\*\*\*Unable to locate subtitle\*\*\*

# Amazon QuickSight

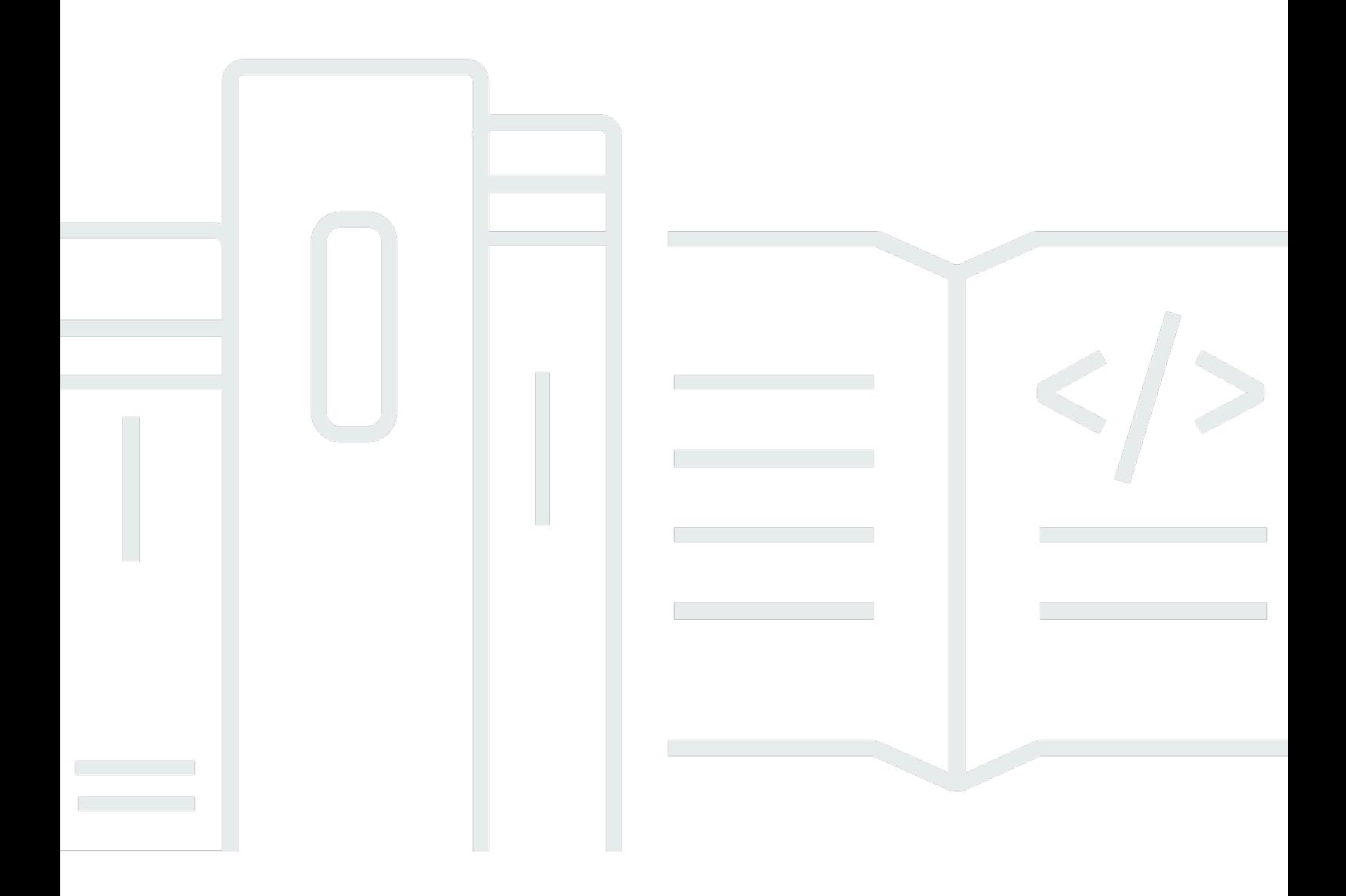

## Amazon QuickSight: \*\*\*Unable to locate subtitle\*\*\*

## **Table of Contents**

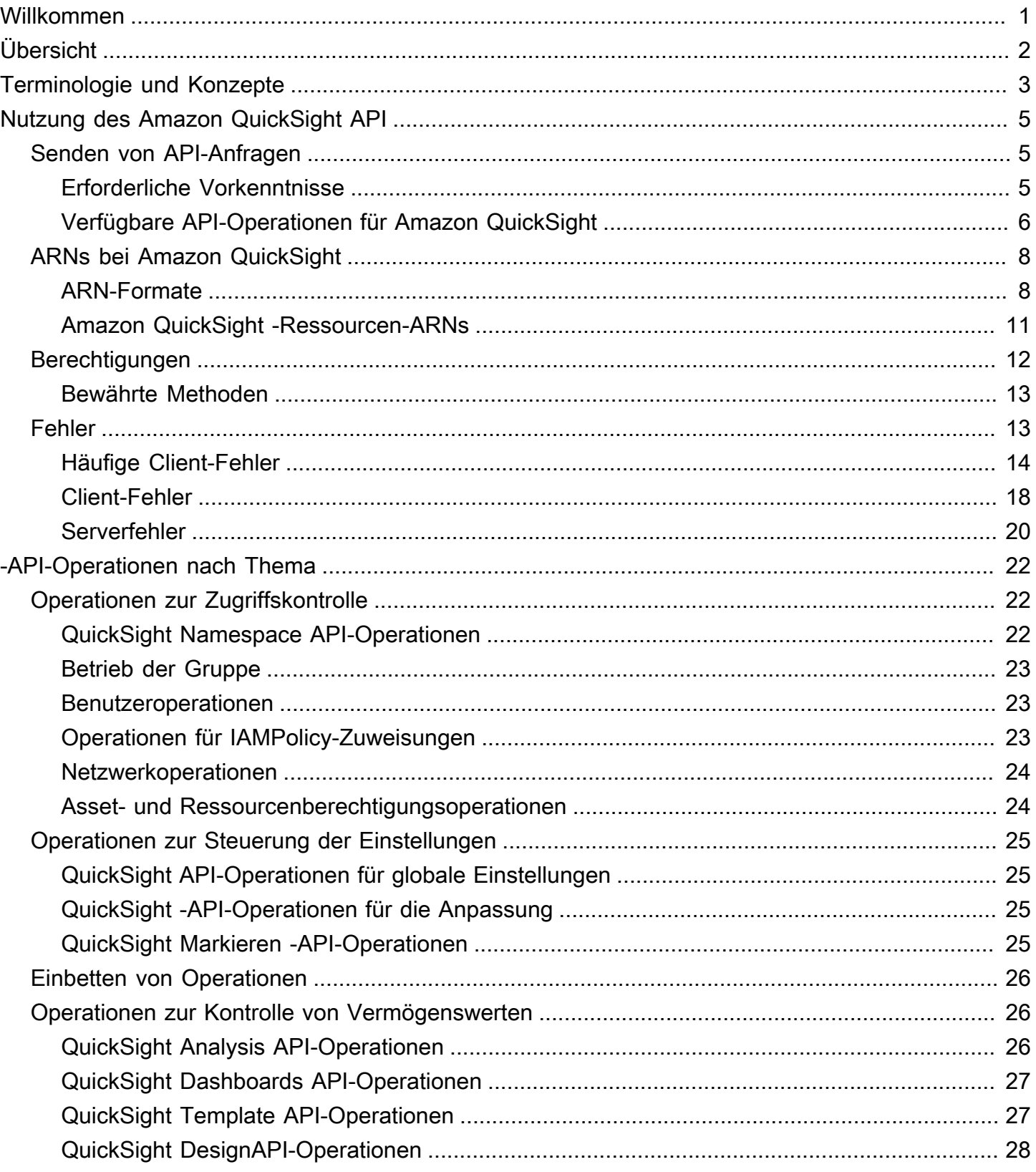

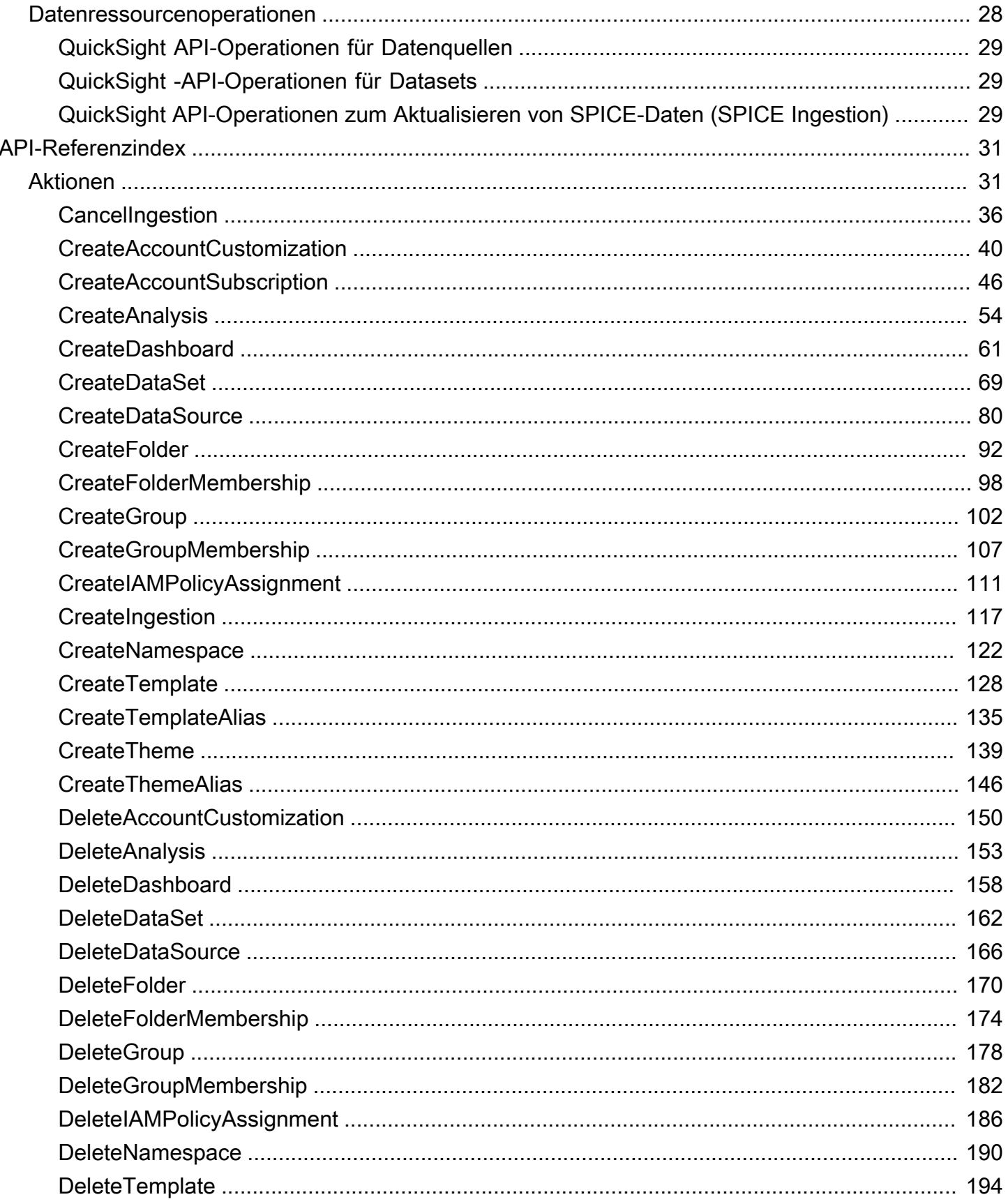

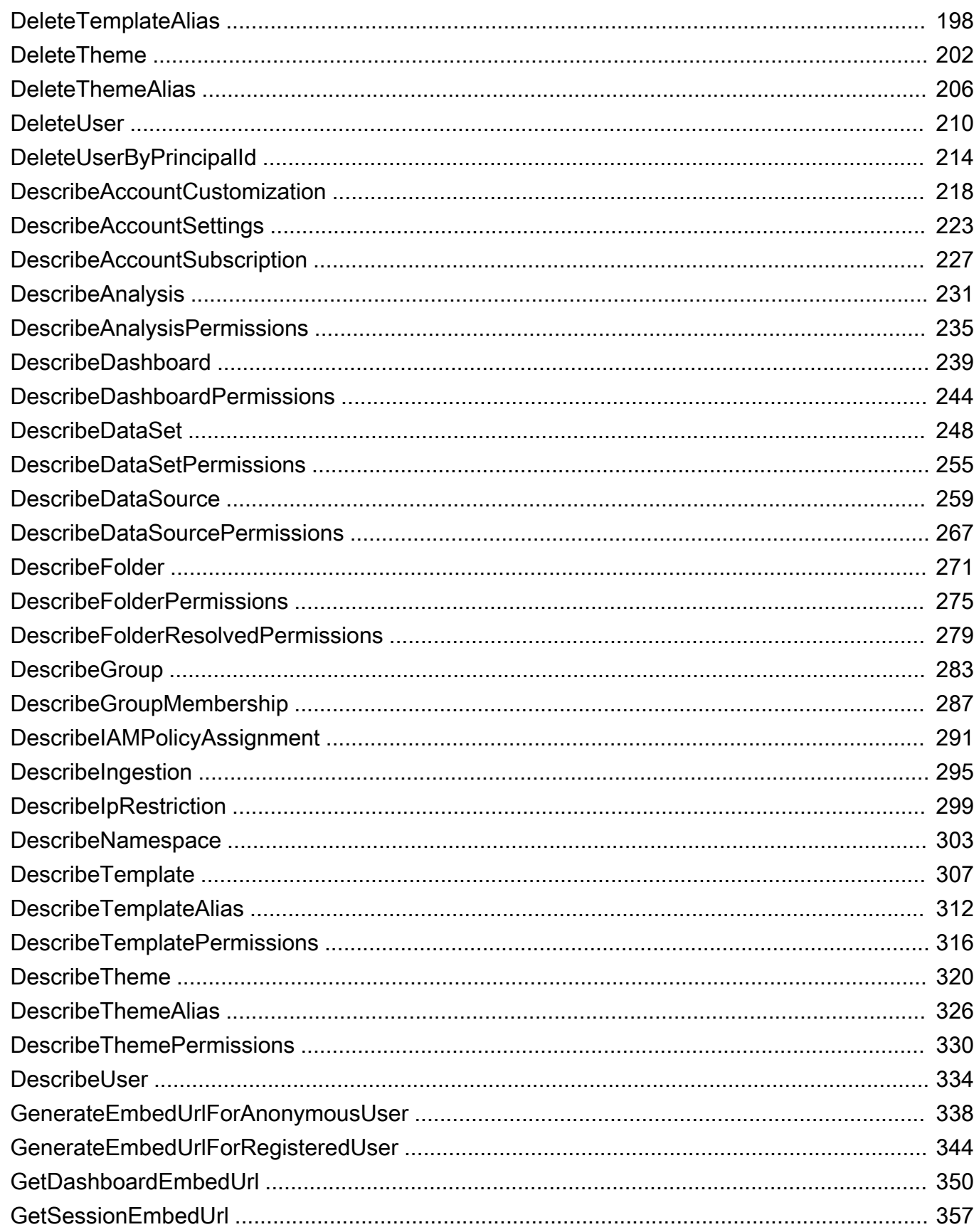

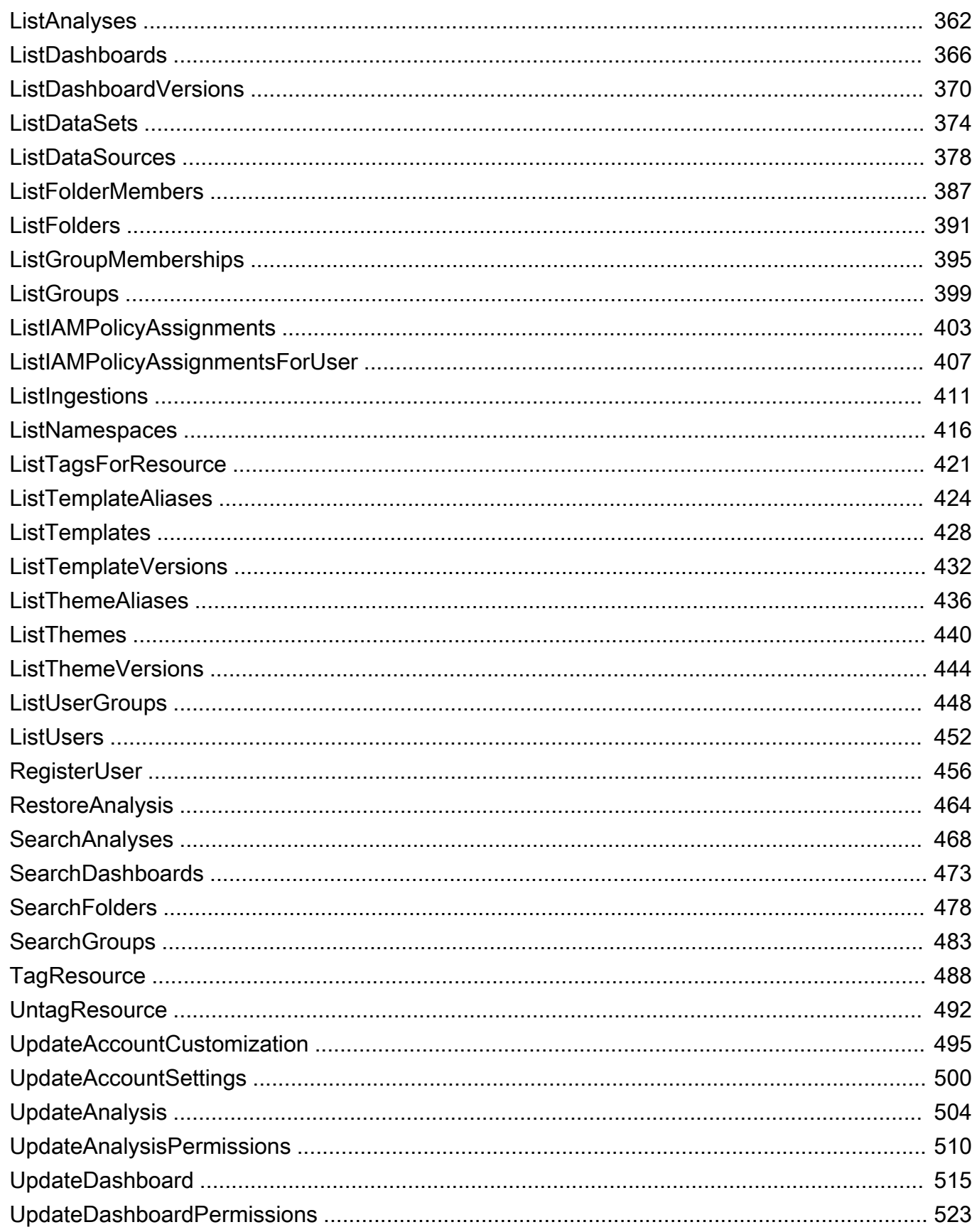

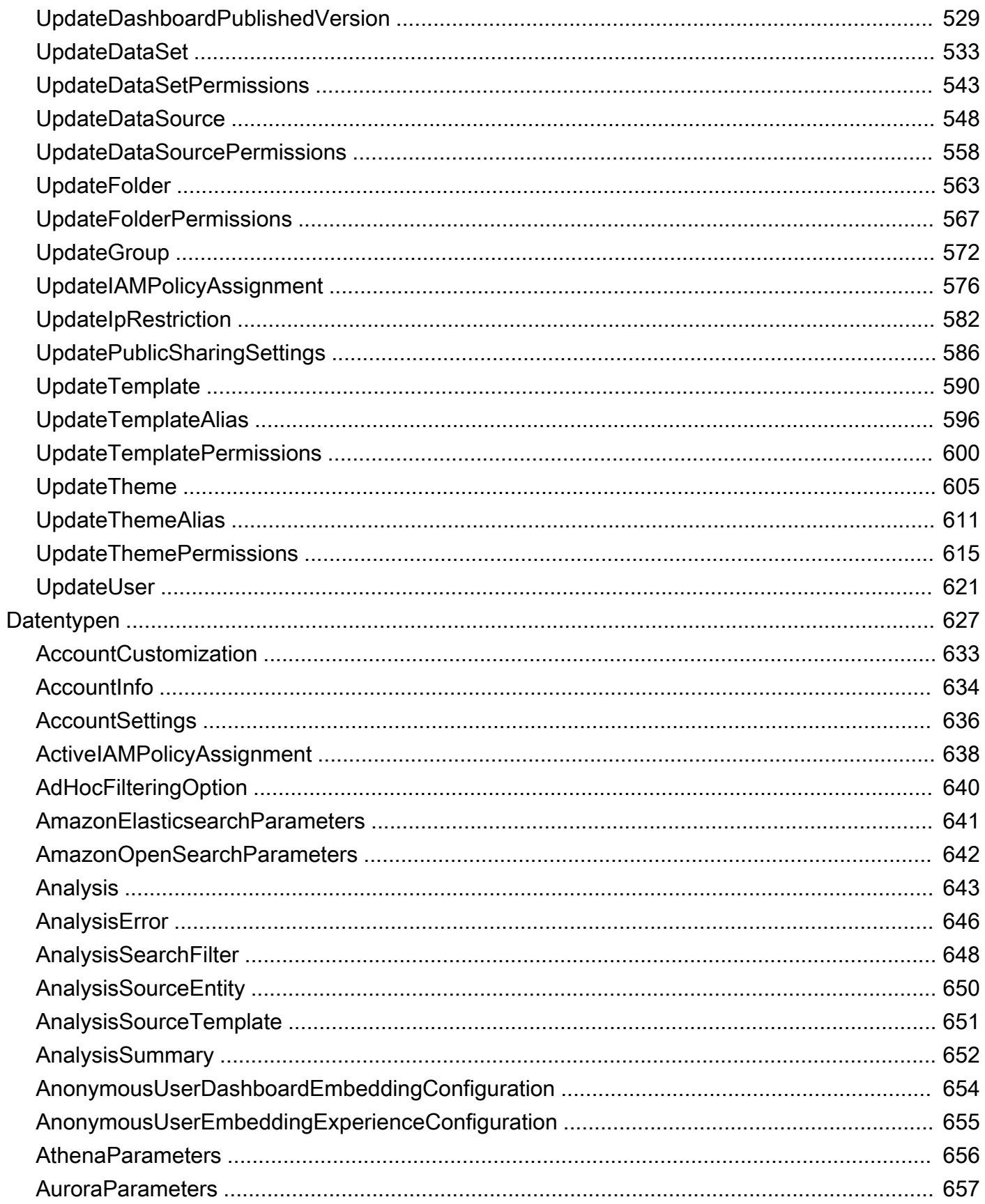

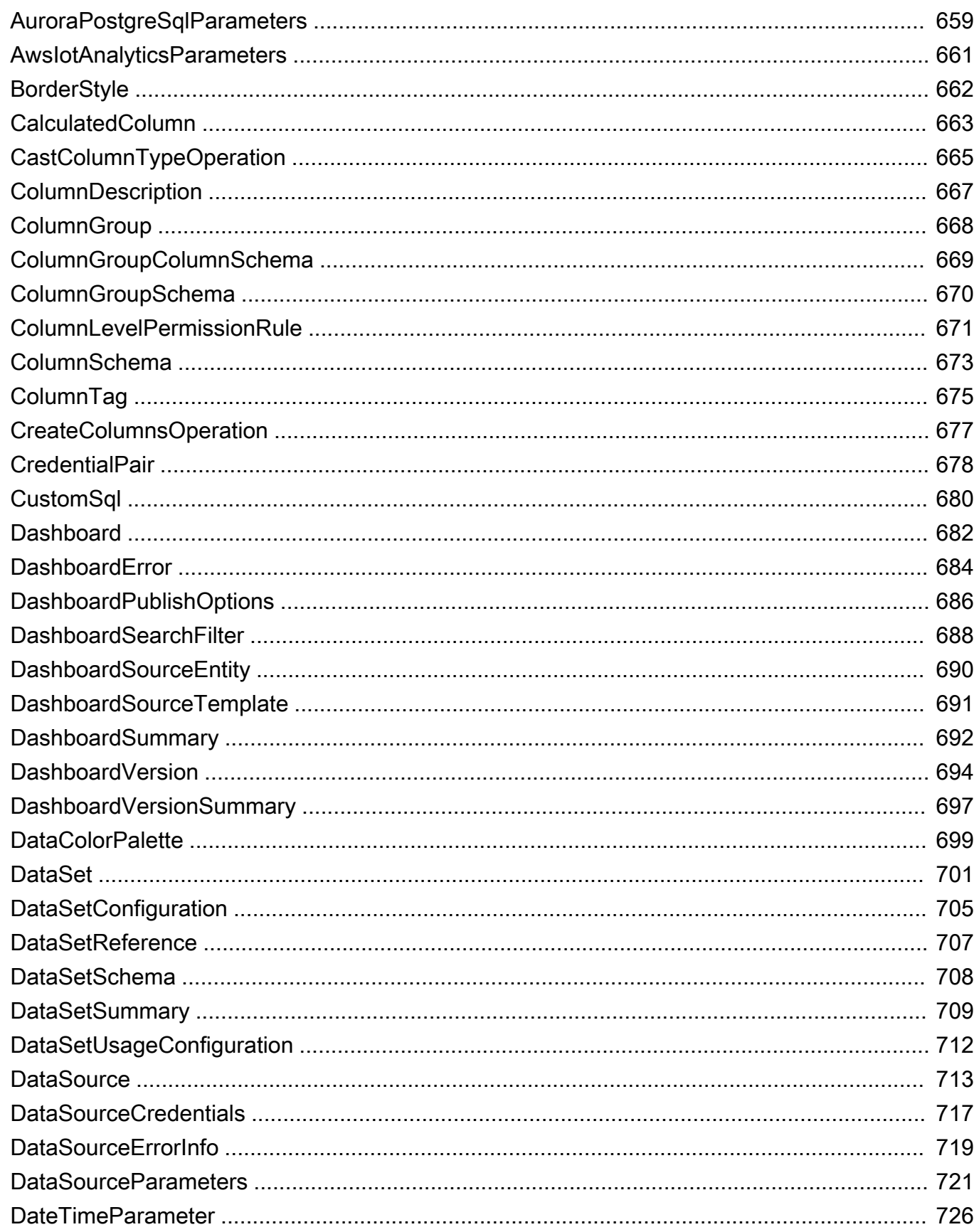

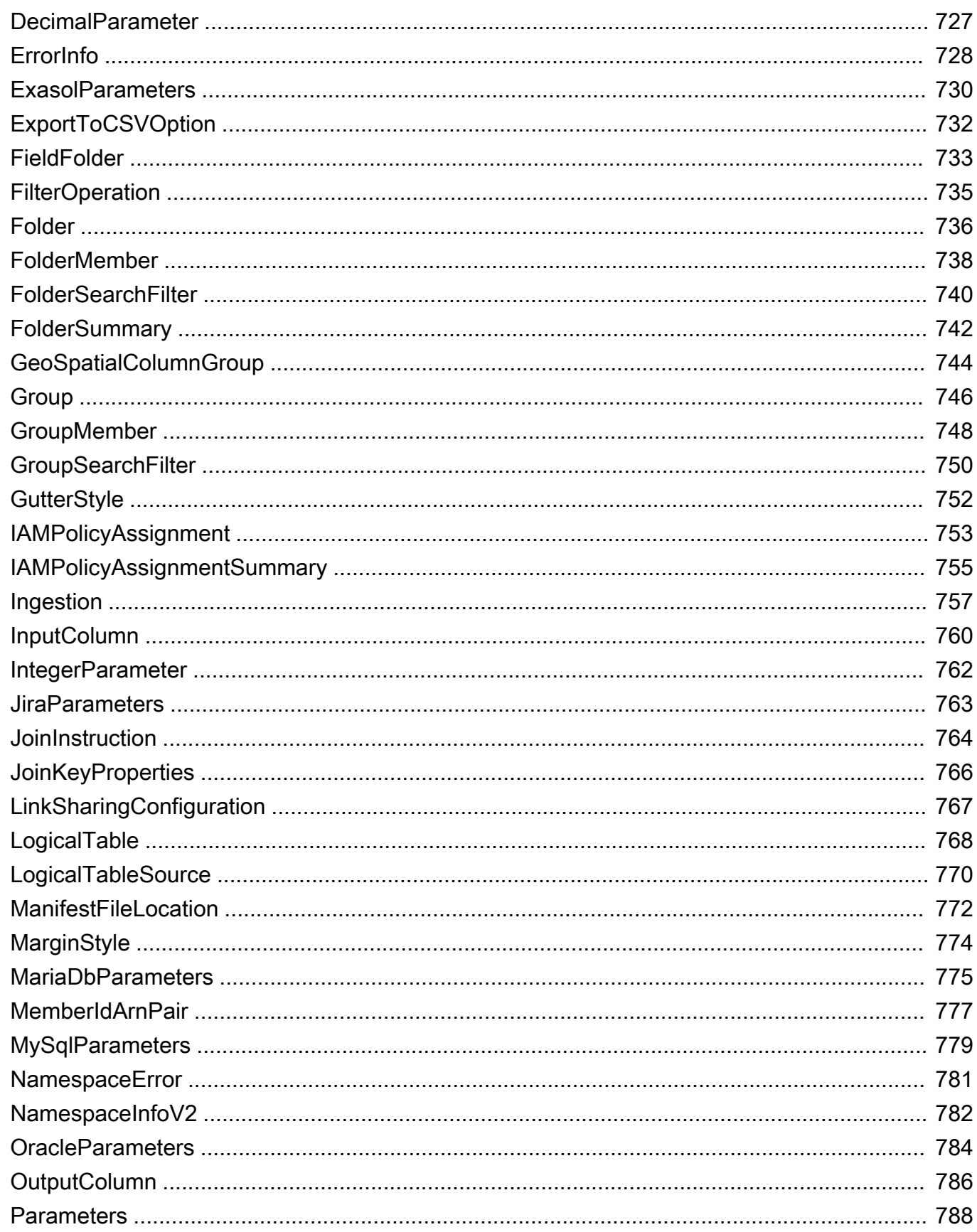

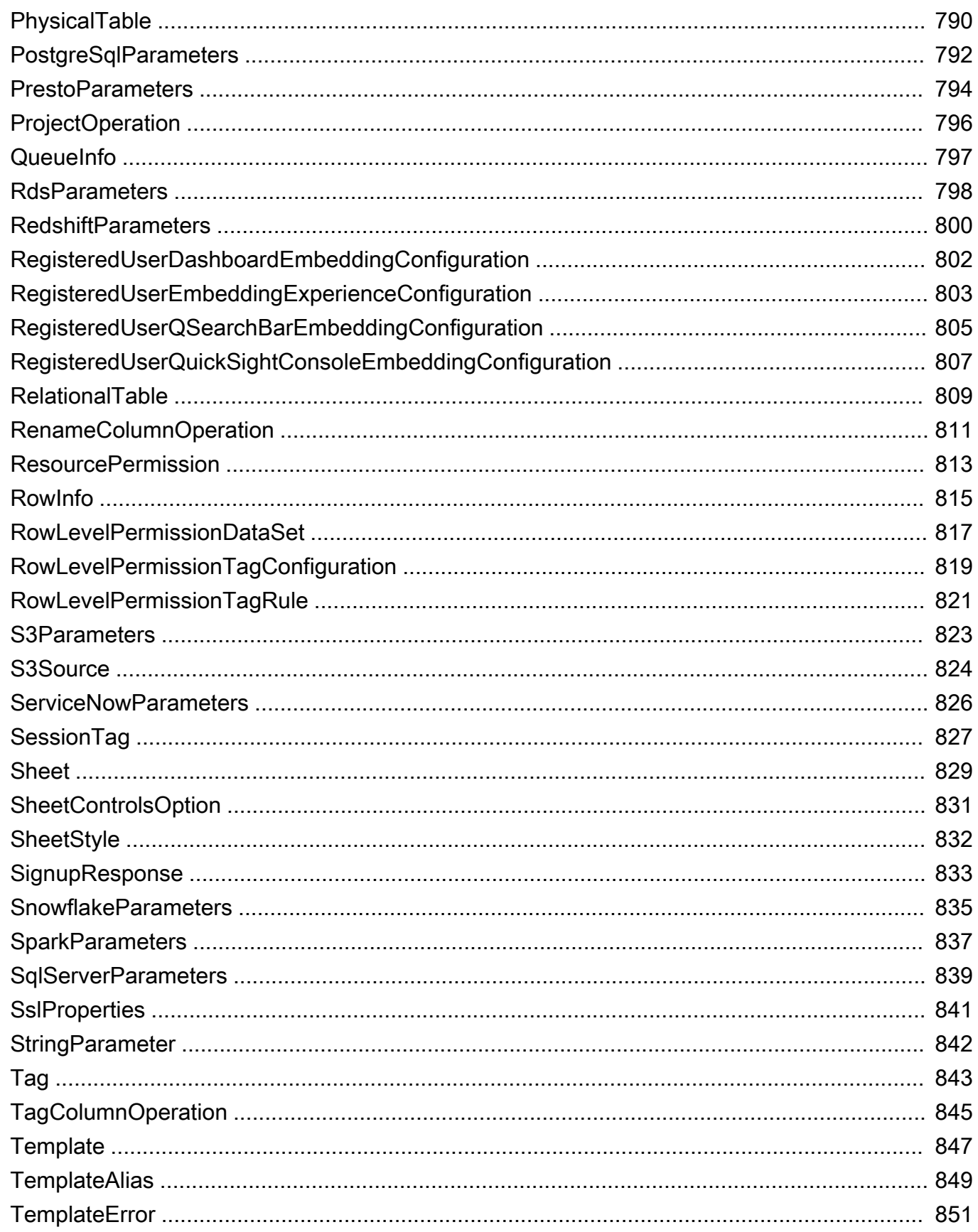

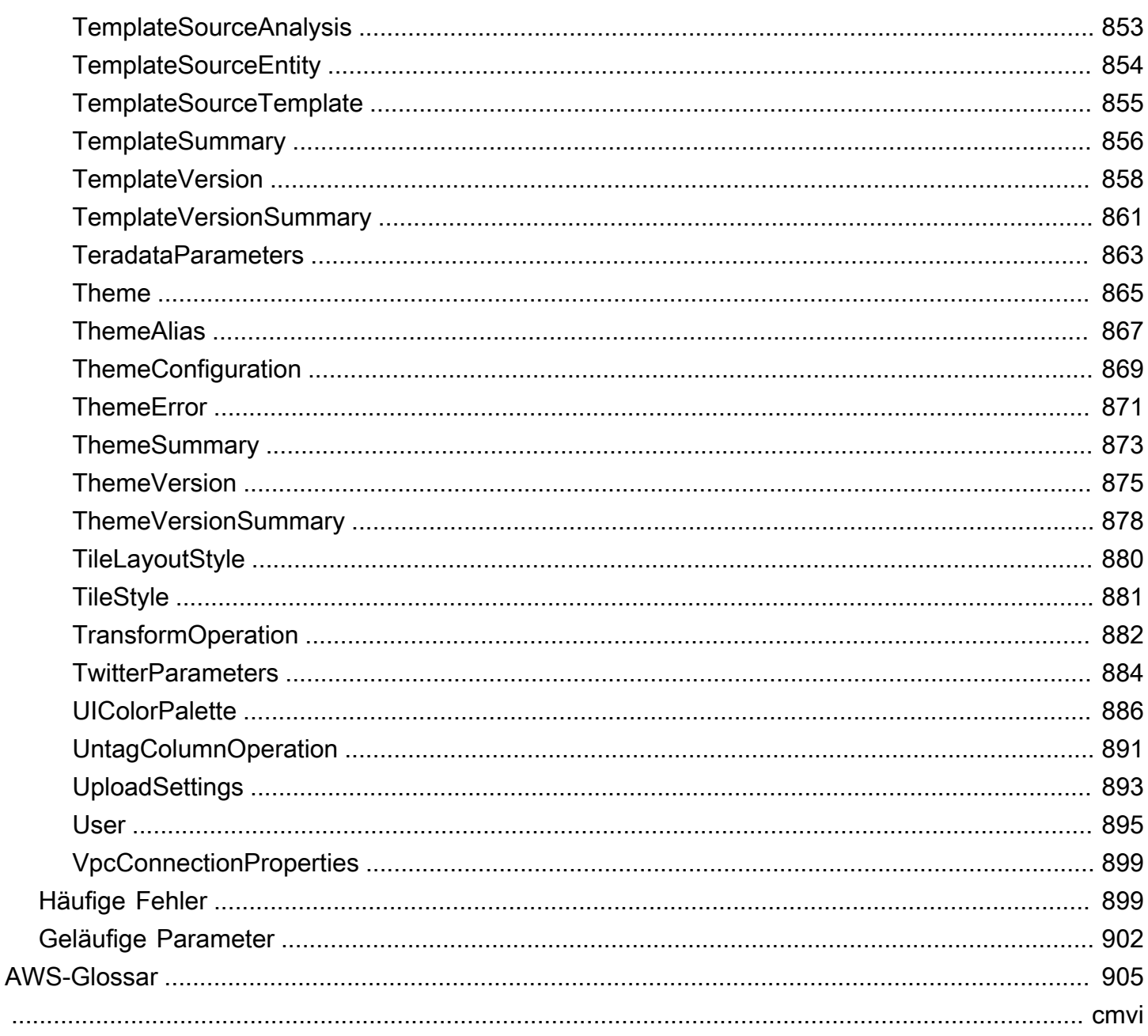

## <span id="page-11-0"></span>Willkommen

Amazon QuickSight ist ein vollständig verwalteter, serverloser Business-Intelligence--Service fürAWS Clouddas macht es einfach, Daten und Erkenntnisse auf jeden Benutzer in Ihrem Unternehmen auszudehnen. Diese API-Referenzreferenz enthält die Dokumentation für eine Programmierschnittstelle, die Sie zum Verwalten von verwenden können. QuickSight.

Dieses Dokument wurde zuletzt am 16. August 2022 veröffentlicht.

# <span id="page-12-0"></span>Übersicht

Der Amazon QuickSight API-Referenz enthält Beschreibungen, Syntax und Verwendungsbeispiele für alle Operationen und Datentypen für Amazon QuickSight. Sie können die API-Operationen verwenden, um Amazon programmgesteuert zu erweitern und zu verwalten QuickSight - Bereitstellungen

Sie können auch eines der Amazon SDKs verwenden, um auf eine API zuzugreifen, die an die von Ihnen verwendete Programmiersprache oder -plattform angepasst ist. Weitere Informationen finden Sie unter[Amazon SDKs.](https://aws.amazon.com/tools/#SDKs)

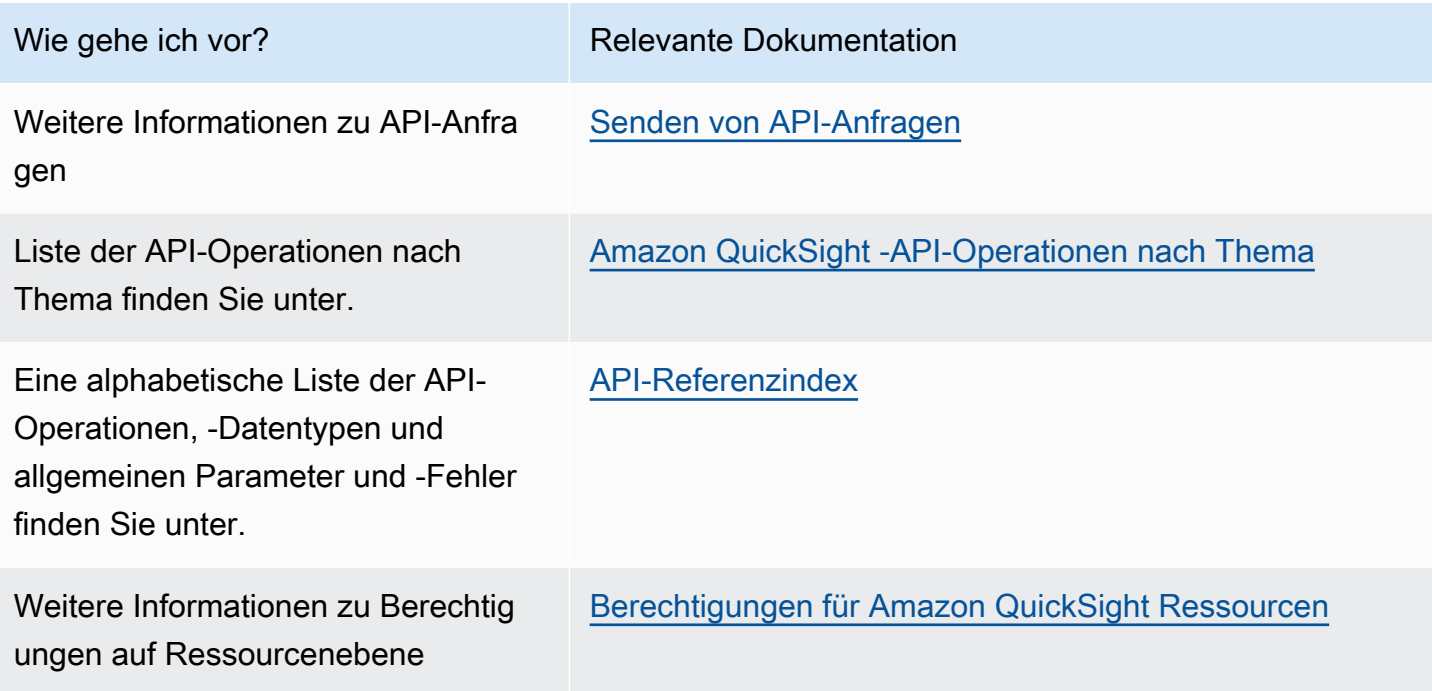

Für weitere Informationen zu Amazon QuickSight, finden Sie unter[.Amazon QuickSight](https://docs.aws.amazon.com/quicksight/latest/user/welcome.html)  [Benutzerhandbuch.](https://docs.aws.amazon.com/quicksight/latest/user/welcome.html)

## <span id="page-13-0"></span>Terminologie und Konzepte

Dieser Abschnitt enthält eine Liste der Bedingungen für die Entwicklung in Amazon QuickSight.

Identität des Anrufers: — Die Identität derAWS Identity and Access Management(IAM-Benutzer, der eine API-Anfrage stellt. Die Identität des Aufrufers wird von Amazon bestimmt QuickSight Verwendung der Signatur, die an die Anforderung angehängt ist Die Verwendung unserer bereitgestellten SDK-Clients macht manuelle Schritte zum Generieren der Signatur oder das Anhängen an die Anforderungen überflüssig. Sie können dies aber auch manuell durchführen.

Identität des Aufrufers: — Zusätzlich zur Anruferidentität, aber nicht als Ersatz dafür, können Sie die Identität eines Anrufers über das IAM annehmenAssumeRoleAPI bei Anrufen bei Amazon QuickSight.AWSgenehmigt Aufrufer über die Identität ihres Starters. Sie müssen dann nicht explizit mehrere Konten hinzufügen, die zum selben Amazon- QuickSight -Abonnement.

QuickSight ARN: — Amazon-Ressourcenname (ARN). Amazon QuickSight-Ressourcen werden über ihren Namen oder ARN identifiziert. Dies sind beispielsweise die ARN für eine Gruppe namens MyGroup1, einen Benutzer namens User1 und ein Dashboard mit der ID 1a1ac2b2-3fc3-4b44-5e5d-c6db6778df89:

```
arn:aws:quicksight:us-east-1:111122223333:group/default/MyGroup1
arn:aws:quicksight:us-east-1:111122223333:user/default/User1
arn:aws:quicksight:us-west-2:111122223333:dashboard/1a1ac2b2-3fc3-4b44-5e5d-
c6db6778df89
```
In den folgenden Beispielen werden ARNs für eine Vorlage mit dem Namen"MyTemplate" und Armaturenbrett benannt"MyDashboard".

1. Beispiel-ARN für eine Vorlage

arn:aws:quicksight:us-east-1:111122223333:template/MyTemplate

2. Beispiel-ARN für eine Vorlage, die auf eine bestimmte Version der Vorlage verweist

arn:aws:quicksight:us-east-1:111122223333:template/MyTemplate/version/10

3. Beispiel-ARN für einen Vorlagenages

arn:aws:quicksight:us-east-1:111122223333:template/MyTemplate/alias/STAGING

#### 4. Beispiel-ARN für ein Dashboard

arn:aws:quicksight:us-east-1:111122223333:dashboard/MyDashboard

5. Beispiel-ARN für ein Dashboard, das auf eine bestimmte Version des Dashboards verweist

arn:aws:quicksight:us-east-1:111122223333:dashboard/MyDashboard/version/10

Je nach Szenario müssen Sie den Namen, die ID oder den ARN einer Entity angeben. Sie können den ARN abrufen, wenn Sie den Namen kennen, indem Sie einige der QuickSight API-Operationen.

QuickSight -Dashboard: — Eine Entität, die identifiziertQuickSight Berichte, die aus Analysen oder Vorlagen erstellt wurden. QuickSight Dashboards können gemeinsam genutzt werden. Mit den richtigen Berechtigungen können daraus geplante E-Mail-Berichte erstellt werden. DieCreateDashboardundDescribeDashboardAPI-Operationen wirken auf die Dashboard-Entität.

QuickSight Vorlage: — Eine Entität, die die Metadaten zusammenfasst, die zum Erstellen einer Analyse oder eines Dashboards erforderlich sind. Es abstrahiert den mit der Analyse verbundenen Datensatz, indem er durch Platzhalter ersetzt wird. Um Dashboards mithilfe einer Vorlage zu erstellen, können Sie Dataset-Platzhalter durch Datasets ersetzen, die demselben Schema folgen, das zum Erstellen der Quellanalyse und -Vorlage verwendet wurde.

QuickSight nutzer: — Das ist ein Amazon QuickSight Benutzeridentität, auf die Ihr API-Aufruf reagiert. Dieser Benutzer ist nicht identisch mit der Aufruferidentität, kann aber derjenige sein, der dem Benutzer in Amazon zugeordnet ist QuickSight.

## <span id="page-15-0"></span>Nutzung des Amazon QuickSight API

Im Folgenden erfahren Sie, wie Sie mit Amazon beginnen QuickSight API.

#### Themen

- [Senden von API-Anfragen](#page-15-1)
- [Amazon-Ressourcennamen \(ARNs\) bei Amazon QuickSight](#page-18-0)
- [Berechtigungen für Amazon QuickSight Ressourcen](#page-22-0)
- [Amazon QuickSight API-Fehler](#page-23-1)

## <span id="page-15-1"></span>Senden von API-Anfragen

Wir bieten eine API für Amazon QuickSightund auch Amazon-SDKs, mit deren Hilfe Sie auf Amazon zugreifen können QuickSight aus Ihrer bevorzugten Programmiersprache. Nutzung von Amazon QuickSightkönnen Sie verschiedene Aspekte der Bereitstellung unter Verwendung der Amazon SDKs verwalten.

Um die bei Amazon getätigten Anrufe zu überwachen QuickSight API für Ihr Konto können Sie verwendenAWS CloudTrail. CloudTrail kann Anrufe überwachen, die von derAWS Management Console, Befehlszeilen-Tools und andere Services. Weitere Informationen finden Sie im [AWS](https://docs.aws.amazon.com/awscloudtrail/latest/userguide/)  [CloudTrail-Benutzerhandbuch](https://docs.aws.amazon.com/awscloudtrail/latest/userguide/).

#### Inhalt

- [Erforderliche Vorkenntnisse](#page-15-2)
- [Verfügbare API-Operationen für Amazon QuickSight](#page-16-0)

### <span id="page-15-2"></span>Erforderliche Vorkenntnisse

Wenn Sie auf Amazon zugreifen möchten QuickSight über eine API sollten Sie mit folgenden Aspekten vertraut sein:

- JSON
- Web-Services
- HTTP-Anforderungen

• Mindestens eine Programmiersprache wie JavaScript, Java, Python oder C#

Wir empfehlen einen Besuch derAWS [Erste Schritte mit dem Ressourcencenter](https://aws.amazon.com/getting-started/tools-sdks/)für einen Rundgang durch das, was Amazon SDKs und Toolkits zu bieten haben.

Obwohl Sie ein Terminal und Ihren bevorzugten Texteditor verwenden können, profitieren Sie möglicherweise von der visuelleren Benutzeroberflächenerfahrung, die Sie in einer integrierten Entwicklungsumgebung (IDE) erhalten. Wir bieten eine Liste von IDEs in derAWSErste Schritte mit dem Ressourcencenterim[IDE- und IDE-ToolkitsA](https://aws.amazon.com/getting-started/tools-sdks/#IDE_and_IDE_Toolkits)bschnitts erstellt. Diese Seite bietetAWSToolkits, die Sie für Ihre bevorzugte IDE herunterladen können. Einige IDEs bieten auch Tutorials an, um mehr über Programmiersprachen zu erfahren.

### <span id="page-16-0"></span>Verfügbare API-Operationen für Amazon QuickSight

Amazon QuickSight API-Operationen bieten:

- Benutzer- und Gruppenmanagement
- Datenmanagement (Datenquellen, Datensätze, Vorlagen und SPICE-Aufnahme)
- Dashboard- und Analysemanagement
- Verwalten von Vorlagen
- Permissions management
- Verwalten von Anpassungen

AWSstellt Bibliotheken, Beispielcode, Tutorials und andere Ressourcen für Softwareentwickler bereit, die es vorziehen, Anwendungen mithilfe sprachspezifischer API-Operationen zu erstellen, statt eine Anforderung über HTTPS zu übermitteln. Diese Bibliotheken bieten grundlegende Funktionen, die automatisch Aufgaben übernehmen, wie beispielsweise kryptografisches Signieren von Anfragen, Wiederholen von Anfragen und Behandlung von Fehlermeldungen. Diese Bibliotheken machen es Ihnen einfacher.

Weitere Informationen zum Herunterladen der Amazon SDKs finden Sie unter[Amazon-SKs und](https://aws.amazon.com/tools/)  [Tools](https://aws.amazon.com/tools/). Die folgenden Links sind ein Beispiel für die verfügbare sprachspezifische API-Dokumentation.

#### AWS Command Line Interface

• [AWS CLI QuickSight Befehlsreferenz](https://docs.aws.amazon.com/cli/latest/reference/quicksight/index.html)

- [AWS CLI-Benutzerhandbuch](https://docs.aws.amazon.com/cli/latest/userguide/)
- [AWS CLI Befehlsreferenz](https://docs.aws.amazon.com/cli/latest/reference/)

#### AWS SDK for .NET

- [Amazon.Quicksight](https://docs.aws.amazon.com/sdkfornet/v3/apidocs/index.html?page=QuickSight/NQuickSight.html)
- [Amazon.Quicksight.Modell](https://docs.aws.amazon.com/sdkfornet/v3/apidocs/index.html?page=QuickSight/NQuickSightModel.html)

#### AWS SDK for C++

• [Anzeigen:QuickSight::QuickSightClient Klassenreferenz](https://sdk.amazonaws.com/cpp/api/LATEST/class_aws_1_1_quick_sight_1_1_quick_sight_client.html)

#### AWS SDK for Go

• [quicksight](https://docs.aws.amazon.com/sdk-for-go/api/service/quicksight/)

#### AWS SDK for Java

- [QuickSightClient](https://docs.aws.amazon.com/sdk-for-java/latest/reference//software/amazon/awssdk/services/quicksight/package-frame.html)
- [QuickSightModel](https://docs.aws.amazon.com/sdk-for-java/latest/reference//software/amazon/awssdk/services/quicksight/model/package-frame.html)

#### AWS SDK for JavaScript

• [QuickSight](https://docs.aws.amazon.com/AWSJavaScriptSDK/latest/AWS/QuickSight.html)

#### AWS SDK for PHP

• [QuickSightClient](https://docs.aws.amazon.com/aws-sdk-php/v3/api/class-Aws.QuickSight.QuickSightClient.html)

AWS SDK for Python (Boto3)

• [QuickSight](https://boto3.amazonaws.com/v1/documentation/api/latest/reference/services/quicksight.html)

#### AWS SDK for Ruby

• [Anzeigen:QuickSight](https://docs.aws.amazon.com/sdk-for-ruby/v3/api/Aws/QuickSight.html)

## <span id="page-18-0"></span>Amazon-Ressourcennamen (ARNs) bei Amazon QuickSight

Amazon-Ressourcennamen (ARNs) sind eindeutige Bezeichner für AWS-Ressourcen. Ein ARN identifiziert eine Ressource eindeutig über alleAWS, z. B. in IAMPolicies, Amazon Relational Database Service (Amazon RDS) -Tags und API-Aufrufen. So erhalten Sie den ARN eines Amazon QuickSightRessource, können Sie dieDescribeOperation auf der entsprechenden Ressource.

In diesem Abschnitt erfahren Sie, wie ARNs funktionieren. Das Material hier enthält Beispiele, die speziell auf Amazon ausgerichtet sind QuickSight.

Themen

- [ARN-Formate](#page-18-1)
- [Amazon QuickSight -Ressourcen-ARNs](#page-21-0)

### <span id="page-18-1"></span>ARN-Formate

ARNs sind durch Doppelpunkte begrenzt und bestehen ausSegmente. Dies sind die durch Doppelpunkte getrennten Teile (:) enthalten. Die spezifischen Komponenten und Werte, die in den Segmenten eines ARN verwendet werden, hängen davon ab,AWSDienst, für den die ARN bestimmt ist Im folgenden Beispiel wird gezeigt, wie ARNs erstellt werden.

```
arn:partition:service:region:account-id:resource-id
arn:partition:service:region:account-id:resource-type/resource-id
arn:partition:service:region:account-id:resource-type:resource-id
```
Diese ARNs enthalten die folgenden Segmente:

*partition*— Die Partition, in der sich die Ressource befindet. Für standardAWS-Regionen, die Partition ist*aws*. Wenn Sie Ressourcen in anderen Partitionen haben, lautet die Partition*aws-Partitionsname*. Die Aufteilung der Ressourcen in der Region China (Peking) lautet beispielsweise aws-cn.

*service*— Der Service-Namespace, der das identifiziertAWSProduct. Beispiel,quicksightidentifiziert Amazon QuickSight,s3identifiziert Amazon S3,iamidentifiziert IAM,,,,,

*region*— DieAWS-Regionin der sich die Ressource befindet. Die ARNs für einige Ressourcen erfordern keineAWS-Region, sodass diese Komponente in einigen Fällen weggelassen werden kann, wie im Fall von S3. Amazon QuickSight ARNs benötigen eineAWS-Region.

*account-id*— Die ID derAWS-Kontoder Eigentümer der Ressource ist. Wenn Sie die Kontonummer in einem ARN- oder API-Vorgang verwenden, lassen Sie die Bindestriche weg (z. B. 123456789012). Die ARNs für einige Ressourcen erfordern keine Kontonummer. Diese Komponente könnte daher weggelassen werden. Amazon QuickSight ARNs benötigen eineAWS-KontoNummer. Die Kontonummer und dieAWS-Regionwerden in S3-Bucket-ARNs weggelassen, wie im Folgenden gezeigt.

arn:aws:s3:::*bucket\_name* arn:aws:s3:::*bucket\_name/key\_name*

*resource*oder*resource-type*— Der Inhalt dieses Teils der ARN variiert je nach Service. Eine Ressourcen-ID kann der Name oder die ID der Ressource (z.user/ Boboderinstance/i-1234567890abcdef0) oder einen Ressourcenpfad. Beispielsweise enthalten einige Ressourcenkennungen eine übergeordnete Ressource (*sub-resourcetype*/*parent-resource*/*sub-resource*) oder ein Qualifier wie eine Version (*resourcetype*:*Ressourcenname*:*Qualifizierer*) enthalten.

Einige Ressourcen-ARNs können einen Pfad, eine Variable oder einen Platzhalter enthalten.

Sie können Platzhalterzeichen (\*und?) in jedem ARN-Segment. Ein Sternchen (\*) steht für kein Zeichen oder eine beliebige Kombination von mehreren Zeichen und ein Fragezeichen (?) entspricht einem beliebigen einzelnen Zeichen. Sie können mehrere \* oder ? Zeichen in jedem Segment verwenden, allerdings sind Platzhalter nicht segmentübergreifend. Wenn Sie den ARN für Berechtigungen verwenden, vermeiden Sie\*Platzhalter wenn möglich, um den Zugriff auf nur die erforderlichen Elemente zu beschränken. Im Folgenden sehen Sie einige -Beispiele zur Verwendung von Pfaden, Platzhaltern und Variablen.

Für das folgende Beispiel verwenden wir einen S3-ARN. Sie können dies verwenden, wenn Sie S3 in einer IAMPolicy Berechtigungen erteilen. Dieser S3-ARN zeigt, dass ein Pfad und eine Datei angegeben sind.

#### **a** Note

Der BegriffTastennamewird verwendet, um zu beschreiben, was wie ein Pfad und eine Datei danach aussiehtbucketname/. Diese werden als Schlüsselnamen bezeichnet, da ein Bucket eigentlich keine Ordnerstrukturen enthält, wie sie im Dateisystem Ihres Computers verwendet werden. Stattdessen lautet der Schrägstrich (/) ist ein Trennzeichen, das dazu

beiträgt, die Organisation des Buckets intuitiver zu gestalten. In diesem Fall lautet der Bucket-Nameexamplebucket, ist der Tastennamedevelopers/design\_info.doc.

arn:aws:s3:::*examplebucket*/*my-data/sales-export-2019-q4.json*

Wenn Sie alle Objekte im Bucket identifizieren möchten, können Sie mithilfe eines Platzhalters angeben, dass alle Schlüsselnamen (oder Pfade und Dateien) wie folgt im ARN enthalten sind.

arn:aws:s3:::*examplebucket*/*\**

Sie können einen Teil eines Schlüsselnamens und den Platzhalter verwenden, um alle Objekte zu identifizieren, die mit einem bestimmten Muster beginnen. In diesem Fall ähnelt es einem Ordnernamen plus einem Platzhalter, wie im Folgenden gezeigt. Dieser ARN enthält jedoch auch alle "Unterordner" innerhalb vonmy-data.

arn:aws:s3:::*examplebucket*/*my-data/\**

Sie können einen partiellen Namen angeben, indem Sie einen Platzhalter hinzufügen. Dieser identifiziert alle Objekte, die mit beginnenmy-data/sales-export\*.

arn:aws:s3:::*examplebucket*/*my-data/sales-export\**

In diesem Fall schließt die Angabe mit diesem Platzhalter die Objekte mit Namen wie den folgenden ein:

- my-data/sales-export-1.xlsx
- my-data/sales-export-new.txt
- my-data/sales-export-2019/file1.txt

Sie können Platzhalter beider Typen (Sternchen und Fragezeichen) in Kombination oder getrennt verwenden, wie im Folgenden gezeigt.

```
arn:aws:s3:::examplebucket/my-data/sales-export-2019-q?.*
```
arn:aws:s3:::*examplebucket*/*my-data/sales-export-20??-q?.\**

Oder, wenn Sie den ARN zukunftssicher machen möchten, können Sie das gesamte Jahr durch einen Platzhalter ersetzen, anstatt nur Platzhalter für die letzten beiden Ziffern zu verwenden.

```
arn:aws:s3:::examplebucket/my-data/sales-export-????-q?.*
arn:aws:s3:::examplebucket/my-data/sales-export-*-q?.*
```
Weitere Informationen zu S3-ARNs finden Sie unter[Festlegen von Ressourcen in einer](https://docs.aws.amazon.com/AmazonS3/latest/dev/s3-arn-format.html)  [Richtlinieu](https://docs.aws.amazon.com/AmazonS3/latest/dev/s3-arn-format.html)nd[Objektschlüssel und Metadaten](https://docs.aws.amazon.com/AmazonS3/latest/dev/UsingMetadata.html)imAmazon-Simple-Storage-Service-Benutzerhandbuch

### <span id="page-21-0"></span>Amazon QuickSight -Ressourcen-ARNs

Die folgenden Ressourcentypen werden von Amazon definiert QuickSight: Benutzer, Gruppe und Dashboard. Diese werden in Amazon verwendet QuickSight API-Aufrufe und als Elemente von IamPermission-Anweisungen. Zu findenup-to-date Informationen für Amazon QuickSight (Servicepräfix: quicksight) Ressourcen, Aktionen und Bedingungskontextschlüssel für die Verwendung in IAMPermission-Richtlinien finden Sie unter[Aktionen, Ressourcen und](https://docs.aws.amazon.com/IAM/latest/UserGuide/list_amazonquicksight.html)  [Bedingungsschlüssel für Amazon QuickSighti](https://docs.aws.amazon.com/IAM/latest/UserGuide/list_amazonquicksight.html)mIAM-Benutzerhandbuch.

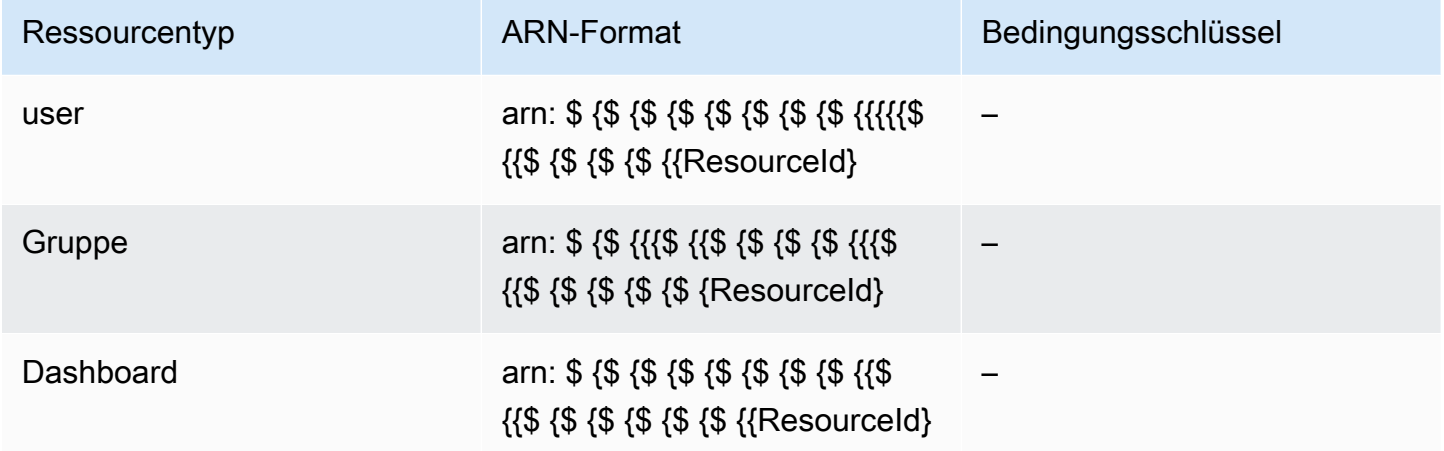

Ressourcen-ARNs werden aus den Segmenten erstellt, die Ihre Ressource beschreiben. Beispielsweise besteht ein Ressourcen-ARN für eine Analyse aus den folgenden Segmenten.

arn:*<partition>*:quicksight:*<aws-region>*:*<aws-account-id>*:*<resource-type>*/*<resource-id>*

Die Segmente sind wie folgt definiert:

- *partition* Beispiel,awsoderaws-cn.
- *aws-region* DieAWS-Regiondas enthält die Ressource.
- *aws-account-id* DieAWS-Kontodas enthält die Ressource. Dies schließt die Bindestriche aus.
- *resource-type* Typ der Ressource In unserem Beispiel lautet dieseanalyses. Für ein Dashboard ist esdashboard.
- *resource-id* Die eindeutige Kennung für eine bestimmte Ressource.

DieAWS-Region, Ressourcentyp und Ressourcen-ID werden in der URL der Ressource identifiziert, wenn Sie Amazon verwenden QuickSight console. Angenommen, dies ist die URL der Analyse, für die Sie einen ARN benötigen.

https://*us-east-2*.quicksight.*aws*.amazon.com/sn/*analysis*/*4036e682-7de6-4c05-8a76 be51b9ec9b29*

Das AWS-Region ist us-east-2. Der resource-type istanalysis. Die Ressourcen-ID in dieser URL lautet4036e682-7de6-4c05-8a76-be51b9ec9b29. Wenn Ihre -Kontonummer lautet111122223333, dann lautet der ARN für diese Analyse wie folgt.

arn:aws:quicksight:us-east-2:111122223333:analysis/4036e682-7de6-4c05-8a76-be51b9ec9b29

<span id="page-22-0"></span>Um Ihre zu bekommenAWS-Kontowenden Sie sich an Ihren Systemadministrator

### Berechtigungen für Amazon QuickSight Ressourcen

Wenn Sie sich nicht sicher sind, welche Berechtigung erforderlich ist, können Sie den Anruf tätigen. Der Kunde teilt Ihnen dann mit, was die fehlende Berechtigung ist. Sie können Sternchen (\*) im Feld Ressource Ihrer Berechtigungsrichtlinie, anstatt explizite Ressourcen anzugeben. Wir empfehlen jedoch nachdrücklich, dass Sie jedoch die Berechtigung so weit wie möglich beschränken. Sie können den Benutzerzugriff beschränken, indem Sie Ressourcen in der Richtlinie unter Verwendung von Amazon angeben oder ausschließen QuickSight ARN. So erhalten Sie den ARN eines Amazon QuickSight Ressource, nutzen Sie dieDescribeOperation auf der entsprechenden Ressource.

Bevor Sie Amazon anrufen können QuickSight API-Operationen, Sie benötigen diequicksight:*operation-name*Berechtigung in einer Richtlinie, die an Ihre IamIdentity angehängt ist. Um beispielsweise list-users aufzurufen, benötigen Sie die Berechtigung quicksight:ListUsers. Dieses Muster gilt für alle Operationen. Wenn Sie den Aufruf tätigen, für den Sie keine Berechtigung zum Aufrufen haben, zeigt der daraus resultierende Fehler an, welche Berechtigung fehlt. Wir empfehlen, dass Sie jede Berechtigung so weit wie möglich einschränken.

Sie können Bedingungen in IAM hinzufügen, um den Zugriff auf eine API in bestimmten Szenarien weiter zu beschränken. Wenn Sie beispielsweise User1 zu Group1 hinzufügen, ist die wichtigste Ressource Group1. Sie können den Zugriff auf bestimmte Gruppen zulassen oder verweigern. Sie können auch Amazon bearbeiten QuickSight IAM-Keyquicksight:UserName, um eine Bedingung hinzuzufügen, um zuzulassen oder zu verhindern, dass bestimmte Benutzer zu dieser Gruppe hinzugefügt werden.

Weitere Informationen finden Sie unter:

- [Aktionen, Ressourcen und Bedingungsschlüssel](https://docs.aws.amazon.com/IAM/latest/UserGuide/list_amazonquicksight.html)
- [IAMJSON-Richtlinienelemente](https://docs.aws.amazon.com/IAM/latest/UserGuide/reference_policies_elements.html)

Um die meisten zu sehen up-to-date Liste von Amazon QuickSight Aktionen, siehe[Von Amazon](https://docs.aws.amazon.com/IAM/latest/UserGuide/list_amazonquicksight.html#amazonquicksight-actions-as-permissions) [definierte Aktionen QuickSighti](https://docs.aws.amazon.com/IAM/latest/UserGuide/list_amazonquicksight.html#amazonquicksight-actions-as-permissions)mIAM User Guide.

### <span id="page-23-0"></span>Bewährte Methoden

Amazon QuickSight ermöglicht es Ihnen, Analysen, Dashboards, Vorlagen und Themen mit bis zu 100 Principals zu teilen. EINSchulleiterkann einer der folgenden sein:

- Der Amazon-Ressourcenname (ARN) eines Amazon QuickSight Benutzer oder Gruppe, die einer Datenquelle oder einem Dataset zugeordnet ist. (Dies ist üblich.)
- Der ARN eines Amazon QuickSight Benutzer, Gruppe oder Namespace, der mit einer Analyse, einem Dashboard, einer Vorlage oder einem Thema verknüpft ist. (Dies ist üblich.)
- Der ARN einesAWSStammbenutzer des Kontos: Dies ist eher ein IAM-ARN als ein QuickSight ARN. Verwenden Sie diese Option nur, um Ressourcen (Vorlagen) für alle gemeinsam zu nutzenAWSKonten. (Dies ist weniger üblich.)

Wenn Sie diese Ressourcen für mehr Prinzipale freigeben möchten, sollten Sie erwägen, Ressourcenberechtigungen auf Gruppen- oder Namespace-Ebene zuzuweisen. Wenn Sie beispielsweise Benutzer zu einer Gruppe hinzufügen und eine Ressource für die Gruppe freigeben, zählt die Gruppe als Hauptperson, obwohl sie für alle in der Gruppe freigegeben ist.

## <span id="page-23-1"></span>Amazon QuickSight API-Fehler

Amazon QuickSight hat zwei Arten von Fehlercodes:

- Client-Fehler— Diese Fehler werden normalerweise durch etwas verursacht, das der Kunde gemacht hat. Ein Beispiel ist die Angabe eines falschen oder ungültigen Parameters in der Anforderung oder die Verwendung einer Aktion oder Ressource für einen Benutzer, der keine Berechtigung zur Verwendung der Aktion oder Ressource hat. Diese Fehler werden von einem HTTP-Antwortcode der Serie 400 begleitet.
- Serverfehler— Diese Fehler werden in der Regel verursacht durchAWSServerseitiges Problem. Diese Fehler werden von einem HTTP-Antwortcode der Serie 500 begleitet.

#### Inhalt

- [Häufige Client-Fehler](#page-24-0)
- [Client-Fehler](#page-28-0)
- **[Serverfehler](#page-30-0)**

### <span id="page-24-0"></span>Häufige Client-Fehler

Im Folgenden finden Sie eine Liste der häufigsten Client-Fehler, die bei allen Aktionen zurückgegeben werden können.

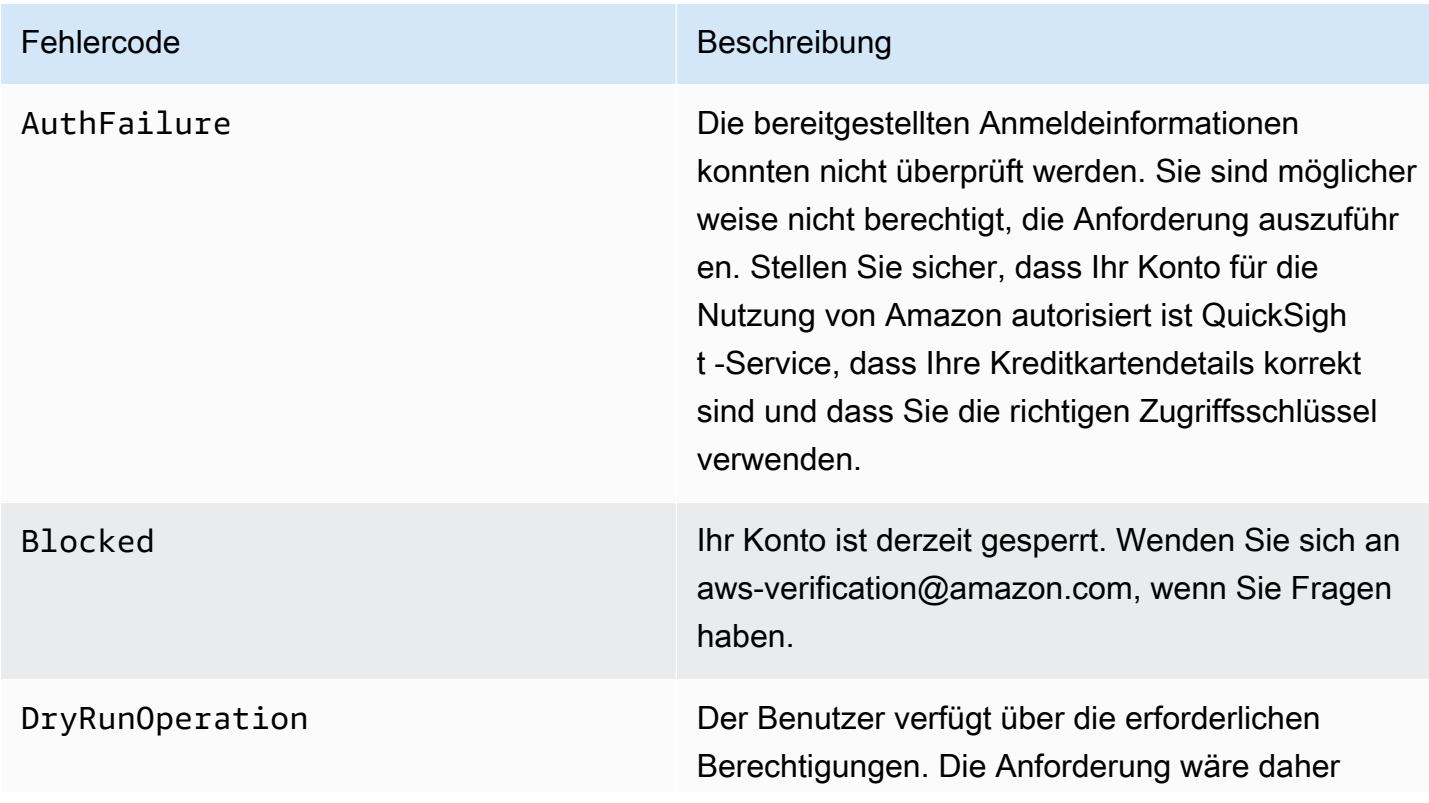

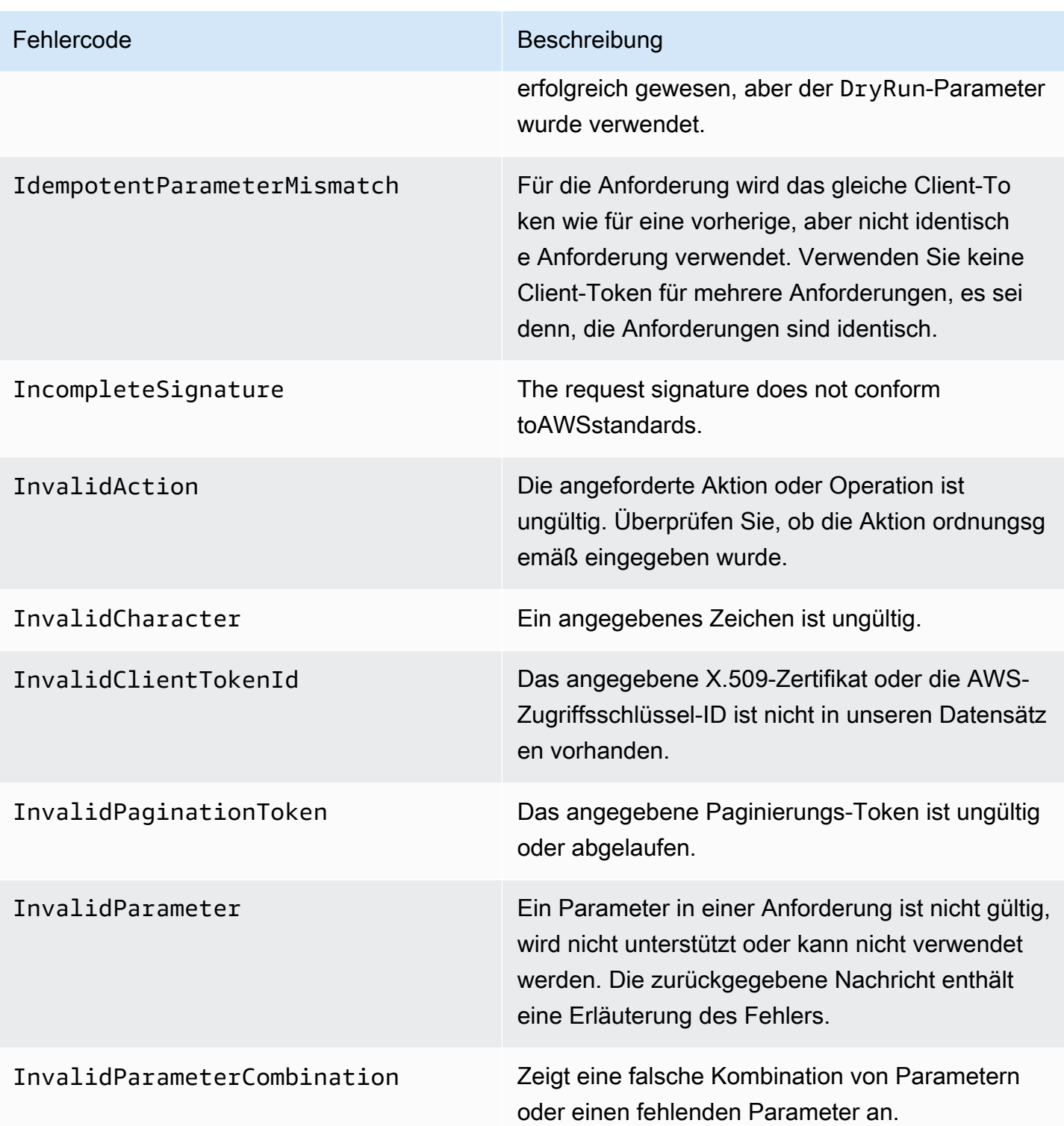

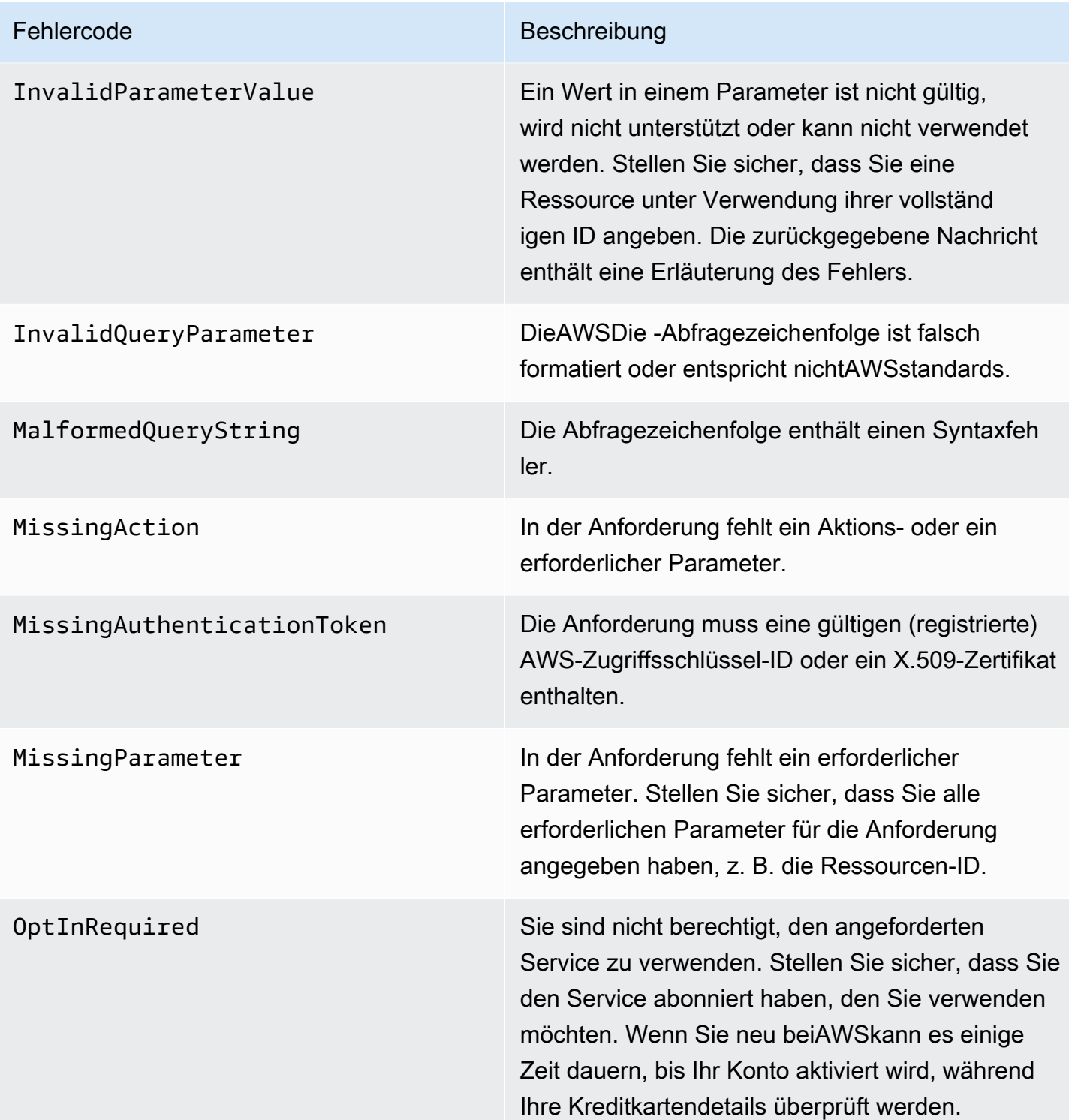

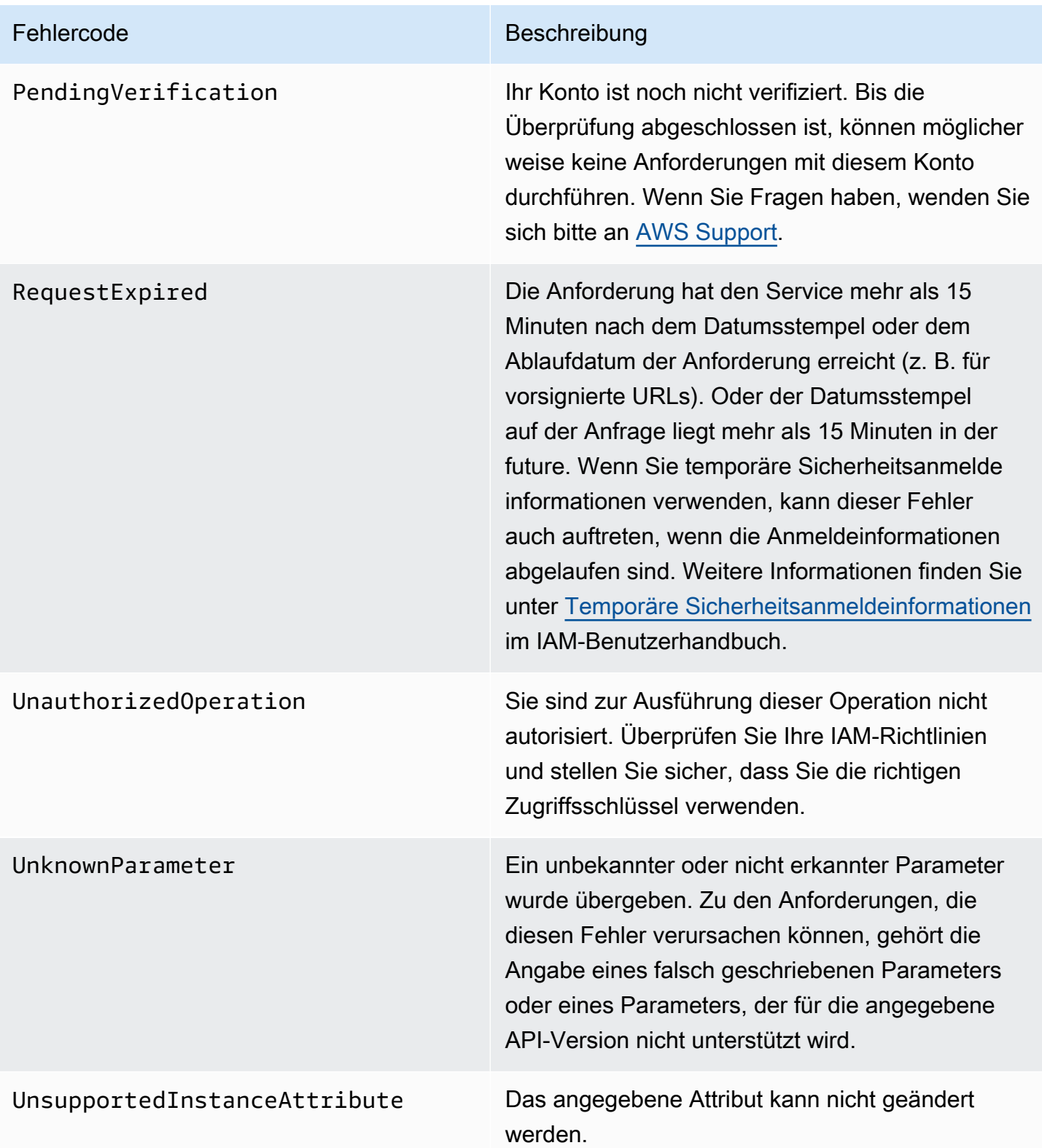

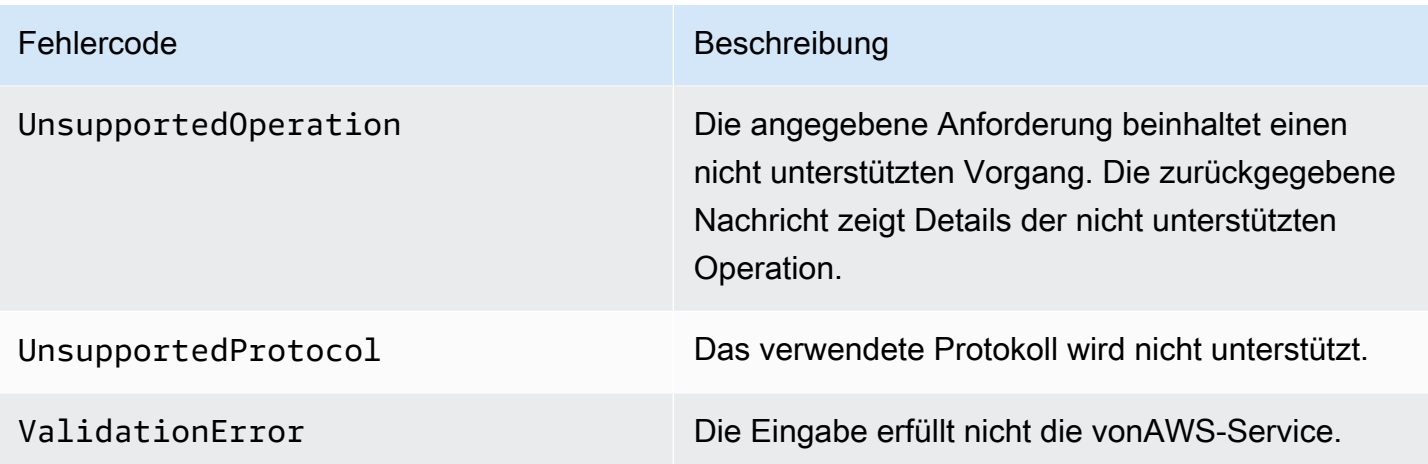

### <span id="page-28-0"></span>Client-Fehler

Im Folgenden finden Sie eine Liste mit Client-Fehlern, die spezifisch für Amazon sind QuickSight API-Operationen

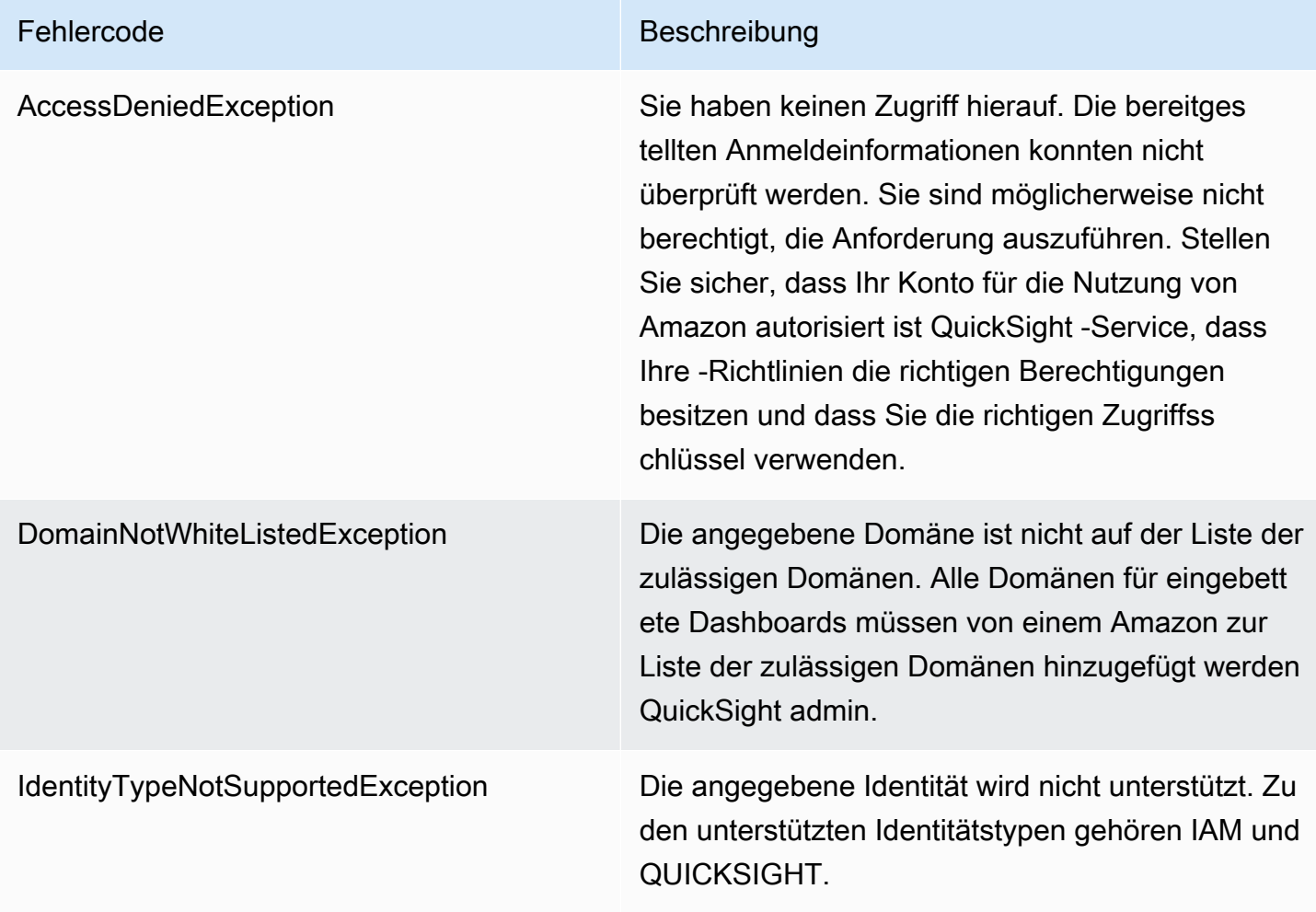

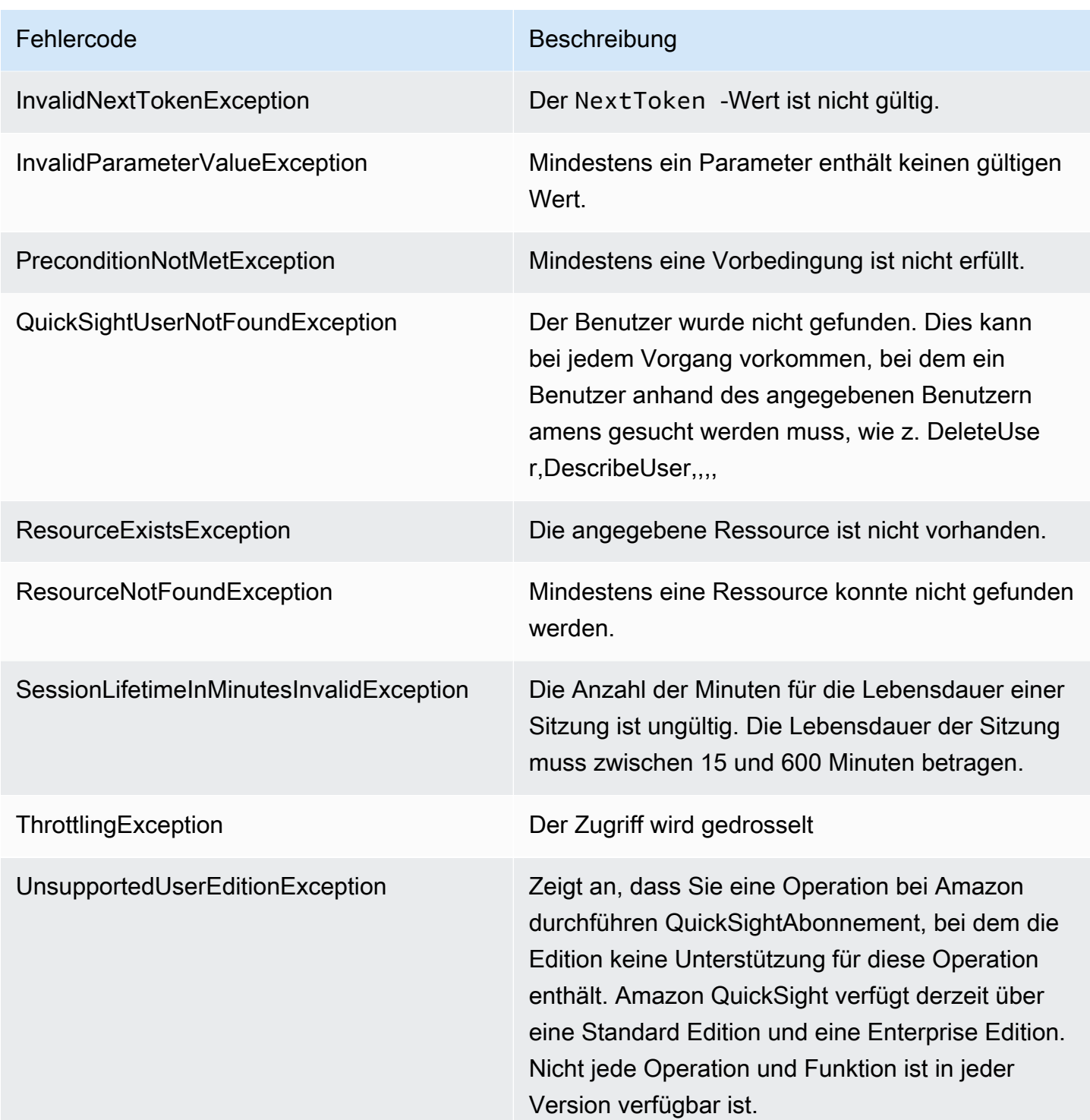

#### Häufige Ursachen für Client-Fehler

Es gibt eine Reihe von Gründen, warum bei der Ausführung einer Anforderung ein Fehler auftreten kann. Einige Fehler können durch die Einhaltung dieser Leitlinien vermieden oder leicht behoben werden:

- Geben Sie das anAWS-KontoID und Namespace— Das RelevanteAWS-KontoBei jeder Anfrage muss eine ID angegeben werden. Der Namespace muss auf default gesetzt sein.
- Eventtendliche Datenkonsistenz ermöglichen— Einige Fehler werden dadurch verursacht, da eine frühere Anforderung sich noch nicht durch das System verbreitet hat.
- Verwenden Sie ein Sleep-Intervall zwischen— Amazon QuickSight API-Anforderungen werden gedrosselt, um die Leistung des Service aufrechtzuerhalten. Wenn Ihre Anforderungen gedrosselt wurden, erhalten Sie eine Fehlermeldung.
- Verwenden Sie die vollständige ID der Ressource— Achten Sie bei der Angabe einer Ressource darauf, dass Sie deren vollständige ID und nicht deren vom Benutzer angegebenen Namen oder Beschreibung verwenden.
- Prüfen Ihrer Services— Stellen Sie sicher, dass Sie sich für alle Services angemeldet haben, die Sie verwenden möchten. Sie können überprüfen, für welche Services Sie registriert sind,Mein Konto-Abschnitt im[AWSWebsite von.](https://aws.amazon.com/)
- Prüfen Ihrer Berechtigungen— Stellen Sie sicher, dass Sie über die erforderlichen Berechtigungen verfügen, um die Anforderung auszuführen.
- Prüfen Ihrer VPC— Einige Ressourcen können nicht zwischen Virtual Private Clouds (VPCs) geteilt werden, z. B. Sicherheitsgruppen.
- Prüfen Ihrer Anmeldeinformationen— Stellen Sie sicher, dass Sie Ihre Zugriffsschlüssel angeben, wenn Sie Anfragen stellen, und dass Sie die Anmeldeinformationen korrekt eingegeben haben. Wenn Sie mehr als ein Konto haben, stellen Sie außerdem sicher, dass Sie die richtigen Anmeldeinformationen für ein bestimmtes Konto verwenden. Wenn die bereitgestellten Anmeldeinformationen nicht korrekt sind, erhalten Sie möglicherweise die folgende Fehlermeldung:Client.AuthFailure.

### <span id="page-30-0"></span>Serverfehler

Im Folgenden finden Sie eine Liste mit Fehlern, die vom Server zurückgegeben werden können.

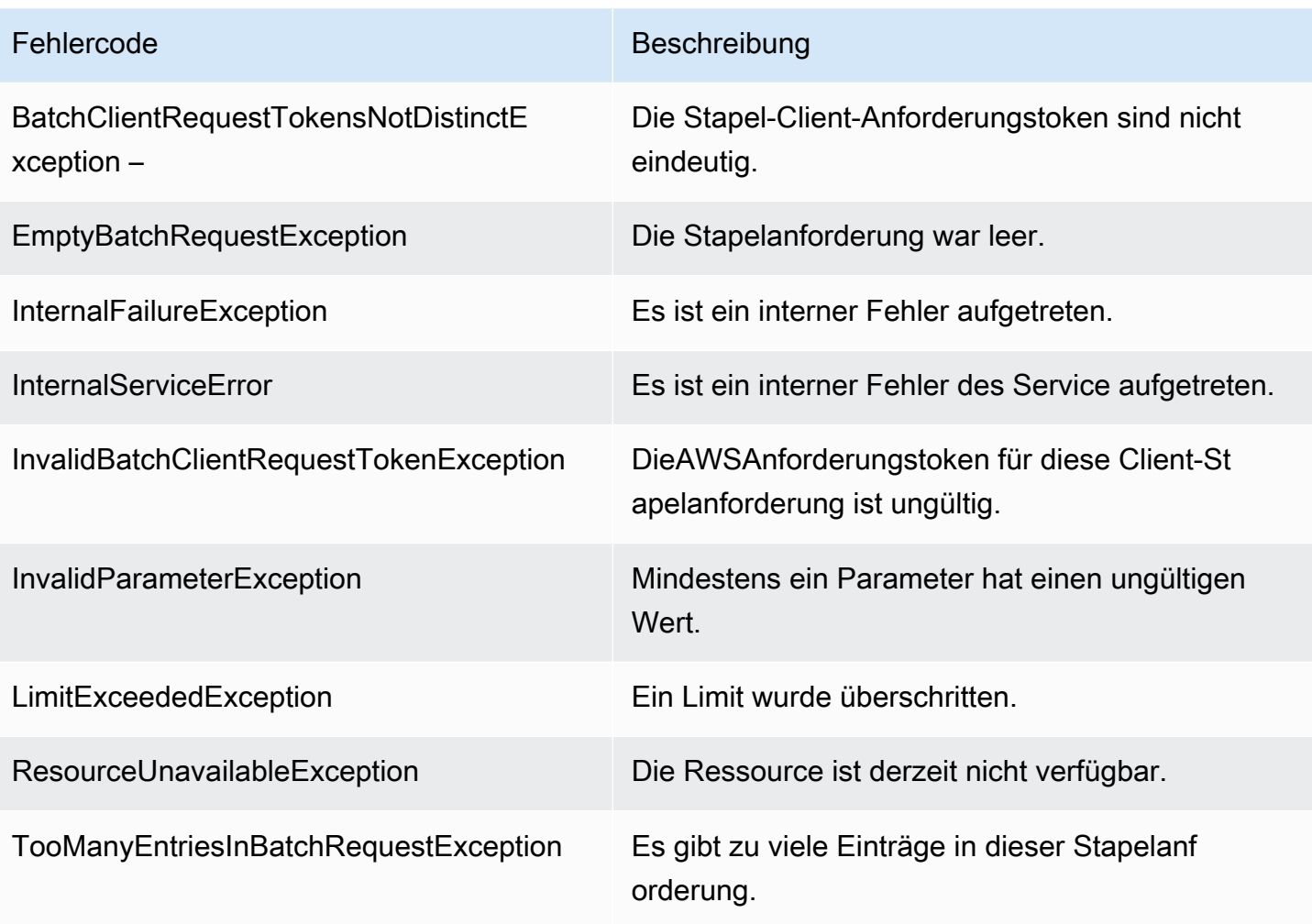

## <span id="page-32-0"></span>Amazon QuickSight -API-Operationen nach Thema

Verwenden Sie diesen Abschnitt, um QuickSight API-Operationen nach Themen.

#### Themen

- [QuickSight API-Operationen zur Zugriffskontrolle](#page-32-1)
- [QuickSight API-Operationen zur Steuerung von Einstellungen](#page-35-0)
- [QuickSight -API-Operationen für das Einbetten](#page-36-0)
- [QuickSight API-Operationen zur Kontrolle von Assets](#page-36-1)
- [QuickSight API-Operationen zur Steuerung von Datenressourcen](#page-38-1)

## <span id="page-32-1"></span>QuickSight API-Operationen zur Zugriffskontrolle

Die API-Operationen in diesem Abschnitt steuern QuickSight Nutzer, QuickSight Gruppen, QuickSight Namespaces und Berechtigungen für QuickSight Komponente

#### Themen

- [QuickSight Namespace API-Operationen](#page-32-2)
- [QuickSight Gruppieren API-Operationen](#page-33-0)
- [QuickSight BenutzerAPI-Operationen](#page-33-1)
- [QuickSight -API-Operationen für IAMPolicy-Zuweisungen](#page-33-2)
- [QuickSight -API-Operationen zur Steuerung des Netzwerkzugriffs](#page-34-0)
- [QuickSight API-Operationen für Asset- und Ressourcenberechtigungen](#page-34-1)

### <span id="page-32-2"></span>QuickSight Namespace API-Operationen

Die API-Operationen in diesem Abschnitt steuern QuickSight Namespaces.

- **[CreateNamespace](#page-132-0)**
- [DeleteNamespace](#page-200-0)
- **[DescribeNamespace](#page-313-0)**
- [ListNamespaces](#page-426-0)

### <span id="page-33-0"></span>QuickSight Gruppieren API-Operationen

Die API-Operationen in diesem Abschnitt steuern QuickSight Gruppen.

- [CreateGroup](#page-112-0)
- **[DescribeGroup](#page-293-0)**
- **[ListGroups](#page-409-0)**
- [UpdateGroup](#page-582-0)
- [DeleteGroup](#page-188-0)
- [GroupMember](#page-758-0)
- [CreateGroupMembership](#page-117-0)
- [DeleteGroupMembership](#page-192-0)
- [ListGroupMemberships](#page-405-0)

### <span id="page-33-1"></span>QuickSight BenutzerAPI-Operationen

Die API-Operationen in diesem Abschnitt steuern QuickSight nutzer.

- [RegisterUser](#page-466-0)
- **[DescribeUser](#page-344-0)**
- **[ListUsers](#page-462-0)**
- **[ListUserGroups](#page-458-0)**
- **[DeleteUser](#page-220-0)**
- [DeleteUserByPrincipalId](#page-224-0)
- [ListIAMPolicyAssignmentsForUser](#page-417-0)
- [UpdateUser](#page-631-0)

### <span id="page-33-2"></span>QuickSight -API-Operationen für IAMPolicy-Zuweisungen

Die API-Operationen in diesem Abschnitt steuern die IAMPolicy-Zuweisungen in QuickSight.

- [CreateIAMPolicyAssignment](#page-121-0)
- [UpdateIAMPolicyAssignment](#page-586-0)
- **[ListIAMPolicyAssignments](#page-413-0)**
- [ListIAMPolicyAssignmentsForUser](#page-417-0)
- **[DescribeIAMPolicyAssignment](#page-301-0)**
- [DeleteIAMPolicyAssignment](#page-196-0)

### <span id="page-34-0"></span>QuickSight -API-Operationen zur Steuerung des Netzwerkzugriffs

Die API-Operationen in diesem Abschnitt steuern den Netzwerkzugriff auf QuickSight.

IP-Einschränkungen

- [DescribeIpRestriction](#page-309-0)
- **[UpdateIpRestriction](#page-592-0)**

### <span id="page-34-1"></span>QuickSight API-Operationen für Asset- und Ressourcenberechtigungen

Die API-Operationen in diesem Abschnitt steuern die Berechtigungen und den Zugriff auf QuickSight Vermögenswerte und Ressourcen.

Ressourcenberechtigungen

- **[DescribeAnalysisPermissions](#page-245-0)**
- [UpdateAnalysisPermissions](#page-520-0)
- [DescribeDashboardPermissions](#page-254-0)
- [UpdateDashboardPermissions](#page-533-0)
- [DescribeDataSetPermissions](#page-265-0)
- [UpdateDataSetPermissions](#page-553-0)
- [DescribeDataSourcePermissions](#page-277-0)
- [UpdateDataSourcePermissions](#page-568-0)
- [DescribeTemplatePermissions](#page-326-0)
- [UpdateTemplatePermissions](#page-610-0)
- [DescribeThemePermissions](#page-340-0)
- [UpdateThemePermissions](#page-625-0)
- Benutzerdefinierte UI-Berechtigungen:[RegisterUseru](#page-466-0)nd[UpdateUser](#page-631-0)

• IAMPolicy-Zuweisungen:[CreateIAMPolicyAssignmentu](#page-121-0)nd[UpdateIAMPolicyAssignment](#page-586-0)

## <span id="page-35-0"></span>QuickSight API-Operationen zur Steuerung von Einstellungen

Die API-Operationen in diesem Abschnitt steuern die Einstellungen in QuickSight.

Themen

- [QuickSight API-Operationen für globale Einstellungen](#page-35-1)
- [QuickSight -API-Operationen für die Anpassung](#page-35-2)
- [QuickSight Markieren -API-Operationen](#page-35-3)

### <span id="page-35-1"></span>QuickSight API-Operationen für globale Einstellungen

Die API-Operationen in diesem Abschnitt steuern die globalen Einstellungen für QuickSight Abonnement

- [DescribeAccountSettings](#page-233-0)
- [UpdateAccountSettings](#page-510-0)

### <span id="page-35-2"></span>QuickSight -API-Operationen für die Anpassung

Die API-Operationen in diesem Abschnitt steuern QuickSight Anpassungen, z. B. Branding durch Festlegen von Standarddesigns.

- [CreateAccountCustomization](#page-50-0)
- [DeleteAccountCustomization](#page-160-0)
- [DescribeAccountCustomization](#page-228-0)
- [UpdateAccountCustomization](#page-505-0)

### <span id="page-35-3"></span>QuickSight Markieren -API-Operationen

Die API-Operationen in diesem Abschnitt steuern Tags in QuickSight.

#### Tags (Markierungen)

• [TagResource](#page-498-0)

Operationen zur Steuerung der Einstellungen 25
- **[ListTagsForResource](#page-431-0)**
- **[UntagResource](#page-502-0)**

# QuickSight -API-Operationen für das Einbetten

Die API-Operationen in diesem Abschnitt steuern die eingebetteten QuickSight Erlebnisse: das eingebettete Dashboard, die eingebettete Authoring-Konsole und die eingebettete Q-Suchleiste.

• [GenerateEmbedUrlForAnonymousUser](#page-348-0)

Weitere Informationen zum Einbetten von Dashboards für anonyme Benutzer finden Sie unter.[Einbetten von Amazon QuickSight Dashboards für jedermann.](https://docs.aws.amazon.com/quicksight/latest/user/embedded-analytics-dashboards-for-everyone.html)

- [GenerateEmbedUrlForRegisteredUser](#page-354-0)
	- Weitere Informationen zum Einbetten von Dashboards für registrierte Benutzer finden Sie unter.[Einbetten von Amazon QuickSight Dashboards für registrierte Benutzer](https://docs.aws.amazon.com/quicksight/latest/user/embedded-analytics-dashboards-for-authenticated-users.html).
	- Für Informationen zum Einbetten von Amazon QuickSight -Konsole, siehe[Einbettung der vollen](https://docs.aws.amazon.com/quicksight/latest/user/embedded-analytics-full-console-for-authenticated-users.html)  [Funktionalität des QuickSight Konsole für registrierte Benutzer.](https://docs.aws.amazon.com/quicksight/latest/user/embedded-analytics-full-console-for-authenticated-users.html)
	- Weitere Informationen zum Einbetten von QuickSight Q Suchleiste, siehe[Einbetten des](https://docs.aws.amazon.com/quicksight/latest/user/embedded-analytics-q-search-bar-for-authenticated-users.html)  [QuickSight Q Suchleiste für registrierte Benutzer.](https://docs.aws.amazon.com/quicksight/latest/user/embedded-analytics-q-search-bar-for-authenticated-users.html)

# QuickSight API-Operationen zur Kontrolle von Assets

#### Themen

- [QuickSight Analysis API-Operationen](#page-36-0)
- [QuickSight Dashboards API-Operationen](#page-37-0)
- [QuickSight Template API-Operationen](#page-37-1)
- [QuickSight DesignAPI-Operationen](#page-38-0)

<span id="page-36-0"></span>Die API-Operationen in diesem Abschnitt steuern QuickSight Komponente

## QuickSight Analysis API-Operationen

Die API-Operationen in diesem Abschnitt steuern QuickSight -Analysen.

**[CreateAnalysis](#page-64-0)** 

- **[DescribeAnalysis](#page-241-0)**
- **[ListAnalyses](#page-372-0)**
- **[RestoreAnalysis](#page-474-0)**
- **[SearchAnalyses](#page-478-0)**
- [UpdateAnalysis](#page-514-0)
- [DescribeAnalysisPermissions](#page-245-0)
- [UpdateAnalysisPermissions](#page-520-0)
- [DeleteAnalysis](#page-163-0)

## <span id="page-37-0"></span>QuickSight Dashboards API-Operationen

Die API-Operationen in diesem Abschnitt steuern QuickSight Dashboards.

- **[CreateDashboard](#page-71-0)**
- [DescribeDashboard](#page-249-0)
- [ListDashboards](#page-376-0)
- [ListDashboardVersions](#page-380-0)
- [SearchDashboards](#page-483-0)
- [UpdateDashboard](#page-525-0)
- [DeleteDashboard](#page-168-0)
- [DescribeDashboardPermissions](#page-254-0)
- [UpdateDashboardPermissions](#page-533-0)
- [UpdateDashboardPublishedVersion](#page-539-0)

## <span id="page-37-1"></span>QuickSight Template API-Operationen

Die API-Operationen in diesem Abschnitt steuern QuickSight -Vorlagen

- [CreateTemplate](#page-138-0)
- **[DescribeTemplate](#page-317-0)**
- [ListTemplates](#page-438-0)
- [ListTemplateVersions](#page-442-0)
- [UpdateTemplate](#page-600-0)
- **[DeleteTemplate](#page-204-0)**
- **[DescribeTemplatePermissions](#page-326-0)**
- [UpdateTemplatePermissions](#page-610-0)
- [CreateTemplateAlias](#page-145-0)
- **[ListTemplateAliases](#page-434-0)**
- [DescribeTemplateAlias](#page-322-0)
- [UpdateTemplateAlias](#page-606-0)
- [DeleteTemplateAlias](#page-208-0)

## <span id="page-38-0"></span>QuickSight DesignAPI-Operationen

Die API-Operationen in diesem Abschnitt steuern QuickSight Themen.

- [CreateTheme](#page-149-0)
- **[DescribeTheme](#page-330-0)**
- [DescribeThemePermissions](#page-340-0)
- **[ListThemes](#page-450-0)**
- [ListThemeVersions](#page-454-0)
- [UpdateTheme](#page-615-0)
- [UpdateThemePermissions](#page-625-0)
- **[DeleteTheme](#page-212-0)**
- [CreateThemeAlias](#page-156-0)
- [DescribeThemeAlias](#page-336-0)
- [ListThemeAliases](#page-446-0)
- [UpdateThemeAlias](#page-621-0)
- [DeleteThemeAlias](#page-216-0)

# QuickSight API-Operationen zur Steuerung von Datenressourcen

Die API-Operationen in diesem Abschnitt steuern QuickSight Datenressourcen

Themen

- [QuickSight API-Operationen für Datenquellen](#page-39-0)
- [QuickSight -API-Operationen für Datasets](#page-39-1)
- [QuickSight API-Operationen zum Aktualisieren von SPICE-Daten \(SPICE Ingestion\)](#page-39-2)

# <span id="page-39-0"></span>QuickSight API-Operationen für Datenquellen

Die API-Operationen in diesem Abschnitt steuern QuickSight Datenquellen.

- [CreateDataSource](#page-90-0)
- [DescribeDataSource](#page-269-0)
- [ListDataSources](#page-388-0)
- [UpdateDataSource](#page-558-0)
- [DeleteDataSource](#page-176-0)
- [DescribeDataSourcePermissions](#page-277-0)
- [UpdateDataSetPermissions](#page-553-0)

## <span id="page-39-1"></span>QuickSight -API-Operationen für Datasets

Die API-Operationen in diesem Abschnitt steuern QuickSight Datasets.

- [CreateDataSet](#page-79-0)
- [DescribeDataSet](#page-258-0)
- [ListDataSets](#page-384-0)
- [UpdateDataSet](#page-543-0)
- [DeleteDataSet](#page-172-0)
- [DescribeDataSetPermissions](#page-265-0)
- [UpdateDataSetPermissions](#page-553-0)

# <span id="page-39-2"></span>QuickSight API-Operationen zum Aktualisieren von SPICE-Daten (SPICE Ingestion)

Die API-Operationen in diesem Abschnitt steuern das Aktualisieren von SPICE-Daten (SPICE-Aufnahme).

- [CreateIngestion](#page-127-0)
- [CancelIngestion](#page-46-0)
- [DescribeIngestion](#page-305-0)
- [ListIngestions](#page-421-0)

# API-Referenzindex

Dieser Abschnitt enthält die -API-Referenzdokumentation.

Themen

- [Aktionen](#page-41-0)
- [Datentypen](#page-637-0)
- [Häufige Fehler](#page-909-0)
- [Geläufige Parameter](#page-912-0)

# <span id="page-41-0"></span>Aktionen

Folgende Aktionen werden unterstützt:

- [CancelIngestion](#page-46-0)
- [CreateAccountCustomization](#page-50-0)
- [CreateAccountSubscription](#page-56-0)
- [CreateAnalysis](#page-64-0)
- [CreateDashboard](#page-71-0)
- [CreateDataSet](#page-79-0)
- [CreateDataSource](#page-90-0)
- [CreateFolder](#page-102-0)
- [CreateFolderMembership](#page-108-0)
- [CreateGroup](#page-112-0)
- [CreateGroupMembership](#page-117-0)
- [CreateIAMPolicyAssignment](#page-121-0)
- [CreateIngestion](#page-127-0)
- [CreateNamespace](#page-132-0)
- [CreateTemplate](#page-138-0)
- [CreateTemplateAlias](#page-145-0)
- [CreateTheme](#page-149-0)
- [CreateThemeAlias](#page-156-0)
- [DeleteAccountCustomization](#page-160-0)
- [DeleteAnalysis](#page-163-0)
- [DeleteDashboard](#page-168-0)
- [DeleteDataSet](#page-172-0)
- [DeleteDataSource](#page-176-0)
- [DeleteFolder](#page-180-0)
- [DeleteFolderMembership](#page-184-0)
- **[DeleteGroup](#page-188-0)**
- [DeleteGroupMembership](#page-192-0)
- [DeleteIAMPolicyAssignment](#page-196-0)
- [DeleteNamespace](#page-200-0)
- [DeleteTemplate](#page-204-0)
- [DeleteTemplateAlias](#page-208-0)
- [DeleteTheme](#page-212-0)
- [DeleteThemeAlias](#page-216-0)
- [DeleteUser](#page-220-0)
- [DeleteUserByPrincipalId](#page-224-0)
- [DescribeAccountCustomization](#page-228-0)
- [DescribeAccountSettings](#page-233-0)
- [DescribeAccountSubscription](#page-237-0)
- **[DescribeAnalysis](#page-241-0)**
- [DescribeAnalysisPermissions](#page-245-0)
- [DescribeDashboard](#page-249-0)
- [DescribeDashboardPermissions](#page-254-0)
- [DescribeDataSet](#page-258-0)
- [DescribeDataSetPermissions](#page-265-0)
- [DescribeDataSource](#page-269-0)
- [DescribeDataSourcePermissions](#page-277-0)
- [DescribeFolder](#page-281-0)
- [DescribeFolderPermissions](#page-285-0)
- [DescribeFolderResolvedPermissions](#page-289-0)
- **[DescribeGroup](#page-293-0)**
- [DescribeGroupMembership](#page-297-0)
- [DescribeIAMPolicyAssignment](#page-301-0)
- [DescribeIngestion](#page-305-0)
- [DescribeIpRestriction](#page-309-0)
- [DescribeNamespace](#page-313-0)
- **[DescribeTemplate](#page-317-0)**
- [DescribeTemplateAlias](#page-322-0)
- **[DescribeTemplatePermissions](#page-326-0)**
- [DescribeTheme](#page-330-0)
- [DescribeThemeAlias](#page-336-0)
- [DescribeThemePermissions](#page-340-0)
- [DescribeUser](#page-344-0)
- [GenerateEmbedUrlForAnonymousUser](#page-348-0)
- [GenerateEmbedUrlForRegisteredUser](#page-354-0)
- [GetDashboardEmbedUrl](#page-360-0)
- [GetSessionEmbedUrl](#page-367-0)
- **[ListAnalyses](#page-372-0)**
- [ListDashboards](#page-376-0)
- [ListDashboardVersions](#page-380-0)
- [ListDataSets](#page-384-0)
- [ListDataSources](#page-388-0)
- [ListFolderMembers](#page-397-0)
- [ListFolders](#page-401-0)
- [ListGroupMemberships](#page-405-0)
- [ListGroups](#page-409-0)
- [ListIAMPolicyAssignments](#page-413-0)
- [ListIAMPolicyAssignmentsForUser](#page-417-0)
- [ListIngestions](#page-421-0)
- **[ListNamespaces](#page-426-0)**
- **[ListTagsForResource](#page-431-0)**
- [ListTemplateAliases](#page-434-0)
- [ListTemplates](#page-438-0)
- [ListTemplateVersions](#page-442-0)
- [ListThemeAliases](#page-446-0)
- [ListThemes](#page-450-0)
- [ListThemeVersions](#page-454-0)
- [ListUserGroups](#page-458-0)
- [ListUsers](#page-462-0)
- [RegisterUser](#page-466-0)
- [RestoreAnalysis](#page-474-0)
- [SearchAnalyses](#page-478-0)
- [SearchDashboards](#page-483-0)
- **[SearchFolders](#page-488-0)**
- **[SearchGroups](#page-493-0)**
- **[TagResource](#page-498-0)**
- [UntagResource](#page-502-0)
- [UpdateAccountCustomization](#page-505-0)
- [UpdateAccountSettings](#page-510-0)
- [UpdateAnalysis](#page-514-0)
- [UpdateAnalysisPermissions](#page-520-0)
- [UpdateDashboard](#page-525-0)
- [UpdateDashboardPermissions](#page-533-0)
- [UpdateDashboardPublishedVersion](#page-539-0)
- [UpdateDataSet](#page-543-0)
- [UpdateDataSetPermissions](#page-553-0)
- [UpdateDataSource](#page-558-0)
- [UpdateDataSourcePermissions](#page-568-0)
- [UpdateFolder](#page-573-0)
- [UpdateFolderPermissions](#page-577-0)
- [UpdateGroup](#page-582-0)
- [UpdateIAMPolicyAssignment](#page-586-0)
- [UpdateIpRestriction](#page-592-0)
- [UpdatePublicSharingSettings](#page-596-0)
- [UpdateTemplate](#page-600-0)
- [UpdateTemplateAlias](#page-606-0)
- [UpdateTemplatePermissions](#page-610-0)
- [UpdateTheme](#page-615-0)
- [UpdateThemeAlias](#page-621-0)
- [UpdateThemePermissions](#page-625-0)
- [UpdateUser](#page-631-0)

# <span id="page-46-0"></span>**CancelIngestion**

Bricht eine laufende Aufnahme von Daten in SPICE ab.

## <span id="page-46-1"></span>Anforderungssyntax

DELETE /accounts/*AwsAccountId*/data-sets/*DataSetId*/ingestions/*IngestionId* HTTP/1.1

## URI-Anfrageparameter

Die Anforderung verwendet die folgenden URI-Parameter.

#### **[AwsAccountId](#page-46-1)**

Die AWS-Konto-ID.

Längenbeschränkungen: Feste Länge von 12.

Pattern: ^[0-9]{12}\$

Erforderlich: Ja

#### **[DataSetId](#page-46-1)**

Die ID des Datasets, das bei der Aufnahme verwendet wird.

Erforderlich: Ja

#### **[IngestionId](#page-46-1)**

Eine ID für die Einnahme.

Längenbeschränkungen: Mindestlänge 1. Maximale Länge beträgt 128 Zeichen.

Pattern: ^[a-zA-Z0-9-\_]+\$

Erforderlich: Ja

## Anforderungstext

Der Anforderung besitzt keinen Anforderungstext.

## <span id="page-46-2"></span>Antwortsyntax

#### HTTP/1.1 *Status*

```
Content-type: application/json
{ 
    "Arn": "string", 
    "IngestionId": "string", 
    "RequestId": "string"
}
```
## Antwortelemente

Wenn die Aktion erfolgreich ist, sendet der Dienst die folgende HTTP-Antwort zurück.

#### **[Status](#page-46-2)**

Der HTTP-Status der Anforderung.

Die folgenden Daten werden vom Service im JSON-Format zurückgegeben.

## <span id="page-47-0"></span>[Arn](#page-46-2)

Der Amazon-Ressourcenname (ARN) für die Datenaufnahme.

Type: String

## <span id="page-47-1"></span>**[IngestionId](#page-46-2)**

Eine ID für die Einnahme.

Type: String

Längenbeschränkungen: Mindestlänge 1. Maximale Länge beträgt 128 Zeichen.

Pattern: ^[a-zA-Z0-9-\_]+\$

#### <span id="page-47-2"></span>[RequestId](#page-46-2)

DieAWSAnforderungscode für diese Operation.

Type: String

## Fehler

Hinweise zu den Fehlern, die bei allen Aktionen auftreten, finden Sie unter[Häufige Fehler.](#page-909-0)

#### AccessDeniedException

Sie haben keinen Zugriff auf dieses Element. Die bereitgestellten Anmeldeinformationen konnten nicht überprüft werden. Sie sind möglicherweise nicht berechtigt, die Anforderung auszuführen. Stellen Sie sicher, dass Ihr Konto für die Nutzung von Amazon autorisiert ist QuickSight stellen Sie sicher, dass Ihre Richtlinien die korrekten Berechtigungen besitzen und dass Sie die richtigen Zugriffsschlüssel verwenden.

HTTP Status Code: 401

InternalFailureException

Es ist ein interner Fehler aufgetreten.

HTTP Status Code: 500

InvalidParameterValueException

Ein oder mehrere Parameter haben einen Wert, der nicht gültig ist.

HTTP Status Code: 400

ResourceExistsException

Die angegebene Ressource ist bereits vorhanden.

HTTP Status Code: 409

ResourceNotFoundException

Mindestens eine Ressource kann nicht gefunden werden.

HTTP Status Code: 404

**ThrottlingException** 

Der Zugriff wird gedrosselt

HTTP Status Code: 429

## Beispiele

Beispiel

Dieses Beispiel zeigt eine Verwendung von CancelIngestion.

#### Beispielanforderung

DELETE /accounts/\*AwsAccountId\*/data-sets/\*DataSetID\*/ingestions/\*IngestionID\* HTTP/1.1

Weitere Informationen finden Sie unter:

Weitere Informationen zur Verwendung dieser API in einem der sprachspezifischen AWS-SDKs finden Sie unter:

- [AWS-Befehlszeilenschnittstelle](https://docs.aws.amazon.com/goto/aws-cli/quicksight-2018-04-01/CancelIngestion)
- [AWS-SDK für .NET](https://docs.aws.amazon.com/goto/DotNetSDKV3/quicksight-2018-04-01/CancelIngestion)
- [AWS-SDK für C++](https://docs.aws.amazon.com/goto/SdkForCpp/quicksight-2018-04-01/CancelIngestion)
- [AWS-SDK for Go](https://docs.aws.amazon.com/goto/SdkForGoV1/quicksight-2018-04-01/CancelIngestion)
- [AWS-SDK für Java V2](https://docs.aws.amazon.com/goto/SdkForJavaV2/quicksight-2018-04-01/CancelIngestion)
- [AWSSDK-Updates JavaScript](https://docs.aws.amazon.com/goto/AWSJavaScriptSDK/quicksight-2018-04-01/CancelIngestion)
- [AWS SDK für PHP V3](https://docs.aws.amazon.com/goto/SdkForPHPV3/quicksight-2018-04-01/CancelIngestion)
- [AWS SDK für Python](https://docs.aws.amazon.com/goto/boto3/quicksight-2018-04-01/CancelIngestion)
- [AWS SDK für Ruby V3](https://docs.aws.amazon.com/goto/SdkForRubyV3/quicksight-2018-04-01/CancelIngestion)

## <span id="page-50-0"></span>CreateAccountCustomization

Erstellt Amazon QuickSight Anpassungen für den aktuellenAWS-Region. Derzeit können Sie ein benutzerdefiniertes Standarddesign hinzufügen, indem Sie dieCreateAccountCustomizationoderUpdateAccountCustomizationAPI-Operation. So passen Sie Amazon weiter an QuickSight indem Sie Amazon entfernen QuickSightBeispiele für Assets und Videos für alle neuen Benutzer finden Sie unter[Amazon anpassen QuickSighti](https://docs.aws.amazon.com/quicksight/latest/user/customizing-quicksight.html)mAmazon QuickSight -Benutzerhandbuch.

Sie können Anpassungen für IhreAWSoder, wenn Sie einen Namespace angeben, für ein QuickSight Namespace stattdessen. Anpassungen, die für einen Namespace gelten, überschreiben immer Anpassungen, die für einenAWSKonto. Um herauszufinden, welche Anpassungen zutreffen, verwenden Sie dieDescribeAccountCustomizationAPI-Operation.

Bevor Sie dasCreateAccountCustomizationAPI-Operation Um ein Thema als Namespace-Standard hinzuzufügen, stellen Sie sicher, dass Sie das Thema zuerst mit dem Namespace teilen. Wenn Sie es nicht mit dem Namespace teilen, ist das Design für Ihre Benutzer nicht sichtbar, selbst wenn Sie es als Standarddesign festlegen. Um zu überprüfen, ob das Design freigegeben ist, zeigen Sie die aktuellen Berechtigungen an, indem Sie die [DescribeThemePermissions](https://docs.aws.amazon.com/quicksight/latest/APIReference/API_DescribeThemePermissions.html) API-Operation. Um das Thema zu teilen, gewähren Sie Berechtigungen, indem Sie das [UpdateThemePermissions](https://docs.aws.amazon.com/quicksight/latest/APIReference/API_UpdateThemePermissions.html) API-Operation.

## <span id="page-50-1"></span>Anforderungssyntax

```
POST /accounts/AwsAccountId/customizations?namespace=Namespace HTTP/1.1
Content-type: application/json
{ 
    "AccountCustomization": { 
        "DefaultEmailCustomizationTemplate": "string", 
        "DefaultTheme": "string" 
    }, 
    "Tags": [ 
        { 
           "Key": "string", 
           "Value": "string" 
       } 
    ]
}
```
## URI-Anfrageparameter

Die Anforderung verwendet die folgenden URI-Parameter.

#### **[AwsAccountId](#page-50-1)**

Die ID desAWS-Konto, das Sie an Amazon anpassen möchten. QuickSight für.

Längenbeschränkungen: Feste Länge von 12.

Pattern: ^[0-9]{12}\$

Erforderlich: Ja

#### **[Namespace](#page-50-1)**

Der Amazon QuickSight Namespace, dem Sie Anpassungen hinzufügen möchten.

Längenbeschränkungen: Höchstlänge = 64 Zeichen.

Pattern:  $^{6}$ [a-zA-Z0-9. -]\*\$

## Anforderungstext

Die Anforderung akzeptiert die folgenden Daten im JSON-Format.

#### <span id="page-51-0"></span>[AccountCustomization](#page-50-1)

Der Amazon QuickSight Anpassungen, die Sie in der aktuellen Version hinzufügenAWS-Region. Sie können diese zu einemAWSKonto und ein QuickSight Namespace.

Sie können beispielsweise ein Standarddesign hinzufügen, indem SieAccountCustomizationzum Mitternachtsthema: "AccountCustomization": { "DefaultTheme": "arn:aws:quicksight::aws:theme/MIDNIGHT" }. Sie können auch ein benutzerdefiniertes Thema hinzufügen, indem Sie Folgendes angeben:"AccountCustomization": { "DefaultTheme": "arn:aws:quicksight:uswest-2:111122223333:theme/bdb844d0-0fe9-4d9d-b520-0fe602d93639" }.

Typ: [AccountCustomization](#page-643-2) Objekt

#### Erforderlich: Ja

#### <span id="page-52-0"></span>[Tags](#page-50-1)

Eine Liste der Tags, die an diese Ressource angefügt werden sollen.

Type: Array von[Tag](#page-853-2)Objekte

Array-Mitglieder: Die Mindestanzahl beträgt 1 Element. Die maximale Anzahl beträgt 200 Elemente.

Erforderlich: Nein

## <span id="page-52-2"></span>Antwortsyntax

```
HTTP/1.1 Status
Content-type: application/json
{ 
    "AccountCustomization": { 
       "DefaultEmailCustomizationTemplate": "string", 
       "DefaultTheme": "string" 
    }, 
    "Arn": "string", 
    "AwsAccountId": "string", 
    "Namespace": "string", 
    "RequestId": "string"
}
```
#### Antwortelemente

Wenn die Aktion erfolgreich ist, sendet der Dienst die folgende HTTP-Antwort zurück.

#### **[Status](#page-52-2)**

Der HTTP-Status der Anforderung.

Die folgenden Daten werden vom Service im JSON-Format zurückgegeben.

#### <span id="page-52-1"></span>[AccountCustomization](#page-52-2)

Der Amazon QuickSight Anpassungen, die Sie in der aktuellen Version hinzufügenAWS-Region.

Typ: [AccountCustomization](#page-643-2) Objekt

#### <span id="page-53-0"></span>[Arn](#page-52-2)

Der Amazon-Ressourcenname (ARN) für die Anpassung, die Sie dafür erstellt habenAWSKonto.

Type: String

#### <span id="page-53-1"></span>**[AwsAccountId](#page-52-2)**

Die ID desAWS-Konto, das Sie an Amazon anpassen möchten. QuickSight für.

Type: String

Längenbeschränkungen: Feste Länge von 12.

Pattern: ^[0-9]{12}\$

#### <span id="page-53-2"></span>[Namespace](#page-52-2)

Der Namespace, der der Anpassung zugeordnet ist, die Sie gerade erstellen.

Type: String

Längenbeschränkungen: Höchstlänge = 64 Zeichen.

Pattern: ^[a-zA-Z0-9.\_-]\*\$

## <span id="page-53-3"></span>[RequestId](#page-52-2)

DieAWS-ID für diese Operation.

Type: String

## Fehler

Hinweise zu den Fehlern, die bei allen Aktionen auftreten, finden Sie unter[Häufige Fehler.](#page-909-0)

## AccessDeniedException

Sie haben keinen Zugriff auf dieses Element. Die bereitgestellten Anmeldeinformationen konnten nicht überprüft werden. Sie sind möglicherweise nicht berechtigt, die Anforderung auszuführen. Stellen Sie sicher, dass Ihr Konto für die Nutzung von Amazon autorisiert ist QuickSight - Statuscode, dass Ihre Richtlinien die korrekten Berechtigungen besitzen und dass Sie die richtigen Zugriffsschlüssel verwenden.

HTTP Status Code: 401

#### **ConflictException**

Das Aktualisieren oder Löschen einer Ressource kann zu einem inkonsistenten Zustand führen.

HTTP Status Code: 409

InternalFailureException

Es ist ein interner Fehler aufgetreten.

HTTP Status Code: 500

InvalidParameterValueException

Ein oder mehrere Parameter haben einen Wert, der nicht gültig ist.

HTTP Status Code: 400

#### ResourceExistsException

Die angegebene Ressource ist bereits vorhanden.

HTTP Status Code: 409

#### ResourceNotFoundException

Mindestens eine Ressource kann nicht gefunden werden.

HTTP Status Code: 404

ResourceUnavailableException

Die Ressource ist derzeit nicht verfügbar.

HTTP Status Code: 503

#### **ThrottlingException**

Der Zugriff wird gedrosselt

HTTP Status Code: 429

## Weitere Informationen finden Sie unter:

Weitere Informationen zur Verwendung dieser API in einem der sprachspezifischen AWS-SDKs finden Sie unter:

- [AWS-Befehlszeilenschnittstelle](https://docs.aws.amazon.com/goto/aws-cli/quicksight-2018-04-01/CreateAccountCustomization)
- [AWS-SDK für .NET](https://docs.aws.amazon.com/goto/DotNetSDKV3/quicksight-2018-04-01/CreateAccountCustomization)
- [AWS-SDK für C++](https://docs.aws.amazon.com/goto/SdkForCpp/quicksight-2018-04-01/CreateAccountCustomization)
- [AWS-SDK for Go](https://docs.aws.amazon.com/goto/SdkForGoV1/quicksight-2018-04-01/CreateAccountCustomization)
- [AWS-SDK für Java V2](https://docs.aws.amazon.com/goto/SdkForJavaV2/quicksight-2018-04-01/CreateAccountCustomization)
- [AWSSDK für JavaScript](https://docs.aws.amazon.com/goto/AWSJavaScriptSDK/quicksight-2018-04-01/CreateAccountCustomization)
- [AWS SDK für PHP V3](https://docs.aws.amazon.com/goto/SdkForPHPV3/quicksight-2018-04-01/CreateAccountCustomization)
- [AWS SDK für Python](https://docs.aws.amazon.com/goto/boto3/quicksight-2018-04-01/CreateAccountCustomization)
- [AWS SDK für Ruby V3](https://docs.aws.amazon.com/goto/SdkForRubyV3/quicksight-2018-04-01/CreateAccountCustomization)

# <span id="page-56-0"></span>**CreateAccountSubscription**

Erstellt ein Amazon QuickSight Konto oder abonniert Amazon QuickSight Q.

DieAWS-Regiondenn das Konto wird von dem abgeleitet, was in derAWS CLIoder SDK-Updates. Dieser Vorgang wird in der Region USA Ost (Ohio), Südamerika (Sao Paulo) oder Asien-Pazifik (Singapur) nicht unterstützt.

Bevor Sie diesen Vorgang verwenden, stellen Sie sicher, dass Sie eine Verbindung zu einem vorhandenenAWS-Konto. Wenn dies nicht der Fall istAWS-Kontofinden Sie unter[Registrieren](https://docs.aws.amazon.com/quicksight/latest/user/setting-up-aws-sign-up.html)  [beiAWS](https://docs.aws.amazon.com/quicksight/latest/user/setting-up-aws-sign-up.html)imAmazon QuickSight Benutzerhandbuch. Die Person, die sich bei Amazon anmeldet QuickSight muss das Richtige habenAWS Identity and Access Management(IAM) Berechtigungen. Weitere Informationen finden Sie unte[rBeispiele für IAM-Richtlinien für Amazon QuickSight](https://docs.aws.amazon.com/quicksight/latest/user/iam-policy-examples.html)imAmazon QuickSight Benutzerhandbuch.

Wenn Ihre IAM-Richtlinie beides umfasst,SubscribeundCreateAccountSubscriptionAktionen, stellen Sie sicher, dass beide Aktionen aufAllow. Wenn eine der Aktionen aufDeny, derDenyDie Aktion hat Vorrang und Ihr API-Aufruf schlägt fehl.

Sie können eine vorhandene IAM-Rolle nicht übergeben, um auf andere zuzugreifenAWSDienste, die diese API-Operation verwenden. So übergeben Sie Ihre bestehende IAM-Rolle an Amazon QuickSightfinden Sie unter[Übergeben von IAM-Rollen an Amazon QuickSighti](https://docs.aws.amazon.com/quicksight/latest/user/security_iam_service-with-iam.html#security-create-iam-role)mAmazon QuickSight Benutzerhandbuch.

Sie können den standardmäßigen Ressourcenzugriff für das neue Konto nicht von Amazon aus festlegen QuickSightAPI. Fügen Sie stattdessen den standardmäßigen Ressourcenzugriff von Amazon hinzu QuickSight console. Weitere Informationen zum Einstellen des standardmäßigen Ressourcenzugriffs aufAWSDienstleistungen, siehe[Standardzugriff auf Ressourcen festlegen](https://docs.aws.amazon.com/quicksight/latest/user/scoping-policies-defaults.html)  [aufAWSDienstleistungeni](https://docs.aws.amazon.com/quicksight/latest/user/scoping-policies-defaults.html)mAmazon QuickSightBenutzerhandbuch.

## <span id="page-56-1"></span>Anforderungssyntax

```
POST /account/AwsAccountId HTTP/1.1
Content-type: application/json
{ 
    "AccountName": "string", 
    "ActiveDirectoryName": "string", 
    "AdminGroup": [ "string" ],
```

```
 "AuthenticationMethod": "string", 
 "AuthorGroup": [ "string" ], 
 "ContactNumber": "string", 
 "DirectoryId": "string", 
 "Edition": "string", 
 "EmailAddress": "string", 
 "FirstName": "string", 
 "LastName": "string", 
 "NotificationEmail": "string", 
 "ReaderGroup": [ "string" ], 
 "Realm": "string"
```
## URI-Anfrageparameter

Die Anforderung verwendet die folgenden URI-Parameter.

#### **[AwsAccountId](#page-56-1)**

}

DieAWS-KontoID des Kontos, das Sie zum Erstellen Ihres Amazon-Kontos verwenden QuickSight Konto.

Längenbeschränkungen: Feste Länge von 12.

Pattern: ^[0-9]{12}\$

Erforderlich. Ja

## Anforderungstext

Die Anforderung akzeptiert die folgenden Daten im JSON-Format.

#### <span id="page-57-0"></span>**[AccountName](#page-56-1)**

Der Name Ihres Amazon QuickSight Konto. Dieser Name ist einzigartig in allenAWS, und es wird nur angezeigt, wenn sich Benutzer anmelden. Diese können Sie nicht ändernAccountNameWert nach dem Amazonas QuickSight Konto wurde erstellt.

Type: String

Erforderlich. Ja

#### <span id="page-58-0"></span>[AuthenticationMethod](#page-56-1)

Die Methode, die nutzen soll, um Ihr Amazon-Konto zu authentifizieren QuickSight Konto. Derzeit lauten die gültigen Werte für diesen ParameterIAM\_AND\_QUICKSIGHT,IAM\_ONLY, undACTIVE\_DIRECTORY.

Wenn Sie angeben,ACTIVE\_DIRECTORY, stellen Sie eineActiveDirectoryNameund einAdminGroupmit Active Directory.

Type: String

Zulässige Werte: IAM\_AND\_QUICKSIGHT | IAM\_ONLY | ACTIVE\_DIRECTORY

Erforderlich. Ja

#### <span id="page-58-1"></span>**[Edition](#page-56-1)**

Die Ausgabe von Amazon QuickSight die Ihr Konto haben soll. Derzeit können Sie auswählen ausENTERPRISEoderENTERPRISE\_AND\_Q.

Wenn Sie angeben, ENTERPRISE AND Osind die folgenden Parameter erforderlich:

- FirstName
- LastName
- EmailAddress
- ContactNumber

Type: String

Zulässige Werte: STANDARD | ENTERPRISE | ENTERPRISE\_AND\_Q

Erforderlich. Ja

#### <span id="page-58-2"></span>**[NotificationEmail](#page-56-1)**

Die E-Mail-Adresse, die Sie möchten Amazon QuickSight um Benachrichtigungen bezüglich Ihres Amazon-Kontos zu senden QuickSight Konto oder Amazon QuickSight Abonnement.

Type: String

Erforderlich. Ja

#### <span id="page-59-0"></span>[ActiveDirectoryName](#page-56-1)

Der Name Ihres Active Directory. Dies ist ein Pflichtfeld, wennACTIVE\_DIRECTORYist die gewählte Authentifizierungsmethode des neuen Amazon QuickSight Konto.

Type: String

Erforderlich. Nein

#### <span id="page-59-1"></span>**[AdminGroup](#page-56-1)**

Die mit Ihrem Active Directory verknüpfte Admin-Gruppe. Dies ist ein Pflichtfeld, wennACTIVE\_DIRECTORYist die gewählte Authentifizierungsmethode des neuen Amazon QuickSight Konto. Weitere Informationen zur Verwendung von Active Directory in Amazon QuickSightfinden Sie unter[Verwenden von Active Directory mit Amazon QuickSight Enterprise](https://docs.aws.amazon.com/quicksight/latest/user/aws-directory-service.html)  [Editioni](https://docs.aws.amazon.com/quicksight/latest/user/aws-directory-service.html)m Amazon QuickSight-Benutzerhandbuch.

Type: Zeichenfolgen-Array

Erforderlich. Nein

#### <span id="page-59-2"></span>**[AuthorGroup](#page-56-1)**

Die Autorengruppe, die mit Ihrem Active Directory verknüpft ist. Weitere Informationen zur Verwendung von Active Directory in Amazon QuickSightfinden Sie unter[Verwenden von Active](https://docs.aws.amazon.com/quicksight/latest/user/aws-directory-service.html)  [Directory mit Amazon QuickSight Enterprise Editioni](https://docs.aws.amazon.com/quicksight/latest/user/aws-directory-service.html)m Amazon QuickSight-Benutzerhandbuch.

Type: Zeichenfolgen-Array

Erforderlich. Nein

#### <span id="page-59-3"></span>**[ContactNumber](#page-56-1)**

Eine 10-stellige Telefonnummer für den Autor des Amazon-Autors QuickSight Konto, das für future Kommunikation verwendet werden kann. Dies ist ein Pflichtfeld, wennENTERPPRISE\_AND\_Qist die ausgewählte Ausgabe des neuen Amazon QuickSight Konto.

Type: String

Erforderlich. Nein

#### <span id="page-59-4"></span>**[DirectoryId](#page-56-1)**

Die ID des Active Directory, das Ihrem Amazon-Konto zugeordnet ist. QuickSight Konto.

Type: String

Erforderlich. Nein

#### <span id="page-60-0"></span>**[EmailAddress](#page-56-1)**

Die E-Mail-Adresse des Autors von Amazon QuickSight Konto, das für future Kommunikation verwendet werden kann. Dies ist ein Pflichtfeld, wennENTERPPRISE\_AND\_Qist die ausgewählte Ausgabe des neuen Amazon QuickSight Konto.

Type: String

Erforderlich. Nein

## <span id="page-60-1"></span>**[FirstName](#page-56-1)**

Der Vorname des Autors des Amazon-Autors QuickSight Konto, das für future Kommunikation verwendet werden kann. Dies ist ein Pflichtfeld, wennENTERPPRISE\_AND\_Qist die ausgewählte Ausgabe des neuen Amazon QuickSight Konto.

Type: String

Erforderlich. Nein

## <span id="page-60-2"></span>**[LastName](#page-56-1)**

Der Nachname des Autors des Amazon-Autors QuickSight Konto, das für future Kommunikation verwendet werden kann. Dies ist ein Pflichtfeld, wennENTERPPRISE\_AND\_Qist die ausgewählte Ausgabe des neuen Amazon QuickSight Konto.

Type: String

Erforderlich. Nein

## <span id="page-60-3"></span>[ReaderGroup](#page-56-1)

Die Lesergruppe, die mit Ihrem Active Directory verknüpft ist. Weitere Informationen zur Verwendung von Active Directory in Amazon QuickSightfinden Sie unter[Verwenden von Active](https://docs.aws.amazon.com/quicksight/latest/user/aws-directory-service.html)  [Directory mit Amazon QuickSight Enterprise Editioni](https://docs.aws.amazon.com/quicksight/latest/user/aws-directory-service.html)mAmazon QuickSightBenutzerhandbuch.

Type: Zeichenfolgen-Array

Erforderlich. Nein

#### <span id="page-61-0"></span>[Realm](#page-56-1)

Der Bereich des Active Directory, der mit Ihrem Amazon verknüpft ist QuickSight Konto. Dies ist ein Pflichtfeld, wennACTIVE\_DIRECTORYist die gewählte Authentifizierungsmethode des neuen Amazon QuickSight Konto.

Type: String

Erforderlich. Nein

## <span id="page-61-2"></span>Antwortsyntax

```
HTTP/1.1 Status
Content-type: application/json
{ 
    "RequestId": "string", 
    "SignupResponse": { 
       "accountName": "string", 
       "directoryType": "string", 
       "IAMUser": boolean, 
       "userLoginName": "string" 
    }
}
```
## Antwortelemente

Wenn die Aktion erfolgreich ist, sendet der Dienst die folgende HTTP-Antwort zurück.

#### **[Status](#page-61-2)**

Der HTTP-Status der Anforderung.

Die folgenden Daten werden vom Service im JSON-Format zurückgegeben.

## <span id="page-61-1"></span>[RequestId](#page-61-2)

DieAWSAnforderungs-ID für diese Operation.

Type: String

#### <span id="page-62-0"></span>**[SignupResponse](#page-61-2)**

EINSignupResponseObjekt, das Informationen über ein neu erstelltes Amazon zurückgibt QuickSight Konto.

Typ: [SignupResponse](#page-843-4) Objekt

Fehler

Hinweise zu den Fehlern, die bei allen Aktionen auftreten, finden Sie unter[Häufige Fehler.](#page-909-0)

#### AccessDeniedException

Sie haben keinen Zugriff auf diesen Artikel. Die bereitgestellten Anmeldeinformationen konnten nicht überprüft werden. Sie sind möglicherweise nicht berechtigt, die Anforderung auszuführen. Stellen Sie sicher, dass Ihr Konto für die Nutzung von Amazon autorisiert ist QuickSight , dass Ihre Richtlinien die korrekten Berechtigungen besitzen und dass Sie die richtigen Zugriffsschlüssel verwenden.

HTTP Status Code: 401

#### **ConflictException**

Das Aktualisieren oder Löschen einer Ressource kann zu einem inkonsistenten Zustand führen.

HTTP Status Code: 409

InternalFailureException

Es ist ein interner Fehler aufgetreten.

HTTP Status Code: 500

InvalidParameterValueException

Ein oder mehrere Parameter haben einen Wert, der nicht gültig ist.

HTTP Status Code: 400

PreconditionNotMetException

Mindestens eine Vorbedingung ist nicht erfüllt.

HTTP Status Code: 400

#### ResourceExistsException

Die angegebene Ressource ist bereits vorhanden.

HTTP Status Code: 409

ResourceNotFoundException

Mindestens eine Ressource kann nicht gefunden werden.

HTTP Status Code: 404

ResourceUnavailableException

Die Ressource ist derzeit nicht verfügbar.

HTTP Status Code: 503

**ThrottlingException** 

Der Zugriff wird gedrosselt

HTTP Status Code: 429

Weitere Informationen finden Sie unter:

Weitere Informationen zur Verwendung dieser API in einem der sprachspezifischen AWS-SDKs finden Sie unter:

- [AWS-Befehlszeilenschnittstelle](https://docs.aws.amazon.com/goto/aws-cli/quicksight-2018-04-01/CreateAccountSubscription)
- [AWS-SDK für .NET](https://docs.aws.amazon.com/goto/DotNetSDKV3/quicksight-2018-04-01/CreateAccountSubscription)
- [AWS-SDK für C++](https://docs.aws.amazon.com/goto/SdkForCpp/quicksight-2018-04-01/CreateAccountSubscription)
- [AWS-SDK for Go](https://docs.aws.amazon.com/goto/SdkForGoV1/quicksight-2018-04-01/CreateAccountSubscription)
- [AWS-SDK für Java V2](https://docs.aws.amazon.com/goto/SdkForJavaV2/quicksight-2018-04-01/CreateAccountSubscription)
- [AWSSDK-Updates für JavaScript](https://docs.aws.amazon.com/goto/AWSJavaScriptSDK/quicksight-2018-04-01/CreateAccountSubscription)
- [AWS SDK für PHP V3](https://docs.aws.amazon.com/goto/SdkForPHPV3/quicksight-2018-04-01/CreateAccountSubscription)
- [AWS SDK für Python](https://docs.aws.amazon.com/goto/boto3/quicksight-2018-04-01/CreateAccountSubscription)
- [AWS SDK für Ruby V3](https://docs.aws.amazon.com/goto/SdkForRubyV3/quicksight-2018-04-01/CreateAccountSubscription)

# <span id="page-64-0"></span>**CreateAnalysis**

Erstellt eine Analyse in Amazon QuickSight.

## <span id="page-64-1"></span>Anforderungssyntax

```
POST /accounts/AwsAccountId/analyses/AnalysisId HTTP/1.1
Content-type: application/json
{ 
    "Name": "string", 
    "Parameters": { 
        "DateTimeParameters": [ 
            { 
               "Name": "string", 
               "Values": [ number ] 
           } 
        ], 
        "DecimalParameters": [ 
           { 
               "Name": "string", 
               "Values": [ number ] 
            } 
        ], 
        "IntegerParameters": [ 
           { 
               "Name": "string", 
               "Values": [ number ] 
           } 
        ], 
        "StringParameters": [ 
            { 
               "Name": "string", 
               "Values": [ "string" ] 
            } 
        ] 
    }, 
    "Permissions": [ 
        { 
            "Actions": [ "string" ], 
            "Principal": "string" 
        } 
    ],
```

```
 "SourceEntity": { 
       "SourceTemplate": { 
           "Arn": "string", 
           "DataSetReferences": [ 
\{\hspace{.1cm} \} "DataSetArn": "string", 
                 "DataSetPlaceholder": "string" 
 } 
 ] 
       } 
    }, 
    "Tags": [ 
       { 
           "Key": "string", 
           "Value": "string" 
       } 
    ], 
    "ThemeArn": "string"
}
```
## URI-Anfrageparameter

Die Anforderung verwendet die folgenden URI-Parameter.

#### [AnalysisId](#page-64-1)

Die ID der Analyse, die Sie erstellen. Diese ID wird in der URL der Analyse angezeigt.

Längenbeschränkungen: Mindestlänge 1. Maximale Länge beträgt 2048 Zeichen.

Pattern:  $[\wedge w \ -] +$ 

Erforderlich: Ja

#### [AwsAccountId](#page-64-1)

Die ID derAWSKonto, bei der Sie eine Analyse erstellen.

Längenbeschränkungen: Feste Länge von 12.

Pattern: ^[0-9]{12}\$

Erforderlich: Ja

## Anforderungstext

Die Anforderung akzeptiert die folgenden Daten im JSON-Format.

#### <span id="page-66-0"></span>[Name](#page-64-1)

Ein beschreibender Name für die Analyse, die Sie erstellen. Dieser Name wird für die Analyse im Amazon angezeigt QuickSight console.

Type: String

Längenbeschränkungen: Mindestlänge 1. Maximale Länge beträgt 2048 Zeichen.

Erforderlich: Ja

#### <span id="page-66-3"></span>**[SourceEntity](#page-64-1)**

Eine Quellentität, die für die von Ihnen erstellte Analyse verwendet werden soll. Diese Metadatenstruktur enthält Details, die eine Quellvorlage und einen oder mehrere Datensätze beschreiben.

Typ: [AnalysisSourceEntity](#page-660-1) Objekt

Erforderlich: Ja

#### <span id="page-66-1"></span>**[Parameters](#page-64-1)**

Die Parameter benennen und überschreiben Werte, die Sie verwenden möchten. Eine Analyse kann einen beliebigen Parametertyp haben, und einige Parameter akzeptieren möglicherweise mehrere Werte.

Typ: [Parameters](#page-798-4) Objekt

Erforderlich: Nein

#### <span id="page-66-2"></span>**[Permissions](#page-64-1)**

Eine Struktur, die die Prinzipale und Berechtigungen auf Ressourcenebene für eine Analyse beschreibt. Sie können dasPermissionsStruktur zur Erteilung von Berechtigungen durch Bereitstellung einer Liste vonAWS Identity and Access Management(IAM) -Aktionsinformationen für alle nach Amazon-Ressourcennamen (ARN) aufgeführten Prinzipale.

Um keine Berechtigungen anzugeben, lassen SiePermissions.

Type: Array von[ResourcePermission](#page-823-2)Objekte

Array-Mitglieder: Die Mindestanzahl beträgt 1 Element. Die maximale Anzahl beträgt 64 Elemente.

Erforderlich: Nein

#### <span id="page-67-0"></span>[Tags](#page-64-1)

Enthält eine Zuordnung der Schlüssel-Wert-Paare für die Ressourcen-Tags (n), die der Analyse zugewiesen sind.

Type: Array von[Tag](#page-853-2)Objekte

Array-Mitglieder: Die Mindestanzahl beträgt 1 Element. Die maximale Anzahl beträgt 200 Elemente.

Erforderlich: Nein

#### <span id="page-67-1"></span>[ThemeArn](#page-64-1)

Der ARN für das Thema, das auf die von Ihnen erstellte Analyse angewendet werden soll. Um das Design im Amazon zu sehen QuickSight -Konsole, stellen Sie sicher, dass Sie Zugriff darauf haben.

Type: String

Erforderlich: Nein

## <span id="page-67-2"></span>Antwortsyntax

```
HTTP/1.1 Status
Content-type: application/json
{ 
    "AnalysisId": "string", 
    "Arn": "string", 
    "CreationStatus": "string", 
    "RequestId": "string"
}
```
## Antwortelemente

Wenn die Aktion erfolgreich ist, sendet der Dienst die folgende HTTP-Antwort zurück.

#### **[Status](#page-67-2)**

Der HTTP-Status der Anforderung.

Die folgenden Daten werden vom Service im JSON-Format zurückgegeben.

#### <span id="page-68-0"></span>[AnalysisId](#page-67-2)

Die ID der Analyse.

Type: String

Längenbeschränkungen: Mindestlänge 1. Maximale Länge beträgt 2048 Zeichen.

Pattern:  $\lceil \wedge w \rangle - \rceil +$ 

#### <span id="page-68-1"></span>[Arn](#page-67-2)

Die ARN für die Analyse.

Type: String

#### <span id="page-68-2"></span>**[CreationStatus](#page-67-2)**

Der Status der Erstellung der Analyse.

Type: String

```
Zulässige Werte: CREATION_IN_PROGRESS | CREATION_SUCCESSFUL | 
CREATION_FAILED | UPDATE_IN_PROGRESS | UPDATE_SUCCESSFUL | UPDATE_FAILED 
| DELETED
```
<span id="page-68-3"></span>**[RequestId](#page-67-2)** 

DieAWSAnforderungs-ID für diese Operation.

Type: String

## Fehler

Hinweise zu den Fehlern, die bei allen Aktionen auftreten, finden Sie unter[Häufige Fehler.](#page-909-0)

#### **ConflictException**

Das Aktualisieren oder Löschen einer Ressource kann zu einem inkonsistenten Zustand führen.

HTTP-Statuscode: 409

#### InternalFailureException

Es ist ein interner Fehler aufgetreten.

HTTP-Statuscode: 500

#### InvalidParameterValueException

Ein oder mehrere Parameter haben einen Wert, der nicht gültig ist.

HTTP-Statuscode: 400

#### ResourceExistsException

Die angegebene Ressource ist bereits vorhanden.

HTTP-Statuscode: 409

ResourceNotFoundException

Mindestens eine Ressource kann nicht gefunden werden.

HTTP-Statuscode: 404

**ThrottlingException** 

Der Zugriff wird gedrosselt

HTTP-Statuscode: 429

UnsupportedUserEditionException

Dieser Fehler zeigt an, dass Sie eine Operation bei einem Amazon durchführen QuickSightAbonnement, bei dem die Edition keine Unterstützung für diesen Vorgang enthält. Amazon Amazon QuickSight verfügt derzeit über eine Standard Edition und eine Enterprise Edition. Nicht jede Operation und Funktion ist in jeder Version verfügbar ist.

HTTP-Statuscode: 403

Weitere Informationen finden Sie unter:

Weitere Informationen zur Verwendung dieser API in einem der sprachspezifischen AWS-SDKs finden Sie unter:

- [AWS-Befehlszeilenschnittstelle](https://docs.aws.amazon.com/goto/aws-cli/quicksight-2018-04-01/CreateAnalysis)
- [AWS-SDK für .NET](https://docs.aws.amazon.com/goto/DotNetSDKV3/quicksight-2018-04-01/CreateAnalysis)
- [AWS-SDK für C++](https://docs.aws.amazon.com/goto/SdkForCpp/quicksight-2018-04-01/CreateAnalysis)
- [AWS-SDK for Go](https://docs.aws.amazon.com/goto/SdkForGoV1/quicksight-2018-04-01/CreateAnalysis)
- [AWS-SDK für Java V2](https://docs.aws.amazon.com/goto/SdkForJavaV2/quicksight-2018-04-01/CreateAnalysis)
- [AWSSDK-für JavaScript](https://docs.aws.amazon.com/goto/AWSJavaScriptSDK/quicksight-2018-04-01/CreateAnalysis)
- [AWS SDK für PHP V3](https://docs.aws.amazon.com/goto/SdkForPHPV3/quicksight-2018-04-01/CreateAnalysis)
- [AWS SDK für Python](https://docs.aws.amazon.com/goto/boto3/quicksight-2018-04-01/CreateAnalysis)
- [AWS SDK für Ruby V3](https://docs.aws.amazon.com/goto/SdkForRubyV3/quicksight-2018-04-01/CreateAnalysis)

# <span id="page-71-0"></span>CreateDashboard

Erstellt ein Dashboard aus einer Vorlage. Informationen zum Erstellen einer Vorlage finden Sie unter der API-Operation [CreateTemplate](https://docs.aws.amazon.com/quicksight/latest/APIReference/API_CreateTemplate.html) .

Ein Dashboard ist eine Entität bei Amazon QuickSight das identifiziert Amazon QuickSight Berichte, die aus Analysen erstellt wurden. Sie können Amazon teilen QuickSight Dashboards. Mit den richtigen Berechtigungen können Sie aus den Dashboards geplante E-Mail-Berichte erstellen. Wenn Sie die richtigen Berechtigungen haben, können Sie ein Dashboard aus einer Vorlage erstellen, die sich in einem anderenAWSKonto.

## Anforderungssyntax

```
POST /accounts/AwsAccountId/dashboards/DashboardId HTTP/1.1
Content-type: application/json
{ 
    "DashboardPublishOptions": { 
        "AdHocFilteringOption": { 
           "AvailabilityStatus": "string" 
        }, 
        "ExportToCSVOption": { 
           "AvailabilityStatus": "string" 
        }, 
        "SheetControlsOption": { 
           "VisibilityState": "string" 
        } 
    }, 
    "Name": "string", 
    "Parameters": { 
        "DateTimeParameters": [ 
\overline{\mathcal{E}} "Name": "string", 
               "Values": [ number ] 
           } 
        ], 
        "DecimalParameters": [ 
\overline{\mathcal{E}} "Name": "string", 
               "Values": [ number ] 
 } 
        ],
```
```
 "IntegerParameters": [ 
            { 
               "Name": "string", 
               "Values": [ number ] 
            } 
        ], 
        "StringParameters": [ 
            { 
               "Name": "string", 
               "Values": [ "string" ] 
            } 
       \mathbf{I} }, 
    "Permissions": [ 
        { 
            "Actions": [ "string" ], 
            "Principal": "string" 
        } 
    ], 
    "SourceEntity": { 
        "SourceTemplate": { 
            "Arn": "string", 
            "DataSetReferences": [ 
\{\hspace{.1cm} \} "DataSetArn": "string", 
                   "DataSetPlaceholder": "string" 
 } 
           \mathbf{I} } 
    }, 
    "Tags": [ 
        { 
            "Key": "string", 
            "Value": "string" 
        } 
    ], 
    "ThemeArn": "string", 
    "VersionDescription": "string"
}
```
## URI-Anfrageparameter

Die Anforderung verwendet die folgenden URI-Parameter.

#### **[AwsAccountId](#page-71-0)**

Die ID derAWSKonto, in dem Sie das Dashboard erstellen möchten.

Längenbeschränkungen: Feste Länge von 12.

Pattern: ^[0-9]{12}\$

Erforderlich lich lich Ja

### **[DashboardId](#page-71-0)**

Die ID für das Dashboard, die ebenfalls der -IAM-Richtlinie hinzugefügt wird.

Längenbeschränkungen: Mindestlänge 1. Maximale Länge beträgt 2048 Zeichen.

Pattern:  $\lceil \wedge w \rangle - \rceil +$ 

Erforderlich lich lich Ja

## Anforderungstext

Die Anforderung akzeptiert die folgenden Daten im JSON-Format.

### [Name](#page-71-0)

Der Anzeigename des Dashboards.

Type: String

Längenbeschränkungen: Mindestlänge 1. Maximale Länge beträgt 2048 Zeichen.

Erforderlich lich lich Ja

### <span id="page-73-0"></span>**[SourceEntity](#page-71-0)**

Die Entität, die Sie beim Erstellen des Dashboards als Quelle verwenden.

In :SourceEntitygeben Sie den Objekttyp an, den Sie als Quelle verwenden. Sie können ein Dashboard nur aus einer Vorlage erstellen.SourceTemplate-Entität. Wenn Sie ein Dashboard aus einer Analyse erstellen müssen, konvertieren Sie die Analyse zunächst in eine Vorlage, indem Sie die [CreateTemplate](https://docs.aws.amazon.com/quicksight/latest/APIReference/API_CreateTemplate.html) API-Operation. FürSourceTemplategeben Sie den AmazonRessourcenname (ARN) der Quellvorlage an. DieSourceTemplateARN kann beliebige enthaltenAWSKonto und irgendein Amazon QuickSight-unterstütztAWS-Region.

Verwenden derDataSetReferencesEntität innerhalbSourceTemplate, um die Ersatz-Datensätze für die im Original aufgeführten Platzhalter aufzulisten. Das Schema in jedem Datensatz muss mit seinem Platzhalter übereinstimmen.

Typ: [DashboardSourceEntity](#page-700-1) Objekt

Erforderlich lich lich Ja

## [DashboardPublishOptions](#page-71-0)

Optionen zum Veröffentlichen des Dashboards bei der Erstellung:

- AvailabilityStatuszumAdHocFilteringOption- Dieser Status kann eines der Folgenden seinENABLEDoderDISABLED. Wenn diese Eigenschaft festgelegt istDISABLED, Amazon QuickSight deaktiviert den linken Filterbereich im veröffentlichten Dashboard, der für die (einmalige) Ad-hoc-Filterung verwendet werden kann. Dieser Option istENABLEDstandardmäßig in der Standard-
- AvailabilityStatuszumExportToCSVOption- Dieser Status kann eines der Folgenden seinENABLEDoderDISABLED. Die visuelle Option zum Exportieren von Daten in das CSV-Format ist nicht aktiviert, wenn diese Einstellung aufDISABLED. Dieser Option istENABLEDstandardmäßig in der Standard-
- VisibilityStatezumSheetControlsOption- Dieser Sichtbarkeitsstatus kann entwederCOLLAPSEDoderEXPANDED. Dieser Option istCOLLAPSEDstandardmäßig in der Standard-

Typ: [DashboardPublishOptions](#page-696-0) Objekt

Erforderlich lich lich Nein

### **[Parameters](#page-71-0)**

Die Parameter für die Erstellung des Dashboards, die Sie verwenden möchten, um die Standardeinstellungen außer Kraft zu setzen. Ein Dashboard kann jede Art von Parametern haben, und einige Parameter akzeptieren möglicherweise mehrere Werte.

## Typ: [Parameters](#page-798-2) Objekt

Erforderlich lich lich Nein

#### <span id="page-75-0"></span>**[Permissions](#page-71-0)**

Eine Struktur mit den Berechtigungen des Dashboards. Sie können diese Struktur zum Erteilen von Berechtigungen verwenden, indem Sie eine Liste mit IAM-Aktionsinformationen für jeden Principal-ARN bereitstellen.

Wenn Sie keine Berechtigungen angeben möchten, lassen Sie die Berechtigungsliste weg.

Type: Array von[ResourcePermission](#page-823-2)Objekte

Array-Mitglieder: Die Mindestanzahl beträgt 1 Element. Die maximale Anzahl beträgt 64 Elemente.

Erforderlich lich lich Nein

#### <span id="page-75-1"></span>[Tags](#page-71-0)

Enthält eine Zuordnung der Schlüssel-Wert-Paare für das oder die Ressourcen-Tags, die dem Dashboard zugewiesen sind.

Type: Array von[Tag](#page-853-2)Objekte

Array-Mitglieder: Die Mindestanzahl beträgt 1 Element. Die maximale Anzahl beträgt 200 Elemente.

Erforderlich lich lich Nein

#### <span id="page-75-2"></span>[ThemeArn](#page-71-0)

Der Amazon-Ressourcenname (ARN) des Themas, das für dieses Dashboard verwendet wird. Wenn Sie einen Wert für dieses Feld hinzufügen, wird der Wert überschrieben, der in der Quellentität verwendet wird. Die Themen-ARN muss in derselben vorhanden seinAWSKonto, in dem Sie das Dashboard erstellen.

Type: String

Erforderlich lich lich Nein

#### <span id="page-75-3"></span>[VersionDescription](#page-71-0)

Eine Beschreibung für die erste Version des Dashboards, die erstellt wird.

Type: String

Längenbeschränkungen: Mindestlänge 1. Maximale Länge von 512.

Erforderlich lich lich Nein

## <span id="page-76-3"></span>Antwortsyntax

```
HTTP/1.1 Status
Content-type: application/json
{ 
    "Arn": "string", 
    "CreationStatus": "string", 
    "DashboardId": "string", 
    "RequestId": "string", 
    "VersionArn": "string"
}
```
## Antwortelemente

Wenn die Aktion erfolgreich ist, sendet der Dienst die folgende HTTP-Antwort zurück.

### **[Status](#page-76-3)**

Der HTTP-Status der Anforderung.

Die folgenden Daten werden vom Service im JSON-Format zurückgegeben.

### <span id="page-76-0"></span>[Arn](#page-76-3)

Die ARN des Dashboards.

Type: String

## <span id="page-76-1"></span>**[CreationStatus](#page-76-3)**

Der Status der Dashray-Erstellungsanfrage.

Type: String

```
Zulässige Werte: CREATION_IN_PROGRESS | CREATION_SUCCESSFUL | 
CREATION_FAILED | UPDATE_IN_PROGRESS | UPDATE_SUCCESSFUL | UPDATE_FAILED 
| DELETED
```
### <span id="page-76-2"></span>**[DashboardId](#page-76-3)**

Die ID für das Dashboard.

## Type: String

Längenbeschränkungen: Mindestlänge 1. Maximale Länge beträgt 2048 Zeichen.

Pattern:  $[\wedge w \ -] +$ 

#### <span id="page-77-0"></span>**[RequestId](#page-76-3)**

DieAWSAnforderungscode für diese Operation.

#### Type: String

#### <span id="page-77-1"></span>**[VersionArn](#page-76-3)**

Der ARN des Dashboards, einschließlich der Versionsnummer der ersten Version, die erstellt wird.

Type: String

## Fehler

Hinweise zu den Fehlern, die bei allen Aktionen auftreten, finden Sie unter[Häufige Fehler.](#page-909-0)

**ConflictException** 

Das Aktualisieren oder Löschen einer Ressource kann zu einem inkonsistenten Zustand führen.

HTTP Status code: 409

#### InternalFailureException

Es ist ein interner Fehler aufgetreten.

HTTP Status code: 500

#### InvalidParameterValueException

Ein oder mehrere Parameter haben einen Wert, der nicht gültig ist.

HTTP Status code: 400

### ResourceExistsException

Die angegebene Ressource ist bereits vorhanden.

HTTP Status code: 409

### ResourceNotFoundException

Mindestens eine Ressource kann nicht gefunden werden.

HTTP Status code: 404

**ThrottlingException** 

Der Zugriff wird gedrosselt

HTTP Status code: 429

UnsupportedUserEditionException

Dieser Fehler zeigt an, dass Sie eine Operation bei Amazon durchführen QuickSightAbonnement, bei dem die Edition keine Unterstützung für diesen Vorgang enthält. Amazon QuickSight verfügt derzeit über eine Standard Edition und eine Enterprise Edition. Nicht jede Operation und Funktion ist in jeder Version verfügbar ist.

HTTP Status code: 403

Weitere Informationen finden Sie unter:

Weitere Informationen zur Verwendung dieser API in einem der sprachspezifischen AWS-SDKs finden Sie unter:

- [AWS-Befehlszeilenschnittstelle](https://docs.aws.amazon.com/goto/aws-cli/quicksight-2018-04-01/CreateDashboard)
- [AWS-SDK für .NET](https://docs.aws.amazon.com/goto/DotNetSDKV3/quicksight-2018-04-01/CreateDashboard)
- [AWS-SDK für C++](https://docs.aws.amazon.com/goto/SdkForCpp/quicksight-2018-04-01/CreateDashboard)
- [AWS-SDK for Go](https://docs.aws.amazon.com/goto/SdkForGoV1/quicksight-2018-04-01/CreateDashboard)
- [AWS-SDK für Java V2](https://docs.aws.amazon.com/goto/SdkForJavaV2/quicksight-2018-04-01/CreateDashboard)
- [AWSSDK-Statuscode für JavaScript](https://docs.aws.amazon.com/goto/AWSJavaScriptSDK/quicksight-2018-04-01/CreateDashboard)
- [AWS SDK für PHP V3](https://docs.aws.amazon.com/goto/SdkForPHPV3/quicksight-2018-04-01/CreateDashboard)
- [AWS SDK für Python](https://docs.aws.amazon.com/goto/boto3/quicksight-2018-04-01/CreateDashboard)
- [AWS SDK für Ruby V3](https://docs.aws.amazon.com/goto/SdkForRubyV3/quicksight-2018-04-01/CreateDashboard)

# CreateDataSet

Erstellt ein Dataset Dieser Vorgang unterstützt keine Datensätze, die hochgeladene Dateien als Quelle enthalten.

## <span id="page-79-0"></span>Anforderungssyntax

```
POST /accounts/AwsAccountId/data-sets HTTP/1.1
Content-type: application/json
{ 
    "ColumnGroups": [ 
        { 
           "GeoSpatialColumnGroup": { 
              "Columns": [ "string" ], 
              "CountryCode": "string", 
              "Name": "string" 
           } 
       } 
    ], 
    "ColumnLevelPermissionRules": [ 
       { 
           "ColumnNames": [ "string" ], 
           "Principals": [ "string" ] 
       } 
    ], 
    "DataSetId": "string", 
    "DataSetUsageConfiguration": { 
        "DisableUseAsDirectQuerySource": boolean, 
        "DisableUseAsImportedSource": boolean
    }, 
    "FieldFolders": { 
        "string" : { 
           "columns": [ "string" ], 
           "description": "string" 
       } 
    }, 
    "ImportMode": "string", 
    "LogicalTableMap": { 
        "string" : { 
           "Alias": "string", 
           "DataTransforms": [ 
\{\hspace{.1cm} \}
```

```
 "CastColumnTypeOperation": { 
                    "ColumnName": "string", 
                   "Format": "string", 
                    "NewColumnType": "string" 
                }, 
                "CreateColumnsOperation": { 
                    "Columns": [ 
\{ \} "ColumnId": "string", 
                          "ColumnName": "string", 
                          "Expression": "string" 
 } 
\sim 100 \sim 100 \sim 100 \sim 100 \sim 100 \sim 100 \sim }, 
                "FilterOperation": { 
                   "ConditionExpression": "string" 
                }, 
                "ProjectOperation": { 
                    "ProjectedColumns": [ "string" ] 
                }, 
                "RenameColumnOperation": { 
                    "ColumnName": "string", 
                   "NewColumnName": "string" 
                }, 
                "TagColumnOperation": { 
                    "ColumnName": "string", 
                    "Tags": [ 
\{ \} "ColumnDescription": { 
                             "Text": "string" 
\}, \{ "ColumnGeographicRole": "string" 
 } 
\sim 100 \sim 100 \sim 100 \sim 100 \sim 100 \sim 100 \sim }, 
                "UntagColumnOperation": { 
                   "ColumnName": "string", 
                    "TagNames": [ "string" ] 
 } 
 } 
          ], 
          "Source": { 
             "DataSetArn": "string", 
             "JoinInstruction": {
```

```
 "LeftJoinKeyProperties": { 
                    "UniqueKey": boolean
                 }, 
                 "LeftOperand": "string", 
                 "OnClause": "string", 
                 "RightJoinKeyProperties": { 
                    "UniqueKey": boolean
                 }, 
                 "RightOperand": "string", 
                 "Type": "string" 
             }, 
              "PhysicalTableId": "string" 
          } 
       } 
    }, 
    "Name": "string", 
    "Permissions": [ 
       { 
          "Actions": [ "string" ], 
          "Principal": "string" 
       } 
    ], 
    "PhysicalTableMap": { 
       "string" : { 
          "CustomSql": { 
              "Columns": [ 
\overline{a} "Name": "string", 
                    "Type": "string" 
 } 
             ], 
              "DataSourceArn": "string", 
              "Name": "string", 
              "SqlQuery": "string" 
          }, 
          "RelationalTable": { 
             "Catalog": "string", 
              "DataSourceArn": "string", 
              "InputColumns": [ 
\overline{a} "Name": "string", 
                    "Type": "string" 
 } 
             ],
```

```
 "Name": "string", 
              "Schema": "string" 
           }, 
           "S3Source": { 
              "DataSourceArn": "string", 
              "InputColumns": [ 
\overline{a} "Name": "string", 
                     "Type": "string" 
 } 
              ], 
              "UploadSettings": { 
                 "ContainsHeader": boolean, 
                  "Delimiter": "string", 
                  "Format": "string", 
                 "StartFromRow": number, 
                 "TextQualifier": "string" 
              } 
           } 
       } 
    }, 
    "RowLevelPermissionDataSet": { 
       "Arn": "string", 
       "FormatVersion": "string", 
       "Namespace": "string", 
       "PermissionPolicy": "string", 
       "Status": "string" 
    }, 
    "RowLevelPermissionTagConfiguration": { 
       "Status": "string", 
       "TagRules": [ 
           { 
              "ColumnName": "string", 
              "MatchAllValue": "string", 
              "TagKey": "string", 
              "TagMultiValueDelimiter": "string" 
          } 
      \mathbf{I} }, 
    "Tags": [ 
       { 
           "Key": "string", 
           "Value": "string" 
       }
```
]

}

## URI-Anfrageparameter

Die Anforderung verwendet die folgenden URI-Parameter.

#### [AwsAccountId](#page-79-0)

Die AWS-Konto-ID.

Längenbeschränkungen: Feste Länge von 12.

Pattern: ^[0-9] {12}\$

Erforderlich: Ja

## Anforderungstext

Die Anforderung akzeptiert die folgenden Daten im JSON-Format.

#### <span id="page-83-0"></span>**[DataSetId](#page-79-0)**

Eine ID für das Dataset, das Sie erstellen möchten. Diese ID ist eindeutigAWS-Regionfür jedenAWSKonto.

Type: String

Erforderlich: Ja

#### <span id="page-83-1"></span>[ImportMode](#page-79-0)

Zeigt an, ob Sie die Daten in SPICE importieren möchten.

Type: String

Zulässige Werte: SPICE | DIRECT\_QUERY

Erforderlich: Ja

#### <span id="page-83-2"></span>[Name](#page-79-0)

Der Anzeigename für das Dataset.

#### Type: String

Längenbeschränkungen: Mindestlänge 1. Maximale Länge beträgt 128 Zeichen.

Erforderlich: Ja

#### <span id="page-84-3"></span>[PhysicalTableMap](#page-79-0)

Deklariert die physischen Tabellen, die in den zugrunde liegenden Datenquellen verfügbar sind.

Type: Zeichenfolge fü[rPhysicalTableO](#page-800-3)bjekt-Map

Karten-Einträge: Minimale Anzahl der Elemente: 0. Die maximale Anzahl beträgt 32 Elemente.

Wichtige Längenbeschränkungen: Mindestlänge 1. Höchstlänge = 64 Zeichen.

Schlüssel-Muster: [0-9a-zA-Z-]\*

Erforderlich: Ja

#### <span id="page-84-0"></span>**[ColumnGroups](#page-79-0)**

Gruppierungen von Spalten, die in bestimmten Amazon-Umgebungen zusammenarbeiten QuickSight -Funktionen Derzeit wird nur die räumliche Hierarchie unterstützt.

Type: Array[ColumnGroupO](#page-678-1)bjekte

Array-Mitglieder: Die Mindestanzahl beträgt 1 Element. Die maximale Anzahl beträgt 8 Elemente.

Erforderlich: Nein

<span id="page-84-1"></span>[ColumnLevelPermissionRules](#page-79-0)

Ein Satz von einer oder mehreren Definitionen eines [ColumnLevelPermissionRule](https://docs.aws.amazon.com/quicksight/latest/APIReference/API_ColumnLevelPermissionRule.html) .

Type: Array[ColumnLevelPermissionRuleO](#page-681-2)bjekte

Array-Mitglieder: Die Mindestanzahl beträgt 1 Element.

Erforderlich: Nein

#### <span id="page-84-2"></span>**[DataSetUsageConfiguration](#page-79-0)**

Die Verwendungskonfiguration, die auf untergeordnete Datasets angewendet werden soll, die auf diese Datenmenge als Quelle verweisen.

#### Typ: [DataSetUsageConfiguration](#page-722-2) Objekt

#### Erforderlich: Nein

#### <span id="page-85-0"></span>**[FieldFolders](#page-79-0)**

Der Ordner, der Felder und verschachtelte Unterordner für Ihr Dataset enthält.

Type: Zeichenfolge fü[rFieldFolder](#page-743-2)Objekt-Map

Wichtige Längenbeschränkungen: Mindestlänge 1. Höchstlänge = 1000 Zeichen.

Erforderlich: Nein

#### <span id="page-85-1"></span>[LogicalTableMap](#page-79-0)

Konfiguriert die Kombination und Transformation der Daten aus den physischen Tabellen.

Type: Zeichenfolge fü[rLogicalTable](#page-778-3)Objekt-Map

Karten-Einträge: Die maximale Anzahl beträgt 64 Elemente.

Wichtige Längenbeschränkungen: Mindestlänge 1. Höchstlänge = 64 Zeichen.

Schlüssel-Muster: [0-9a-zA-Z-]\*

Erforderlich: Nein

#### <span id="page-85-2"></span>**[Permissions](#page-79-0)**

Eine Liste der Ressourcenberechtigungen für den Datensatz.

Type: Array[ResourcePermissionO](#page-823-2)bjekte

Array-Mitglieder: Die Mindestanzahl beträgt 1 Element. Die maximale Anzahl beträgt 64 Elemente.

Erforderlich: Nein

<span id="page-85-3"></span>[RowLevelPermissionDataSet](#page-79-0)

Die Sicherheitskonfiguration auf Zeilenebene für die Daten, die Sie erstellen möchten.

Typ: [RowLevelPermissionDataSet](#page-827-3) Objekt

Erforderlich: Nein

### <span id="page-86-0"></span>[RowLevelPermissionTagConfiguration](#page-79-0)

Die Konfiguration von Tags in einem Dataset, um die Sicherheit auf Zeilenebene festzulegen. Sicherheits-Tags auf Zeilenebene werden derzeit nur für die anonyme Einbettung unterstützt.

Typ: [RowLevelPermissionTagConfiguration](#page-829-2) Objekt

Erforderlich: Nein

### <span id="page-86-1"></span>[Tags](#page-79-0)

Enthält eine Zuordnung der Schlüssel-Wert-Paare für das oder die Ressourcen-Tags, die dem Dataset zugewiesen sind.

Type: Array[TagO](#page-853-2)bjekte

Array-Mitglieder: Die Mindestanzahl beträgt 1 Element. Die maximale Anzahl beträgt 200 Elemente.

Erforderlich: Nein

## <span id="page-86-2"></span>Antwortsyntax

```
HTTP/1.1 Status
Content-type: application/json
{ 
    "Arn": "string", 
    "DataSetId": "string", 
    "IngestionArn": "string", 
    "IngestionId": "string", 
    "RequestId": "string"
}
```
## Antwortelemente

Wenn die Aktion erfolgreich ist, sendet der Dienst die folgende HTTP-Antwort zurück.

### **[Status](#page-86-2)**

Der HTTP-Status der Anforderung.

Die folgenden Daten werden vom Service im JSON-Format zurückgegeben.

## <span id="page-87-0"></span>[Arn](#page-86-2)

Der Amazon-Ressourcenname (ARN) des Datenschlüssels.

Type: String

## <span id="page-87-1"></span>**[DataSetId](#page-86-2)**

Die ID des Datenschlüssels, das Sie erstellen möchten. Diese ID ist eindeutigAWS-Regionfür jedenAWSKonto.

Type: String

## <span id="page-87-2"></span>[IngestionArn](#page-86-2)

Der ARN für die Aufnahme, der als Ergebnis der Datensatzerstellung ausgelöst wird, wenn der Importmodus SPICE ist.

Type: String

## <span id="page-87-3"></span>**[IngestionId](#page-86-2)**

Die ID der Aufnahme, die als Ergebnis der Datensatzerstellung ausgelöst wird, wenn der Importmodus SPICE ist.

Type: String

## <span id="page-87-4"></span>[RequestId](#page-86-2)

DieAWSAnforderungs-ID für diese Operation.

Type: String

## Fehler

Hinweise zu den Fehlern, die bei allen Aktionen auftreten, finden Sie unter[Häufige Fehler.](#page-909-0)

## AccessDeniedException

Sie haben keinen Zugriff auf dieses Element. Die bereitgestellten Anmeldeinformationen konnten nicht überprüft werden. Sie sind möglicherweise nicht berechtigt, die Anforderung auszuführen. Stellen Sie sicher, dass Ihr Konto für die Nutzung von Amazon autorisiert ist QuickSight --

Service, dass Ihre Richtlinien die richtigen Berechtigungen besitzen und dass Sie die richtigen Zugriffsschlüssel verwenden.

HTTP Status Code: 401

### **ConflictException**

Das Aktualisieren oder Löschen einer Ressource kann zu einem inkonsistenten Zustand führen.

HTTP Status Code: 409

## InternalFailureException

Es ist ein interner Fehler aufgetreten.

HTTP Status Code: 500

## InvalidParameterValueException

Ein oder mehrere Parameter haben einen Wert, der nicht gültig ist.

HTTP Status Code: 400

## LimitExceededException

Ein Limit wurde überschritten.

HTTP Status Code: 409

### ResourceExistsException

Die angegebene Ressource ist bereits vorhanden.

HTTP Status Code: 409

## ResourceNotFoundException

Mindestens eine Ressource kann nicht gefunden werden.

HTTP Status Code: 404

## **ThrottlingException**

Der Zugriff wird gedrosselt

HTTP Status Code: 429

#### UnsupportedUserEditionException

Dieser Fehler zeigt an, dass Sie eine Operation bei Amazon durchführen. QuickSightAbonnement, bei dem die Edition keine Unterstützung für diesen Vorgang enthält. Amazon QuickSight verfügt derzeit über eine Standard Edition und eine Enterprise Edition. Nicht jede Operation und Funktion ist in jeder Version verfügbar ist.

HTTP Status Code: 403

## Beispiele

Beispiel

Dieses Beispiel zeigt eine Verwendung von CreateDataSet.

#### Beispielanforderung

```
POST /accounts/{AwsAccountId}/data-sets HTTP/1.1
Content-type: application/json
```
## Weitere Informationen finden Sie unter:

Weitere Informationen zur Verwendung dieser API in einem der sprachspezifischen AWS-SDKs finden Sie unter:

- [AWS-Befehlszeilenschnittstelle](https://docs.aws.amazon.com/goto/aws-cli/quicksight-2018-04-01/CreateDataSet)
- [AWS-SDK für .NET](https://docs.aws.amazon.com/goto/DotNetSDKV3/quicksight-2018-04-01/CreateDataSet)
- [AWS-SDK für C++](https://docs.aws.amazon.com/goto/SdkForCpp/quicksight-2018-04-01/CreateDataSet)
- [AWS-SDK for Go](https://docs.aws.amazon.com/goto/SdkForGoV1/quicksight-2018-04-01/CreateDataSet)
- [AWS-SDK für Java V2](https://docs.aws.amazon.com/goto/SdkForJavaV2/quicksight-2018-04-01/CreateDataSet)
- [AWSSDK-Updates für JavaScript](https://docs.aws.amazon.com/goto/AWSJavaScriptSDK/quicksight-2018-04-01/CreateDataSet)
- [AWS SDK für PHP V3](https://docs.aws.amazon.com/goto/SdkForPHPV3/quicksight-2018-04-01/CreateDataSet)
- [AWS SDK für Python](https://docs.aws.amazon.com/goto/boto3/quicksight-2018-04-01/CreateDataSet)
- [AWS SDK für Ruby V3](https://docs.aws.amazon.com/goto/SdkForRubyV3/quicksight-2018-04-01/CreateDataSet)

# CreateDataSource

Erstellt eine Datenquelle.

## <span id="page-90-0"></span>Anforderungssyntax

```
POST /accounts/AwsAccountId/data-sources HTTP/1.1
Content-type: application/json
{ 
    "Credentials": { 
        "CopySourceArn": "string", 
        "CredentialPair": { 
           "AlternateDataSourceParameters": [ 
\{\hspace{.1cm} \} "AmazonElasticsearchParameters": { 
                     "Domain": "string" 
                  }, 
                  "AmazonOpenSearchParameters": { 
                     "Domain": "string" 
                  }, 
                  "AthenaParameters": { 
                     "WorkGroup": "string" 
                  }, 
                  "AuroraParameters": { 
                     "Database": "string", 
                     "Host": "string", 
                     "Port": number
                  }, 
                 AuroraPostgreSqlParameters": {
                     "Database": "string", 
                     "Host": "string", 
                     "Port": number
                  }, 
                  "AwsIotAnalyticsParameters": { 
                     "DataSetName": "string" 
                  }, 
                  "ExasolParameters": { 
                     "Host": "string", 
                     "Port": number
                  }, 
                  "JiraParameters": { 
                     "SiteBaseUrl": "string"
```

```
 }, 
                 "MariaDbParameters": { 
                     "Database": "string", 
                     "Host": "string", 
                     "Port": number
                 }, 
                 "MySqlParameters": { 
                     "Database": "string", 
                     "Host": "string", 
                     "Port": number
                 }, 
                 "OracleParameters": { 
                     "Database": "string", 
                     "Host": "string", 
                     "Port": number
                 }, 
                 "PostgreSqlParameters": { 
                     "Database": "string", 
                     "Host": "string", 
                    "Port": number
                 }, 
                 "PrestoParameters": { 
                     "Catalog": "string", 
                     "Host": "string", 
                     "Port": number
                 }, 
                 "RdsParameters": { 
                     "Database": "string", 
                     "InstanceId": "string" 
                 }, 
                 "RedshiftParameters": { 
                     "ClusterId": "string", 
                     "Database": "string", 
                     "Host": "string", 
                     "Port": number
                 }, 
                 "S3Parameters": { 
                     "ManifestFileLocation": { 
                        "Bucket": "string", 
                       "Key": "string" 
 } 
                 }, 
                 "ServiceNowParameters": { 
                     "SiteBaseUrl": "string"
```

```
 }, 
                 "SnowflakeParameters": { 
                     "Database": "string", 
                     "Host": "string", 
                    "Warehouse": "string" 
                 }, 
                 "SparkParameters": { 
                     "Host": "string", 
                    "Port": number
                 }, 
                 "SqlServerParameters": { 
                    "Database": "string", 
                    "Host": "string", 
                    "Port": number
                 }, 
                 "TeradataParameters": { 
                    "Database": "string", 
                    "Host": "string", 
                    "Port": number
                 }, 
                 "TwitterParameters": { 
                     "MaxRows": number, 
                    "Query": "string" 
 } 
 } 
          ], 
          "Password": "string", 
          "Username": "string" 
       } 
    }, 
    "DataSourceId": "string", 
    "DataSourceParameters": { 
       "AmazonElasticsearchParameters": { 
          "Domain": "string" 
       }, 
       "AmazonOpenSearchParameters": { 
          "Domain": "string" 
       }, 
       "AthenaParameters": { 
          "WorkGroup": "string" 
       }, 
       "AuroraParameters": { 
          "Database": "string", 
          "Host": "string",
```

```
 "Port": number
 }, 
 "AuroraPostgreSqlParameters": { 
    "Database": "string", 
    "Host": "string", 
    "Port": number
 }, 
 "AwsIotAnalyticsParameters": { 
    "DataSetName": "string" 
 }, 
 "ExasolParameters": { 
    "Host": "string", 
    "Port": number
 }, 
 "JiraParameters": { 
    "SiteBaseUrl": "string" 
 }, 
 "MariaDbParameters": { 
    "Database": "string", 
    "Host": "string", 
    "Port": number
 }, 
 "MySqlParameters": { 
    "Database": "string", 
    "Host": "string", 
    "Port": number
 }, 
 "OracleParameters": { 
    "Database": "string", 
    "Host": "string", 
    "Port": number
 }, 
 "PostgreSqlParameters": { 
    "Database": "string", 
    "Host": "string", 
    "Port": number
 }, 
 "PrestoParameters": { 
    "Catalog": "string", 
    "Host": "string", 
    "Port": number
 }, 
 "RdsParameters": { 
    "Database": "string",
```

```
 "InstanceId": "string" 
    }, 
    "RedshiftParameters": { 
        "ClusterId": "string", 
        "Database": "string", 
        "Host": "string", 
        "Port": number
    }, 
    "S3Parameters": { 
        "ManifestFileLocation": { 
           "Bucket": "string", 
           "Key": "string" 
       } 
    }, 
    "ServiceNowParameters": { 
        "SiteBaseUrl": "string" 
    }, 
    "SnowflakeParameters": { 
        "Database": "string", 
        "Host": "string", 
        "Warehouse": "string" 
    }, 
    "SparkParameters": { 
        "Host": "string", 
        "Port": number
    }, 
    "SqlServerParameters": { 
        "Database": "string", 
        "Host": "string", 
        "Port": number
    }, 
    "TeradataParameters": { 
        "Database": "string", 
        "Host": "string", 
        "Port": number
    }, 
    "TwitterParameters": { 
        "MaxRows": number, 
        "Query": "string" 
    } 
 }, 
 "Name": "string", 
 "Permissions": [ 
    {
```

```
 "Actions": [ "string" ], 
            "Principal": "string" 
        } 
    ], 
    "SslProperties": { 
        "DisableSsl": boolean
    }, 
    "Tags": [ 
        { 
            "Key": "string", 
            "Value": "string" 
        } 
    ], 
    "Type": "string", 
    "VpcConnectionProperties": { 
        "VpcConnectionArn": "string" 
    }
}
```
## URI-Anfrageparameter

Die Anforderung verwendet die folgenden URI-Parameter.

## [AwsAccountId](#page-90-0)

Die AWS-Konto-ID.

Längenbeschränkungen:: Feste Länge von 12.

Pattern: ^[0-9]{12}\$

Erforderlich:: Ja

## Anforderungstext

Die Anforderung akzeptiert die folgenden Daten im JSON-Format.

### <span id="page-95-0"></span>**[DataSourceId](#page-90-0)**

Eine ID der Datenquelle. Diese ID muss eindeutig seinAWS-Regionfür jedenAWSKonto.

Type: String

### Erforderlich:: Ja

### <span id="page-96-2"></span>[Name](#page-90-0)

Ein Anzeigename für die Datenquelle.

Type: String

Längenbeschränkungen:: Mindestlänge 1. Maximale Länge beträgt 128 Zeichen.

Erforderlich:: Ja

## <span id="page-96-3"></span>[Type](#page-90-0)

Der Typ der Datenquelle. Um eine Liste aller Datenquellen zurückzugeben, verwenden SieListDataSources.

Verwenden vonAMAZON\_ELASTICSEARCHfür Amazon OpenSearch Service.

Type: String

Zulässige Werte: ADOBE\_ANALYTICS | AMAZON\_ELASTICSEARCH | ATHENA | AURORA | AURORA\_POSTGRESQL | AWS\_IOT\_ANALYTICS | GITHUB | JIRA | MARIADB | MYSQL | ORACLE | POSTGRESQL | PRESTO | REDSHIFT | S3 | SALESFORCE | SERVICENOW | SNOWFLAKE | SPARK | SQLSERVER | TERADATA | TWITTER | TIMESTREAM | AMAZON\_OPENSEARCH | EXASOL

Erforderlich:: Ja

### <span id="page-96-0"></span>**[Credentials](#page-90-0)**

Die Anmeldeinformationen Amazon QuickSight das verwendet, um eine Verbindung zu Ihrer zugrunde liegenden Quelle herzustellen. Derzeit werden nur Anmeldeinformationen unterstützt, die auf dem Benutzernamen und dem Kennwort basieren.

Typ: [DataSourceCredentials](#page-727-2) Objekt

Erforderlich:: Nein

### <span id="page-96-1"></span>[DataSourceParameters](#page-90-0)

Die Parameter, die Amazon QuickSight verwendet, um eine Verbindung zu Ihrer zugrunde liegenden Quelle herzustellen.

### Typ: [DataSourceParameters](#page-731-4) Objekt

Erforderlich:: Nein

#### <span id="page-97-0"></span>**[Permissions](#page-90-0)**

Eine Liste der Ressourcenberechtigungen für die Datenquelle.

Type: Array der[ResourcePermission](#page-823-2)Objekte

Array Mitglieder:: Die Mindestanzahl beträgt 1 Element. Maximale Anzahl der Elemente = 64 Elemente.

Erforderlich:: Nein

#### <span id="page-97-1"></span>**[SslProperties](#page-90-0)**

Secure-Socket-Layer (SSL) -Eigenschaften, die bei Amazon gelten QuickSight verbindet sich mit Ihrer zugrunde liegenden Quelle.

Typ: [SslProperties](#page-851-1) Objekt

Erforderlich:: Nein

### <span id="page-97-2"></span>[Tags](#page-90-0)

Enthält eine Zuordnung der Schlüssel-Wert-Paare für das oder die Ressourcen-Tags, die der Datenquelle zugewiesen sind.

Type: Array der[Tag](#page-853-2)Objekte

Array Mitglieder:: Die Mindestanzahl beträgt 1 Element. Maximale Anzahl der Elemente = 200 Elemente.

Erforderlich:: Nein

## <span id="page-97-3"></span>[VpcConnectionProperties](#page-90-0)

Verwenden Sie diesen Parameter nur, wenn Sie Amazon möchten. QuickSight um eine VPC-Verbindung zu Ihrer zugrunde liegenden Quelle zu verwenden.

Typ: [VpcConnectionProperties](#page-909-2) Objekt

Erforderlich:: Nein

## <span id="page-98-3"></span>Antwortsyntax

```
HTTP/1.1 Status
Content-type: application/json
{ 
    "Arn": "string", 
    "CreationStatus": "string", 
    "DataSourceId": "string", 
    "RequestId": "string"
}
```
## Antwortelemente

Wenn die Aktion erfolgreich ist, sendet der Dienst die folgende HTTP-Antwort zurück.

## **[Status](#page-98-3)**

Der HTTP-Status der Anforderung.

Die folgenden Daten werden vom Service im JSON-Format zurückgegeben.

### <span id="page-98-0"></span>[Arn](#page-98-3)

Der Amazon-Ressourcenname (ARN) der Datenquelle.

Type: String

### <span id="page-98-1"></span>**[CreationStatus](#page-98-3)**

Der Status der Erstellung der Datenquelle.

Type: String

```
Zulässige Werte: CREATION_IN_PROGRESS | CREATION_SUCCESSFUL | 
CREATION_FAILED | UPDATE_IN_PROGRESS | UPDATE_SUCCESSFUL | UPDATE_FAILED 
| DELETED
```
### <span id="page-98-2"></span>**[DataSourceId](#page-98-3)**

Die ID der Datenquelle. Diese ID muss eindeutig seinAWS-Regionfür jedenAWSKonto.

Type: String

### <span id="page-99-0"></span>**[RequestId](#page-98-3)**

DieAWSdie ID der Anforderung für diese Operation.

Type: String

## Fehler

Hinweise zu den Fehlern, die bei allen Aktionen auftreten, finden Sie unter[Häufige Fehler.](#page-909-0)

AccessDeniedException

Sie haben keinen Zugriff auf dieses Element. Die bereitgestellten Anmeldeinformationen konnten nicht überprüft werden. Sie sind möglicherweise nicht berechtigt, die Anforderung auszuführen. Stellen Sie sicher, dass Ihr Konto für die Nutzung von Amazon autorisiert ist QuickSight - Service, dass Ihre Richtlinien die korrekten Berechtigungen besitzen und dass Sie die richtigen Zugriffsschlüssel verwenden.

HTTP Status Code::: 401

**ConflictException** 

Das Aktualisieren oder Löschen einer Ressource kann zu einem inkonsistenten Zustand führen.

HTTP Status Code::: 409

InternalFailureException

Es ist ein interner Fehler aufgetreten.

HTTP Status Code::: 500

#### InvalidParameterValueException

Ein oder mehrere Parameter haben einen Wert, der nicht gültig ist.

HTTP Status Code::: 400

LimitExceededException

Ein Limit wurde überschritten.

HTTP Status Code::: 409

#### ResourceExistsException

Die angegebene Ressource ist bereits vorhanden.

HTTP Status Code::: 409

ResourceNotFoundException

Mindestens eine Ressource kann nicht gefunden werden.

HTTP Status Code::: 404

#### **ThrottlingException**

Der Zugriff wird gedrosselt

HTTP Status Code::: 429

## Beispiele

Beispiel

Dieses Beispiel zeigt eine Verwendung von CreateDataSource.

Beispielanforderung

```
POST /accounts/{AwsAccountId}/data-sources HTTP/1.1 Content-type: application/json
```
Weitere Informationen finden Sie unter:

Weitere Informationen zur Verwendung dieser API in einem der sprachspezifischen AWS-SDKs finden Sie unter:

- [AWS-Befehlszeilenschnittstelle](https://docs.aws.amazon.com/goto/aws-cli/quicksight-2018-04-01/CreateDataSource)
- [AWS-SDK für .NET](https://docs.aws.amazon.com/goto/DotNetSDKV3/quicksight-2018-04-01/CreateDataSource)
- [AWS-SDK für C++](https://docs.aws.amazon.com/goto/SdkForCpp/quicksight-2018-04-01/CreateDataSource)
- [AWS-SDK for Go](https://docs.aws.amazon.com/goto/SdkForGoV1/quicksight-2018-04-01/CreateDataSource)
- [AWS-SDK für Java V2](https://docs.aws.amazon.com/goto/SdkForJavaV2/quicksight-2018-04-01/CreateDataSource)
- [AWSSDK-Statusse für JavaScript](https://docs.aws.amazon.com/goto/AWSJavaScriptSDK/quicksight-2018-04-01/CreateDataSource)
- [AWS SDK für PHP V3](https://docs.aws.amazon.com/goto/SdkForPHPV3/quicksight-2018-04-01/CreateDataSource)
- [AWS SDK für Python](https://docs.aws.amazon.com/goto/boto3/quicksight-2018-04-01/CreateDataSource)
- [AWS SDK für Ruby V3](https://docs.aws.amazon.com/goto/SdkForRubyV3/quicksight-2018-04-01/CreateDataSource)

# **CreateFolder**

Erstellt einen leeren Freigabeordner.

## <span id="page-102-0"></span>Anforderungssyntax

```
POST /accounts/AwsAccountId/folders/FolderId HTTP/1.1
Content-type: application/json
{ 
    "FolderType": "string", 
    "Name": "string", 
    "ParentFolderArn": "string", 
    "Permissions": [ 
        { 
            "Actions": [ "string" ], 
            "Principal": "string" 
        } 
    ], 
    "Tags": [ 
        { 
            "Key": "string", 
            "Value": "string" 
        } 
   \mathbf{I}}
```
## URI-Anfrageparameter

Die Anforderung verwendet die folgenden URI-Parameter.

### **[AwsAccountId](#page-102-0)**

Die -ID derAWSKonto, in der Sie den Ordner erstellen möchten.

Längenbeschränkungen: Feste Länge von 12.

Pattern: ^[0-9]{12}\$

Erforderlich: Ja

### [FolderId](#page-102-0)

Die ID des Ordners.

Längenbeschränkungen: Mindestlänge 1. Maximale Länge beträgt 2048 Zeichen.

Pattern:  $\lceil \wedge w \rangle - \rceil +$ 

Erforderlich: Ja

## Anforderungstext

Die Anforderung akzeptiert die folgenden Daten im JSON-Format.

## <span id="page-103-0"></span>[FolderType](#page-102-0)

Der Typ des Ordners. Der Standardwert für folderType ist SHARED.

Type: String

Zulässige Werte: SHARED

Erforderlich: Nein

## <span id="page-103-1"></span>[Name](#page-102-0)

Der Name des Verzeichnisses.

Type: String

Längenbeschränkungen: Mindestlänge 1. Höchstlänge = 200 Zeichen.

Erforderlich: Nein

### <span id="page-103-2"></span>[ParentFolderArn](#page-102-0)

Der Amazon-Ressourcenname (ARN) für den übergeordneten Ordner.

ParentFolderArnkann Null sein. Ein leeresparentFolderArnerstellt einen Ordner auf Stammebene.

Type: String

Erforderlich: Nein

### <span id="page-103-3"></span>**[Permissions](#page-102-0)**

Eine Struktur, die die Prinzipale und die Berechtigungen auf Ressourcenebene eines Ordners beschreibt.

Um keine Berechtigungen anzugeben, lassen SiePermissions.

Type: Array[ResourcePermissionO](#page-823-2)bjekte

Array-Mitglieder: Die Mindestanzahl beträgt 1 Element. Die maximale Anzahl beträgt 64 Elemente.

Erforderlich: Nein

### <span id="page-104-0"></span>[Tags](#page-102-0)

Tags für den Ordner.

Type: Array[TagO](#page-853-2)bjekte

Array-Mitglieder: Die Mindestanzahl beträgt 1 Element. Die maximale Anzahl beträgt 50 Elemente.

Erforderlich: Nein

## <span id="page-104-2"></span>Antwortsyntax

```
HTTP/1.1 Status
Content-type: application/json
{ 
    "Arn": "string", 
    "FolderId": "string", 
    "RequestId": "string"
}
```
## Antwortelemente

Wenn die Aktion erfolgreich ist, sendet der Dienst die folgende HTTP-Antwort zurück.

### **[Status](#page-104-2)**

Der HTTP-Status der Anforderung.

Die folgenden Daten werden vom Service im JSON-Format zurückgegeben.

### <span id="page-104-1"></span>[Arn](#page-104-2)

Der Amazon-Ressourcenname (ARN) für den neu erstellten Ordner.

### Type: String

## <span id="page-105-0"></span>[FolderId](#page-104-2)

Die Ordner-ID für den neu erstellten Ordner.

Type: String

Längenbeschränkungen: Mindestlänge 1. Maximale Länge beträgt 2048 Zeichen.

Pattern:  $\lceil \wedge w \rangle - \rceil +$ 

## <span id="page-105-1"></span>**[RequestId](#page-104-2)**

Die Anforderungs-ID für den neu erstellten Ordner.

Type: String

## Fehler

Hinweise zu den Fehlern, die bei allen Aktionen auftreten, finden Sie unter[Häufige Fehler.](#page-909-0)

AccessDeniedException

Sie haben keinen Zugriff auf diese Komponente. Die bereitgestellten Anmeldeinformationen konnten nicht überprüft werden. Sie sind möglicherweise nicht berechtigt, die Anforderung auszuführen. Stellen Sie sicher, dass Ihr Konto für die Nutzung von Amazon autorisiert ist QuickSight -Statuscode, dass Ihre Richtlinien die korrekten Berechtigungen besitzen und dass Sie die richtigen Zugriffsschlüssel verwenden.

HTTP Status Code: 401

### **ConflictException**

Das Aktualisieren oder Löschen einer Ressource kann zu einem inkonsistenten Zustand führen.

HTTP Status Code: 409

InternalFailureException

Es ist ein interner Fehler aufgetreten.

HTTP Status Code: 500

### InvalidParameterValueException

Ein oder mehrere Parameter haben einen Wert, der nicht gültig ist.

HTTP Status Code: 400

#### LimitExceededException

Ein Limit wurde überschritten.

HTTP Status Code: 409

### ResourceExistsException

Die angegebene Ressource ist bereits vorhanden.

HTTP Status Code: 409

#### ResourceNotFoundException

Mindestens eine Ressource kann nicht gefunden werden.

HTTP Status Code: 404

#### **ThrottlingException**

Der Zugriff wird gedrosselt

HTTP Status Code: 429

UnsupportedUserEditionException

Dabei zeigt an, dass Sie eine Operation bei Amazon durchführen. QuickSightAbonnement, bei dem die Edition keine Unterstützung für diesen Vorgang enthält. Amazon QuickSight verfügt derzeit über eine Standard Edition und eine Enterprise Edition. Nicht jede Operation und Funktion ist in jeder Version verfügbar ist.

HTTP Status Code: 403

## Weitere Informationen finden Sie unter:

Weitere Informationen zur Verwendung dieser API in einem der sprachspezifischen AWS-SDKs finden Sie unter:

• [AWS-Befehlszeilenschnittstelle](https://docs.aws.amazon.com/goto/aws-cli/quicksight-2018-04-01/CreateFolder)

- [AWS-SDK für .NET](https://docs.aws.amazon.com/goto/DotNetSDKV3/quicksight-2018-04-01/CreateFolder)
- [AWS-SDK für C++](https://docs.aws.amazon.com/goto/SdkForCpp/quicksight-2018-04-01/CreateFolder)
- [AWS-SDK for Go](https://docs.aws.amazon.com/goto/SdkForGoV1/quicksight-2018-04-01/CreateFolder)
- [AWS-SDK für Java V2](https://docs.aws.amazon.com/goto/SdkForJavaV2/quicksight-2018-04-01/CreateFolder)
- [AWSSDK-für JavaScript](https://docs.aws.amazon.com/goto/AWSJavaScriptSDK/quicksight-2018-04-01/CreateFolder)
- [AWS SDK für PHP V3](https://docs.aws.amazon.com/goto/SdkForPHPV3/quicksight-2018-04-01/CreateFolder)
- [AWS SDK für Python](https://docs.aws.amazon.com/goto/boto3/quicksight-2018-04-01/CreateFolder)
- [AWS SDK für Ruby V3](https://docs.aws.amazon.com/goto/SdkForRubyV3/quicksight-2018-04-01/CreateFolder)
# CreateFolderMembership

<span id="page-108-0"></span>Fügt einem Ordner ein Asset hinzu, z. B. ein Dashboard, eine Analyse oder ein Dataset.

## Anforderungssyntax

PUT /accounts/*AwsAccountId*/folders/*FolderId*/members/*MemberType*/*MemberId* HTTP/1.1

## URI-Anfrageparameter

Die Anforderung verwendet die folgenden URI-Parameter.

#### **[AwsAccountId](#page-108-0)**

Die ID derAWSKonto, das den Ordner enthält.

Längenbeschränkungen: Feste Länge von 12.

Pattern: ^[0-9]{12}\$

Erforderlich: Ja

#### [FolderId](#page-108-0)

Die ID des Ordners.

Längenbeschränkungen: Mindestlänge 1. Maximale Länge beträgt 2048 Zeichen.

Pattern:  $\lceil \wedge w \rangle - \rceil +$ 

Erforderlich: Ja

#### **[MemberId](#page-108-0)**

Die ID des Assets (Dashboard, Analyse oder Datensatz).

Längenbeschränkungen: Mindestlänge 1. Maximale Länge beträgt 2048 Zeichen.

Pattern:  $\lceil \wedge w \rangle - \rceil +$ 

Erforderlich: Ja

#### [MemberType](#page-108-0)

Die Art des Mitglieds, einschließlichDASHBOARD,ANALYSIS, undDATASET.

Zulässige Werte: DASHBOARD | ANALYSIS | DATASET

Erforderlich: Ja

## Anforderungstext

<span id="page-109-3"></span>Der Anforderung besitzt keinen Anforderungstext.

#### Antwortsyntax

```
HTTP/1.1 200
Content-type: application/json
{ 
    "FolderMember": { 
        "MemberId": "string", 
        "MemberType": "string" 
    }, 
    "RequestId": "string", 
    "Status": number
}
```
# Antwortelemente

Wenn die Aktion erfolgreich ist, sendet der Service eine HTTP 200-Antwort zurück.

Die folgenden Daten werden vom Service im JSON-Format zurückgegeben.

#### <span id="page-109-0"></span>[FolderMember](#page-109-3)

Informationen über das Mitglied im Ordner.

Typ: [FolderMember](#page-748-2) Objekt

#### <span id="page-109-1"></span>[RequestId](#page-109-3)

DieAWS-ID der Anforderung für diese Operation.

Type: String

#### <span id="page-109-2"></span>**[Status](#page-109-3)**

Der HTTP-Status der Anforderung.

Type: Ganzzahl

# Fehler

Hinweise zu den Fehlern, die bei allen Aktionen auftreten, finden Sie unter[Häufige Fehler.](#page-909-0)

AccessDeniedException

Sie haben keinen Zugriff auf diese Datei. Die bereitgestellten Anmeldeinformationen konnten nicht überprüft werden. Sie sind möglicherweise nicht berechtigt, die Anforderung auszuführen. Stellen Sie sicher, dass Ihr Konto für die Nutzung von Amazon autorisiert ist QuickSight - Statuscode, dass Ihre Richtlinien die korrekten Berechtigungen besitzen und dass Sie die richtigen Zugriffsschlüssel verwenden.

HTTP-Statuscode: 401

InternalFailureException

Es ist ein interner Fehler aufgetreten.

HTTP-Statuscode: 500

InvalidParameterValueException

Ein oder mehrere Parameter haben einen Wert, der nicht gültig ist.

HTTP-Statuscode: 400

LimitExceededException

Ein Limit wurde überschritten.

HTTP-Statuscode: 409

## ResourceExistsException

Die angegebene Ressource ist bereits vorhanden.

HTTP-Statuscode: 409

ResourceNotFoundException

Mindestens eine Ressource kann nicht gefunden werden.

HTTP-Statuscode: 404

**ThrottlingException** 

Der Zugriff wird gedrosselt

HTTP-Statuscode: 429

UnsupportedUserEditionException

Dieser Fehler zeigt an, dass Sie eine Operation mit Amazon durchführen QuickSightAbonnement, bei dem die Edition keine Unterstützung für diesen Vorgang enthält. Amazon QuickSight verfügt derzeit über eine Standard Edition und eine Enterprise Edition. Nicht jede Operation und Funktion ist in jeder Version verfügbar ist.

HTTP-Statuscode: 403

Weitere Informationen finden Sie unter:

Weitere Informationen zur Verwendung dieser API in einem der sprachspezifischen AWS-SDKs finden Sie unter:

- [AWS-Befehlszeilenschnittstelle](https://docs.aws.amazon.com/goto/aws-cli/quicksight-2018-04-01/CreateFolderMembership)
- [AWS-SDK für .NET](https://docs.aws.amazon.com/goto/DotNetSDKV3/quicksight-2018-04-01/CreateFolderMembership)
- [AWS-SDK für C++](https://docs.aws.amazon.com/goto/SdkForCpp/quicksight-2018-04-01/CreateFolderMembership)
- [AWS-SDK for Go](https://docs.aws.amazon.com/goto/SdkForGoV1/quicksight-2018-04-01/CreateFolderMembership)
- [AWS-SDK für Java V2](https://docs.aws.amazon.com/goto/SdkForJavaV2/quicksight-2018-04-01/CreateFolderMembership)
- [AWSSDK-Statuscode JavaScript](https://docs.aws.amazon.com/goto/AWSJavaScriptSDK/quicksight-2018-04-01/CreateFolderMembership)
- [AWS SDK für PHP V3](https://docs.aws.amazon.com/goto/SdkForPHPV3/quicksight-2018-04-01/CreateFolderMembership)
- [AWS SDK für Python](https://docs.aws.amazon.com/goto/boto3/quicksight-2018-04-01/CreateFolderMembership)
- [AWS SDK für Ruby V3](https://docs.aws.amazon.com/goto/SdkForRubyV3/quicksight-2018-04-01/CreateFolderMembership)

# **CreateGroup**

Verwenden derCreateGroupOperation zum Erstellen einer Gruppe in Amazon QuickSight. Sie können bis zu 10.000 Gruppen in einem Namespace erstellen. Wenn Sie mehr als 10.000 Gruppen in einem Namespace erstellen möchten, wenden Sie sich an den AWS Support.

Die Berechtigungsressource istarn:aws:quicksight:<your-region>:<relevant-aws*account-id>*:group/default/*<group-name>* .

Die Antwort ist ein Gruppenobjekt.

# <span id="page-112-0"></span>Anforderungssyntax

```
POST /accounts/AwsAccountId/namespaces/Namespace/groups HTTP/1.1
Content-type: application/json
{ 
    "Description": "string", 
    "GroupName": "string"
}
```
# URI-Anfrageparameter

Die Anforderung verwendet die folgenden URI-Parameter.

## **[AwsAccountId](#page-112-0)**

Die ID derAWSKonto, in dem sich die Gruppe befindet. Derzeit verwenden Sie die ID fürAWS-Konto mit Amazon-S QuickSight Konto.

Längenbeschränkungen: Feste Länge von 12.

Pattern: ^[0-9]{12}\$

Erforderlich: Ja

## **[Namespace](#page-112-0)**

Der Namespace, zu dem die Gruppe gehören soll.

Längenbeschränkungen: Höchstlänge = 64 Zeichen.

Pattern: ^[a-zA-Z0-9. -]\*\$

Erforderlich: Ja

## Anforderungstext

Die Anforderung akzeptiert die folgenden Daten im JSON-Format.

### <span id="page-113-1"></span>**[GroupName](#page-112-0)**

Ein Name der Gruppe, die Sie erstellen möchten.

Type: String

Längenbeschränkungen: Mindestlänge 1.

Pattern: [\u0020-\u00FF]+

Erforderlich: Ja

## <span id="page-113-0"></span>**[Description](#page-112-0)**

Eine Beschreibung der Gruppe, die Sie erstellen möchten.

Type: String

Längenbeschränkungen: Mindestlänge 1. Maximale Länge von 512.

Erforderlich: Nein

## <span id="page-113-2"></span>Antwortsyntax

```
HTTP/1.1 Status
Content-type: application/json
{ 
    "Group": { 
        "Arn": "string", 
        "Description": "string", 
        "GroupName": "string", 
        "PrincipalId": "string" 
    }, 
    "RequestId": "string"
```
}

# Antwortelemente

Wenn die Aktion erfolgreich ist, sendet der Dienst die folgende HTTP-Antwort zurück.

## **[Status](#page-113-2)**

Der HTTP-Status der Anforderung.

Die folgenden Daten werden vom Service im JSON-Format zurückgegeben.

## <span id="page-114-0"></span>[Group](#page-113-2)

Der Name der Gruppe.

Typ: [Group](#page-756-4) Objekt

## <span id="page-114-1"></span>[RequestId](#page-113-2)

DieAWS-ID der Anforderung für diese Operation.

Type: String

# Fehler

Hinweise zu den Fehlern, die bei allen Aktionen auftreten, finden Sie unter[Häufige Fehler.](#page-909-0)

## AccessDeniedException

Sie haben keinen Zugriff auf dieses Objekt. Die bereitgestellten Anmeldeinformationen konnten nicht überprüft werden. Sie sind möglicherweise nicht berechtigt, die Anforderung auszuführen. Stellen Sie sicher, dass Ihr Konto für die Nutzung von Amazon autorisiert ist QuickSight - Service, dass Ihre Richtlinien die korrekten Berechtigungen besitzen und dass Sie die richtigen Zugriffsschlüssel verwenden.

HTTP-Statuscode: 401

InternalFailureException

Es ist ein interner Fehler aufgetreten.

HTTP-Statuscode: 500

#### InvalidParameterValueException

Ein oder mehrere Parameter haben einen Wert, der nicht gültig ist.

HTTP-Statuscode: 400

#### LimitExceededException

Ein Limit wurde überschritten.

HTTP-Statuscode: 409

#### PreconditionNotMetException

Mindestens eine Vorbedingung ist nicht erfüllt.

HTTP-Statuscode: 400

#### ResourceExistsException

Die angegebene Ressource ist bereits vorhanden.

HTTP-Statuscode: 409

#### ResourceNotFoundException

Mindestens eine Ressource kann nicht gefunden werden.

HTTP-Statuscode: 404

ResourceUnavailableException

Die Ressource ist derzeit nicht verfügbar.

HTTP-Statuscode: 503

#### **ThrottlingException**

Der Zugriff wird gedrosselt

HTTP-Statuscode: 429

## Weitere Informationen finden Sie unter:

Weitere Informationen zur Verwendung dieser API in einem der sprachspezifischen AWS-SDKs finden Sie unter:

- [AWS-Befehlszeilenschnittstelle](https://docs.aws.amazon.com/goto/aws-cli/quicksight-2018-04-01/CreateGroup)
- [AWS-SDK für .NET](https://docs.aws.amazon.com/goto/DotNetSDKV3/quicksight-2018-04-01/CreateGroup)
- [AWS-SDK für C++](https://docs.aws.amazon.com/goto/SdkForCpp/quicksight-2018-04-01/CreateGroup)
- [AWS-SDK for Go](https://docs.aws.amazon.com/goto/SdkForGoV1/quicksight-2018-04-01/CreateGroup)
- [AWS-SDK für Java V2](https://docs.aws.amazon.com/goto/SdkForJavaV2/quicksight-2018-04-01/CreateGroup)
- [AWSSDK-Code JavaScript](https://docs.aws.amazon.com/goto/AWSJavaScriptSDK/quicksight-2018-04-01/CreateGroup)
- [AWS SDK für PHP V3](https://docs.aws.amazon.com/goto/SdkForPHPV3/quicksight-2018-04-01/CreateGroup)
- [AWS SDK für Python](https://docs.aws.amazon.com/goto/boto3/quicksight-2018-04-01/CreateGroup)
- [AWS SDK für Ruby V3](https://docs.aws.amazon.com/goto/SdkForRubyV3/quicksight-2018-04-01/CreateGroup)

# CreateGroupMembership

<span id="page-117-0"></span>Fügt ein Amazon hinzu QuickSight Benutzer zu einem Amazon QuickSight Gruppe.

# Anforderungssyntax

PUT /accounts/*AwsAccountId*/namespaces/*Namespace*/groups/*GroupName*/members/*MemberName* HTTP/1.1

# URI-Anfrageparameter

Die Anforderung verwendet die folgenden URI-Parameter.

## **[AwsAccountId](#page-117-0)**

Die -ID derAWSKonto, in dem sich die Gruppe befindet. Derzeit verwenden Sie die ID fürAWS-Kontodas enthält Ihr Amazon QuickSight Konto.

Längenbeschränkungen: Feste Länge von 12.

Pattern: ^[0-9]{12}\$

Erforderlich: Ja

## **[GroupName](#page-117-0)**

Der Name der Gruppe, der Sie den Benutzer hinzufügen möchten.

Längenbeschränkungen: Mindestlänge 1.

Pattern: [\u0020-\u00FF]+

Erforderlich: Ja

## **[MemberName](#page-117-0)**

Der Name des Benutzers, den Sie der Gruppenmitgliedschaft hinzufügen möchten.

Längenbeschränkungen: Mindestlänge 1. Maximale Länge beträgt 256 Zeichen.

Pattern: [\u0020-\u00FF]+

Erforderlich: Ja

#### **[Namespace](#page-117-0)**

Der Namespace, zu dem der Benutzer gehören soll.

Längenbeschränkungen: Höchstlänge = 64 Zeichen.

Pattern: ^[a-zA-Z0-9.\_-]\*\$

Erforderlich: Ja

## Anforderungstext

Der Anforderung besitzt keinen Anforderungstext.

## <span id="page-118-1"></span>Antwortsyntax

```
HTTP/1.1 Status
Content-type: application/json
{ 
    "GroupMember": { 
        "Arn": "string", 
        "MemberName": "string" 
    }, 
    "RequestId": "string"
}
```
## Antwortelemente

Wenn die Aktion erfolgreich ist, sendet der Dienst die folgende HTTP-Antwort zurück.

#### **[Status](#page-118-1)**

Der HTTP-Status der Anforderung.

Die folgenden Daten werden vom Service im JSON-Format zurückgegeben.

#### <span id="page-118-0"></span>**[GroupMember](#page-118-1)**

Das Gruppenmitglied.

Typ: [GroupMember](#page-758-2) Objekt

#### <span id="page-119-0"></span>**[RequestId](#page-118-1)**

DieAWSAnforderungs-ID für diese Operation.

Type: String

## Fehler

Hinweise zu den Fehlern, die bei allen Aktionen auftreten, finden Sie unter[Häufige Fehler.](#page-909-0)

## AccessDeniedException

Sie haben keinen Zugriff auf dieses Element. Die bereitgestellten Anmeldeinformationen konnten nicht überprüft werden. Sie sind möglicherweise nicht berechtigt, die Anforderung auszuführen. Stellen Sie sicher, dass Ihr Konto für die Nutzung von Amazon autorisiert ist QuickSight - Service, dass Ihre Richtlinien die korrekten Berechtigungen besitzen und dass Sie die richtigen Zugriffsschlüssel verwenden.

HTTP Status Code: 401

InternalFailureException

Es ist ein interner Fehler aufgetreten.

HTTP Status Code: 500

InvalidParameterValueException

Ein oder mehrere Parameter haben einen Wert, der nicht gültig ist.

HTTP Status Code: 400

## PreconditionNotMetException

Mindestens eine Vorbedingung ist nicht erfüllt.

HTTP Status Code: 400

ResourceNotFoundException

Mindestens eine Ressource kann nicht gefunden werden.

HTTP Status Code: 404

ResourceUnavailableException

Die Ressource ist derzeit nicht verfügbar.

HTTP Status Code: 503

**ThrottlingException** 

Der Zugriff wird gedrosselt

HTTP Status Code: 429

Weitere Informationen finden Sie unter:

Weitere Informationen zur Verwendung dieser API in einem der sprachspezifischen AWS-SDKs finden Sie unter:

- [AWS-Befehlszeilenschnittstelle](https://docs.aws.amazon.com/goto/aws-cli/quicksight-2018-04-01/CreateGroupMembership)
- [AWS-SDK für .NET](https://docs.aws.amazon.com/goto/DotNetSDKV3/quicksight-2018-04-01/CreateGroupMembership)
- [AWS-SDK für C++](https://docs.aws.amazon.com/goto/SdkForCpp/quicksight-2018-04-01/CreateGroupMembership)
- [AWS-SDK for Go](https://docs.aws.amazon.com/goto/SdkForGoV1/quicksight-2018-04-01/CreateGroupMembership)
- [AWS-SDK für Java V2](https://docs.aws.amazon.com/goto/SdkForJavaV2/quicksight-2018-04-01/CreateGroupMembership)
- [AWSSDK-Updates JavaScript](https://docs.aws.amazon.com/goto/AWSJavaScriptSDK/quicksight-2018-04-01/CreateGroupMembership)
- [AWS SDK für PHP V3](https://docs.aws.amazon.com/goto/SdkForPHPV3/quicksight-2018-04-01/CreateGroupMembership)
- [AWS SDK für Python](https://docs.aws.amazon.com/goto/boto3/quicksight-2018-04-01/CreateGroupMembership)
- [AWS SDK für Ruby V3](https://docs.aws.amazon.com/goto/SdkForRubyV3/quicksight-2018-04-01/CreateGroupMembership)

# CreateIAMPolicyAssignment

Erstellt eine Zuordnungserstellung mit einer bestimmten IAM-Richtlinie, die durch den Amazon-Ressourcennamen (ARN) identifiziert wird. Diese Richtlinienzuweisung ist an die angegebenen Gruppen oder Benutzer von Amazon angehängt. QuickSight. Zuweisungsnamen sind eindeutig proAWSKonto. Um das Überschreiben von Regeln in anderen Namespaces zu vermeiden, verwenden Sie eindeutige Zuweisungsnamen.

## <span id="page-121-0"></span>Anforderungssyntax

```
POST /accounts/AwsAccountId/namespaces/Namespace/iam-policy-assignments/ HTTP/1.1
Content-type: application/json
{ 
    "AssignmentName": "string", 
    "AssignmentStatus": "string", 
    "Identities": { 
       "string" : [ "string" ] 
    }, 
    "PolicyArn": "string"
}
```
## URI-Anfrageparameter

Die Anforderung verwendet die folgenden URI-Parameter.

## **[AwsAccountId](#page-121-0)**

Die ID derAWSKonto, dem Sie Amazon eine IAM-Richtlinie zuweisen möchten QuickSight Benutzer oder Gruppen.

Einschränkungen: Feste Länge von 12.

Pattern: ^[0-9]{12}\$

Erforderlich: Ja

#### [Namespace](#page-121-0)

Der Namespace, der die Zuweisung enthält.

Einschränkungen: Höchstlänge = 64 Zeichen.

Pattern: ^[a-zA-Z0-9. -]\*\$

Erforderlich: Ja

## Anforderungstext

Die Anforderung akzeptiert die folgenden Daten im JSON-Format.

#### <span id="page-122-0"></span>**[AssignmentName](#page-121-0)**

Der Name der Zuweisung, auch Regel genannt. Er muss innerhalb eines eindeutig seinAWSKonto.

Type: String

Einschränkungen: Mindestlänge 1.

Pattern: (?=^.{2,256}\$)(?!.\*\s)[0-9a-zA-Z-\_.:=+@]\*\$

Erforderlich: Ja

#### <span id="page-122-1"></span>**[AssignmentStatus](#page-121-0)**

Der Status der Zuordnungserstellung. Die möglichen Werte lauten wie folgt:

- ENABLED- Alles, was in dieser Zuweisung angegeben ist, wird beim Erstellen der Datenquelle verwendet.
- DISABLED- Diese Zuweisung wird beim Erstellen der Datenquelle nicht verwendet.
- DRAFT- Diese Zuweisung ist ein unvollendeter Entwurf und wird beim Erstellen der Datenquelle nicht verwendet.

Type: String

Zulässige Werte: ENABLED | DRAFT | DISABLED

Erforderlich: Ja

#### <span id="page-122-2"></span>**[Identities](#page-121-0)**

Der Amazon QuickSight Benutzer, Gruppen oder beides, denen Sie die Richtlinie zuweisen möchten.

Type: Map von Strings auf Array von Strings

Einschränkungen: Mindestlänge 1.

Pattern: [\u0020-\u00FF]+

Erforderlich: Nein

#### <span id="page-123-0"></span>**[PolicyArn](#page-121-0)**

Der ARN für die auf Amazon anzuwendende IAM-Richtlinie QuickSight Benutzer und Gruppen, die in dieser Zuweisung angegeben sind.

Type: String

Erforderlich: Nein

## <span id="page-123-1"></span>Antwortsyntax

```
HTTP/1.1 Status
Content-type: application/json
{ 
    "AssignmentId": "string", 
    "AssignmentName": "string", 
    "AssignmentStatus": "string", 
    "Identities": { 
       "string" : [ "string" ] 
    }, 
    "PolicyArn": "string", 
    "RequestId": "string"
}
```
## Antwortelemente

Wenn die Aktion erfolgreich ist, sendet der Dienst die folgende HTTP-Antwort zurück.

#### [Status](#page-123-1)

Der HTTP-Status der Anforderung.

Die folgenden Daten werden vom Service im JSON-Format zurückgegeben.

#### <span id="page-124-0"></span>**[AssignmentId](#page-123-1)**

Die ID für die Zuweisung.

Type: String

#### <span id="page-124-1"></span>**[AssignmentName](#page-123-1)**

Der Name der Aufgabe. Dieser Name muss innerhalb derAWSKonto.

Type: String

Einschränkungen: Mindestlänge 1.

Pattern:  $(?? = \{2,256\}$ \$ $)(?? :.*\s)$ [0-9a-zA-Z-.:=+a]\*\$

## <span id="page-124-2"></span>**[AssignmentStatus](#page-123-1)**

Der Status der Zuordnungserstellung. Die möglichen Werte lauten wie folgt:

- ENABLED- Alles, was in dieser Zuweisung angegeben ist, wird beim Erstellen der Datenquelle verwendet.
- DISABLED- Diese Zuweisung wird beim Erstellen der Datenquelle nicht verwendet.
- DRAFT- Diese Zuweisung ist ein unvollendeter Entwurf und wird beim Erstellen der Datenquelle nicht verwendet.

Type: String

Zulässige Werte: ENABLED | DRAFT | DISABLED

#### <span id="page-124-3"></span>**[Identities](#page-123-1)**

Der Amazon QuickSight Benutzer, Gruppen oder beides, denen die IAM-Richtlinie zugewiesen ist.

Type: Map von Strings auf Array von Strings

Einschränkungen: Mindestlänge 1.

```
Pattern: [\u0020-\u00FF]+
```
#### <span id="page-124-4"></span>[PolicyArn](#page-123-1)

Der ARN der IAM-Richtlinie, die auf Amazon angewendet wird QuickSight Benutzer und Gruppen, die in dieser Zuweisung angegeben sind.

Type: String

#### <span id="page-125-0"></span>**[RequestId](#page-123-1)**

DieAWSAnforderungs-ID für diese Operation.

Type: String

## Fehler

Hinweise zu den Fehlern, die bei allen Aktionen auftreten, finden Sie unter[Häufige Fehler.](#page-909-0)

## AccessDeniedException

Sie haben keinen Zugriff auf dieses Element. Die bereitgestellten Anmeldeinformationen konnten nicht überprüft werden. Sie sind möglicherweise nicht berechtigt, die Anforderung auszuführen. Stellen Sie sicher, dass Ihr Konto für die Nutzung von Amazon autorisiert ist QuickSight - Service, dass Ihre Richtlinien die korrekten Berechtigungen besitzen und dass Sie die richtigen Zugriffsschlüssel verwenden.

HTTP Status Code:: 401

ConcurrentUpdatingException

Eine Ressource befindet sich bereits in einem Status, der darauf hinweist, dass ein Vorgang ausgeführt wird, der abgeschlossen werden muss, bevor ein neues Update angewendet werden kann.

HTTP Status Code:: 500

InternalFailureException

Es ist ein interner Fehler aufgetreten.

HTTP Status Code:: 500

InvalidParameterValueException

Ein oder mehrere Parameter haben einen Wert, der nicht gültig ist.

HTTP Status Code:: 400

ResourceExistsException

Die angegebene Ressource ist bereits vorhanden.

HTTP Status Code:: 409

#### ResourceNotFoundException

Mindestens eine Ressource kann nicht gefunden werden.

HTTP Status Code:: 404

**ThrottlingException** 

Der Zugriff wird gedrosselt

HTTP Status Code:: 429

Weitere Informationen finden Sie unter:

Weitere Informationen zur Verwendung dieser API in einem der sprachspezifischen AWS-SDKs finden Sie unter:

- [AWS-Befehlszeilenschnittstelle](https://docs.aws.amazon.com/goto/aws-cli/quicksight-2018-04-01/CreateIAMPolicyAssignment)
- [AWS-SDK für .NET](https://docs.aws.amazon.com/goto/DotNetSDKV3/quicksight-2018-04-01/CreateIAMPolicyAssignment)
- [AWS-SDK für C++](https://docs.aws.amazon.com/goto/SdkForCpp/quicksight-2018-04-01/CreateIAMPolicyAssignment)
- [AWS-SDK for Go](https://docs.aws.amazon.com/goto/SdkForGoV1/quicksight-2018-04-01/CreateIAMPolicyAssignment)
- [AWS-SDK für Java V2](https://docs.aws.amazon.com/goto/SdkForJavaV2/quicksight-2018-04-01/CreateIAMPolicyAssignment)
- [AWSSDK-für JavaScript](https://docs.aws.amazon.com/goto/AWSJavaScriptSDK/quicksight-2018-04-01/CreateIAMPolicyAssignment)
- [AWS SDK für PHP V3](https://docs.aws.amazon.com/goto/SdkForPHPV3/quicksight-2018-04-01/CreateIAMPolicyAssignment)
- [AWS SDK für Python](https://docs.aws.amazon.com/goto/boto3/quicksight-2018-04-01/CreateIAMPolicyAssignment)
- [AWS SDK für Ruby V3](https://docs.aws.amazon.com/goto/SdkForRubyV3/quicksight-2018-04-01/CreateIAMPolicyAssignment)

# **CreateIngestion**

Erstellt und startet eine neue SPICE-Aufnahme für einen Datensatz. Sie können Datasets in einem 24-Stunden-Zeitraum senden. Sie können Datasets in einem 24-Stunden-Zeitraum senden. Jeder 24- Stunden-Zeitraum beginnt 24 Stunden vor dem aktuellen Datum und der aktuellen Uhrzeit beginnt.

Alle Ingestions, die auf markierten Datasets ausgeführt werden, erben dieselben Tags automatisch zur Verwendung in der Zugriffskontrolle. Ein Beispiel finden Sie unter[Wie erstelle](https://aws.amazon.com/premiumsupport/knowledge-center/iam-ec2-resource-tags/)  [ich eine IAM-Richtlinienstruktur für die Amazon EC2 EC2-Ressourcen mithilfe von Tags](https://aws.amazon.com/premiumsupport/knowledge-center/iam-ec2-resource-tags/)  [verwenden?](https://aws.amazon.com/premiumsupport/knowledge-center/iam-ec2-resource-tags/)imAWSKnowledge Center. Tags sind im markierten Datensatz sichtbar, aber nicht auf der Ingestion-Ressource.

# <span id="page-127-0"></span>Anforderungssyntax

```
PUT /accounts/AwsAccountId/data-sets/DataSetId/ingestions/IngestionId HTTP/1.1
Content-type: application/json
{ 
    "IngestionType": "string"
}
```
# URI-Anfrageparameter

Die Anforderung verwendet die folgenden URI-Parameter.

## [AwsAccountId](#page-127-0)

Die AWS-Konto-ID.

Längenbeschränkungen: Feste Länge von 12.

Pattern: ^[0-9]{12}\$

Erforderlich: Ja

# **[DataSetId](#page-127-0)**

Die ID des Datasets, der bei der Aufnahme verwendet wird.

Erforderlich: Ja

# **[IngestionId](#page-127-0)**

Eine ID für die Einnahme.

Längenbeschränkungen: Mindestlänge 1. Maximale Länge beträgt 128 Zeichen.

Pattern: ^[a-zA-Z0-9-\_]+\$

Erforderlich: Ja

## Anforderungstext

Die Anforderung akzeptiert die folgenden Daten im JSON-Format.

## <span id="page-128-0"></span>[IngestionType](#page-127-0)

Die Art der Aufnahme, die erstellt werden soll.

Type: String

Zulässige Werte: INCREMENTAL\_REFRESH | FULL\_REFRESH

Erforderlich: Nein

# <span id="page-128-1"></span>Antwortsyntax

```
HTTP/1.1 Status
Content-type: application/json
{ 
    "Arn": "string", 
    "IngestionId": "string", 
    "IngestionStatus": "string", 
    "RequestId": "string"
}
```
# Antwortelemente

Wenn die Aktion erfolgreich ist, sendet der Dienst die folgende HTTP-Antwort zurück.

## **[Status](#page-128-1)**

Der HTTP-Status der Anforderung.

Die folgenden Daten werden vom Service im JSON-Format zurückgegeben.

## <span id="page-129-0"></span>[Arn](#page-128-1)

Der Amazon-Ressourcenname (ARN) für die Datenaufnahme.

Type: String

## <span id="page-129-1"></span>**[IngestionId](#page-128-1)**

Eine ID für die Einnahme.

Type: String

Längenbeschränkungen: Mindestlänge 1. Maximale Länge beträgt 128 Zeichen.

Pattern: ^[a-zA-Z0-9-\_]+\$

## <span id="page-129-2"></span>[IngestionStatus](#page-128-1)

Der Verschluckungsstatus.

Type: String

Zulässige Werte: INITIALIZED | QUEUED | RUNNING | FAILED | COMPLETED | CANCELLED

## <span id="page-129-3"></span>[RequestId](#page-128-1)

DieAWSAnforderungs-ID für diese Operation.

Type: String

# Fehler

Hinweise zu den Fehlern, die bei allen Aktionen auftreten, finden Sie unter[Häufige Fehler.](#page-909-0)

## AccessDeniedException

Sie haben keinen Zugriff auf dieses Element. Die bereitgestellten Anmeldeinformationen konnten nicht überprüft werden. Sie sind möglicherweise nicht berechtigt, die Anforderung auszuführen. Stellen Sie sicher, dass Ihr Konto für die Nutzung von Amazon autorisiert ist QuickSight - Richtlinien die korrekten Berechtigungen besitzen und dass Sie die richtigen Zugriffsschlüssel verwenden.

HTTP Status Code: 401

#### InternalFailureException

Es ist ein interner Fehler aufgetreten.

HTTP Status Code: 500

InvalidParameterValueException

Ein oder mehrere Parameter haben einen Wert, der nicht gültig ist.

HTTP Status Code: 400

#### LimitExceededException

Ein Limit wurde überschritten.

HTTP Status Code: 409

#### ResourceExistsException

Die angegebene Ressource ist bereits vorhanden.

HTTP Status Code: 409

#### ResourceNotFoundException

Mindestens eine Ressource kann nicht gefunden werden.

HTTP Status Code: 404

#### **ThrottlingException**

Der Zugriff wird gedrosselt

HTTP Status Code: 429

## Beispiele

#### Beispiel

Dieses Beispiel zeigt eine Verwendung von CreateIngestion.

## Beispielanforderung

PUT /accounts/\*AwsAccountId\*/data-sets/\*DataSetID\*/ingestions/\*IngestionID\* HTTP/1.1

# Weitere Informationen finden Sie unter:

Weitere Informationen zur Verwendung dieser API in einem der sprachspezifischen AWS-SDKs finden Sie unter:

- [AWS-Befehlszeilenschnittstelle](https://docs.aws.amazon.com/goto/aws-cli/quicksight-2018-04-01/CreateIngestion)
- [AWS-SDK für .NET](https://docs.aws.amazon.com/goto/DotNetSDKV3/quicksight-2018-04-01/CreateIngestion)
- [AWS-SDK für C++](https://docs.aws.amazon.com/goto/SdkForCpp/quicksight-2018-04-01/CreateIngestion)
- [AWS-SDK for Go](https://docs.aws.amazon.com/goto/SdkForGoV1/quicksight-2018-04-01/CreateIngestion)
- [AWS-SDK für Java V2](https://docs.aws.amazon.com/goto/SdkForJavaV2/quicksight-2018-04-01/CreateIngestion)
- [AWSSDK-für JavaScript](https://docs.aws.amazon.com/goto/AWSJavaScriptSDK/quicksight-2018-04-01/CreateIngestion)
- [AWS SDK für PHP V3](https://docs.aws.amazon.com/goto/SdkForPHPV3/quicksight-2018-04-01/CreateIngestion)
- [AWS SDK für Python](https://docs.aws.amazon.com/goto/boto3/quicksight-2018-04-01/CreateIngestion)
- [AWS SDK für Ruby V3](https://docs.aws.amazon.com/goto/SdkForRubyV3/quicksight-2018-04-01/CreateIngestion)

# **CreateNamespace**

(Nur Enterprise Edition) Erstellt einen neuen Namespace, den Sie mit Amazon verwenden können QuickSight.

Ein Namespace ermöglicht es Ihnen, Amazon zu isolieren QuickSight Benutzer und Gruppen, die für diesen Namespace registriert sind. Benutzer, die auf den Namespace zugreifen, können Assets nur für andere Benutzer oder Gruppen im selben Namespace freigeben. Sie können Benutzer und Gruppen in anderen Namespaces nicht sehen. Sie können einen Namespace nach Ihrem erstellenAWS-Konto hat Amazon abonniert QuickSight. Der Namespace muss innerhalb derAWSKonto. Standardmäßig gilt ein Limit von 100 Namespace proAWSKonto. Um Ihr Limit zu erhöhen, erstellen Sie ein Ticket mitAWS Support.

# <span id="page-132-0"></span>Anforderungssyntax

```
POST /accounts/AwsAccountId HTTP/1.1
Content-type: application/json
{ 
    "IdentityStore": "string", 
    "Namespace": "string", 
    "Tags": [ 
        { 
           "Key": "string", 
           "Value": "string" 
        } 
    ]
}
```
# URI-Anfrageparameter

Die Anforderung verwendet die folgenden URI-Parameter.

## [AwsAccountId](#page-132-0)

Die -ID derAWS-Konto, das Sie Amazon erstellen möchten. QuickSight Namespace in.

Längenbeschränkungen: Feste Länge von 12.

Pattern: ^[0-9]{12}\$

Erforderlich lich: Ja

# Anforderungstext

Die Anforderung akzeptiert die folgenden Daten im JSON-Format.

## <span id="page-133-0"></span>**[IdentityStore](#page-132-0)**

Gibt den Typ Ihres Benutzer-Identity-Verzeichnisses an. Derzeit unterstützt dies Benutzer mit einem Identitätstyp vonQUICKSIGHT.

Type: String

Zulässige Werte: QUICKSIGHT

Erforderlich lich: Ja

## <span id="page-133-1"></span>**[Namespace](#page-132-0)**

Der Name, den Sie zur Beschreibung des neuen Namespace verwenden möchten.

Type: String

Längenbeschränkungen: Höchstlänge = 64 Zeichen.

Pattern:  $^{6}$ [a-zA-Z0-9. -]\*\$

Erforderlich lich: Ja

## <span id="page-133-2"></span>[Tags](#page-132-0)

Die Tags, die Sie dem Namespace zuordnen möchten.

Type: Array der[Tag](#page-853-2)Objekte

Array-Mitglieder: Die Mindestanzahl beträgt 1 Element. Die maximale Anzahl beträgt 200 Elemente.

Erforderlich lich: Nein

# <span id="page-133-3"></span>Antwortsyntax

```
HTTP/1.1 Status
Content-type: application/json
```

```
{ 
    "Arn": "string", 
    "CapacityRegion": "string", 
    "CreationStatus": "string", 
    "IdentityStore": "string", 
    "Name": "string", 
    "RequestId": "string"
}
```
# Antwortelemente

Wenn die Aktion erfolgreich ist, sendet der Dienst die folgende HTTP-Antwort zurück.

## [Status](#page-133-3)

Der HTTP-Status der Anforderung.

Die folgenden Daten werden vom Service im JSON-Format zurückgegeben.

## <span id="page-134-0"></span>[Arn](#page-133-3)

Der ARN des Amazonas QuickSight Namensraum, den Sie erstellt haben.

Type: String

## <span id="page-134-1"></span>**[CapacityRegion](#page-133-3)**

DieAWS-Region; die Sie für die freie SPICE-Kapazität für den neuen Namespace verwenden möchten. Dies ist auf die Region eingestellt, die Sie ausführen. CreateNamespace in.

Type: String

## <span id="page-134-2"></span>**[CreationStatus](#page-133-3)**

Der Status der Erstellung des Namespace Dies ist ein asynchroner Prozess. Ein Status vonCREATEDbedeutet, dass Ihr Namespace nun einsatzbereit ist. Wenn ein Fehler auftritt, zeigt dies an, ob der Prozessretryableodernon-retryable. Im Falle eines nicht wiederholbaren Fehlers lesen Sie die Fehlermeldung für Folgeaufgaben.

Type: String

Zulässige Werte: CREATED | CREATING | DELETING | RETRYABLE\_FAILURE | NON\_RETRYABLE\_FAILURE

### <span id="page-135-0"></span>**[IdentityStore](#page-133-3)**

Gibt den Typ Ihres Benutzer-Identity-Verzeichnisses an. Derzeit unterstützt dies Benutzer mit einem Identitätstyp vonQUICKSIGHT.

Type: String

Zulässige Werte: QUICKSIGHT

#### <span id="page-135-1"></span>[Name](#page-133-3)

Der Name des neuen Namespaces, den Sie erstellt haben.

Type: String

Längenbeschränkungen: Höchstlänge = 64 Zeichen.

Pattern: ^[a-zA-Z0-9. -]\*\$

## <span id="page-135-2"></span>**[RequestId](#page-133-3)**

DieAWS-ID der Anforderung für diese Operation.

Type: String

# Fehler

Hinweise zu den Fehlern, die bei allen Aktionen auftreten, finden Sie unter[Häufige Fehler.](#page-909-0)

## AccessDeniedException

Sie haben keinen Zugriff auf dieses Element. Die bereitgestellten Anmeldeinformationen konnten nicht überprüft werden. Sie sind möglicherweise nicht berechtigt, die Anforderung auszuführen. Stellen Sie sicher, dass Ihr Konto für die Nutzung von Amazon autorisiert ist QuickSight - Richtlinien die korrekten Berechtigungen besitzen und dass Sie die richtigen Zugriffsschlüssel verwenden.

HTTP-Statuscode:: 401

**ConflictException** 

Das Aktualisieren oder Löschen einer Ressource kann zu einem inkonsistenten Zustand führen.

HTTP-Statuscode:: 409

#### InternalFailureException

Es ist ein interner Fehler aufgetreten.

HTTP-Statuscode:: 500

InvalidParameterValueException

Ein oder mehrere Parameter haben einen Wert, der nicht gültig ist.

HTTP-Statuscode:: 400

#### LimitExceededException

Ein Limit wurde überschritten.

HTTP-Statuscode:: 409

#### PreconditionNotMetException

Mindestens eine Vorbedingung ist nicht erfüllt.

HTTP-Statuscode:: 400

#### ResourceExistsException

Die angegebene Ressource ist bereits vorhanden.

HTTP-Statuscode:: 409

ResourceNotFoundException

Mindestens eine Ressource kann nicht gefunden werden.

HTTP-Statuscode:: 404

#### ResourceUnavailableException

Die Ressource ist derzeit nicht verfügbar.

HTTP-Statuscode:: 503

**ThrottlingException** 

Der Zugriff wird gedrosselt

HTTP-Statuscode:: 429

# Weitere Informationen finden Sie unter:

Weitere Informationen zur Verwendung dieser API in einem der sprachspezifischen AWS-SDKs finden Sie unter:

- [AWS-Befehlszeilenschnittstelle](https://docs.aws.amazon.com/goto/aws-cli/quicksight-2018-04-01/CreateNamespace)
- [AWS-SDK für .NET](https://docs.aws.amazon.com/goto/DotNetSDKV3/quicksight-2018-04-01/CreateNamespace)
- [AWS-SDK für C++](https://docs.aws.amazon.com/goto/SdkForCpp/quicksight-2018-04-01/CreateNamespace)
- [AWS-SDK for Go](https://docs.aws.amazon.com/goto/SdkForGoV1/quicksight-2018-04-01/CreateNamespace)
- [AWS-SDK für Java V2](https://docs.aws.amazon.com/goto/SdkForJavaV2/quicksight-2018-04-01/CreateNamespace)
- [AWSSDK-Updates für JavaScript](https://docs.aws.amazon.com/goto/AWSJavaScriptSDK/quicksight-2018-04-01/CreateNamespace)
- [AWS SDK für PHP V3](https://docs.aws.amazon.com/goto/SdkForPHPV3/quicksight-2018-04-01/CreateNamespace)
- [AWS SDK für Python](https://docs.aws.amazon.com/goto/boto3/quicksight-2018-04-01/CreateNamespace)
- [AWS SDK für Ruby V3](https://docs.aws.amazon.com/goto/SdkForRubyV3/quicksight-2018-04-01/CreateNamespace)

# **CreateTemplate**

Erstellt eine Vorlage aus einem vorhandenen Amazon QuickSight Analyse oder Vorlage. Sie können die resultierende Vorlage verwenden, um ein Dashboard zu erstellen.

EINMusterist eine Entität bei Amazon QuickSight der die Metadaten enthält, die zum Erstellen einer Analyse erforderlich sind, und die Sie zum Erstellen eines Dashboards verwenden können. Eine Vorlage fügt eine Abstraktionsebene hinzu, indem das mit der Analyse verbundene Dataset durch Platzhalter ersetzt wird. Um Dashboards mithilfe einer Vorlage zu erstellen, können Sie Dataset-Platzhalter durch Datasets ersetzen, die demselben Schema folgen, das zum Erstellen der Quellanalyse und -Vorlage verwendet wurde.

# <span id="page-138-0"></span>Anforderungssyntax

```
POST /accounts/AwsAccountId/templates/TemplateId HTTP/1.1
Content-type: application/json
{ 
    "Name": "string", 
    "Permissions": [ 
       { 
           "Actions": [ "string" ], 
           "Principal": "string" 
       } 
    ], 
    "SourceEntity": { 
       "SourceAnalysis": { 
           "Arn": "string", 
           "DataSetReferences": [ 
\{\hspace{.1cm} \} "DataSetArn": "string", 
                  "DataSetPlaceholder": "string" 
 } 
 ] 
       }, 
        "SourceTemplate": { 
           "Arn": "string" 
       } 
    }, 
    "Tags": [ 
       { 
           "Key": "string",
```

```
 "Value": "string" 
        } 
    ], 
    "VersionDescription": "string"
}
```
# URI-Anfrageparameter

Die Anforderung verwendet die folgenden URI-Parameter.

## **[AwsAccountId](#page-138-0)**

Die -ID derAWSKonto, in dem sich die Gruppe befindet. Sie verwenden die -ID fürAWS-Konto, das Ihr Amazon-Konto enthält QuickSight Konto.

Längenbeschränkungen: Feste Länge von 12.

Pattern: ^[0-9]{12}\$

Erforderlich: Ja

## **[TemplateId](#page-138-0)**

Eine -ID der Vorlage, die Sie erstellen möchten. Diese Vorlage ist einzigartig proAWS-Region; in jedemAWSKonto.

Längenbeschränkungen: Mindestlänge 1. Maximale Länge beträgt 2048 Zeichen.

Pattern:  $\lceil \wedge w \rangle - \rceil +$ 

Erforderlich: Ja

# Anforderungstext

Die Anforderung akzeptiert die folgenden Daten im JSON-Format.

## <span id="page-139-0"></span>**[SourceEntity](#page-138-0)**

Die Entität, die Sie beim Erstellen der Vorlage als Quelle verwenden. In :SourceEntitygeben Sie den Objekttyp an, den Sie als Quelle verwenden:SourceTemplatefür eine Vorlage oderSourceAnalysisfür eine -Analyse. Beide erfordern einen Amazon-Ressourcenname (ARN). FürSourceTemplate, geben Sie den ARN der Quellvorlage an. FürSourceAnalysis, geben Sie den ARN der Quellanalyse an. DieSourceTemplateARN kann beliebige enthaltenAWSKonto und irgendein Amazon QuickSight-unterstütztAWS-Region.

Verwenden derDataSetReferencesEntität innerhalbSourceTemplateoderSourceAnalysis, um die Ersatz-Datensätze für die im Original aufgeführten Platzhalter aufzulisten. Das Schema in jedem Datensatz muss mit seinem Platzhalter übereinstimmen.

Typ: [TemplateSourceEntity](#page-864-2) Objekt

Erforderlich: Ja

#### <span id="page-140-0"></span>[Name](#page-138-0)

Ein Anzeigename für die Vorlage.

Type: String

Längenbeschränkungen: Mindestlänge 1. Maximale Länge beträgt 2048 Zeichen.

Erforderlich: Nein

## <span id="page-140-1"></span>**[Permissions](#page-138-0)**

Eine Liste der Ressourcenberechtigungen, die für die Vorlage festgelegt werden müssen.

Type: Array von[ResourcePermission](#page-823-2)Objekte

Array-Mitglieder: Die Mindestanzahl beträgt 1 Element. Die maximale Anzahl beträgt 64 Elemente.

Erforderlich: Nein

## <span id="page-140-2"></span>[Tags](#page-138-0)

Enthält eine Zuordnung der Schlüssel-Wert-Paare für das oder die Ressourcen-Tags, die der Ressource zugewiesen sind.

Type: Array von[Tag](#page-853-2)Objekte

Array-Mitglieder: Die Mindestanzahl beträgt 1 Element. Die maximale Anzahl beträgt 50 Elemente.

Erforderlich: Nein

## <span id="page-140-3"></span>**[VersionDescription](#page-138-0)**

Eine Beschreibung der aktuellen Vorlagenversion, die gerade erstellt wird. Diese API-Operation erstellt die erste Version der Vorlage. Jedes MalUpdateTemplatewird aufgerufen, eine

neue Version wird erstellt. Jede Version der Vorlage enthält eine Beschreibung der Version in derVersionDescriptionfield.

Type: String

Längenbeschränkungen: Mindestlänge 1. Maximale Länge von 512.

Erforderlich: Nein

# <span id="page-141-2"></span>Antwortsyntax

```
HTTP/1.1 Status
Content-type: application/json
{ 
    "Arn": "string", 
    "CreationStatus": "string", 
    "RequestId": "string", 
    "TemplateId": "string", 
    "VersionArn": "string"
}
```
# Antwortelemente

Wenn die Aktion erfolgreich ist, sendet der Dienst die folgende HTTP-Antwort zurück.

# **[Status](#page-141-2)**

Der HTTP-Status der Anforderung.

Die folgenden Daten werden vom Service im JSON-Format zurückgegeben.

# <span id="page-141-0"></span>[Arn](#page-141-2)

Der ARN für die Vorlage.

Type: String

# <span id="page-141-1"></span>**[CreationStatus](#page-141-2)**

Der Status der Vorlagenerstellung.

Type: String

```
Zulässige Werte: CREATION_IN_PROGRESS | CREATION_SUCCESSFUL | 
CREATION_FAILED | UPDATE_IN_PROGRESS | UPDATE_SUCCESSFUL | UPDATE_FAILED 
| DELETED
```
<span id="page-142-0"></span>**[RequestId](#page-141-2)** 

DieAWS-Anfrage-ID für diese Operation.

Type: String

#### <span id="page-142-1"></span>**[TemplateId](#page-141-2)**

Die ID der Vorlage.

Type: String

Längenbeschränkungen: Mindestlänge 1. Maximale Länge beträgt 2048 Zeichen.

Pattern:  $\lceil \wedge w \rangle - \rceil +$ 

#### <span id="page-142-2"></span>**[VersionArn](#page-141-2)**

Der ARN für die Vorlage, einschließlich der Versionsinformationen der ersten Version.

Type: String

## Fehler

Hinweise zu den Fehlern, die bei allen Aktionen auftreten, finden Sie unter[Häufige Fehler.](#page-909-0)

AccessDeniedException

Sie haben keinen Zugriff auf diese Elemente. Die bereitgestellten Anmeldeinformationen konnten nicht überprüft werden. Sie sind möglicherweise nicht berechtigt, die Anforderung auszuführen. Stellen Sie sicher, dass Ihr Konto für die Nutzung von Amazon autorisiert ist QuickSight - Dienste, dass Ihre Richtlinien die korrekten Berechtigungen besitzen und dass Sie die richtigen Zugriffsschlüssel verwenden.

HTTP Status Code: 401

#### **ConflictException**

Das Aktualisieren oder Löschen einer Ressource kann zu einem inkonsistenten Zustand führen.

HTTP Status Code: 409

#### InternalFailureException

Es ist ein interner Fehler aufgetreten.

HTTP Status Code: 500

#### InvalidParameterValueException

Ein oder mehrere Parameter haben einen Wert, der nicht gültig ist.

HTTP Status Code: 400

#### LimitExceededException

Ein Limit wurde überschritten.

HTTP Status Code: 409

ResourceExistsException

Die angegebene Ressource ist bereits vorhanden.

HTTP Status Code: 409

ResourceNotFoundException

Mindestens eine Ressource kann nicht gefunden werden.

HTTP Status Code: 404

#### **ThrottlingException**

Der Zugriff wird gedrosselt

HTTP Status Code: 429

UnsupportedUserEditionException

Dieser Fehler zeigt an, dass Sie eine Operation bei Amazon durchführen QuickSightAbonnement, bei dem die Edition keine Unterstützung für diesen Vorgang enthält. Amazon Amazon QuickSight verfügt derzeit über eine Standard Edition und eine Enterprise Edition. Nicht jede Operation und Funktion ist in jeder Version verfügbar ist.

HTTP Status Code: 403
## Weitere Informationen finden Sie unter:

- [AWS-Befehlszeilenschnittstelle](https://docs.aws.amazon.com/goto/aws-cli/quicksight-2018-04-01/CreateTemplate)
- [AWS-SDK für .NET](https://docs.aws.amazon.com/goto/DotNetSDKV3/quicksight-2018-04-01/CreateTemplate)
- [AWS-SDK für C++](https://docs.aws.amazon.com/goto/SdkForCpp/quicksight-2018-04-01/CreateTemplate)
- [AWS-SDK for Go](https://docs.aws.amazon.com/goto/SdkForGoV1/quicksight-2018-04-01/CreateTemplate)
- [AWS-SDK für Java V2](https://docs.aws.amazon.com/goto/SdkForJavaV2/quicksight-2018-04-01/CreateTemplate)
- [AWSSDK-Updates JavaScript](https://docs.aws.amazon.com/goto/AWSJavaScriptSDK/quicksight-2018-04-01/CreateTemplate)
- [AWS SDK für PHP V3](https://docs.aws.amazon.com/goto/SdkForPHPV3/quicksight-2018-04-01/CreateTemplate)
- [AWS SDK für Python](https://docs.aws.amazon.com/goto/boto3/quicksight-2018-04-01/CreateTemplate)
- [AWS SDK für Ruby V3](https://docs.aws.amazon.com/goto/SdkForRubyV3/quicksight-2018-04-01/CreateTemplate)

# **CreateTemplateAlias**

Erstellt einen Vorlagen-Alias für eine Vorlage.

## <span id="page-145-0"></span>Anforderungssyntax

```
POST /accounts/AwsAccountId/templates/TemplateId/aliases/AliasName HTTP/1.1
Content-type: application/json
{ 
    "TemplateVersionNumber": number
}
```
## URI-Anfrageparameter

Die Anforderung verwendet die folgenden URI-Parameter.

### [AliasName](#page-145-0)

der Name, den Sie der Vorlagen-Alias zuweisen möchten. Beginnen Sie den Aliasnamen nicht mit dem\$zu ermöglichen. Aliasnamen, die mit beginnen\$sind von Amazon vorbehalten QuickSight.

Längenbeschränkungen: Mindestlänge 1. Maximale Länge beträgt 2048 Zeichen.

Pattern: [\w\-]+|(\\$LATEST)|(\\$PUBLISHED)

Erforderlich: Ja

### [AwsAccountId](#page-145-0)

Die ID derAWSKonto, das die Vorlage enthält, für die Sie einen Alias erstellen.

Längenbeschränkungen: Feste Länge von 12.

Pattern: ^[0-9]{12}\$

Erforderlich: Ja

### **[TemplateId](#page-145-0)**

Eine ID für die Vorlage.

Längenbeschränkungen: Mindestlänge 1. Maximale Länge beträgt 2048 Zeichen.

Pattern:  $\lceil \wedge w \rangle - \rceil +$ 

Erforderlich: Ja

## Anforderungstext

Die Anforderung akzeptiert die folgenden Daten im JSON-Format.

### <span id="page-146-0"></span>[TemplateVersionNumber](#page-145-0)

Die Versionsnummer der Vorlage.

Type: Long

Gültiger Bereich: Der Mindestwert ist 1.

Erforderlich: Ja

## <span id="page-146-1"></span>Antwortsyntax

```
HTTP/1.1 Status
Content-type: application/json
{ 
    "RequestId": "string", 
    "TemplateAlias": { 
       "AliasName": "string", 
       "Arn": "string", 
        "TemplateVersionNumber": number
    }
}
```
## Antwortelemente

Wenn die Aktion erfolgreich ist, sendet der Dienst die folgende HTTP-Antwort zurück.

#### **[Status](#page-146-1)**

Der HTTP-Status der Anforderung.

Die folgenden Daten werden vom Service im JSON-Format zurückgegeben.

#### <span id="page-147-0"></span>**[RequestId](#page-146-1)**

DieAWSAnforderungs-ID für diese Operation.

Type: String

### <span id="page-147-1"></span>**[TemplateAlias](#page-146-1)**

Informationen über den Vorlagen-Alias.

Typ: [TemplateAlias](#page-859-3) Objekt

## Fehler

Hinweise zu den Fehlern, die bei allen Aktionen auftreten, finden Sie unter[Häufige Fehler.](#page-909-0)

### **ConflictException**

Das Aktualisieren oder Löschen einer Ressource kann zu einem inkonsistenten Zustand führen.

HTTP Status Code: 409

#### **ConflictException**

Das Aktualisieren oder Löschen einer Ressource kann zu einem inkonsistenten Zustand führen.

HTTP Status Code: 409

### InternalFailureException

Es ist ein interner Fehler aufgetreten.

HTTP Status Code: 500

### LimitExceededException

Ein Limit wurde überschritten.

HTTP Status Code: 409

### ResourceExistsException

Die angegebene Ressource ist bereits vorhanden.

HTTP Status Code: 409

### ResourceNotFoundException

Mindestens eine Ressource kann nicht gefunden werden.

HTTP Status Code: 404

**ThrottlingException** 

Der Zugriff wird gedrosselt

HTTP Status Code: 429

UnsupportedUserEditionException

Dieser Fehler zeigt an, dass Sie eine Operation mit einem Amazon durchführen QuickSightAbonnement, bei dem die Edition keine Unterstützung für diesen Vorgang enthält. Amazon Amazon QuickSight verfügt derzeit über eine Standard Edition und eine Enterprise Edition. Nicht jede Operation und Funktion ist in jeder Version verfügbar ist.

HTTP Status Code: 403

Weitere Informationen finden Sie unter:

- [AWS-Befehlszeilenschnittstelle](https://docs.aws.amazon.com/goto/aws-cli/quicksight-2018-04-01/CreateTemplateAlias)
- [AWS-SDK für .NET](https://docs.aws.amazon.com/goto/DotNetSDKV3/quicksight-2018-04-01/CreateTemplateAlias)
- [AWS-SDK für C++](https://docs.aws.amazon.com/goto/SdkForCpp/quicksight-2018-04-01/CreateTemplateAlias)
- [AWS-SDK for Go](https://docs.aws.amazon.com/goto/SdkForGoV1/quicksight-2018-04-01/CreateTemplateAlias)
- [AWS-SDK für Java V2](https://docs.aws.amazon.com/goto/SdkForJavaV2/quicksight-2018-04-01/CreateTemplateAlias)
- [AWSSDK-Updates für JavaScript](https://docs.aws.amazon.com/goto/AWSJavaScriptSDK/quicksight-2018-04-01/CreateTemplateAlias)
- [AWS SDK für PHP V3](https://docs.aws.amazon.com/goto/SdkForPHPV3/quicksight-2018-04-01/CreateTemplateAlias)
- [AWS SDK für Python](https://docs.aws.amazon.com/goto/boto3/quicksight-2018-04-01/CreateTemplateAlias)
- [AWS SDK für Ruby V3](https://docs.aws.amazon.com/goto/SdkForRubyV3/quicksight-2018-04-01/CreateTemplateAlias)

# CreateTheme

Erstellt ein Design.

Ein Design besteht aus Konfigurationsoptionen für Farbe und Layout. Designs werden für Analysen und Dashboards angewendet. Weitere Informationen finden Sie unter[Verwenden von Designs in](https://docs.aws.amazon.com/quicksight/latest/user/themes-in-quicksight.html) [Amazon QuickSight](https://docs.aws.amazon.com/quicksight/latest/user/themes-in-quicksight.html)imAmazon QuickSight Benutzerhandbuch.

## <span id="page-149-0"></span>Anforderungssyntax

```
POST /accounts/AwsAccountId/themes/ThemeId HTTP/1.1
Content-type: application/json
{ 
    "BaseThemeId": "string", 
    "Configuration": { 
       "DataColorPalette": { 
           "Colors": [ "string" ], 
           "EmptyFillColor": "string", 
           "MinMaxGradient": [ "string" ] 
       }, 
       "Sheet": { 
           "Tile": { 
              "Border": { 
                 "Show": boolean
 } 
           }, 
           "TileLayout": { 
              "Gutter": { 
                 "Show": boolean
              }, 
              "Margin": { 
                 "Show": boolean
              } 
 } 
       }, 
       "UIColorPalette": { 
           "Accent": "string", 
           "AccentForeground": "string", 
           "Danger": "string", 
           "DangerForeground": "string", 
           "Dimension": "string", 
           "DimensionForeground": "string",
```

```
 "Measure": "string", 
           "MeasureForeground": "string", 
           "PrimaryBackground": "string", 
           "PrimaryForeground": "string", 
           "SecondaryBackground": "string", 
           "SecondaryForeground": "string", 
           "Success": "string", 
           "SuccessForeground": "string", 
           "Warning": "string", 
           "WarningForeground": "string" 
        } 
    }, 
    "Name": "string", 
    "Permissions": [ 
        { 
           "Actions": [ "string" ], 
           "Principal": "string" 
        } 
    ], 
    "Tags": [ 
        { 
           "Key": "string", 
           "Value": "string" 
        } 
    ], 
    "VersionDescription": "string"
}
```
## URI-Anfrageparameter

Die Anforderung verwendet die folgenden URI-Parameter.

## **[AwsAccountId](#page-149-0)**

Die ID derAWSKonto, in dem das neue Design gespeichert werden soll.

Längenbeschränkungen: Feste Länge von 12.

Pattern: ^[0-9]{12}\$

Erforderlich: Ja

### **[ThemeId](#page-149-0)**

Eine ID für das Theme, das Sie erstellen möchten. Die Theme-ID ist eindeutig proAWS-Regionin jedemAWSKonto.

Längenbeschränkungen: Mindestlänge 1. Maximale Länge beträgt 2048 Zeichen.

Pattern:  $\lceil \wedge w \rangle - \rceil +$ 

Erforderlich: Ja

## Anforderungstext

Die Anforderung akzeptiert die folgenden Daten im JSON-Format.

### <span id="page-151-0"></span>**[BaseThemeId](#page-149-0)**

Die ID des Designs, das von einem benutzerdefinierten Design geerbt wird. Alle Themen erben von einem der von Amazon definierten Startthemen QuickSight. Eine Liste der Startthemen finden Sie unterListThemesoder wähleThemes (Designs)aus einer -Analyse.

Type: String

Längenbeschränkungen: Mindestlänge 1. Maximale Länge beträgt 2048 Zeichen.

Pattern:  $[\wedge w\ -] +$ 

Erforderlich: Ja

### <span id="page-151-1"></span>**[Configuration](#page-149-0)**

Die Designkonfiguration, die die Design-Anzeigeeigenschaften enthält.

Typ: [ThemeConfiguration](#page-879-3) Objekt

Erforderlich: Ja

### <span id="page-151-2"></span>[Name](#page-149-0)

Ein Anzeigename für das Thema.

Type: String

Längenbeschränkungen: Mindestlänge 1. Maximale Länge beträgt 2048 Zeichen.

### Erforderlich: Ja

### <span id="page-152-0"></span>**[Permissions](#page-149-0)**

Eine gültige Gruppierung von Ressourcenberechtigungen, die auf das neue Design angewendet werden sollen.

Type: Array-vo[nResourcePermissionO](#page-823-2)bjekte

Array-Mitglieder: Die Mindestanzahl beträgt 1 Element. Die maximale Anzahl beträgt 50 Elemente.

Erforderlich: Nein

### <span id="page-152-1"></span>[Tags](#page-149-0)

Eine Zuordnung der Schlüssel-Wert-Paare für die Ressourcen-Tags, die Sie der Ressource hinzufügen möchten.

Type: Array-vo[nTagO](#page-853-2)bjekte

Array-Mitglieder: Die Mindestanzahl beträgt 1 Element. Die maximale Anzahl beträgt 50 Elemente.

Erforderlich: Nein

### <span id="page-152-2"></span>**[VersionDescription](#page-149-0)**

Eine Beschreibung der ersten Version des Themes, das Sie erstellen. Jedes MalUpdateThemewird aufgerufen, eine neue Version wird erstellt. Jede Version des Themes hat eine Beschreibung der Version in derVersionDescriptionfield.

Type: String

Längenbeschränkungen: Mindestlänge 1. Maximale Länge von 512.

Erforderlich: Nein

## <span id="page-152-3"></span>Antwortsyntax

```
HTTP/1.1 Status
Content-type: application/json
{ 
    "Arn": "string", 
    "CreationStatus": "string",
```

```
 "RequestId": "string", 
    "ThemeId": "string", 
    "VersionArn": "string"
}
```
## Antwortelemente

Wenn die Aktion erfolgreich ist, sendet der Dienst die folgende HTTP-Antwort zurück.

### **[Status](#page-152-3)**

Der HTTP-Status der Anforderung.

Die folgenden Daten werden vom Service im JSON-Format zurückgegeben.

### <span id="page-153-0"></span>[Arn](#page-152-3)

Der Amazon-Ressourcenname (ARN) für das Design.

Type: String

### <span id="page-153-1"></span>**[CreationStatus](#page-152-3)**

Der Status der Themenerstellung.

Type: String

```
Zulässige Werte: CREATION_IN_PROGRESS | CREATION_SUCCESSFUL | 
CREATION_FAILED | UPDATE_IN_PROGRESS | UPDATE_SUCCESSFUL | UPDATE_FAILED 
| DELETED
```
### <span id="page-153-2"></span>**[RequestId](#page-152-3)**

DieAWSAnforderungs-ID für diese Operation.

Type: String

### <span id="page-153-3"></span>**[ThemeId](#page-152-3)**

Die ID des Designs.

Type: String

Längenbeschränkungen: Mindestlänge 1. Maximale Länge beträgt 2048 Zeichen.

### Pattern:  $\lceil \wedge w \rangle - \rceil +$

### <span id="page-154-0"></span>**[VersionArn](#page-152-3)**

Der Amazon-Ressourcenname (ARN) für das neue Design.

Type: String

## Fehler

Hinweise zu den Fehlern, die bei allen Aktionen auftreten, finden Sie unter[Häufige Fehler.](#page-909-0)

### AccessDeniedException

Sie haben keinen Zugriff auf diese Komponente. Die bereitgestellten Anmeldeinformationen konnten nicht überprüft werden. Sie sind möglicherweise nicht berechtigt, die Anforderung auszuführen. Stellen Sie sicher, dass Ihr Konto für die Nutzung von Amazon autorisiert ist QuickSight -Service, dass Ihre Richtlinien die korrekten Berechtigungen besitzen und dass Sie die richtigen Zugriffsschlüssel verwenden.

HTTP Status Code: 401

InternalFailureException

Es ist ein interner Fehler aufgetreten.

HTTP Status Code: 500

InvalidParameterValueException

Ein oder mehrere Parameter haben einen Wert, der nicht gültig ist.

HTTP Status Code: 400

### LimitExceededException

Ein Limit wurde überschritten.

HTTP Status Code: 409

### ResourceExistsException

Die angegebene Ressource ist bereits vorhanden.

HTTP Status Code: 409

### ResourceNotFoundException

Mindestens eine Ressource kann nicht gefunden werden.

HTTP Status Code: 404

**ThrottlingException** 

Der Zugriff wird gedrosselt

HTTP Status Code: 429

UnsupportedUserEditionException

Dieser Fehler zeigt an, dass Sie eine Operation bei Amazon durchführen QuickSightAbonnement, bei dem die Edition keine Unterstützung für diesen Vorgang enthält. Amazon QuickSight verfügt derzeit über eine Standard Edition und eine Enterprise Edition. Nicht jede Operation und Funktion ist in jeder Version verfügbar ist.

HTTP Status Code: 403

Weitere Informationen finden Sie unter:

- [AWS-Befehlszeilenschnittstelle](https://docs.aws.amazon.com/goto/aws-cli/quicksight-2018-04-01/CreateTheme)
- [AWS-SDK für .NET](https://docs.aws.amazon.com/goto/DotNetSDKV3/quicksight-2018-04-01/CreateTheme)
- [AWS-SDK für C++](https://docs.aws.amazon.com/goto/SdkForCpp/quicksight-2018-04-01/CreateTheme)
- [AWS-SDK for Go](https://docs.aws.amazon.com/goto/SdkForGoV1/quicksight-2018-04-01/CreateTheme)
- [AWS-SDK für Java V2](https://docs.aws.amazon.com/goto/SdkForJavaV2/quicksight-2018-04-01/CreateTheme)
- [AWSSDK-Statuscode für JavaScript](https://docs.aws.amazon.com/goto/AWSJavaScriptSDK/quicksight-2018-04-01/CreateTheme)
- [AWS SDK für PHP V3](https://docs.aws.amazon.com/goto/SdkForPHPV3/quicksight-2018-04-01/CreateTheme)
- [AWS SDK für Python](https://docs.aws.amazon.com/goto/boto3/quicksight-2018-04-01/CreateTheme)
- [AWS SDK für Ruby V3](https://docs.aws.amazon.com/goto/SdkForRubyV3/quicksight-2018-04-01/CreateTheme)

## **CreateThemeAlias**

Erstellt einen Theme-Alias für ein Thema.

## <span id="page-156-0"></span>Anforderungssyntax

```
POST /accounts/AwsAccountId/themes/ThemeId/aliases/AliasName HTTP/1.1
Content-type: application/json
{ 
    "ThemeVersionNumber": number
}
```
## URI-Anfrageparameter

Die Anforderung verwendet die folgenden URI-Parameter.

### [AliasName](#page-156-0)

der Name, den Sie der Theme-Alias geben wollen, den Sie erstellen. Der Aliasname darf nicht mit einem beginnen\$. Aliasnamen, die mit beginnen\$sind bei Amazon vorbehalten QuickSight.

Längenbeschränkungen: Mindestlänge 1. Maximale Länge beträgt 2048 Zeichen.

Pattern: [\w\-]+|(\\$LATEST)|(\\$PUBLISHED)

Erforderlich: Ja

### **[AwsAccountId](#page-156-0)**

Die ID derAWSKonto, das das Thema für den neuen Theme-Alias enthält.

Längenbeschränkungen: Feste Länge von 12.

Pattern: ^[0-9]{12}\$

Erforderlich: Ja

### **[ThemeId](#page-156-0)**

Eine ID für den Theme-Alias.

Längenbeschränkungen: Mindestlänge 1. Maximale Länge beträgt 2048 Zeichen.

Pattern:  $\lceil \wedge w \rangle - \rceil +$ 

Erforderlich: Ja

## Anforderungstext

Die Anforderung akzeptiert die folgenden Daten im JSON-Format.

### <span id="page-157-0"></span>[ThemeVersionNumber](#page-156-0)

Die Versionsnummer des Designs.

Type: Long

Gültiger Bereich: Der Mindestwert ist 1.

Erforderlich: Ja

## <span id="page-157-1"></span>Antwortsyntax

```
HTTP/1.1 Status
Content-type: application/json
{ 
    "RequestId": "string", 
    "ThemeAlias": { 
       "AliasName": "string", 
       "Arn": "string", 
        "ThemeVersionNumber": number
    }
}
```
## Antwortelemente

Wenn die Aktion erfolgreich ist, sendet der Dienst die folgende HTTP-Antwort zurück.

#### **[Status](#page-157-1)**

Der HTTP-Status der Anforderung.

Die folgenden Daten werden vom Service im JSON-Format zurückgegeben.

### <span id="page-158-0"></span>**[RequestId](#page-157-1)**

DieAWSAnforderungs-ID für diese Operation.

Type: String

## <span id="page-158-1"></span>**[ThemeAlias](#page-157-1)**

Informationen zum Theme-Alias.

Typ: [ThemeAlias](#page-877-3) Objekt

## Fehler

Hinweise zu den Fehlern, die bei allen Aktionen auftreten, finden Sie unter[Häufige Fehler.](#page-909-0)

### **ConflictException**

Das Aktualisieren oder Löschen einer Ressource kann zu einem inkonsistenten Zustand führen.

HTTP Status Code: 409

### InternalFailureException

Es ist ein interner Fehler aufgetreten.

HTTP Status Code: 500

InvalidParameterValueException

Ein oder mehrere Parameter haben einen Wert, der nicht gültig ist.

HTTP Status Code: 400

### LimitExceededException

Ein Limit wurde überschritten.

HTTP Status Code: 409

#### ResourceExistsException

Die angegebene Ressource ist bereits vorhanden.

HTTP Status Code: 409

### ResourceNotFoundException

Mindestens eine Ressource kann nicht gefunden werden.

HTTP Status Code: 404

**ThrottlingException** 

Der Zugriff wird gedrosselt

HTTP Status Code: 429

UnsupportedUserEditionException

Dieser Fehler zeigt an, dass Sie eine Operation mit einem Amazon durchführen QuickSightAbonnement, bei dem die Edition keine Unterstützung für diesen Vorgang enthält. Amazon QuickSight verfügt derzeit über eine Standard Edition und eine Enterprise Edition. Nicht jede Operation und Funktion ist in jeder Version verfügbar ist.

HTTP Status Code: 403

Weitere Informationen finden Sie unter:

- [AWS-Befehlszeilenschnittstelle](https://docs.aws.amazon.com/goto/aws-cli/quicksight-2018-04-01/CreateThemeAlias)
- [AWS-SDK für .NET](https://docs.aws.amazon.com/goto/DotNetSDKV3/quicksight-2018-04-01/CreateThemeAlias)
- [AWS-SDK für C++](https://docs.aws.amazon.com/goto/SdkForCpp/quicksight-2018-04-01/CreateThemeAlias)
- [AWS-SDK for Go](https://docs.aws.amazon.com/goto/SdkForGoV1/quicksight-2018-04-01/CreateThemeAlias)
- [AWS-SDK für Java V2](https://docs.aws.amazon.com/goto/SdkForJavaV2/quicksight-2018-04-01/CreateThemeAlias)
- [AWSSDK-Dateien für JavaScript](https://docs.aws.amazon.com/goto/AWSJavaScriptSDK/quicksight-2018-04-01/CreateThemeAlias)
- [AWS SDK für PHP V3](https://docs.aws.amazon.com/goto/SdkForPHPV3/quicksight-2018-04-01/CreateThemeAlias)
- [AWS SDK für Python](https://docs.aws.amazon.com/goto/boto3/quicksight-2018-04-01/CreateThemeAlias)
- [AWS SDK für Ruby V3](https://docs.aws.amazon.com/goto/SdkForRubyV3/quicksight-2018-04-01/CreateThemeAlias)

# DeleteAccountCustomization

Löscht alle Amazon QuickSight Anpassungen in diesemAWS-Regionfür das angegebeneAWSkonto und Amazon QuickSight Namespace.

## <span id="page-160-0"></span>Anforderungssyntax

DELETE /accounts/*AwsAccountId*/customizations?namespace=*Namespace* HTTP/1.1

## URI-Anfrageparameter

Die Anforderung verwendet die folgenden URI-Parameter.

### **[AwsAccountId](#page-160-0)**

Die -ID derAWSKonto löschen möchten Amazon QuickSight Anpassungen von in diesemAWS-Region.

Längenbeschränkungen: Feste Länge von 12.

Pattern: ^[0-9]{12}\$

Erforderlich: Ja

#### **[Namespace](#page-160-0)**

Der Amazon QuickSight Namespace, aus dem Sie die Anpassungen löschen.

Längenbeschränkungen: Höchstlänge = 64 Zeichen.

Pattern:  $^{6}$ [a-zA-Z0-9. -]\*\$

## Anforderungstext

Der Anforderung besitzt keinen Anforderungstext.

## <span id="page-160-1"></span>Antwortsyntax

```
HTTP/1.1 Status
Content-type: application/json
{
```
Amazon QuickSight \*\*\*Unable to locate subtitle\*\*\*

"[RequestId"](#page-161-0): "*string*"

### Antwortelemente

Wenn die Aktion erfolgreich ist, sendet der Dienst die folgende HTTP-Antwort zurück.

### **[Status](#page-160-1)**

}

Der HTTP-Status der Anforderung.

Die folgenden Daten werden vom Service im JSON-Format zurückgegeben.

### <span id="page-161-0"></span>[RequestId](#page-160-1)

DieAWS-ID der Anforderung für diese Operation.

Type: String

## Fehler

Hinweise zu den Fehlern, die bei allen Aktionen auftreten, finden Sie unter[Häufige Fehler.](#page-909-0)

### AccessDeniedException

Sie haben keinen Zugriff auf dieses Objekt. Die bereitgestellten Anmeldeinformationen konnten nicht überprüft werden. Sie sind möglicherweise nicht berechtigt, die Anforderung auszuführen. Stellen Sie sicher, dass Ihr Konto für die Nutzung von Amazon autorisiert ist QuickSight - Richtlinien die korrekten Berechtigungen besitzen und dass Sie die richtigen Zugriffsschlüssel verwenden.

HTTP Status Code: 401

### **ConflictException**

Das Aktualisieren oder Löschen einer Ressource kann zu einem inkonsistenten Zustand führen.

HTTP Status Code: 409

InternalFailureException

Es ist ein interner Fehler aufgetreten.

HTTP Status Code: 500

InvalidParameterValueException

Ein oder mehrere Parameter haben einen Wert, der nicht gültig ist.

HTTP Status Code: 400

ResourceNotFoundException

Mindestens eine Ressource kann nicht gefunden werden.

HTTP Status Code: 404

#### ResourceUnavailableException

Die Ressource ist derzeit nicht verfügbar.

HTTP Status Code: 503

**ThrottlingException** 

Der Zugriff wird gedrosselt

HTTP Status Code: 429

Weitere Informationen finden Sie unter:

- [AWS-Befehlszeilenschnittstelle](https://docs.aws.amazon.com/goto/aws-cli/quicksight-2018-04-01/DeleteAccountCustomization)
- [AWS-SDK für .NET](https://docs.aws.amazon.com/goto/DotNetSDKV3/quicksight-2018-04-01/DeleteAccountCustomization)
- [AWS-SDK für C++](https://docs.aws.amazon.com/goto/SdkForCpp/quicksight-2018-04-01/DeleteAccountCustomization)
- [AWS-SDK for Go](https://docs.aws.amazon.com/goto/SdkForGoV1/quicksight-2018-04-01/DeleteAccountCustomization)
- [AWS-SDK für Java V2](https://docs.aws.amazon.com/goto/SdkForJavaV2/quicksight-2018-04-01/DeleteAccountCustomization)
- [AWSSDK-Updates JavaScript](https://docs.aws.amazon.com/goto/AWSJavaScriptSDK/quicksight-2018-04-01/DeleteAccountCustomization)
- [AWS SDK für PHP V3](https://docs.aws.amazon.com/goto/SdkForPHPV3/quicksight-2018-04-01/DeleteAccountCustomization)
- [AWS SDK für Python](https://docs.aws.amazon.com/goto/boto3/quicksight-2018-04-01/DeleteAccountCustomization)
- [AWS SDK für Ruby V3](https://docs.aws.amazon.com/goto/SdkForRubyV3/quicksight-2018-04-01/DeleteAccountCustomization)

# **DeleteAnalysis**

Löscht eine Analyse von Amazon QuickSight. Sie können optional ein Wiederherstellungsfenster einschließen, in dem Sie die Analyse wiederherstellen können. Wenn Sie keinen Wiederherstellungswert angeben, verwendet der Vorgang standardmäßig 30 Tage. Amazon QuickSight fügt eineDeletionTimeStempel für die Antwort, die das Ende des Wiederherstellungsfensters angibt. Am Ende des Wiederherstellungsfensters wird Amazon QuickSight löscht die Analyse dauerhaft.

Vorher gelöschte Wiederherstellungsfenster können bis zum Ablauf des Wiederherstellungsfensters verwendet werden.RestoreAnalysisAPI-Operation zum Entfernen derDeletionTimestempeln und stornieren Sie das Löschen der Analyse. Die Analyse bleibt in der API sichtbar, bis sie gelöscht wird. Sie können sie also beschreiben, aber keine Vorlage daraus erstellen.

Auf eine Analyse, deren Löschung geplant ist, kann in Amazon nicht zugegriffen werden QuickSight console. Um in der Konsole darauf zuzugreifen, stellen Sie es wieder her. Durch das Löschen einer Analyse werden die Dashboards, die Sie daraus veröffentlichen, nicht gelöscht.

## <span id="page-163-0"></span>Anforderungssyntax

```
DELETE /accounts/AwsAccountId/analyses/AnalysisId?force-delete-without-
recovery=ForceDeleteWithoutRecovery&recovery-window-in-days=RecoveryWindowInDays
  HTTP/1.1
```
## URI-Anfrageparameter

Die Anforderung verwendet die folgenden URI-Parameter.

## [AnalysisId](#page-163-0)

Die ID der Analyse, die Sie löschen.

Längenbeschränkungen: Mindestlänge 1. Maximale Länge beträgt 2048 Zeichen.

Pattern:  $[\wedge w \ -] +$ 

Erforderlich: Ja

## **[AwsAccountId](#page-163-0)**

Die ID derAWSlöschen möchten.

Längenbeschränkungen: Feste Länge von 12.

Pattern: ^[0-9]{12}\$

Erforderlich: Ja

### [ForceDeleteWithoutRecovery](#page-163-0)

Diese Option ist standardmäßig auf den Wert eingestelltNoForceDeleteWithoutRecovery. Um die Analyse sofort zu löschen, fügen SieForceDeleteWithoutRecoveryOption. Eine Analyse kann nach der Löschung nicht mehr wiederhergestellt werden.

### [RecoveryWindowInDays](#page-163-0)

Ein Wert, der die Anzahl der Tage angibt, die Amazon QuickSight wartet, bevor die Analyse gelöscht wird. Sie können den Parameter nicht mit derForceDeleteWithoutRecoveryOption im selben API-Aufruf. Der Standardwert lautet 30.

Gültiger Bereich: Der Mindestwert ist 7. Maximalwert 30.

## Anforderungstext

Der Anforderung besitzt keinen Anforderungstext.

## <span id="page-164-0"></span>Antwortsyntax

```
HTTP/1.1 Status
Content-type: application/json
{ 
    "AnalysisId": "string", 
    "Arn": "string", 
    "DeletionTime": number, 
    "RequestId": "string"
}
```
## Antwortelemente

Wenn die Aktion erfolgreich ist, sendet der Dienst die folgende HTTP-Antwort zurück.

## [Status](#page-164-0)

Der HTTP-Status der Anforderung.

Die folgenden Daten werden vom Service im JSON-Format zurückgegeben.

### <span id="page-165-0"></span>[AnalysisId](#page-164-0)

Die ID der gelöschte Analyse.

Type: String

Längenbeschränkungen: Mindestlänge 1. Maximale Länge beträgt 2048 Zeichen.

Pattern:  $[\wedge w \ -] +$ 

## <span id="page-165-1"></span>[Arn](#page-164-0)

Der Amazon-Ressourcenname (ARN) der gelöschten Analyse.

Type: String

### <span id="page-165-2"></span>**[DeletionTime](#page-164-0)**

Das Datum und die Uhrzeit, wann die Analyse planmäßig löschen soll.

Type: Zeitstempel

### <span id="page-165-3"></span>**[RequestId](#page-164-0)**

DieAWSdie ID der Anforderung für diese Operation.

Type: String

## Fehler

Hinweise zu den Fehlern, die bei allen Aktionen auftreten, finden Sie unter[Häufige Fehler.](#page-909-0)

**ConflictException** 

Das Aktualisieren oder Löschen einer Ressource kann zu einem inkonsistenten Zustand führen.

HTTP Status code: HTTP Status 409

InternalFailureException

Es ist ein interner Fehler aufgetreten.

HTTP Status code: HTTP Status 500

### InvalidParameterValueException

Ein oder mehrere Parameter haben einen Wert, der nicht gültig ist.

HTTP Status code: HTTP Status 400

ResourceNotFoundException

Mindestens eine Ressource kann nicht gefunden werden.

HTTP Status code: HTTP Status 404

**ThrottlingException** 

Der Zugriff wird gedrosselt

HTTP Status code: HTTP Status 429

UnsupportedUserEditionException

Dieser Fehler zeigt an, dass Sie eine Operation mit Amazon durchführen. QuickSightAbonnement, bei dem die Edition keine Unterstützung für diesen Vorgang enthält. Amazon QuickSight verfügt derzeit über eine Standard Edition und eine Enterprise Edition. Nicht jede Operation und Funktion ist in jeder Version verfügbar ist.

HTTP Status code: HTTP Status 403

Weitere Informationen finden Sie unter:

- [AWS-Befehlszeilenschnittstelle](https://docs.aws.amazon.com/goto/aws-cli/quicksight-2018-04-01/DeleteAnalysis)
- [AWS-SDK für .NET](https://docs.aws.amazon.com/goto/DotNetSDKV3/quicksight-2018-04-01/DeleteAnalysis)
- [AWS-SDK für C++](https://docs.aws.amazon.com/goto/SdkForCpp/quicksight-2018-04-01/DeleteAnalysis)
- [AWS-SDK for Go](https://docs.aws.amazon.com/goto/SdkForGoV1/quicksight-2018-04-01/DeleteAnalysis)
- [AWS-SDK für Java V2](https://docs.aws.amazon.com/goto/SdkForJavaV2/quicksight-2018-04-01/DeleteAnalysis)
- [AWSSDK-Statuscode JavaScript](https://docs.aws.amazon.com/goto/AWSJavaScriptSDK/quicksight-2018-04-01/DeleteAnalysis)
- [AWS SDK für PHP V3](https://docs.aws.amazon.com/goto/SdkForPHPV3/quicksight-2018-04-01/DeleteAnalysis)
- [AWS SDK für Python](https://docs.aws.amazon.com/goto/boto3/quicksight-2018-04-01/DeleteAnalysis)

## • [AWS SDK für Ruby V3](https://docs.aws.amazon.com/goto/SdkForRubyV3/quicksight-2018-04-01/DeleteAnalysis)

## Amazon QuickSight **Amazon** QuickSight **the Contract of the Contract of the Contract of the Contract of the Contract of the Contract of the Contract of the Contract of the Contract of the Contract of the Contract of the Con**

# DeleteDashboard

Löscht ein Dashboard.

## <span id="page-168-0"></span>Anforderungssyntax

DELETE /accounts/*AwsAccountId*/dashboards/*DashboardId*?version-number=*VersionNumber* HTTP/1.1

## URI-Anfrageparameter

Die Anforderung verwendet die folgenden URI-Parameter.

### **[AwsAccountId](#page-168-0)**

Die ID derAWSKonto, das das Dashboard enthält, das Sie löschen.

Längenbeschränkungen: Feste Länge von 12.

Pattern: ^[0-9]{12}\$

Erforderlich: Ja

## **[DashboardId](#page-168-0)**

Die ID für das Dashboard.

Längenbeschränkungen: Mindestlänge 1. Maximale Länge beträgt 2048 Zeichen.

Pattern: [\w\-]+

Erforderlich: Ja

### **[VersionNumber](#page-168-0)**

Die Versionsnummer des Dashboards. Wenn die Versionsnummereigenschaft angegeben wird, wird nur die angegebene Version des Dashboards gelöscht.

Gültiger Bereich: Der Mindestwert ist 1.

## Anforderungstext

Der Anforderung besitzt keinen Anforderungstext.

## <span id="page-169-3"></span>Antwortsyntax

```
HTTP/1.1 Status
Content-type: application/json
{ 
    "Arn": "string", 
    "DashboardId": "string", 
    "RequestId": "string"
}
```
## Antwortelemente

Wenn die Aktion erfolgreich ist, sendet der Dienst die folgende HTTP-Antwort zurück.

### **[Status](#page-169-3)**

Der HTTP-Status der Anforderung.

Die folgenden Daten werden vom Service im JSON-Format zurückgegeben.

### <span id="page-169-0"></span>[Arn](#page-169-3)

Die Secure-Socket-Layer (SSL) -Eigenschaften, die für die Ressource gelten.

Type: String

### <span id="page-169-1"></span>**[DashboardId](#page-169-3)**

Die ID des Dashboards.

Type: String

Längenbeschränkungen: Mindestlänge 1. Maximale Länge beträgt 2048 Zeichen.

Pattern: [\w\-]+

### <span id="page-169-2"></span>**[RequestId](#page-169-3)**

DieAWSAnforderungs-ID für diese Operation.

Type: String

## Fehler

Hinweise zu den Fehlern, die bei allen Aktionen auftreten, finden Sie unter[Häufige Fehler.](#page-909-0)

**ConflictException** 

Das Aktualisieren oder Löschen einer Ressource kann zu einem inkonsistenten Zustand führen.

HTTP-StatusCode: 409

InternalFailureException

Es ist ein interner Fehler aufgetreten.

HTTP-StatusCode: 500

InvalidParameterValueException

Ein oder mehrere Parameter haben einen Wert, der nicht gültig ist.

HTTP-StatusCode: 400

ResourceNotFoundException

Mindestens eine Ressource kann nicht gefunden werden.

HTTP-StatusCode: 404

**ThrottlingException** 

Der Zugriff wird gedrosselt

HTTP-StatusCode: 429

UnsupportedUserEditionException

Dieser Fehler zeigt an, dass Sie eine Operation bei Amazon durchführen QuickSightAbonnement, bei dem die Edition keine Unterstützung für diesen Vorgang enthält. Amazon QuickSight verfügt derzeit über eine Standard Edition und eine Enterprise Edition. Nicht jede Operation und Funktion ist in jeder Version verfügbar ist.

HTTP-StatusCode: 403

Weitere Informationen finden Sie unter:

- [AWS-Befehlszeilenschnittstelle](https://docs.aws.amazon.com/goto/aws-cli/quicksight-2018-04-01/DeleteDashboard)
- [AWS-SDK für .NET](https://docs.aws.amazon.com/goto/DotNetSDKV3/quicksight-2018-04-01/DeleteDashboard)
- [AWS-SDK für C++](https://docs.aws.amazon.com/goto/SdkForCpp/quicksight-2018-04-01/DeleteDashboard)
- [AWS-SDK for Go](https://docs.aws.amazon.com/goto/SdkForGoV1/quicksight-2018-04-01/DeleteDashboard)
- [AWS-SDK für Java V2](https://docs.aws.amazon.com/goto/SdkForJavaV2/quicksight-2018-04-01/DeleteDashboard)
- [AWSSDK-Code JavaScript](https://docs.aws.amazon.com/goto/AWSJavaScriptSDK/quicksight-2018-04-01/DeleteDashboard)
- [AWS SDK für PHP V3](https://docs.aws.amazon.com/goto/SdkForPHPV3/quicksight-2018-04-01/DeleteDashboard)
- [AWS SDK für Python](https://docs.aws.amazon.com/goto/boto3/quicksight-2018-04-01/DeleteDashboard)
- [AWS SDK für Ruby V3](https://docs.aws.amazon.com/goto/SdkForRubyV3/quicksight-2018-04-01/DeleteDashboard)

# DeleteDataSet

Löscht ein Dataset.

## <span id="page-172-0"></span>Anforderungssyntax

DELETE /accounts/*AwsAccountId*/data-sets/*DataSetId* HTTP/1.1

## URI-Anfrageparameter

Die Anforderung verwendet die folgenden URI-Parameter.

### **[AwsAccountId](#page-172-0)**

Die AWS-Konto-ID.

Längenbeschränkungen: Feste Länge von 12.

Pattern: ^[0-9]{12}\$

Erforderlich: Ja

### **[DataSetId](#page-172-0)**

Die ID des Dataset, das Sie erstellen möchten. Diese ID muss eindeutig seinAWS-Regionfür jedenAWSKonto.

Erforderlich: Ja

### Anforderungstext

Der Anforderung besitzt keinen Anforderungstext.

### <span id="page-172-1"></span>Antwortsyntax

```
HTTP/1.1 Status
Content-type: application/json
{ 
    "Arn": "string", 
    "DataSetId": "string", 
    "RequestId": "string"
```
}

## Antwortelemente

Wenn die Aktion erfolgreich ist, sendet der Dienst die folgende HTTP-Antwort zurück.

### **[Status](#page-172-1)**

Der HTTP-Status der Anforderung.

Die folgenden Daten werden vom Service im JSON-Format zurückgegeben.

## <span id="page-173-0"></span>[Arn](#page-172-1)

Der Amazon-Ressourcenname (ARN) des Datasets.

### Type: String

### <span id="page-173-1"></span>**[DataSetId](#page-172-1)**

Die ID des Dataset, das Sie erstellen möchten. Diese ID muss eindeutig seinAWS-Regionfür jedenAWSKonto.

Type: String

### <span id="page-173-2"></span>[RequestId](#page-172-1)

DieAWSAnforderungs-ID für diese Operation.

Type: String

## Fehler

Hinweise zu den Fehlern, die bei allen Aktionen auftreten, finden Sie unter[Häufige Fehler.](#page-909-0)

## AccessDeniedException

Sie haben keinen Zugriff auf dieses Element. Die bereitgestellten Anmeldeinformationen konnten nicht überprüft werden. Sie sind möglicherweise nicht berechtigt, die Anforderung auszuführen. Stellen Sie sicher, dass Ihr Konto für die Nutzung von Amazon autorisiert ist QuickSight - Service, dass Ihre Richtlinien die korrekten Berechtigungen besitzen und dass Sie die richtigen Zugriffsschlüssel verwenden.

HTTP Status Code: 401

InternalFailureException

Es ist ein interner Fehler aufgetreten.

HTTP Status Code: 500

InvalidParameterValueException

Ein oder mehrere Parameter haben einen Wert, der nicht gültig ist.

HTTP Status Code: 400

ResourceNotFoundException

Mindestens eine Ressource kann nicht gefunden werden.

HTTP Status Code: 404

**ThrottlingException** 

Der Zugriff wird gedrosselt

HTTP Status Code: 429

Beispiele

Beispiel

Dieses Beispiel zeigt eine Verwendung von DeleteDataSet.

Beispielanforderung

```
DELETE /accounts/{AwsAccountId}/data-sets/{DataSetId} HTTP/1.1
Content-type: application/json
```
## Weitere Informationen finden Sie unter:

- [AWS-Befehlszeilenschnittstelle](https://docs.aws.amazon.com/goto/aws-cli/quicksight-2018-04-01/DeleteDataSet)
- [AWS-SDK für .NET](https://docs.aws.amazon.com/goto/DotNetSDKV3/quicksight-2018-04-01/DeleteDataSet)
- [AWS-SDK für C++](https://docs.aws.amazon.com/goto/SdkForCpp/quicksight-2018-04-01/DeleteDataSet)
- [AWS-SDK for Go](https://docs.aws.amazon.com/goto/SdkForGoV1/quicksight-2018-04-01/DeleteDataSet)
- [AWS-SDK für Java V2](https://docs.aws.amazon.com/goto/SdkForJavaV2/quicksight-2018-04-01/DeleteDataSet)
- [AWSSDK-Statusdetails JavaScript](https://docs.aws.amazon.com/goto/AWSJavaScriptSDK/quicksight-2018-04-01/DeleteDataSet)
- [AWS SDK für PHP V3](https://docs.aws.amazon.com/goto/SdkForPHPV3/quicksight-2018-04-01/DeleteDataSet)
- [AWS SDK für Python](https://docs.aws.amazon.com/goto/boto3/quicksight-2018-04-01/DeleteDataSet)
- [AWS SDK für Ruby V3](https://docs.aws.amazon.com/goto/SdkForRubyV3/quicksight-2018-04-01/DeleteDataSet)

# DeleteDataSource

Löscht die Datenquelle dauerhaft. Dieser Vorgang unterbricht alle Datasets, die auf die gelöschte Datenquelle verweisen.

## <span id="page-176-0"></span>Anforderungssyntax

DELETE /accounts/*AwsAccountId*/data-sources/*DataSourceId* HTTP/1.1

## URI-Anfrageparameter

Die Anforderung verwendet die folgenden URI-Parameter.

### **[AwsAccountId](#page-176-0)**

Die AWS-Konto-ID.

Längenbeschränkungen: 100: Feste Länge von 12. 12. 12. 12.

Pattern: ^[0-9]{12}\$

Erforderlich: Ja

## **[DataSourceId](#page-176-0)**

Die ID der Datenquelle. Diese ID muss eindeutig seinAWS-Regionfür jedenAWSKonto.

Erforderlich: Ja

## Anforderungstext

<span id="page-176-1"></span>Der Anforderung besitzt keinen Anforderungstext.

## Antwortsyntax

```
HTTP/1.1 Status
Content-type: application/json
{ 
    "Arn": "string", 
    "DataSourceId": "string",
```
Amazon QuickSight \*\*\*Unable to locate subtitle\*\*\*

"[RequestId"](#page-177-2): "*string*"

## Antwortelemente

Wenn die Aktion erfolgreich ist, sendet der Dienst die folgende HTTP-Antwort zurück.

### **[Status](#page-176-1)**

}

Der HTTP-Status der Anforderung.

Die folgenden Daten werden vom Service im JSON-Format zurückgegeben.

### <span id="page-177-0"></span>[Arn](#page-176-1)

Der Amazon-Ressourcenname (ARN) der zu löschenden Datenquelle.

## Type: String

## <span id="page-177-1"></span>**[DataSourceId](#page-176-1)**

Die ID der Datenquelle. Diese ID muss eindeutig seinAWS-Regionfür jedenAWSKonto.

Type: String

### <span id="page-177-2"></span>**[RequestId](#page-176-1)**

DieAWSAnforderungs-ID für diese Operation.

Type: String

## Fehler

Hinweise zu den Fehlern, die bei allen Aktionen auftreten, finden Sie unter[Häufige Fehler.](#page-909-0)

## AccessDeniedException

Sie haben keinen Zugriff hierauf. Die bereitgestellten Anmeldeinformationen konnten nicht überprüft werden. Sie sind möglicherweise nicht berechtigt, die Anforderung auszuführen. Stellen Sie sicher, dass Ihr Konto für die Nutzung von Amazon autorisiert ist QuickSight -Service, dass Ihre Richtlinien die korrekten Berechtigungen besitzen und dass Sie die richtigen Zugriffsschlüssel verwenden.

HTTP-Statuscode: HTTP 401

### InternalFailureException

Es ist ein interner Fehler aufgetreten.

HTTP-Statuscode: HTTP 500

### InvalidParameterValueException

Ein oder mehrere Parameter haben einen Wert, der nicht gültig ist.

HTTP-Statuscode: HTTP 400

### ResourceNotFoundException

Mindestens eine Ressource kann nicht gefunden werden.

HTTP-Statuscode: HTTP 404

### **ThrottlingException**

Der Zugriff wird gedrosselt

HTTP-Statuscode: HTTP 429

### Beispiele

Beispiel

Dieses Beispiel zeigt eine Verwendung von DeleteDataSource.

#### Beispielanforderung

```
DELETE /accounts/{AwsAccountId}/data-sources/{DataSourceId} HTTP/1.1
Content-type: application/json
```
## Weitere Informationen finden Sie unter:

- [AWS-Befehlszeilenschnittstelle](https://docs.aws.amazon.com/goto/aws-cli/quicksight-2018-04-01/DeleteDataSource)
- [AWS-SDK für .NET](https://docs.aws.amazon.com/goto/DotNetSDKV3/quicksight-2018-04-01/DeleteDataSource)
- [AWS-SDK für C++](https://docs.aws.amazon.com/goto/SdkForCpp/quicksight-2018-04-01/DeleteDataSource)
- [AWS-SDK for Go](https://docs.aws.amazon.com/goto/SdkForGoV1/quicksight-2018-04-01/DeleteDataSource)
- [AWS-SDK für Java V2](https://docs.aws.amazon.com/goto/SdkForJavaV2/quicksight-2018-04-01/DeleteDataSource)
- [AWSSDK-Updates für JavaScript](https://docs.aws.amazon.com/goto/AWSJavaScriptSDK/quicksight-2018-04-01/DeleteDataSource)
- [AWS SDK für PHP V3](https://docs.aws.amazon.com/goto/SdkForPHPV3/quicksight-2018-04-01/DeleteDataSource)
- [AWS SDK für Python](https://docs.aws.amazon.com/goto/boto3/quicksight-2018-04-01/DeleteDataSource)
- [AWS SDK für Ruby V3](https://docs.aws.amazon.com/goto/SdkForRubyV3/quicksight-2018-04-01/DeleteDataSource)
# **DeleteFolder**

Löscht einen leeren Ordner.

# <span id="page-180-0"></span>Anforderungssyntax

DELETE /accounts/*AwsAccountId*/folders/*FolderId* HTTP/1.1

# URI-Anfrageparameter

Die Anforderung verwendet die folgenden URI-Parameter.

## **[AwsAccountId](#page-180-0)**

Die -ID derAWSKonto, das den -Ordner enthält.

Längenbeschränkungen: Feste Länge von 12.

Pattern: ^[0-9]{12}\$

Erforderlich: Ja

## [FolderId](#page-180-0)

Die ID des Ordners.

Längenbeschränkungen: Mindestlänge 1. Maximale Länge beträgt 2048 Zeichen.

Pattern: [\w\-]+

Erforderlich: Ja

# Anforderungstext

Der Anforderung besitzt keinen Anforderungstext.

## <span id="page-180-1"></span>Antwortsyntax

```
HTTP/1.1 Status
Content-type: application/json
{ 
    "Arn": "string",
```

```
Amazon QuickSight Amazon CuickSight the subtitle<sup>***</sup>Unable to locate subtitle<sup>***</sup>
```

```
 "FolderId": "string", 
    "RequestId": "string"
}
```
# Antwortelemente

Wenn die Aktion erfolgreich ist, sendet der Dienst die folgende HTTP-Antwort zurück.

# **[Status](#page-180-1)**

Der HTTP-Status der Anforderung.

Die folgenden Daten werden vom Service im JSON-Format zurückgegeben.

# <span id="page-181-0"></span>[Arn](#page-180-1)

Der Amazon-Ressourcenname des gelöschten Ordners.

Type: String

# <span id="page-181-1"></span>[FolderId](#page-180-1)

Die ID des Ordners.

Type: String

Längenbeschränkungen: Mindestlänge 1. Maximale Länge beträgt 2048 Zeichen.

Pattern:  $\lceil \wedge w \rangle - \rceil +$ 

## <span id="page-181-2"></span>**[RequestId](#page-180-1)**

DieAWS-ID der Anforderung für diese Operation.

Type: String

# Fehler

Hinweise zu den Fehlern, die bei allen Aktionen auftreten, finden Sie unter[Häufige Fehler.](#page-909-0)

AccessDeniedException

Sie haben keinen Zugriff auf diese Option. Die bereitgestellten Anmeldeinformationen konnten nicht überprüft werden. Sie sind möglicherweise nicht berechtigt, die Anforderung auszuführen. Stellen Sie sicher, dass Ihr Konto für die Nutzung von Amazon autorisiert ist QuickSight - Richtlinien die korrekten Berechtigungen besitzen und dass Sie die richtigen Zugriffsschlüssel verwenden.

HTTP Status Code: 401

## **ConflictException**

Das Aktualisieren oder Löschen einer Ressource kann zu einem inkonsistenten Zustand führen.

HTTP Status Code: 409

# InternalFailureException

Es ist ein interner Fehler aufgetreten.

HTTP Status Code: 500

# InvalidParameterValueException

Ein oder mehrere Parameter haben einen Wert, der nicht gültig ist.

HTTP Status Code: 400

# PreconditionNotMetException

Mindestens eine Vorbedingung ist nicht erfüllt.

HTTP Status Code: 400

# ResourceNotFoundException

Mindestens eine Ressource kann nicht gefunden werden.

HTTP Status Code: 404

# **ThrottlingException**

Der Zugriff wird gedrosselt

HTTP Status Code: 429

UnsupportedUserEditionException

Dieser Fehler zeigt an, dass Sie eine Operation bei Amazon durchführen QuickSightAbonnement, bei dem die Edition keine Unterstützung für diesen Vorgang enthält. Amazon Amazon QuickSight verfügt derzeit über eine Standard Edition und eine Enterprise Edition. Nicht jede Operation und Funktion ist in jeder Version verfügbar ist.

HTTP Status Code: 403

Weitere Informationen finden Sie unter:

- [AWS-Befehlszeilenschnittstelle](https://docs.aws.amazon.com/goto/aws-cli/quicksight-2018-04-01/DeleteFolder)
- [AWS-SDK für .NET](https://docs.aws.amazon.com/goto/DotNetSDKV3/quicksight-2018-04-01/DeleteFolder)
- [AWS-SDK für C++](https://docs.aws.amazon.com/goto/SdkForCpp/quicksight-2018-04-01/DeleteFolder)
- [AWS-SDK for Go](https://docs.aws.amazon.com/goto/SdkForGoV1/quicksight-2018-04-01/DeleteFolder)
- [AWS-SDK für Java V2](https://docs.aws.amazon.com/goto/SdkForJavaV2/quicksight-2018-04-01/DeleteFolder)
- [AWSSDK-Updates für JavaScript](https://docs.aws.amazon.com/goto/AWSJavaScriptSDK/quicksight-2018-04-01/DeleteFolder)
- [AWS SDK für PHP V3](https://docs.aws.amazon.com/goto/SdkForPHPV3/quicksight-2018-04-01/DeleteFolder)
- [AWS SDK für Python](https://docs.aws.amazon.com/goto/boto3/quicksight-2018-04-01/DeleteFolder)
- [AWS SDK für Ruby V3](https://docs.aws.amazon.com/goto/SdkForRubyV3/quicksight-2018-04-01/DeleteFolder)

# DeleteFolderMembership

Entfernt ein Asset, z. B. ein Dashboard, eine Analyse oder ein Dataset, aus einem Ordner.

# <span id="page-184-0"></span>Anforderungssyntax

DELETE /accounts/*AwsAccountId*/folders/*FolderId*/members/*MemberType*/*MemberId* HTTP/1.1

# URI-Anfrageparameter

Die Anforderung verwendet die folgenden URI-Parameter.

## **[AwsAccountId](#page-184-0)**

Die ID derAWSKonto, das den Ordner enthält.

Längenbeschränkungen: Feste Länge von 12.

Pattern: ^[0-9]{12}\$

Erforderlich: Ja

#### [FolderId](#page-184-0)

Die Ordner-ID.

Längenbeschränkungen: Mindestlänge 1. Maximale Länge beträgt 2048 Zeichen.

Pattern:  $[\wedge w\ -] +$ 

Erforderlich: Ja

## **[MemberId](#page-184-0)**

Die ID des Assets (Dashboard, Analyse oder Datensatz), das Sie löschen möchten.

Längenbeschränkungen: Mindestlänge 1. Maximale Länge beträgt 2048 Zeichen.

Pattern:  $[\wedge w \ -] +$ 

Erforderlich: Ja

#### [MemberType](#page-184-0)

Die Art des Mitglieds, einschließlichDASHBOARD,ANALYSIS, undDATASET

Zulässige Werte: DASHBOARD | ANALYSIS | DATASET

Erforderlich: Ja

# Anforderungstext

Der Anforderung besitzt keinen Anforderungstext.

## <span id="page-185-2"></span>Antwortsyntax

```
HTTP/1.1 200
Content-type: application/json
{ 
    "RequestId": "string", 
    "Status": number
}
```
# Antwortelemente

Wenn die Aktion erfolgreich ist, sendet der Service eine HTTP 200-Antwort zurück.

Die folgenden Daten werden vom Service im JSON-Format zurückgegeben.

#### <span id="page-185-0"></span>**[RequestId](#page-185-2)**

DieAWS-ID der Anforderung für diese Operation.

Type: String

#### <span id="page-185-1"></span>[Status](#page-185-2)

Der HTTP-Status der Anforderung.

Type: Ganzzahl

# Fehler

Hinweise zu den Fehlern, die bei allen Aktionen auftreten, finden Sie unter[Häufige Fehler.](#page-909-0)

AccessDeniedException

Sie haben keinen Zugriff auf diese Option. Die bereitgestellten Anmeldeinformationen konnten nicht überprüft werden. Sie sind möglicherweise nicht berechtigt, die Anforderung auszuführen. Stellen Sie sicher, dass Ihr Konto für die Nutzung von Amazon autorisiert ist QuickSight - Richtlinien die korrekten Berechtigungen besitzen und dass Sie die richtigen Zugriffsschlüssel verwenden.

HTTP Status Code: 401

InternalFailureException

Es ist ein interner Fehler aufgetreten.

HTTP Status Code: 500

InvalidParameterValueException

Ein oder mehrere Parameter haben einen Wert, der nicht gültig ist.

HTTP Status Code: 400

ResourceNotFoundException

Mindestens eine Ressource kann nicht gefunden werden.

HTTP Status Code: 404

**ThrottlingException** 

Der Zugriff wird gedrosselt

HTTP Status Code: 429

UnsupportedUserEditionException

Dieser Fehler zeigt an, dass Sie eine Operation mit Amazon durchführen QuickSightAbonnement, bei dem die Edition keine Unterstützung für diesen Vorgang enthält. Amazon Amazon QuickSight verfügt derzeit über eine Standard Edition und eine Enterprise Edition. Nicht jede Operation und Funktion ist in jeder Version verfügbar ist.

HTTP Status Code: 403

Weitere Informationen finden Sie unter:

Weitere Informationen zur Verwendung dieser API in einem der sprachspezifischen AWS-SDKs finden Sie unter:

• [AWS-Befehlszeilenschnittstelle](https://docs.aws.amazon.com/goto/aws-cli/quicksight-2018-04-01/DeleteFolderMembership)

- [AWS-SDK für .NET](https://docs.aws.amazon.com/goto/DotNetSDKV3/quicksight-2018-04-01/DeleteFolderMembership)
- [AWS-SDK für C++](https://docs.aws.amazon.com/goto/SdkForCpp/quicksight-2018-04-01/DeleteFolderMembership)
- [AWS-SDK for Go](https://docs.aws.amazon.com/goto/SdkForGoV1/quicksight-2018-04-01/DeleteFolderMembership)
- [AWS-SDK für Java V2](https://docs.aws.amazon.com/goto/SdkForJavaV2/quicksight-2018-04-01/DeleteFolderMembership)
- [AWSSDK-Updates für JavaScript](https://docs.aws.amazon.com/goto/AWSJavaScriptSDK/quicksight-2018-04-01/DeleteFolderMembership)
- [AWS SDK für PHP V3](https://docs.aws.amazon.com/goto/SdkForPHPV3/quicksight-2018-04-01/DeleteFolderMembership)
- [AWS SDK für Python](https://docs.aws.amazon.com/goto/boto3/quicksight-2018-04-01/DeleteFolderMembership)
- [AWS SDK für Ruby V3](https://docs.aws.amazon.com/goto/SdkForRubyV3/quicksight-2018-04-01/DeleteFolderMembership)

# **DeleteGroup**

<span id="page-188-0"></span>Entfernt eine Benutzergruppe von Amazon QuickSight.

# Anforderungssyntax

DELETE /accounts/*AwsAccountId*/namespaces/*Namespace*/groups/*GroupName* HTTP/1.1

# URI-Anfrageparameter

Die Anforderung verwendet die folgenden URI-Parameter.

# **[AwsAccountId](#page-188-0)**

Die -ID derAWSKonto, in dem sich die Gruppe befindet. Derzeit verwenden Sie die ID fürAWS-Konto mit -Konten QuickSight Konto.

Längenbeschränkungen: Feste Länge von 12.

Pattern: ^[0-9]{12}\$

Erforderlich: Ja

## **[GroupName](#page-188-0)**

Der Name der Gruppe, die Sie löschen möchten.

Längenbeschränkungen: Mindestlänge 1.

Pattern: [\u0020-\u00FF]+

Erforderlich: Ja

## [Namespace](#page-188-0)

Der Namespace der Gruppe, die Sie löschen möchten.

Längenbeschränkungen: Höchstlänge = 64 Zeichen.

Pattern: ^[a-zA-Z0-9.\_-]\*\$

Erforderlich: Ja

# Anforderungstext

Der Anforderung besitzt keinen Anforderungstext.

# <span id="page-189-1"></span>Antwortsyntax

```
HTTP/1.1 Status
Content-type: application/json
{ 
    "RequestId": "string"
}
```
# Antwortelemente

Wenn die Aktion erfolgreich ist, sendet der Dienst die folgende HTTP-Antwort zurück.

# **[Status](#page-189-1)**

Der HTTP-Status der Anforderung.

Die folgenden Daten werden vom Service im JSON-Format zurückgegeben.

## <span id="page-189-0"></span>**[RequestId](#page-189-1)**

DieAWS-ID der Anforderung für diese Operation.

Type: String

# Fehler

Hinweise zu den Fehlern, die bei allen Aktionen auftreten, finden Sie unter[Häufige Fehler.](#page-909-0)

# AccessDeniedException

Sie haben keinen Zugriff auf dieses Objekt. Die bereitgestellten Anmeldeinformationen konnten nicht überprüft werden. Sie sind möglicherweise nicht berechtigt, die Anforderung auszuführen. Stellen Sie sicher, dass Ihr Konto für die Nutzung von Amazon autorisiert ist QuickSight - Richtlinien die korrekten Berechtigungen besitzen und dass Sie die richtigen Zugriffsschlüssel verwenden.

HTTP-Statuscode: 401

InternalFailureException

Es ist ein interner Fehler aufgetreten.

HTTP-Statuscode: 500

InvalidParameterValueException

Ein oder mehrere Parameter haben einen Wert, der nicht gültig ist.

HTTP-Statuscode: 400

PreconditionNotMetException

Mindestens eine Vorbedingung ist nicht erfüllt.

HTTP-Statuscode: 400

ResourceNotFoundException

Mindestens eine Ressource kann nicht gefunden werden.

HTTP-Statuscode: 404

ResourceUnavailableException

Die Ressource ist derzeit nicht verfügbar.

HTTP-Statuscode: 503

## **ThrottlingException**

Der Zugriff wird gedrosselt

HTTP-Statuscode: 429

Weitere Informationen finden Sie unter:

- [AWS-Befehlszeilenschnittstelle](https://docs.aws.amazon.com/goto/aws-cli/quicksight-2018-04-01/DeleteGroup)
- [AWS-SDK für .NET](https://docs.aws.amazon.com/goto/DotNetSDKV3/quicksight-2018-04-01/DeleteGroup)
- [AWS-SDK für C++](https://docs.aws.amazon.com/goto/SdkForCpp/quicksight-2018-04-01/DeleteGroup)
- [AWS-SDK for Go](https://docs.aws.amazon.com/goto/SdkForGoV1/quicksight-2018-04-01/DeleteGroup)
- [AWS-SDK für Java V2](https://docs.aws.amazon.com/goto/SdkForJavaV2/quicksight-2018-04-01/DeleteGroup)
- [AWSSDK-Updates für JavaScript](https://docs.aws.amazon.com/goto/AWSJavaScriptSDK/quicksight-2018-04-01/DeleteGroup)
- [AWS SDK für PHP V3](https://docs.aws.amazon.com/goto/SdkForPHPV3/quicksight-2018-04-01/DeleteGroup)
- [AWS SDK für Python](https://docs.aws.amazon.com/goto/boto3/quicksight-2018-04-01/DeleteGroup)
- [AWS SDK für Ruby V3](https://docs.aws.amazon.com/goto/SdkForRubyV3/quicksight-2018-04-01/DeleteGroup)

# DeleteGroupMembership

<span id="page-192-0"></span>Entfernt einen Benutzer aus einer Gruppe, sodass der Benutzer nicht mehr Mitglied der Gruppe ist

# Anforderungssyntax

DELETE /accounts/*AwsAccountId*/namespaces/*Namespace*/groups/*GroupName*/members/*MemberName* HTTP/1.1

# URI-Anfrageparameter

Die Anforderung verwendet die folgenden URI-Parameter.

## **[AwsAccountId](#page-192-0)**

Die ID derAWSKonto, in dem sich die Gruppe befindet. Derzeit verwenden Sie die ID fürAWS-Konto, das Ihr Amazon enthält QuickSight Konto.

Längenbeschränkungen: Feste Länge von 12.

Pattern: ^[0-9]{12}\$

Erforderlich: Ja

## **[GroupName](#page-192-0)**

Der Name der Gruppe, aus der Benutzer entfernt werden soll.

Längenbeschränkungen: Mindestlänge 1.

Pattern: [\u0020-\u00FF]+

Erforderlich: Ja

## **[MemberName](#page-192-0)**

Der Name des Benutzers, den Sie aus der Gruppenmitgliedschaft löschen möchten.

Längenbeschränkungen: Mindestlänge 1. Maximale Länge beträgt 256 Zeichen.

Pattern: [\u0020-\u00FF]+

Erforderlich: Ja

## **[Namespace](#page-192-0)**

Der Namespace der Gruppe, aus der Benutzer entfernt werden soll.

Längenbeschränkungen: Höchstlänge = 64 Zeichen.

Pattern: ^[a-zA-Z0-9.\_-]\*\$

Erforderlich: Ja

# Anforderungstext

Der Anforderung besitzt keinen Anforderungstext.

# <span id="page-193-1"></span>Antwortsyntax

```
HTTP/1.1 Status
Content-type: application/json
{ 
    "RequestId": "string"
}
```
# Antwortelemente

Wenn die Aktion erfolgreich ist, sendet der Dienst die folgende HTTP-Antwort zurück.

## **[Status](#page-193-1)**

Der HTTP-Status der Anforderung.

Die folgenden Daten werden vom Service im JSON-Format zurückgegeben.

## <span id="page-193-0"></span>**[RequestId](#page-193-1)**

DieAWS-ID der Anforderung.

Type: String

# Fehler

Hinweise zu den Fehlern, die bei allen Aktionen auftreten, finden Sie unter[Häufige Fehler.](#page-909-0)

## AccessDeniedException

Sie haben keinen Zugriff auf dieses Element. Die bereitgestellten Anmeldeinformationen konnten nicht überprüft werden. Sie sind möglicherweise nicht berechtigt, die Anforderung auszuführen. Stellen Sie sicher, dass Ihr Konto für die Nutzung von Amazon autorisiert ist QuickSight - Dienst, dass Ihre Richtlinien die korrekten Berechtigungen besitzen und dass Sie die richtigen Zugriffsschlüssel verwenden.

HTTP-Statuscode: HTTP 401

InternalFailureException

Es ist ein interner Fehler aufgetreten.

HTTP-Statuscode: HTTP 500

InvalidParameterValueException

Ein oder mehrere Parameter haben einen Wert, der nicht gültig ist.

HTTP-Statuscode: HTTP 400

PreconditionNotMetException

Mindestens eine Vorbedingung ist nicht erfüllt.

HTTP-Statuscode: HTTP 400

ResourceNotFoundException

Mindestens eine Ressource kann nicht gefunden werden.

HTTP-Statuscode: HTTP 404

## ResourceUnavailableException

Die Ressource ist derzeit nicht verfügbar.

HTTP-Statuscode: HTTP 503

**ThrottlingException** 

Der Zugriff wird gedrosselt

HTTP-Statuscode: HTTP 429

# Weitere Informationen finden Sie unter:

- [AWS-Befehlszeilenschnittstelle](https://docs.aws.amazon.com/goto/aws-cli/quicksight-2018-04-01/DeleteGroupMembership)
- [AWS-SDK für .NET](https://docs.aws.amazon.com/goto/DotNetSDKV3/quicksight-2018-04-01/DeleteGroupMembership)
- [AWS-SDK für C++](https://docs.aws.amazon.com/goto/SdkForCpp/quicksight-2018-04-01/DeleteGroupMembership)
- [AWS-SDK for Go](https://docs.aws.amazon.com/goto/SdkForGoV1/quicksight-2018-04-01/DeleteGroupMembership)
- [AWS-SDK für Java V2](https://docs.aws.amazon.com/goto/SdkForJavaV2/quicksight-2018-04-01/DeleteGroupMembership)
- [AWSSDK-Updates JavaScript](https://docs.aws.amazon.com/goto/AWSJavaScriptSDK/quicksight-2018-04-01/DeleteGroupMembership)
- [AWS SDK für PHP V3](https://docs.aws.amazon.com/goto/SdkForPHPV3/quicksight-2018-04-01/DeleteGroupMembership)
- [AWS SDK für Python](https://docs.aws.amazon.com/goto/boto3/quicksight-2018-04-01/DeleteGroupMembership)
- [AWS SDK für Ruby V3](https://docs.aws.amazon.com/goto/SdkForRubyV3/quicksight-2018-04-01/DeleteGroupMembership)

# DeleteIAMPolicyAssignment

<span id="page-196-0"></span>Löscht eine bestehende IAM-Richtlinienzuweisung.

# Anforderungssyntax

DELETE /accounts/*AwsAccountId*/namespace/*Namespace*/iam-policy-assignments/*AssignmentName* HTTP/1.1

# URI-Anfrageparameter

Die Anforderung verwendet die folgenden URI-Parameter.

## [AssignmentName](#page-196-0)

Der Name der Aufgabe.

Längenbeschränkungen: Mindestlänge 1.

Pattern: (?=^.{2,256}\$)(?!.\*\s)[0-9a-zA-Z-\_.:=+@]\*\$

Erforderlich: Ja

## [AwsAccountId](#page-196-0)

DieAWSKonto-ID, unter der Sie die IAM-Richtlinienzuweisung löschen möchten.

Längenbeschränkungen: Feste Länge von 12.

Pattern: ^[0-9]{12}\$

Erforderlich: Ja

## **[Namespace](#page-196-0)**

Der Namespace, der die Zuweisung enthält.

Längenbeschränkungen: Höchstlänge = 64 Zeichen.

Pattern: ^[a-zA-Z0-9.\_-]\*\$

## Erforderlich: Ja

# Anforderungstext

Der Anforderung besitzt keinen Anforderungstext.

# <span id="page-197-2"></span>Antwortsyntax

```
HTTP/1.1 Status
Content-type: application/json
{ 
    "AssignmentName": "string", 
    "RequestId": "string"
}
```
# Antwortelemente

Wenn die Aktion erfolgreich ist, sendet der Dienst die folgende HTTP-Antwort zurück.

# **[Status](#page-197-2)**

Der HTTP-Status der Anforderung.

Die folgenden Daten werden vom Service im JSON-Format zurückgegeben.

# <span id="page-197-0"></span>**[AssignmentName](#page-197-2)**

Der Name der Aufgabe.

Type: String

Längenbeschränkungen: Mindestlänge 1.

Pattern: (?=^.{2,256}\$)(?!.\*\s)[0-9a-zA-Z-\_.:=+@]\*\$

# <span id="page-197-1"></span>**[RequestId](#page-197-2)**

DieAWSAnforderungs-ID für diese Operation.

Type: String

# Fehler

Hinweise zu den Fehlern, die bei allen Aktionen auftreten, finden Sie unter[Häufige Fehler.](#page-909-0)

## AccessDeniedException

Sie haben keinen Zugriff auf dieses Objekt. Die bereitgestellten Anmeldeinformationen konnten nicht überprüft werden. Sie sind möglicherweise nicht berechtigt, die Anforderung auszuführen. Stellen Sie sicher, dass Ihr Konto für die Nutzung von Amazon autorisiert ist QuickSight - Service, dass Ihre Richtlinien die korrekten Berechtigungen besitzen und dass Sie die richtigen Zugriffsschlüssel verwenden.

HTTP Status Code: 401

ConcurrentUpdatingException

Eine Ressource befindet sich bereits in einem Status, der darauf hinweist, dass ein Vorgang ausgeführt wird, der abgeschlossen werden muss, bevor ein neues Update angewendet werden kann.

HTTP Status Code: 500

## InternalFailureException

Es ist ein interner Fehler aufgetreten.

HTTP Status Code: 500

InvalidParameterValueException

Ein oder mehrere Parameter haben einen Wert, der nicht gültig ist.

HTTP Status Code: 400

ResourceExistsException

Die angegebene Ressource ist bereits vorhanden.

HTTP Status Code: 409

ResourceNotFoundException

Mindestens eine Ressource kann nicht gefunden werden.

HTTP Status Code: 404

**ThrottlingException** 

Der Zugriff wird gedrosselt

HTTP Status Code: 429

# Weitere Informationen finden Sie unter:

- [AWS-Befehlszeilenschnittstelle](https://docs.aws.amazon.com/goto/aws-cli/quicksight-2018-04-01/DeleteIAMPolicyAssignment)
- [AWS-SDK für .NET](https://docs.aws.amazon.com/goto/DotNetSDKV3/quicksight-2018-04-01/DeleteIAMPolicyAssignment)
- [AWS-SDK für C++](https://docs.aws.amazon.com/goto/SdkForCpp/quicksight-2018-04-01/DeleteIAMPolicyAssignment)
- [AWS-SDK for Go](https://docs.aws.amazon.com/goto/SdkForGoV1/quicksight-2018-04-01/DeleteIAMPolicyAssignment)
- [AWS-SDK für Java V2](https://docs.aws.amazon.com/goto/SdkForJavaV2/quicksight-2018-04-01/DeleteIAMPolicyAssignment)
- [AWSSDK-Updates JavaScript](https://docs.aws.amazon.com/goto/AWSJavaScriptSDK/quicksight-2018-04-01/DeleteIAMPolicyAssignment)
- [AWS SDK für PHP V3](https://docs.aws.amazon.com/goto/SdkForPHPV3/quicksight-2018-04-01/DeleteIAMPolicyAssignment)
- [AWS SDK für Python](https://docs.aws.amazon.com/goto/boto3/quicksight-2018-04-01/DeleteIAMPolicyAssignment)
- [AWS SDK für Ruby V3](https://docs.aws.amazon.com/goto/SdkForRubyV3/quicksight-2018-04-01/DeleteIAMPolicyAssignment)

# DeleteNamespace

Löscht einen Namespace und die Benutzer und Gruppen, die dem Namespace zugeordnet sind. Dies ist ein asynchroner Prozess. Assets wie Dashboards, Analysen, Datensätze und Datenquellen werden nicht gelöscht. Um diese Assets zu löschen, verwenden Sie die API-Operationen für das entsprechende Asset.

# <span id="page-200-0"></span>Anforderungssyntax

DELETE /accounts/*AwsAccountId*/namespaces/*Namespace* HTTP/1.1

# URI-Anfrageparameter

Die Anforderung verwendet die folgenden URI-Parameter.

# **[AwsAccountId](#page-200-0)**

Die -ID derAWSKonto, das Sie löschen möchten. QuickSight Namespace

Längenbeschränkungen: Feste Länge von 12.

Pattern: ^[0-9]{12}\$

Erforderlich: Ja

## **[Namespace](#page-200-0)**

Der Namespace

Längenbeschränkungen: Höchstlänge = 64 Zeichen.

Pattern: ^[a-zA-Z0-9. -]\*\$

Erforderlich: Ja

# Anforderungstext

Der Anforderung besitzt keinen Anforderungstext.

# <span id="page-200-1"></span>Antwortsyntax

## HTTP/1.1 *Status*

```
Content-type: application/json
{ 
    "RequestId": "string"
}
```
# Antwortelemente

Wenn die Aktion erfolgreich ist, sendet der Dienst die folgende HTTP-Antwort zurück.

## **[Status](#page-200-1)**

Der HTTP-Status der Anforderung.

Die folgenden Daten werden vom Service im JSON-Format zurückgegeben.

## <span id="page-201-0"></span>**[RequestId](#page-200-1)**

DieAWSAnforderungscode für diese Operation

Type: String

# Fehler

Hinweise zu den Fehlern, die bei allen Aktionen auftreten, finden Sie unter[Häufige Fehler.](#page-909-0)

## AccessDeniedException

Sie haben keinen Zugriff auf dieses Element. Die bereitgestellten Anmeldeinformationen konnten nicht überprüft werden. Sie sind möglicherweise nicht berechtigt, die Anforderung auszuführen. Stellen Sie sicher, dass Ihr Konto für die Nutzung von Amazon autorisiert ist QuickSight - Richtlinien die korrekten Berechtigungen besitzen und dass Sie die richtigen Zugriffsschlüssel verwenden.

HTTP Status Code: 401

InternalFailureException

Es ist ein interner Fehler aufgetreten.

HTTP Status Code: 500

## InvalidParameterValueException

Ein oder mehrere Parameter haben einen Wert, der nicht gültig ist.

HTTP Status Code: 400

PreconditionNotMetException

Mindestens eine Vorbedingung ist nicht erfüllt.

HTTP Status Code: 400

ResourceNotFoundException

Mindestens eine Ressource kann nicht gefunden werden.

HTTP Status Code: 404

## ResourceUnavailableException

Die Ressource ist derzeit nicht verfügbar.

HTTP Status Code: 503

## **ThrottlingException**

Der Zugriff wird gedrosselt

HTTP Status Code: 429

Weitere Informationen finden Sie unter:

- [AWS-Befehlszeilenschnittstelle](https://docs.aws.amazon.com/goto/aws-cli/quicksight-2018-04-01/DeleteNamespace)
- [AWS-SDK für .NET](https://docs.aws.amazon.com/goto/DotNetSDKV3/quicksight-2018-04-01/DeleteNamespace)
- [AWS-SDK für C++](https://docs.aws.amazon.com/goto/SdkForCpp/quicksight-2018-04-01/DeleteNamespace)
- [AWS-SDK for Go](https://docs.aws.amazon.com/goto/SdkForGoV1/quicksight-2018-04-01/DeleteNamespace)
- [AWS-SDK für Java V2](https://docs.aws.amazon.com/goto/SdkForJavaV2/quicksight-2018-04-01/DeleteNamespace)
- [AWSSDK- JavaScript](https://docs.aws.amazon.com/goto/AWSJavaScriptSDK/quicksight-2018-04-01/DeleteNamespace)
- [AWS SDK für PHP V3](https://docs.aws.amazon.com/goto/SdkForPHPV3/quicksight-2018-04-01/DeleteNamespace)
- [AWS SDK für Python](https://docs.aws.amazon.com/goto/boto3/quicksight-2018-04-01/DeleteNamespace)
- [AWS SDK für Ruby V3](https://docs.aws.amazon.com/goto/SdkForRubyV3/quicksight-2018-04-01/DeleteNamespace)

Löscht eine Vorlage.

# <span id="page-204-0"></span>Anforderungssyntax

DELETE /accounts/*AwsAccountId*/templates/*TemplateId*?version-number=*VersionNumber* HTTP/1.1

# URI-Anfrageparameter

Die Anforderung verwendet die folgenden URI-Parameter.

# **[AwsAccountId](#page-204-0)**

Die ID derAWSKonto, das die Vorlage enthält, die Sie löschen.

Längenbeschränkungen: Feste Länge von 12.

Pattern: ^[0-9]{12}\$

Erforderlich: Ja

## **[TemplateId](#page-204-0)**

Eine ID der Vorlage aus, die Sie löschen möchten.

Längenbeschränkungen: Mindestlänge 1. Maximale Länge beträgt 2048 Zeichen.

Pattern: [\w\-]+

Erforderlich: Ja

## **[VersionNumber](#page-204-0)**

Zeigt die Version der Vorlage an, die Sie löschen möchten. Wenn Sie keine Versionsnummer angeben,DeleteTemplatelöscht alle Versionen der Vorlage.

Gültiger Bereich: Der Mindestwert ist 1.

# Anforderungstext

Der Anforderung besitzt keinen Anforderungstext.

# <span id="page-205-3"></span>Antwortsyntax

```
HTTP/1.1 Status
Content-type: application/json
{ 
    "Arn": "string", 
    "RequestId": "string", 
    "TemplateId": "string"
}
```
# Antwortelemente

Wenn die Aktion erfolgreich ist, sendet der Dienst die folgende HTTP-Antwort zurück.

## **[Status](#page-205-3)**

Der HTTP-Status der Anforderung.

Die folgenden Daten werden vom Service im JSON-Format zurückgegeben.

## <span id="page-205-0"></span>[Arn](#page-205-3)

Der Amazon-Ressourcenname (ARN) der Ressource.

Type: String

## <span id="page-205-1"></span>**[RequestId](#page-205-3)**

DieAWSAnforderungs-ID für diese Operation.

Type: String

# <span id="page-205-2"></span>**[TemplateId](#page-205-3)**

Eine ID für die Vorlage.

Type: String

Längenbeschränkungen: Mindestlänge 1. Maximale Länge beträgt 2048 Zeichen.

Pattern: [\w\-]+

# Fehler

Hinweise zu den Fehlern, die bei allen Aktionen auftreten, finden Sie unter[Häufige Fehler.](#page-909-0)

**ConflictException** 

Das Aktualisieren oder Löschen einer Ressource kann zu einem inkonsistenten Zustand führen.

HTTP-Statuscode: 409

InternalFailureException

Es ist ein interner Fehler aufgetreten.

HTTP-Statuscode: 500

InvalidParameterValueException

Ein oder mehrere Parameter haben einen Wert, der nicht gültig ist.

HTTP-Statuscode: 400

LimitExceededException

Ein Limit wurde überschritten.

HTTP-Statuscode: 409

ResourceNotFoundException

Mindestens eine Ressource kann nicht gefunden werden.

HTTP-Statuscode: 404

**ThrottlingException** 

Der Zugriff wird gedrosselt

HTTP-Statuscode: 429

UnsupportedUserEditionException

Dieser Fehler zeigt an, dass Sie eine Operation mit einem Amazon durchführen QuickSightAbonnement, bei dem die Edition keine Unterstützung für diesen Vorgang enthält. Amazon QuickSight verfügt derzeit über eine Standard Edition und eine Enterprise Edition. Nicht jede Operation und Funktion ist in jeder Version verfügbar ist.

HTTP-Statuscode: 403

Weitere Informationen finden Sie unter:

- [AWS-Befehlszeilenschnittstelle](https://docs.aws.amazon.com/goto/aws-cli/quicksight-2018-04-01/DeleteTemplate)
- [AWS-SDK für .NET](https://docs.aws.amazon.com/goto/DotNetSDKV3/quicksight-2018-04-01/DeleteTemplate)
- [AWS-SDK für C++](https://docs.aws.amazon.com/goto/SdkForCpp/quicksight-2018-04-01/DeleteTemplate)
- [AWS-SDK for Go](https://docs.aws.amazon.com/goto/SdkForGoV1/quicksight-2018-04-01/DeleteTemplate)
- [AWS-SDK für Java V2](https://docs.aws.amazon.com/goto/SdkForJavaV2/quicksight-2018-04-01/DeleteTemplate)
- [AWSSDK-Updates JavaScript](https://docs.aws.amazon.com/goto/AWSJavaScriptSDK/quicksight-2018-04-01/DeleteTemplate)
- [AWS SDK für PHP V3](https://docs.aws.amazon.com/goto/SdkForPHPV3/quicksight-2018-04-01/DeleteTemplate)
- [AWS SDK für Python](https://docs.aws.amazon.com/goto/boto3/quicksight-2018-04-01/DeleteTemplate)
- [AWS SDK für Ruby V3](https://docs.aws.amazon.com/goto/SdkForRubyV3/quicksight-2018-04-01/DeleteTemplate)

# DeleteTemplateAlias

Löscht das Element, auf das der angegebene Vorlagenalias verweist. Wenn Sie einen bestimmten Alias angeben, löschen Sie die Version der Vorlage, auf die der Alias verweist.

# <span id="page-208-0"></span>Anforderungssyntax

DELETE /accounts/*AwsAccountId*/templates/*TemplateId*/aliases/*AliasName* HTTP/1.1

# URI-Anfrageparameter

Die Anforderung verwendet die folgenden URI-Parameter.

## [AliasName](#page-208-0)

Der Name für den Vorlagenalias. Um einen bestimmten Alias zu löschen, löschen Sie die Version, auf das der Alias verweist. Sie können den Aliasnamen angeben oder die neueste Version der Vorlage angeben, indem Sie das Schlüsselwort angeben.\$LATESTimAliasName-Parameter.

Längenbeschränkungen: Mindestlänge 1. Maximale Länge beträgt 2048 Zeichen.

Pattern: [\w\-]+|(\\$LATEST)|(\\$PUBLISHED)

Erforderlich: Ja

## **[AwsAccountId](#page-208-0)**

Die ID derAWSKonto, das das zu löschende Element enthält.

Längenbeschränkungen: Feste Länge von 12.

Pattern: ^[0-9]{12}\$

Erforderlich: Ja

## **[TemplateId](#page-208-0)**

Die ID der Vorlage, für die der angegebene Alias bestimmt ist.

Längenbeschränkungen: Mindestlänge 1. Maximale Länge beträgt 2048 Zeichen.

Pattern:  $[\wedge w \ -] +$ 

Erforderlich: Ja

# Anforderungstext

<span id="page-209-2"></span>Der Anforderung besitzt keinen Anforderungstext.

# Antwortsyntax

```
HTTP/1.1 Status
Content-type: application/json
{ 
    "AliasName": "string", 
    "Arn": "string", 
    "RequestId": "string", 
    "TemplateId": "string"
}
```
# Antwortelemente

Wenn die Aktion erfolgreich ist, sendet der Dienst die folgende HTTP-Antwort zurück.

## **[Status](#page-209-2)**

Der HTTP-Status der Anforderung.

Die folgenden Daten werden vom Service im JSON-Format zurückgegeben.

#### <span id="page-209-0"></span>[AliasName](#page-209-2)

Der Name für den Vorlagenalias.

Type: String

Längenbeschränkungen: Mindestlänge 1. Maximale Länge beträgt 2048 Zeichen.

Pattern: [\w\-]+|(\\$LATEST)|(\\$PUBLISHED)

## <span id="page-209-1"></span>[Arn](#page-209-2)

Der Amazon-Ressourcenname (ARN) der Vorlage, die Sie löschen möchten.

## Type: String

## <span id="page-210-0"></span>**[RequestId](#page-209-2)**

DieAWSAnforderungsnummer für diese Operation.

Type: String

## <span id="page-210-1"></span>**[TemplateId](#page-209-2)**

Eine ID für die Vorlage, die mit dem Löschen verknüpft ist.

Type: String

Längenbeschränkungen: Mindestlänge 1. Maximale Länge beträgt 2048 Zeichen.

Pattern: [\w\-]+

# Fehler

Hinweise zu den Fehlern, die bei allen Aktionen auftreten, finden Sie unter[Häufige Fehler.](#page-909-0)

**ConflictException** 

Das Aktualisieren oder Löschen einer Ressource kann zu einem inkonsistenten Zustand führen.

HTTP Status Code: 409

InternalFailureException

Es ist ein interner Fehler aufgetreten.

HTTP Status Code: 500

## ResourceNotFoundException

Mindestens eine Ressource kann nicht gefunden werden.

HTTP Status Code: 404

**ThrottlingException** 

Der Zugriff wird gedrosselt

HTTP Status Code: 429

## UnsupportedUserEditionException

Dieser Fehler zeigt an, dass Sie eine Operation mit einem Amazon durchführen. QuickSightAbonnement, bei dem die Edition keine Unterstützung für diesen Vorgang enthält. Amazon Amazon QuickSight verfügt derzeit über eine Standard Edition und eine Enterprise Edition. Nicht jede Operation und Funktion ist in jeder Version verfügbar ist.

HTTP Status Code: 403

Weitere Informationen finden Sie unter:

- [AWS-Befehlszeilenschnittstelle](https://docs.aws.amazon.com/goto/aws-cli/quicksight-2018-04-01/DeleteTemplateAlias)
- [AWS-SDK für .NET](https://docs.aws.amazon.com/goto/DotNetSDKV3/quicksight-2018-04-01/DeleteTemplateAlias)
- [AWS-SDK für C++](https://docs.aws.amazon.com/goto/SdkForCpp/quicksight-2018-04-01/DeleteTemplateAlias)
- [AWS-SDK for Go](https://docs.aws.amazon.com/goto/SdkForGoV1/quicksight-2018-04-01/DeleteTemplateAlias)
- [AWS-SDK für Java V2](https://docs.aws.amazon.com/goto/SdkForJavaV2/quicksight-2018-04-01/DeleteTemplateAlias)
- [AWSSDK-Updates für JavaScript](https://docs.aws.amazon.com/goto/AWSJavaScriptSDK/quicksight-2018-04-01/DeleteTemplateAlias)
- [AWS SDK für PHP V3](https://docs.aws.amazon.com/goto/SdkForPHPV3/quicksight-2018-04-01/DeleteTemplateAlias)
- [AWS SDK für Python](https://docs.aws.amazon.com/goto/boto3/quicksight-2018-04-01/DeleteTemplateAlias)
- [AWS SDK für Ruby V3](https://docs.aws.amazon.com/goto/SdkForRubyV3/quicksight-2018-04-01/DeleteTemplateAlias)

# DeleteTheme

Löscht ein Design.

# <span id="page-212-0"></span>Anforderungssyntax

DELETE /accounts/*AwsAccountId*/themes/*ThemeId*?version-number=*VersionNumber* HTTP/1.1

# URI-Anfrageparameter

Die Anforderung verwendet die folgenden URI-Parameter.

## **[AwsAccountId](#page-212-0)**

Die ID derAWSKonto, das das Theme enthält, das Sie löschen.

Längenbeschränkungen: Feste Länge von 12.

Pattern: ^[0-9]{12}\$

Erforderlich: Ja

## **[ThemeId](#page-212-0)**

Eine ID für das Design, das Sie löschen möchten.

Längenbeschränkungen: Mindestlänge 1. Maximale Länge beträgt 2048 Zeichen.

Pattern:  $\lceil \wedge w \rangle - \rceil +$ 

Erforderlich: Ja

## **[VersionNumber](#page-212-0)**

Die Version des Designs, die Sie löschen möchten.

Hinweis: Wenn Sie keine Versionsnummer angeben, verwenden Sie diese AufforderungDeleteThemeum alle Versionen des Designs zu löschen.

Gültiger Bereich: Der Mindestwert ist 1.

# Anforderungstext

Der Anforderung besitzt keinen Anforderungstext.

# <span id="page-213-3"></span>Antwortsyntax

```
HTTP/1.1 Status
Content-type: application/json
{ 
    "Arn": "string", 
    "RequestId": "string", 
    "ThemeId": "string"
}
```
# Antwortelemente

Wenn die Aktion erfolgreich ist, sendet der Dienst die folgende HTTP-Antwort zurück.

## **[Status](#page-213-3)**

Der HTTP-Status der Anforderung.

Die folgenden Daten werden vom Service im JSON-Format zurückgegeben.

## <span id="page-213-0"></span>[Arn](#page-213-3)

Der Amazon-Ressourcenname (ARN) der Ressource.

Type: String

## <span id="page-213-1"></span>**[RequestId](#page-213-3)**

DieAWSAnforderungs-ID für diese Operation.

Type: String

# <span id="page-213-2"></span>**[ThemeId](#page-213-3)**

Eine ID für das Design.

Type: String

Längenbeschränkungen: Mindestlänge 1. Maximale Länge beträgt 2048 Zeichen.

Pattern: [\w\-]+

# Fehler

Hinweise zu den Fehlern, die bei allen Aktionen auftreten, finden Sie unter[Häufige Fehler.](#page-909-0)

# AccessDeniedException

Sie haben keinen Zugriff auf diese Komponente. Die bereitgestellten Anmeldeinformationen konnten nicht überprüft werden. Sie sind möglicherweise nicht berechtigt, die Anforderung auszuführen. Stellen Sie sicher, dass Ihr Konto für die Nutzung von Amazon autorisiert ist QuickSight -Service, dass Ihre Richtlinien die korrekten Berechtigungen besitzen und dass Sie die richtigen Zugriffsschlüssel verwenden.

HTTP Status code: 401

# **ConflictException**

Das Aktualisieren oder Löschen einer Ressource kann zu einem inkonsistenten Zustand führen.

HTTP Status code: 409

# InternalFailureException

Es ist ein interner Fehler aufgetreten.

HTTP Status code: 500

## InvalidParameterValueException

Ein oder mehrere Parameter haben einen Wert, der nicht gültig ist.

HTTP Status code: 400

ResourceNotFoundException

Mindestens eine Ressource kann nicht gefunden werden.

HTTP Status code: 404

## **ThrottlingException**

Der Zugriff wird gedrosselt

HTTP Status code: 429

UnsupportedUserEditionException

Dieser Fehler zeigt an, dass Sie eine Operation bei Amazon QuickSightAbonnement, bei dem die Edition keine Unterstützung für diesen Vorgang enthält. Amazon QuickSight verfügt derzeit über

eine Standard Edition und eine Enterprise Edition. Nicht jede Operation und Funktion ist in jeder Version verfügbar ist.

HTTP Status code: 403

Weitere Informationen finden Sie unter:

- [AWS-Befehlszeilenschnittstelle](https://docs.aws.amazon.com/goto/aws-cli/quicksight-2018-04-01/DeleteTheme)
- [AWS-SDK für .NET](https://docs.aws.amazon.com/goto/DotNetSDKV3/quicksight-2018-04-01/DeleteTheme)
- [AWS-SDK für C++](https://docs.aws.amazon.com/goto/SdkForCpp/quicksight-2018-04-01/DeleteTheme)
- [AWS-SDK for Go](https://docs.aws.amazon.com/goto/SdkForGoV1/quicksight-2018-04-01/DeleteTheme)
- [AWS-SDK für Java V2](https://docs.aws.amazon.com/goto/SdkForJavaV2/quicksight-2018-04-01/DeleteTheme)
- [AWSSDK-Updates JavaScript](https://docs.aws.amazon.com/goto/AWSJavaScriptSDK/quicksight-2018-04-01/DeleteTheme)
- [AWS SDK für PHP V3](https://docs.aws.amazon.com/goto/SdkForPHPV3/quicksight-2018-04-01/DeleteTheme)
- [AWS SDK für Python](https://docs.aws.amazon.com/goto/boto3/quicksight-2018-04-01/DeleteTheme)
- [AWS SDK für Ruby V3](https://docs.aws.amazon.com/goto/SdkForRubyV3/quicksight-2018-04-01/DeleteTheme)
# DeleteThemeAlias

Löscht die Version des Designs, auf die der angegebene Theme-Alias verweist. Wenn Sie einen bestimmten Alias angeben, löschen Sie die Version des Designs, auf die der Alias verweist.

# <span id="page-216-0"></span>Anforderungssyntax

DELETE /accounts/*AwsAccountId*/themes/*ThemeId*/aliases/*AliasName* HTTP/1.1

## URI-Anfrageparameter

Die Anforderung verwendet die folgenden URI-Parameter.

### [AliasName](#page-216-0)

Der eindeutige Name des Alias, der gelöscht werden soll.

Längenbeschränkungen: Mindestlänge 1. Maximale Länge beträgt 2048 Zeichen.

Pattern: [\w\-]+|(\\$LATEST)|(\\$PUBLISHED)

Erforderlich: Ja

#### **[AwsAccountId](#page-216-0)**

Die ID derAWSKonto, der den zu löschenden Theme-Alias enthält.

Längenbeschränkungen: Feste Länge von 12.

Pattern: ^[0-9]{12}\$

Erforderlich: Ja

#### **[ThemeId](#page-216-0)**

Die ID für das Thema, für das der angegebene Alias bestimmt ist.

Längenbeschränkungen: Mindestlänge 1. Maximale Länge beträgt 2048 Zeichen.

Pattern:  $[\wedge w \ -] +$ 

Erforderlich: Ja

# Anforderungstext

Der Anforderung besitzt keinen Anforderungstext.

## <span id="page-217-2"></span>Antwortsyntax

```
HTTP/1.1 Status
Content-type: application/json
{ 
    "AliasName": "string", 
    "Arn": "string", 
    "RequestId": "string", 
    "ThemeId": "string"
}
```
# Antwortelemente

Wenn die Aktion erfolgreich ist, sendet der Dienst die folgende HTTP-Antwort zurück.

### **[Status](#page-217-2)**

Der HTTP-Status der Anforderung.

Die folgenden Daten werden vom Service im JSON-Format zurückgegeben.

### <span id="page-217-0"></span>[AliasName](#page-217-2)

Der Name des Themas.

Type: String

Längenbeschränkungen: Mindestlänge 1. Maximale Länge beträgt 2048 Zeichen.

Pattern: [\w\-]+|(\\$LATEST)|(\\$PUBLISHED)

### <span id="page-217-1"></span>[Arn](#page-217-2)

Der Amazon-Ressourcenname (ARN) der zu löschenden Alias.

Type: String

#### <span id="page-218-0"></span>**[RequestId](#page-217-2)**

DieAWSAnforderungs-ID für diese Operation.

Type: String

#### <span id="page-218-1"></span>**[ThemeId](#page-217-2)**

Eine ID für das Thema, das mit dem Löschen verknüpft ist.

Type: String

Längenbeschränkungen: Mindestlänge 1. Maximale Länge beträgt 2048 Zeichen.

Pattern:  $\lceil \wedge w \rangle - \rceil +$ 

## Fehler

Hinweise zu den Fehlern, die bei allen Aktionen auftreten, finden Sie unter[Häufige Fehler.](#page-909-0)

### **ConflictException**

Das Aktualisieren oder Löschen einer Ressource kann zu einem inkonsistenten Zustand führen.

HTTP Status Code: 409

#### InternalFailureException

Es ist ein interner Fehler aufgetreten.

HTTP Status Code: 500

InvalidParameterValueException

Ein oder mehrere Parameter haben einen Wert, der nicht gültig ist.

HTTP Status Code: 400

#### ResourceNotFoundException

Mindestens eine Ressource kann nicht gefunden werden.

HTTP Status Code: 404

**ThrottlingException** 

Der Zugriff wird gedrosselt

HTTP Status Code: 429

UnsupportedUserEditionException

Dieser Fehler zeigt an, dass Sie eine Operation mit einem Amazon durchführen. QuickSightAbonnement, bei dem die Edition keine Unterstützung für diesen Vorgang enthält. Amazon Amazon QuickSight verfügt derzeit über eine Standard Edition und eine Enterprise Edition. Nicht jede Operation und Funktion ist in jeder Version verfügbar ist.

HTTP Status Code: 403

Weitere Informationen finden Sie unter:

- [AWS-Befehlszeilenschnittstelle](https://docs.aws.amazon.com/goto/aws-cli/quicksight-2018-04-01/DeleteThemeAlias)
- [AWS-SDK für .NET](https://docs.aws.amazon.com/goto/DotNetSDKV3/quicksight-2018-04-01/DeleteThemeAlias)
- [AWS-SDK für C++](https://docs.aws.amazon.com/goto/SdkForCpp/quicksight-2018-04-01/DeleteThemeAlias)
- [AWS-SDK for Go](https://docs.aws.amazon.com/goto/SdkForGoV1/quicksight-2018-04-01/DeleteThemeAlias)
- [AWS-SDK für Java V2](https://docs.aws.amazon.com/goto/SdkForJavaV2/quicksight-2018-04-01/DeleteThemeAlias)
- [AWSSDK-Code für JavaScript](https://docs.aws.amazon.com/goto/AWSJavaScriptSDK/quicksight-2018-04-01/DeleteThemeAlias)
- [AWS SDK für PHP V3](https://docs.aws.amazon.com/goto/SdkForPHPV3/quicksight-2018-04-01/DeleteThemeAlias)
- [AWS SDK für Python](https://docs.aws.amazon.com/goto/boto3/quicksight-2018-04-01/DeleteThemeAlias)
- [AWS SDK für Ruby V3](https://docs.aws.amazon.com/goto/SdkForRubyV3/quicksight-2018-04-01/DeleteThemeAlias)

# DeleteUser

Löscht den Amazon QuickSight Benutzer, der mit der Identität derAWS Identity and Access Management(IAM) Benutzer oder Rolle, die den Anruf tätigt. Der IAM-Benutzer wird als Ergebnis dieses Anrufs nicht gelöscht.

# <span id="page-220-0"></span>Anforderungssyntax

DELETE /accounts/*AwsAccountId*/namespaces/*Namespace*/users/*UserName* HTTP/1.1

# URI-Anfrageparameter

Die Anforderung verwendet die folgenden URI-Parameter.

## **[AwsAccountId](#page-220-0)**

Die -ID derAWSKonto, in dem sich der Benutzer befindet. Derzeit verwenden Sie die ID fürAWSKonto QuickSight Konto.

Längenbeschränkungen: Feste Länge von 12.

Pattern: ^[0-9]{12}\$

Erforderlich: Ja

## [Namespace](#page-220-0)

Der Namespace Derzeit sollten Sie dies aufdefault.

Längenbeschränkungen: Höchstlänge = 64 Zeichen.

Pattern: ^[a-zA-Z0-9.\_-]\*\$

Erforderlich: Ja

### [UserName](#page-220-0)

Der Name des Benutzers, den Sie löschen möchten.

Längenbeschränkungen: Mindestlänge 1.

Pattern: [\u0020-\u00FF]+

Erforderlich: Ja

# Anforderungstext

Der Anforderung besitzt keinen Anforderungstext.

# <span id="page-221-1"></span>Antwortsyntax

```
HTTP/1.1 Status
Content-type: application/json
{ 
    "RequestId": "string"
}
```
## Antwortelemente

Wenn die Aktion erfolgreich ist, sendet der Dienst die folgende HTTP-Antwort zurück.

## **[Status](#page-221-1)**

Der HTTP-Status der Anforderung.

Die folgenden Daten werden vom Service im JSON-Format zurückgegeben.

### <span id="page-221-0"></span>**[RequestId](#page-221-1)**

DieAWS-ID für diese Operation.

Type: String

# Fehler

Hinweise zu den Fehlern, die bei allen Aktionen auftreten, finden Sie unter[Häufige Fehler.](#page-909-0)

## AccessDeniedException

Sie haben keinen Zugriff auf dieses Element. Die bereitgestellten Anmeldeinformationen konnten nicht überprüft werden. Sie sind möglicherweise nicht berechtigt, die Anforderung auszuführen. Stellen Sie sicher, dass Ihr Konto für die Nutzung von Amazon autorisiert ist QuickSight dass Ihre Richtlinien die korrekten Berechtigungen besitzen und dass Sie die richtigen Zugriffsschlüssel verwenden.

HTTP-: 401

InternalFailureException

Es ist ein interner Fehler aufgetreten.

HTTP-: 500

InvalidParameterValueException

Ein oder mehrere Parameter haben einen Wert, der nicht gültig ist.

HTTP-: 400

PreconditionNotMetException

Mindestens eine Vorbedingung ist nicht erfüllt.

HTTP-: 400

ResourceNotFoundException

Mindestens eine Ressource kann nicht gefunden werden.

HTTP-: 404

ResourceUnavailableException

Die Ressource ist derzeit nicht verfügbar.

HTTP-: 503

#### **ThrottlingException**

Der Zugriff wird gedrosselt

HTTP-: 429

Weitere Informationen finden Sie unter:

- [AWS-Befehlszeilenschnittstelle](https://docs.aws.amazon.com/goto/aws-cli/quicksight-2018-04-01/DeleteUser)
- [AWS-SDK für .NET](https://docs.aws.amazon.com/goto/DotNetSDKV3/quicksight-2018-04-01/DeleteUser)
- [AWS-SDK für C++](https://docs.aws.amazon.com/goto/SdkForCpp/quicksight-2018-04-01/DeleteUser)
- [AWS-SDK for Go](https://docs.aws.amazon.com/goto/SdkForGoV1/quicksight-2018-04-01/DeleteUser)
- [AWS-SDK für Java V2](https://docs.aws.amazon.com/goto/SdkForJavaV2/quicksight-2018-04-01/DeleteUser)
- [AWSSDK- JavaScript](https://docs.aws.amazon.com/goto/AWSJavaScriptSDK/quicksight-2018-04-01/DeleteUser)
- [AWS SDK für PHP V3](https://docs.aws.amazon.com/goto/SdkForPHPV3/quicksight-2018-04-01/DeleteUser)
- [AWS SDK für Python](https://docs.aws.amazon.com/goto/boto3/quicksight-2018-04-01/DeleteUser)
- [AWS SDK für Ruby V3](https://docs.aws.amazon.com/goto/SdkForRubyV3/quicksight-2018-04-01/DeleteUser)

# DeleteUserByPrincipalId

Löscht einen Benutzer, der durch seine Prinzipal-ID identifiziert wird

# <span id="page-224-0"></span>Anforderungssyntax

DELETE /accounts/*AwsAccountId*/namespaces/*Namespace*/user-principals/*PrincipalId* HTTP/1.1

# URI-Anfrageparameter

Die Anforderung verwendet die folgenden URI-Parameter.

### **[AwsAccountId](#page-224-0)**

Die -ID derAWSKonto, in dem sich der Benutzer befindet. Derzeit verwenden Sie die ID fürAWSKonto mit -Richtlinien QuickSight Konto.

Längenbeschränkungen: Feste Länge von 12.

Pattern: ^[0-9]{12}\$

Erforderlich: Ja

### **[Namespace](#page-224-0)**

Der Namespace Derzeit sollten Sie dies setzendefault.

Längenbeschränkungen: Höchstlänge = 64 Zeichen.

Pattern: ^[a-zA-Z0-9.\_-]\*\$

Erforderlich: Ja

### **[PrincipalId](#page-224-0)**

Die Prinzipal-ID des Benutzers.

Erforderlich: Ja

# Anforderungstext

Der Anforderung besitzt keinen Anforderungstext.

## <span id="page-225-1"></span>Antwortsyntax

```
HTTP/1.1 Status
Content-type: application/json
{ 
    "RequestId": "string"
}
```
## Antwortelemente

Wenn die Aktion erfolgreich ist, sendet der Dienst die folgende HTTP-Antwort zurück.

### **[Status](#page-225-1)**

Der HTTP-Status der Anforderung.

Die folgenden Daten werden vom Service im JSON-Format zurückgegeben.

## <span id="page-225-0"></span>**[RequestId](#page-225-1)**

DieAWS-ID der Anforderung für diese Operation.

Type: String

## Fehler

Hinweise zu den Fehlern, die bei allen Aktionen auftreten, finden Sie unter[Häufige Fehler.](#page-909-0)

AccessDeniedException

Sie haben keinen Zugriff auf dieses Objekt. Die bereitgestellten Anmeldeinformationen konnten nicht überprüft werden. Sie sind möglicherweise nicht berechtigt, die Anforderung auszuführen. Stellen Sie sicher, dass Ihr Konto für die Nutzung von Amazon autorisiert ist QuickSight - Richtlinien die korrekten Berechtigungen besitzen und dass Sie die richtigen Zugriffsschlüssel verwenden.

HTTP-Statuscode: 401

InternalFailureException

Es ist ein interner Fehler aufgetreten.

HTTP-Statuscode: 500

InvalidParameterValueException

Ein oder mehrere Parameter haben einen Wert, der nicht gültig ist.

HTTP-Statuscode: 400

PreconditionNotMetException

Mindestens eine Vorbedingung ist nicht erfüllt.

HTTP-Statuscode: 400

#### ResourceNotFoundException

Mindestens eine Ressource kann nicht gefunden werden.

HTTP-Statuscode: 404

ResourceUnavailableException

Die Ressource ist derzeit nicht verfügbar.

HTTP-Statuscode: 503

**ThrottlingException** 

Der Zugriff wird gedrosselt

HTTP-Statuscode: 429

Weitere Informationen finden Sie unter:

- [AWS-Befehlszeilenschnittstelle](https://docs.aws.amazon.com/goto/aws-cli/quicksight-2018-04-01/DeleteUserByPrincipalId)
- [AWS-SDK für .NET](https://docs.aws.amazon.com/goto/DotNetSDKV3/quicksight-2018-04-01/DeleteUserByPrincipalId)
- [AWS-SDK für C++](https://docs.aws.amazon.com/goto/SdkForCpp/quicksight-2018-04-01/DeleteUserByPrincipalId)
- [AWS-SDK for Go](https://docs.aws.amazon.com/goto/SdkForGoV1/quicksight-2018-04-01/DeleteUserByPrincipalId)
- [AWS-SDK für Java V2](https://docs.aws.amazon.com/goto/SdkForJavaV2/quicksight-2018-04-01/DeleteUserByPrincipalId)
- [AWSSDK-Updates JavaScript](https://docs.aws.amazon.com/goto/AWSJavaScriptSDK/quicksight-2018-04-01/DeleteUserByPrincipalId)
- [AWS SDK für PHP V3](https://docs.aws.amazon.com/goto/SdkForPHPV3/quicksight-2018-04-01/DeleteUserByPrincipalId)
- [AWS SDK für Python](https://docs.aws.amazon.com/goto/boto3/quicksight-2018-04-01/DeleteUserByPrincipalId)
- [AWS SDK für Ruby V3](https://docs.aws.amazon.com/goto/SdkForRubyV3/quicksight-2018-04-01/DeleteUserByPrincipalId)

# DescribeAccountCustomization

Beschreibt die Anpassungen, die mit der bereitgestellten verknüpft sindAWSKonto und Amazon Amazon QuickSight Namespace in einem:AWS-Region. Der () QuickSight Die Konsole wertet aus, welche Anpassungen angewendet werden sollen, indem diese API-Operation mit demResolvedFlag im Lieferumfang.

Um zu ermitteln, welche Anpassungen beim Ausführen dieses Befehls angezeigt werden, kann es hilfreich sein, die Beziehung der beteiligten Entitäten zu visualisieren.

- AWS account- DieAWS-Konto befindet sich an der Spitze der Hierarchie. Es hat das Potenzial, alleAWS-RegionenundAWSServices::: Wenn Sie Amazon abonnieren () QuickSight, du wählst einsAWS-Regionals Ihre Heimatregion zu verwenden. Dort befindet sich Ihre kostenlose SPICE-Kapazität. Sie können Amazon verwenden QuickSight in allen unterstütztenAWS-Region.
- AWS-Region Für jedenAWS-Regionwo Sie sich bei Amazon anmelden QuickSightmindestens einmal, (Amazon) QuickSight fungiert als separate Instanz desselben Dienstes. Wenn Sie ein Benutzerverzeichnis besitzen, befindet es sich in us-east-1, dem USA-Ost (Nord-Virginia). Im Allgemeinen haben diese Benutzer Zugriff auf Amazon QuickSight in jedemAWS-Region, sofern sie nicht auf einen Namespace beschränkt sind.

So führen Sie den Befehl in einem anderen aus:AWS-Regionändern Sie Ihre Regionseinstellungen. Verwendetes Betriebssystem des sAWS CLIkönnen Sie eine der folgenden Optionen verwenden:

- Verwenden vo[nBefehlszeilenoptionen.](https://docs.aws.amazon.com/cli/latest/userguide/cli-configure-options.html)
- Verwenden vo[nbenannte Profile.](https://docs.aws.amazon.com/cli/latest/userguide/cli-configure-profiles.html)
- Führen Sie Folgendes aus:aws configureum deine Standardeinstellung zu ändernAWS-Region. Verwenden Sie die Eingabetaste, um dieselben Einstellungen für Ihre Schlüssel einzugeben. Weitere Informationen finden Sie unter [Konfigurieren der AWS CLI.](https://docs.aws.amazon.com/cli/latest/userguide/cli-chap-configure.html)
- Namespace- EIN QuickSight Namespace ist eine Partition, die Benutzer und Assets (Datenquellen, Datasets, Dashboards usw.) enthält. Um auf Assets zugreifen zu können, die sich in einem bestimmten Namespace befinden, müssen Benutzer und Gruppen ebenfalls Teil desselben Namespaces sein. Personen, die einen Namespace gemeinsam nutzen, sind vollständig von Benutzern und Assets in anderen Namespaces isoliert, auch wenn sie sich im selben Bereich befindenAWS-Konto undAWS-Region.
- Applied customizations- Innerhalb eines sAWS-Region, eine Reihe von Amazon QuickSight Anpassungen können auf eine Anwendung angewendet werdenAWSKonto oder in einen Namespace. Einstellungen, die Sie auf einen Namespace anwenden, überschreiben

Einstellungen, die Sie auf einenAWSKonto. Alle Einstellungen sind auf eine einzige beschränktAWS-Region. Um sie in anderen anzuwendenAWS-Regionenführen Sie das aus:CreateAccountCustomizationBefehl in jedemAWS-Regionwo Sie die gleichen Anpassungen anwenden möchten.

## <span id="page-229-0"></span>Anforderungssyntax

GET /accounts/*AwsAccountId*/customizations?namespace=*Namespace*&resolved=*Resolved* HTTP/1.1

# URI-Anfrageparameter

Die Anforderung verwendet die folgenden URI-Parameter.

## [AwsAccountId](#page-229-0)

Die ID des s:AWSKonto, das Sie Amazon beschreiben möchten. QuickSight Anpassungen für.

Längenbeschränkungen:: Feste Länge von 12.

Pattern: ^[0-9]{12}\$

Erforderlich:: Ja

### **[Namespace](#page-229-0)**

Der () QuickSight Namespace, den Sie Amazon beschreiben möchten. QuickSight Anpassungen für.

Längenbeschränkungen:: Höchstlänge = 64 Zeichen.

Pattern: ^[a-zA-Z0-9.\_-]\*\$

### [Resolved](#page-229-0)

DieResolvedflag arbeitet mit den anderen Parametern zusammen, um zu bestimmen, welche Ansicht von Amazon QuickSight Anpassungen werden zurückgegeben. Sie können dieses Flag zu Ihrem Befehl hinzufügen, um dieselbe Ansicht wie Amazon zu verwenden QuickSight wird verwendet, um zu ermitteln, welche Anpassungen auf die Konsole angewendet werden sollen. Lassen Sie dieses Flag weg oder setzen Sie es aufno-resolved, um Anpassungen anzuzeigen, die auf verschiedenen Ebenen konfiguriert sind.

# Anforderungstext

<span id="page-230-2"></span>Der Anforderung besitzt keinen Anforderungstext.

## Antwortsyntax

```
HTTP/1.1 Status
Content-type: application/json
{ 
    "AccountCustomization": { 
       "DefaultEmailCustomizationTemplate": "string", 
       "DefaultTheme": "string" 
    }, 
    "Arn": "string", 
    "AwsAccountId": "string", 
    "Namespace": "string", 
    "RequestId": "string"
}
```
# Antwortelemente

Wenn die Aktion erfolgreich ist, sendet der Dienst die folgende HTTP-Antwort zurück.

## **[Status](#page-230-2)**

Der HTTP-Status der Anforderung.

Die folgenden Daten werden vom Service im JSON-Format zurückgegeben.

### <span id="page-230-0"></span>[AccountCustomization](#page-230-2)

Der () QuickSight Anpassungen, die in der aktuellen Version vorhanden sindAWS-Region.

Typ: [AccountCustomization](#page-643-2) Objekt

### <span id="page-230-1"></span>[Arn](#page-230-2)

Der Amazon-Ressourcenname (ARN) der Anpassung, die diesem zugeordnet ist:AWSKonto.

Type: String

#### <span id="page-231-0"></span>**[AwsAccountId](#page-230-2)**

Die ID des s:AWSKonto, das du beschreibst.

Type: String

Längenbeschränkungen:: Feste Länge von 12.

Pattern: ^[0-9]{12}\$

#### <span id="page-231-1"></span>[Namespace](#page-230-2)

Der () QuickSight Namespace, den du beschreibst.

Type: String

Längenbeschränkungen:: Höchstlänge = 64 Zeichen.

Pattern: ^[a-zA-Z0-9. -]\*\$

#### <span id="page-231-2"></span>**[RequestId](#page-230-2)**

DieAWSAnforderungs-ID für diese Operation.

Type: String

## Fehler

Hinweise zu den Fehlern, die bei allen Aktionen auftreten, finden Sie unter[Häufige Fehler.](#page-909-0)

AccessDeniedException

Sie haben keinen Zugriff auf dieses Element. Die bereitgestellten Anmeldeinformationen konnten nicht überprüft werden. Sie sind möglicherweise nicht berechtigt, die Anforderung auszuführen. Stellen Sie sicher, dass Ihr Konto für die Nutzung von Amazon autorisiert ist QuickSight - Dienst, dass Ihre Richtlinien die korrekten Berechtigungen besitzen und dass Sie die richtigen Zugriffsschlüssel verwenden.

HTTP Status Code:: 401

InternalFailureException

Es ist ein interner Fehler aufgetreten.

HTTP Status Code:: 500

InvalidParameterValueException

Ein oder mehrere Parameter haben einen Wert, der nicht gültig ist.

HTTP Status Code:: 400

ResourceNotFoundException

Mindestens eine Ressource kann nicht gefunden werden.

HTTP Status Code:: 404

ResourceUnavailableException

Die Ressource ist derzeit nicht verfügbar.

HTTP Status Code:: 503

**ThrottlingException** 

Der Zugriff wird gedrosselt

HTTP Status Code:: 429

Weitere Informationen finden Sie unter:

- [AWS-Befehlszeilenschnittstelle](https://docs.aws.amazon.com/goto/aws-cli/quicksight-2018-04-01/DescribeAccountCustomization)
- [AWS-SDK für .NET](https://docs.aws.amazon.com/goto/DotNetSDKV3/quicksight-2018-04-01/DescribeAccountCustomization)
- [AWS-SDK für C++](https://docs.aws.amazon.com/goto/SdkForCpp/quicksight-2018-04-01/DescribeAccountCustomization)
- [AWS-SDK for Go](https://docs.aws.amazon.com/goto/SdkForGoV1/quicksight-2018-04-01/DescribeAccountCustomization)
- [AWS-SDK für Java V2](https://docs.aws.amazon.com/goto/SdkForJavaV2/quicksight-2018-04-01/DescribeAccountCustomization)
- [AWSSDK-für: JavaScript](https://docs.aws.amazon.com/goto/AWSJavaScriptSDK/quicksight-2018-04-01/DescribeAccountCustomization)
- [AWS SDK für PHP V3](https://docs.aws.amazon.com/goto/SdkForPHPV3/quicksight-2018-04-01/DescribeAccountCustomization)
- [AWS SDK für Python](https://docs.aws.amazon.com/goto/boto3/quicksight-2018-04-01/DescribeAccountCustomization)
- [AWS SDK für Ruby V3](https://docs.aws.amazon.com/goto/SdkForRubyV3/quicksight-2018-04-01/DescribeAccountCustomization)

# DescribeAccountSettings

Beschreibt die Einstellungen, die bei Ihrem Amazon verwendet wurden QuickSight Abonnement wurde zuerst in diesem erstelltAWSKonto.

## <span id="page-233-0"></span>Anforderungssyntax

GET /accounts/*AwsAccountId*/settings HTTP/1.1

# URI-Anfrageparameter

Die Anforderung verwendet die folgenden URI-Parameter.

#### **[AwsAccountId](#page-233-0)**

Die ID derAWS-Einstellungen enthält, die gewünschten Einstellungen enthält.

Längenbeschränkungen: Feste Länge von 12.

Pattern: ^[0-9]{12}\$

Erforderlich: Ja

## Anforderungstext

<span id="page-233-1"></span>Der Anforderung besitzt keinen Anforderungstext.

## Antwortsyntax

```
HTTP/1.1 Status
Content-type: application/json
{ 
    "AccountSettings": { 
       "AccountName": "string", 
       "DefaultNamespace": "string", 
       "Edition": "string", 
       "NotificationEmail": "string", 
       "PublicSharingEnabled": boolean
    },
```
Amazon QuickSight \*\*\*Unable to locate subtitle\*\*\*

"[RequestId"](#page-234-1): "*string*"

## Antwortelemente

Wenn die Aktion erfolgreich ist, sendet der Dienst die folgende HTTP-Antwort zurück.

#### [Status](#page-233-1)

}

Der HTTP-Status der Anforderung.

Die folgenden Daten werden vom Service im JSON-Format zurückgegeben.

### <span id="page-234-0"></span>**[AccountSettings](#page-233-1)**

Der Amazon QuickSight -Einstellungen-EinstellungenAWSKonto. Diese Informationen beinhalten die Edition von Amazon Amazon QuickSight die Sie abonniert haben (Standard oder Enterprise) und die Benachrichtigungs-E-Mail für Amazon QuickSight -EinstellungenEinstellungen

In der QuickSight Konsole, der Amazonas QuickSight -Abonnement wird manchmal als QuickSight "Konto", obwohl es technisch gesehen kein Konto für sich ist. Stattdessen handelt es sich um ein Abonnement für Amazon QuickSight Service für IhrAWSKonto. Die Edition, die Sie abonnieren, gilt für Amazon QuickSight in everyAWS-Regionwo du es benutzt.

Typ: [AccountSettings](#page-646-3) Objekt

## <span id="page-234-1"></span>[RequestId](#page-233-1)

DieAWS-Einstellungen-ID für diese Operation.

Type: String

## Fehler

Hinweise zu den Fehlern, die bei allen Aktionen auftreten, finden Sie unter[Häufige Fehler.](#page-909-0)

### AccessDeniedException

Sie haben keinen Zugriff auf dieses Objekt. Die bereitgestellten Anmeldeinformationen konnten nicht überprüft werden. Sie sind möglicherweise nicht berechtigt, die Anforderung auszuführen. Stellen Sie sicher, dass Ihr Konto für die Nutzung von Amazon autorisiert ist QuickSight -

Einstellungen überprüfen, dass Ihre Richtlinien die richtigen Berechtigungen besitzen und dass Sie die richtigen Zugriffsschlüssel verwenden.

HTTP-Statuscode: 401

InternalFailureException

Es ist ein interner Fehler aufgetreten.

HTTP-Statuscode: 500

InvalidParameterValueException

Ein oder mehrere Parameter haben einen Wert, der nicht gültig ist.

HTTP-Statuscode: 400

ResourceNotFoundException

Mindestens eine Ressource kann nicht gefunden werden.

HTTP-Statuscode: 404

ResourceUnavailableException

Die Ressource ist derzeit nicht verfügbar.

HTTP-Statuscode: 503

**ThrottlingException** 

Der Zugriff wird gedrosselt

HTTP-Statuscode: 429

# Weitere Informationen finden Sie unter:

- [AWS-Befehlszeilenschnittstelle](https://docs.aws.amazon.com/goto/aws-cli/quicksight-2018-04-01/DescribeAccountSettings)
- [AWS-SDK für .NET](https://docs.aws.amazon.com/goto/DotNetSDKV3/quicksight-2018-04-01/DescribeAccountSettings)
- [AWS-SDK für C++](https://docs.aws.amazon.com/goto/SdkForCpp/quicksight-2018-04-01/DescribeAccountSettings)
- [AWS-SDK for Go](https://docs.aws.amazon.com/goto/SdkForGoV1/quicksight-2018-04-01/DescribeAccountSettings)
- [AWS-SDK für Java V2](https://docs.aws.amazon.com/goto/SdkForJavaV2/quicksight-2018-04-01/DescribeAccountSettings)
- [AWSSDK-Einstellungen JavaScript](https://docs.aws.amazon.com/goto/AWSJavaScriptSDK/quicksight-2018-04-01/DescribeAccountSettings)
- [AWS SDK für PHP V3](https://docs.aws.amazon.com/goto/SdkForPHPV3/quicksight-2018-04-01/DescribeAccountSettings)
- [AWS SDK für Python](https://docs.aws.amazon.com/goto/boto3/quicksight-2018-04-01/DescribeAccountSettings)
- [AWS SDK für Ruby V3](https://docs.aws.amazon.com/goto/SdkForRubyV3/quicksight-2018-04-01/DescribeAccountSettings)

# DescribeAccountSubscription

Verwenden der DescribeAccountSubscription Vorgang, um eine Beschreibung eines Amazon zu erhalten QuickSight das Abonnement des Kontos. Ein erfolgreicher API-Aufruf gibtAccountInfoObjekt, das den Namen, den Abonnementstatus, den Authentifizierungstyp, die Edition und die E-Mail-Adresse für Benachrichtigungen eines Kontos enthält.

# <span id="page-237-0"></span>Anforderungssyntax

GET /account/*AwsAccountId* HTTP/1.1

# URI-Anfrageparameter

Die Anforderung verwendet die folgenden URI-Parameter.

## **[AwsAccountId](#page-237-0)**

DieAWS-KontoID, die mit Ihrem Amazon verknüpft ist QuickSight Konto.

Längenbeschränkungen: Feste Länge von 12.

Pattern: ^[0-9]{12}\$

Erforderlich: Ja

# Anforderungstext

Der Anforderung besitzt keinen Anforderungstext.

# <span id="page-237-1"></span>Antwortsyntax

```
HTTP/1.1 Status
Content-type: application/json
{ 
    "AccountInfo": { 
       "AccountName": "string", 
       "AccountSubscriptionStatus": "string", 
       "AuthenticationType": "string", 
       "Edition": "string", 
       "NotificationEmail": "string"
```

```
 }, 
     "RequestId": "string"
}
```
## Antwortelemente

Wenn die Aktion erfolgreich ist, sendet der Dienst die folgende HTTP-Antwort zurück.

### **[Status](#page-237-1)**

Der HTTP-Status der Anforderung.

Die folgenden Daten werden vom Service im JSON-Format zurückgegeben.

## <span id="page-238-0"></span>[AccountInfo](#page-237-1)

Eine Struktur, die die folgenden Elemente enthält:

- Ihr Amazon-S QuickSight Kontoname.
- Die Ausgabe von Amazon QuickSight die Ihr Konto verwendet.
- Die E-Mail-Adresse der Benachrichtigung, die Amazon zugeordnet ist QuickSightKonto.
- Der -Authentifizierungstyp von Amazon QuickSight Konto.
- Der Status des Amazonas QuickSight das Abonnement des Kontos.

### Typ: [AccountInfo](#page-644-3) Objekt

### <span id="page-238-1"></span>[RequestId](#page-237-1)

DieAWSAnforderungs-ID für diese Operation.

Type: String

## Fehler

Hinweise zu den Fehlern, die bei allen Aktionen auftreten, finden Sie unter[Häufige Fehler.](#page-909-0)

### AccessDeniedException

Sie haben keinen Zugriff auf dieses Element. Die bereitgestellten Anmeldeinformationen konnten nicht überprüft werden. Sie sind möglicherweise nicht berechtigt, die Anforderung auszuführen. Stellen Sie sicher, dass Ihr Konto für die Nutzung von Amazon autorisiert ist QuickSight -

Service, dass Ihre Richtlinien die korrekten Berechtigungen besitzen und dass Sie die richtigen Zugriffsschlüssel verwenden.

HTTP Status Code: 401

InternalFailureException

Es ist ein interner Fehler aufgetreten.

HTTP Status Code: 500

InvalidParameterValueException

Ein oder mehrere Parameter haben einen Wert, der nicht gültig ist.

HTTP Status Code: 400

ResourceNotFoundException

Mindestens eine Ressource kann nicht gefunden werden.

HTTP Status Code: 404

ResourceUnavailableException

Die Ressource ist derzeit nicht verfügbar.

HTTP Status Code: 503

**ThrottlingException** 

Der Zugriff wird gedrosselt

HTTP Status Code: 429

# Weitere Informationen finden Sie unter:

- [AWS-Befehlszeilenschnittstelle](https://docs.aws.amazon.com/goto/aws-cli/quicksight-2018-04-01/DescribeAccountSubscription)
- [AWS-SDK für .NET](https://docs.aws.amazon.com/goto/DotNetSDKV3/quicksight-2018-04-01/DescribeAccountSubscription)
- [AWS-SDK für C++](https://docs.aws.amazon.com/goto/SdkForCpp/quicksight-2018-04-01/DescribeAccountSubscription)
- [AWS-SDK for Go](https://docs.aws.amazon.com/goto/SdkForGoV1/quicksight-2018-04-01/DescribeAccountSubscription)
- [AWS-SDK für Java V2](https://docs.aws.amazon.com/goto/SdkForJavaV2/quicksight-2018-04-01/DescribeAccountSubscription)
- [AWSSDK- JavaScript](https://docs.aws.amazon.com/goto/AWSJavaScriptSDK/quicksight-2018-04-01/DescribeAccountSubscription)
- [AWS SDK für PHP V3](https://docs.aws.amazon.com/goto/SdkForPHPV3/quicksight-2018-04-01/DescribeAccountSubscription)
- [AWS SDK für Python](https://docs.aws.amazon.com/goto/boto3/quicksight-2018-04-01/DescribeAccountSubscription)
- [AWS SDK für Ruby V3](https://docs.aws.amazon.com/goto/SdkForRubyV3/quicksight-2018-04-01/DescribeAccountSubscription)

# **DescribeAnalysis**

Stellt eine Zusammenfassung der Metadaten für eine Analyse bereit.

## <span id="page-241-0"></span>Anforderungssyntax

GET /accounts/*AwsAccountId*/analyses/*AnalysisId* HTTP/1.1

## URI-Anfrageparameter

Die Anforderung verwendet die folgenden URI-Parameter.

### [AnalysisId](#page-241-0)

Die ID der Analyse, die Sie beschreiben. Die ID ist Teil der URL der Analyse.

Längenbeschränkungen: Mindestlänge 1. Maximale Länge beträgt 2048 Zeichen.

Pattern:  $\lceil \wedge w \rangle - \rceil +$ 

Erforderlich: Ja

#### **[AwsAccountId](#page-241-0)**

Die ID derAWSKonto, das die Analyse enthält. Sie müssen dieAWSKonto, in dem sich die Analyse befindet.

Längenbeschränkungen: Feste Länge von 12.

Pattern: ^[0-9]{12}\$

Erforderlich: Ja

## Anforderungstext

<span id="page-241-1"></span>Der Anforderung besitzt keinen Anforderungstext.

### Antwortsyntax

```
HTTP/1.1 Status
Content-type: application/json
```

```
{ 
    "Analysis": { 
        "AnalysisId": "string", 
        "Arn": "string", 
        "CreatedTime": number, 
        "DataSetArns": [ "string" ], 
        "Errors": [ 
            { 
                "Message": "string", 
                "Type": "string" 
            } 
        ], 
        "LastUpdatedTime": number, 
        "Name": "string", 
        "Sheets": [ 
\overline{\mathcal{L}} "Name": "string", 
                "SheetId": "string" 
            } 
        ], 
        "Status": "string", 
        "ThemeArn": "string" 
    }, 
    "RequestId": "string"
}
```
# Antwortelemente

Wenn die Aktion erfolgreich ist, sendet der Dienst die folgende HTTP-Antwort zurück.

### **[Status](#page-241-1)**

Der HTTP-Status der Anforderung.

Die folgenden Daten werden vom Service im JSON-Format zurückgegeben.

## <span id="page-242-0"></span>[Analysis](#page-241-1)

Eine Metadatenstruktur, die zusammenfassende Informationen für die von Ihnen beschriebene Analyse enthält.

Typ: [Analysis](#page-653-4) Objekt

#### <span id="page-243-0"></span>**[RequestId](#page-241-1)**

DieAWSAnforderungs-ID für diese Operation.

Type: String

## Fehler

Hinweise zu den Fehlern, die bei allen Aktionen auftreten, finden Sie unter[Häufige Fehler.](#page-909-0)

AccessDeniedException

Sie haben keinen Zugriff auf diese Option. Die bereitgestellten Anmeldeinformationen konnten nicht überprüft werden. Sie sind möglicherweise nicht berechtigt, die Anforderung auszuführen. Stellen Sie sicher, dass Ihr Konto für die Nutzung von Amazon autorisiert ist QuickSight stellen, dass Ihre Richtlinien die korrekten Berechtigungen besitzen und dass Sie die richtigen Zugriffsschlüssel verwenden.

HTTP Status Code: 401

InternalFailureException

Es ist ein interner Fehler aufgetreten.

HTTP Status Code: 500

InvalidParameterValueException

Ein oder mehrere Parameter haben einen Wert, der nicht gültig ist.

HTTP Status Code: 400

### ResourceNotFoundException

Mindestens eine Ressource kann nicht gefunden werden.

HTTP Status Code: 404

**ThrottlingException** 

Der Zugriff wird gedrosselt

HTTP Status Code: 429

## UnsupportedUserEditionException

Dieser Fehler zeigt an, dass Sie eine Operation bei Amazon durchführen. QuickSightAbonnement, bei dem die Edition keine Unterstützung für diesen Vorgang enthält. Amazon QuickSight verfügt derzeit über eine Standard Edition und eine Enterprise Edition. Nicht jede Operation und Funktion ist in jeder Version verfügbar ist.

HTTP Status Code: 403

Weitere Informationen finden Sie unter:

- [AWS-Befehlszeilenschnittstelle](https://docs.aws.amazon.com/goto/aws-cli/quicksight-2018-04-01/DescribeAnalysis)
- [AWS-SDK für .NET](https://docs.aws.amazon.com/goto/DotNetSDKV3/quicksight-2018-04-01/DescribeAnalysis)
- [AWS-SDK für C++](https://docs.aws.amazon.com/goto/SdkForCpp/quicksight-2018-04-01/DescribeAnalysis)
- [AWS-SDK for Go](https://docs.aws.amazon.com/goto/SdkForGoV1/quicksight-2018-04-01/DescribeAnalysis)
- [AWS-SDK für Java V2](https://docs.aws.amazon.com/goto/SdkForJavaV2/quicksight-2018-04-01/DescribeAnalysis)
- [AWSSDK-für JavaScript](https://docs.aws.amazon.com/goto/AWSJavaScriptSDK/quicksight-2018-04-01/DescribeAnalysis)
- [AWS SDK für PHP V3](https://docs.aws.amazon.com/goto/SdkForPHPV3/quicksight-2018-04-01/DescribeAnalysis)
- [AWS SDK für Python](https://docs.aws.amazon.com/goto/boto3/quicksight-2018-04-01/DescribeAnalysis)
- [AWS SDK für Ruby V3](https://docs.aws.amazon.com/goto/SdkForRubyV3/quicksight-2018-04-01/DescribeAnalysis)

# DescribeAnalysisPermissions

<span id="page-245-0"></span>Stellt die Lese- und Schreibberechtigungen für eine Analyse bereit.

## Anforderungssyntax

GET /accounts/*AwsAccountId*/analyses/*AnalysisId*/permissions HTTP/1.1

## URI-Anfrageparameter

Die Anforderung verwendet die folgenden URI-Parameter.

#### [AnalysisId](#page-245-0)

Die ID der Analyse, deren Berechtigungen Sie beschreiben. Die ID ist Teil der Analyse-URL.

Längenbeschränkungen: Mindestlänge 1. Maximale Länge beträgt 2048 Zeichen.

Pattern:  $\lceil \wedge w \rangle - \rceil +$ 

Erforderlich: Ja

#### **[AwsAccountId](#page-245-0)**

Die ID derAWSKonto, das die Analyse enthält, deren Berechtigungen Sie beschreiben. Sie müssen das verwendenAWSKonto, in dem sich die Analyse befindet.

Längenbeschränkungen: Feste Länge von 12.

Pattern: ^[0-9]{12}\$

Erforderlich: Ja

## Anforderungstext

<span id="page-245-1"></span>Der Anforderung besitzt keinen Anforderungstext.

#### Antwortsyntax

```
HTTP/1.1 Status
Content-type: application/json
```

```
{ 
    "AnalysisArn": "string", 
    "AnalysisId": "string", 
    "Permissions": [ 
        { 
           "Actions": [ "string" ], 
           "Principal": "string" 
        } 
    ], 
    "RequestId": "string"
}
```
## Antwortelemente

Wenn die Aktion erfolgreich ist, sendet der Dienst die folgende HTTP-Antwort zurück.

## **[Status](#page-245-1)**

Der HTTP-Status der Anforderung.

Die folgenden Daten werden vom Service im JSON-Format zurückgegeben.

### <span id="page-246-0"></span>[AnalysisArn](#page-245-1)

Der Amazon-Ressourcenname (ARN) der Analyse, deren Berechtigungen Sie beschreiben.

Type: String

### <span id="page-246-1"></span>[AnalysisId](#page-245-1)

Die ID der Analyse, deren Berechtigungen Sie beschreiben.

Type: String

Längenbeschränkungen: Mindestlänge 1. Maximale Länge beträgt 2048 Zeichen.

```
Pattern: \lceil \wedge w \rangle - \rceil +
```
### <span id="page-246-2"></span>**[Permissions](#page-245-1)**

Eine Struktur, die die Prinzipale und Berechtigungen auf Ressourcenebene für eine Analyse beschreibt.

#### Type: Array-Felder[ResourcePermissionO](#page-823-2)bjekte

<span id="page-247-0"></span>Array-Mitglieder: Die Mindestanzahl beträgt 1 Element. Die maximale Anzahl beträgt 64 Elemente. [RequestId](#page-245-1)

DieAWSAnforderungsnummer für diese Operation.

Type: String

## Fehler

Hinweise zu den Fehlern, die bei allen Aktionen auftreten, finden Sie unter[Häufige Fehler.](#page-909-0)

InternalFailureException

Es ist ein interner Fehler aufgetreten.

HTTP Status Code: 500

InvalidParameterValueException

Ein oder mehrere Parameter haben einen Wert, der nicht gültig ist.

HTTP Status Code: 400

ResourceNotFoundException

Mindestens eine Ressource kann nicht gefunden werden.

HTTP Status Code: 404

**ThrottlingException** 

Der Zugriff wird gedrosselt

HTTP Status Code: 429

UnsupportedUserEditionException

Dieser Fehler zeigt an, dass Sie eine Operation bei Amazon durchführen. QuickSightAbonnement, bei dem die Edition keine Unterstützung für diesen Vorgang enthält. Amazon Amazon QuickSight verfügt derzeit über eine Standard Edition und eine Enterprise Edition. Nicht jede Operation und Funktion ist in jeder Version verfügbar ist.

HTTP Status Code: 403

# Weitere Informationen finden Sie unter:

- [AWS-Befehlszeilenschnittstelle](https://docs.aws.amazon.com/goto/aws-cli/quicksight-2018-04-01/DescribeAnalysisPermissions)
- [AWS-SDK für .NET](https://docs.aws.amazon.com/goto/DotNetSDKV3/quicksight-2018-04-01/DescribeAnalysisPermissions)
- [AWS-SDK für C++](https://docs.aws.amazon.com/goto/SdkForCpp/quicksight-2018-04-01/DescribeAnalysisPermissions)
- [AWS-SDK for Go](https://docs.aws.amazon.com/goto/SdkForGoV1/quicksight-2018-04-01/DescribeAnalysisPermissions)
- [AWS-SDK für Java V2](https://docs.aws.amazon.com/goto/SdkForJavaV2/quicksight-2018-04-01/DescribeAnalysisPermissions)
- [AWSSDK-Funktionen für JavaScript](https://docs.aws.amazon.com/goto/AWSJavaScriptSDK/quicksight-2018-04-01/DescribeAnalysisPermissions)
- [AWS SDK für PHP V3](https://docs.aws.amazon.com/goto/SdkForPHPV3/quicksight-2018-04-01/DescribeAnalysisPermissions)
- [AWS SDK für Python](https://docs.aws.amazon.com/goto/boto3/quicksight-2018-04-01/DescribeAnalysisPermissions)
- [AWS SDK für Ruby V3](https://docs.aws.amazon.com/goto/SdkForRubyV3/quicksight-2018-04-01/DescribeAnalysisPermissions)

# DescribeDashboard

Stellt eine Zusammenfassung für ein Dashboard bereit.

## <span id="page-249-0"></span>Anforderungssyntax

GET /accounts/*AwsAccountId*/dashboards/*DashboardId*?alias-name=*AliasName*&versionnumber=*VersionNumber* HTTP/1.1

## URI-Anfrageparameter

Die Anforderung verwendet die folgenden URI-Parameter.

#### [AliasName](#page-249-0)

Der Aliasname.

Längenbeschränkungen: Mindestlänge 1. Maximale Länge beträgt 2048 Zeichen.

Pattern: [\w\-]+|(\\$LATEST)|(\\$PUBLISHED)

#### **[AwsAccountId](#page-249-0)**

Die ID derAWSKonto, das das Dashboard enthält, das Sie beschreiben.

Längenbeschränkungen: Feste Länge von 12.

Pattern: ^[0-9]{12}\$

Erforderlich: Ja

#### **[DashboardId](#page-249-0)**

Die ID für das Dashboard.

Längenbeschränkungen: Mindestlänge 1. Maximale Länge beträgt 2048 Zeichen.

Pattern: [\w\-]+

Erforderlich: Ja

#### **[VersionNumber](#page-249-0)**

Die Versionsnummer für das Dashboard. Wenn keine Versionsnummer übergeben wird, wird die zuletzt veröffentlichte Dashboard-Version beschrieben.

Gültiger Bereich: Der Mindestwert ist 1.

## Anforderungstext

Der Anforderung besitzt keinen Anforderungstext.

### <span id="page-250-0"></span>Antwortsyntax

```
HTTP/1.1 Status
Content-type: application/json
{ 
    "Dashboard": { 
        "Arn": "string", 
        "CreatedTime": number, 
        "DashboardId": "string", 
        "LastPublishedTime": number, 
        "LastUpdatedTime": number, 
        "Name": "string", 
        "Version": { 
           "Arn": "string", 
           "CreatedTime": number, 
           "DataSetArns": [ "string" ], 
           "Description": "string", 
           "Errors": [ 
               { 
                  "Message": "string", 
                  "Type": "string" 
               } 
           ], 
           "Sheets": [ 
               { 
                  "Name": "string", 
                  "SheetId": "string" 
               } 
           ], 
           "SourceEntityArn": "string", 
           "Status": "string", 
           "ThemeArn": "string", 
           "VersionNumber": number
        } 
    }, 
    "RequestId": "string"
```
}

# Antwortelemente

Wenn die Aktion erfolgreich ist, sendet der Dienst die folgende HTTP-Antwort zurück.

### **[Status](#page-250-0)**

Der HTTP-Status dieser Anforderung.

Die folgenden Daten werden vom Service im JSON-Format zurückgegeben.

## <span id="page-251-0"></span>**[Dashboard](#page-250-0)**

Informationen über das Armaturenbrett.

Typ: [Dashboard](#page-692-4) Objekt

## <span id="page-251-1"></span>[RequestId](#page-250-0)

DieAWSAnforderungs-ID für diese Operation.

Type: String

# Fehler

Hinweise zu den Fehlern, die bei allen Aktionen auftreten, finden Sie unter[Häufige Fehler.](#page-909-0)

### AccessDeniedException

Sie haben keinen Zugriff auf diese Komponente. Die bereitgestellten Anmeldeinformationen konnten nicht überprüft werden. Sie sind möglicherweise nicht berechtigt, die Anforderung auszuführen. Stellen Sie sicher, dass Ihr Konto für die Nutzung von Amazon autorisiert ist QuickSight -Service, dass Ihre -Richtlinien die korrekten Berechtigungen besitzen und dass Sie die richtigen Zugriffsschlüssel verwenden.

HTTP-Statuscode: 401

InternalFailureException

Es ist ein interner Fehler aufgetreten.

HTTP-Statuscode: 500
#### InvalidParameterValueException

Ein oder mehrere Parameter haben einen Wert, der nicht gültig ist.

HTTP-Statuscode: 400

ResourceNotFoundException

Mindestens eine Ressource kann nicht gefunden werden.

HTTP-Statuscode: 404

**ThrottlingException** 

Der Zugriff wird gedrosselt

HTTP-Statuscode: 429

UnsupportedUserEditionException

Dieser Fehler zeigt an, dass Sie eine Operation bei Amazon durchführen. QuickSightAbonnement, bei dem die Edition keine Unterstützung für diesen Vorgang enthält. Amazon QuickSight verfügt derzeit über eine Standard Edition und eine Enterprise Edition. Nicht jede Operation und Funktion ist in jeder Version verfügbar ist.

HTTP-Statuscode: 403

Weitere Informationen finden Sie unter:

- [AWS-Befehlszeilenschnittstelle](https://docs.aws.amazon.com/goto/aws-cli/quicksight-2018-04-01/DescribeDashboard)
- [AWS-SDK für .NET](https://docs.aws.amazon.com/goto/DotNetSDKV3/quicksight-2018-04-01/DescribeDashboard)
- [AWS-SDK für C++](https://docs.aws.amazon.com/goto/SdkForCpp/quicksight-2018-04-01/DescribeDashboard)
- [AWS-SDK for Go](https://docs.aws.amazon.com/goto/SdkForGoV1/quicksight-2018-04-01/DescribeDashboard)
- [AWS-SDK für Java V2](https://docs.aws.amazon.com/goto/SdkForJavaV2/quicksight-2018-04-01/DescribeDashboard)
- [AWSSDK-Updates für JavaScript](https://docs.aws.amazon.com/goto/AWSJavaScriptSDK/quicksight-2018-04-01/DescribeDashboard)
- [AWS SDK für PHP V3](https://docs.aws.amazon.com/goto/SdkForPHPV3/quicksight-2018-04-01/DescribeDashboard)
- [AWS SDK für Python](https://docs.aws.amazon.com/goto/boto3/quicksight-2018-04-01/DescribeDashboard)

# • [AWS SDK für Ruby V3](https://docs.aws.amazon.com/goto/SdkForRubyV3/quicksight-2018-04-01/DescribeDashboard)

# DescribeDashboardPermissions

Beschreibt Lese- und Schreibberechtigungen eines Dashboards.

# <span id="page-254-0"></span>Anforderungssyntax

GET /accounts/*AwsAccountId*/dashboards/*DashboardId*/permissions HTTP/1.1

# URI-Anfrageparameter

Die Anforderung verwendet die folgenden URI-Parameter.

### **[AwsAccountId](#page-254-0)**

Die ID derAWSKonto, das das Dashboard enthält, für das Sie Berechtigungen beschreiben.

Längenbeschränkungen: Feste Länge von 12.

Pattern: ^[0-9]{12}\$

Erforderlich: Ja

#### **[DashboardId](#page-254-0)**

Die ID für das Dashboard, die ebenfalls der -IAM-Richtlinie hinzugefügt wird.

Längenbeschränkungen: Mindestlänge 1. Maximale Länge beträgt 2048 Zeichen.

Pattern:  $[\wedge w \ -] +$ 

Erforderlich: Ja

# Anforderungstext

<span id="page-254-1"></span>Der Anforderung besitzt keinen Anforderungstext.

```
HTTP/1.1 Status
Content-type: application/json
```

```
{ 
    "DashboardArn": "string", 
    "DashboardId": "string", 
    "LinkSharingConfiguration": { 
        "Permissions": [ 
           { 
               "Actions": [ "string" ], 
               "Principal": "string" 
 } 
       ] 
    }, 
    "Permissions": [ 
       { 
           "Actions": [ "string" ], 
           "Principal": "string" 
       } 
    ], 
    "RequestId": "string"
}
```
Wenn die Aktion erfolgreich ist, sendet der Dienst die folgende HTTP-Antwort zurück.

### **[Status](#page-254-1)**

Der HTTP-Status der Anforderung.

Die folgenden Daten werden vom Service im JSON-Format zurückgegeben.

### <span id="page-255-0"></span>**[DashboardArn](#page-254-1)**

Der Amazon-Ressourcenname (ARN) des Dashboards.

Type: String

#### <span id="page-255-1"></span>**[DashboardId](#page-254-1)**

Die ID für das Dashboard.

Type: String

Längenbeschränkungen: Mindestlänge 1. Maximale Länge beträgt 2048 Zeichen.

### Pattern:  $\lceil \wedge w \rangle - \rceil +$

#### <span id="page-256-0"></span>[LinkSharingConfiguration](#page-254-1)

Eine Struktur, die die Konfiguration eines gemeinsam nutzbaren Links enthält, die Zugriff auf das Dashboard enthält. Ihre Benutzer können den Link verwenden, um das Dashboard anzuzeigen und mit ihm zu interagieren, wenn das Dashboard für sie freigegeben wurde. Weitere Informationen zum Freigeben von Dashboards finden Sie unter[Freigeben von Dashboards](https://docs.aws.amazon.com/quicksight/latest/user/sharing-a-dashboard.html).

Typ: [LinkSharingConfiguration](#page-777-1) Objekt

#### <span id="page-256-1"></span>**[Permissions](#page-254-1)**

Eine Struktur, die die Berechtigungen für das Dashboard enthält.

Type: Array von[ResourcePermission](#page-823-2)Objekte

Array-Mitglieder: Die Mindestanzahl beträgt 1 Element. Die maximale Anzahl beträgt 64 Elemente.

#### <span id="page-256-2"></span>[RequestId](#page-254-1)

DieAWSAnforderungsID für diese Operation.

Type: String

## Fehler

Hinweise zu den Fehlern, die bei allen Aktionen auftreten, finden Sie unter[Häufige Fehler.](#page-909-0)

InternalFailureException

Es ist ein interner Fehler aufgetreten.

HTTP Status Code: 500

#### InvalidParameterValueException

Ein oder mehrere Parameter haben einen Wert, der nicht gültig ist.

HTTP Status Code: 400

ResourceNotFoundException

Mindestens eine Ressource kann nicht gefunden werden.

HTTP Status Code: 404

**ThrottlingException** 

Der Zugriff wird gedrosselt

HTTP Status Code: 429

UnsupportedUserEditionException

Dieser Fehler zeigt an, dass Sie eine Operation mit einem Amazon durchführen. QuickSightAbonnement, bei dem die Edition keine Unterstützung für diesen Vorgang enthält. Amazon Amazon QuickSight verfügt derzeit über eine Standard Edition und eine Enterprise Edition. Nicht jede Operation und Funktion ist in jeder Version verfügbar ist.

HTTP Status Code: 403

Weitere Informationen finden Sie unter:

- [AWS-Befehlszeilenschnittstelle](https://docs.aws.amazon.com/goto/aws-cli/quicksight-2018-04-01/DescribeDashboardPermissions)
- [AWS-SDK für .NET](https://docs.aws.amazon.com/goto/DotNetSDKV3/quicksight-2018-04-01/DescribeDashboardPermissions)
- [AWS-SDK für C++](https://docs.aws.amazon.com/goto/SdkForCpp/quicksight-2018-04-01/DescribeDashboardPermissions)
- [AWS-SDK for Go](https://docs.aws.amazon.com/goto/SdkForGoV1/quicksight-2018-04-01/DescribeDashboardPermissions)
- [AWS-SDK für Java V2](https://docs.aws.amazon.com/goto/SdkForJavaV2/quicksight-2018-04-01/DescribeDashboardPermissions)
- [AWSSDK-Programme für JavaScript](https://docs.aws.amazon.com/goto/AWSJavaScriptSDK/quicksight-2018-04-01/DescribeDashboardPermissions)
- [AWS SDK für PHP V3](https://docs.aws.amazon.com/goto/SdkForPHPV3/quicksight-2018-04-01/DescribeDashboardPermissions)
- [AWS SDK für Python](https://docs.aws.amazon.com/goto/boto3/quicksight-2018-04-01/DescribeDashboardPermissions)
- [AWS SDK für Ruby V3](https://docs.aws.amazon.com/goto/SdkForRubyV3/quicksight-2018-04-01/DescribeDashboardPermissions)

# DescribeDataSet

Beschreibt ein Dataset Dieser Vorgang unterstützt keine Datensätze, die hochgeladene Dateien als Quelle enthalten.

# <span id="page-258-0"></span>Anforderungssyntax

GET /accounts/*AwsAccountId*/data-sets/*DataSetId* HTTP/1.1

# URI-Anfrageparameter

Die Anforderung verwendet die folgenden URI-Parameter.

### **[AwsAccountId](#page-258-0)**

Die AWS-Konto-ID.

Längenbeschränkungen: Feste Länge von 12.

Pattern: ^[0-9]{12}\$

Erforderlich: Ja

#### **[DataSetId](#page-258-0)**

Die ID des Datasets, das Sie erstellen möchten. Diese ID muss eindeutig seinAWS-Regionfür jedenAWSKonto.

Erforderlich: Ja

# Anforderungstext

<span id="page-258-1"></span>Der Anforderung besitzt keinen Anforderungstext.

```
HTTP/1.1 Status
Content-type: application/json
{ 
    "DataSet": { 
       "Arn": "string", 
        "ColumnGroups": [
```

```
 { 
             "GeoSpatialColumnGroup": { 
                 "Columns": [ "string" ], 
                 "CountryCode": "string", 
                 "Name": "string" 
 } 
          } 
       ], 
       "ColumnLevelPermissionRules": [ 
          { 
             "ColumnNames": [ "string" ], 
             "Principals": [ "string" ] 
          } 
       ], 
       "ConsumedSpiceCapacityInBytes": number, 
       "CreatedTime": number, 
       "DataSetId": "string", 
       "DataSetUsageConfiguration": { 
          "DisableUseAsDirectQuerySource": boolean, 
          "DisableUseAsImportedSource": boolean
       }, 
       "FieldFolders": { 
          "string" : { 
             "columns": [ "string" ], 
             "description": "string" 
          } 
       }, 
       "ImportMode": "string", 
       "LastUpdatedTime": number, 
       "LogicalTableMap": { 
          "string" : { 
             "Alias": "string", 
              "DataTransforms": [ 
\overline{a} "CastColumnTypeOperation": { 
                       "ColumnName": "string", 
                       "Format": "string", 
                       "NewColumnType": "string" 
                    }, 
                    "CreateColumnsOperation": { 
                       "Columns": [ 
 { 
                              "ColumnId": "string", 
                              "ColumnName": "string",
```

```
 "Expression": "string" 
 } 
\sim 100 \sim 100 \sim 100 \sim 100 \sim 100 \sim 100 \sim 100 \sim 100 \sim 100 \sim 100 \sim 100 \sim 100 \sim 100 \sim 100 \sim 100 \sim 100 \sim 100 \sim 100 \sim 100 \sim 100 \sim 100 \sim 100 \sim 100 \sim 100 \sim 
                          }, 
                           "FilterOperation": { 
                               "ConditionExpression": "string" 
                          }, 
                           "ProjectOperation": { 
                               "ProjectedColumns": [ "string" ] 
                          }, 
                           "RenameColumnOperation": { 
                               "ColumnName": "string", 
                               "NewColumnName": "string" 
                          }, 
                           "TagColumnOperation": { 
                               "ColumnName": "string", 
                               "Tags": [ 
 { 
                                        "ColumnDescription": { 
                                            "Text": "string" 
 }, 
                                        "ColumnGeographicRole": "string" 
 } 
\sim 100 \sim 100 \sim 100 \sim 100 \sim 100 \sim 100 \sim 100 \sim 100 \sim 100 \sim 100 \sim 100 \sim 100 \sim 100 \sim 100 \sim 100 \sim 100 \sim 100 \sim 100 \sim 100 \sim 100 \sim 100 \sim 100 \sim 100 \sim 100 \sim 
, and the state \mathbb{R}, the state \mathbb{R} "UntagColumnOperation": { 
                               "ColumnName": "string", 
                               "TagNames": [ "string" ] 
 } 
 } 
                  ], 
                  "Source": { 
                      "DataSetArn": "string", 
                      "JoinInstruction": { 
                           "LeftJoinKeyProperties": { 
                               "UniqueKey": boolean
                          }, 
                           "LeftOperand": "string", 
                           "OnClause": "string", 
                           "RightJoinKeyProperties": { 
                               "UniqueKey": boolean
                          }, 
                           "RightOperand": "string", 
                           "Type": "string"
```

```
 }, 
                "PhysicalTableId": "string" 
            } 
          } 
      }, 
       "Name": "string", 
       "OutputColumns": [ 
         { 
             "Description": "string", 
             "Name": "string", 
             "Type": "string" 
          } 
      ], 
       "PhysicalTableMap": { 
          "string" : { 
             "CustomSql": { 
                "Columns": [ 
\{ "Name": "string", 
                      "Type": "string" 
 } 
                ], 
                "DataSourceArn": "string", 
                "Name": "string", 
                "SqlQuery": "string" 
            }, 
             "RelationalTable": { 
                "Catalog": "string", 
                "DataSourceArn": "string", 
                "InputColumns": [ 
\{ "Name": "string", 
                      "Type": "string" 
 } 
                ], 
                "Name": "string", 
                "Schema": "string" 
            }, 
             "S3Source": { 
                "DataSourceArn": "string", 
                "InputColumns": [ 
\{ "Name": "string", 
                      "Type": "string"
```

```
 } 
                ], 
                "UploadSettings": { 
                   "ContainsHeader": boolean, 
                   "Delimiter": "string", 
                   "Format": "string", 
                   "StartFromRow": number, 
                   "TextQualifier": "string" 
 } 
 } 
 } 
       }, 
       "RowLevelPermissionDataSet": { 
          "Arn": "string", 
          "FormatVersion": "string", 
          "Namespace": "string", 
          "PermissionPolicy": "string", 
          "Status": "string" 
       }, 
       "RowLevelPermissionTagConfiguration": { 
          "Status": "string", 
          "TagRules": [ 
\{\hspace{.1cm} \} "ColumnName": "string", 
                "MatchAllValue": "string", 
                "TagKey": "string", 
                "TagMultiValueDelimiter": "string" 
 } 
          ] 
       } 
    }, 
    "RequestId": "string"
}
```
Wenn die Aktion erfolgreich ist, sendet der Dienst die folgende HTTP-Antwort zurück.

#### **[Status](#page-258-1)**

Der HTTP-Status der Anforderung.

Die folgenden Daten werden vom Service im JSON-Format zurückgegeben.

#### <span id="page-263-0"></span>**[DataSet](#page-258-1)**

Informationen zum Datensatz.

Typ: [DataSet](#page-711-4) Objekt

#### <span id="page-263-1"></span>**[RequestId](#page-258-1)**

DieAWSID der Anforderung für diese Operation.

Type: String

# Fehler

Hinweise zu den Fehlern, die bei allen Aktionen auftreten, finden Sie unter[Häufige Fehler.](#page-909-0)

#### AccessDeniedException

Sie haben keinen Zugriff auf dieses Element. Die bereitgestellten Anmeldeinformationen konnten nicht überprüft werden. Sie sind möglicherweise nicht berechtigt, die Anforderung auszuführen. Stellen Sie sicher, dass Ihr Konto für die Nutzung von Amazon autorisiert ist QuickSight - Service, dass Ihre Richtlinien die korrekten Berechtigungen besitzen und dass Sie die richtigen Zugriffsschlüssel verwenden.

HTTP Status Code: 401

InternalFailureException

Es ist ein interner Fehler aufgetreten.

HTTP Status Code: 500

InvalidParameterValueException

Ein oder mehrere Parameter haben einen Wert, der nicht gültig ist.

HTTP Status Code: 400

ResourceNotFoundException

Mindestens eine Ressource kann nicht gefunden werden.

HTTP Status Code: 404

**ThrottlingException** 

Der Zugriff wird gedrosselt

HTTP Status Code: 429

Beispiele

Beispiel

Dieses Beispiel zeigt eine Verwendung von DescribeDataSet.

Beispielanforderung

```
GET /accounts/{AwsAccountId}/data-sets/{DataSetId} HTTP/1.1
Content-type: application/json
```
Weitere Informationen finden Sie unter:

- [AWS-Befehlszeilenschnittstelle](https://docs.aws.amazon.com/goto/aws-cli/quicksight-2018-04-01/DescribeDataSet)
- [AWS-SDK für .NET](https://docs.aws.amazon.com/goto/DotNetSDKV3/quicksight-2018-04-01/DescribeDataSet)
- [AWS-SDK für C++](https://docs.aws.amazon.com/goto/SdkForCpp/quicksight-2018-04-01/DescribeDataSet)
- [AWS-SDK for Go](https://docs.aws.amazon.com/goto/SdkForGoV1/quicksight-2018-04-01/DescribeDataSet)
- [AWS-SDK für Java V2](https://docs.aws.amazon.com/goto/SdkForJavaV2/quicksight-2018-04-01/DescribeDataSet)
- [AWSSDK-Updates für JavaScript](https://docs.aws.amazon.com/goto/AWSJavaScriptSDK/quicksight-2018-04-01/DescribeDataSet)
- [AWS SDK für PHP V3](https://docs.aws.amazon.com/goto/SdkForPHPV3/quicksight-2018-04-01/DescribeDataSet)
- [AWS SDK für Python](https://docs.aws.amazon.com/goto/boto3/quicksight-2018-04-01/DescribeDataSet)
- [AWS SDK für Ruby V3](https://docs.aws.amazon.com/goto/SdkForRubyV3/quicksight-2018-04-01/DescribeDataSet)

# DescribeDataSetPermissions

Beschreibt die Berechtigungen für eine Datenmenge.

Die Berechtigungsressource istarn:aws:quicksight:region:aws-account-id:dataset/ data-set-id.

# <span id="page-265-0"></span>Anforderungssyntax

GET /accounts/*AwsAccountId*/data-sets/*DataSetId*/permissions HTTP/1.1

# URI-Anfrageparameter

Die Anforderung verwendet die folgenden URI-Parameter.

#### **[AwsAccountId](#page-265-0)**

Die AWS-Konto-ID.

Längenbeschränkungen: Länge: Feste Länge von 12.

Pattern: ^[0-9]{12}\$

Erforderlich:: Ja

#### **[DataSetId](#page-265-0)**

Die ID des Datasets, das Sie erstellen möchten. Diese ID muss eindeutig sein perAWS-Regionfür jedenAWSKonto.

Erforderlich:: Ja

#### Anforderungstext

<span id="page-265-1"></span>Der Anforderung besitzt keinen Anforderungstext.

```
HTTP/1.1 Status
Content-type: application/json
```

```
{ 
    "DataSetArn": "string", 
    "DataSetId": "string", 
    "Permissions": [ 
        { 
           "Actions": [ "string" ], 
           "Principal": "string" 
        } 
    ], 
    "RequestId": "string"
}
```
Wenn die Aktion erfolgreich ist, sendet der Dienst die folgende HTTP-Antwort zurück.

### **[Status](#page-265-1)**

Der HTTP-Status der Anforderung.

Die folgenden Daten werden vom Service im JSON-Format zurückgegeben.

#### <span id="page-266-0"></span>**[DataSetArn](#page-265-1)**

Der Amazon-Ressourcenname (ARN) des Datasets.

Type: String

#### <span id="page-266-1"></span>**[DataSetId](#page-265-1)**

Die ID des Datasets, das Sie erstellen möchten. Diese ID muss eindeutig sein perAWS-Regionfür jedenAWSKonto.

Type: String

#### <span id="page-266-2"></span>**[Permissions](#page-265-1)**

Eine Liste der Ressourcenberechtigungen für den Datensatz.

Type: Array-vo[nResourcePermissionO](#page-823-2)bjekte

Array-Mitglieder: Die Mindestanzahl beträgt 1 Element. Die maximale Anzahl beträgt 64 Elemente.

#### <span id="page-267-0"></span>**[RequestId](#page-265-1)**

DieAWSAnforderungscode für diese Operation.

Type: String

# Fehler

Hinweise zu den Fehlern, die bei allen Aktionen auftreten, finden Sie unter[Häufige Fehler.](#page-909-0)

#### AccessDeniedException

Sie haben keinen Zugriff auf dieses Element. Die bereitgestellten Anmeldeinformationen konnten nicht überprüft werden. Sie sind möglicherweise nicht berechtigt, die Anforderung auszuführen. Stellen Sie sicher, dass Ihr Konto für die Nutzung von Amazon autorisiert ist QuickSight - Service, dass Ihre Richtlinien die korrekten Berechtigungen besitzen und dass Sie die richtigen Zugriffsschlüssel verwenden.

HTTP Status Code: HTTP Status 401

InternalFailureException

Es ist ein interner Fehler aufgetreten.

HTTP Status Code: HTTP Status 500

InvalidParameterValueException

Ein oder mehrere Parameter haben einen Wert, der nicht gültig ist.

HTTP Status Code: HTTP Status 400

#### ResourceNotFoundException

Mindestens eine Ressource kann nicht gefunden werden.

HTTP Status Code: HTTP Status 404

**ThrottlingException** 

Der Zugriff wird gedrosselt

HTTP Status Code: HTTP Status 429

# Beispiele

Beispiel

Dieses Beispiel zeigt eine Verwendung von DescribeDataSetPermissions.

### Beispielanforderung

```
GET /accounts/{AwsAccountId}/data-sets/{DataSetId}/permissions HTTP/1.1
Content-type: application/json
```
Weitere Informationen finden Sie unter:

- [AWS-Befehlszeilenschnittstelle](https://docs.aws.amazon.com/goto/aws-cli/quicksight-2018-04-01/DescribeDataSetPermissions)
- [AWS-SDK für .NET](https://docs.aws.amazon.com/goto/DotNetSDKV3/quicksight-2018-04-01/DescribeDataSetPermissions)
- [AWS-SDK für C++](https://docs.aws.amazon.com/goto/SdkForCpp/quicksight-2018-04-01/DescribeDataSetPermissions)
- [AWS-SDK for Go](https://docs.aws.amazon.com/goto/SdkForGoV1/quicksight-2018-04-01/DescribeDataSetPermissions)
- [AWS-SDK für Java V2](https://docs.aws.amazon.com/goto/SdkForJavaV2/quicksight-2018-04-01/DescribeDataSetPermissions)
- [AWSSDK-für JavaScript](https://docs.aws.amazon.com/goto/AWSJavaScriptSDK/quicksight-2018-04-01/DescribeDataSetPermissions)
- [AWS SDK für PHP V3](https://docs.aws.amazon.com/goto/SdkForPHPV3/quicksight-2018-04-01/DescribeDataSetPermissions)
- [AWS SDK für Python](https://docs.aws.amazon.com/goto/boto3/quicksight-2018-04-01/DescribeDataSetPermissions)
- [AWS SDK für Ruby V3](https://docs.aws.amazon.com/goto/SdkForRubyV3/quicksight-2018-04-01/DescribeDataSetPermissions)

# DescribeDataSource

Beschreibt eine Datenquelle.

# <span id="page-269-0"></span>Anforderungssyntax

GET /accounts/*AwsAccountId*/data-sources/*DataSourceId* HTTP/1.1

# URI-Anfrageparameter

Die Anforderung verwendet die folgenden URI-Parameter.

#### **[AwsAccountId](#page-269-0)**

Die AWS-Konto-ID.

Längenbeschränkungen: Feste Länge von 12.

Pattern: ^[0-9]{12}\$

Erforderlich: Ja

#### **[DataSourceId](#page-269-0)**

Die ID der Datenquelle. Diese ID muss eindeutig seinAWS-Regionfür jedenAWSKonto.

Erforderlich: Ja

# Anforderungstext

<span id="page-269-1"></span>Der Anforderung besitzt keinen Anforderungstext.

```
HTTP/1.1 Status
Content-type: application/json
{ 
    "DataSource": { 
        "AlternateDataSourceParameters": [ 
\overline{\mathcal{E}} "AmazonElasticsearchParameters": { 
                  "Domain": "string"
```

```
 }, 
 "AmazonOpenSearchParameters": { 
    "Domain": "string" 
 }, 
 "AthenaParameters": { 
    "WorkGroup": "string" 
 }, 
 "AuroraParameters": { 
    "Database": "string", 
    "Host": "string", 
    "Port": number
 }, 
 "AuroraPostgreSqlParameters": { 
    "Database": "string", 
    "Host": "string", 
    "Port": number
 }, 
 "AwsIotAnalyticsParameters": { 
    "DataSetName": "string" 
 }, 
 "ExasolParameters": { 
    "Host": "string", 
    "Port": number
 }, 
 "JiraParameters": { 
    "SiteBaseUrl": "string" 
 }, 
 "MariaDbParameters": { 
    "Database": "string", 
    "Host": "string", 
    "Port": number
 }, 
 "MySqlParameters": { 
    "Database": "string", 
    "Host": "string", 
    "Port": number
 }, 
 "OracleParameters": { 
    "Database": "string", 
    "Host": "string", 
    "Port": number
 }, 
 "PostgreSqlParameters": { 
    "Database": "string",
```

```
 "Host": "string", 
                 "Port": number
              }, 
              "PrestoParameters": { 
                 "Catalog": "string", 
                 "Host": "string", 
                 "Port": number
              }, 
              "RdsParameters": { 
                 "Database": "string", 
                 "InstanceId": "string" 
              }, 
              "RedshiftParameters": { 
                 "ClusterId": "string", 
                 "Database": "string", 
                 "Host": "string", 
                 "Port": number
              }, 
              "S3Parameters": { 
                 "ManifestFileLocation": { 
                     "Bucket": "string", 
                     "Key": "string" 
 } 
              }, 
              "ServiceNowParameters": { 
                 "SiteBaseUrl": "string" 
              }, 
              "SnowflakeParameters": { 
                 "Database": "string", 
                 "Host": "string", 
                 "Warehouse": "string" 
              }, 
              "SparkParameters": { 
                 "Host": "string", 
                 "Port": number
              }, 
              "SqlServerParameters": { 
                 "Database": "string", 
                 "Host": "string", 
                 "Port": number
              }, 
              "TeradataParameters": { 
                 "Database": "string", 
                 "Host": "string",
```

```
 "Port": number
       }, 
        "TwitterParameters": { 
           "MaxRows": number, 
           "Query": "string" 
       } 
    } 
 ], 
 "Arn": "string", 
 "CreatedTime": number, 
 "DataSourceId": "string", 
 "DataSourceParameters": { 
    "AmazonElasticsearchParameters": { 
        "Domain": "string" 
    }, 
    "AmazonOpenSearchParameters": { 
        "Domain": "string" 
    }, 
    "AthenaParameters": { 
        "WorkGroup": "string" 
    }, 
    "AuroraParameters": { 
        "Database": "string", 
        "Host": "string", 
       "Port": number
    }, 
    "AuroraPostgreSqlParameters": { 
        "Database": "string", 
       "Host": "string", 
        "Port": number
    }, 
    "AwsIotAnalyticsParameters": { 
        "DataSetName": "string" 
    }, 
    "ExasolParameters": { 
        "Host": "string", 
       "Port": number
    }, 
    "JiraParameters": { 
        "SiteBaseUrl": "string" 
    }, 
    "MariaDbParameters": { 
        "Database": "string", 
        "Host": "string",
```

```
 "Port": number
 }, 
 "MySqlParameters": { 
    "Database": "string", 
    "Host": "string", 
    "Port": number
 }, 
 "OracleParameters": { 
    "Database": "string", 
    "Host": "string", 
    "Port": number
 }, 
 "PostgreSqlParameters": { 
    "Database": "string", 
    "Host": "string", 
    "Port": number
 }, 
 "PrestoParameters": { 
    "Catalog": "string", 
    "Host": "string", 
    "Port": number
 }, 
 "RdsParameters": { 
    "Database": "string", 
    "InstanceId": "string" 
 }, 
 "RedshiftParameters": { 
    "ClusterId": "string", 
    "Database": "string", 
    "Host": "string", 
    "Port": number
 }, 
 "S3Parameters": { 
    "ManifestFileLocation": { 
       "Bucket": "string", 
       "Key": "string" 
    } 
 }, 
 "ServiceNowParameters": { 
    "SiteBaseUrl": "string" 
 }, 
 "SnowflakeParameters": { 
    "Database": "string", 
    "Host": "string",
```

```
 "Warehouse": "string" 
        }, 
        "SparkParameters": { 
           "Host": "string", 
           "Port": number
        }, 
        "SqlServerParameters": { 
           "Database": "string", 
           "Host": "string", 
           "Port": number
        }, 
        "TeradataParameters": { 
           "Database": "string", 
           "Host": "string", 
           "Port": number
        }, 
        "TwitterParameters": { 
           "MaxRows": number, 
           "Query": "string" 
        } 
    }, 
    "ErrorInfo": { 
        "Message": "string", 
        "Type": "string" 
    }, 
    "LastUpdatedTime": number, 
    "Name": "string", 
    "SslProperties": { 
        "DisableSsl": boolean
    }, 
    "Status": "string", 
    "Type": "string", 
    "VpcConnectionProperties": { 
        "VpcConnectionArn": "string" 
    } 
 }, 
 "RequestId": "string"
```
}

Wenn die Aktion erfolgreich ist, sendet der Dienst die folgende HTTP-Antwort zurück.

#### **[Status](#page-269-1)**

Der HTTP-Status der Anforderung.

Die folgenden Daten werden vom Service im JSON-Format zurückgegeben.

#### <span id="page-275-0"></span>**[DataSource](#page-269-1)**

Die Informationen in der Datenquelle.

Typ: [DataSource](#page-723-3) Objekt

#### <span id="page-275-1"></span>[RequestId](#page-269-1)

DieAWSAnforderungs-ID für diese Operation.

Type: String

# Fehler

Hinweise zu den Fehlern, die bei allen Aktionen auftreten, finden Sie unter[Häufige Fehler.](#page-909-0)

#### AccessDeniedException

Sie haben keinen Zugriff auf diesen Artikel. Die bereitgestellten Anmeldeinformationen konnten nicht überprüft werden. Sie sind möglicherweise nicht berechtigt, die Anforderung auszuführen. Stellen Sie sicher, dass Ihr Konto für die Nutzung von Amazon autorisiert ist QuickSight - Service, dass Ihre Richtlinien die korrekten Berechtigungen besitzen und dass Sie die richtigen Zugriffsschlüssel verwenden.

HTTP Status Code: 401

#### InternalFailureException

Es ist ein interner Fehler aufgetreten.

HTTP Status Code: 500

InvalidParameterValueException

Ein oder mehrere Parameter haben einen Wert, der nicht gültig ist.

HTTP Status Code: 400

#### ResourceNotFoundException

Mindestens eine Ressource kann nicht gefunden werden.

HTTP Status Code: 404

**ThrottlingException** 

Der Zugriff wird gedrosselt

HTTP Status Code: 429

Weitere Informationen finden Sie unter:

- [AWS-Befehlszeilenschnittstelle](https://docs.aws.amazon.com/goto/aws-cli/quicksight-2018-04-01/DescribeDataSource)
- [AWS-SDK für .NET](https://docs.aws.amazon.com/goto/DotNetSDKV3/quicksight-2018-04-01/DescribeDataSource)
- [AWS-SDK für C++](https://docs.aws.amazon.com/goto/SdkForCpp/quicksight-2018-04-01/DescribeDataSource)
- [AWS-SDK for Go](https://docs.aws.amazon.com/goto/SdkForGoV1/quicksight-2018-04-01/DescribeDataSource)
- [AWS-SDK für Java V2](https://docs.aws.amazon.com/goto/SdkForJavaV2/quicksight-2018-04-01/DescribeDataSource)
- [AWSSDK-Updates JavaScript](https://docs.aws.amazon.com/goto/AWSJavaScriptSDK/quicksight-2018-04-01/DescribeDataSource)
- [AWS SDK für PHP V3](https://docs.aws.amazon.com/goto/SdkForPHPV3/quicksight-2018-04-01/DescribeDataSource)
- [AWS SDK für Python](https://docs.aws.amazon.com/goto/boto3/quicksight-2018-04-01/DescribeDataSource)
- [AWS SDK für Ruby V3](https://docs.aws.amazon.com/goto/SdkForRubyV3/quicksight-2018-04-01/DescribeDataSource)

# DescribeDataSourcePermissions

<span id="page-277-0"></span>Beschreibt die Ressourcenberechtigungen für eine Datenquelle.

# Anforderungssyntax

GET /accounts/*AwsAccountId*/data-sources/*DataSourceId*/permissions HTTP/1.1

# URI-Anfrageparameter

Die Anforderung verwendet die folgenden URI-Parameter.

### **[AwsAccountId](#page-277-0)**

Die AWS-Konto-ID.

Längenbeschränkungen: Feste Länge von 12.

Pattern: ^[0-9]{12}\$

Erforderlich: Ja

#### **[DataSourceId](#page-277-0)**

Die ID der Datenquelle. Diese ID muss eindeutig seinAWS-Regionfür jedenAWSKonto.

Erforderlich: Ja

# Anforderungstext

<span id="page-277-1"></span>Der Anforderung besitzt keinen Anforderungstext.

```
HTTP/1.1 Status
Content-type: application/json
{ 
    "DataSourceArn": "string", 
    "DataSourceId": "string", 
    "Permissions": [
```

```
 { 
            "Actions": [ "string" ], 
            "Principal": "string" 
        } 
    ], 
     "RequestId": "string"
}
```
Wenn die Aktion erfolgreich ist, sendet der Dienst die folgende HTTP-Antwort zurück.

### **[Status](#page-277-1)**

Der HTTP-Status der Anforderung.

Die folgenden Daten werden vom Service im JSON-Format zurückgegeben.

### <span id="page-278-0"></span>[DataSourceArn](#page-277-1)

Der Amazon-Ressourcenname (ARN) der Datenquelle.

Type: String

#### <span id="page-278-1"></span>**[DataSourceId](#page-277-1)**

Die ID der Datenquelle. Diese ID muss eindeutig seinAWS-Regionfür jedenAWSKonto.

Type: String

#### <span id="page-278-2"></span>**[Permissions](#page-277-1)**

Eine Liste der Ressourcenberechtigungen für die Datenquelle.

Type: Array von[ResourcePermission](#page-823-2)Objekte

Array-Mitglieder: Die Mindestanzahl beträgt 1 Element. Die maximale Anzahl beträgt 64 Elemente.

<span id="page-278-3"></span>**[RequestId](#page-277-1)** 

DieAWSAnforderungs-ID für diese Operation.

Type: String

```
DescribeDataSourcePermissions 268
```
# Fehler

Hinweise zu den Fehlern, die bei allen Aktionen auftreten, finden Sie unter[Häufige Fehler.](#page-909-0)

#### AccessDeniedException

Sie haben keinen Zugriff auf dieses Element. Die bereitgestellten Anmeldeinformationen konnten nicht überprüft werden. Sie sind möglicherweise nicht berechtigt, die Anforderung auszuführen. Stellen Sie sicher, dass Ihr Konto für die Nutzung von Amazon autorisiert ist QuickSight - Service, dass Ihre -Richtlinien die korrekten Berechtigungen besitzen und dass Sie die richtigen Zugriffsschlüssel verwenden.

HTTP Status Code: 401

InternalFailureException

Es ist ein interner Fehler aufgetreten.

HTTP Status Code: 500

InvalidParameterValueException

Ein oder mehrere Parameter haben einen Wert, der nicht gültig ist.

HTTP Status Code: 400

ResourceNotFoundException

Mindestens eine Ressource kann nicht gefunden werden.

HTTP Status Code: 404

#### **ThrottlingException**

Der Zugriff wird gedrosselt

HTTP Status Code: 429

### Beispiele

Beispiel

Dieses Beispiel zeigt eine Verwendung von DescribeDataSourcePermissions.

#### Beispielanforderung

```
GET /accounts/{AwsAccountId}/data-sources/{DataSourceId}/permissions HTTP/1.1
Content-type: application/json
```
Weitere Informationen finden Sie unter:

- [AWS-Befehlszeilenschnittstelle](https://docs.aws.amazon.com/goto/aws-cli/quicksight-2018-04-01/DescribeDataSourcePermissions)
- [AWS-SDK für .NET](https://docs.aws.amazon.com/goto/DotNetSDKV3/quicksight-2018-04-01/DescribeDataSourcePermissions)
- [AWS-SDK für C++](https://docs.aws.amazon.com/goto/SdkForCpp/quicksight-2018-04-01/DescribeDataSourcePermissions)
- [AWS-SDK for Go](https://docs.aws.amazon.com/goto/SdkForGoV1/quicksight-2018-04-01/DescribeDataSourcePermissions)
- [AWS-SDK für Java V2](https://docs.aws.amazon.com/goto/SdkForJavaV2/quicksight-2018-04-01/DescribeDataSourcePermissions)
- [AWSSDK-Updates für JavaScript](https://docs.aws.amazon.com/goto/AWSJavaScriptSDK/quicksight-2018-04-01/DescribeDataSourcePermissions)
- [AWS SDK für PHP V3](https://docs.aws.amazon.com/goto/SdkForPHPV3/quicksight-2018-04-01/DescribeDataSourcePermissions)
- [AWS SDK für Python](https://docs.aws.amazon.com/goto/boto3/quicksight-2018-04-01/DescribeDataSourcePermissions)
- [AWS SDK für Ruby V3](https://docs.aws.amazon.com/goto/SdkForRubyV3/quicksight-2018-04-01/DescribeDataSourcePermissions)

# **DescribeFolder**

Beschreibt einen -Ordner.

## <span id="page-281-0"></span>Anforderungssyntax

GET /accounts/*AwsAccountId*/folders/*FolderId* HTTP/1.1

# URI-Anfrageparameter

Die Anforderung verwendet die folgenden URI-Parameter.

#### **[AwsAccountId](#page-281-0)**

Die -ID derAWSKonto, das den -Ordner enthält.

Längenbeschränkungen: Feste Länge von 12.

Pattern: ^[0-9]{12}\$

Erforderlich: Ja

#### [FolderId](#page-281-0)

Die ID des Ordners.

Längenbeschränkungen: Mindestlänge 1. Maximale Länge beträgt 2048 Zeichen.

Pattern:  $\lceil \wedge w \rangle - \rceil +$ 

Erforderlich: Ja

# Anforderungstext

<span id="page-281-1"></span>Der Anforderung besitzt keinen Anforderungstext.

```
HTTP/1.1 Status
Content-type: application/json
{
```

```
 "Folder": { 
        "Arn": "string", 
        "CreatedTime": number, 
        "FolderId": "string", 
        "FolderPath": [ "string" ], 
        "FolderType": "string", 
        "LastUpdatedTime": number, 
        "Name": "string" 
    }, 
    "RequestId": "string"
}
```
Wenn die Aktion erfolgreich ist, sendet der Dienst die folgende HTTP-Antwort zurück.

### **[Status](#page-281-1)**

Der HTTP-Status der Anforderung.

Die folgenden Daten werden vom Service im JSON-Format zurückgegeben.

#### <span id="page-282-0"></span>[Folder](#page-281-1)

Informationen über den Ordner.

Typ: [Folder](#page-746-4) Objekt

### <span id="page-282-1"></span>**[RequestId](#page-281-1)**

DieAWS-ID der Anforderung für diese Operation.

Type: String

# Fehler

Hinweise zu den Fehlern, die bei allen Aktionen auftreten, finden Sie unter[Häufige Fehler.](#page-909-0)

#### AccessDeniedException

Sie haben keinen Zugriff auf diese Artikel. Die bereitgestellten Anmeldeinformationen konnten nicht überprüft werden. Sie sind möglicherweise nicht berechtigt, die Anforderung auszuführen. Stellen Sie sicher, dass Ihr Konto für die Nutzung von Amazon autorisiert ist QuickSight -ID, dass Ihre Richtlinien die korrekten Berechtigungen besitzen und dass Sie die richtigen Zugriffsschlüssel verwenden.

HTTP-StatusCode: 401

InternalFailureException

Es ist ein interner Fehler aufgetreten.

HTTP-StatusCode: 500

InvalidParameterValueException

Ein oder mehrere Parameter haben einen Wert, der nicht gültig ist.

HTTP-StatusCode: 400

ResourceNotFoundException

Mindestens eine Ressource kann nicht gefunden werden.

HTTP-StatusCode: 404

**ThrottlingException** 

Der Zugriff wird gedrosselt

HTTP-StatusCode: 429

UnsupportedUserEditionException

Dieser Fehler zeigt an, dass Sie eine Operation bei Amazon durchführen QuickSightAbonnement, bei dem die Edition keine Unterstützung für diesen Vorgang enthält. Amazon QuickSight verfügt derzeit über eine Standard Edition und eine Enterprise Edition. Nicht jede Operation und Funktion ist in jeder Version verfügbar ist.

HTTP-StatusCode: 403

Weitere Informationen finden Sie unter:

Weitere Informationen zur Verwendung dieser API in einem der sprachspezifischen AWS-SDKs finden Sie unter:

• [AWS-Befehlszeilenschnittstelle](https://docs.aws.amazon.com/goto/aws-cli/quicksight-2018-04-01/DescribeFolder)

- [AWS-SDK für .NET](https://docs.aws.amazon.com/goto/DotNetSDKV3/quicksight-2018-04-01/DescribeFolder)
- [AWS-SDK für C++](https://docs.aws.amazon.com/goto/SdkForCpp/quicksight-2018-04-01/DescribeFolder)
- [AWS-SDK for Go](https://docs.aws.amazon.com/goto/SdkForGoV1/quicksight-2018-04-01/DescribeFolder)
- [AWS-SDK für Java V2](https://docs.aws.amazon.com/goto/SdkForJavaV2/quicksight-2018-04-01/DescribeFolder)
- [AWSSDK-ID für JavaScript](https://docs.aws.amazon.com/goto/AWSJavaScriptSDK/quicksight-2018-04-01/DescribeFolder)
- [AWS SDK für PHP V3](https://docs.aws.amazon.com/goto/SdkForPHPV3/quicksight-2018-04-01/DescribeFolder)
- [AWS SDK für Python](https://docs.aws.amazon.com/goto/boto3/quicksight-2018-04-01/DescribeFolder)
- [AWS SDK für Ruby V3](https://docs.aws.amazon.com/goto/SdkForRubyV3/quicksight-2018-04-01/DescribeFolder)

# **DescribeFolderPermissions**

Beschreibt die Berechtigungen für einen Ordner.

# <span id="page-285-0"></span>Anforderungssyntax

GET /accounts/*AwsAccountId*/folders/*FolderId*/permissions HTTP/1.1

# URI-Anfrageparameter

Die Anforderung verwendet die folgenden URI-Parameter.

#### **[AwsAccountId](#page-285-0)**

Die -ID für dieAWSKonto, das den -Ordner enthält.

Längenbeschränkungen: Feste Länge von 12.

Pattern: ^[0-9]{12}\$

Erforderlich: Ja

#### [FolderId](#page-285-0)

Die ID des Ordners.

Längenbeschränkungen: Mindestlänge 1. Maximale Länge beträgt 2048 Zeichen.

Pattern:  $[\wedge w \ -] +$ 

Erforderlich: Ja

# Anforderungstext

<span id="page-285-1"></span>Der Anforderung besitzt keinen Anforderungstext.

```
HTTP/1.1 Status
Content-type: application/json
```

```
{ 
    "Arn": "string", 
    "FolderId": "string", 
    "Permissions": [ 
        { 
            "Actions": [ "string" ], 
            "Principal": "string" 
        } 
    ], 
    "RequestId": "string"
}
```
Wenn die Aktion erfolgreich ist, sendet der Dienst die folgende HTTP-Antwort zurück.

### **[Status](#page-285-1)**

Der HTTP-Status der Anforderung.

Die folgenden Daten werden vom Service im JSON-Format zurückgegeben.

#### <span id="page-286-0"></span>[Arn](#page-285-1)

Der Amazon-Ressourcenname (ARN) für den -Ordner.

Type: String

### <span id="page-286-1"></span>[FolderId](#page-285-1)

Die ID des Ordners.

Type: String

Längenbeschränkungen: Mindestlänge 1. Maximale Länge beträgt 2048 Zeichen.

Pattern:  $\lceil \wedge w \rangle - \rceil +$ 

#### <span id="page-286-2"></span>**[Permissions](#page-285-1)**

Informationen zu den Berechtigungen für den Ordner.

Type: Array-Elemente[ResourcePermission](#page-823-2)Objekte

<span id="page-287-0"></span>Array-Mitglieder: Die Mindestanzahl beträgt 1 Element. Die maximale Anzahl beträgt 64 Elemente. **[RequestId](#page-285-1)** 

DieAWS-ID für diese Operation.

Type: String

# Fehler

Hinweise zu den Fehlern, die bei allen Aktionen auftreten, finden Sie unter[Häufige Fehler.](#page-909-0)

### AccessDeniedException

Sie haben keinen Zugriff auf diese Komponente. Die bereitgestellten Anmeldeinformationen konnten nicht überprüft werden. Sie sind möglicherweise nicht berechtigt, die Anforderung auszuführen. Stellen Sie sicher, dass Ihr Konto für die Nutzung von Amazon autorisiert ist QuickSight -Service, dass Ihre Richtlinien die korrekten Berechtigungen besitzen und dass Sie die richtigen Zugriffsschlüssel verwenden.

HTTP Status Code: 401

InternalFailureException

Es ist ein interner Fehler aufgetreten.

HTTP Status Code: 500

InvalidParameterValueException

Ein oder mehrere Parameter haben einen Wert, der nicht gültig ist.

HTTP Status Code: 400

#### ResourceNotFoundException

Mindestens eine Ressource kann nicht gefunden werden.

HTTP Status Code: 404

**ThrottlingException** 

Der Zugriff wird gedrosselt

HTTP Status Code: 429
#### UnsupportedUserEditionException

Dieser Fehler zeigt an, dass Sie eine Operation bei Amazon durchführen QuickSightAbonnement, bei dem die Edition keine Unterstützung für diesen Vorgang enthält. Amazon Amazon QuickSight verfügt derzeit über eine Standard Edition und eine Enterprise Edition. Nicht jede Operation und Funktion ist in jeder Version verfügbar ist.

HTTP Status Code: 403

Weitere Informationen finden Sie unter:

- [AWS-Befehlszeilenschnittstelle](https://docs.aws.amazon.com/goto/aws-cli/quicksight-2018-04-01/DescribeFolderPermissions)
- [AWS-SDK für .NET](https://docs.aws.amazon.com/goto/DotNetSDKV3/quicksight-2018-04-01/DescribeFolderPermissions)
- [AWS-SDK für C++](https://docs.aws.amazon.com/goto/SdkForCpp/quicksight-2018-04-01/DescribeFolderPermissions)
- [AWS-SDK for Go](https://docs.aws.amazon.com/goto/SdkForGoV1/quicksight-2018-04-01/DescribeFolderPermissions)
- [AWS-SDK für Java V2](https://docs.aws.amazon.com/goto/SdkForJavaV2/quicksight-2018-04-01/DescribeFolderPermissions)
- [AWSSDK-Updates JavaScript](https://docs.aws.amazon.com/goto/AWSJavaScriptSDK/quicksight-2018-04-01/DescribeFolderPermissions)
- [AWS SDK für PHP V3](https://docs.aws.amazon.com/goto/SdkForPHPV3/quicksight-2018-04-01/DescribeFolderPermissions)
- [AWS SDK für Python](https://docs.aws.amazon.com/goto/boto3/quicksight-2018-04-01/DescribeFolderPermissions)
- [AWS SDK für Ruby V3](https://docs.aws.amazon.com/goto/SdkForRubyV3/quicksight-2018-04-01/DescribeFolderPermissions)

# DescribeFolderResolvedPermissions

Beschreibt die aufgelösten Berechtigungen für Ordner Berechtigungen bestehen sowohl aus direkten Ordnerberechtigungen als auch aus den vererbten Berechtigungen aus den Vorgängerordnern.

# <span id="page-289-0"></span>Anforderungssyntax

GET /accounts/*AwsAccountId*/folders/*FolderId*/resolved-permissions HTTP/1.1

## URI-Anfrageparameter

Die Anforderung verwendet die folgenden URI-Parameter.

#### **[AwsAccountId](#page-289-0)**

Die -ID derAWSKonto,

Längenbeschränkungen: Feste Länge von 12.

Pattern: ^[0-9]{12}\$

Erforder Ja

#### [FolderId](#page-289-0)

Die ID des Ordners.

Längenbeschränkungen: Mindestlänge 1. Maximale Länge beträgt 2048 Zeichen.

Pattern:  $\lceil \wedge w \rangle - \rceil +$ 

Erforder Ja

### Anforderungstext

<span id="page-289-1"></span>Der Anforderung besitzt keinen Anforderungstext.

#### Antwortsyntax

```
HTTP/1.1 Status
Content-type: application/json
```

```
{ 
    "Arn": "string", 
    "FolderId": "string", 
    "Permissions": [ 
        { 
            "Actions": [ "string" ], 
            "Principal": "string" 
        } 
    ], 
    "RequestId": "string"
}
```
## Antwortelemente

Wenn die Aktion erfolgreich ist, sendet der Dienst die folgende HTTP-Antwort zurück.

#### **[Status](#page-289-1)**

Der HTTP-Status der Anforderung.

Die folgenden Daten werden vom Service im JSON-Format zurückgegeben.

#### <span id="page-290-0"></span>[Arn](#page-289-1)

Der Amazon-Ressourcenname (ARN)

Type: String

#### <span id="page-290-1"></span>[FolderId](#page-289-1)

Die ID des Ordners.

Type: String

Längenbeschränkungen: Mindestlänge 1. Maximale Länge beträgt 2048 Zeichen.

Pattern: [\w\-]+

#### <span id="page-290-2"></span>**[Permissions](#page-289-1)**

Informationen zu den Berechtigungen für den Ordner.

Type: Array[ResourcePermissionO](#page-823-2)bjekte

<span id="page-291-0"></span>Array-Mitglieder: Die Mindestanzahl beträgt 1 Element. Die maximale Anzahl beträgt 64 Elemente. **[RequestId](#page-289-1)** 

DieAWS-ID der Operation

Type: String

### Fehler

Hinweise zu den Fehlern, die bei allen Aktionen auftreten, finden Sie unter[Häufige Fehler.](#page-909-0)

#### AccessDeniedException

Sie haben keinen Zugriff auf diese Elemente. Die bereitgestellten Anmeldeinformationen konnten nicht überprüft werden. Sie sind möglicherweise nicht berechtigt, die Anforderung auszuführen. Stellen Sie sicher, dass Ihr Konto für die Nutzung von Amazon autorisiert ist QuickSight dass Ihre Richtlinien die korrekten Berechtigungen besitzen und dass Sie die richtigen Zugriffsschlüssel verwenden.

HTTP-Statuscode: 401

InternalFailureException

Es ist ein interner Fehler aufgetreten.

HTTP-Statuscode: 500

InvalidParameterValueException

Ein oder mehrere Parameter haben einen Wert, der nicht gültig ist.

HTTP-Statuscode: 400

#### ResourceNotFoundException

Mindestens eine Ressource kann nicht gefunden werden.

HTTP-Statuscode: 404

**ThrottlingException** 

Der Zugriff wird gedrosselt

HTTP-Statuscode: 429

#### UnsupportedUserEditionException

Dieser Fehler QuickSightAbonnement, bei dem die Edition keine Unterstützung für diesen Vorgang enthält. Amazon QuickSight verfügt derzeit über eine Standard Edition und eine Enterprise Edition. Nicht jede Operation und Funktion ist in jeder Version verfügbar ist.

HTTP-Statuscode: 403

Weitere Informationen finden Sie unter:

- [AWS-Befehlszeilenschnittstelle](https://docs.aws.amazon.com/goto/aws-cli/quicksight-2018-04-01/DescribeFolderResolvedPermissions)
- [AWS-SDK für .NET](https://docs.aws.amazon.com/goto/DotNetSDKV3/quicksight-2018-04-01/DescribeFolderResolvedPermissions)
- [AWS-SDK für C++](https://docs.aws.amazon.com/goto/SdkForCpp/quicksight-2018-04-01/DescribeFolderResolvedPermissions)
- [AWS-SDK for Go](https://docs.aws.amazon.com/goto/SdkForGoV1/quicksight-2018-04-01/DescribeFolderResolvedPermissions)
- [AWS-SDK für Java V2](https://docs.aws.amazon.com/goto/SdkForJavaV2/quicksight-2018-04-01/DescribeFolderResolvedPermissions)
- [AWSSDK-Updates JavaScript](https://docs.aws.amazon.com/goto/AWSJavaScriptSDK/quicksight-2018-04-01/DescribeFolderResolvedPermissions)
- [AWS SDK für PHP V3](https://docs.aws.amazon.com/goto/SdkForPHPV3/quicksight-2018-04-01/DescribeFolderResolvedPermissions)
- [AWS SDK für Python](https://docs.aws.amazon.com/goto/boto3/quicksight-2018-04-01/DescribeFolderResolvedPermissions)
- [AWS SDK für Ruby V3](https://docs.aws.amazon.com/goto/SdkForRubyV3/quicksight-2018-04-01/DescribeFolderResolvedPermissions)

# **DescribeGroup**

Gibt einen Amazon zurück QuickSight -Beschreibung und Amazon Resource Name (Amazon Resource Name ARN der Gruppe.

# <span id="page-293-0"></span>Anforderungssyntax

GET /accounts/*AwsAccountId*/namespaces/*Namespace*/groups/*GroupName* HTTP/1.1

# URI-Anfrageparameter

Die Anforderung verwendet die folgenden URI-Parameter.

### **[AwsAccountId](#page-293-0)**

Die -ID derAWSKonto, in dem sich die Gruppe befindet. Derzeit verwenden Sie die ID für dieAWS-Konto, das Ihr Amazon QuickSight Konto.

Längenbeschränkungen: Feste Länge von 12.

Pattern: ^[0-9]{12}\$

Erforderlich: Ja

#### **[GroupName](#page-293-0)**

Der Name der Gruppe, die Sie beschreiben möchten.

Längenbeschränkungen: Mindestlänge 1.

Pattern: [\u0020-\u00FF]+

Erforderlich: Ja

#### **[Namespace](#page-293-0)**

Der Namespace der Gruppe, die beschrieben werden soll.

Längenbeschränkungen: Höchstlänge = 64 Zeichen.

Pattern: ^[a-zA-Z0-9.\_-]\*\$

Erforderlich: Ja

# Anforderungstext

Der Anforderung besitzt keinen Anforderungstext.

# <span id="page-294-2"></span>Antwortsyntax

```
HTTP/1.1 Status
Content-type: application/json
{ 
    "Group": { 
       "Arn": "string", 
        "Description": "string", 
        "GroupName": "string", 
        "PrincipalId": "string" 
    }, 
    "RequestId": "string"
}
```
# Antwortelemente

Wenn die Aktion erfolgreich ist, sendet der Dienst die folgende HTTP-Antwort zurück.

### **[Status](#page-294-2)**

Der HTTP-Status der Anforderung.

Die folgenden Daten werden vom Service im JSON-Format zurückgegeben.

#### <span id="page-294-0"></span>**[Group](#page-294-2)**

Der Name der Gruppe.

Typ: [Group](#page-756-4) Objekt

#### <span id="page-294-1"></span>**[RequestId](#page-294-2)**

DieAWS-Anforderungs-ID dieser Operation.

Type: String

# Fehler

Hinweise zu den Fehlern, die bei allen Aktionen auftreten, finden Sie unter[Häufige Fehler.](#page-909-0)

### AccessDeniedException

Sie haben keinen Zugriff auf dieses Objekt. Die bereitgestellten Anmeldeinformationen konnten nicht überprüft werden. Sie sind möglicherweise nicht berechtigt, die Anforderung auszuführen. Stellen Sie sicher, dass Ihr Konto für die Nutzung von Amazon autorisiert ist QuickSight dass Ihre Richtlinien die korrekten Berechtigungen besitzen und dass Sie die richtigen Zugriffsschlüssel verwenden.

HTTP Status Code: 401

InternalFailureException

Es ist ein interner Fehler aufgetreten.

HTTP Status Code: 500

InvalidParameterValueException

Ein oder mehrere Parameter haben einen Wert, der nicht gültig ist.

HTTP Status Code: 400

PreconditionNotMetException

Mindestens eine Vorbedingung ist nicht erfüllt.

HTTP Status Code: 400

ResourceNotFoundException

Mindestens eine Ressource kann nicht gefunden werden.

HTTP Status Code: 404

#### ResourceUnavailableException

Die Ressource ist derzeit nicht verfügbar.

HTTP Status Code: 503

**ThrottlingException** 

Der Zugriff wird gedrosselt

HTTP Status Code: 429

Weitere Informationen finden Sie unter:

- [AWS-Befehlszeilenschnittstelle](https://docs.aws.amazon.com/goto/aws-cli/quicksight-2018-04-01/DescribeGroup)
- [AWS-SDK für .NET](https://docs.aws.amazon.com/goto/DotNetSDKV3/quicksight-2018-04-01/DescribeGroup)
- [AWS-SDK für C++](https://docs.aws.amazon.com/goto/SdkForCpp/quicksight-2018-04-01/DescribeGroup)
- [AWS-SDK for Go](https://docs.aws.amazon.com/goto/SdkForGoV1/quicksight-2018-04-01/DescribeGroup)
- [AWS-SDK für Java V2](https://docs.aws.amazon.com/goto/SdkForJavaV2/quicksight-2018-04-01/DescribeGroup)
- [AWSSDK-Updates JavaScript](https://docs.aws.amazon.com/goto/AWSJavaScriptSDK/quicksight-2018-04-01/DescribeGroup)
- [AWS SDK für PHP V3](https://docs.aws.amazon.com/goto/SdkForPHPV3/quicksight-2018-04-01/DescribeGroup)
- [AWS SDK für Python](https://docs.aws.amazon.com/goto/boto3/quicksight-2018-04-01/DescribeGroup)
- [AWS SDK für Ruby V3](https://docs.aws.amazon.com/goto/SdkForRubyV3/quicksight-2018-04-01/DescribeGroup)

# DescribeGroupMembership

Verwenden derDescribeGroupMembership-Operation, um zu ermitteln, ob ein Benutzer ein Mitglied der angegebenen Gruppe ist. Wenn der Benutzer existiert und Mitglied der angegebenen Gruppe ist, wird ein assoziierterGroupMemberObjekt wird zurückgegeben.

# <span id="page-297-0"></span>Anforderungssyntax

GET /accounts/*AwsAccountId*/namespaces/*Namespace*/groups/*GroupName*/members/*MemberName* HTTP/1.1

## URI-Anfrageparameter

Die Anforderung verwendet die folgenden URI-Parameter.

#### **[AwsAccountId](#page-297-0)**

Die -ID derAWSKonto, in dem sich die Gruppe befindet. Derzeit verwenden Sie die ID fürAWS-Kontodas enthält Ihr Amazon QuickSight Konto.

Einschränkungen der Länge: Feste Länge von 12.

Pattern: ^[0-9]{12}\$

Erforderlich: Ja

#### **[GroupName](#page-297-0)**

Der Name der Gruppe, die Sie durchsuchen möchten.

Einschränkungen der Länge: Mindestlänge 1.

Pattern: [\u0020-\u00FF]+

Erforderlich: Ja

#### **[MemberName](#page-297-0)**

Der Benutzername des Benutzers, nach dem Sie suchen möchten.

Einschränkungen der Länge: Mindestlänge 1. Maximale Länge beträgt 256 Zeichen.

Pattern: [\u0020-\u00FF]+

Erforderlich: Ja

#### **[Namespace](#page-297-0)**

Der Namespace, der die Gruppe enthält, in der Sie suchen.

Einschränkungen der Länge: Höchstlänge = 64 Zeichen.

Pattern: ^ [a-zA-Z0-9. - ] \* \$

Erforderlich: Ja

### Anforderungstext

<span id="page-298-1"></span>Der Anforderung besitzt keinen Anforderungstext.

### Antwortsyntax

```
HTTP/1.1 Status
Content-type: application/json
{ 
    "GroupMember": { 
       "Arn": "string", 
       "MemberName": "string" 
    }, 
    "RequestId": "string"
}
```
### Antwortelemente

Wenn die Aktion erfolgreich ist, sendet der Dienst die folgende HTTP-Antwort zurück.

#### **[Status](#page-298-1)**

Der HTTP-Status der Anforderung.

Die folgenden Daten werden vom Service im JSON-Format zurückgegeben.

#### <span id="page-298-0"></span>**[GroupMember](#page-298-1)**

Ein Mitglied eines Amazon QuickSight Gruppe. Derzeit müssen Gruppenmitglieder Benutzer sein. Gruppen können nicht Mitglieder einer anderen Gruppe sein.

#### Typ: [GroupMember](#page-758-2) Objekt

#### <span id="page-299-0"></span>**[RequestId](#page-298-1)**

DieAWS-ID der Anforderung für diese Operation.

Type: String

### Fehler

Hinweise zu den Fehlern, die bei allen Aktionen auftreten, finden Sie unter[Häufige Fehler.](#page-909-0)

#### AccessDeniedException

Sie haben keinen Zugriff auf dieses Element. Die bereitgestellten Anmeldeinformationen konnten nicht überprüft werden. Sie sind möglicherweise nicht berechtigt, die Anforderung auszuführen. Stellen Sie sicher, dass Ihr Konto für die Nutzung von Amazon autorisiert ist QuickSight - Service, dass Ihre Richtlinien die korrekten Berechtigungen besitzen und dass Sie die richtigen Zugriffsschlüssel verwenden.

HTTP Status Code: 401

InternalFailureException

Es ist ein interner Fehler aufgetreten.

HTTP Status Code: 500

InvalidParameterValueException

Ein oder mehrere Parameter haben einen Wert, der nicht gültig ist.

HTTP Status Code: 400

#### PreconditionNotMetException

Mindestens eine Vorbedingung ist nicht erfüllt.

HTTP Status Code: 400

#### ResourceNotFoundException

Mindestens eine Ressource kann nicht gefunden werden.

HTTP Status Code: 404

ResourceUnavailableException

Die Ressource ist derzeit nicht verfügbar.

HTTP Status Code: 503

**ThrottlingException** 

Der Zugriff wird gedrosselt

HTTP Status Code: 429

Weitere Informationen finden Sie unter:

- [AWS-Befehlszeilenschnittstelle](https://docs.aws.amazon.com/goto/aws-cli/quicksight-2018-04-01/DescribeGroupMembership)
- [AWS-SDK für .NET](https://docs.aws.amazon.com/goto/DotNetSDKV3/quicksight-2018-04-01/DescribeGroupMembership)
- [AWS-SDK für C++](https://docs.aws.amazon.com/goto/SdkForCpp/quicksight-2018-04-01/DescribeGroupMembership)
- [AWS-SDK for Go](https://docs.aws.amazon.com/goto/SdkForGoV1/quicksight-2018-04-01/DescribeGroupMembership)
- [AWS-SDK für Java V2](https://docs.aws.amazon.com/goto/SdkForJavaV2/quicksight-2018-04-01/DescribeGroupMembership)
- [AWSSDK-Updates für JavaScript](https://docs.aws.amazon.com/goto/AWSJavaScriptSDK/quicksight-2018-04-01/DescribeGroupMembership)
- [AWS SDK für PHP V3](https://docs.aws.amazon.com/goto/SdkForPHPV3/quicksight-2018-04-01/DescribeGroupMembership)
- [AWS SDK für Python](https://docs.aws.amazon.com/goto/boto3/quicksight-2018-04-01/DescribeGroupMembership)
- [AWS SDK für Ruby V3](https://docs.aws.amazon.com/goto/SdkForRubyV3/quicksight-2018-04-01/DescribeGroupMembership)

# DescribeIAMPolicyAssignment

Beschreibt eine vorhandene IAM-Richtlinienzuweisung, wie durch den Zuweisungsnamen angegeben.

# <span id="page-301-0"></span>Anforderungssyntax

GET /accounts/*AwsAccountId*/namespaces/*Namespace*/iam-policy-assignments/*AssignmentName* HTTP/1.1

# URI-Anfrageparameter

Die Anforderung verwendet die folgenden URI-Parameter.

### [AssignmentName](#page-301-0)

Der Name der Zuweisung, auch Regel genannt.

Längenbeschränkungen: Mindestlänge 1.

Pattern: (?=^.{2,256}\$)(?!.\*\s)[0-9a-zA-Z-\_.:=+@]\*\$

Erforderlich: Ja

#### **[AwsAccountId](#page-301-0)**

Die ID derAWSKonto, das die Zuweisung enthält, die Sie beschreiben möchten.

Längenbeschränkungen: Feste Länge von 12.

Pattern: ^[0-9]{12}\$

Erforderlich: Ja

#### [Namespace](#page-301-0)

Der Namespace, der die Zuweisung enthält.

Längenbeschränkungen: Höchstlänge = 64 Zeichen.

Pattern: ^[a-zA-Z0-9.\_-]\*\$

Erforderlich: Ja

# Anforderungstext

Der Anforderung besitzt keinen Anforderungstext.

### <span id="page-302-2"></span>Antwortsyntax

```
HTTP/1.1 Status
Content-type: application/json
{ 
    "IAMPolicyAssignment": { 
       "AssignmentId": "string", 
       "AssignmentName": "string", 
       "AssignmentStatus": "string", 
       "AwsAccountId": "string", 
       "Identities": { 
           "string" : [ "string" ] 
       }, 
       "PolicyArn": "string" 
    }, 
    "RequestId": "string"
}
```
# Antwortelemente

Wenn die Aktion erfolgreich ist, sendet der Dienst die folgende HTTP-Antwort zurück.

### **[Status](#page-302-2)**

Der HTTP-Status der Anforderung.

Die folgenden Daten werden vom Service im JSON-Format zurückgegeben.

### <span id="page-302-0"></span>[IAMPolicyAssignment](#page-302-2)

Informationen zur Beschreibung der IAM-Richtlinienzuweisung.

Typ: [IAMPolicyAssignment](#page-763-4) Objekt

#### <span id="page-302-1"></span>**[RequestId](#page-302-2)**

DieAWSAnforderungs-ID für diese Operation.

Type: String

#### Amazon QuickSight \*\*\*Unable to locate subtitle\*\*\*

# Fehler

Hinweise zu den Fehlern, die bei allen Aktionen auftreten, finden Sie unter[Häufige Fehler.](#page-909-0)

AccessDeniedException

Sie haben keinen Zugriff auf dieses Element. Die bereitgestellten Anmeldeinformationen konnten nicht überprüft werden. Sie sind möglicherweise nicht berechtigt, die Anforderung auszuführen. Stellen Sie sicher, dass Ihr Konto für die Nutzung von Amazon autorisiert ist QuickSight - Service, dass Ihre Richtlinien die korrekten Berechtigungen besitzen und dass Sie die richtigen Zugriffsschlüssel verwenden.

HTTP Status Code: 401

InternalFailureException

Es ist ein interner Fehler aufgetreten.

HTTP Status Code: 500

InvalidNextTokenException

Der NextToken-Wert ist nicht gültig.

HTTP Status Code: 400

InvalidParameterValueException

Ein oder mehrere Parameter haben einen Wert, der nicht gültig ist.

HTTP Status Code: 400

#### ResourceNotFoundException

Mindestens eine Ressource kann nicht gefunden werden.

HTTP Status Code: 404

**ThrottlingException** 

Der Zugriff wird gedrosselt

HTTP Status Code: 429

# Weitere Informationen finden Sie unter:

- [AWS-Befehlszeilenschnittstelle](https://docs.aws.amazon.com/goto/aws-cli/quicksight-2018-04-01/DescribeIAMPolicyAssignment)
- [AWS-SDK für .NET](https://docs.aws.amazon.com/goto/DotNetSDKV3/quicksight-2018-04-01/DescribeIAMPolicyAssignment)
- [AWS-SDK für C++](https://docs.aws.amazon.com/goto/SdkForCpp/quicksight-2018-04-01/DescribeIAMPolicyAssignment)
- [AWS-SDK for Go](https://docs.aws.amazon.com/goto/SdkForGoV1/quicksight-2018-04-01/DescribeIAMPolicyAssignment)
- [AWS-SDK für Java V2](https://docs.aws.amazon.com/goto/SdkForJavaV2/quicksight-2018-04-01/DescribeIAMPolicyAssignment)
- [AWSSDK-Updates JavaScript](https://docs.aws.amazon.com/goto/AWSJavaScriptSDK/quicksight-2018-04-01/DescribeIAMPolicyAssignment)
- [AWS SDK für PHP V3](https://docs.aws.amazon.com/goto/SdkForPHPV3/quicksight-2018-04-01/DescribeIAMPolicyAssignment)
- [AWS SDK für Python](https://docs.aws.amazon.com/goto/boto3/quicksight-2018-04-01/DescribeIAMPolicyAssignment)
- [AWS SDK für Ruby V3](https://docs.aws.amazon.com/goto/SdkForRubyV3/quicksight-2018-04-01/DescribeIAMPolicyAssignment)

# DescribeIngestion

Beschreibt eine SPICE-Einnahme.

# <span id="page-305-0"></span>Anforderungssyntax

GET /accounts/*AwsAccountId*/data-sets/*DataSetId*/ingestions/*IngestionId* HTTP/1.1

# URI-Anfrageparameter

Die Anforderung verwendet die folgenden URI-Parameter.

#### **[AwsAccountId](#page-305-0)**

Die AWS-Konto-ID.

Längenbeschränkungen: Feste Länge von 12.

Pattern: ^[0-9]{12}\$

Erforderlich: Ja

#### **[DataSetId](#page-305-0)**

Die ID des Datasets, das bei der Aufnahme verwendet wird.

Erforderlich: Ja

#### **[IngestionId](#page-305-0)**

Eine ID für die Einnahme.

Längenbeschränkungen: Mindestlänge 1. Maximale Länge beträgt 128 Zeichen.

Pattern: ^[a-zA-Z0-9-\_]+\$

Erforderlich: Ja

### Anforderungstext

Der Anforderung besitzt keinen Anforderungstext.

### <span id="page-305-1"></span>Antwortsyntax

HTTP/1.1 *Status*

```
Content-type: application/json
{ 
    "Ingestion": { 
       "Arn": "string", 
       "CreatedTime": number, 
       "ErrorInfo": { 
           "Message": "string", 
           "Type": "string" 
       }, 
       "IngestionId": "string", 
       "IngestionSizeInBytes": number, 
       "IngestionStatus": "string", 
       "IngestionTimeInSeconds": number, 
       "QueueInfo": { 
           "QueuedIngestion": "string", 
           "WaitingOnIngestion": "string" 
       }, 
       "RequestSource": "string", 
       "RequestType": "string", 
       "RowInfo": { 
           "RowsDropped": number, 
           "RowsIngested": number, 
           "TotalRowsInDataset": number
       } 
    }, 
    "RequestId": "string"
}
```
# Antwortelemente

Wenn die Aktion erfolgreich ist, sendet der Dienst die folgende HTTP-Antwort zurück.

#### **[Status](#page-305-1)**

Der HTTP-Status der Anforderung.

Die folgenden Daten werden vom Service im JSON-Format zurückgegeben.

#### <span id="page-306-0"></span>[Ingestion](#page-305-1)

Informationen über die Einnahme.

Typ: [Ingestion](#page-767-4) Objekt

#### <span id="page-307-0"></span>**[RequestId](#page-305-1)**

DieAWSAnforderungs-ID für diese Operation.

Type: String

### Fehler

Hinweise zu den Fehlern, die bei allen Aktionen auftreten, finden Sie unter[Häufige Fehler.](#page-909-0)

#### AccessDeniedException

Sie haben keinen Zugriff auf dieses Element. Die bereitgestellten Anmeldeinformationen konnten nicht überprüft werden. Sie sind möglicherweise nicht berechtigt, die Anforderung auszuführen. Stellen Sie sicher, dass Ihr Konto für die Nutzung von Amazon autorisiert ist QuickSight dass Ihre Richtlinien die korrekten Berechtigungen besitzen und dass Sie die richtigen Zugriffsschlüssel verwenden.

HTTP Status Code: 401

InternalFailureException

Es ist ein interner Fehler aufgetreten.

HTTP Status Code: 500

InvalidParameterValueException

Ein oder mehrere Parameter haben einen Wert, der nicht gültig ist.

HTTP Status Code: 400

#### ResourceExistsException

Die angegebene Ressource ist bereits vorhanden.

HTTP Status Code: 409

#### ResourceNotFoundException

Mindestens eine Ressource kann nicht gefunden werden.

HTTP Status Code: 404

**ThrottlingException** 

Der Zugriff wird gedrosselt

HTTP Status Code: 429

Beispiele

Beispiel

Dieses Beispiel zeigt eine Verwendung von DescribeIngestion.

Beispielanforderung

```
GET /accounts/*AwsAccountId*/data-sets/*DataSetID*/ingestions/*IngestionID* HTTP/1.1
```
Weitere Informationen finden Sie unter:

- [AWS-Befehlszeilenschnittstelle](https://docs.aws.amazon.com/goto/aws-cli/quicksight-2018-04-01/DescribeIngestion)
- [AWS-SDK für .NET](https://docs.aws.amazon.com/goto/DotNetSDKV3/quicksight-2018-04-01/DescribeIngestion)
- [AWS-SDK für C++](https://docs.aws.amazon.com/goto/SdkForCpp/quicksight-2018-04-01/DescribeIngestion)
- [AWS-SDK for Go](https://docs.aws.amazon.com/goto/SdkForGoV1/quicksight-2018-04-01/DescribeIngestion)
- [AWS-SDK für Java V2](https://docs.aws.amazon.com/goto/SdkForJavaV2/quicksight-2018-04-01/DescribeIngestion)
- [AWSSDK-Updates JavaScript](https://docs.aws.amazon.com/goto/AWSJavaScriptSDK/quicksight-2018-04-01/DescribeIngestion)
- [AWS SDK für PHP V3](https://docs.aws.amazon.com/goto/SdkForPHPV3/quicksight-2018-04-01/DescribeIngestion)
- [AWS SDK für Python](https://docs.aws.amazon.com/goto/boto3/quicksight-2018-04-01/DescribeIngestion)
- [AWS SDK für Ruby V3](https://docs.aws.amazon.com/goto/SdkForRubyV3/quicksight-2018-04-01/DescribeIngestion)

# **DescribeIpRestriction**

<span id="page-309-0"></span>Stellt eine Zusammenfassung und den Status der IP-Regeln bereit.

# Anforderungssyntax

GET /accounts/*AwsAccountId*/ip-restriction HTTP/1.1

### URI-Anfrageparameter

Die Anforderung verwendet die folgenden URI-Parameter.

#### **[AwsAccountId](#page-309-0)**

Die ID derAWSKonto, das die IP-Regeln enthält.

Längenbeschränkungen: Feste Länge von 12.

Pattern: ^[0-9]{12}\$

Erforderlich: Ja

## Anforderungstext

<span id="page-309-1"></span>Der Anforderung besitzt keinen Anforderungstext.

# Antwortsyntax

```
HTTP/1.1 Status
Content-type: application/json
{ 
    "AwsAccountId": "string", 
    "Enabled": boolean, 
    "IpRestrictionRuleMap": { 
       "string" : "string" 
    }, 
    "RequestId": "string"
}
```
# Antwortelemente

Wenn die Aktion erfolgreich ist, sendet der Dienst die folgende HTTP-Antwort zurück.

#### **[Status](#page-309-1)**

Der HTTP-Status der Anforderung.

Die folgenden Daten werden vom Service im JSON-Format zurückgegeben.

#### <span id="page-310-0"></span>**[AwsAccountId](#page-309-1)**

Die ID derAWSKonto, das die IP-Regeln enthält.

Type: String

Längenbeschränkungen: Feste Länge von 12.

Pattern: ^[0-9]{12}\$

#### <span id="page-310-1"></span>[Enabled](#page-309-1)

Ein Wert, der angibt, ob IP-Regeln aktiviert sind.

Type: Boolesch

#### <span id="page-310-2"></span>[IpRestrictionRuleMap](#page-309-1)

Eine Zuordnung, die die IP-Regeln mit CIDR-Bereich und Beschreibung beschreibt.

Type: Zeichenfolge-zu-Zeichenfolge-Zuweisung

Schlüssel-Muster: ^(([0-9]|[1-9][0-9]|1[0-9]{2}|2[0-4][0-9]|25[0-5])\.){3} ([0-9]|[1-9][0-9]|1[0-9]{2}|2[0-4][0-9]|25[0-5])(\/(3[0-2]|[1-2][0-9]|  $[1-9]$ ))\$

Einschränkungen der Wertlänge: Minimale Länge = 0. Maximale Länge beträgt 150 Zeichen.

#### <span id="page-310-3"></span>**[RequestId](#page-309-1)**

DieAWSAnforderungsnummer für diese Operation.

Type: String

# Fehler

Hinweise zu den Fehlern, die bei allen Aktionen auftreten, finden Sie unter[Häufige Fehler.](#page-909-0)

### AccessDeniedException

Sie haben keinen Zugriff auf dieses Element. Die bereitgestellten Anmeldeinformationen konnten nicht überprüft werden. Sie sind möglicherweise nicht berechtigt, die Anforderung auszuführen. Stellen Sie sicher, dass Ihr Konto für die Nutzung von Amazon autorisiert ist QuickSight dass Ihre Richtlinien die korrekten Berechtigungen besitzen und dass Sie die richtigen Zugriffsschlüssel verwenden.

HTTP Status Code: 401

InternalFailureException

Es ist ein interner Fehler aufgetreten.

HTTP Status Code: 500

InvalidParameterValueException

Ein oder mehrere Parameter haben einen Wert, der nicht gültig ist.

HTTP Status Code: 400

ResourceNotFoundException

Mindestens eine Ressource kann nicht gefunden werden.

HTTP Status Code: 404

#### **ThrottlingException**

Der Zugriff wird gedrosselt

HTTP Status Code: 429

Weitere Informationen finden Sie unter:

Weitere Informationen zur Verwendung dieser API in einem der sprachspezifischen AWS-SDKs finden Sie unter:

• [AWS-Befehlszeilenschnittstelle](https://docs.aws.amazon.com/goto/aws-cli/quicksight-2018-04-01/DescribeIpRestriction)

- [AWS-SDK für .NET](https://docs.aws.amazon.com/goto/DotNetSDKV3/quicksight-2018-04-01/DescribeIpRestriction)
- [AWS-SDK für C++](https://docs.aws.amazon.com/goto/SdkForCpp/quicksight-2018-04-01/DescribeIpRestriction)
- [AWS-SDK for Go](https://docs.aws.amazon.com/goto/SdkForGoV1/quicksight-2018-04-01/DescribeIpRestriction)
- [AWS-SDK für Java V2](https://docs.aws.amazon.com/goto/SdkForJavaV2/quicksight-2018-04-01/DescribeIpRestriction)
- [AWSSDK-Programme für JavaScript](https://docs.aws.amazon.com/goto/AWSJavaScriptSDK/quicksight-2018-04-01/DescribeIpRestriction)
- [AWS SDK für PHP V3](https://docs.aws.amazon.com/goto/SdkForPHPV3/quicksight-2018-04-01/DescribeIpRestriction)
- [AWS SDK für Python](https://docs.aws.amazon.com/goto/boto3/quicksight-2018-04-01/DescribeIpRestriction)
- [AWS SDK für Ruby V3](https://docs.aws.amazon.com/goto/SdkForRubyV3/quicksight-2018-04-01/DescribeIpRestriction)

# DescribeNamespace

Beschreibt den aktuellen Namespace.

# <span id="page-313-0"></span>Anforderungssyntax

GET /accounts/*AwsAccountId*/namespaces/*Namespace* HTTP/1.1

# URI-Anfrageparameter

Die Anforderung verwendet die folgenden URI-Parameter.

#### **[AwsAccountId](#page-313-0)**

Die -ID derAWSKonto, das Amazon enthält QuickSight Namespace, den Sie beschreiben möchten.

Längenbeschränkungen: Feste Länge: 12.

Pattern: ^[0-9]{12}\$

Erforderlich: Ja

#### **[Namespace](#page-313-0)**

Der Namespace, den Sie beschreiben möchten.

Längenbeschränkungen: Höchstlänge = 64 Zeichen.

Pattern: ^[a-zA-Z0-9. -]\*\$

Erforderlich: Ja

# Anforderungstext

Der Anforderung besitzt keinen Anforderungstext.

#### <span id="page-313-1"></span>Antwortsyntax

```
HTTP/1.1 Status
Content-type: application/json
{ 
    "Namespace": {
```

```
 "Arn": "string", 
        "CapacityRegion": "string", 
        "CreationStatus": "string", 
        "IdentityStore": "string", 
        "Name": "string", 
        "NamespaceError": { 
           "Message": "string", 
           "Type": "string" 
        } 
    }, 
    "RequestId": "string"
}
```
## Antwortelemente

Wenn die Aktion erfolgreich ist, sendet der Dienst die folgende HTTP-Antwort zurück.

#### **[Status](#page-313-1)**

Der HTTP-Status der Anforderung.

Die folgenden Daten werden vom Service im JSON-Format zurückgegeben.

#### <span id="page-314-0"></span>**[Namespace](#page-313-1)**

Die Informationen über den Namespace, den Sie beschreiben. Die - Antwort enthält den Namespace,AWS-Region, Erstellungsstatus und Identitätsspeicher.DescribeNamespacefunktioniert auch für Namespaces, die gerade erstellt werden. Bei unvollständigen Namespaces listet dieser API-Vorgang die Namespace-Fehlertypen und Meldungen auf, die dem Erstellungsprozess zugeordnet sind.

Typ: [NamespaceInfoV2](#page-792-4) Objekt

#### <span id="page-314-1"></span>**[RequestId](#page-313-1)**

DieAWS-ID der Anforderung für diese Operation.

Type: String

### Fehler

Hinweise zu den Fehlern, die bei allen Aktionen auftreten, finden Sie unter[Häufige Fehler.](#page-909-0)

#### AccessDeniedException

Sie haben keinen Zugriff auf diesen Artikel. Die bereitgestellten Anmeldeinformationen konnten nicht überprüft werden. Sie sind möglicherweise nicht berechtigt, die Anforderung auszuführen. Stellen Sie sicher, dass Ihr Konto für die Nutzung von Amazon autorisiert ist QuickSight - Service, dass Ihre -Richtlinien die korrekten Berechtigungen besitzen und dass Sie die richtigen Zugriffsschlüssel verwenden.

HTTP Status Code: Status Code 401

InternalFailureException

Es ist ein interner Fehler aufgetreten.

HTTP Status Code: Status Code 500

InvalidParameterValueException

Ein oder mehrere Parameter haben einen Wert, der nicht gültig ist.

HTTP Status Code: Status Code 400

ResourceNotFoundException

Mindestens eine Ressource kann nicht gefunden werden.

HTTP Status Code: Status Code 404

#### ResourceUnavailableException

Die Ressource ist derzeit nicht verfügbar.

HTTP Status Code: Status Code 503

**ThrottlingException** 

Der Zugriff wird gedrosselt

HTTP Status Code: Status Code 429

Weitere Informationen finden Sie unter:

- [AWS-Befehlszeilenschnittstelle](https://docs.aws.amazon.com/goto/aws-cli/quicksight-2018-04-01/DescribeNamespace)
- [AWS-SDK für .NET](https://docs.aws.amazon.com/goto/DotNetSDKV3/quicksight-2018-04-01/DescribeNamespace)
- [AWS-SDK für C++](https://docs.aws.amazon.com/goto/SdkForCpp/quicksight-2018-04-01/DescribeNamespace)
- [AWS-SDK for Go](https://docs.aws.amazon.com/goto/SdkForGoV1/quicksight-2018-04-01/DescribeNamespace)
- [AWS-SDK für Java V2](https://docs.aws.amazon.com/goto/SdkForJavaV2/quicksight-2018-04-01/DescribeNamespace)
- [AWSSDK-Statuscode: JavaScript](https://docs.aws.amazon.com/goto/AWSJavaScriptSDK/quicksight-2018-04-01/DescribeNamespace)
- [AWS SDK für PHP V3](https://docs.aws.amazon.com/goto/SdkForPHPV3/quicksight-2018-04-01/DescribeNamespace)
- [AWS SDK für Python](https://docs.aws.amazon.com/goto/boto3/quicksight-2018-04-01/DescribeNamespace)
- [AWS SDK für Ruby V3](https://docs.aws.amazon.com/goto/SdkForRubyV3/quicksight-2018-04-01/DescribeNamespace)

# DescribeTemplate

Beschreibt die Metadaten einer Vorlage.

# <span id="page-317-0"></span>Anforderungssyntax

```
GET /accounts/AwsAccountId/templates/TemplateId?alias-name=AliasName&version-
number=VersionNumber HTTP/1.1
```
## URI-Anfrageparameter

Die Anforderung verwendet die folgenden URI-Parameter.

#### [AliasName](#page-317-0)

Der Alias der Vorlage, die Sie beschreiben möchten. Wenn Sie einen bestimmten Alias benennen, beschreiben Sie die Version, auf die der Alias verweist. Sie können die neueste Version der Vorlage angeben, indem Sie das Schlüsselwort angeben.\$LATESTimAliasName-Parameter. Das Schlüsselwort\$PUBLISHEDgilt nicht für Vorlagen.

Einschränkungen der Länge: Mindestlänge 1. Maximale Länge beträgt 2048 Zeichen.

Pattern: [\w\-]+|(\\$LATEST)|(\\$PUBLISHED)

#### **[AwsAccountId](#page-317-0)**

Die ID derAWSKonto, das die Vorlage enthält, die Sie beschreiben.

Einschränkungen der Länge: Feste Länge von 12.

Pattern: ^[0-9]{12}\$

Erforderlich: Ja

#### **[TemplateId](#page-317-0)**

Die ID der Vorlage.

Einschränkungen der Länge: Mindestlänge 1. Maximale Länge beträgt 2048 Zeichen.

Pattern:  $\lceil \wedge w \wedge - \rceil +$ 

Erforderlich: Ja

#### **[VersionNumber](#page-317-0)**

(Optional) Die Nummer der zu beschreibenden Version. Wenn einVersionNumber-Parameterwert nicht angegeben, die neueste Version der Vorlage wird beschrieben.

Gültiger Bereich: Der Mindestwert ist 1.

# Anforderungstext

Der Anforderung besitzt keinen Anforderungstext.

### <span id="page-318-0"></span>Antwortsyntax

```
HTTP/1.1 Status
Content-type: application/json
{ 
   "RequestId": "string", 
   "Template": { 
      "Arn": "string", 
      "CreatedTime": number, 
      "LastUpdatedTime": number, 
      "Name": "string", 
      "TemplateId": "string", 
      "Version": { 
         "CreatedTime": number, 
         "DataSetConfigurations": [ 
\{\hspace{.1cm} \} "ColumnGroupSchemaList": [ 
\overline{a} "ColumnGroupColumnSchemaList": [ 
 { 
                          "Name": "string" 
 } 
 ], 
                    "Name": "string" 
1999 B B B B
               ], 
               "DataSetSchema": { 
                  "ColumnSchemaList": [ 
\{ \} "DataType": "string", 
                       "GeographicRole": "string",
```

```
 "Name": "string" 
 } 
\sim 100 \sim 100 \sim 100 \sim 100 \sim 100 \sim 100 \sim }, 
                 "Placeholder": "string" 
 } 
           ], 
           "Description": "string", 
           "Errors": [ 
\{\hspace{.1cm} \} "Message": "string", 
                 "Type": "string" 
 } 
           ], 
           "Sheets": [ 
\{\hspace{.1cm} \} "Name": "string", 
                 "SheetId": "string" 
 } 
           ], 
           "SourceEntityArn": "string", 
           "Status": "string", 
           "ThemeArn": "string", 
           "VersionNumber": number
       } 
    }
```
# Antwortelemente

Wenn die Aktion erfolgreich ist, sendet der Dienst die folgende HTTP-Antwort zurück.

### **[Status](#page-318-0)**

}

Der HTTP-Status der Anforderung.

Die folgenden Daten werden vom Service im JSON-Format zurückgegeben.

### <span id="page-319-0"></span>**[RequestId](#page-318-0)**

DieAWSAnforderungs-ID für diese Operation.

Type: String

#### <span id="page-320-0"></span>**[Template](#page-318-0)**

Die Vorlagenstruktur für das Objekt, das Sie beschreiben möchten.

Typ: [Template](#page-857-3) Objekt

### Fehler

Hinweise zu den Fehlern, die bei allen Aktionen auftreten, finden Sie unter[Häufige Fehler.](#page-909-0)

AccessDeniedException

Sie haben keinen Zugriff auf dieses Element. Die bereitgestellten Anmeldeinformationen konnten nicht überprüft werden. Sie sind möglicherweise nicht berechtigt, die Anforderung auszuführen. Stellen Sie sicher, dass Ihr Konto für die Nutzung von Amazon autorisiert ist QuickSight - Service, dass Ihre Richtlinien die korrekten Berechtigungen besitzen und dass Sie die richtigen Zugriffsschlüssel verwenden.

HTTP Status Code: 401

#### **ConflictException**

Das Aktualisieren oder Löschen einer Ressource kann zu einem inkonsistenten Zustand führen.

HTTP Status Code: 409

InternalFailureException

Es ist ein interner Fehler aufgetreten.

HTTP Status Code: 500

#### InvalidParameterValueException

Ein oder mehrere Parameter haben einen Wert, der nicht gültig ist.

HTTP Status Code: 400

#### ResourceExistsException

Die angegebene Ressource ist bereits vorhanden.

HTTP Status Code: 409

#### ResourceNotFoundException

Mindestens eine Ressource kann nicht gefunden werden.

HTTP Status Code: 404

**ThrottlingException** 

Der Zugriff wird gedrosselt

HTTP Status Code: 429

UnsupportedUserEditionException

Dieser Fehler weist darauf hin, dass Sie eine Operation bei Amazon durchführen. QuickSightAbonnement, bei dem die Edition keine Unterstützung für diesen Vorgang enthält. Amazon Amazon QuickSight verfügt derzeit über eine Standard Edition und eine Enterprise Edition. Nicht jede Operation und Funktion ist in jeder Version verfügbar ist.

HTTP Status Code: 403

Weitere Informationen finden Sie unter:

- [AWS-Befehlszeilenschnittstelle](https://docs.aws.amazon.com/goto/aws-cli/quicksight-2018-04-01/DescribeTemplate)
- [AWS-SDK für .NET](https://docs.aws.amazon.com/goto/DotNetSDKV3/quicksight-2018-04-01/DescribeTemplate)
- [AWS-SDK für C++](https://docs.aws.amazon.com/goto/SdkForCpp/quicksight-2018-04-01/DescribeTemplate)
- [AWS-SDK for Go](https://docs.aws.amazon.com/goto/SdkForGoV1/quicksight-2018-04-01/DescribeTemplate)
- [AWS-SDK für Java V2](https://docs.aws.amazon.com/goto/SdkForJavaV2/quicksight-2018-04-01/DescribeTemplate)
- [AWSSDK-Updates für JavaScript](https://docs.aws.amazon.com/goto/AWSJavaScriptSDK/quicksight-2018-04-01/DescribeTemplate)
- [AWS SDK für PHP V3](https://docs.aws.amazon.com/goto/SdkForPHPV3/quicksight-2018-04-01/DescribeTemplate)
- [AWS SDK für Python](https://docs.aws.amazon.com/goto/boto3/quicksight-2018-04-01/DescribeTemplate)
- [AWS SDK für Ruby V3](https://docs.aws.amazon.com/goto/SdkForRubyV3/quicksight-2018-04-01/DescribeTemplate)

# DescribeTemplateAlias

Beschreibt den Vorlagen-Alias für eine Vorlage.

# <span id="page-322-0"></span>Anforderungssyntax

GET /accounts/*AwsAccountId*/templates/*TemplateId*/aliases/*AliasName* HTTP/1.1

# URI-Anfrageparameter

Die Anforderung verwendet die folgenden URI-Parameter.

#### [AliasName](#page-322-0)

Der Name des Vorlagen-Alias, den Sie beschreiben möchten. Wenn Sie einen bestimmten Alias durchführen, beschreiben Sie die Version, auf den der Alias verweist. Sie können die neueste Version der Vorlage angeben, indem Sie das Schlüsselwort angeben.\$LATESTimAliasName-Parameter. Das Schlüsselwort\$PUBLISHEDgilt nicht für Vorlagen.

Längenbeschränkungen: Mindestlänge 1. Maximale Länge beträgt 2048 Zeichen.

Pattern: [\w\-]+|(\\$LATEST)|(\\$PUBLISHED)

Erforderlich: Ja

#### **[AwsAccountId](#page-322-0)**

Die ID derAWSKonto, das den Vorlagen-Alias enthält, den Sie beschreiben.

Längenbeschränkungen: Feste Länge von 12.

Pattern: ^[0-9]{12}\$

Erforderlich: Ja

#### **[TemplateId](#page-322-0)**

Die ID der Vorlage.

Längenbeschränkungen: Mindestlänge 1. Maximale Länge beträgt 2048 Zeichen.

Pattern:  $[\wedge w \ -] +$ 

Erforderlich: Ja

## Anforderungstext

<span id="page-323-2"></span>Der Anforderung besitzt keinen Anforderungstext.

### Antwortsyntax

```
HTTP/1.1 Status
Content-type: application/json
{ 
    "RequestId": "string", 
    "TemplateAlias": { 
       "AliasName": "string", 
       "Arn": "string", 
       "TemplateVersionNumber": number
    }
}
```
### Antwortelemente

Wenn die Aktion erfolgreich ist, sendet der Dienst die folgende HTTP-Antwort zurück.

#### **[Status](#page-323-2)**

Der HTTP-Status der Anforderung.

Die folgenden Daten werden vom Service im JSON-Format zurückgegeben.

#### <span id="page-323-0"></span>**[RequestId](#page-323-2)**

DieAWSAnforderungs-ID für diese Operation.

Type: String

#### <span id="page-323-1"></span>**[TemplateAlias](#page-323-2)**

Informationen über den Vorlagen-Alias.

Typ: [TemplateAlias](#page-859-3) Objekt
## Fehler

Hinweise zu den Fehlern, die bei allen Aktionen auftreten, finden Sie unter[Häufige Fehler.](#page-909-0)

InternalFailureException

Es ist ein interner Fehler aufgetreten.

HTTP Status Code: 500

ResourceNotFoundException

Mindestens eine Ressource kann nicht gefunden werden.

HTTP Status Code: 404

**ThrottlingException** 

Der Zugriff wird gedrosselt

HTTP Status Code: 429

UnsupportedUserEditionException

Dieser Fehler zeigt an, dass Sie eine Operation mit einem Amazon durchführen. QuickSightAbonnement, bei dem die Edition keine Unterstützung für diesen Vorgang enthält. Amazon Amazon QuickSight verfügt derzeit über eine Standard Edition und eine Enterprise Edition. Nicht jede Operation und Funktion ist in jeder Version verfügbar ist.

HTTP Status Code: 403

Weitere Informationen finden Sie unter:

- [AWS-Befehlszeilenschnittstelle](https://docs.aws.amazon.com/goto/aws-cli/quicksight-2018-04-01/DescribeTemplateAlias)
- [AWS-SDK für .NET](https://docs.aws.amazon.com/goto/DotNetSDKV3/quicksight-2018-04-01/DescribeTemplateAlias)
- [AWS-SDK für C++](https://docs.aws.amazon.com/goto/SdkForCpp/quicksight-2018-04-01/DescribeTemplateAlias)
- [AWS-SDK for Go](https://docs.aws.amazon.com/goto/SdkForGoV1/quicksight-2018-04-01/DescribeTemplateAlias)
- [AWS-SDK für Java V2](https://docs.aws.amazon.com/goto/SdkForJavaV2/quicksight-2018-04-01/DescribeTemplateAlias)
- [AWSSDK-Updates JavaScript](https://docs.aws.amazon.com/goto/AWSJavaScriptSDK/quicksight-2018-04-01/DescribeTemplateAlias)
- [AWS SDK für PHP V3](https://docs.aws.amazon.com/goto/SdkForPHPV3/quicksight-2018-04-01/DescribeTemplateAlias)
- [AWS SDK für Python](https://docs.aws.amazon.com/goto/boto3/quicksight-2018-04-01/DescribeTemplateAlias)
- [AWS SDK für Ruby V3](https://docs.aws.amazon.com/goto/SdkForRubyV3/quicksight-2018-04-01/DescribeTemplateAlias)

# DescribeTemplatePermissions

Beschreibt Lese- und Schreibberechtigungen für eine Vorlage.

# <span id="page-326-0"></span>Anforderungssyntax

GET /accounts/*AwsAccountId*/templates/*TemplateId*/permissions HTTP/1.1

# URI-Anfrageparameter

Die Anforderung verwendet die folgenden URI-Parameter.

## [AwsAccountId](#page-326-0)

Die ID derAWSKonto, das die Vorlage enthält, die Sie beschreiben.

Längenbeschränkungen: Feste Länge von 12.

Pattern: ^[0-9]{12}\$

Erforderlich: Ja

#### **[TemplateId](#page-326-0)**

Die ID der Vorlage.

Längenbeschränkungen: Mindestlänge 1. Maximale Länge beträgt 2048 Zeichen.

Pattern:  $\lceil \wedge w \rangle - \rceil +$ 

Erforderlich: Ja

## Anforderungstext

Der Anforderung besitzt keinen Anforderungstext.

## <span id="page-326-1"></span>Antwortsyntax

```
HTTP/1.1 Status
Content-type: application/json
{
```

```
 "Permissions": [ 
        { 
           "Actions": [ "string" ], 
           "Principal": "string" 
        } 
    ], 
    "RequestId": "string", 
    "TemplateArn": "string", 
    "TemplateId": "string"
}
```
# Antwortelemente

Wenn die Aktion erfolgreich ist, sendet der Dienst die folgende HTTP-Antwort zurück.

## **[Status](#page-326-1)**

Der HTTP-Status der Anforderung.

Die folgenden Daten werden vom Service im JSON-Format zurückgegeben.

## <span id="page-327-0"></span>**[Permissions](#page-326-1)**

Eine Liste der Ressourcenberechtigungen, die für die Vorlage festgelegt werden müssen.

Type: Array[ResourcePermissionO](#page-823-2)bjekte

Ary-Mitglieder: Die Mindestanzahl beträgt 1 Element. Die maximale Anzahl beträgt

## <span id="page-327-1"></span>[RequestId](#page-326-1)

DieAWSAnforderungs-ID für diese Operation.

Type: String

## <span id="page-327-2"></span>[TemplateArn](#page-326-1)

Der Amazon-Ressourcenname (ARN) der Vorlage.

Type: String

## <span id="page-327-3"></span>**[TemplateId](#page-326-1)**

Die ID der Vorlage.

## Type: String

Längenbeschränkungen: Mindestlänge 1. Maximale Länge beträgt 2048 Zeichen.

Pattern:  $\lceil \wedge w \rangle - \rceil +$ 

## Fehler

Hinweise zu den Fehlern, die bei allen Aktionen auftreten, finden Sie unter[Häufige Fehler.](#page-909-0)

#### **ConflictException**

Das Aktualisieren oder Löschen einer Ressource kann zu einem inkonsistenten Zustand führen.

HTTP Status code: 409

#### InternalFailureException

Es ist ein interner Fehler aufgetreten.

HTTP Status code: 500

InvalidParameterValueException

Ein oder mehrere Parameter haben einen Wert, der nicht gültig ist.

HTTP Status code: 400

ResourceNotFoundException

Mindestens eine Ressource kann nicht gefunden werden.

HTTP Status code: 404

**ThrottlingException** 

Der Zugriff wird gedrosselt

HTTP Status code: 429

UnsupportedUserEditionException

Dieser Fehler zeigt an, dass Sie eine Operation mit Amazon QuickSightAbonnement, bei dem die Edition keine Unterstützung für diesen Vorgang enthält. Amazon QuickSight verfügt derzeit über eine Standard Edition und eine Nicht jede Operation und Funktion ist in jeder Version verfügbar ist.

HTTP Status code: 403

Weitere Informationen finden Sie unter:

- [AWS-Befehlszeilenschnittstelle](https://docs.aws.amazon.com/goto/aws-cli/quicksight-2018-04-01/DescribeTemplatePermissions)
- [AWS-SDK für .NET](https://docs.aws.amazon.com/goto/DotNetSDKV3/quicksight-2018-04-01/DescribeTemplatePermissions)
- [AWS-SDK für C++](https://docs.aws.amazon.com/goto/SdkForCpp/quicksight-2018-04-01/DescribeTemplatePermissions)
- [AWS-SDK for Go](https://docs.aws.amazon.com/goto/SdkForGoV1/quicksight-2018-04-01/DescribeTemplatePermissions)
- [AWS-SDK für Java V2](https://docs.aws.amazon.com/goto/SdkForJavaV2/quicksight-2018-04-01/DescribeTemplatePermissions)
- [AWSSDK- JavaScript](https://docs.aws.amazon.com/goto/AWSJavaScriptSDK/quicksight-2018-04-01/DescribeTemplatePermissions)
- [AWS SDK für PHP V3](https://docs.aws.amazon.com/goto/SdkForPHPV3/quicksight-2018-04-01/DescribeTemplatePermissions)
- [AWS SDK für Python](https://docs.aws.amazon.com/goto/boto3/quicksight-2018-04-01/DescribeTemplatePermissions)
- [AWS SDK für Ruby V3](https://docs.aws.amazon.com/goto/SdkForRubyV3/quicksight-2018-04-01/DescribeTemplatePermissions)

# **DescribeTheme**

<span id="page-330-0"></span>Beschreibt ein Design.

# Anforderungssyntax

GET /accounts/*AwsAccountId*/themes/*ThemeId*?alias-name=*AliasName*&versionnumber=*VersionNumber* HTTP/1.1

# URI-Anfrageparameter

Die Anforderung verwendet die folgenden URI-Parameter.

## [AliasName](#page-330-0)

Der Alias des Designs, das Sie beschreiben möchten. Wenn Sie einen bestimmten Alias angeben, beschreiben Sie die Version, auf die der Alias verweist. Sie können die neueste Version des Designs angeben, indem Sie das Schlüsselwort angeben\$LATESTimAliasName-Parameter. Das Schlüsselwort\$PUBLISHEDgilt nicht für Designs.

Einschränkungen der Länge: Mindestlänge 1. Maximale Länge beträgt 2048 Zeichen.

Pattern: [\w\-]+|(\\$LATEST)|(\\$PUBLISHED)

## **[AwsAccountId](#page-330-0)**

Die ID derAWSKonto, das das von Ihnen beschriebene Thema enthält.

Pattern: ^(aws|[0-9]{12})\$

Erforderlich: Ja

# **[ThemeId](#page-330-0)**

Die ID für das Design.

Einschränkungen der Länge: Mindestlänge 1. Maximale Länge beträgt 2048 Zeichen.

Pattern:  $[\wedge w \ -] +$ 

Erforderlich: Ja

#### **[VersionNumber](#page-330-0)**

Die Versionsnummer der zu beschreibenden Version. Wenn einVersionNumber-Wert wird nicht angegeben, die neueste Version des Designs wird beschrieben.

Gültiger Bereich: Der Mindestwert ist 1.

# Anforderungstext

<span id="page-331-0"></span>Der Anforderung besitzt keinen Anforderungstext.

# Antwortsyntax

```
HTTP/1.1 Status
Content-type: application/json
{ 
    "RequestId": "string", 
    "Theme": { 
       "Arn": "string", 
       "CreatedTime": number, 
       "LastUpdatedTime": number, 
       "Name": "string", 
       "ThemeId": "string", 
       "Type": "string", 
        "Version": { 
           "Arn": "string", 
           "BaseThemeId": "string", 
           "Configuration": { 
              "DataColorPalette": { 
                 "Colors": [ "string" ], 
                 "EmptyFillColor": "string", 
                 "MinMaxGradient": [ "string" ] 
              }, 
              "Sheet": { 
                 "Tile": { 
                     "Border": { 
                        "Show": boolean
1999 B
                 }, 
                  "TileLayout": { 
                     "Gutter": {
```

```
 "Show": boolean
                   }, 
                    "Margin": { 
                       "Show": boolean
 } 
 } 
             }, 
             "UIColorPalette": { 
                "Accent": "string", 
                "AccentForeground": "string", 
                "Danger": "string", 
                "DangerForeground": "string", 
                "Dimension": "string", 
                "DimensionForeground": "string", 
                "Measure": "string", 
                "MeasureForeground": "string", 
                "PrimaryBackground": "string", 
                "PrimaryForeground": "string", 
                "SecondaryBackground": "string", 
                "SecondaryForeground": "string", 
                "Success": "string", 
                "SuccessForeground": "string", 
                "Warning": "string", 
                "WarningForeground": "string" 
 } 
          }, 
          "CreatedTime": number, 
          "Description": "string", 
          "Errors": [ 
\{\hspace{.1cm} \} "Message": "string", 
                "Type": "string" 
 } 
          ], 
          "Status": "string", 
          "VersionNumber": number
       } 
   }
```
# Antwortelemente

Wenn die Aktion erfolgreich ist, sendet der Dienst die folgende HTTP-Antwort zurück.

}

#### **[Status](#page-331-0)**

Der HTTP-Status der Anforderung.

Die folgenden Daten werden vom Service im JSON-Format zurückgegeben.

#### <span id="page-333-0"></span>**[RequestId](#page-331-0)**

DieAWSAnforderungs-ID für diese Operation.

Type: String

#### <span id="page-333-1"></span>[Theme](#page-331-0)

Die Informationen über das Thema, das Sie beschreiben.

Typ: [Theme](#page-875-4) Objekt

## Fehler

Hinweise zu den Fehlern, die bei allen Aktionen auftreten, finden Sie unter[Häufige Fehler.](#page-909-0)

#### AccessDeniedException

Sie haben keinen Zugriff auf diese Nachricht. Die bereitgestellten Anmeldeinformationen konnten nicht überprüft werden. Sie sind möglicherweise nicht berechtigt, die Anforderung auszuführen. Stellen Sie sicher, dass Ihr Konto für die Nutzung von Amazon autorisiert ist QuickSight - Service, dass Ihre Richtlinien die korrekten Berechtigungen besitzen und dass Sie die richtigen Zugriffsschlüssel verwenden.

HTTP Status Code: 401

#### InternalFailureException

Es ist ein interner Fehler aufgetreten.

HTTP Status Code: 500

InvalidParameterValueException

Ein oder mehrere Parameter haben einen Wert, der nicht gültig ist.

HTTP Status Code: 400

#### ResourceExistsException

Die angegebene Ressource ist bereits vorhanden.

HTTP Status Code: 409

ResourceNotFoundException

Mindestens eine Ressource kann nicht gefunden werden.

HTTP Status Code: 404

**ThrottlingException** 

Der Zugriff wird gedrosselt

HTTP Status Code: 429

UnsupportedUserEditionException

Dieser Fehler zeigt an, dass Sie eine Operation bei Amazon durchführen QuickSightAbonnement, bei dem die Edition keine Unterstützung für diesen Vorgang enthält. Amazon Amazon QuickSight verfügt derzeit über eine Standard Edition und eine Enterprise Edition. Nicht jede Operation und Funktion ist in jeder Version verfügbar ist.

HTTP Status Code: 403

Weitere Informationen finden Sie unter:

- [AWS-Befehlszeilenschnittstelle](https://docs.aws.amazon.com/goto/aws-cli/quicksight-2018-04-01/DescribeTheme)
- [AWS-SDK für .NET](https://docs.aws.amazon.com/goto/DotNetSDKV3/quicksight-2018-04-01/DescribeTheme)
- [AWS-SDK für C++](https://docs.aws.amazon.com/goto/SdkForCpp/quicksight-2018-04-01/DescribeTheme)
- [AWS-SDK for Go](https://docs.aws.amazon.com/goto/SdkForGoV1/quicksight-2018-04-01/DescribeTheme)
- [AWS-SDK für Java V2](https://docs.aws.amazon.com/goto/SdkForJavaV2/quicksight-2018-04-01/DescribeTheme)
- [AWSSDK-Code für JavaScript](https://docs.aws.amazon.com/goto/AWSJavaScriptSDK/quicksight-2018-04-01/DescribeTheme)
- [AWS SDK für PHP V3](https://docs.aws.amazon.com/goto/SdkForPHPV3/quicksight-2018-04-01/DescribeTheme)
- [AWS SDK für Python](https://docs.aws.amazon.com/goto/boto3/quicksight-2018-04-01/DescribeTheme)

## • [AWS SDK für Ruby V3](https://docs.aws.amazon.com/goto/SdkForRubyV3/quicksight-2018-04-01/DescribeTheme)

# DescribeThemeAlias

Beschreibt den Alias für ein Design.

## <span id="page-336-0"></span>Anforderungssyntax

GET /accounts/*AwsAccountId*/themes/*ThemeId*/aliases/*AliasName* HTTP/1.1

## URI-Anfrageparameter

Die Anforderung verwendet die folgenden URI-Parameter.

## [AliasName](#page-336-0)

Der Name des Design-Alias, das Sie beschreiben möchten.

Längenbeschränkungen: Mindestlänge 1. Maximale Länge beträgt 2048 Zeichen.

Pattern: [\w\-]+|(\\$LATEST)|(\\$PUBLISHED)

Erforderlich: Ja

#### **[AwsAccountId](#page-336-0)**

Die ID derAWSKonto, das den Theme-Alias enthält, den Sie beschreiben.

Längenbeschränkungen: Feste Länge von 12.

Pattern: ^[0-9]{12}\$

Erforderlich: Ja

#### **[ThemeId](#page-336-0)**

Die ID für das Design.

Längenbeschränkungen: Mindestlänge 1. Maximale Länge beträgt 2048 Zeichen.

Pattern:  $\lceil \wedge w \rangle - \rceil +$ 

Erforderlich: Ja

## Anforderungstext

Der Anforderung besitzt keinen Anforderungstext.

## <span id="page-337-2"></span>Antwortsyntax

```
HTTP/1.1 Status
Content-type: application/json
{ 
    "RequestId": "string", 
    "ThemeAlias": { 
       "AliasName": "string", 
       "Arn": "string", 
       "ThemeVersionNumber": number
    }
}
```
# Antwortelemente

Wenn die Aktion erfolgreich ist, sendet der Dienst die folgende HTTP-Antwort zurück.

## **[Status](#page-337-2)**

Der HTTP-Status der Anforderung.

Die folgenden Daten werden vom Service im JSON-Format zurückgegeben.

## <span id="page-337-0"></span>[RequestId](#page-337-2)

DieAWSAnforderungs-ID für diese Operation.

Type: String

#### <span id="page-337-1"></span>**[ThemeAlias](#page-337-2)**

Informationen zum Theme-Alias.

Typ: [ThemeAlias](#page-877-3) Objekt

## Fehler

Hinweise zu den Fehlern, die bei allen Aktionen auftreten, finden Sie unter[Häufige Fehler.](#page-909-0)

#### **ConflictException**

Das Aktualisieren oder Löschen einer Ressource kann zu einem inkonsistenten Zustand führen.

HTTP Status Code Code: 409

InternalFailureException

Es ist ein interner Fehler aufgetreten.

HTTP Status Code Code: 500

InvalidParameterValueException

Ein oder mehrere Parameter haben einen Wert, der nicht gültig ist.

HTTP Status Code Code: 400

ResourceNotFoundException

Mindestens eine Ressource kann nicht gefunden werden.

HTTP Status Code Code: 404

**ThrottlingException** 

Der Zugriff wird gedrosselt

HTTP Status Code Code: 429

UnsupportedUserEditionException

Dieser Fehler zeigt an, dass Sie eine Operation mit einem Amazon durchführen QuickSightAbonnement, bei dem die Edition keine Unterstützung für diesen Vorgang enthält. Amazon Amazon QuickSight verfügt derzeit über eine Standard Edition und eine Enterprise Edition. Nicht jede Operation und Funktion ist in jeder Version verfügbar ist.

HTTP Status Code Code: 403

Weitere Informationen finden Sie unter:

- [AWS-Befehlszeilenschnittstelle](https://docs.aws.amazon.com/goto/aws-cli/quicksight-2018-04-01/DescribeThemeAlias)
- [AWS-SDK für .NET](https://docs.aws.amazon.com/goto/DotNetSDKV3/quicksight-2018-04-01/DescribeThemeAlias)
- [AWS-SDK für C++](https://docs.aws.amazon.com/goto/SdkForCpp/quicksight-2018-04-01/DescribeThemeAlias)
- [AWS-SDK for Go](https://docs.aws.amazon.com/goto/SdkForGoV1/quicksight-2018-04-01/DescribeThemeAlias)
- [AWS-SDK für Java V2](https://docs.aws.amazon.com/goto/SdkForJavaV2/quicksight-2018-04-01/DescribeThemeAlias)
- [AWSSDK-Updates für JavaScript](https://docs.aws.amazon.com/goto/AWSJavaScriptSDK/quicksight-2018-04-01/DescribeThemeAlias)
- [AWS SDK für PHP V3](https://docs.aws.amazon.com/goto/SdkForPHPV3/quicksight-2018-04-01/DescribeThemeAlias)
- [AWS SDK für Python](https://docs.aws.amazon.com/goto/boto3/quicksight-2018-04-01/DescribeThemeAlias)
- [AWS SDK für Ruby V3](https://docs.aws.amazon.com/goto/SdkForRubyV3/quicksight-2018-04-01/DescribeThemeAlias)

# DescribeThemePermissions

Beschreibt die Lese- und Schreibberechtigungen für ein Design.

## <span id="page-340-0"></span>Anforderungssyntax

GET /accounts/*AwsAccountId*/themes/*ThemeId*/permissions HTTP/1.1

## URI-Anfrageparameter

Die Anforderung verwendet die folgenden URI-Parameter.

#### **[AwsAccountId](#page-340-0)**

Die ID derAWSKonto, das das von Ihnen beschriebene Thema enthält.

Längenbeschränkungen: Feste Länge von 12.

Pattern: ^[0-9]{12}\$

Erforderlich: Ja

#### **[ThemeId](#page-340-0)**

Die ID des Designs, für das Sie Berechtigungen beschreiben möchten.

Längenbeschränkungen: Mindestlänge 1. Maximale Länge beträgt 2048 Zeichen.

Pattern:  $[\wedge w \ -] +$ 

Erforderlich: Ja

## Anforderungstext

Der Anforderung besitzt keinen Anforderungstext.

## <span id="page-340-1"></span>Antwortsyntax

```
HTTP/1.1 Status
Content-type: application/json
{ 
    "Permissions": [
```

```
 { 
           "Actions": [ "string" ], 
           "Principal": "string" 
        } 
    ], 
    "RequestId": "string", 
    "ThemeArn": "string", 
    "ThemeId": "string"
}
```
# Antwortelemente

Wenn die Aktion erfolgreich ist, sendet der Dienst die folgende HTTP-Antwort zurück.

## **[Status](#page-340-1)**

Der HTTP-Status der Anforderung.

Die folgenden Daten werden vom Service im JSON-Format zurückgegeben.

## <span id="page-341-0"></span>**[Permissions](#page-340-1)**

Eine Liste der für das Thema festgelegten Ressourcenberechtigungen.

Type: Array von[ResourcePermission](#page-823-2)Objekte

Array-Mitglieder: Die Mindestanzahl beträgt 1 Element. Die maximale Anzahl beträgt 64 Elemente.

<span id="page-341-1"></span>[RequestId](#page-340-1)

DieAWSAnforderungs-ID für diese Operation.

Type: String

## <span id="page-341-2"></span>[ThemeArn](#page-340-1)

Der Amazon-Ressourcenname (ARN) des Designs.

Type: String

## <span id="page-341-3"></span>**[ThemeId](#page-340-1)**

Die ID für das Design.

Type: String

Längenbeschränkungen: Mindestlänge 1. Maximale Länge beträgt 2048 Zeichen.

Pattern:  $[\wedge w\ -] +$ 

# Fehler

Hinweise zu den Fehlern, die bei allen Aktionen auftreten, finden Sie unter[Häufige Fehler.](#page-909-0)

## AccessDeniedException

Sie haben keinen Zugriff auf diese Komponente. Die bereitgestellten Anmeldeinformationen konnten nicht überprüft werden. Sie sind möglicherweise nicht berechtigt, die Anforderung auszuführen. Stellen Sie sicher, dass Ihr Konto für die Nutzung von Amazon autorisiert ist QuickSight -Service, dass Ihre Richtlinien die korrekten Berechtigungen besitzen und dass Sie die richtigen Zugriffsschlüssel verwenden.

HTTP Status Code: 401

InternalFailureException

Es ist ein interner Fehler aufgetreten.

HTTP Status Code: 500

InvalidParameterValueException

Ein oder mehrere Parameter haben einen Wert, der nicht gültig ist.

HTTP Status Code: 400

ResourceNotFoundException

Mindestens eine Ressource kann nicht gefunden werden.

HTTP Status Code: 404

**ThrottlingException** 

Der Zugriff wird gedrosselt

HTTP Status Code: 429

UnsupportedUserEditionException

Dieser Fehler zeigt an, dass Sie eine Operation bei Amazon durchführen. QuickSightAbonnement, bei dem die Edition keine Unterstützung für diesen Vorgang enthält. Amazon Amazon QuickSight

verfügt derzeit über eine Standard Edition und eine Enterprise Edition. Nicht jede Operation und Funktion ist in jeder Version verfügbar ist.

HTTP Status Code: 403

Weitere Informationen finden Sie unter:

- [AWS-Befehlszeilenschnittstelle](https://docs.aws.amazon.com/goto/aws-cli/quicksight-2018-04-01/DescribeThemePermissions)
- [AWS-SDK für .NET](https://docs.aws.amazon.com/goto/DotNetSDKV3/quicksight-2018-04-01/DescribeThemePermissions)
- [AWS-SDK für C++](https://docs.aws.amazon.com/goto/SdkForCpp/quicksight-2018-04-01/DescribeThemePermissions)
- [AWS-SDK for Go](https://docs.aws.amazon.com/goto/SdkForGoV1/quicksight-2018-04-01/DescribeThemePermissions)
- [AWS-SDK für Java V2](https://docs.aws.amazon.com/goto/SdkForJavaV2/quicksight-2018-04-01/DescribeThemePermissions)
- [AWSSDK-Updates für JavaScript](https://docs.aws.amazon.com/goto/AWSJavaScriptSDK/quicksight-2018-04-01/DescribeThemePermissions)
- [AWS SDK für PHP V3](https://docs.aws.amazon.com/goto/SdkForPHPV3/quicksight-2018-04-01/DescribeThemePermissions)
- [AWS SDK für Python](https://docs.aws.amazon.com/goto/boto3/quicksight-2018-04-01/DescribeThemePermissions)
- [AWS SDK für Ruby V3](https://docs.aws.amazon.com/goto/SdkForRubyV3/quicksight-2018-04-01/DescribeThemePermissions)

# DescribeUser

<span id="page-344-0"></span>Gibt Informationen zu einem Benutzer anhand des Benutzernamens zurück

# Anforderungssyntax

GET /accounts/*AwsAccountId*/namespaces/*Namespace*/users/*UserName* HTTP/1.1

# URI-Anfrageparameter

Die Anforderung verwendet die folgenden URI-Parameter.

## **[AwsAccountId](#page-344-0)**

Die -ID derAWSKonto, in dem sich der Benutzer befindet. Derzeit verwenden Sie die ID fürAWSKonto mit -Richtlinien QuickSight Konto.

Längenbeschränkungen: Feste Länge von 12.

Pattern: ^[0-9]{12}\$

Erforderlich: Ja

## **[Namespace](#page-344-0)**

Der Namespace Derzeit sollten Sie dies aufdefault.

Längenbeschränkungen: Höchstlänge = 64 Zeichen.

Pattern: ^[a-zA-Z0-9.\_-]\*\$

Erforderlich: Ja

## [UserName](#page-344-0)

Der Name des Benutzers, den Sie beschreiben möchten.

Längenbeschränkungen: Mindestlänge 1.

Pattern: [\u0020-\u00FF]+

Erforderlich: Ja

# Anforderungstext

<span id="page-345-1"></span>Der Anforderung besitzt keinen Anforderungstext.

## Antwortsyntax

```
HTTP/1.1 Status
Content-type: application/json
{ 
    "RequestId": "string", 
    "User": { 
       "Active": boolean, 
       "Arn": "string", 
       "CustomPermissionsName": "string", 
       "Email": "string", 
       "ExternalLoginFederationProviderType": "string", 
       "ExternalLoginFederationProviderUrl": "string", 
       "ExternalLoginId": "string", 
       "IdentityType": "string", 
       "PrincipalId": "string", 
       "Role": "string", 
       "UserName": "string" 
    }
}
```
# Antwortelemente

Wenn die Aktion erfolgreich ist, sendet der Dienst die folgende HTTP-Antwort zurück.

## **[Status](#page-345-1)**

Der HTTP-Status der Anforderung.

Die folgenden Daten werden vom Service im JSON-Format zurückgegeben.

## <span id="page-345-0"></span>**[RequestId](#page-345-1)**

DieAWS-ID der Anforderung -ID der Operation.

Type: String

#### Amazon QuickSight \*\*\*Unable to locate subtitle\*\*\*

#### <span id="page-346-0"></span>[User](#page-345-1)

Der Benutzername

Typ: [User](#page-905-4) Objekt

# Fehler

Hinweise zu den Fehlern, die bei allen Aktionen auftreten, finden Sie unter[Häufige Fehler.](#page-909-0)

AccessDeniedException

Sie haben keinen Zugriff auf dieses Element. Die bereitgestellten Anmeldeinformationen konnten nicht überprüft werden. Sie sind möglicherweise nicht berechtigt, die Anforderung auszuführen. Stellen Sie sicher, dass Ihr Konto für die Nutzung von Amazon autorisiert ist QuickSight - Service, dass Ihre Richtlinien die korrekten Berechtigungen besitzen und dass Sie die richtigen Zugriffsschlüssel verwenden.

HTTP Status Code: HTTP- 401

InternalFailureException

Es ist ein interner Fehler aufgetreten.

HTTP Status Code: HTTP- 500

InvalidParameterValueException

Ein oder mehrere Parameter haben einen Wert, der nicht gültig ist.

HTTP Status Code: HTTP- 400

PreconditionNotMetException

Mindestens eine Vorbedingung ist nicht erfüllt.

HTTP Status Code: HTTP- 400

ResourceNotFoundException

Mindestens eine Ressource kann nicht gefunden werden.

HTTP Status Code: HTTP- 404

ResourceUnavailableException

Die Ressource ist derzeit nicht verfügbar.

HTTP Status Code: HTTP- 503

**ThrottlingException** 

Der Zugriff wird gedrosselt

HTTP Status Code: HTTP- 429

Weitere Informationen finden Sie unter:

- [AWS-Befehlszeilenschnittstelle](https://docs.aws.amazon.com/goto/aws-cli/quicksight-2018-04-01/DescribeUser)
- [AWS-SDK für .NET](https://docs.aws.amazon.com/goto/DotNetSDKV3/quicksight-2018-04-01/DescribeUser)
- [AWS-SDK für C++](https://docs.aws.amazon.com/goto/SdkForCpp/quicksight-2018-04-01/DescribeUser)
- [AWS-SDK for Go](https://docs.aws.amazon.com/goto/SdkForGoV1/quicksight-2018-04-01/DescribeUser)
- [AWS-SDK für Java V2](https://docs.aws.amazon.com/goto/SdkForJavaV2/quicksight-2018-04-01/DescribeUser)
- [AWSSDK-Updates JavaScript](https://docs.aws.amazon.com/goto/AWSJavaScriptSDK/quicksight-2018-04-01/DescribeUser)
- [AWS SDK für PHP V3](https://docs.aws.amazon.com/goto/SdkForPHPV3/quicksight-2018-04-01/DescribeUser)
- [AWS SDK für Python](https://docs.aws.amazon.com/goto/boto3/quicksight-2018-04-01/DescribeUser)
- [AWS SDK für Ruby V3](https://docs.aws.amazon.com/goto/SdkForRubyV3/quicksight-2018-04-01/DescribeUser)

# GenerateEmbedUrlForAnonymousUser

Generiert eine Einbettungs-URL, die Sie zum Einbetten eines Amazon verwenden können QuickSight Dashboard auf Ihrer Website, ohne dass Sie Leserbenutzer registrieren müssen. Bevor Sie diese Aktion ausführen, stellen Sie sicher, dass Sie die Dashboards und Berechtigungen konfiguriert haben.

Die folgenden Regeln gelten für die generierte URL:

- Es enthält ein temporäres Inhaber-Token. Sie ist nach der Generierung 5 Minuten gültig. Einmal innerhalb dieser Frist eingelöst, kann es nicht erneut verwendet werden.
- Die Gültigkeitsdauer der URL sollte nicht mit der tatsächlichen Sitzungsdauer verwechselt werden, die mithilfe der [SessionLifetimeInMinutes](https://docs.aws.amazon.com/quicksight/latest/APIReference/API_GenerateEmbedUrlForAnonymousUser.html#QS-GenerateEmbedUrlForAnonymousUser-request-SessionLifetimeInMinutes) -Parameter. Die daraus resultierende Benutzersitzung ist 15 Minuten (mindestens) bis 10 Stunden (maximal) gültig. Die Standardsitzungsdauer beträgt 10 Stunden.
- Ihnen werden nur Gebühren berechnet, wenn die URL verwendet wird oder eine Interaktion mit Amazon stattfindet QuickSight.

Weitere Informationen finden Sie unte[rEingebettetesi](https://docs.aws.amazon.com/quicksight/latest/user/embedded-analytics.html)mAmazon QuickSight Benutzerhandbuch.

Weitere Informationen zu den allgemeinen Schritten beim Einbetten und eine interaktive Demo der Möglichkeiten, wie Sie die Einbettung anpassen können, finden Sie auf de[rAmazon QuickSight](https://docs.aws.amazon.com/quicksight/latest/user/quicksight-dev-portal.html)  [Entwicklerportal.](https://docs.aws.amazon.com/quicksight/latest/user/quicksight-dev-portal.html)

# <span id="page-348-0"></span>Anforderungssyntax

```
POST /accounts/AwsAccountId/embed-url/anonymous-user HTTP/1.1
Content-type: application/json
{ 
    "AllowedDomains": [ "string" ], 
    "AuthorizedResourceArns": [ "string" ], 
    "ExperienceConfiguration": { 
       "Dashboard": { 
           "InitialDashboardId": "string" 
       } 
    }, 
    "Namespace": "string", 
    "SessionLifetimeInMinutes": number, 
    "SessionTags": [
```

```
 { 
             "Key": "string", 
             "Value": "string" 
         } 
     ]
}
```
## URI-Anfrageparameter

Die Anforderung verwendet die folgenden URI-Parameter.

#### **[AwsAccountId](#page-348-0)**

Die -ID für dieAWS-Kontodas das Dashboard enthält, das Sie einbetten.

Längenbeschränkungen: Feste Länge von 12.

Pattern: ^[0-9]{12}\$

Erforderlich: Ja

## Anforderungstext

Die Anforderung akzeptiert die folgenden Daten im JSON-Format.

## <span id="page-349-0"></span>[AuthorizedResourceArns](#page-348-0)

Die Amazon-Ressourcennamen (ARNs) für Amazon QuickSight Ressourcen, auf die der Benutzer während der Dauer der Sitzung zugreifen darf. Wenn Sie wählenDashboardÜbergeben Sie beim Einbetten der Erfahrung die Liste der Dashboard-ARNs im Konto, die der Benutzer anzeigen kann. Derzeit können Sie bei jedem API-Aufruf bis zu 25 Dashboard-ARNs übergeben.

Type: Zeichenfolgen-Array

Erforderlich: Ja

## <span id="page-349-1"></span>**[ExperienceConfiguration](#page-348-0)**

Die Konfiguration des Erlebnisses, das Sie einbetten.

Typ: [AnonymousUserEmbeddingExperienceConfiguration](#page-665-1) Objekt

#### Erforderlich: Ja

GenerateEmbedUrlForAnonymousUser 339

#### <span id="page-350-1"></span>[Namespace](#page-348-0)

Der Amazon QuickSight Namespace, zu dem der anonyme Benutzer virtuell gehört. Wenn Sie kein Amazon verwenden QuickSight benutzerdefinierter Namespace, setzen Sie dies aufdefault.

Type: String

Längenbeschränkungen: Höchstlänge = 64 Zeichen.

Pattern:  $^{6}$ [a-zA-Z0-9. -]\*\$

Erforderlich: Ja

#### <span id="page-350-0"></span>[AllowedDomains](#page-348-0)

Die Domänen, die Sie der Zulassungsliste für den Zugriff auf die generierte URL hinzufügen möchten, die dann eingebettet wird. Dieser optionale Parameter überschreibt die statischen Domänen, die im Manage QuickSight Menü im Amazonas QuickSight console. Stattdessen sind nur die Domänen zulässig, die Sie in diesen Parameter aufnehmen. Sie können in jedem API-Aufruf bis zu drei Domänen oder Subdomains auflisten.

Um alle Subdomains einer bestimmten Domain in die Zulassungsliste aufzunehmen, verwenden Sie\*. Beispiel,https://\*.sapp.amazon.combeinhaltet alle Subdomains unterhttps:// sapp.amazon.com.

Type: Zeichenfolgen-Array

Erforderlich: Nein

## <span id="page-350-2"></span>**[SessionLifetimeInMinutes](#page-348-0)**

Wie viele Minuten ist die Sitzung gültig. Die Lebensdauer der Sitzung muss im Bereich von [15-600] Minuten betragen.

Type: Long

Gültiger Bereich: Der Mindestwert ist 15. Maximalwert 600.

Erforderlich: Nein

#### <span id="page-350-3"></span>**[SessionTags](#page-348-0)**

Die Sitzungs-Tags, die für die Sicherheit auf Zeilenebene verwendet werden. Bevor Sie können Sie diesen Parameter verwenden, stellen Sie sicher, dass Sie die relevanten Datasets mit

derDataSet\$RowLevelPermissionTagConfiguration-Parameter, sodass Sitzungs-Tags zur Bereitstellung von Sicherheit auf Zeilenebene verwendet werden können.

Dies sind nicht die Tags, die für dieAWS-Ressourcen-Tagging-Funktion. Weitere Informationen finden Sie unter[Sicherheit auf Zeilenebene \(Row-Level Security, RLS\) mit Tagsi](https://docs.aws.amazon.com/quicksight/latest/user/quicksight-dev-rls-tags.html)mAmazon QuickSight Benutzerhandbuch.

Type: Array von[SessionTagO](#page-837-2)bjekte

Array-Mitglieder: Die Mindestanzahl beträgt 1 Element. Die maximale Anzahl beträgt 50 Elemente.

Erforderlich: Nein

# <span id="page-351-2"></span>Antwortsyntax

```
HTTP/1.1 Status
Content-type: application/json
{ 
    "EmbedUrl": "string", 
    "RequestId": "string"
}
```
# Antwortelemente

Wenn die Aktion erfolgreich ist, sendet der Dienst die folgende HTTP-Antwort zurück.

## **[Status](#page-351-2)**

Der HTTP-Status der Anforderung.

Die folgenden Daten werden vom Service im JSON-Format zurückgegeben.

## <span id="page-351-0"></span>[EmbedUrl](#page-351-2)

Die Einbettungs-URL für das Dashboard.

Type: String

## <span id="page-351-1"></span>[RequestId](#page-351-2)

DieAWS-ID für diese Operation.

Type: String

## Fehler

Hinweise zu den Fehlern, die bei allen Aktionen auftreten, finden Sie unter[Häufige Fehler.](#page-909-0)

AccessDeniedException

Sie haben keinen Zugriff auf dieses Element. Die bereitgestellten Anmeldeinformationen konnten nicht überprüft werden. Sie sind möglicherweise nicht berechtigt, die Anforderung auszuführen. Stellen Sie sicher, dass Ihr Konto für die Nutzung von Amazon autorisiert ist QuickSight - Dienste, dass Ihre Richtlinien die korrekten Berechtigungen besitzen und dass Sie die richtigen Zugriffsschlüssel verwenden.

HTTP Status Code: 401

InternalFailureException

Es ist ein interner Fehler aufgetreten.

HTTP Status Code: 500

InvalidParameterValueException

Ein oder mehrere Parameter haben einen Wert, der nicht gültig ist.

HTTP Status Code: 400

ResourceNotFoundException

Mindestens eine Ressource kann nicht gefunden werden.

HTTP Status Code: 404

SessionLifetimeInMinutesInvalidException

Die Anzahl der Minuten für die Lebensdauer einer Sitzung ist ungültig. Die Lebensdauer der Sitzung muss 15-600 Minuten betragen.

HTTP Status Code: 400

**ThrottlingException** 

Der Zugriff wird gedrosselt

HTTP Status Code: 429

UnsupportedPricingPlanException

Dieser Fehler zeigt an, dass Sie einen Einbettungsvorgang in Amazon aufrufen. QuickSightohne den erforderlichen Preisplan auf IhremAWSKonto. Bevor Sie das Einbetten für anonyme Benutzer verwenden können, muss ein QuickSight Administrator muss Kapazitätspreise zu Amazon hinzufügen QuickSight. Sie können dies auf derAmazon Managed QuickSightangezeigten.

Nachdem die Kapazitätspreise hinzugefügt wurden, können Sie die [GetDashboardEmbedUrl](https://docs.aws.amazon.com/quicksight/latest/APIReference/API_GetDashboardEmbedUrl.html) API-Operation mit der--identity-type ANONYMOUSOption.

HTTP Status Code: 403

UnsupportedUserEditionException

Dieser Fehler zeigt an, dass Sie eine Operation bei Amazon durchführen QuickSightAbonnement, bei dem die Edition keine Unterstützung für diesen Vorgang enthält. Amazon Amazon QuickSight verfügt derzeit über eine Standard Edition und eine Enterprise Edition. Nicht jede Operation und Funktion ist in jeder Version verfügbar ist.

HTTP Status Code: 403

Weitere Informationen finden Sie unter:

- [AWS-Befehlszeilenschnittstelle](https://docs.aws.amazon.com/goto/aws-cli/quicksight-2018-04-01/GenerateEmbedUrlForAnonymousUser)
- [AWS-SDK für .NET](https://docs.aws.amazon.com/goto/DotNetSDKV3/quicksight-2018-04-01/GenerateEmbedUrlForAnonymousUser)
- [AWS-SDK für C++](https://docs.aws.amazon.com/goto/SdkForCpp/quicksight-2018-04-01/GenerateEmbedUrlForAnonymousUser)
- [AWS-SDK for Go](https://docs.aws.amazon.com/goto/SdkForGoV1/quicksight-2018-04-01/GenerateEmbedUrlForAnonymousUser)
- [AWS-SDK für Java V2](https://docs.aws.amazon.com/goto/SdkForJavaV2/quicksight-2018-04-01/GenerateEmbedUrlForAnonymousUser)
- [AWSSDK-Updates für JavaScript](https://docs.aws.amazon.com/goto/AWSJavaScriptSDK/quicksight-2018-04-01/GenerateEmbedUrlForAnonymousUser)
- [AWS SDK für PHP V3](https://docs.aws.amazon.com/goto/SdkForPHPV3/quicksight-2018-04-01/GenerateEmbedUrlForAnonymousUser)
- [AWS SDK für Python](https://docs.aws.amazon.com/goto/boto3/quicksight-2018-04-01/GenerateEmbedUrlForAnonymousUser)
- [AWS SDK für Ruby V3](https://docs.aws.amazon.com/goto/SdkForRubyV3/quicksight-2018-04-01/GenerateEmbedUrlForAnonymousUser)

# GenerateEmbedUrlForRegisteredUser

Generiert eine Einbettungs-URL, die Sie zum Einbetten eines Amazon verwenden können QuickSight Erfahrung auf Ihrer Website. Diese Aktion kann für jeden Benutzertyp verwendet werden, der bei Amazon registriert ist. QuickSight Konto. Bevor Sie diese Aktion ausführen, stellen Sie sicher, dass Sie das entsprechende Amazon QuickSight Ressource und Berechtigungen.

Die folgenden Regeln gelten für die generierte URL:

- Es enthält ein temporäres Inhaber-Token. Sie ist nach der Generierung 5 Minuten gültig. Einmal innerhalb dieser Frist eingelöst, kann es nicht erneut verwendet werden.
- Die Gültigkeitsdauer der URL sollte nicht mit der tatsächlichen Sitzungsdauer verwechselt werden, die mithilfe der [SessionLifetimeInMinutes](https://docs.aws.amazon.com/quicksight/latest/APIReference/API_GenerateEmbedUrlForRegisteredUser.html#QS-GenerateEmbedUrlForRegisteredUser-request-SessionLifetimeInMinutes) -Parameter.

Die daraus resultierende Benutzersitzung ist 15 Minuten (mindestens) bis 10 Stunden (maximal) gültig. Die Standardsitzungsdauer beträgt 10 Stunden.

• Ihnen werden nur Gebühren berechnet, wenn die URL verwendet wird oder eine Interaktion mit Amazon stattfindet QuickSight.

Weitere Informationen finden Sie unte[rEinbetbettetei](https://docs.aws.amazon.com/quicksight/latest/user/embedded-analytics.html)mAmazon QuickSight Benutzerhandbuch.

Weitere Informationen zu den allgemeinen Schritten beim Einbetten und eine interaktive Demo der Möglichkeiten, wie Sie das Einbetten anpassen können, finden Sie auf der[Amazon QuickSight](https://docs.aws.amazon.com/quicksight/latest/user/quicksight-dev-portal.html)  [Entwicklerportal.](https://docs.aws.amazon.com/quicksight/latest/user/quicksight-dev-portal.html)

# <span id="page-354-0"></span>Anforderungssyntax

```
POST /accounts/AwsAccountId/embed-url/registered-user HTTP/1.1
Content-type: application/json
{ 
    "AllowedDomains": [ "string" ], 
    "ExperienceConfiguration": { 
       "Dashboard": { 
           "InitialDashboardId": "string" 
       }, 
       "QSearchBar": { 
           "InitialTopicId": "string" 
       },
```

```
 "QuickSightConsole": { 
           "InitialPath": "string" 
        } 
    }, 
    "SessionLifetimeInMinutes": number, 
    "UserArn": "string"
}
```
# URI-Anfrageparameter

Die Anforderung verwendet die folgenden URI-Parameter.

## **[AwsAccountId](#page-354-0)**

Die -ID derAWS-Kontodas das Dashboard enthält, das Sie einbetten.

Längenbeschränkungen: Feste Länge von 12.

Pattern: ^[0-9]{12}\$

Erforderlich: Ja

# Anforderungstext

Die Anforderung akzeptiert die folgenden Daten im JSON-Format.

## <span id="page-355-0"></span>[ExperienceConfiguration](#page-354-0)

Die Erfahrung, die Sie einbetten. Für registrierte Benutzer können Sie Amazon einbetten QuickSight Dashboards für das gesamte Amazon QuickSight console.

Typ: [RegisteredUserEmbeddingExperienceConfiguration](#page-813-3) Objekt

Erforderlich: Ja

## <span id="page-355-1"></span>[UserArn](#page-354-0)

Der Amazon-Ressourcenname für den registrierten Benutzer.

Type: String

Erforderlich: Ja

#### <span id="page-356-0"></span>**[AllowedDomains](#page-354-0)**

Die Domänen, die Sie der Zulassungsliste für den Zugriff auf die generierte URL hinzufügen möchten, die dann eingebettet wird. Dieser optionale Parameter überschreibt die statischen Domänen, die in der Verwaltung konfiguriert sind. QuickSight Menü im Amazonas QuickSight console. Stattdessen sind nur die Domänen zulässig, die Sie in diesen Parameter aufnehmen. Sie können in jedem API-Aufruf bis zu drei Domänen oder Subdomains auflisten.

Um alle Subdomains einer bestimmten Domain in die Zulassungsliste aufzunehmen, verwenden Sie\*. Beispiel,https://\*.sapp.amazon.combeinhaltet alle Subdomains unterhttps:// sapp.amazon.com.

Type: Zeichenfolgen-Array

Erforderlich: Nein

## <span id="page-356-1"></span>**[SessionLifetimeInMinutes](#page-354-0)**

Wie viele Minuten ist die Sitzung gültig. Die Lebensdauer der Sitzung muss im Bereich von [15-600] Minuten betragen.

Type: Long

Gültiger Bereich: Der Mindestwert ist 15. Maximalwert 600.

Erforderlich: Nein

## <span id="page-356-2"></span>Antwortsyntax

```
HTTP/1.1 Status
Content-type: application/json
{ 
    "EmbedUrl": "string", 
    "RequestId": "string"
}
```
# Antwortelemente

Wenn die Aktion erfolgreich ist, sendet der Dienst die folgende HTTP-Antwort zurück.

#### **[Status](#page-356-2)**

Der HTTP-Status der Anforderung.

Die folgenden Daten werden vom Service im JSON-Format zurückgegeben.

## <span id="page-357-0"></span>[EmbedUrl](#page-356-2)

Die Einbettungs-URL für Amazon QuickSight Dashboard oder Konsole.

Type: String

## <span id="page-357-1"></span>[RequestId](#page-356-2)

DieAWS-ID für diese Operation.

Type: String

## Fehler

Hinweise zu den Fehlern, die bei allen Aktionen auftreten, finden Sie unter[Häufige Fehler.](#page-909-0)

## AccessDeniedException

Sie haben keinen Zugriff auf diese Artikel. Die bereitgestellten Anmeldeinformationen konnten nicht überprüft werden. Sie sind möglicherweise nicht berechtigt, die Anforderung auszuführen. Stellen Sie sicher, dass Ihr Konto für die Nutzung von Amazon autorisiert ist QuickSight - Statuscode, dass Ihre Richtlinien die korrekten Berechtigungen besitzen und dass Sie die richtigen Zugriffsschlüssel verwenden.

HTTP Status Code: 401

## InternalFailureException

Es ist ein interner Fehler aufgetreten.

HTTP Status Code: 500

InvalidParameterValueException

Ein oder mehrere Parameter haben einen Wert, der nicht gültig ist.

HTTP Status Code: 400

#### QuickSightUserNotFoundException

Der Benutzer mit dem angegebenen Namen wurde nicht gefunden. Dieser Fehler kann bei jedem Vorgang vorkommen, bei dem ein Benutzer anhand eines angegebenen Benutzernamens gesucht werden muss, wie z.DeleteUser,DescribeUserusw.

HTTP Status Code: 404

ResourceNotFoundException

Mindestens eine Ressource kann nicht gefunden werden.

HTTP Status Code: 404

SessionLifetimeInMinutesInvalidException

Die Anzahl der Minuten für die Lebensdauer einer Sitzung ist ungültig. Die Lebensdauer der Sitzung muss 15-600 Minuten betragen.

HTTP Status Code: 400

**ThrottlingException** 

Der Zugriff wird gedrosselt

HTTP Status Code: 429

UnsupportedPricingPlanException

Dieser Fehler zeigt an, dass Sie einen Einbettungsvorgang in Amazon aufrufen. QuickSightohne den erforderlichen Preisplan auf IhremAWSKonto. Bevor Sie das Einbetten für anonyme Benutzer verwenden können, muss ein QuickSight Administrator muss Kapazitätspreise zu Amazon hinzufügen QuickSight. Sie können dies auf derAmazon QuickSightangezeigten.

Nachdem die Kapazitätspreise hinzugefügt wurden, können Sie die [GetDashboardEmbedUrl](https://docs.aws.amazon.com/quicksight/latest/APIReference/API_GetDashboardEmbedUrl.html) API-Operation mit--identity-type ANONYMOUSOption.

HTTP Status Code: 403

UnsupportedUserEditionException

Dieser Fehler zeigt an, dass Sie eine Operation bei Amazon QuickSightAbonnement, bei dem die Edition keine Unterstützung für diesen Vorgang enthält. Amazon QuickSight verfügt derzeit über eine Standard Edition und eine Enterprise Edition. Nicht jede Operation und Funktion ist in jeder Version verfügbar ist.

HTTP Status Code: 403

Weitere Informationen finden Sie unter:

- [AWS-Befehlszeilenschnittstelle](https://docs.aws.amazon.com/goto/aws-cli/quicksight-2018-04-01/GenerateEmbedUrlForRegisteredUser)
- [AWS-SDK für .NET](https://docs.aws.amazon.com/goto/DotNetSDKV3/quicksight-2018-04-01/GenerateEmbedUrlForRegisteredUser)
- [AWS-SDK für C++](https://docs.aws.amazon.com/goto/SdkForCpp/quicksight-2018-04-01/GenerateEmbedUrlForRegisteredUser)
- [AWS-SDK for Go](https://docs.aws.amazon.com/goto/SdkForGoV1/quicksight-2018-04-01/GenerateEmbedUrlForRegisteredUser)
- [AWS-SDK für Java V2](https://docs.aws.amazon.com/goto/SdkForJavaV2/quicksight-2018-04-01/GenerateEmbedUrlForRegisteredUser)
- [AWSSDK-Updates JavaScript](https://docs.aws.amazon.com/goto/AWSJavaScriptSDK/quicksight-2018-04-01/GenerateEmbedUrlForRegisteredUser)
- [AWS SDK für PHP V3](https://docs.aws.amazon.com/goto/SdkForPHPV3/quicksight-2018-04-01/GenerateEmbedUrlForRegisteredUser)
- [AWS SDK für Python](https://docs.aws.amazon.com/goto/boto3/quicksight-2018-04-01/GenerateEmbedUrlForRegisteredUser)
- [AWS SDK für Ruby V3](https://docs.aws.amazon.com/goto/SdkForRubyV3/quicksight-2018-04-01/GenerateEmbedUrlForRegisteredUser)
# GetDashboardEmbedUrl

Generiert eine temporäre Sitzungs-URL und einen Autorisierungscode (Bearer-Token), die Sie zum Einbetten eines Amazon verwenden können QuickSight schreibgeschütztes Dashboard auf Ihrer Website oder Anwendung. Stellen Sie vor Verwendung dieses Befehls sicher, dass Sie die Dashboards und Berechtigungen konfiguriert haben.

Zurzeit können Sie verwendenGetDashboardEmbedURLnur vom Server, nicht vom Browser des Benutzers. Die folgenden Regeln gelten für die generierte URL:

- Sie müssen zusammen verwendet werden.
- Sie können nur einmal verwendet werden.
- Sie sind nach Ausführung dieses Befehls 5 Minuten gültig.
- Ihnen werden nur Gebühren berechnet, wenn die URL verwendet wird oder eine Interaktion mit Amazon stattfindet QuickSight.
- Die daraus resultierende Benutzersitzung ist 15 Minuten (Standard) bis zu 10 Stunden (maximal) gültig. Sie können das optionale verwendenSessionLifetimeInMinutesParameter zum Anpassen der Sitzungsdauer.

Weitere Informationen finden Sie unte[rEinbetten von Analysen mit](https://docs.aws.amazon.com/quicksight/latest/user/embedded-analytics-deprecated.html)  [GetDashboardEmbedUrl](https://docs.aws.amazon.com/quicksight/latest/user/embedded-analytics-deprecated.html)imAmazon QuickSight Benutzerhandbuch.

Weitere Informationen zu den allgemeinen Schritten beim Einbetten und eine interaktive Demo der Möglichkeiten, wie Sie die Einbettung anpassen können, finden Sie auf de[rAmazon QuickSight](https://docs.aws.amazon.com/quicksight/latest/user/quicksight-dev-portal.html)  [Entwicklerportal.](https://docs.aws.amazon.com/quicksight/latest/user/quicksight-dev-portal.html)

# <span id="page-360-0"></span>Anforderungssyntax

GET /accounts/*AwsAccountId*/dashboards/*DashboardId*/embed-url?additional-dashboardids=*AdditionalDashboardIds*&creds-type=*IdentityType*&namespace=*Namespace*&resetdisabled=*ResetDisabled*&session-lifetime=*SessionLifetimeInMinutes*&state-persistenceenabled=*StatePersistenceEnabled*&undo-redo-disabled=*UndoRedoDisabled*&user-arn=*UserArn* HTTP/1.1

# URI-Anfrageparameter

Die Anforderung verwendet die folgenden URI-Parameter.

#### [AdditionalDashboardIds](#page-360-0)

Eine Liste mit einer oder mehreren Dashboard-IDs, auf die anonyme Benutzer temporären Zugriff haben sollen. Zurzeit ist dieIdentityTypeParameter muss gesetzt sein aufANONYMOUSweil sich andere Identitätstypen als Amazon authentifizieren QuickSight für IAM-Benutzer. Zum Beispiel, wenn Sie"--dashboard-id dash\_id1 --dashboard-id dash\_id2 dash\_id3 identity-type ANONYMOUS,, kann die Sitzung auf alle drei Dashboards zugreifen.

Array-Mitglieder: Die Mindestanzahl beträgt 1 Element. Die maximale Anzahl beträgt 50 Elemente.

Längenbeschränkungen: Mindestlänge 1. Maximale Länge beträgt 2048 Zeichen.

Pattern:  $\lceil \wedge w \rangle - \rceil +$ 

#### [AwsAccountId](#page-360-0)

Die -ID für dieAWS-Kontodas das Dashboard enthält, das Sie einbetten.

Längenbeschränkungen: Feste Länge von 12.

Pattern: ^[0-9]{12}\$

Erforderlich: Ja

#### [DashboardId](#page-360-0)

Die ID für das Dashboard, die ebenfalls demAWS Identity and Access Management(IAM) - Richtlinie.

Längenbeschränkungen: Mindestlänge 1. Maximale Länge beträgt 2048 Zeichen.

Pattern:  $\lceil \wedge w \rangle - \rceil +$ 

Erforderlich: Ja

#### **[IdentityType](#page-360-0)**

Die Authentifizierungsmethode, mit der sich der Benutzer anmeldet.

Zulässige Werte: IAM | QUICKSIGHT | ANONYMOUS

Erforderlich: Ja

#### **[Namespace](#page-360-0)**

Der amazon QuickSight Namespace, der die Dashboard-IDs in dieser Anfrage enthält. Wenn Sie keinen benutzerdefinierten Namespace verwenden, legen SieNamespace = default.

Längenbeschränkungen: Höchstlänge = 64 Zeichen.

Pattern: ^[a-zA-Z0-9. -]\*\$

#### [ResetDisabled](#page-360-0)

Schaltfläche für Rücksetzungsfunktion aus eingebettetem Dashboard entfernen. Die Standardeinstellung ist FALSE, wodurch die Reset-Taste aktiviert wird.

#### **[SessionLifetimeInMinutes](#page-360-0)**

Wie viele Minuten ist die Sitzung gültig. Die Lebensdauer der Sitzung muss 15-600 Minuten betragen.

Gültiger Bereich: Der Mindestwert ist 15. Maximalwert 600.

#### [StatePersistenceEnabled](#page-360-0)

Fügt die Persistenz des Status für die Benutzersitzung in einem eingebetteten Dashboard hinzu. Persistenz gilt für das Blatt und die Parametereinstellungen. Dies sind Steuerungseinstellungen, die der Dashboard-Abonnent (Amazon) QuickSight Reader) wählt beim Betrachten des Dashboards aus. Wenn dies auf eingestellt istTRUEsind die Einstellungen identisch, wenn der Abonnent dieselbe Dashboard-URL erneut öffnet. Der Status ist bei Amazon gespeichert QuickSight, nicht in einem Browser-Cookie. Wenn dieser Wert auf FALSE gesetzt ist, wird der Status der Benutzersitzung nicht beibehalten. Der Standardwert ist FALSE.

### [UndoRedoDisabled](#page-360-0)

Entfernen Sie die Schaltfläche Rückgängig/Wiederherstellen im eingebetteten Dashboard. Die Standardeinstellung ist FALSE, wodurch die Schaltfläche Rückgängig/Wiederherstellen aktiviert wird.

#### **[UserArn](#page-360-0)**

Der amazon QuickSight Der Amazon-Ressourcenname (ARN), zur Verwendung mitQUICKSIGHTIdentitätstyp. Sie können dies für jedes Amazon verwenden QuickSight -Benutzer in Ihrem Konto (Leser, Autoren oder Administratoren), authentifiziert als einer der folgenden Arten von Benutzern:

- Active Directory (AD) -Benutzer oder -Gruppenmitglieder
- Eingeladene Benutzer
- IAM-Benutzer und IAM-Rollen-basierte Sitzungen, authentifiziert durch verbundener Single Sign-On mit SAML, OpenID Connect oder IAM-Verbund.

Lassen Sie diesen Parameter für Benutzer in der dritten Gruppe weg — IAM-Benutzer und rollenbasierte IAM-Sitzungen.

# Anforderungstext

Der Anforderung besitzt keinen Anforderungstext.

# <span id="page-363-2"></span>Antwortsyntax

```
HTTP/1.1 Status
Content-type: application/json
{ 
    "EmbedUrl": "string", 
    "RequestId": "string"
}
```
# Antwortelemente

Wenn die Aktion erfolgreich ist, sendet der Dienst die folgende HTTP-Antwort zurück.

### [Status](#page-363-2)

Der HTTP-Status der Anforderung.

Die folgenden Daten werden vom Service im JSON-Format zurückgegeben.

### <span id="page-363-0"></span>[EmbedUrl](#page-363-2)

Eine URL zur einmaligen Verwendung, die Sie in Ihre serverseitige Webseite eingeben können, um Ihr Dashboard einzubetten. Diese URL ist 5 Minuten gültig. Die API-Operation stellt die URL mit einemauth\_codeWert, der eine (und nur eine) Anmeldung bei einer Benutzersitzung ermöglicht, die 10 Stunden lang gültig ist.

Type: String

### <span id="page-363-1"></span>**[RequestId](#page-363-2)**

DieAWS-Anforderungscode für diese Operation.

Type: String

# Fehler

Hinweise zu den Fehlern, die bei allen Aktionen auftreten, finden Sie unter[Häufige Fehler.](#page-909-0)

#### AccessDeniedException

Sie haben keinen Zugriff auf dieses Element. Die bereitgestellten Anmeldeinformationen konnten nicht überprüft werden. Sie sind möglicherweise nicht berechtigt, die Anforderung auszuführen. Stellen Sie sicher, dass Ihr Konto für die Nutzung von Amazon autorisiert ist QuickSight -- Service, dass Ihre -Richtlinien die korrekten Berechtigungen besitzen und dass Sie die richtigen Zugriffsschlüssel verwenden.

HTTP Status Code: 401

DomainNotWhitelistedException

Die angegebene Domäne ist nicht auf der Zulassungsliste. Alle Domänen für eingebettete Dashboards müssen von einem Amazon zur Liste der zulässigen Domänen hinzugefügt werden QuickSight admin.

HTTP Status Code: 403

```
IdentityTypeNotSupportedException
```
Der angegebene Identitätstyp wird nicht unterstützt. Unterstützte Identitätstypen sindIAMundQUICKSIGHT.

HTTP Status Code: 403

InternalFailureException

Es ist ein interner Fehler aufgetreten.

HTTP Status Code: 500

InvalidParameterValueException

Ein oder mehrere Parameter haben einen Wert, der nicht gültig ist.

HTTP Status Code: 400

QuickSightUserNotFoundException

Der Benutzer mit dem angegebenen Namen wurde nicht gefunden. Dieser Fehler kann bei jedem Vorgang auftreten, bei dem ein Benutzer anhand eines angegebenen Benutzernamens gesucht werden muss, wie z.DeleteUser,DescribeUser,,, usw.

HTTP Status Code: 404

ResourceExistsException

Die angegebene Ressource ist bereits vorhanden vorhanden vorhanden.

HTTP Status Code: 409

ResourceNotFoundException

Mindestens eine Ressource kann nicht gefunden werden.

HTTP Status Code: 404

SessionLifetimeInMinutesInvalidException

Die Anzahl der Minuten für die Lebensdauer einer Sitzung ist nicht gültig. Die Lebensdauer der Sitzung muss 15-600 Minuten betragen.

HTTP Status Code: 400

**ThrottlingException** 

Der Zugriff wird gedrosselt

HTTP Status Code: 429

UnsupportedPricingPlanException

Dieser Fehler zeigt an, dass Sie einen Einbettungsvorgang in Amazon aufrufen. QuickSightohne den erforderlichen Preisplan auf IhremAWSKonto. Bevor Sie das Einbetten für anonyme Benutzer verwenden können, muss ein QuickSight Administrator muss Kapazitätspreise zu Amazon hinzufügen QuickSight. Sie können dies auf der tunAmazon verwalten QuickSightangezeigten.

Nachdem die Kapazitätspreise hinzugefügt wurden, können Sie die [GetDashboardEmbedUrl](https://docs.aws.amazon.com/quicksight/latest/APIReference/API_GetDashboardEmbedUrl.html) API-Operation mit dem--identity-type ANONYMOUSOption.

HTTP Status Code: 403

UnsupportedUserEditionException

Dieser Fehler zeigt an, dass Sie eine Operation mit einem Amazon durchführen QuickSightAbonnement, bei dem die Edition keine Unterstützung für diesen Vorgang enthält. Amazon QuickSight verfügt derzeit über eine Standard Edition und eine Enterprise Edition. Nicht jede Operation und Funktion ist in jeder Version verfügbar ist.

HTTP Status Code: 403

Weitere Informationen finden Sie unter:

- [AWS-Befehlszeilenschnittstelle](https://docs.aws.amazon.com/goto/aws-cli/quicksight-2018-04-01/GetDashboardEmbedUrl)
- [AWS-SDK für .NET](https://docs.aws.amazon.com/goto/DotNetSDKV3/quicksight-2018-04-01/GetDashboardEmbedUrl)
- [AWS-SDK für C++](https://docs.aws.amazon.com/goto/SdkForCpp/quicksight-2018-04-01/GetDashboardEmbedUrl)
- [AWS-SDK for Go](https://docs.aws.amazon.com/goto/SdkForGoV1/quicksight-2018-04-01/GetDashboardEmbedUrl)
- [AWS-SDK für Java V2](https://docs.aws.amazon.com/goto/SdkForJavaV2/quicksight-2018-04-01/GetDashboardEmbedUrl)
- [AWSSDK-Daten für JavaScript](https://docs.aws.amazon.com/goto/AWSJavaScriptSDK/quicksight-2018-04-01/GetDashboardEmbedUrl)
- [AWS SDK für PHP V3](https://docs.aws.amazon.com/goto/SdkForPHPV3/quicksight-2018-04-01/GetDashboardEmbedUrl)
- [AWS SDK für Python](https://docs.aws.amazon.com/goto/boto3/quicksight-2018-04-01/GetDashboardEmbedUrl)
- [AWS SDK für Ruby V3](https://docs.aws.amazon.com/goto/SdkForRubyV3/quicksight-2018-04-01/GetDashboardEmbedUrl)

# GetSessionEmbedUrl

Generiert eine Sitzungs-URL und einen Autorisierungscode, die Sie zum Einbetten von Amazon Amazon verwenden können QuickSight -Konsole in Ihrem Webservercode. Verwenden vonGetSessionEmbedUrl, bei dem Sie ein Autoren-Portal bereitstellen möchten, mit dem Benutzer Datenquellen, Datasets, Analysen, Analysen und Dashboards erstellen können. Die Benutzer, die auf ein eingebettetes Amazon zugreifen QuickSight Konsole muss zur Autor- oder Admin-Sicherheitskohorte gehören. Wenn Sie die Berechtigungen auf einige dieser Funktionen einschränken möchten, fügen Sie dem Benutzer ein benutzerdefiniertes Berechtigungsprofil mit dem Befehl [UpdateUser](https://docs.aws.amazon.com/quicksight/latest/APIReference/API_UpdateUser.html) APIP-Operation. Verwenden von [RegisterUser](https://docs.aws.amazon.com/quicksight/latest/APIReference/API_RegisterUser.html) API-Vorgang zum Hinzufügen eines neuen Benutzers mit angehängtem benutzerdefinierten Berechtigungsprofil. Weitere Informationen finden Sie in der folgenden Abschnitten imAmazon QuickSight Benutzerhandbuch:

- [Einbetten von Analytics](https://docs.aws.amazon.com/quicksight/latest/user/embedded-analytics.html)
- [Zugriff auf Amazon anpassen QuickSight -Konsole](https://docs.aws.amazon.com/quicksight/latest/user/customizing-permissions-to-the-quicksight-console.html)

# <span id="page-367-0"></span>Anforderungssyntax

```
GET /accounts/AwsAccountId/session-embed-url?entry-point=EntryPoint&session-
lifetime=SessionLifetimeInMinutes&user-arn=UserArn HTTP/1.1
```
# URI-Anfrageparameter

Die Anforderung verwendet die folgenden URI-Parameter.

# [AwsAccountId](#page-367-0)

Die ID derAWS-Kontomit Ihrem Amazon verbunden QuickSight Abonnement.

Längenbeschränkungen: Feste Länge von 12.

Pattern: ^[0-9]{12}\$

Erforderlich: Ja

# **[EntryPoint](#page-367-0)**

Die URL, die Sie für den Zugriff auf die eingebettete Sitzung verwenden. Die URL des Einstiegspunkts ist auf die folgenden Pfade beschränkt:

- /start
- /start/analyses
- /start/dashboards
- /start/favorites
- /dashboards/*DashboardId* Wobei giltDashboardIdder tatsächliche ID-Schlüssel von Amazon ist Amazon QuickSight Konsolen-URL des Dashboards
- /analyses/*AnalysisId* Wobei giltAnalysisIdder tatsächliche ID-Schlüssel von Amazon ist Amazon QuickSight -Konsolen-URL der Analyse

Längenbeschränkungen: Mindestlänge 1. Höchstlänge = 1000 Zeichen.

### **[SessionLifetimeInMinutes](#page-367-0)**

Wie viele Minuten ist die Sitzung gültig. Die Lebensdauer der Sitzung muss 15-600 Minuten betragen.

Gültiger Bereich: Der Mindestwert ist 15. Maximalwert 600.

### [UserArn](#page-367-0)

Der Amazon QuickSight Amazon-Ressourcenname (ARN) des Benutzers, zur Verwendung mitQUICKSIGHTIdentitätstyp. Sie können dies für jede Art von Amazon verwenden QuickSight Benutzer in Ihrem Konto (Leser, Autoren oder Administratoren). Sie müssen als eines der folgenden Dinge authentifiziert werden:

- 1. Active Directory (AD) -Benutzer oder -Gruppenmitglieder
- 2. Eingeladene Benutzer ohne Verbund
- 3. AWS Identity and Access Management(IAM-Benutzer) und IAM-Rollen-basierte Sitzungen, authentifiziert durch verbundenes Single Sign-On mit SAML, OpenID Connect oder IAM-Verbund

Lassen Sie diesen Parameter für Benutzer in der dritten Gruppe, IAM-Benutzer und rollenbasierte IAM-Sitzungen weg.

# Anforderungstext

Der Anforderung besitzt keinen Anforderungstext.

# <span id="page-369-2"></span>Antwortsyntax

```
HTTP/1.1 Status
Content-type: application/json
{ 
    "EmbedUrl": "string", 
    "RequestId": "string"
}
```
# Antwortelemente

Wenn die Aktion erfolgreich ist, sendet der Dienst die folgende HTTP-Antwort zurück.

### **[Status](#page-369-2)**

Der HTTP-Status der Anforderung.

Die folgenden Daten werden vom Service im JSON-Format zurückgegeben.

### <span id="page-369-0"></span>[EmbedUrl](#page-369-2)

Eine URL zur einmaligen Verwendung, die Sie in Ihre serverseitige Webseite eingeben können, um Ihr Amazon einzubetten QuickSight session. Diese URL ist 5 Minuten gültig. Die API-Operation stellt die URL mit einemauth\_codeWert, der eine (und nur eine) Anmeldung bei einer Benutzersitzung ermöglicht, die 10 Stunden lang gültig ist.

Type: String

### <span id="page-369-1"></span>[RequestId](#page-369-2)

DieAWSAnforderungs-ID für diese Operation.

Type: String

# Fehler

Hinweise zu den Fehlern, die bei allen Aktionen auftreten, finden Sie unter[Häufige Fehler.](#page-909-0)

#### AccessDeniedException

Sie haben keinen Zugriff auf dieses Element. Die bereitgestellten Anmeldeinformationen konnten nicht überprüft werden. Sie sind möglicherweise nicht berechtigt, die Anforderung auszuführen. Stellen Sie sicher, dass Ihr Konto für die Nutzung von Amazon autorisiert ist QuickSight - Service, dass Ihre Richtlinien die richtigen Berechtigungen besitzen und dass Sie die richtigen Zugriffsschlüssel verwenden.

HTTP P-Statuscode: 401

InternalFailureException

Es ist ein interner Fehler aufgetreten.

HTTP P-Statuscode: 500

InvalidParameterValueException

Ein oder mehrere Parameter haben einen Wert, der nicht gültig ist.

HTTP P-Statuscode: 400

QuickSightUserNotFoundException

Der Benutzer mit dem angegebenen Namen wurde nicht gefunden. Dieser Fehler kann bei jedem Vorgang vorkommen, bei dem ein Benutzer anhand eines angegebenen Benutzernamens gesucht werden muss, wie z. B. B.DeleteUser,DescribeUserusw.

HTTP P-Statuscode: 404

ResourceExistsException

Die angegebene Ressource ist bereits vorhanden.

HTTP P-Statuscode: 409

ResourceNotFoundException

Mindestens eine Ressource kann nicht gefunden werden.

HTTP P-Statuscode: 404

SessionLifetimeInMinutesInvalidException

Die Anzahl der Minuten für die Lebensdauer einer Sitzung ist ungültig. Die Lebensdauer der Sitzung muss 15-600 Minuten betragen.

HTTP P-Statuscode: 400

**ThrottlingException** 

Der Zugriff wird gedrosselt

HTTP P-Statuscode: 429

UnsupportedUserEditionException

Dieser Fehler zeigt an, dass Sie eine Operation bei Amazon durchführen. QuickSightAbonnement, bei dem die Edition keine Unterstützung für diesen Vorgang enthält. Amazon Amazon QuickSight verfügt derzeit über eine Standard Edition und eine Enterprise Edition. Nicht jede Operation und Funktion ist in jeder Version verfügbar ist.

HTTP P-Statuscode: 403

Weitere Informationen finden Sie unter:

- [AWS-Befehlszeilenschnittstelle](https://docs.aws.amazon.com/goto/aws-cli/quicksight-2018-04-01/GetSessionEmbedUrl)
- [AWS-SDK für .NET](https://docs.aws.amazon.com/goto/DotNetSDKV3/quicksight-2018-04-01/GetSessionEmbedUrl)
- [AWS-SDK für C++](https://docs.aws.amazon.com/goto/SdkForCpp/quicksight-2018-04-01/GetSessionEmbedUrl)
- [AWS-SDK for Go](https://docs.aws.amazon.com/goto/SdkForGoV1/quicksight-2018-04-01/GetSessionEmbedUrl)
- [AWS-SDK für Java V2](https://docs.aws.amazon.com/goto/SdkForJavaV2/quicksight-2018-04-01/GetSessionEmbedUrl)
- [AWSSDK-Updates für JavaScript](https://docs.aws.amazon.com/goto/AWSJavaScriptSDK/quicksight-2018-04-01/GetSessionEmbedUrl)
- [AWS SDK für PHP V3](https://docs.aws.amazon.com/goto/SdkForPHPV3/quicksight-2018-04-01/GetSessionEmbedUrl)
- [AWS SDK für Python](https://docs.aws.amazon.com/goto/boto3/quicksight-2018-04-01/GetSessionEmbedUrl)
- [AWS SDK für Ruby V3](https://docs.aws.amazon.com/goto/SdkForRubyV3/quicksight-2018-04-01/GetSessionEmbedUrl)

# **ListAnalyses**

<span id="page-372-0"></span>Listet Amazon auf QuickSight Analysen, die in der angegebenenAWSKonto.

# Anforderungssyntax

```
GET /accounts/AwsAccountId/analyses?max-results=MaxResults&next-token=NextToken
  HTTP/1.1
```
# URI-Anfrageparameter

Die Anforderung verwendet die folgenden URI-Parameter.

#### **[AwsAccountId](#page-372-0)**

Die ID derAWSKonto, das die Analysen enthält.

Längenbeschränkungen: Feste Länge von 12.

Pattern: ^[0-9]{12}\$

Erforderlich: Ja

#### **[MaxResults](#page-372-0)**

Die maximale Anzahl der auszugebenden Ergebnisse.

Gültiger Bereich: Der Mindestwert ist 1. Maximalwert 100.

#### **[NextToken](#page-372-0)**

Ein Paginierungstoken, das in einer nachfolgenden Anforderung verwendet werden kann.

# Anforderungstext

Der Anforderung besitzt keinen Anforderungstext.

### <span id="page-372-1"></span>Antwortsyntax

```
HTTP/1.1 Status
Content-type: application/json
```

```
{ 
    "AnalysisSummaryList": [ 
        { 
           "AnalysisId": "string", 
           "Arn": "string", 
           "CreatedTime": number, 
           "LastUpdatedTime": number, 
           "Name": "string", 
           "Status": "string" 
        } 
    ], 
    "NextToken": "string", 
    "RequestId": "string"
}
```
# Antwortelemente

Wenn die Aktion erfolgreich ist, sendet der Dienst die folgende HTTP-Antwort zurück.

#### **[Status](#page-372-1)**

Der HTTP-Status der Anforderung.

Die folgenden Daten werden vom Service im JSON-Format zurückgegeben.

#### <span id="page-373-0"></span>[AnalysisSummaryList](#page-372-1)

Metadaten, die jede der aufgelisteten Analysen beschreiben.

Type: Array[AnalysisSummaryO](#page-662-4)bjekte

Array-Mitglieder: Die maximale Anzahl beträgt 100 Elemente.

#### <span id="page-373-1"></span>**[NextToken](#page-372-1)**

Ein Paginierungstoken, das in einer nachfolgenden Anforderung verwendet werden kann.

Type: String

#### <span id="page-373-2"></span>**[RequestId](#page-372-1)**

DieAWSZuweisungsnummer für diese Operation.

Type: String

## Fehler

Hinweise zu den Fehlern, die bei allen Aktionen auftreten, finden Sie unter[Häufige Fehler.](#page-909-0)

InternalFailureException

Es ist ein interner Fehler aufgetreten.

HTTP Status Code: 500

InvalidNextTokenException

Der NextToken-Wert ist nicht gültig.

HTTP Status Code: 400

**ThrottlingException** 

Der Zugriff wird gedrosselt

HTTP Status Code: 429

UnsupportedUserEditionException

Dieser Fehler zeigt an, dass Sie eine Operation mit einem Amazon durchführen QuickSightAbonnement, bei dem die Edition keine Unterstützung für diesen Vorgang enthält. Amazon QuickSight verfügt derzeit über eine Standard Edition und eine Enterprise Edition. Nicht jede Operation und Funktion ist in jeder Version verfügbar ist.

HTTP Status Code: 403

Weitere Informationen finden Sie unter:

- [AWS-Befehlszeilenschnittstelle](https://docs.aws.amazon.com/goto/aws-cli/quicksight-2018-04-01/ListAnalyses)
- [AWS-SDK für .NET](https://docs.aws.amazon.com/goto/DotNetSDKV3/quicksight-2018-04-01/ListAnalyses)
- [AWS-SDK für C++](https://docs.aws.amazon.com/goto/SdkForCpp/quicksight-2018-04-01/ListAnalyses)
- [AWS-SDK for Go](https://docs.aws.amazon.com/goto/SdkForGoV1/quicksight-2018-04-01/ListAnalyses)
- [AWS-SDK für Java V2](https://docs.aws.amazon.com/goto/SdkForJavaV2/quicksight-2018-04-01/ListAnalyses)
- [AWSSDK-Dateien JavaScript](https://docs.aws.amazon.com/goto/AWSJavaScriptSDK/quicksight-2018-04-01/ListAnalyses)
- [AWS SDK für PHP V3](https://docs.aws.amazon.com/goto/SdkForPHPV3/quicksight-2018-04-01/ListAnalyses)
- [AWS SDK für Python](https://docs.aws.amazon.com/goto/boto3/quicksight-2018-04-01/ListAnalyses)
- [AWS SDK für Ruby V3](https://docs.aws.amazon.com/goto/SdkForRubyV3/quicksight-2018-04-01/ListAnalyses)

# **ListDashboards**

Listet Dashboards in einem auf.AWSKonto.

# <span id="page-376-0"></span>Anforderungssyntax

```
GET /accounts/AwsAccountId/dashboards?max-results=MaxResults&next-token=NextToken
  HTTP/1.1
```
# URI-Anfrageparameter

Die Anforderung verwendet die folgenden URI-Parameter.

#### **[AwsAccountId](#page-376-0)**

Die ID derAWSKonto, das die von Ihnen aufgelisteten Dashboards enthält.

Längenbeschränkungen: Feste Länge von 12.

Pattern: ^[0-9]{12}\$

Erforderlich: Ja

#### **[MaxResults](#page-376-0)**

Die maximale Anzahl der Ergebnisse, die pro Anforderung zurückgegeben werden.

Gültiger Bereich: Der Mindestwert ist 1. Maximalwert 100.

#### **[NextToken](#page-376-0)**

Das Token für den nächsten Ergebnissatz bzw. Null, wenn keine weiteren Ergebnisse vorliegen.

# Anforderungstext

Der Anforderung besitzt keinen Anforderungstext.

### <span id="page-376-1"></span>Antwortsyntax

```
HTTP/1.1 Status
Content-type: application/json
```

```
{ 
    "DashboardSummaryList": [ 
        { 
           "Arn": "string", 
           "CreatedTime": number, 
           "DashboardId": "string", 
           "LastPublishedTime": number, 
           "LastUpdatedTime": number, 
           "Name": "string", 
           "PublishedVersionNumber": number
       } 
    ], 
    "NextToken": "string", 
    "RequestId": "string"
}
```
## Antwortelemente

Wenn die Aktion erfolgreich ist, sendet der Dienst die folgende HTTP-Antwort zurück.

#### **[Status](#page-376-1)**

Der HTTP-Status der Anforderung.

Die folgenden Daten werden vom Service im JSON-Format zurückgegeben.

#### <span id="page-377-0"></span>[DashboardSummaryList](#page-376-1)

Eine Struktur, die alle Dashboards in IhremAWSKonto. Diese Struktur enthält grundlegende Informationen zu den Dashboards.

Type: Array von[DashboardSummaryO](#page-702-4)bjekte

Array-Mitglieder: Die maximale Anzahl beträgt 100 Elemente.

#### <span id="page-377-1"></span>[NextToken](#page-376-1)

Das Token für den nächsten Ergebnissatz bzw. Null, wenn keine weiteren Ergebnisse vorliegen.

Type: String

#### <span id="page-377-2"></span>**[RequestId](#page-376-1)**

DieAWSAnforderungsnummer für diese Operation enthält.

Type: String

# Fehler

Hinweise zu den Fehlern, die bei allen Aktionen auftreten, finden Sie unter[Häufige Fehler.](#page-909-0)

InternalFailureException

Es ist ein interner Fehler aufgetreten.

HTTP Status Code: 500

InvalidNextTokenException

Der NextToken-Wert ist nicht gültig.

HTTP Status Code: 400

**ThrottlingException** 

Der Zugriff wird gedrosselt

HTTP Status Code: 429

UnsupportedUserEditionException

Dieser Fehler zeigt an, dass Sie eine Operation mit Amazon durchführen. QuickSightAbonnement, bei dem die Edition keine Unterstützung für diesen Vorgang enthält. Amazon Amazon QuickSight verfügt derzeit über eine Standard Edition und eine Enterprise Edition. Nicht jede Operation und Funktion ist in jeder Version verfügbar ist.

HTTP Status Code: 403

Weitere Informationen finden Sie unter:

- [AWS-Befehlszeilenschnittstelle](https://docs.aws.amazon.com/goto/aws-cli/quicksight-2018-04-01/ListDashboards)
- [AWS-SDK für .NET](https://docs.aws.amazon.com/goto/DotNetSDKV3/quicksight-2018-04-01/ListDashboards)
- [AWS-SDK für C++](https://docs.aws.amazon.com/goto/SdkForCpp/quicksight-2018-04-01/ListDashboards)
- [AWS-SDK for Go](https://docs.aws.amazon.com/goto/SdkForGoV1/quicksight-2018-04-01/ListDashboards)
- [AWS-SDK für Java V2](https://docs.aws.amazon.com/goto/SdkForJavaV2/quicksight-2018-04-01/ListDashboards)
- [AWSSDK-Updates für JavaScript](https://docs.aws.amazon.com/goto/AWSJavaScriptSDK/quicksight-2018-04-01/ListDashboards)
- [AWS SDK für PHP V3](https://docs.aws.amazon.com/goto/SdkForPHPV3/quicksight-2018-04-01/ListDashboards)
- [AWS SDK für Python](https://docs.aws.amazon.com/goto/boto3/quicksight-2018-04-01/ListDashboards)
- [AWS SDK für Ruby V3](https://docs.aws.amazon.com/goto/SdkForRubyV3/quicksight-2018-04-01/ListDashboards)

# ListDashboardVersions

<span id="page-380-0"></span>Listet alle Versionen der Dashboards im Amazon auf. QuickSight Abonnement

## Anforderungssyntax

GET /accounts/*AwsAccountId*/dashboards/*DashboardId*/versions?max-results=*MaxResults*&nexttoken=*NextToken* HTTP/1.1

## URI-Anfrageparameter

Die Anforderung verwendet die folgenden URI-Parameter.

#### **[AwsAccountId](#page-380-0)**

Die ID derAWSKonto, das das Dashboard enthält, für das Sie Versionen anbieten.

Längenbeschränkungen: Feste Länge von 12.

Pattern: ^[0-9]{12}\$

Erforderlich: Ja

#### **[DashboardId](#page-380-0)**

Die ID für das Dashboard.

Längenbeschränkungen: Mindestlänge 1. Maximale Länge beträgt 2048 Zeichen.

Pattern:  $\lceil \wedge w \rangle - \rceil +$ 

Erforderlich: Ja

#### **[MaxResults](#page-380-0)**

Die maximale Anzahl der Ergebnisse, die pro Anforderung zurückgegeben werden.

Gültiger Bereich: Der Mindestwert ist 1. Maximalwert 100.

#### **[NextToken](#page-380-0)**

Das Token für den nächsten Ergebnissatz bzw. Null, wenn keine weiteren Ergebnisse vorliegen.

# Anforderungstext

Der Anforderung besitzt keinen Anforderungstext.

# <span id="page-381-1"></span>Antwortsyntax

```
HTTP/1.1 Status
Content-type: application/json
{ 
    "DashboardVersionSummaryList": [ 
       { 
           "Arn": "string", 
           "CreatedTime": number, 
           "Description": "string", 
           "SourceEntityArn": "string", 
           "Status": "string", 
           "VersionNumber": number
       } 
    ], 
    "NextToken": "string", 
    "RequestId": "string"
}
```
# Antwortelemente

Wenn die Aktion erfolgreich ist, sendet der Dienst die folgende HTTP-Antwort zurück.

#### **[Status](#page-381-1)**

Der HTTP-Status der Anforderung.

Die folgenden Daten werden vom Service im JSON-Format zurückgegeben.

### <span id="page-381-0"></span>[DashboardVersionSummaryList](#page-381-1)

Eine Struktur, die Informationen zu jeder Version des Dashboards enthält.

Type: Array von[DashboardVersionSummary](#page-707-4)Objekte

Array-Mitglieder: Die maximale Anzahl beträgt 100 Elemente.

#### <span id="page-382-0"></span>**[NextToken](#page-381-1)**

Das Token für den nächsten Ergebnissatz bzw. Null, wenn keine weiteren Ergebnisse vorliegen.

Type: String

#### <span id="page-382-1"></span>[RequestId](#page-381-1)

DieAWSAnforderungs-ID für diese Operation.

Type: String

# Fehler

Hinweise zu den Fehlern, die bei allen Aktionen auftreten, finden Sie unter[Häufige Fehler.](#page-909-0)

#### InternalFailureException

Es ist ein interner Fehler aufgetreten.

HTTP Status Code Code: 500

InvalidNextTokenException

Der NextToken-Wert ist nicht gültig.

HTTP Status Code Code: 400

InvalidParameterValueException

Ein oder mehrere Parameter haben einen Wert, der nicht gültig ist.

HTTP Status Code Code: 400

#### ResourceNotFoundException

Mindestens eine Ressource kann nicht gefunden werden.

HTTP Status Code Code: 404

**ThrottlingException** 

Der Zugriff wird gedrosselt

HTTP Status Code Code: 429

#### UnsupportedUserEditionException

Dieser Fehler zeigt an, dass Sie eine Operation mit einem Amazon durchführen QuickSightAbonnement, bei dem die Edition keine Unterstützung für diesen Vorgang enthält. Amazon Amazon QuickSight verfügt derzeit über eine Standard Edition und eine Enterprise Edition. Nicht jede Operation und Funktion ist in jeder Version verfügbar ist.

HTTP Status Code Code: 403

Weitere Informationen finden Sie unter:

- [AWS-Befehlszeilenschnittstelle](https://docs.aws.amazon.com/goto/aws-cli/quicksight-2018-04-01/ListDashboardVersions)
- [AWS-SDK für .NET](https://docs.aws.amazon.com/goto/DotNetSDKV3/quicksight-2018-04-01/ListDashboardVersions)
- [AWS-SDK für C++](https://docs.aws.amazon.com/goto/SdkForCpp/quicksight-2018-04-01/ListDashboardVersions)
- [AWS-SDK for Go](https://docs.aws.amazon.com/goto/SdkForGoV1/quicksight-2018-04-01/ListDashboardVersions)
- [AWS-SDK für Java V2](https://docs.aws.amazon.com/goto/SdkForJavaV2/quicksight-2018-04-01/ListDashboardVersions)
- [AWSSDK-Updates JavaScript](https://docs.aws.amazon.com/goto/AWSJavaScriptSDK/quicksight-2018-04-01/ListDashboardVersions)
- [AWS SDK für PHP V3](https://docs.aws.amazon.com/goto/SdkForPHPV3/quicksight-2018-04-01/ListDashboardVersions)
- [AWS SDK für Python](https://docs.aws.amazon.com/goto/boto3/quicksight-2018-04-01/ListDashboardVersions)
- [AWS SDK für Ruby V3](https://docs.aws.amazon.com/goto/SdkForRubyV3/quicksight-2018-04-01/ListDashboardVersions)

# **ListDataSets**

Listet alle Datensätze auf, die zum aktuellenAWSKonto in einemAWS-Region.

Die Berechtigungsressource istarn: aws: quicksight: region: aws-account-id: dataset/\*.

# <span id="page-384-0"></span>Anforderungssyntax

GET /accounts/*AwsAccountId*/data-sets?max-results=*MaxResults*&next-token=*NextToken* HTTP/1.1

# URI-Anfrageparameter

Die Anforderung verwendet die folgenden URI-Parameter.

### **[AwsAccountId](#page-384-0)**

Die AWS-Konto-ID.

Längenbeschränkungen: Feste Länge von 12.

Pattern: ^[0-9]{12}\$

Erforderlich: Ja

#### **[MaxResults](#page-384-0)**

Die maximale Anzahl der Ergebnisse, die pro Anforderung zurückgegeben werden.

Gültiger Bereich: Der Mindestwert ist 1. Maximalwert 100.

#### **[NextToken](#page-384-0)**

Das Token für den nächsten Ergebnissatz bzw. Null, wenn keine weiteren Ergebnisse vorliegen.

### Anforderungstext

Der Anforderung besitzt keinen Anforderungstext.

#### <span id="page-384-1"></span>Antwortsyntax

```
HTTP/1.1 Status
Content-type: application/json
```
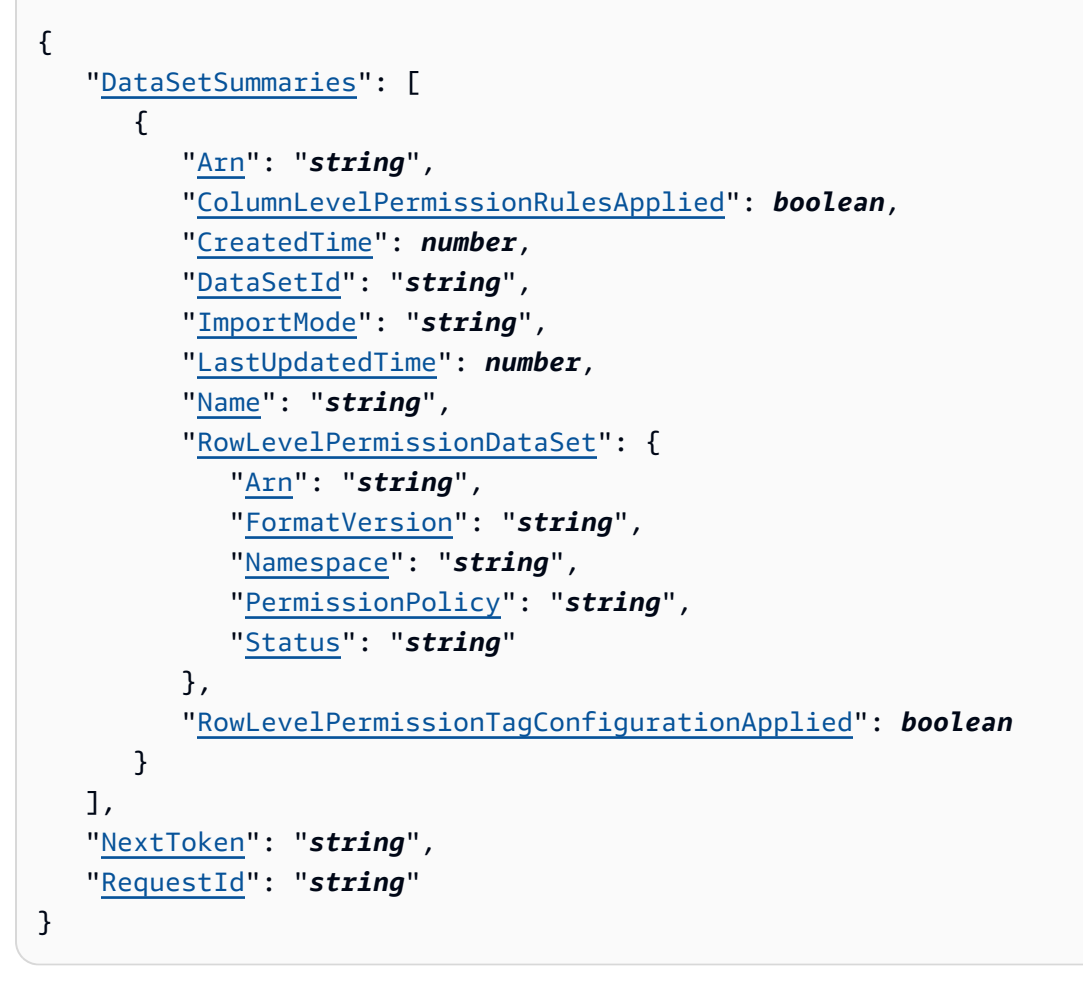

# Antwortelemente

Wenn die Aktion erfolgreich ist, sendet der Dienst die folgende HTTP-Antwort zurück.

#### **[Status](#page-384-1)**

Der HTTP-Status der Anforderung.

Die folgenden Daten werden vom Service im JSON-Format zurückgegeben.

### <span id="page-385-0"></span>**[DataSetSummaries](#page-384-1)**

Die Liste der Datensatzzusammenfassungen.

Type: Array von[DataSetSummary](#page-719-5)Objekte

### <span id="page-385-1"></span>**[NextToken](#page-384-1)**

Das Token für den nächsten Ergebnissatz bzw. Null, wenn keine weiteren Ergebnisse vorliegen.

#### Type: String

#### <span id="page-386-0"></span>**[RequestId](#page-384-1)**

DieAWSZuweisungsnummer für diese Operation.

Type: String

### Fehler

Hinweise zu den Fehlern, die bei allen Aktionen auftreten, finden Sie unter[Häufige Fehler.](#page-909-0)

#### AccessDeniedException

Sie haben keinen Zugriff auf diesen Artikel. Die bereitgestellten Anmeldeinformationen konnten nicht überprüft werden. Sie sind möglicherweise nicht berechtigt, die Anforderung auszuführen. Stellen Sie sicher, dass Ihr Konto für die Nutzung von Amazon autorisiert ist QuickSight dass Ihre Richtlinien die korrekten Berechtigungen besitzen und dass Sie die richtigen Zugriffsschlüssel verwenden.

HTTP Status Code: 401

InternalFailureException

Es ist ein interner Fehler aufgetreten.

HTTP Status Code: 500

InvalidNextTokenException

Der NextToken-Wert ist nicht gültig.

HTTP Status Code: 400

InvalidParameterValueException

Ein oder mehrere Parameter haben einen Wert, der nicht gültig ist.

HTTP Status Code: 400

**ThrottlingException** 

Der Zugriff wird gedrosselt

HTTP Status Code: 429

## Beispiele

### Beispiel

Dieses Beispiel zeigt eine Verwendung von ListDataSets.

### Beispielanforderung

```
GET /accounts/{AwsAccountId}/data-sets?next-token={NextToken};max-results={MaxResults} 
  HTTP/1.1
Content-type: application/json
```
Weitere Informationen finden Sie unter:

- [AWS-Befehlszeilenschnittstelle](https://docs.aws.amazon.com/goto/aws-cli/quicksight-2018-04-01/ListDataSets)
- [AWS-SDK für .NET](https://docs.aws.amazon.com/goto/DotNetSDKV3/quicksight-2018-04-01/ListDataSets)
- [AWS-SDK für C++](https://docs.aws.amazon.com/goto/SdkForCpp/quicksight-2018-04-01/ListDataSets)
- [AWS-SDK for Go](https://docs.aws.amazon.com/goto/SdkForGoV1/quicksight-2018-04-01/ListDataSets)
- [AWS-SDK für Java V2](https://docs.aws.amazon.com/goto/SdkForJavaV2/quicksight-2018-04-01/ListDataSets)
- [AWSSDK-Updates JavaScript](https://docs.aws.amazon.com/goto/AWSJavaScriptSDK/quicksight-2018-04-01/ListDataSets)
- [AWS SDK für PHP V3](https://docs.aws.amazon.com/goto/SdkForPHPV3/quicksight-2018-04-01/ListDataSets)
- [AWS SDK für Python](https://docs.aws.amazon.com/goto/boto3/quicksight-2018-04-01/ListDataSets)
- [AWS SDK für Ruby V3](https://docs.aws.amazon.com/goto/SdkForRubyV3/quicksight-2018-04-01/ListDataSets)

# **ListDataSources**

Listet aktuelle Datenquellen aufAWS-Regiondie dazu gehörenAWSKonto.

# <span id="page-388-0"></span>Anforderungssyntax

```
GET /accounts/AwsAccountId/data-sources?max-results=MaxResults&next-token=NextToken
  HTTP/1.1
```
## URI-Anfrageparameter

Die Anforderung verwendet die folgenden URI-Parameter.

### **[AwsAccountId](#page-388-0)**

Die AWS-Konto-ID.

Längenbeschränkungen: Feste Länge von 12.

Pattern: ^[0-9]{12}\$

Erforderlich: Ja

#### **[MaxResults](#page-388-0)**

Die maximale Anzahl der Ergebnisse, die pro Anforderung zurückgegeben werden.

Gültiger Bereich: Der Mindestwert ist 1. Maximalwert 100.

**[NextToken](#page-388-0)** 

Das Token für den nächsten Ergebnissatz bzw. Null, wenn keine weiteren Ergebnisse vorliegen.

### Anforderungstext

Der Anforderung besitzt keinen Anforderungstext.

### <span id="page-388-1"></span>Antwortsyntax

```
HTTP/1.1 Status
Content-type: application/json
{ 
    "DataSources": [
```

```
 { 
           "AlternateDataSourceParameters": [ 
\{\hspace{.1cm} \} "AmazonElasticsearchParameters": { 
                     "Domain": "string" 
                  }, 
                  "AmazonOpenSearchParameters": { 
                     "Domain": "string" 
                  }, 
                  "AthenaParameters": { 
                     "WorkGroup": "string" 
                  }, 
                  "AuroraParameters": { 
                     "Database": "string", 
                     "Host": "string", 
                     "Port": number
                  }, 
                  "AuroraPostgreSqlParameters": { 
                     "Database": "string", 
                     "Host": "string", 
                     "Port": number
                  }, 
                  "AwsIotAnalyticsParameters": { 
                     "DataSetName": "string" 
                 }, 
                  "ExasolParameters": { 
                     "Host": "string", 
                     "Port": number
                  }, 
                  "JiraParameters": { 
                     "SiteBaseUrl": "string" 
                  }, 
                  "MariaDbParameters": { 
                     "Database": "string", 
                     "Host": "string", 
                     "Port": number
                  }, 
                  "MySqlParameters": { 
                     "Database": "string", 
                     "Host": "string", 
                     "Port": number
                  }, 
                  "OracleParameters": { 
                     "Database": "string",
```

```
 "Host": "string", 
                     "Port": number
                 }, 
                 "PostgreSqlParameters": { 
                     "Database": "string", 
                     "Host": "string", 
                     "Port": number
                 }, 
                 "PrestoParameters": { 
                     "Catalog": "string", 
                     "Host": "string", 
                     "Port": number
                 }, 
                 "RdsParameters": { 
                     "Database": "string", 
                     "InstanceId": "string" 
                 }, 
                 "RedshiftParameters": { 
                     "ClusterId": "string", 
                     "Database": "string", 
                     "Host": "string", 
                     "Port": number
                 }, 
                 "S3Parameters": { 
                     "ManifestFileLocation": { 
                        "Bucket": "string", 
                        "Key": "string" 
 } 
                 }, 
                 "ServiceNowParameters": { 
                     "SiteBaseUrl": "string" 
                 }, 
                 "SnowflakeParameters": { 
                     "Database": "string", 
                     "Host": "string", 
                     "Warehouse": "string" 
                 }, 
                 "SparkParameters": { 
                     "Host": "string", 
                     "Port": number
                 }, 
                 "SqlServerParameters": { 
                     "Database": "string", 
                     "Host": "string",
```

```
 "Port": number
                 }, 
                 "TeradataParameters": { 
                     "Database": "string", 
                     "Host": "string", 
                    "Port": number
                 }, 
                 "TwitterParameters": { 
                     "MaxRows": number, 
                     "Query": "string" 
 } 
              } 
           ], 
           "Arn": "string", 
           "CreatedTime": number, 
           "DataSourceId": "string", 
           "DataSourceParameters": { 
              "AmazonElasticsearchParameters": { 
                 "Domain": "string" 
              }, 
              "AmazonOpenSearchParameters": { 
                 "Domain": "string" 
              }, 
              "AthenaParameters": { 
                 "WorkGroup": "string" 
              }, 
              "AuroraParameters": { 
                 "Database": "string", 
                 "Host": "string", 
                 "Port": number
              }, 
              "AuroraPostgreSqlParameters": { 
                 "Database": "string", 
                 "Host": "string", 
                 "Port": number
              }, 
              "AwsIotAnalyticsParameters": { 
                 "DataSetName": "string" 
              }, 
              "ExasolParameters": { 
                 "Host": "string", 
                 "Port": number
              }, 
              "JiraParameters": {
```

```
 "SiteBaseUrl": "string" 
              }, 
              "MariaDbParameters": { 
                 "Database": "string", 
                 "Host": "string", 
                 "Port": number
              }, 
              "MySqlParameters": { 
                 "Database": "string", 
                 "Host": "string", 
                 "Port": number
              }, 
              "OracleParameters": { 
                 "Database": "string", 
                 "Host": "string", 
                 "Port": number
              }, 
              "PostgreSqlParameters": { 
                 "Database": "string", 
                 "Host": "string", 
                 "Port": number
              }, 
              "PrestoParameters": { 
                 "Catalog": "string", 
                 "Host": "string", 
                 "Port": number
              }, 
              "RdsParameters": { 
                 "Database": "string", 
                 "InstanceId": "string" 
              }, 
              "RedshiftParameters": { 
                 "ClusterId": "string", 
                 "Database": "string", 
                 "Host": "string", 
                 "Port": number
              }, 
              "S3Parameters": { 
                  "ManifestFileLocation": { 
                     "Bucket": "string", 
                     "Key": "string" 
 } 
              }, 
              "ServiceNowParameters": {
```

```
 "SiteBaseUrl": "string" 
           }, 
           "SnowflakeParameters": { 
              "Database": "string", 
              "Host": "string", 
              "Warehouse": "string" 
           }, 
           "SparkParameters": { 
              "Host": "string", 
              "Port": number
           }, 
           "SqlServerParameters": { 
              "Database": "string", 
              "Host": "string", 
              "Port": number
           }, 
           "TeradataParameters": { 
              "Database": "string", 
              "Host": "string", 
              "Port": number
           }, 
           "TwitterParameters": { 
              "MaxRows": number, 
              "Query": "string" 
           } 
       }, 
        "ErrorInfo": { 
           "Message": "string", 
           "Type": "string" 
        }, 
        "LastUpdatedTime": number, 
        "Name": "string", 
        "SslProperties": { 
           "DisableSsl": boolean
        }, 
        "Status": "string", 
        "Type": "string", 
        "VpcConnectionProperties": { 
           "VpcConnectionArn": "string" 
        } 
    } 
 "NextToken": "string", 
 "RequestId": "string"
```
],

}

# Antwortelemente

Wenn die Aktion erfolgreich ist, sendet der Dienst die folgende HTTP-Antwort zurück.

#### **[Status](#page-388-1)**

Der HTTP-Status der Anforderung.

Die folgenden Daten werden vom Service im JSON-Format zurückgegeben.

#### <span id="page-394-0"></span>**[DataSources](#page-388-1)**

Eine Liste von Datenquellen.

Type: Array von[DataSourceO](#page-723-3)bjekte

#### <span id="page-394-1"></span>**[NextToken](#page-388-1)**

Das Token für den nächsten Ergebnissatz bzw. Null, wenn keine weiteren Ergebnisse vorliegen.

Type: String

#### <span id="page-394-2"></span>[RequestId](#page-388-1)

DieAWSAnforderungs-ID für diese Operation.

Type: String

# Fehler

Hinweise zu den Fehlern, die bei allen Aktionen auftreten, finden Sie unter[Häufige Fehler.](#page-909-0)

#### AccessDeniedException

Sie haben keinen Zugriff auf diesen Artikel. Die bereitgestellten Anmeldeinformationen konnten nicht überprüft werden. Sie sind möglicherweise nicht berechtigt, die Anforderung auszuführen. Stellen Sie sicher, dass Ihr Konto für die Nutzung von Amazon autorisiert ist QuickSight - Service, dass Ihre Richtlinien die korrekten Berechtigungen besitzen und dass Sie die richtigen Zugriffsschlüssel verwenden.

HTTP Status Code: 401

InternalFailureException

Es ist ein interner Fehler aufgetreten.

HTTP Status Code: 500

InvalidNextTokenException

Der NextToken-Wert ist nicht gültig.

HTTP Status Code: 400

InvalidParameterValueException

Ein oder mehrere Parameter haben einen Wert, der nicht gültig ist.

HTTP Status Code: 400

#### **ThrottlingException**

Der Zugriff wird gedrosselt

HTTP Status Code: 429

### Beispiele

Beispiel

Dieses Beispiel zeigt eine Verwendung von ListDataSources.

#### Beispielanforderung

```
GET /accounts/{AwsAccountId}/data-sources?next-token={NextToken};max-
results={MaxResults} HTTP/1.1
Content-type: application/json
```
# Weitere Informationen finden Sie unter:

- [AWS-Befehlszeilenschnittstelle](https://docs.aws.amazon.com/goto/aws-cli/quicksight-2018-04-01/ListDataSources)
- [AWS-SDK für .NET](https://docs.aws.amazon.com/goto/DotNetSDKV3/quicksight-2018-04-01/ListDataSources)
- [AWS-SDK für C++](https://docs.aws.amazon.com/goto/SdkForCpp/quicksight-2018-04-01/ListDataSources)
- [AWS-SDK for Go](https://docs.aws.amazon.com/goto/SdkForGoV1/quicksight-2018-04-01/ListDataSources)
- [AWS-SDK für Java V2](https://docs.aws.amazon.com/goto/SdkForJavaV2/quicksight-2018-04-01/ListDataSources)
- [AWSSDK-Dateien für JavaScript](https://docs.aws.amazon.com/goto/AWSJavaScriptSDK/quicksight-2018-04-01/ListDataSources)
- [AWS SDK für PHP V3](https://docs.aws.amazon.com/goto/SdkForPHPV3/quicksight-2018-04-01/ListDataSources)
- [AWS SDK für Python](https://docs.aws.amazon.com/goto/boto3/quicksight-2018-04-01/ListDataSources)
- [AWS SDK für Ruby V3](https://docs.aws.amazon.com/goto/SdkForRubyV3/quicksight-2018-04-01/ListDataSources)

# **ListFolderMembers**

<span id="page-397-0"></span>Auflisten aller Komponenten (DASHBOARD,ANALYSIS, undDATASET) in einem Ordner.

## Anforderungssyntax

GET /accounts/*AwsAccountId*/folders/*FolderId*/members?max-results=*MaxResults*&nexttoken=*NextToken* HTTP/1.1

## URI-Anfrageparameter

Die Anforderung verwendet die folgenden URI-Parameter.

### **[AwsAccountId](#page-397-0)**

Die -ID derAWSKonto, das den -Ordner enthält.

Längenbeschränkungen: Feste Länge von 12.

Pattern: ^[0-9]{12}\$

Erforderlich: Ja

### [FolderId](#page-397-0)

Die ID des Ordners.

Längenbeschränkungen: Mindestlänge 1. Maximale Länge beträgt 2048 Zeichen.

Pattern:  $\lceil \wedge w \rangle - \rceil +$ 

Erforderlich: Ja

### **[MaxResults](#page-397-0)**

Die maximale Anzahl der Ergebnisse, die pro Anforderung zurückgegeben werden.

Gültiger Bereich: Der Mindestwert ist 1. Maximalwert 100.

### **[NextToken](#page-397-0)**

Das Token für den nächsten Ergebnissatz bzw. Null, wenn keine weiteren Ergebnisse vorliegen.

## Anforderungstext

Der Anforderung besitzt keinen Anforderungstext.

## <span id="page-398-2"></span>Antwortsyntax

```
HTTP/1.1 Status
Content-type: application/json
{ 
    "FolderMemberList": [ 
        { 
           "MemberArn": "string", 
           "MemberId": "string" 
        } 
    ], 
    "NextToken": "string", 
    "RequestId": "string"
}
```
## Antwortelemente

Wenn die Aktion erfolgreich ist, sendet der Dienst die folgende HTTP-Antwort zurück.

### **[Status](#page-398-2)**

Der HTTP-Status der Anforderung.

Die folgenden Daten werden vom Service im JSON-Format zurückgegeben.

### <span id="page-398-0"></span>**[FolderMemberList](#page-398-2)**

Eine Struktur, die alle Ordnermitglieder (Dashboards, Analysen und Datensätze) im Ordner enthält.

Type: Array von[MemberIdArnPairO](#page-787-2)bjekte

Array-Mitglieder: Die maximale Anzahl beträgt 100 Elemente.

### <span id="page-398-1"></span>**[NextToken](#page-398-2)**

Das Token für den nächsten Ergebnissatz bzw. Null, wenn keine weiteren Ergebnisse vorliegen.

### Type: String

### <span id="page-399-0"></span>**[RequestId](#page-398-2)**

DieAWS-ID der Anforderung für diese Operation.

Type: String

## Fehler

Hinweise zu den Fehlern, die bei allen Aktionen auftreten, finden Sie unter[Häufige Fehler.](#page-909-0)

### AccessDeniedException

Sie haben keinen Zugriff auf diese Komponente. Die bereitgestellten Anmeldeinformationen konnten nicht überprüft werden. Sie sind möglicherweise nicht berechtigt, die Anforderung auszuführen. Stellen Sie sicher, dass Ihr Konto für die Nutzung von Amazon autorisiert ist QuickSight -Dienste, dass Ihre Richtlinien die korrekten Berechtigungen besitzen und dass Sie die richtigen Zugriffsschlüssel verwenden.

HTTP-Statuscode: 401

InternalFailureException

Es ist ein interner Fehler aufgetreten.

HTTP-Statuscode: 500

InvalidNextTokenException

Der NextToken-Wert ist nicht gültig.

HTTP-Statuscode: 400

### InvalidParameterValueException

Ein oder mehrere Parameter haben einen Wert, der nicht gültig ist.

HTTP-Statuscode: 400

ResourceNotFoundException

Mindestens eine Ressource kann nicht gefunden werden.

HTTP-Statuscode: 404

**ThrottlingException** 

Der Zugriff wird gedrosselt

HTTP-Statuscode: 429

UnsupportedUserEditionException

Dieser Fehler zeigt an, dass Sie eine Operation mit Amazon durchführen QuickSightAbonnement, bei dem die Edition keine Unterstützung für diesen Vorgang enthält. Amazon Amazon QuickSight verfügt derzeit über eine Standard Edition und eine Enterprise Edition. Nicht jede Operation und Funktion ist in jeder Version verfügbar ist.

HTTP-Statuscode: 403

Weitere Informationen finden Sie unter:

- [AWS-Befehlszeilenschnittstelle](https://docs.aws.amazon.com/goto/aws-cli/quicksight-2018-04-01/ListFolderMembers)
- [AWS-SDK für .NET](https://docs.aws.amazon.com/goto/DotNetSDKV3/quicksight-2018-04-01/ListFolderMembers)
- [AWS-SDK für C++](https://docs.aws.amazon.com/goto/SdkForCpp/quicksight-2018-04-01/ListFolderMembers)
- [AWS-SDK for Go](https://docs.aws.amazon.com/goto/SdkForGoV1/quicksight-2018-04-01/ListFolderMembers)
- [AWS-SDK für Java V2](https://docs.aws.amazon.com/goto/SdkForJavaV2/quicksight-2018-04-01/ListFolderMembers)
- [AWSSDK-Updates für JavaScript](https://docs.aws.amazon.com/goto/AWSJavaScriptSDK/quicksight-2018-04-01/ListFolderMembers)
- [AWS SDK für PHP V3](https://docs.aws.amazon.com/goto/SdkForPHPV3/quicksight-2018-04-01/ListFolderMembers)
- [AWS SDK für Python](https://docs.aws.amazon.com/goto/boto3/quicksight-2018-04-01/ListFolderMembers)
- [AWS SDK für Ruby V3](https://docs.aws.amazon.com/goto/SdkForRubyV3/quicksight-2018-04-01/ListFolderMembers)

# **ListFolders**

<span id="page-401-0"></span>Listet alle Ordner in einem Konto auf.

## Anforderungssyntax

GET /accounts/*AwsAccountId*/folders?max-results=*MaxResults*&next-token=*NextToken* HTTP/1.1

## URI-Anfrageparameter

Die Anforderung verwendet die folgenden URI-Parameter.

### **[AwsAccountId](#page-401-0)**

Die ID für denAWSKonto, das den -Ordner enthält.

Längenbeschränkungen: Feste Länge von 12.

Pattern: ^[0-9]{12}\$

Erforderlich: Ja

### **[MaxResults](#page-401-0)**

Die maximale Anzahl der Ergebnisse, die pro Anforderung zurückgegeben werden.

Gültiger Bereich: Der Mindestwert ist 1. Maximalwert 100.

### **[NextToken](#page-401-0)**

Das Token für den nächsten Ergebnissatz bzw. Null, wenn keine weiteren Ergebnisse vorliegen.

### Anforderungstext

<span id="page-401-1"></span>Der Anforderung besitzt keinen Anforderungstext.

### Antwortsyntax

```
HTTP/1.1 Status
Content-type: application/json
```

```
{ 
    "FolderSummaryList": [ 
        { 
           "Arn": "string", 
           "CreatedTime": number, 
           "FolderId": "string", 
           "FolderType": "string", 
           "LastUpdatedTime": number, 
           "Name": "string" 
        } 
    ], 
    "NextToken": "string", 
    "RequestId": "string"
}
```
### Antwortelemente

Wenn die Aktion erfolgreich ist, sendet der Dienst die folgende HTTP-Antwort zurück.

### [Status](#page-401-1)

Der HTTP-Status der Anforderung.

Die folgenden Daten werden vom Service im JSON-Format zurückgegeben.

#### <span id="page-402-0"></span>[FolderSummaryList](#page-401-1)

Eine Struktur, die alle Ordner in derAWSKonto. Diese Struktur enthält grundlegende Informationen zu den Ordnern.

Type: Array von[FolderSummaryO](#page-752-4)bjekte

Array-Mitglieder: Die maximale Anzahl beträgt 100 Elemente.

### <span id="page-402-1"></span>**[NextToken](#page-401-1)**

Das Token für den nächsten Ergebnissatz bzw. Null, wenn keine weiteren Ergebnisse vorliegen.

Type: String

### <span id="page-402-2"></span>**[RequestId](#page-401-1)**

DieAWS-ID der Anforderung für diese Operation.

Type: String

## Fehler

Hinweise zu den Fehlern, die bei allen Aktionen auftreten, finden Sie unter[Häufige Fehler.](#page-909-0)

AccessDeniedException

Sie haben keinen Zugriff auf diese Option. Die bereitgestellten Anmeldeinformationen konnten nicht überprüft werden. Sie sind möglicherweise nicht berechtigt, die Anforderung auszuführen. Stellen Sie sicher, dass Ihr Konto für die Nutzung von Amazon autorisiert ist QuickSight - Dienst, dass Ihre Richtlinien die korrekten Berechtigungen besitzen und dass Sie die richtigen Zugriffsschlüssel verwenden.

HTTP Status Code: 401

InternalFailureException

Es ist ein interner Fehler aufgetreten.

HTTP Status Code: 500

InvalidNextTokenException

Der NextToken-Wert ist nicht gültig.

HTTP Status Code: 400

InvalidParameterValueException

Ein oder mehrere Parameter haben einen Wert, der nicht gültig ist.

HTTP Status Code: 400

### ResourceNotFoundException

Mindestens eine Ressource kann nicht gefunden werden.

HTTP Status Code: 404

**ThrottlingException** 

Der Zugriff wird gedrosselt

HTTP Status Code: 429

### UnsupportedUserEditionException

Dieser Fehler zeigt an, dass Sie eine Operation bei Amazon durchführen QuickSightAbonnement, bei dem die Edition keine Unterstützung für diesen Vorgang enthält. Amazon Amazon QuickSight verfügt derzeit über eine Standard Edition und eine Enterprise Edition. Nicht jede Operation und Funktion ist in jeder Version verfügbar ist.

HTTP Status Code: 403

Weitere Informationen finden Sie unter:

- [AWS-Befehlszeilenschnittstelle](https://docs.aws.amazon.com/goto/aws-cli/quicksight-2018-04-01/ListFolders)
- [AWS-SDK für .NET](https://docs.aws.amazon.com/goto/DotNetSDKV3/quicksight-2018-04-01/ListFolders)
- [AWS-SDK für C++](https://docs.aws.amazon.com/goto/SdkForCpp/quicksight-2018-04-01/ListFolders)
- [AWS-SDK for Go](https://docs.aws.amazon.com/goto/SdkForGoV1/quicksight-2018-04-01/ListFolders)
- [AWS-SDK für Java V2](https://docs.aws.amazon.com/goto/SdkForJavaV2/quicksight-2018-04-01/ListFolders)
- [AWSSDK-Updates für JavaScript](https://docs.aws.amazon.com/goto/AWSJavaScriptSDK/quicksight-2018-04-01/ListFolders)
- [AWS SDK für PHP V3](https://docs.aws.amazon.com/goto/SdkForPHPV3/quicksight-2018-04-01/ListFolders)
- [AWS SDK für Python](https://docs.aws.amazon.com/goto/boto3/quicksight-2018-04-01/ListFolders)
- [AWS SDK für Ruby V3](https://docs.aws.amazon.com/goto/SdkForRubyV3/quicksight-2018-04-01/ListFolders)

# ListGroupMemberships

Listet die Mitgliedsbenutzer in einer Gruppe

## <span id="page-405-0"></span>Anforderungssyntax

```
GET /accounts/AwsAccountId/namespaces/Namespace/groups/GroupName/members?max-
results=MaxResults&next-token=NextToken HTTP/1.1
```
## URI-Anfrageparameter

Die Anforderung verwendet die folgenden URI-Parameter.

### **[AwsAccountId](#page-405-0)**

Die -IDAWSKonto, in dem sich die Gruppe befindet. Derzeit verwenden Sie die ID fürAWS-Konto QuickSight Konto.

Längenbeschränkungen Feste Länge von

Pattern: ^[0-9]{12}\$

Erforderlich Ja

### **[GroupName](#page-405-0)**

Der Name der Gruppe, für die Sie eine Mitgliederliste sehen möchten.

Längenbeschränkungen Mindestlänge 1.

Pattern: [\u0020-\u00FF]+

Erforderlich Ja

### **[MaxResults](#page-405-0)**

Die maximale Anzahl der Ergebnisse, die von dieser Anfrage zurückzugeben sind.

Gültiger Bereich Der Mindestwert ist 1. Maximalwert 100.

#### **[Namespace](#page-405-0)**

Der Namespace der Gruppe, aus der Sie eine Liste von Benutzern erstellen möchten.

Längenbeschränkungen Höchstlänge = 64 Zeichen.

Pattern: ^ [a-zA-Z0-9. - ] \* \$

Erforderlich Ja

### **[NextToken](#page-405-0)**

Ein Paginierungstoken, das in einer nachfolgenden Anforderung verwendet werden kann.

## Anforderungstext

<span id="page-406-1"></span>Der Anforderung besitzt keinen Anforderungstext.

### Antwortsyntax

```
HTTP/1.1 Status
Content-type: application/json
{ 
    "GroupMemberList": [ 
        { 
           "Arn": "string", 
           "MemberName": "string" 
        } 
    ], 
    "NextToken": "string", 
    "RequestId": "string"
}
```
### Antwortelemente

Wenn die Aktion erfolgreich ist, sendet der Dienst die folgende HTTP-Antwort zurück.

### **[Status](#page-406-1)**

Der HTTP-Status der Anforderung.

Die folgenden Daten werden vom Service im JSON-Format zurückgegeben.

### <span id="page-406-0"></span>**[GroupMemberList](#page-406-1)**

Die Liste der Mitglieder der Gruppe

### Type: Arra[GroupMember](#page-758-2)Objekte

### <span id="page-407-0"></span>**[NextToken](#page-406-1)**

Ein Paginierungstoken, das in einer nachfolgenden Anforderung verwendet werden kann.

Type: String

### <span id="page-407-1"></span>[RequestId](#page-406-1)

DieAWS-Anforderungs-ID für diese Operation

Type: String

## Fehler

Hinweise zu den Fehlern, die bei allen Aktionen auftreten, finden Sie unter[Häufige Fehler.](#page-909-0)

### AccessDeniedException

Sie haben keinen Zugriff auf diesen Artikel Die bereitgestellten Anmeldeinformationen konnten nicht überprüft werden. Sie sind möglicherweise nicht berechtigt, die Anforderung auszuführen. Stellen Sie sicher, dass Ihr Konto für die Nutzung von Amazon autorisiert ist QuickSight -Dienste

HTTP-Statuscode 401

### InternalFailureException

Es ist ein interner Fehler aufgetreten.

HTTP-Statuscode 500

InvalidNextTokenException

Der NextToken-Wert ist nicht gültig.

HTTP-Statuscode 400

InvalidParameterValueException

Ein oder mehrere Parameter haben einen Wert, der nicht gültig ist.

HTTP-Statuscode 400

PreconditionNotMetException

Mindestens eine Vorbedingung ist nicht erfüllt.

HTTP-Statuscode 400

ResourceNotFoundException

**Mindestens** 

HTTP-Statuscode 404

#### ResourceUnavailableException

Die Ressource ist derzeit nicht verfügbar.

HTTP-Statuscode 503

**ThrottlingException** 

Der Zugriff wird gedrosselt

HTTP-Statuscode 429

Weitere Informationen finden Sie unter:

- [AWS-Befehlszeilenschnittstelle](https://docs.aws.amazon.com/goto/aws-cli/quicksight-2018-04-01/ListGroupMemberships)
- [AWS-SDK für .NET](https://docs.aws.amazon.com/goto/DotNetSDKV3/quicksight-2018-04-01/ListGroupMemberships)
- [AWS-SDK für C++](https://docs.aws.amazon.com/goto/SdkForCpp/quicksight-2018-04-01/ListGroupMemberships)
- [AWS-SDK for Go](https://docs.aws.amazon.com/goto/SdkForGoV1/quicksight-2018-04-01/ListGroupMemberships)
- [AWS-SDK für Java V2](https://docs.aws.amazon.com/goto/SdkForJavaV2/quicksight-2018-04-01/ListGroupMemberships)
- [AWSSDK- JavaScript](https://docs.aws.amazon.com/goto/AWSJavaScriptSDK/quicksight-2018-04-01/ListGroupMemberships)
- [AWS SDK für PHP V3](https://docs.aws.amazon.com/goto/SdkForPHPV3/quicksight-2018-04-01/ListGroupMemberships)
- [AWS SDK für Python](https://docs.aws.amazon.com/goto/boto3/quicksight-2018-04-01/ListGroupMemberships)
- [AWS SDK für Ruby V3](https://docs.aws.amazon.com/goto/SdkForRubyV3/quicksight-2018-04-01/ListGroupMemberships)

# **ListGroups**

<span id="page-409-0"></span>Listet alle Benutzergruppen in Amazon QuickSight.

## Anforderungssyntax

GET /accounts/*AwsAccountId*/namespaces/*Namespace*/groups?max-results=*MaxResults*&nexttoken=*NextToken* HTTP/1.1

## URI-Anfrageparameter

Die Anforderung verwendet die folgenden URI-Parameter.

### **[AwsAccountId](#page-409-0)**

Die -ID derAWSKonto, in dem sich die Gruppe befindet. Derzeit verwenden Sie die ID fürAWS-Konto QuickSight Konto.

Längenbeschränkungen: Feste Länge von 12.

Pattern: ^[0-9]{12}\$

Erforderlich Ja

### **[MaxResults](#page-409-0)**

Die maximale Anzahl der auszugebenden Ergebnisse.

Gültiger Bereich: Der Mindestwert ist 1. Maximalwert 100.

### **[Namespace](#page-409-0)**

Der Namespace, aus dem Sie eine Liste von Gruppen erstellen möchten.

Längenbeschränkungen: Höchstlänge = 64 Zeichen.

Pattern: ^[a-zA-Z0-9.\_-]\*\$

Erforderlich Ja

### **[NextToken](#page-409-0)**

Ein Paginierungstoken, das in einer nachfolgenden Anforderung verwendet werden kann.

## Anforderungstext

Der Anforderung besitzt keinen Anforderungstext.

## <span id="page-410-2"></span>Antwortsyntax

```
HTTP/1.1 Status
Content-type: application/json
{ 
    "GroupList": [ 
        { 
           "Arn": "string", 
           "Description": "string", 
           "GroupName": "string", 
           "PrincipalId": "string" 
        } 
    ], 
    "NextToken": "string", 
    "RequestId": "string"
}
```
## Antwortelemente

Wenn die Aktion erfolgreich ist, sendet der Dienst die folgende HTTP-Antwort zurück.

### **[Status](#page-410-2)**

Der HTTP-Status der Anforderung.

Die folgenden Daten werden vom Service im JSON-Format zurückgegeben.

### <span id="page-410-0"></span>**[GroupList](#page-410-2)**

Die Liste der Gruppen.

Type: Array[Group](#page-756-4)Objekte

### <span id="page-410-1"></span>**[NextToken](#page-410-2)**

Ein Paginierungstoken, das in einer nachfolgenden Anforderung verwendet werden kann.

Type: String

### <span id="page-411-0"></span>**[RequestId](#page-410-2)**

DieAWS-ID der Anforderung

Type: String

## Fehler

Hinweise zu den Fehlern, die bei allen Aktionen auftreten, finden Sie unter[Häufige Fehler.](#page-909-0)

### AccessDeniedException

Sie haben keinen Zugriff. Die bereitgestellten Anmeldeinformationen konnten nicht überprüft werden. Sie sind möglicherweise nicht berechtigt, die Anforderung auszuführen. Stellen Sie sicher, dass Ihr Konto für die Nutzung von Amazon autorisiert ist QuickSight dass Ihre Richtlinien die korrekten Berechtigungen besitzen und dass Sie die richtigen Zugriffsschlüssel verwenden.

HTTP Status: 401

InternalFailureException

Es ist ein interner Fehler aufgetreten.

HTTP Status: 500

InvalidNextTokenException

Der NextToken-Wert ist nicht gültig.

HTTP Status: 400

InvalidParameterValueException

Ein oder mehrere Parameter haben einen Wert, der nicht gültig ist.

HTTP Status: 400

PreconditionNotMetException

Mindestens eine Vorbedingung ist nicht erfüllt.

HTTP Status: 400

ResourceNotFoundException

Mindestens eine Ressource kann nicht gefunden werden.

HTTP Status: 404

ResourceUnavailableException

Die Ressource ist derzeit nicht verfügbar.

HTTP Status: 503

**ThrottlingException** 

Der Zugriff wird gedrosselt

HTTP Status: 429

Weitere Informationen finden Sie unter:

- [AWS-Befehlszeilenschnittstelle](https://docs.aws.amazon.com/goto/aws-cli/quicksight-2018-04-01/ListGroups)
- [AWS-SDK für .NET](https://docs.aws.amazon.com/goto/DotNetSDKV3/quicksight-2018-04-01/ListGroups)
- [AWS-SDK für C++](https://docs.aws.amazon.com/goto/SdkForCpp/quicksight-2018-04-01/ListGroups)
- [AWS-SDK for Go](https://docs.aws.amazon.com/goto/SdkForGoV1/quicksight-2018-04-01/ListGroups)
- [AWS-SDK für Java V2](https://docs.aws.amazon.com/goto/SdkForJavaV2/quicksight-2018-04-01/ListGroups)
- [AWSSDK-Status JavaScript](https://docs.aws.amazon.com/goto/AWSJavaScriptSDK/quicksight-2018-04-01/ListGroups)
- [AWS SDK für PHP V3](https://docs.aws.amazon.com/goto/SdkForPHPV3/quicksight-2018-04-01/ListGroups)
- [AWS SDK für Python](https://docs.aws.amazon.com/goto/boto3/quicksight-2018-04-01/ListGroups)
- [AWS SDK für Ruby V3](https://docs.aws.amazon.com/goto/SdkForRubyV3/quicksight-2018-04-01/ListGroups)

# ListIAMPolicyAssignments

Listet IAM-Richtlinienzuweisungen im aktuellen Amazon auf QuickSight Konto.

## <span id="page-413-0"></span>Anforderungssyntax

```
GET /accounts/AwsAccountId/namespaces/Namespace/iam-policy-assignments?max-
results=MaxResults&next-token=NextToken HTTP/1.1
Content-type: application/json
{ 
    "AssignmentStatus": "string"
}
```
## URI-Anfrageparameter

Die Anforderung verwendet die folgenden URI-Parameter.

### **[AwsAccountId](#page-413-0)**

Die ID derAWSKonto, das diese IAM-Richtlinienzuweisungen enthält.

Längenbeschränkungen: Feste Länge von 12.

Pattern: ^[0-9]{12}\$

Erforderlich: Ja

### **[MaxResults](#page-413-0)**

Die maximale Anzahl der Ergebnisse, die pro Anforderung zurückgegeben werden.

Gültiger Bereich: Der Mindestwert ist 1. Maximalwert 100.

### [Namespace](#page-413-0)

Der -Namespace für die Zuweisungen.

Längenbeschränkungen: Höchstlänge = 64 Zeichen.

Pattern:  $^{6}$ [a-zA-Z0-9. -]\*\$

Erforderlich: Ja

### **[NextToken](#page-413-0)**

Das Token für den nächsten Ergebnissatz bzw. Null, wenn keine weiteren Ergebnisse vorliegen.

## Anforderungstext

Die Anforderung akzeptiert die folgenden Daten im JSON-Format.

### <span id="page-414-0"></span>**[AssignmentStatus](#page-413-0)**

Der Status der Zuweisungen.

Type: String

Zulässige Werte: ENABLED | DRAFT | DISABLED

Erforderlich: Nein

## <span id="page-414-1"></span>Antwortsyntax

```
HTTP/1.1 Status
Content-type: application/json
{ 
    "IAMPolicyAssignments": [ 
        { 
           "AssignmentName": "string", 
           "AssignmentStatus": "string" 
       } 
    ], 
    "NextToken": "string", 
    "RequestId": "string"
}
```
## Antwortelemente

Wenn die Aktion erfolgreich ist, sendet der Dienst die folgende HTTP-Antwort zurück.

### **[Status](#page-414-1)**

Der HTTP-Status der Anforderung.

Die folgenden Daten werden vom Service im JSON-Format zurückgegeben.

### <span id="page-415-0"></span>[IAMPolicyAssignments](#page-414-1)

Informationen zur Beschreibung der IAM-Richtlinienzuweisungen.

Type: Array von[IAMPolicyAssignmentSummaryO](#page-765-2)bjekte

### <span id="page-415-1"></span>**[NextToken](#page-414-1)**

Das Token für den nächsten Ergebnissatz bzw. Null, wenn keine weiteren Ergebnisse vorliegen.

Type: String

### <span id="page-415-2"></span>**[RequestId](#page-414-1)**

DieAWSAnforderungs-ID für diese Operation.

Type: String

## Fehler

Hinweise zu den Fehlern, die bei allen Aktionen auftreten, finden Sie unter[Häufige Fehler.](#page-909-0)

AccessDeniedException

Sie haben keinen Zugriff auf diesen Artikel. Die bereitgestellten Anmeldeinformationen konnten nicht überprüft werden. Sie sind möglicherweise nicht berechtigt, die Anforderung auszuführen. Stellen Sie sicher, dass Ihr Konto für die Nutzung von Amazon autorisiert ist QuickSight - Dienste, dass Ihre Richtlinien die korrekten Berechtigungen besitzen und dass Sie die richtigen Zugriffsschlüssel verwenden.

HTTP Status Code: 401

InternalFailureException

Es ist ein interner Fehler aufgetreten.

HTTP Status Code: 500

InvalidNextTokenException

Der NextToken-Wert ist nicht gültig.

HTTP Status Code: 400

### InvalidParameterValueException

Ein oder mehrere Parameter haben einen Wert, der nicht gültig ist.

HTTP Status Code: 400

ResourceNotFoundException

Mindestens eine Ressource kann nicht gefunden werden.

HTTP Status Code: 404

ThrottlingException

Der Zugriff wird gedrosselt

HTTP Status Code: 429

## Weitere Informationen finden Sie unter:

- [AWS-Befehlszeilenschnittstelle](https://docs.aws.amazon.com/goto/aws-cli/quicksight-2018-04-01/ListIAMPolicyAssignments)
- [AWS-SDK für .NET](https://docs.aws.amazon.com/goto/DotNetSDKV3/quicksight-2018-04-01/ListIAMPolicyAssignments)
- [AWS-SDK für C++](https://docs.aws.amazon.com/goto/SdkForCpp/quicksight-2018-04-01/ListIAMPolicyAssignments)
- [AWS-SDK for Go](https://docs.aws.amazon.com/goto/SdkForGoV1/quicksight-2018-04-01/ListIAMPolicyAssignments)
- [AWS-SDK für Java V2](https://docs.aws.amazon.com/goto/SdkForJavaV2/quicksight-2018-04-01/ListIAMPolicyAssignments)
- [AWSSDK-Updates JavaScript](https://docs.aws.amazon.com/goto/AWSJavaScriptSDK/quicksight-2018-04-01/ListIAMPolicyAssignments)
- [AWS SDK für PHP V3](https://docs.aws.amazon.com/goto/SdkForPHPV3/quicksight-2018-04-01/ListIAMPolicyAssignments)
- [AWS SDK für Python](https://docs.aws.amazon.com/goto/boto3/quicksight-2018-04-01/ListIAMPolicyAssignments)
- [AWS SDK für Ruby V3](https://docs.aws.amazon.com/goto/SdkForRubyV3/quicksight-2018-04-01/ListIAMPolicyAssignments)

# ListIAMPolicyAssignmentsForUser

Listet alle IAM-Richtlinienzuweisungen auf, einschließlich der Amazon Resource Names (ARNs) für die IAM-Richtlinien, die dem angegebenen Benutzer und der Gruppe (n) zugewiesen sind, zu denen der Benutzer gehört.

## <span id="page-417-0"></span>Anforderungssyntax

```
GET /accounts/AwsAccountId/namespaces/Namespace/users/UserName/iam-policy-assignments?
max-results=MaxResults&next-token=NextToken HTTP/1.1
```
## URI-Anfrageparameter

Die Anforderung verwendet die folgenden URI-Parameter.

### **[AwsAccountId](#page-417-0)**

Die ID derAWSKonto, das die Zuweisungen enthält.

Längenbeschränkungen: Feste Länge von 12.

Pattern: ^[0-9]{12}\$

Erforderlich: Ja

### **[MaxResults](#page-417-0)**

Die maximale Anzahl der Ergebnisse, die pro Anforderung zurückgegeben werden.

Gültiger Bereich: Der Mindestwert ist 1. Maximalwert 100.

### **[Namespace](#page-417-0)**

Der Namespace der Zuweisung.

Längenbeschränkungen: Höchstlänge = 64 Zeichen.

Pattern: ^[a-zA-Z0-9.\_-]\*\$

Erforderlich: Ja

### **[NextToken](#page-417-0)**

Das Token für den nächsten Ergebnissatz bzw. Null, wenn keine weiteren Ergebnisse vorliegen.

### [UserName](#page-417-0)

Der Name des Benutzers.

Längenbeschränkungen: Mindestlänge 1.

```
Pattern: [\u0020-\u00FF]+
```
Erforderlich: Ja

## Anforderungstext

<span id="page-418-0"></span>Der Anforderung besitzt keinen Anforderungstext.

## Antwortsyntax

```
HTTP/1.1 Status
Content-type: application/json
{ 
   ActiveAssignments": [
       { 
           "AssignmentName": "string", 
           "PolicyArn": "string" 
       } 
    ], 
    "NextToken": "string", 
    "RequestId": "string"
}
```
## Antwortelemente

Wenn die Aktion erfolgreich ist, sendet der Dienst die folgende HTTP-Antwort zurück.

### **[Status](#page-418-0)**

Der HTTP-Status der Anforderung.

Die folgenden Daten werden vom Service im JSON-Format zurückgegeben.

#### <span id="page-419-0"></span>**[ActiveAssignments](#page-418-0)**

Die aktiven Zuweisungen für diesen Benutzer.

Type: Array von[ActiveIAMPolicyAssignment](#page-648-2)Objekte

#### <span id="page-419-1"></span>**[NextToken](#page-418-0)**

Das Token für den nächsten Ergebnissatz bzw. Null, wenn keine weiteren Ergebnisse vorliegen.

Type: String

#### <span id="page-419-2"></span>[RequestId](#page-418-0)

DieAWSZuweisungsnummer für diese Operation.

Type: String

### Fehler

Hinweise zu den Fehlern, die bei allen Aktionen auftreten, finden Sie unter[Häufige Fehler.](#page-909-0)

#### AccessDeniedException

Sie haben keinen Zugriff auf diesen Artikel. Die bereitgestellten Anmeldeinformationen konnten nicht überprüft werden. Sie sind möglicherweise nicht berechtigt, die Anforderung auszuführen. Stellen Sie sicher, dass Ihr Konto für die Nutzung von Amazon autorisiert ist QuickSight - Service, dass Ihre Richtlinien die korrekten Berechtigungen besitzen und dass Sie die richtigen Zugriffsschlüssel verwenden.

HTTP Status Code: 401

ConcurrentUpdatingException

Eine Ressource befindet sich bereits in einem Status, der darauf hinweist, dass ein Vorgang ausgeführt wird, der abgeschlossen werden muss, bevor ein neues Update angewendet werden kann.

HTTP Status Code: 500

InternalFailureException

Es ist ein interner Fehler aufgetreten.

HTTP Status Code: 500

### InvalidParameterValueException

Ein oder mehrere Parameter haben einen Wert, der nicht gültig ist.

HTTP Status Code: 400

ResourceExistsException

Die angegebene Ressource ist bereits vorhanden.

HTTP Status Code: 409

ResourceNotFoundException

Mindestens eine Ressource kann nicht gefunden werden.

HTTP Status Code: 404

**ThrottlingException** 

Der Zugriff wird gedrosselt

HTTP Status Code: 429

Weitere Informationen finden Sie unter:

- [AWS-Befehlszeilenschnittstelle](https://docs.aws.amazon.com/goto/aws-cli/quicksight-2018-04-01/ListIAMPolicyAssignmentsForUser)
- [AWS-SDK für .NET](https://docs.aws.amazon.com/goto/DotNetSDKV3/quicksight-2018-04-01/ListIAMPolicyAssignmentsForUser)
- [AWS-SDK für C++](https://docs.aws.amazon.com/goto/SdkForCpp/quicksight-2018-04-01/ListIAMPolicyAssignmentsForUser)
- [AWS-SDK for Go](https://docs.aws.amazon.com/goto/SdkForGoV1/quicksight-2018-04-01/ListIAMPolicyAssignmentsForUser)
- [AWS-SDK für Java V2](https://docs.aws.amazon.com/goto/SdkForJavaV2/quicksight-2018-04-01/ListIAMPolicyAssignmentsForUser)
- [AWSSDK-Updates JavaScript](https://docs.aws.amazon.com/goto/AWSJavaScriptSDK/quicksight-2018-04-01/ListIAMPolicyAssignmentsForUser)
- [AWS SDK für PHP V3](https://docs.aws.amazon.com/goto/SdkForPHPV3/quicksight-2018-04-01/ListIAMPolicyAssignmentsForUser)
- [AWS SDK für Python](https://docs.aws.amazon.com/goto/boto3/quicksight-2018-04-01/ListIAMPolicyAssignmentsForUser)
- [AWS SDK für Ruby V3](https://docs.aws.amazon.com/goto/SdkForRubyV3/quicksight-2018-04-01/ListIAMPolicyAssignmentsForUser)

# **ListIngestions**

<span id="page-421-0"></span>Listet den Verlauf der SPICE-Aufnahme für einen Datensatz auf.

## Anforderungssyntax

GET /accounts/*AwsAccountId*/data-sets/*DataSetId*/ingestions?max-results=*MaxResults*&nexttoken=*NextToken* HTTP/1.1

## URI-Anfrageparameter

Die Anforderung verwendet die folgenden URI-Parameter.

### **[AwsAccountId](#page-421-0)**

Die AWS-Konto-ID.

Längenbeschränkungen: Feste Länge von 12.

Pattern: ^[0-9]{12}\$

Erforderlich: Ja

### **[DataSetId](#page-421-0)**

Die ID des Datasets, das bei der Aufnahme verwendet wird.

Erforderlich: Ja

### **[MaxResults](#page-421-0)**

Die maximale Anzahl der Ergebnisse, die pro Anforderung zurückgegeben werden.

Gültiger Bereich: Der Mindestwert ist 1. Maximalwert 100.

### **[NextToken](#page-421-0)**

Das Token für den nächsten Ergebnissatz bzw. Null, wenn keine weiteren Ergebnisse vorliegen.

### Anforderungstext

Der Anforderung besitzt keinen Anforderungstext.

## <span id="page-422-0"></span>Antwortsyntax

```
HTTP/1.1 Status
Content-type: application/json
{ 
    "Ingestions": [ 
       { 
           "Arn": "string", 
           "CreatedTime": number, 
           "ErrorInfo": { 
              "Message": "string", 
              "Type": "string" 
           }, 
           "IngestionId": "string", 
           "IngestionSizeInBytes": number, 
           "IngestionStatus": "string", 
           "IngestionTimeInSeconds": number, 
           "QueueInfo": { 
              "QueuedIngestion": "string", 
              "WaitingOnIngestion": "string" 
           }, 
           "RequestSource": "string", 
           "RequestType": "string", 
           "RowInfo": { 
              "RowsDropped": number, 
              "RowsIngested": number, 
              "TotalRowsInDataset": number
           } 
       } 
    ], 
    "NextToken": "string", 
    "RequestId": "string"
}
```
## Antwortelemente

Wenn die Aktion erfolgreich ist, sendet der Dienst die folgende HTTP-Antwort zurück.

### **[Status](#page-422-0)**

Der HTTP-Status der Anforderung.

Die folgenden Daten werden vom Service im JSON-Format zurückgegeben.

### <span id="page-423-0"></span>**[Ingestions](#page-422-0)**

Eine Liste der Verschlucken.

Type: Array von[Ingestion](#page-767-4)Objekte

### <span id="page-423-1"></span>**[NextToken](#page-422-0)**

Das Token für den nächsten Ergebnissatz bzw. Null, wenn keine weiteren Ergebnisse vorliegen.

Type: String

### <span id="page-423-2"></span>**[RequestId](#page-422-0)**

DieAWSAnforderungs-ID für diese Operation.

Type: String

## Fehler

Hinweise zu den Fehlern, die bei allen Aktionen auftreten, finden Sie unter[Häufige Fehler.](#page-909-0)

AccessDeniedException

Sie haben keinen Zugriff auf diesen Artikel. Die bereitgestellten Anmeldeinformationen konnten nicht überprüft werden. Sie sind möglicherweise nicht berechtigt, die Anforderung auszuführen. Stellen Sie sicher, dass Ihr Konto für die Nutzung von Amazon autorisiert ist QuickSight - Service, dass Ihre Richtlinien die korrekten Berechtigungen besitzen und dass Sie die richtigen Zugriffsschlüssel verwenden.

HTTP Status Code: HTTP Status 401

### InternalFailureException

Es ist ein interner Fehler aufgetreten.

HTTP Status Code: HTTP Status 500

InvalidNextTokenException

Der NextToken-Wert ist nicht gültig.

HTTP Status Code: HTTP Status 400

### InvalidParameterValueException

Ein oder mehrere Parameter haben einen Wert, der nicht gültig ist.

HTTP Status Code: HTTP Status 400

ResourceExistsException

Die angegebene Ressource ist bereits vorhanden vorhanden vorhanden.

HTTP Status Code: HTTP Status 409

ResourceNotFoundException

Mindestens eine Ressource kann nicht gefunden werden.

HTTP Status Code: HTTP Status 404

**ThrottlingException** 

Der Zugriff wird gedrosselt

HTTP Status Code: HTTP Status 429

Beispiele

Beispiel

Dieses Beispiel zeigt eine Verwendung von ListIngestions.

Beispielanforderung

GET /accounts/\*AwsAccountId\*/data-sets/\*DataSetID\*/ingestions?nexttoken=\*NextToken\*;max-results=\*MaxResults\*" HTTP/1.1

Weitere Informationen finden Sie unter:

- [AWS-Befehlszeilenschnittstelle](https://docs.aws.amazon.com/goto/aws-cli/quicksight-2018-04-01/ListIngestions)
- [AWS-SDK für .NET](https://docs.aws.amazon.com/goto/DotNetSDKV3/quicksight-2018-04-01/ListIngestions)
- [AWS-SDK für C++](https://docs.aws.amazon.com/goto/SdkForCpp/quicksight-2018-04-01/ListIngestions)
- [AWS-SDK for Go](https://docs.aws.amazon.com/goto/SdkForGoV1/quicksight-2018-04-01/ListIngestions)
- [AWS-SDK für Java V2](https://docs.aws.amazon.com/goto/SdkForJavaV2/quicksight-2018-04-01/ListIngestions)
- [AWSSDK-Statuscode für JavaScript](https://docs.aws.amazon.com/goto/AWSJavaScriptSDK/quicksight-2018-04-01/ListIngestions)
- [AWS SDK für PHP V3](https://docs.aws.amazon.com/goto/SdkForPHPV3/quicksight-2018-04-01/ListIngestions)
- [AWS SDK für Python](https://docs.aws.amazon.com/goto/boto3/quicksight-2018-04-01/ListIngestions)
- [AWS SDK für Ruby V3](https://docs.aws.amazon.com/goto/SdkForRubyV3/quicksight-2018-04-01/ListIngestions)

# **ListNamespaces**

Listet die Namespaces für die angegebenenAWSKonto. Bei dieser Operation werden keine gelöschten Namespaces aufgelistet.

## <span id="page-426-0"></span>Anforderungssyntax

GET /accounts/*AwsAccountId*/namespaces?max-results=*MaxResults*&next-token=*NextToken* HTTP/1.1

## URI-Anfrageparameter

Die Anforderung verwendet die folgenden URI-Parameter.

### **[AwsAccountId](#page-426-0)**

Die -ID derAWSKonto, das Amazon enthält QuickSight Namespaces, die Sie auflisten möchten.

Längenbeschränkungen: Feste Länge von 12.

Pattern: ^[0-9]{12}\$

Erforderlich: Ja

### **[MaxResults](#page-426-0)**

Die maximale Anzahl der auszugebenden Ergebnisse.

Gültiger Bereich: Der Mindestwert ist 1. Maximalwert 100.

### **[NextToken](#page-426-0)**

Ein eindeutiger Paginierungstoken, der in einer nachfolgenden Anforderung verwendet werden kann. Sie erhalten ein Paginierungstoken im Antworttext eines vorherigenListNameSpacesAPI-Aufruf, wenn mehr Daten zurückgegeben werden können. Um die Daten zu erhalten, erstellen Sie eine weitereListNamespacesAPI-Aufruf mit dem zurückgegebenen Token, um die nächste Seite der Daten aufzurufen. Jeder Token ist 24 Stunden gültig. Wenn du versuchst, eine zu machenListNamespacesAPI-Aufruf mit einem abgelaufenen Token, Sie erhalten eineHTTP 400 InvalidNextTokenExceptionFehler.

## Anforderungstext

Der Anforderung besitzt keinen Anforderungstext.

## <span id="page-427-1"></span>Antwortsyntax

```
HTTP/1.1 Status
Content-type: application/json
{ 
    "Namespaces": [ 
        { 
           "Arn": "string", 
           "CapacityRegion": "string", 
           "CreationStatus": "string", 
           "IdentityStore": "string", 
           "Name": "string", 
           "NamespaceError": { 
               "Message": "string", 
               "Type": "string" 
           } 
       } 
    ], 
    "NextToken": "string", 
    "RequestId": "string"
}
```
## Antwortelemente

Wenn die Aktion erfolgreich ist, sendet der Dienst die folgende HTTP-Antwort zurück.

### **[Status](#page-427-1)**

Der HTTP-Status der Anforderung.

Die folgenden Daten werden vom Service im JSON-Format zurückgegeben.

### <span id="page-427-0"></span>**[Namespaces](#page-427-1)**

Die Informationen zu den Namespaces in dieserAWSKonto. Die -Antwort enthält den Namespace ARN, Name,AWS-Region, E-Mail-Adresse für Benachrichtigungen, Erstellungsstatus und Identitätsspeicher.

Type: Array von[NamespaceInfoV2](#page-792-4)Objekte

### <span id="page-428-0"></span>[NextToken](#page-427-1)

Ein eindeutiger Paginierungstoken, der in einer nachfolgenden Anforderung verwendet werden kann. EmpfangenNextTokenzeigt in Ihrer Antwort an, dass mehr Daten zurückgegeben werden können. Um die Daten zu erhalten, erstellen Sie eine weitereListNamespacesAPI-Aufruf mit dem zurückgegebenen Token, um die nächste Seite der Daten aufzurufen. Jeder Token ist 24 Stunden gültig. Wenn du versuchst, eine zu machenListNamespacesAPI-Aufruf mit einem abgelaufenen Token, Sie erhalten eineHTTP 400 InvalidNextTokenExceptionFehler.

Type: String

### <span id="page-428-1"></span>[RequestId](#page-427-1)

DieAWS-ID für diese Operation.

Type: String

### Fehler

Hinweise zu den Fehlern, die bei allen Aktionen auftreten, finden Sie unter[Häufige Fehler.](#page-909-0)

AccessDeniedException

Sie haben keinen Zugriff auf diesen Artikel. Die bereitgestellten Anmeldeinformationen konnten nicht überprüft werden. Sie sind möglicherweise nicht berechtigt, die Anforderung auszuführen. Stellen Sie sicher, dass Ihr Konto für die Nutzung von Amazon autorisiert ist QuickSight - Statusschlüssel zu überprüfen, dass Ihre Richtlinien die korrekten Berechtigungen besitzen und dass Sie die richtigen Zugriffsschlüssel verwenden.

HTTP Status Code: 401

InternalFailureException

Es ist ein interner Fehler aufgetreten.

HTTP Status Code: 500

InvalidNextTokenException

Der NextToken-Wert ist nicht gültig.

HTTP Status Code: 400

### InvalidParameterValueException

Ein oder mehrere Parameter haben einen Wert, der nicht gültig ist.

HTTP Status Code: 400

PreconditionNotMetException

Mindestens eine Vorbedingung ist nicht erfüllt.

HTTP Status Code: 400

ResourceNotFoundException

Mindestens eine Ressource kann nicht gefunden werden.

HTTP Status Code: 404

### ResourceUnavailableException

Die Ressource ist derzeit nicht verfügbar.

HTTP Status Code: 503

### **ThrottlingException**

Der Zugriff wird gedrosselt

HTTP Status Code: 429

Weitere Informationen finden Sie unter:

- [AWS-Befehlszeilenschnittstelle](https://docs.aws.amazon.com/goto/aws-cli/quicksight-2018-04-01/ListNamespaces)
- [AWS-SDK für .NET](https://docs.aws.amazon.com/goto/DotNetSDKV3/quicksight-2018-04-01/ListNamespaces)
- [AWS-SDK für C++](https://docs.aws.amazon.com/goto/SdkForCpp/quicksight-2018-04-01/ListNamespaces)
- [AWS-SDK for Go](https://docs.aws.amazon.com/goto/SdkForGoV1/quicksight-2018-04-01/ListNamespaces)
- [AWS-SDK für Java V2](https://docs.aws.amazon.com/goto/SdkForJavaV2/quicksight-2018-04-01/ListNamespaces)
- [AWSSDK für JavaScript](https://docs.aws.amazon.com/goto/AWSJavaScriptSDK/quicksight-2018-04-01/ListNamespaces)
- [AWS SDK für PHP V3](https://docs.aws.amazon.com/goto/SdkForPHPV3/quicksight-2018-04-01/ListNamespaces)
- [AWS SDK für Python](https://docs.aws.amazon.com/goto/boto3/quicksight-2018-04-01/ListNamespaces)
- [AWS SDK für Ruby V3](https://docs.aws.amazon.com/goto/SdkForRubyV3/quicksight-2018-04-01/ListNamespaces)

# **ListTagsForResource**

Listet die Tags auf, die einer Ressource zugewiesen sind.

## <span id="page-431-0"></span>Anforderungssyntax

GET /resources/*ResourceArn*/tags HTTP/1.1

## URI-Anfrageparameter

Die Anforderung verwendet die folgenden URI-Parameter.

### [ResourceArn](#page-431-0)

Der Amazon-ARN der Ressource, für die Sie eine Liste der Tags erstellen möchten.

Erforderlich: Ja

## Anforderungstext

Der Anforderung besitzt keinen Anforderungstext.

## Antwortsyntax

```
HTTP/1.1 Status
Content-type: application/json
{ 
    "RequestId": "string", 
     "Tags": [ 
        { 
            "Key": "string", 
            "Value": "string" 
        } 
    ]
}
```
## Antwortelemente

Wenn die Aktion erfolgreich ist, sendet der Dienst die folgende HTTP-Antwort zurück.
#### [Status](#page-431-0)

Der HTTP-Status der Anforderung.

Die folgenden Daten werden vom Service im JSON-Format zurückgegeben.

### **[RequestId](#page-431-0)**

DieAWSAnforderungs-ID für diese Operation.

Type: String

## [Tags](#page-431-0)

Enthält eine Zuordnung der Schlüssel-Wert-Paare für das Ressourcen-Tag oder die Tags, die der Ressource zugewiesen sind.

Type: Array beträgt[Tag](#page-853-0)Objekte

Array-Mitglieder: Die Mindestanzahl beträgt 1 Element. Die maximale Anzahl beträgt 100 Elemente.

## Fehler

Hinweise zu den Fehlern, die bei allen Aktionen auftreten, finden Sie unter[Häufige Fehler.](#page-909-0)

### AccessDeniedException

Sie haben keinen Zugriff auf dieses Element. Die bereitgestellten Anmeldeinformationen konnten nicht überprüft werden. Sie sind möglicherweise nicht berechtigt, die Anforderung auszuführen. Stellen Sie sicher, dass Ihr Konto für die Nutzung von Amazon autorisiert ist QuickSight - Service, dass Ihre Richtlinien die korrekten Berechtigungen besitzen und dass Sie die richtigen Zugriffsschlüssel verwenden.

HTTP-Statuscode: 401

InternalFailureException

Es ist ein interner Fehler aufgetreten.

HTTP-Statuscode: 500

#### InvalidParameterValueException

Ein oder mehrere Parameter haben einen Wert, der nicht gültig ist.

HTTP-Statuscode: 400

ResourceNotFoundException

Mindestens eine Ressource kann nicht gefunden werden.

HTTP-Statuscode: 404

ThrottlingException

Der Zugriff wird gedrosselt

HTTP-Statuscode: 429

# Weitere Informationen finden Sie unter:

- [AWS-Befehlszeilenschnittstelle](https://docs.aws.amazon.com/goto/aws-cli/quicksight-2018-04-01/ListTagsForResource)
- [AWS-SDK für .NET](https://docs.aws.amazon.com/goto/DotNetSDKV3/quicksight-2018-04-01/ListTagsForResource)
- [AWS-SDK für C++](https://docs.aws.amazon.com/goto/SdkForCpp/quicksight-2018-04-01/ListTagsForResource)
- [AWS-SDK for Go](https://docs.aws.amazon.com/goto/SdkForGoV1/quicksight-2018-04-01/ListTagsForResource)
- [AWS-SDK für Java V2](https://docs.aws.amazon.com/goto/SdkForJavaV2/quicksight-2018-04-01/ListTagsForResource)
- [AWSSDK-Updates für JavaScript](https://docs.aws.amazon.com/goto/AWSJavaScriptSDK/quicksight-2018-04-01/ListTagsForResource)
- [AWS SDK für PHP V3](https://docs.aws.amazon.com/goto/SdkForPHPV3/quicksight-2018-04-01/ListTagsForResource)
- [AWS SDK für Python](https://docs.aws.amazon.com/goto/boto3/quicksight-2018-04-01/ListTagsForResource)
- [AWS SDK für Ruby V3](https://docs.aws.amazon.com/goto/SdkForRubyV3/quicksight-2018-04-01/ListTagsForResource)

# **ListTemplateAliases**

<span id="page-434-0"></span>Listet alle Aliase einer Vorlage auf.

# Anforderungssyntax

GET /accounts/*AwsAccountId*/templates/*TemplateId*/aliases?max-result=*MaxResults*&nexttoken=*NextToken* HTTP/1.1

# URI-Anfrageparameter

Die Anforderung verwendet die folgenden URI-Parameter.

#### **[AwsAccountId](#page-434-0)**

Die ID derAWSKonto, das die von Ihnen angebotenen Vorlagen-Aliase enthält.

Längenbeschränkungen: Feste Länge von 12.

Pattern: ^[0-9]{12}\$

Erforderlich: Ja

#### **[MaxResults](#page-434-0)**

Die maximale Anzahl der Ergebnisse, die pro Anforderung zurückgegeben werden.

Gültiger Bereich: Der Mindestwert ist 1. Maximalwert 100.

#### **[NextToken](#page-434-0)**

Das Token für den nächsten Ergebnissatz bzw. Null, wenn keine weiteren Ergebnisse vorliegen.

#### **[TemplateId](#page-434-0)**

Die ID der Vorlage.

Längenbeschränkungen: Mindestlänge 1. Maximale Länge beträgt 2048 Zeichen.

Pattern:  $[\wedge w \ -] +$ 

Erforderlich: Ja

# Anforderungstext

Der Anforderung besitzt keinen Anforderungstext.

# <span id="page-435-2"></span>Antwortsyntax

```
HTTP/1.1 Status
Content-type: application/json
{ 
    "NextToken": "string", 
    "RequestId": "string", 
    "TemplateAliasList": [ 
        { 
           "AliasName": "string", 
           "Arn": "string", 
           "TemplateVersionNumber": number
       } 
    ]
}
```
# Antwortelemente

Wenn die Aktion erfolgreich ist, sendet der Dienst die folgende HTTP-Antwort zurück.

## **[Status](#page-435-2)**

Der HTTP-Status der Anforderung.

Die folgenden Daten werden vom Service im JSON-Format zurückgegeben.

### <span id="page-435-0"></span>**[NextToken](#page-435-2)**

Das Token für den nächsten Ergebnissatz bzw. Null, wenn keine weiteren Ergebnisse vorliegen.

Type: String

### <span id="page-435-1"></span>**[RequestId](#page-435-2)**

DieAWSAnforderungs-ID für diese Operation.

Type: String

#### <span id="page-436-0"></span>**[TemplateAliasList](#page-435-2)**

Eine Struktur, die die Liste der Aliase der Vorlage enthält.

Type: Array von[TemplateAliasO](#page-859-3)bjekte

Array-Mitglieder: Die maximale Anzahl beträgt 100 Elemente.

### Fehler

Hinweise zu den Fehlern, die bei allen Aktionen auftreten, finden Sie unter[Häufige Fehler.](#page-909-0)

#### InternalFailureException

Es ist ein interner Fehler aufgetreten.

HTTP Status Code: 500

InvalidNextTokenException

Der NextToken-Wert ist nicht gültig.

HTTP Status Code: 400

ResourceNotFoundException

Mindestens eine Ressource kann nicht gefunden werden.

HTTP Status Code: 404

#### **ThrottlingException**

Der Zugriff wird gedrosselt

HTTP Status Code: 429

UnsupportedUserEditionException

Dieser Fehler zeigt an, dass Sie eine Operation bei Amazon durchführen. QuickSightAbonnement, bei dem die Edition keine Unterstützung für diesen Vorgang enthält. Amazon Amazon QuickSight verfügt derzeit über eine Standard Edition und eine Enterprise Edition. Nicht jede Operation und Funktion ist in jeder Version verfügbar ist.

HTTP Status Code: 403

# Beispiele

Beispiel

Dieses Beispiel zeigt eine Verwendung von ListTemplateAliases.

### Beispielanforderung

```
GET /accounts/AwsAccountId/templates/TemplateId/aliases?max-result=MaxResults&next-
token=NextToken HTTP/1.1
```
Weitere Informationen finden Sie unter:

- [AWS-Befehlszeilenschnittstelle](https://docs.aws.amazon.com/goto/aws-cli/quicksight-2018-04-01/ListTemplateAliases)
- [AWS-SDK für .NET](https://docs.aws.amazon.com/goto/DotNetSDKV3/quicksight-2018-04-01/ListTemplateAliases)
- [AWS-SDK für C++](https://docs.aws.amazon.com/goto/SdkForCpp/quicksight-2018-04-01/ListTemplateAliases)
- [AWS-SDK for Go](https://docs.aws.amazon.com/goto/SdkForGoV1/quicksight-2018-04-01/ListTemplateAliases)
- [AWS-SDK für Java V2](https://docs.aws.amazon.com/goto/SdkForJavaV2/quicksight-2018-04-01/ListTemplateAliases)
- [AWSSDK-Updates für JavaScript](https://docs.aws.amazon.com/goto/AWSJavaScriptSDK/quicksight-2018-04-01/ListTemplateAliases)
- [AWS SDK für PHP V3](https://docs.aws.amazon.com/goto/SdkForPHPV3/quicksight-2018-04-01/ListTemplateAliases)
- [AWS SDK für Python](https://docs.aws.amazon.com/goto/boto3/quicksight-2018-04-01/ListTemplateAliases)
- [AWS SDK für Ruby V3](https://docs.aws.amazon.com/goto/SdkForRubyV3/quicksight-2018-04-01/ListTemplateAliases)

# **ListTemplates**

<span id="page-438-0"></span>Listet alle Vorlagen im aktuellen Amazon auf. QuickSight Konto.

# Anforderungssyntax

```
GET /accounts/AwsAccountId/templates?max-result=MaxResults&next-token=NextToken
  HTTP/1.1
```
# URI-Anfrageparameter

Die Anforderung verwendet die folgenden URI-Parameter.

#### **[AwsAccountId](#page-438-0)**

Die ID derAWSKonto, das die von Ihnen angebotenen Vorlagen enthält.

Längenbeschränkungen: Feste Länge von 12.

Pattern: ^[0-9]{12}\$

Erforderlich: Ja

#### **[MaxResults](#page-438-0)**

Die maximale Anzahl der Ergebnisse, die pro Anforderung zurückgegeben werden.

Gültiger Bereich: Der Mindestwert ist 1. Maximalwert 100.

#### **[NextToken](#page-438-0)**

Das Token für den nächsten Ergebnissatz bzw. Null, wenn keine weiteren Ergebnisse vorliegen.

### Anforderungstext

<span id="page-438-1"></span>Der Anforderung besitzt keinen Anforderungstext.

# Antwortsyntax

```
HTTP/1.1 Status
Content-type: application/json
```

```
{ 
    "NextToken": "string", 
    "RequestId": "string", 
    "TemplateSummaryList": [ 
        { 
           "Arn": "string", 
           "CreatedTime": number, 
           "LastUpdatedTime": number, 
           "LatestVersionNumber": number, 
           "Name": "string", 
           "TemplateId": "string" 
        } 
    ]
}
```
# Antwortelemente

Wenn die Aktion erfolgreich ist, sendet der Dienst die folgende HTTP-Antwort zurück.

### **[Status](#page-438-1)**

Der HTTP-Status der Anforderung.

Die folgenden Daten werden vom Service im JSON-Format zurückgegeben.

### <span id="page-439-0"></span>**[NextToken](#page-438-1)**

Das Token für den nächsten Ergebnissatz bzw. Null, wenn keine weiteren Ergebnisse vorliegen.

Type: String

### <span id="page-439-1"></span>**[RequestId](#page-438-1)**

DieAWSAnforderungs-ID für diese Operation.

Type: String

# <span id="page-439-2"></span>[TemplateSummaryList](#page-438-1)

Eine Struktur, die Informationen über die Vorlagen in der Liste enthält.

Type: Array von[TemplateSummaryO](#page-866-4)bjekte

Array-Mitglieder: Die maximale Anzahl beträgt 100 Elemente.

# Fehler

Hinweise zu den Fehlern, die bei allen Aktionen auftreten, finden Sie unter[Häufige Fehler.](#page-909-0)

InternalFailureException

Es ist ein interner Fehler aufgetreten.

HTTP Status Code: 500

InvalidNextTokenException

Der NextToken-Wert ist nicht gültig.

HTTP Status Code: 400

InvalidParameterValueException

Ein oder mehrere Parameter haben einen Wert, der nicht gültig ist.

HTTP Status Code: 400

ResourceNotFoundException

Mindestens eine Ressource kann nicht gefunden werden.

HTTP Status Code: 404

**ThrottlingException** 

Der Zugriff wird gedrosselt

HTTP Status Code: 429

UnsupportedUserEditionException

Dieser Fehler zeigt an, dass Sie eine Operation mit Amazon durchführen. QuickSightAbonnement, bei dem die Edition keine Unterstützung für diesen Vorgang enthält. Amazon Amazon QuickSight verfügt derzeit über eine Standard Edition und eine Enterprise Edition. Nicht jede Operation und Funktion ist in jeder Version verfügbar ist.

HTTP Status Code: 403

# Weitere Informationen finden Sie unter:

- [AWS-Befehlszeilenschnittstelle](https://docs.aws.amazon.com/goto/aws-cli/quicksight-2018-04-01/ListTemplates)
- [AWS-SDK für .NET](https://docs.aws.amazon.com/goto/DotNetSDKV3/quicksight-2018-04-01/ListTemplates)
- [AWS-SDK für C++](https://docs.aws.amazon.com/goto/SdkForCpp/quicksight-2018-04-01/ListTemplates)
- [AWS-SDK for Go](https://docs.aws.amazon.com/goto/SdkForGoV1/quicksight-2018-04-01/ListTemplates)
- [AWS-SDK für Java V2](https://docs.aws.amazon.com/goto/SdkForJavaV2/quicksight-2018-04-01/ListTemplates)
- [AWSSDK-Updates für JavaScript](https://docs.aws.amazon.com/goto/AWSJavaScriptSDK/quicksight-2018-04-01/ListTemplates)
- [AWS SDK für PHP V3](https://docs.aws.amazon.com/goto/SdkForPHPV3/quicksight-2018-04-01/ListTemplates)
- [AWS SDK für Python](https://docs.aws.amazon.com/goto/boto3/quicksight-2018-04-01/ListTemplates)
- [AWS SDK für Ruby V3](https://docs.aws.amazon.com/goto/SdkForRubyV3/quicksight-2018-04-01/ListTemplates)

# ListTemplateVersions

<span id="page-442-0"></span>Listet alle Versionen der Vorlagen im aktuellen Amazon auf. QuickSight Konto.

# Anforderungssyntax

GET /accounts/*AwsAccountId*/templates/*TemplateId*/versions?max-results=*MaxResults*&nexttoken=*NextToken* HTTP/1.1

# URI-Anfrageparameter

Die Anforderung verwendet die folgenden URI-Parameter.

### **[AwsAccountId](#page-442-0)**

Die ID derAWSKonto, das die von Ihnen angebotenen Vorlagen enthält.

Längenbeschränkungen: Feste Länge von 12.

Pattern: ^[0-9]{12}\$

Erforderlich: Ja

#### **[MaxResults](#page-442-0)**

Die maximale Anzahl der Ergebnisse, die pro Anforderung zurückgegeben werden.

Gültiger Bereich: Der Mindestwert ist 1. Maximalwert 100.

#### **[NextToken](#page-442-0)**

Das Token für den nächsten Ergebnissatz bzw. Null, wenn keine weiteren Ergebnisse vorliegen.

#### **[TemplateId](#page-442-0)**

Die ID für die Vorlage.

Längenbeschränkungen: Mindestlänge 1. Maximale Länge beträgt 2048 Zeichen.

Pattern:  $[\wedge w \ -] +$ 

Erforderlich: Ja

# Anforderungstext

Der Anforderung besitzt keinen Anforderungstext.

# <span id="page-443-2"></span>Antwortsyntax

```
HTTP/1.1 Status
Content-type: application/json
{ 
    "NextToken": "string", 
    "RequestId": "string", 
    "TemplateVersionSummaryList": [ 
       { 
           "Arn": "string", 
           "CreatedTime": number, 
           "Description": "string", 
           "Status": "string", 
           "VersionNumber": number
       } 
    ]
}
```
# Antwortelemente

Wenn die Aktion erfolgreich ist, sendet der Dienst die folgende HTTP-Antwort zurück.

## **[Status](#page-443-2)**

Der HTTP-Status der Anforderung.

Die folgenden Daten werden vom Service im JSON-Format zurückgegeben.

### <span id="page-443-0"></span>**[NextToken](#page-443-2)**

Das Token für den nächsten Ergebnissatz bzw. Null, wenn keine weiteren Ergebnisse vorliegen.

Type: String

### <span id="page-443-1"></span>**[RequestId](#page-443-2)**

DieAWSAnforderungs-ID für diese Operation.

Type: String

#### <span id="page-444-0"></span>[TemplateVersionSummaryList](#page-443-2)

Eine Struktur, die eine Liste aller Versionen der angegebenen Vorlage enthält.

Type: Array von[TemplateVersionSummaryO](#page-871-4)bjekte

Array-Mitglieder: Die maximale Anzahl beträgt 100 Elemente.

# Fehler

Hinweise zu den Fehlern, die bei allen Aktionen auftreten, finden Sie unter[Häufige Fehler.](#page-909-0)

InternalFailureException

Es ist ein interner Fehler aufgetreten.

HTTP-Statuscode: 500

InvalidNextTokenException

Der NextToken-Wert ist nicht gültig.

HTTP-Statuscode: 400

InvalidParameterValueException

Ein oder mehrere Parameter haben einen Wert, der nicht gültig ist.

HTTP-Statuscode: 400

ResourceNotFoundException

Mindestens eine Ressource kann nicht gefunden werden.

HTTP-Statuscode: 404

**ThrottlingException** 

Der Zugriff wird gedrosselt

HTTP-Statuscode: 429

UnsupportedUserEditionException

Dieser Fehler zeigt an, dass Sie eine Operation mit Amazon durchführen QuickSightAbonnement, bei dem die Edition keine Unterstützung für diesen Vorgang enthält. Amazon QuickSight verfügt

derzeit über eine Standard Edition und eine Enterprise Edition. Nicht jede Operation und Funktion ist in jeder Version verfügbar ist.

HTTP-Statuscode: 403

Weitere Informationen finden Sie unter:

- [AWS-Befehlszeilenschnittstelle](https://docs.aws.amazon.com/goto/aws-cli/quicksight-2018-04-01/ListTemplateVersions)
- [AWS-SDK für .NET](https://docs.aws.amazon.com/goto/DotNetSDKV3/quicksight-2018-04-01/ListTemplateVersions)
- [AWS-SDK für C++](https://docs.aws.amazon.com/goto/SdkForCpp/quicksight-2018-04-01/ListTemplateVersions)
- [AWS-SDK for Go](https://docs.aws.amazon.com/goto/SdkForGoV1/quicksight-2018-04-01/ListTemplateVersions)
- [AWS-SDK für Java V2](https://docs.aws.amazon.com/goto/SdkForJavaV2/quicksight-2018-04-01/ListTemplateVersions)
- [AWSSDK-Updates JavaScript](https://docs.aws.amazon.com/goto/AWSJavaScriptSDK/quicksight-2018-04-01/ListTemplateVersions)
- [AWS SDK für PHP V3](https://docs.aws.amazon.com/goto/SdkForPHPV3/quicksight-2018-04-01/ListTemplateVersions)
- [AWS SDK für Python](https://docs.aws.amazon.com/goto/boto3/quicksight-2018-04-01/ListTemplateVersions)
- [AWS SDK für Ruby V3](https://docs.aws.amazon.com/goto/SdkForRubyV3/quicksight-2018-04-01/ListTemplateVersions)

# **ListThemeAliases**

<span id="page-446-0"></span>Listet alle Aliase eines Designs auf.

# Anforderungssyntax

GET /accounts/*AwsAccountId*/themes/*ThemeId*/aliases?max-result=*MaxResults*&nexttoken=*NextToken* HTTP/1.1

# URI-Anfrageparameter

Die Anforderung verwendet die folgenden URI-Parameter.

### **[AwsAccountId](#page-446-0)**

Die ID derAWSKonto, das die Theme-Aliase enthält, die Sie anbieten.

Längenbeschränkungen: Feste Länge von 12.

Pattern: ^[0-9]{12}\$

Erforderlich: Ja

#### **[MaxResults](#page-446-0)**

Die maximale Anzahl der Ergebnisse, die pro Anforderung zurückgegeben werden.

Gültiger Bereich: Der Mindestwert ist 1. Maximalwert 100.

#### **[NextToken](#page-446-0)**

Das Token für den nächsten Ergebnissatz bzw. Null, wenn keine weiteren Ergebnisse vorliegen.

#### **[ThemeId](#page-446-0)**

Die ID für das Design.

Längenbeschränkungen: Mindestlänge 1. Maximale Länge beträgt 2048 Zeichen.

Pattern:  $[\wedge w \ -] +$ 

Erforderlich: Ja

# Anforderungstext

Der Anforderung besitzt keinen Anforderungstext.

# <span id="page-447-2"></span>Antwortsyntax

```
HTTP/1.1 Status
Content-type: application/json
{ 
    "NextToken": "string", 
    "RequestId": "string", 
    "ThemeAliasList": [ 
        { 
           "AliasName": "string", 
           "Arn": "string", 
           "ThemeVersionNumber": number
        } 
    ]
}
```
# Antwortelemente

Wenn die Aktion erfolgreich ist, sendet der Dienst die folgende HTTP-Antwort zurück.

## **[Status](#page-447-2)**

Der HTTP-Status der Anforderung.

Die folgenden Daten werden vom Service im JSON-Format zurückgegeben.

### <span id="page-447-0"></span>**[NextToken](#page-447-2)**

Das Token für den nächsten Ergebnissatz bzw. Null, wenn keine weiteren Ergebnisse vorliegen.

Type: String

### <span id="page-447-1"></span>**[RequestId](#page-447-2)**

DieAWSAnforderungscode für diese Operation.

Type: String

#### <span id="page-448-0"></span>**[ThemeAliasList](#page-447-2)**

Eine Struktur, die die Liste der Aliase des Designs enthält.

Type: Array von[ThemeAliasO](#page-877-3)bjekte

Array-Mitglieder: Die maximale Anzahl beträgt 100 Elemente.

# Fehler

Hinweise zu den Fehlern, die bei allen Aktionen auftreten, finden Sie unter[Häufige Fehler.](#page-909-0)

### **ConflictException**

Das Aktualisieren oder Löschen einer Ressource kann zu einem inkonsistenten Zustand führen.

HTTP Status Code: 409

InternalFailureException

Es ist ein interner Fehler aufgetreten.

HTTP Status Code: 500

### InvalidNextTokenException

Der NextToken-Wert ist nicht gültig.

HTTP Status Code: 400

#### InvalidParameterValueException

Ein oder mehrere Parameter haben einen Wert, der nicht gültig ist.

HTTP Status Code: 400

ResourceNotFoundException

Mindestens eine Ressource kann nicht gefunden werden.

HTTP Status Code: 404

**ThrottlingException** 

Der Zugriff wird gedrosselt

HTTP Status Code: 429

UnsupportedUserEditionException

Dieser Fehler zeigt an, dass Sie eine Operation mit einem Amazon durchführen.

QuickSightAbonnement, bei dem die Edition keine Unterstützung für diesen Vorgang enthält. Amazon QuickSight verfügt derzeit über eine Standard Edition und eine Enterprise Edition. Nicht jede Operation und Funktion ist in jeder Version verfügbar ist.

HTTP Status Code: 403

Beispiele

Beispiel

Dieses Beispiel zeigt eine Verwendung von ListThemeAliases.

Beispielanforderung

```
GET /accounts/AwsAccountId/themes/ThemeId/aliases?max-result=MaxResults&next-
token=NextToken& HTTP/1.1
```
Weitere Informationen finden Sie unter:

- [AWS-Befehlszeilenschnittstelle](https://docs.aws.amazon.com/goto/aws-cli/quicksight-2018-04-01/ListThemeAliases)
- [AWS-SDK für .NET](https://docs.aws.amazon.com/goto/DotNetSDKV3/quicksight-2018-04-01/ListThemeAliases)
- [AWS-SDK für C++](https://docs.aws.amazon.com/goto/SdkForCpp/quicksight-2018-04-01/ListThemeAliases)
- [AWS-SDK for Go](https://docs.aws.amazon.com/goto/SdkForGoV1/quicksight-2018-04-01/ListThemeAliases)
- [AWS-SDK für Java V2](https://docs.aws.amazon.com/goto/SdkForJavaV2/quicksight-2018-04-01/ListThemeAliases)
- [AWSSDK-Statuscode JavaScript](https://docs.aws.amazon.com/goto/AWSJavaScriptSDK/quicksight-2018-04-01/ListThemeAliases)
- [AWS SDK für PHP V3](https://docs.aws.amazon.com/goto/SdkForPHPV3/quicksight-2018-04-01/ListThemeAliases)
- [AWS SDK für Python](https://docs.aws.amazon.com/goto/boto3/quicksight-2018-04-01/ListThemeAliases)
- [AWS SDK für Ruby V3](https://docs.aws.amazon.com/goto/SdkForRubyV3/quicksight-2018-04-01/ListThemeAliases)

# **ListThemes**

Listet alle Themen in der aktuellen Version aufAWSKonto.

# <span id="page-450-0"></span>Anforderungssyntax

```
GET /accounts/AwsAccountId/themes?max-results=MaxResults&next-token=NextToken&type=Type
  HTTP/1.1
```
# URI-Anfrageparameter

Die Anforderung verwendet die folgenden URI-Parameter.

#### [AwsAccountId](#page-450-0)

Die ID derAWSKonto, das die Themen enthält, die Sie anbieten.

Längenbeschränkungen: Feste Länge von 12.

Pattern: ^[0-9]{12}\$

Erforderlich: Ja

#### **[MaxResults](#page-450-0)**

Die maximale Anzahl der Ergebnisse, die pro Anforderung zurückgegeben werden.

Gültiger Bereich: Der Mindestwert ist 1. Maximalwert 100.

#### [NextToken](#page-450-0)

Das Token für den nächsten Ergebnissatz bzw. Null, wenn keine weiteren Ergebnisse vorliegen.

### [Type](#page-450-0)

Die Art der Themen, die Sie auflisten möchten. Gültige Optionen umfassen Folgendes:

- ALL (default)- Zeige alle existierenden Themes an.
- CUSTOM- Nur die Themen anzeigen, die von Personen erstellt wurden, die Amazon nutzen QuickSight.
- QUICKSIGHT- Nur die von Amazon definierten Startthemen anzeigen QuickSight.

Zulässige Werte: QUICKSIGHT | CUSTOM | ALL

# Anforderungstext

Der Anforderung besitzt keinen Anforderungstext.

# <span id="page-451-2"></span>Antwortsyntax

```
HTTP/1.1 Status
Content-type: application/json
{ 
    "NextToken": "string", 
    "RequestId": "string", 
    "ThemeSummaryList": [ 
        { 
           "Arn": "string", 
           "CreatedTime": number, 
           "LastUpdatedTime": number, 
           "LatestVersionNumber": number, 
           "Name": "string", 
           "ThemeId": "string" 
       } 
    ]
}
```
# Antwortelemente

Wenn die Aktion erfolgreich ist, sendet der Dienst die folgende HTTP-Antwort zurück.

## **[Status](#page-451-2)**

Der HTTP-Status der Anforderung.

Die folgenden Daten werden vom Service im JSON-Format zurückgegeben.

### <span id="page-451-0"></span>**[NextToken](#page-451-2)**

Das Token für den nächsten Ergebnissatz bzw. Null, wenn keine weiteren Ergebnisse vorliegen.

Type: String

### <span id="page-451-1"></span>**[RequestId](#page-451-2)**

DieAWSAnforderungs-ID für diese Operation.

### Type: String

### <span id="page-452-0"></span>**[ThemeSummaryList](#page-451-2)**

Informationen zu den Themen in der Liste.

Type: Array von[ThemeSummary](#page-883-4)Objekte

Array-Mitglieder: Die maximale Anzahl beträgt 100 Elemente.

# Fehler

Hinweise zu den Fehlern, die bei allen Aktionen auftreten, finden Sie unter[Häufige Fehler.](#page-909-0)

### AccessDeniedException

Sie haben keinen Zugriff auf diese Option. Die bereitgestellten Anmeldeinformationen konnten nicht überprüft werden. Sie sind möglicherweise nicht berechtigt, die Anforderung auszuführen. Stellen Sie sicher, dass Ihr Konto für die Nutzung von Amazon autorisiert ist QuickSight - Service, dass Ihre Richtlinien die korrekten Berechtigungen besitzen und dass Sie die richtigen Zugriffsschlüssel verwenden.

HTTP Status Code: 401

InternalFailureException

Es ist ein interner Fehler aufgetreten.

HTTP Status Code: 500

InvalidNextTokenException

Der NextToken-Wert ist nicht gültig.

HTTP Status Code: 400

InvalidParameterValueException

Ein oder mehrere Parameter haben einen Wert, der nicht gültig ist.

HTTP Status Code: 400

ResourceNotFoundException

Mindestens eine Ressource kann nicht gefunden werden.

HTTP Status Code: 404

**ThrottlingException** 

Der Zugriff wird gedrosselt

HTTP Status Code: 429

UnsupportedUserEditionException

Dieser Fehler zeigt an, dass Sie eine Operation bei Amazon durchführen QuickSightAbonnement, bei dem die Edition keine Unterstützung für diesen Vorgang enthält. Amazon Amazon QuickSight verfügt derzeit über eine Standard Edition und eine Enterprise Edition. Nicht jede Operation und Funktion ist in jeder Version verfügbar ist.

HTTP Status Code: 403

Weitere Informationen finden Sie unter:

- [AWS-Befehlszeilenschnittstelle](https://docs.aws.amazon.com/goto/aws-cli/quicksight-2018-04-01/ListThemes)
- [AWS-SDK für .NET](https://docs.aws.amazon.com/goto/DotNetSDKV3/quicksight-2018-04-01/ListThemes)
- [AWS-SDK für C++](https://docs.aws.amazon.com/goto/SdkForCpp/quicksight-2018-04-01/ListThemes)
- [AWS-SDK for Go](https://docs.aws.amazon.com/goto/SdkForGoV1/quicksight-2018-04-01/ListThemes)
- [AWS-SDK für Java V2](https://docs.aws.amazon.com/goto/SdkForJavaV2/quicksight-2018-04-01/ListThemes)
- [AWSSDK-Updates JavaScript](https://docs.aws.amazon.com/goto/AWSJavaScriptSDK/quicksight-2018-04-01/ListThemes)
- [AWS SDK für PHP V3](https://docs.aws.amazon.com/goto/SdkForPHPV3/quicksight-2018-04-01/ListThemes)
- [AWS SDK für Python](https://docs.aws.amazon.com/goto/boto3/quicksight-2018-04-01/ListThemes)
- [AWS SDK für Ruby V3](https://docs.aws.amazon.com/goto/SdkForRubyV3/quicksight-2018-04-01/ListThemes)

# ListThemeVersions

<span id="page-454-0"></span>Listet alle Versionen der Designs im aktuellenAWSKonto.

# Anforderungssyntax

GET /accounts/*AwsAccountId*/themes/*ThemeId*/versions?max-results=*MaxResults*&nexttoken=*NextToken* HTTP/1.1

# URI-Anfrageparameter

Die Anforderung verwendet die folgenden URI-Parameter.

### **[AwsAccountId](#page-454-0)**

Die ID derAWSKonto, das die Themen enthält, die Sie anbieten.

Längenbeschränkungen: Feste Länge von 12.

Pattern: ^[0-9]{12}\$

Erforderlich: Ja

#### **[MaxResults](#page-454-0)**

Die maximale Anzahl der Ergebnisse, die pro Anforderung zurückgegeben werden.

Gültiger Bereich: Der Mindestwert ist 1. Maximalwert 100.

#### **[NextToken](#page-454-0)**

Das Token für den nächsten Ergebnissatz bzw. Null, wenn keine weiteren Ergebnisse vorliegen.

#### **[ThemeId](#page-454-0)**

Die ID für das Design.

Längenbeschränkungen: Mindestlänge 1. Maximale Länge beträgt 2048 Zeichen.

Pattern:  $[\wedge w \ -] +$ 

Erforderlich: Ja

# Anforderungstext

Der Anforderung besitzt keinen Anforderungstext.

# <span id="page-455-2"></span>Antwortsyntax

```
HTTP/1.1 Status
Content-type: application/json
{ 
    "NextToken": "string", 
    "RequestId": "string", 
    "ThemeVersionSummaryList": [ 
       { 
           "Arn": "string", 
           "CreatedTime": number, 
           "Description": "string", 
           "Status": "string", 
           "VersionNumber": number
       } 
    ]
}
```
# Antwortelemente

Wenn die Aktion erfolgreich ist, sendet der Dienst die folgende HTTP-Antwort zurück.

## **[Status](#page-455-2)**

Der HTTP-Status der Anforderung.

Die folgenden Daten werden vom Service im JSON-Format zurückgegeben.

### <span id="page-455-0"></span>**[NextToken](#page-455-2)**

Das Token für den nächsten Ergebnissatz bzw. Null, wenn keine weiteren Ergebnisse vorliegen.

Type: String

### <span id="page-455-1"></span>**[RequestId](#page-455-2)**

DieAWSAnforderungs-ID für diese Operation.

Type: String

#### <span id="page-456-0"></span>[ThemeVersionSummaryList](#page-455-2)

Eine Struktur, die eine Liste aller Versionen des angegebenen Themas enthält.

Type: Array von[ThemeVersionSummaryO](#page-888-4)bjekte

Array-Mitglieder: Die maximale Anzahl beträgt 100 Elemente.

### Fehler

Hinweise zu den Fehlern, die bei allen Aktionen auftreten, finden Sie unter[Häufige Fehler.](#page-909-0)

#### AccessDeniedException

Sie haben keinen Zugriff auf diese Komponente. Die bereitgestellten Anmeldeinformationen konnten nicht überprüft werden. Sie sind möglicherweise nicht berechtigt, die Anforderung auszuführen. Stellen Sie sicher, dass Ihr Konto für die Nutzung von Amazon autorisiert ist QuickSight -Service, dass Ihre Richtlinien die korrekten Berechtigungen besitzen und dass Sie die richtigen Zugriffsschlüssel verwenden.

HTTP Status Code: 401

InternalFailureException

Es ist ein interner Fehler aufgetreten.

HTTP Status Code: 500

InvalidNextTokenException

Der NextToken-Wert ist nicht gültig.

HTTP Status Code: 400

InvalidParameterValueException

Ein oder mehrere Parameter haben einen Wert, der nicht gültig ist.

HTTP Status Code: 400

ResourceNotFoundException

Mindestens eine Ressource kann nicht gefunden werden.

HTTP Status Code: 404

**ThrottlingException** 

Der Zugriff wird gedrosselt

HTTP Status Code: 429

UnsupportedUserEditionException

Dieser Fehler zeigt an, dass Sie eine Operation bei Amazon durchführen. QuickSightAbonnement, bei dem die Edition keine Unterstützung für diesen Vorgang enthält. Amazon Amazon QuickSight verfügt derzeit über eine Standard Edition und eine Enterprise Edition. Nicht jede Operation und Funktion ist in jeder Version verfügbar ist.

HTTP Status Code: 403

Weitere Informationen finden Sie unter:

- [AWS-Befehlszeilenschnittstelle](https://docs.aws.amazon.com/goto/aws-cli/quicksight-2018-04-01/ListThemeVersions)
- [AWS-SDK für .NET](https://docs.aws.amazon.com/goto/DotNetSDKV3/quicksight-2018-04-01/ListThemeVersions)
- [AWS-SDK für C++](https://docs.aws.amazon.com/goto/SdkForCpp/quicksight-2018-04-01/ListThemeVersions)
- [AWS-SDK for Go](https://docs.aws.amazon.com/goto/SdkForGoV1/quicksight-2018-04-01/ListThemeVersions)
- [AWS-SDK für Java V2](https://docs.aws.amazon.com/goto/SdkForJavaV2/quicksight-2018-04-01/ListThemeVersions)
- [AWSSDK-Updates für JavaScript](https://docs.aws.amazon.com/goto/AWSJavaScriptSDK/quicksight-2018-04-01/ListThemeVersions)
- [AWS SDK für PHP V3](https://docs.aws.amazon.com/goto/SdkForPHPV3/quicksight-2018-04-01/ListThemeVersions)
- [AWS SDK für Python](https://docs.aws.amazon.com/goto/boto3/quicksight-2018-04-01/ListThemeVersions)
- [AWS SDK für Ruby V3](https://docs.aws.amazon.com/goto/SdkForRubyV3/quicksight-2018-04-01/ListThemeVersions)

# **ListUserGroups**

Listet den Amazon auf QuickSight Gruppen, die ein Amazon QuickSight user ist ein Mitglied von.

# <span id="page-458-0"></span>Anforderungssyntax

```
GET /accounts/AwsAccountId/namespaces/Namespace/users/UserName/groups?max-
results=MaxResults&next-token=NextToken HTTP/1.1
```
# URI-Anfrageparameter

Die Anforderung verwendet die folgenden URI-Parameter.

### **[AwsAccountId](#page-458-0)**

DieAWSKonto-ID, in der sich der Benutzer befindet. Derzeit verwenden Sie die ID fürAWSKonto, das Ihr Amazon enthält QuickSight Konto.

Längenbeschränkungen: Feste Länge von 12.

Pattern: ^[0-9]{12}\$

Erforderlich: Ja

### **[MaxResults](#page-458-0)**

Die maximale Anzahl der Ergebnisse, die bei dieser Anfrage zurückzugeben sind.

Gültiger Bereich: Der Mindestwert ist 1. Maximalwert 100.

### **[Namespace](#page-458-0)**

Der Namespace Derzeit sollten Sie dies setzen aufdefault.

Längenbeschränkungen: Höchstlänge = 64 Zeichen.

Pattern: ^[a-zA-Z0-9.\_-]\*\$

Erforderlich: Ja

### **[NextToken](#page-458-0)**

Ein Paginierungstoken, das in einer nachfolgenden Anforderung verwendet werden kann.

#### [UserName](#page-458-0)

Der Amazon QuickSight Benutzername, für den Gruppenmitgliedschaften aufgelistet werden sollen.

Längenbeschränkungen: Mindestlänge 1.

```
Pattern: [\u0020-\u00FF]+
```
Erforderlich: Ja

# Anforderungstext

Der Anforderung besitzt keinen Anforderungstext.

# <span id="page-459-0"></span>Antwortsyntax

```
HTTP/1.1 Status
Content-type: application/json
{ 
    "GroupList": [ 
        { 
           "Arn": "string", 
           "Description": "string", 
           "GroupName": "string", 
           "PrincipalId": "string" 
       } 
    ], 
    "NextToken": "string", 
    "RequestId": "string"
}
```
# Antwortelemente

Wenn die Aktion erfolgreich ist, sendet der Dienst die folgende HTTP-Antwort zurück.

### **[Status](#page-459-0)**

Der HTTP-Status der Anforderung.

Die folgenden Daten werden vom Service im JSON-Format zurückgegeben.

### <span id="page-460-0"></span>**[GroupList](#page-459-0)**

Die Liste der Gruppen, denen der Benutzer angehört

Type: Array von[GroupO](#page-756-4)bjekte

#### <span id="page-460-1"></span>**[NextToken](#page-459-0)**

Ein Paginierungstoken, das in einer nachfolgenden Anforderung verwendet werden kann.

Type: String

### <span id="page-460-2"></span>**[RequestId](#page-459-0)**

DieAWSAnforderungs-ID für diese Operation.

Type: String

# Fehler

Hinweise zu den Fehlern, die bei allen Aktionen auftreten, finden Sie unter[Häufige Fehler.](#page-909-0)

AccessDeniedException

Sie haben keinen Zugriff auf dieses Objekt. Die bereitgestellten Anmeldeinformationen konnten nicht überprüft werden. Sie sind möglicherweise nicht berechtigt, die Anforderung auszuführen. Stellen Sie sicher, dass Ihr Konto für die Nutzung von Amazon autorisiert ist QuickSight - Service, dass Ihre Richtlinien die korrekten Berechtigungen besitzen und dass Sie die richtigen Zugriffsschlüssel verwenden.

HTTP Status Code: 401

### InternalFailureException

Es ist ein interner Fehler aufgetreten.

HTTP Status Code: 500

InvalidParameterValueException

Ein oder mehrere Parameter haben einen Wert, der nicht gültig ist.

HTTP Status Code: 400

PreconditionNotMetException

Mindestens eine Vorbedingung ist nicht erfüllt.

HTTP Status Code: 400

ResourceNotFoundException

Mindestens eine Ressource kann nicht gefunden werden.

HTTP Status Code: 404

ResourceUnavailableException

Die Ressource ist derzeit nicht verfügbar.

HTTP Status Code: 503

**ThrottlingException** 

Der Zugriff wird gedrosselt

HTTP Status Code: 429

Weitere Informationen finden Sie unter:

- [AWS-Befehlszeilenschnittstelle](https://docs.aws.amazon.com/goto/aws-cli/quicksight-2018-04-01/ListUserGroups)
- [AWS-SDK für .NET](https://docs.aws.amazon.com/goto/DotNetSDKV3/quicksight-2018-04-01/ListUserGroups)
- [AWS-SDK für C++](https://docs.aws.amazon.com/goto/SdkForCpp/quicksight-2018-04-01/ListUserGroups)
- [AWS-SDK for Go](https://docs.aws.amazon.com/goto/SdkForGoV1/quicksight-2018-04-01/ListUserGroups)
- [AWS-SDK für Java V2](https://docs.aws.amazon.com/goto/SdkForJavaV2/quicksight-2018-04-01/ListUserGroups)
- [AWSSDK-Updates für JavaScript](https://docs.aws.amazon.com/goto/AWSJavaScriptSDK/quicksight-2018-04-01/ListUserGroups)
- [AWS SDK für PHP V3](https://docs.aws.amazon.com/goto/SdkForPHPV3/quicksight-2018-04-01/ListUserGroups)
- [AWS SDK für Python](https://docs.aws.amazon.com/goto/boto3/quicksight-2018-04-01/ListUserGroups)
- [AWS SDK für Ruby V3](https://docs.aws.amazon.com/goto/SdkForRubyV3/quicksight-2018-04-01/ListUserGroups)

# **ListUsers**

Gibt eine Liste aller Amazon zurück. QuickSight Benutzer, die zu diesem Konto gehören

# <span id="page-462-0"></span>Anforderungssyntax

GET /accounts/*AwsAccountId*/namespaces/*Namespace*/users?max-results=*MaxResults*&nexttoken=*NextToken* HTTP/1.1

# URI-Anfrageparameter

Die Anforderung verwendet die folgenden URI-Parameter.

### [AwsAccountId](#page-462-0)

Die ID derAWSKonto, in dem sich der Benutzer befindet. Derzeit verwenden Sie die ID fürAWS-Konto, das Ihr Amazon enthält QuickSight Konto.

Längenbeschränkungen: Feste Länge von 12.

Pattern: ^[0-9]{12}\$

Erforderlich: Ja

### **[MaxResults](#page-462-0)**

Die maximale Anzahl der Ergebnisse, die von dieser Anforderung zurückzugeben sind.

Gültiger Bereich: Der Mindestwert ist 1. Maximalwert 100.

### **[Namespace](#page-462-0)**

Der Namespace Derzeit sollten Sie dies setzen aufdefault.

Längenbeschränkungen: Höchstlänge = 64 Zeichen.

Pattern: ^[a-zA-Z0-9.\_-]\*\$

Erforderlich: Ja

#### **[NextToken](#page-462-0)**

Ein Paginierungstoken, das in einer nachfolgenden Anforderung verwendet werden kann.

# Anforderungstext

Der Anforderung besitzt keinen Anforderungstext.

# <span id="page-463-1"></span>Antwortsyntax

```
HTTP/1.1 Status
Content-type: application/json
{ 
    "NextToken": "string", 
    "RequestId": "string", 
    "UserList": [ 
       { 
           "Active": boolean, 
           "Arn": "string", 
           "CustomPermissionsName": "string", 
           "Email": "string", 
           "ExternalLoginFederationProviderType": "string", 
           "ExternalLoginFederationProviderUrl": "string", 
           "ExternalLoginId": "string", 
           "IdentityType": "string", 
           "PrincipalId": "string", 
           "Role": "string", 
           "UserName": "string" 
       } 
    ]
}
```
# Antwortelemente

Wenn die Aktion erfolgreich ist, sendet der Dienst die folgende HTTP-Antwort zurück.

### **[Status](#page-463-1)**

Der HTTP-Status der Anforderung.

Die folgenden Daten werden vom Service im JSON-Format zurückgegeben.

### <span id="page-463-0"></span>**[NextToken](#page-463-1)**

Ein Paginierungstoken, das in einer nachfolgenden Anforderung verwendet werden kann.

Type: String

#### <span id="page-464-0"></span>**[RequestId](#page-463-1)**

DieAWS-ID für diese Operation.

Type: String

#### <span id="page-464-1"></span>[UserList](#page-463-1)

Die Liste der -Benutzer.

Type: Array von[UserO](#page-905-4)bjekte

# Fehler

Hinweise zu den Fehlern, die bei allen Aktionen auftreten, finden Sie unter[Häufige Fehler.](#page-909-0)

#### AccessDeniedException

Sie haben keinen Zugriff auf dieses Objekt. Die bereitgestellten Anmeldeinformationen konnten nicht überprüft werden. Sie sind möglicherweise nicht berechtigt, die Anforderung auszuführen. Stellen Sie sicher, dass Ihr Konto für die Nutzung von Amazon autorisiert ist QuickSight - Service, dass Ihre Richtlinien die korrekten Berechtigungen besitzen und dass Sie die richtigen Zugriffsschlüssel verwenden.

HTTP Status Code: 401

InternalFailureException

Es ist ein interner Fehler aufgetreten.

HTTP Status Code: 500

#### InvalidNextTokenException

Der NextToken-Wert ist nicht gültig.

HTTP Status Code: 400

InvalidParameterValueException

Ein oder mehrere Parameter haben einen Wert, der nicht gültig ist.

HTTP Status Code: 400

PreconditionNotMetException

Mindestens eine Vorbedingung ist nicht erfüllt.

HTTP Status Code: 400

ResourceNotFoundException

Mindestens eine Ressource kann nicht gefunden werden.

HTTP Status Code: 404

ResourceUnavailableException

Die Ressource ist derzeit nicht verfügbar.

HTTP Status Code: 503

**ThrottlingException** 

Der Zugriff wird gedrosselt

HTTP Status Code: 429

Weitere Informationen finden Sie unter:

- [AWS-Befehlszeilenschnittstelle](https://docs.aws.amazon.com/goto/aws-cli/quicksight-2018-04-01/ListUsers)
- [AWS-SDK für .NET](https://docs.aws.amazon.com/goto/DotNetSDKV3/quicksight-2018-04-01/ListUsers)
- [AWS-SDK für C++](https://docs.aws.amazon.com/goto/SdkForCpp/quicksight-2018-04-01/ListUsers)
- [AWS-SDK for Go](https://docs.aws.amazon.com/goto/SdkForGoV1/quicksight-2018-04-01/ListUsers)
- [AWS-SDK für Java V2](https://docs.aws.amazon.com/goto/SdkForJavaV2/quicksight-2018-04-01/ListUsers)
- [AWSSDK-Dateien JavaScript](https://docs.aws.amazon.com/goto/AWSJavaScriptSDK/quicksight-2018-04-01/ListUsers)
- [AWS SDK für PHP V3](https://docs.aws.amazon.com/goto/SdkForPHPV3/quicksight-2018-04-01/ListUsers)
- [AWS SDK für Python](https://docs.aws.amazon.com/goto/boto3/quicksight-2018-04-01/ListUsers)
- [AWS SDK für Ruby V3](https://docs.aws.amazon.com/goto/SdkForRubyV3/quicksight-2018-04-01/ListUsers)

# RegisterUser

Erstellt ein Amazon QuickSight -Benutzer, dessen Identität derAWS Identity and Access Management(IAM) Identität oder Rolle, die in der Anfrage angegeben ist.

# <span id="page-466-0"></span>Anforderungssyntax

```
POST /accounts/AwsAccountId/namespaces/Namespace/users HTTP/1.1
Content-type: application/json
{ 
    "CustomFederationProviderUrl": "string", 
    "CustomPermissionsName": "string", 
    "Email": "string", 
    "ExternalLoginFederationProviderType": "string", 
    "ExternalLoginId": "string", 
    "IamArn": "string", 
    "IdentityType": "string", 
    "SessionName": "string", 
    "UserName": "string", 
    "UserRole": "string"
}
```
# URI-Anfrageparameter

Die Anforderung verwendet die folgenden URI-Parameter.

### **[AwsAccountId](#page-466-0)**

Die -ID derAWSKonto, in dem sich der Benutzer befindet. Derzeit verwenden Sie die ID fürAWS-Konto QuickSight Konto.

Längenbeschränkungen: Feste Länge von 12.

Pattern: ^[0-9]{12}\$

Required: Ja

### **[Namespace](#page-466-0)**

Der Namespace Derzeit sollten Sie dies aufdefault.

Längenbeschränkungen: Höchstlänge = 64 Zeichen.

Pattern: ^[a-zA-Z0-9. -]\*\$

Required: Ja

### Anforderungstext

Die Anforderung akzeptiert die folgenden Daten im JSON-Format.

### <span id="page-467-0"></span>[Email](#page-466-0)

Die E-Mail-Adresse des Benutzers, den Sie registrieren möchten.

Type: String

Required: Ja

### <span id="page-467-1"></span>[IdentityType](#page-466-0)

Amazon QuickSight unterstützt verschiedene Methoden zur Verwaltung der Identität von Benutzern. Dieser Parameter akzeptiert zwei Werte:

- IAM: Ein Benutzer, dessen Identität einem vorhandenen IAM-Benutzer oder einer vorhandenen IAM-Rolle zugeordnet ist.
- QUICKSIGHT: Ein Benutzer, dessen Identität im Besitz von Amazon ist und intern von Amazon verwaltet wird QuickSight.

Type: String

Zulässige Werte: IAM | QUICKSIGHT

Required: Ja

### <span id="page-467-2"></span>[UserRole](#page-466-0)

Der QuickSight -Rolle für den Benutzer. Die Benutzerrolle kann eine der folgenden sein:

- READER: Ein Benutzer mit schreibgeschützten Zugriff auf Dashboards.
- AUTHOR: Ein Benutzer, der Datenquellen, Datasets, Analysen und Dashboards erstellen kann.
- ADMIN: Ein Benutzer, der Autor ist und auch Amazon verwalten kann QuickSight-Einstellungen.
- RESTRICTED\_READER: Diese Rolle ist derzeit nicht verfügbar.
- RESTRICTED\_AUTHOR: Diese Rolle ist derzeit nicht verfügbar.
Type: String

Zulässige Werte: ADMIN | AUTHOR | READER | RESTRICTED\_AUTHOR | RESTRICTED\_READER

Required: Ja

[CustomFederationProviderUrl](#page-466-0)

Die URL des benutzerdefinierten OpenID Connect (OIDC) -Anbieters, der die Identität bereitstellt, damit ein Benutzer eine Verbindung zu Amazon herstellen kann QuickSight mitAWS Identity and Access Management(IAM) -Rolle. Dieser Parameter sollte nur verwendet werden, wennExternalLoginFederationProviderType-Parameter ist aufCUSTOM\_OIDC.

Type: String

Required: Nein

## [CustomPermissionsName](#page-466-0)

(Nur Enterprise Edition) Der Name des benutzerdefinierten Berechtigungsprofils, das Sie diesem Benutzer zuweisen möchten. Mit benutzerdefinierten Berechtigungen können Sie den Zugriff eines Benutzers steuern, indem Sie den Zugriff auf die folgenden Vorgänge einschränken:

- Datenquellen erstellen und aktualisieren
- Datensätze erstellen und aktualisieren
- E-Mail-Berichte erstellen und
- E-Mail-Berichte

Um einem vorhandenen Benutzer benutzerdefinierte Berechtigungen hinzuzufügen, verwenden Sie [UpdateUser](https://docs.aws.amazon.com/quicksight/latest/APIReference/API_UpdateUser.html) stattdessen.

Ein Satz benutzerdefinierter Berechtigungen umfasst eine beliebige Kombination dieser Einschränkungen. Derzeit müssen Sie die Profilnamen für benutzerdefinierte Berechtigungssätze mithilfe von Amazon erstellen QuickSightconsole. Dann verwenden SieRegisterUserAPI-Vorgang zum Zuweisen des benannten Berechtigungssatzes zu einem Amazon QuickSight nutzer.

Amazon QuickSight benutzerdefinierte Berechtigungen werden über IAM-Richtlinien angewendet. Daher überschreiben sie die Berechtigungen, die normalerweise durch die Zuweisung von Amazon gewährt werden QuickSight Benutzer einer der Standardsicherheitskohorten in Amazon QuickSight (Admin, Autor, Leser).

Diese Funktion steht nur für Amazon QuickSight Abonnements der Enterprise-Edition.

Type: String

Längenbeschränkungen: Mindestlänge 1. Höchstlänge = 64 Zeichen.

Pattern: ^[a-zA-Z0-9+=, .@ -]+\$

Required: Nein

## [ExternalLoginFederationProviderType](#page-466-0)

Der Typ des unterstützten externen Anmeldeanbieters, der die Identität bereitstellt, damit ein Benutzer eine Verbindung zu Amazon herstellen kann QuickSight mitAWS Identity and Access Management(IAM) -Rolle. Beim Typ des unterstützten externen Anmeldeanbieters kann es sich um einen der folgenden Werte handeln.

- COGNITOAmazon Cognito Die Anbieter-URL lautet cognito-identity.amazonaws.com. Bei der Auswahl desCOGNITOAnbietertyp, verwenden Sie nicht den "CustomFederationProviderUrl"Parameter, der nur benötigt wird, wenn der externe Anbieter benutzerdefiniert ist.
- CUSTOM\_OIDC: Benutzerdefinierter OpenID-Connect- (OIDC) -Anbieter. Bei der AuswahlCUSTOM\_OIDCtippe, benutze dasCustomFederationProviderUrl-Parameter für den OIDC-Anbieter-URL.

Type: String

Required: Nein

## **[ExternalLoginId](#page-466-0)**

Die Identity-ID für einen Benutzer im externen Anmeldeanbieter.

Type: String

Required: Nein

## [IamArn](#page-466-0)

Der ARN des IAM-Benutzers oder der IAM-Rolle, den Sie bei Amazon registrieren QuickSight.

Type: String

Required: Nein

#### **[SessionName](#page-466-0)**

Sie müssen diesen Parameter nur verwenden, wenn Sie einen oder mehrere Benutzer mit einer angenommenen IAM-Rolle registrieren. Sie müssen den Sitzungsnamen nicht für andere Szenarien angeben, z. B. wenn Sie einen IAM-Benutzer oder Amazon registrieren. QuickSight nutzer. Sie können mehrere Benutzer mit derselben IAM-Rolle registrieren, wenn jeder Benutzer einen anderen Sitzungsnamen besitzt. Weitere Informationen zur Übernahme von IAM-Rollen finden Sie unter[assume-role](https://docs.aws.amazon.com/cli/latest/reference/sts/assume-role.html)im AWS CLI Reference.

Type: String

Längenbeschränkungen: Mindestlänge von 2. Höchstlänge = 64 Zeichen.

Pattern: [\w+=.@-]\*

Required: Nein

## [UserName](#page-466-0)

Der QuickSight den Sie für den Benutzer erstellen möchten, den Sie registrieren.

Type: String

Längenbeschränkungen: Mindestlänge 1.

```
Pattern: [\u0020-\u00FF]+
```
Required: Nein

```
HTTP/1.1 Status
Content-type: application/json
{ 
    "RequestId": "string", 
    "User": { 
       "Active": boolean, 
       "Arn": "string", 
       "CustomPermissionsName": "string", 
       "Email": "string", 
       "ExternalLoginFederationProviderType": "string",
```

```
 "ExternalLoginFederationProviderUrl": "string", 
       "ExternalLoginId": "string", 
       "IdentityType": "string", 
        "PrincipalId": "string", 
       "Role": "string", 
        "UserName": "string" 
    }, 
    "UserInvitationUrl": "string"
}
```
## Antwortelemente

Wenn die Aktion erfolgreich ist, sendet der Dienst die folgende HTTP-Antwort zurück.

#### **[Status](#page-470-0)**

Der HTTP-Status der Anforderung.

Die folgenden Daten werden vom Service im JSON-Format zurückgegeben.

#### <span id="page-471-0"></span>[RequestId](#page-470-0)

DieAWS request ID for this operation.

Type: String

#### <span id="page-471-1"></span>[User](#page-470-0)

Der Benutzername des Benutzers.

Typ: [User](#page-905-4) Objekt

## <span id="page-471-2"></span>**[UserInvitationUrl](#page-470-0)**

Die URL, die der Benutzer besucht, um die Registrierung abzuschließen und ein Passwort anzugeben. Dies wird nur für Benutzer mit einem Identitätstyp zurückgegebenQUICKSIGHT.

Type: String

## Fehler

Hinweise zu den Fehlern, die bei allen Aktionen auftreten, finden Sie unter[Häufige Fehler.](#page-909-0)

## AccessDeniedException

Sie haben keinen Zugriff auf diesen Artikel. Die bereitgestellten Anmeldeinformationen konnten nicht überprüft werden. Sie sind möglicherweise nicht berechtigt, die Anforderung auszuführen. Stellen Sie sicher, dass Ihr Konto für die Nutzung von Amazon autorisiert ist QuickSight - Service, dass Ihre Richtlinien die richtigen Berechtigungen besitzen und dass Sie die richtigen Zugriffsschlüssel verwenden.

 $.401$ 

InternalFailureException

Es ist ein interner Fehler aufgetreten.

: 500

InvalidParameterValueException

Ein oder mehrere Parameter haben einen Wert, der nicht gültig ist.

: 400

LimitExceededException

Ein Limit wurde überschritten.

: 409

PreconditionNotMetException

Mindestens eine Vorbedingung ist nicht erfüllt.

: 400

ResourceExistsException

Die angegebene Ressource ist bereits vorhanden.

: 409

ResourceNotFoundException

Mindestens eine Ressource kann nicht gefunden werden.

: 404

ResourceUnavailableException

Die Ressource ist derzeit nicht verfügbar.

: 503

**ThrottlingException** 

Der Zugriff wird gedrosselt

: 429

Weitere Informationen finden Sie unter:

Weitere Informationen zur Verwendung dieser API in einem der sprachspezifischen AWS-SDKs finden Sie unter:

- [AWS-Befehlszeilenschnittstelle](https://docs.aws.amazon.com/goto/aws-cli/quicksight-2018-04-01/RegisterUser)
- [AWS-SDK für .NET](https://docs.aws.amazon.com/goto/DotNetSDKV3/quicksight-2018-04-01/RegisterUser)
- [AWS-SDK für C++](https://docs.aws.amazon.com/goto/SdkForCpp/quicksight-2018-04-01/RegisterUser)
- [AWS-SDK for Go](https://docs.aws.amazon.com/goto/SdkForGoV1/quicksight-2018-04-01/RegisterUser)
- [AWS-SDK für Java V2](https://docs.aws.amazon.com/goto/SdkForJavaV2/quicksight-2018-04-01/RegisterUser)
- [AWSSDK-für JavaScript](https://docs.aws.amazon.com/goto/AWSJavaScriptSDK/quicksight-2018-04-01/RegisterUser)
- [AWS SDK für PHP V3](https://docs.aws.amazon.com/goto/SdkForPHPV3/quicksight-2018-04-01/RegisterUser)
- [AWS SDK für Python](https://docs.aws.amazon.com/goto/boto3/quicksight-2018-04-01/RegisterUser)
- [AWS SDK für Ruby V3](https://docs.aws.amazon.com/goto/SdkForRubyV3/quicksight-2018-04-01/RegisterUser)

# RestoreAnalysis

Stellt eine -Analyse wieder her.

## <span id="page-474-0"></span>Anforderungssyntax

POST /accounts/*AwsAccountId*/restore/analyses/*AnalysisId* HTTP/1.1

## URI-Anfrageparameter

Die Anforderung verwendet die folgenden URI-Parameter.

#### [AnalysisId](#page-474-0)

Die ID der Analyse, die Sie durchführen.

Längenbeschränkungen: Mindestlänge 1. Maximale Länge beträgt 2048 Zeichen.

Pattern:  $[\wedge w \ -] +$ 

Erforderlich: Ja

#### **[AwsAccountId](#page-474-0)**

Die ID derAWSKonto, die die Analyse enthält.

Längenbeschränkungen: Feste Länge von 12.

Pattern: ^[0-9]{12}\$

Erforderlich: Ja

## Anforderungstext

<span id="page-474-1"></span>Der Anforderung besitzt keinen Anforderungstext.

```
HTTP/1.1 Status
Content-type: application/json
{ 
    "AnalysisId": "string",
```

```
Amazon QuickSight Amazon CuickSight the subtitle<sup>***</sup>Unable to locate subtitle<sup>***</sup>
```

```
 "Arn": "string", 
    "RequestId": "string"
}
```
# Antwortelemente

Wenn die Aktion erfolgreich ist, sendet der Dienst die folgende HTTP-Antwort zurück.

#### **[Status](#page-474-1)**

Der HTTP-Status der Anforderung.

Die folgenden Daten werden vom Service im JSON-Format zurückgegeben.

## <span id="page-475-0"></span>[AnalysisId](#page-474-1)

Die ID der Analyse, die Sie durchführen.

Type: String

Längenbeschränkungen: Mindestlänge 1. Maximale Länge beträgt 2048 Zeichen.

Pattern: [\w\-]+

## <span id="page-475-1"></span>[Arn](#page-474-1)

Der Amazon-Ressourcenname (ARN) der Analyse, die Sie durchführen.

Type: String

#### <span id="page-475-2"></span>[RequestId](#page-474-1)

DieAWSZuweisungsnummer für diese Operation.

Type: String

## Fehler

Hinweise zu den Fehlern, die bei allen Aktionen auftreten, finden Sie unter[Häufige Fehler.](#page-909-0)

## **ConflictException**

Das Aktualisieren oder Löschen einer Ressource kann zu einem inkonsistenten Zustand führen.

HTTP Status Code: 409

InternalFailureException

Es ist ein interner Fehler aufgetreten.

HTTP Status Code: 500

InvalidParameterValueException

Ein oder mehrere Parameter haben einen Wert, der nicht gültig ist.

HTTP Status Code: 400

ResourceNotFoundException

Mindestens eine Ressource kann nicht gefunden werden.

HTTP Status Code: 404

**ThrottlingException** 

Der Zugriff wird gedrosselt

HTTP Status Code: 429

UnsupportedUserEditionException

Dieser Fehler zeigt an, dass Sie eine Operation mit einem Amazon durchführen QuickSightAbonnement, bei dem die Edition keine Unterstützung für diesen Vorgang enthält. Amazon Amazon QuickSight verfügt derzeit über eine Standard Edition und eine Enterprise Edition. Nicht jede Operation und Funktion ist in jeder Version verfügbar ist.

HTTP Status Code: 403

Weitere Informationen finden Sie unter:

Weitere Informationen zur Verwendung dieser API in einem der sprachspezifischen AWS-SDKs finden Sie unter:

- [AWS-Befehlszeilenschnittstelle](https://docs.aws.amazon.com/goto/aws-cli/quicksight-2018-04-01/RestoreAnalysis)
- [AWS-SDK für .NET](https://docs.aws.amazon.com/goto/DotNetSDKV3/quicksight-2018-04-01/RestoreAnalysis)
- [AWS-SDK für C++](https://docs.aws.amazon.com/goto/SdkForCpp/quicksight-2018-04-01/RestoreAnalysis)
- [AWS-SDK for Go](https://docs.aws.amazon.com/goto/SdkForGoV1/quicksight-2018-04-01/RestoreAnalysis)
- [AWS-SDK für Java V2](https://docs.aws.amazon.com/goto/SdkForJavaV2/quicksight-2018-04-01/RestoreAnalysis)
- [AWSSDK-Updates JavaScript](https://docs.aws.amazon.com/goto/AWSJavaScriptSDK/quicksight-2018-04-01/RestoreAnalysis)
- [AWS SDK für PHP V3](https://docs.aws.amazon.com/goto/SdkForPHPV3/quicksight-2018-04-01/RestoreAnalysis)
- [AWS SDK für Python](https://docs.aws.amazon.com/goto/boto3/quicksight-2018-04-01/RestoreAnalysis)
- [AWS SDK für Ruby V3](https://docs.aws.amazon.com/goto/SdkForRubyV3/quicksight-2018-04-01/RestoreAnalysis)

# **SearchAnalyses**

Sucht nach Analysen, die zu dem im Filter angegebenen Benutzer gehören.

## **a** Note

Diese Operation ist letztlich konsistent. Die Ergebnisse sind nach besten Kräften und spiegeln möglicherweise keine aktuellen Updates und Änderungen wider.

# <span id="page-478-0"></span>Anforderungssyntax

```
POST /accounts/AwsAccountId/search/analyses HTTP/1.1
Content-type: application/json
{ 
    "Filters": [ 
      \{ "Name": "string", 
           "Operator": "string", 
           "Value": "string" 
       } 
    ], 
    "MaxResults": number, 
    "NextToken": "string"
}
```
# URI-Anfrageparameter

Die Anforderung verwendet die folgenden URI-Parameter.

## **[AwsAccountId](#page-478-0)**

Die ID derAWSKonto, das die Analysen enthält, nach denen Sie suchen.

Längenbeschränkungen: Feste Länge von 12.

Pattern: ^[0-9]{12}\$

Erforderlich: Ja

# Anforderungstext

Die Anforderung akzeptiert die folgenden Daten im JSON-Format.

#### <span id="page-479-0"></span>**[Filters](#page-478-0)**

Die Struktur für die Suchfilter, die Sie auf Ihre Suche anwenden möchten.

Type: Array von[AnalysisSearchFilterO](#page-658-3)bjekte

Array-Mitglieder: Feste Anzahl von 1 Element.

Erforderlich: Ja

## <span id="page-479-1"></span>**[MaxResults](#page-478-0)**

Die maximale Anzahl der auszugebenden Ergebnisse.

Type: Ganzzahl

Gültiger Bereich: Der Mindestwert ist 1. Maximalwert 100.

Erforderlich: Nein

## <span id="page-479-2"></span>**[NextToken](#page-478-0)**

Ein Paginierungstoken, das in einer nachfolgenden Anforderung verwendet werden kann.

Type: String

Erforderlich: Nein

```
HTTP/1.1 Status
Content-type: application/json
{ 
    "AnalysisSummaryList": [ 
       { 
           "AnalysisId": "string", 
           "Arn": "string", 
           "CreatedTime": number,
```

```
 "LastUpdatedTime": number, 
           "Name": "string", 
           "Status": "string" 
        } 
    ], 
    "NextToken": "string", 
    "RequestId": "string"
}
```
# Antwortelemente

Wenn die Aktion erfolgreich ist, sendet der Dienst die folgende HTTP-Antwort zurück.

## **[Status](#page-479-3)**

Der HTTP-Status der Anforderung.

Die folgenden Daten werden vom Service im JSON-Format zurückgegeben.

## <span id="page-480-0"></span>[AnalysisSummaryList](#page-479-3)

Metadaten, die die Analysen beschreiben, nach denen Sie gesucht haben.

Type: Array von[AnalysisSummaryO](#page-662-4)bjekte

Array-Mitglieder: Die maximale Anzahl beträgt 100 Elemente.

<span id="page-480-1"></span>**[NextToken](#page-479-3)** 

Ein Paginierungstoken, das in einer nachfolgenden Anforderung verwendet werden kann.

Type: String

## <span id="page-480-2"></span>[RequestId](#page-479-3)

DieAWSZuweisungscode für diese Operation.

Type: String

# Fehler

Hinweise zu den Fehlern, die bei allen Aktionen auftreten, finden Sie unter[Häufige Fehler.](#page-909-0)

InternalFailureException

Es ist ein interner Fehler aufgetreten.

HTTP Status Code: 500

InvalidNextTokenException

Der NextToken-Wert ist nicht gültig.

HTTP Status Code: 400

InvalidParameterValueException

Ein oder mehrere Parameter haben einen Wert, der nicht gültig ist.

HTTP Status Code: 400

ResourceNotFoundException

Mindestens eine Ressource kann nicht gefunden werden.

HTTP Status Code: 404

**ThrottlingException** 

Der Zugriff wird gedrosselt

HTTP Status Code: 429

UnsupportedUserEditionException

Dieser Fehler zeigt an, dass Sie eine Operation mit einem Amazon durchführen QuickSightAbonnement, bei dem die Edition keine Unterstützung für diesen Vorgang enthält. Amazon Amazon QuickSight verfügt derzeit über eine Standard Edition und eine Enterprise Edition. Nicht jede Operation und Funktion ist in jeder Version verfügbar ist.

HTTP Status Code: 403

Weitere Informationen finden Sie unter:

Weitere Informationen zur Verwendung dieser API in einem der sprachspezifischen AWS-SDKs finden Sie unter:

• [AWS-Befehlszeilenschnittstelle](https://docs.aws.amazon.com/goto/aws-cli/quicksight-2018-04-01/SearchAnalyses)

- [AWS-SDK für .NET](https://docs.aws.amazon.com/goto/DotNetSDKV3/quicksight-2018-04-01/SearchAnalyses)
- [AWS-SDK für C++](https://docs.aws.amazon.com/goto/SdkForCpp/quicksight-2018-04-01/SearchAnalyses)
- [AWS-SDK for Go](https://docs.aws.amazon.com/goto/SdkForGoV1/quicksight-2018-04-01/SearchAnalyses)
- [AWS-SDK für Java V2](https://docs.aws.amazon.com/goto/SdkForJavaV2/quicksight-2018-04-01/SearchAnalyses)
- [AWSSDK-Updates für JavaScript](https://docs.aws.amazon.com/goto/AWSJavaScriptSDK/quicksight-2018-04-01/SearchAnalyses)
- [AWS SDK für PHP V3](https://docs.aws.amazon.com/goto/SdkForPHPV3/quicksight-2018-04-01/SearchAnalyses)
- [AWS SDK für Python](https://docs.aws.amazon.com/goto/boto3/quicksight-2018-04-01/SearchAnalyses)
- [AWS SDK für Ruby V3](https://docs.aws.amazon.com/goto/SdkForRubyV3/quicksight-2018-04-01/SearchAnalyses)

# **SearchDashboards**

Sucht nach Dashboards, die einem Benutzer gehören.

## **a** Note

Diese Operation ist letztlich konsistent. Die Ergebnisse sind nach besten Kräften und spiegeln möglicherweise keine aktuellen Updates und Änderungen wider.

# <span id="page-483-0"></span>Anforderungssyntax

```
POST /accounts/AwsAccountId/search/dashboards HTTP/1.1
Content-type: application/json
{ 
    "Filters": [ 
      \{ "Name": "string", 
           "Operator": "string", 
           "Value": "string" 
       } 
    ], 
    "MaxResults": number, 
    "NextToken": "string"
}
```
# URI-Anfrageparameter

Die Anforderung verwendet die folgenden URI-Parameter.

## **[AwsAccountId](#page-483-0)**

Die ID derAWSKonto, das den Benutzer enthält, nach dessen Dashboards Sie suchen.

Längenbeschränkungen: Feste Länge von 12.

Pattern: ^[0-9]{12}\$

Erforderlich: Ja

# Anforderungstext

Die Anforderung akzeptiert die folgenden Daten im JSON-Format.

#### <span id="page-484-0"></span>**[Filters](#page-483-0)**

```
Die Filter, die auf die Suche angewendet werden sollen. Derzeit können Sie nur nach dem 
Benutzernamen suchen, z. B."Filters": [ { "Name": "QUICKSIGHT_USER", 
"Operator": "StringEquals", "Value": "arn:aws:quicksight:us-
east-1:1:user/default/UserName1" } ]
```
Type: Array von[DashboardSearchFilterO](#page-698-3)bjekte

Array-Mitglieder: Feste Anzahl von 1 Element.

Erforderlich: Ja

## <span id="page-484-1"></span>**[MaxResults](#page-483-0)**

Die maximale Anzahl der Ergebnisse, die pro Anforderung zurückgegeben werden.

Type: Ganzzahl

Gültiger Bereich: Der Mindestwert ist 1. Maximalwert 100.

Erforderlich: Nein

#### <span id="page-484-2"></span>**[NextToken](#page-483-0)**

Das Token für den nächsten Ergebnissatz bzw. Null, wenn keine weiteren Ergebnisse vorliegen.

Type: String

Erforderlich: Nein

```
HTTP/1.1 Status
Content-type: application/json
{ 
    "DashboardSummaryList": [ 
       {
```

```
 "Arn": "string", 
           "CreatedTime": number, 
           "DashboardId": "string", 
           "LastPublishedTime": number, 
           "LastUpdatedTime": number, 
           "Name": "string", 
           "PublishedVersionNumber": number
       } 
    ], 
    "NextToken": "string", 
    "RequestId": "string"
}
```
## Antwortelemente

Wenn die Aktion erfolgreich ist, sendet der Dienst die folgende HTTP-Antwort zurück.

## **[Status](#page-484-3)**

Der HTTP-Status der Anforderung.

Die folgenden Daten werden vom Service im JSON-Format zurückgegeben.

## <span id="page-485-0"></span>[DashboardSummaryList](#page-484-3)

Die Liste der Dashboards, die dem Benutzer gehören, angegeben inFiltersin Ihrer Anforderung.

Type: Array von[DashboardSummaryO](#page-702-4)bjekte

Array-Mitglieder: Die maximale Anzahl beträgt 100 Elemente.

## <span id="page-485-1"></span>**[NextToken](#page-484-3)**

Das Token für den nächsten Ergebnissatz bzw. Null, wenn keine weiteren Ergebnisse vorliegen.

Type: String

## <span id="page-485-2"></span>[RequestId](#page-484-3)

DieAWSAnforderungs-ID für diese Operation.

Type: String

## Fehler

Hinweise zu den Fehlern, die bei allen Aktionen auftreten, finden Sie unter[Häufige Fehler.](#page-909-0)

InternalFailureException

Es ist ein interner Fehler aufgetreten.

HTTP-Statuscode: 500

InvalidNextTokenException

Der NextToken-Wert ist nicht gültig.

HTTP-Statuscode: 400

InvalidParameterValueException

Ein oder mehrere Parameter haben einen Wert, der nicht gültig ist.

HTTP-Statuscode: 400

ResourceNotFoundException

Mindestens eine Ressource kann nicht gefunden werden.

HTTP-Statuscode: 404

**ThrottlingException** 

Der Zugriff wird gedrosselt

HTTP-Statuscode: 429

UnsupportedUserEditionException

Dieser Fehler zeigt an, dass Sie eine Operation mit einem Amazon durchführen QuickSightAbonnement, bei dem die Edition keine Unterstützung für diesen Vorgang enthält. Amazon Amazon QuickSight verfügt derzeit über eine Standard Edition und eine Enterprise Edition. Nicht jede Operation und Funktion ist in jeder Version verfügbar ist.

HTTP-Statuscode: 403

Weitere Informationen finden Sie unter:

Weitere Informationen zur Verwendung dieser API in einem der sprachspezifischen AWS-SDKs finden Sie unter:

- [AWS-Befehlszeilenschnittstelle](https://docs.aws.amazon.com/goto/aws-cli/quicksight-2018-04-01/SearchDashboards)
- [AWS-SDK für .NET](https://docs.aws.amazon.com/goto/DotNetSDKV3/quicksight-2018-04-01/SearchDashboards)
- [AWS-SDK für C++](https://docs.aws.amazon.com/goto/SdkForCpp/quicksight-2018-04-01/SearchDashboards)
- [AWS-SDK for Go](https://docs.aws.amazon.com/goto/SdkForGoV1/quicksight-2018-04-01/SearchDashboards)
- [AWS-SDK für Java V2](https://docs.aws.amazon.com/goto/SdkForJavaV2/quicksight-2018-04-01/SearchDashboards)
- [AWSSDK-Updates für JavaScript](https://docs.aws.amazon.com/goto/AWSJavaScriptSDK/quicksight-2018-04-01/SearchDashboards)
- [AWS SDK für PHP V3](https://docs.aws.amazon.com/goto/SdkForPHPV3/quicksight-2018-04-01/SearchDashboards)
- [AWS SDK für Python](https://docs.aws.amazon.com/goto/boto3/quicksight-2018-04-01/SearchDashboards)
- [AWS SDK für Ruby V3](https://docs.aws.amazon.com/goto/SdkForRubyV3/quicksight-2018-04-01/SearchDashboards)

# **SearchFolders**

Durchsucht die Unterordner in einem Ordner.

# <span id="page-488-1"></span>Anforderungssyntax

```
POST /accounts/AwsAccountId/search/folders HTTP/1.1
Content-type: application/json
{ 
    "Filters": [ 
        { 
           "Name": "string", 
           "Operator": "string", 
           "Value": "string" 
       } 
    ], 
    "MaxResults": number, 
    "NextToken": "string"
}
```
# URI-Anfrageparameter

Die Anforderung verwendet die folgenden URI-Parameter.

## **[AwsAccountId](#page-488-1)**

Die -ID derAWSKonto, das den -Ordner enthält.

Längenbeschränkungen: Feste Länge von 12.

Pattern: ^[0-9]{12}\$

Erforderlich: Ja

## Anforderungstext

Die Anforderung akzeptiert die folgenden Daten im JSON-Format.

## <span id="page-488-0"></span>**[Filters](#page-488-1)**

Die Filter, die auf die Suche angewendet werden sollen. Derzeit können Sie nur nach dem ARN des übergeordneten Ordners suchen. Zum Beispiel "Filters":

```
[ { "Name": "PARENT_FOLDER_ARN", "Operator": "StringEquals", "Value": 
"arn:aws:quicksight:us-east-1:1:folder/folderId" } ].
```
Type: Array von[FolderSearchFilter](#page-750-3)Objekte

Array-Mitglieder: Die maximale Anzahl beträgt 100 Elemente.

Erforderlich: Ja

## <span id="page-489-0"></span>**[MaxResults](#page-488-1)**

Die maximale Anzahl der Ergebnisse, die pro Anforderung zurückgegeben werden.

Type: Ganzzahl

Gültiger Bereich: Der Mindestwert ist 1. Maximalwert 100.

Erforderlich: Nein

#### <span id="page-489-1"></span>**[NextToken](#page-488-1)**

Das Token für den nächsten Ergebnissatz bzw. Null, wenn keine weiteren Ergebnisse vorliegen.

Type: String

Erforderlich: Nein

```
HTTP/1.1 Status
Content-type: application/json
{ 
    "FolderSummaryList": [ 
        { 
           "Arn": "string", 
           "CreatedTime": number, 
           "FolderId": "string", 
           "FolderType": "string", 
           "LastUpdatedTime": number, 
           "Name": "string" 
       } 
    ], 
    "NextToken": "string",
```
Amazon QuickSight **Amazon CuickSight** the subtitle<sup>\*\*\*</sup>Unable to locate subtitle<sup>\*\*\*</sup>

"[RequestId"](#page-490-2): "*string*"

## Antwortelemente

Wenn die Aktion erfolgreich ist, sendet der Dienst die folgende HTTP-Antwort zurück.

#### **[Status](#page-489-2)**

}

Der HTTP-Status der Anforderung.

Die folgenden Daten werden vom Service im JSON-Format zurückgegeben.

#### <span id="page-490-0"></span>[FolderSummaryList](#page-489-2)

Eine Struktur, die alle Ordner in derAWSKonto. Diese Struktur enthält grundlegende Informationen zu den Ordnern.

Type: Array von[FolderSummaryO](#page-752-4)bjekte

Array-Mitglieder: Die maximale Anzahl beträgt 100 Elemente.

#### <span id="page-490-1"></span>**[NextToken](#page-489-2)**

Das Token für den nächsten Ergebnissatz bzw. Null, wenn keine weiteren Ergebnisse vorliegen.

#### Type: String

#### <span id="page-490-2"></span>[RequestId](#page-489-2)

DieAWS-ID der Anforderung für diese Operation.

Type: String

# Fehler

Hinweise zu den Fehlern, die bei allen Aktionen auftreten, finden Sie unter[Häufige Fehler.](#page-909-0)

#### AccessDeniedException

Sie haben keinen Zugriff auf diese Option. Die bereitgestellten Anmeldeinformationen konnten nicht überprüft werden. Sie sind möglicherweise nicht berechtigt, die Anforderung auszuführen. Stellen Sie sicher, dass Ihr Konto für die Nutzung von Amazon autorisiert ist QuickSight -ID, dass Ihre Richtlinien die korrekten Berechtigungen besitzen und dass Sie die richtigen Zugriffsschlüssel verwenden.

HTTP-Statuscode: 401

InternalFailureException

Es ist ein interner Fehler aufgetreten.

HTTP-Statuscode: 500

InvalidNextTokenException

Der NextToken-Wert ist nicht gültig.

HTTP-Statuscode: 400

InvalidParameterValueException

Ein oder mehrere Parameter haben einen Wert, der nicht gültig ist.

HTTP-Statuscode: 400

ResourceNotFoundException

Mindestens eine Ressource kann nicht gefunden werden.

HTTP-Statuscode: 404

**ThrottlingException** 

Der Zugriff wird gedrosselt

HTTP-Statuscode: 429

UnsupportedUserEditionException

Dieser Fehler zeigt an, dass Sie eine Operation bei Amazon durchführen QuickSightAbonnement, bei dem die Edition keine Unterstützung für diesen Vorgang enthält. Amazon QuickSight verfügt derzeit über eine Standard Edition und eine Enterprise Edition. Nicht jede Operation und Funktion ist in jeder Version verfügbar ist.

HTTP-Statuscode: 403

# Weitere Informationen finden Sie unter:

Weitere Informationen zur Verwendung dieser API in einem der sprachspezifischen AWS-SDKs finden Sie unter:

- [AWS-Befehlszeilenschnittstelle](https://docs.aws.amazon.com/goto/aws-cli/quicksight-2018-04-01/SearchFolders)
- [AWS-SDK für .NET](https://docs.aws.amazon.com/goto/DotNetSDKV3/quicksight-2018-04-01/SearchFolders)
- [AWS-SDK für C++](https://docs.aws.amazon.com/goto/SdkForCpp/quicksight-2018-04-01/SearchFolders)
- [AWS-SDK for Go](https://docs.aws.amazon.com/goto/SdkForGoV1/quicksight-2018-04-01/SearchFolders)
- [AWS-SDK für Java V2](https://docs.aws.amazon.com/goto/SdkForJavaV2/quicksight-2018-04-01/SearchFolders)
- [AWSSDK-ID für JavaScript](https://docs.aws.amazon.com/goto/AWSJavaScriptSDK/quicksight-2018-04-01/SearchFolders)
- [AWS SDK für PHP V3](https://docs.aws.amazon.com/goto/SdkForPHPV3/quicksight-2018-04-01/SearchFolders)
- [AWS SDK für Python](https://docs.aws.amazon.com/goto/boto3/quicksight-2018-04-01/SearchFolders)
- [AWS SDK für Ruby V3](https://docs.aws.amazon.com/goto/SdkForRubyV3/quicksight-2018-04-01/SearchFolders)

# **SearchGroups**

Verwenden derSearchGroupsOperation zum Suchen von Gruppen in einem bestimmten Amazon QuickSight Namespace unter Verwendung der mitgelieferten Filter.

# <span id="page-493-0"></span>Anforderungssyntax

```
POST /accounts/AwsAccountId/namespaces/Namespace/groups-search?max-
results=MaxResults&next-token=NextToken HTTP/1.1
Content-type: application/json
{ 
    "Filters": [ 
 { 
          "Name": "string", 
          "Operator": "string", 
          "Value": "string" 
       } 
    ]
}
```
# URI-Anfrageparameter

Die Anforderung verwendet die folgenden URI-Parameter.

## **[AwsAccountId](#page-493-0)**

Die -ID derAWSKonto, in dem sich die Gruppe befindet. Derzeit verwenden Sie die ID für dieAWS-Konto mit -Amazon QuickSight Konto.

Längenbeschränkungen: Feste Länge von 12.

Pattern: ^[0-9]{12}\$

Erforderlich: Ja

## **[MaxResults](#page-493-0)**

Die maximale Anzahl der Ergebnisse, die aus dieser Anfrage zurückzugeben sind.

Gültiger Bereich: Der Mindestwert ist 1. Maximalwert 100.

## **[Namespace](#page-493-0)**

Der Namespace, den Sie durchsuchen möchten.

Längenbeschränkungen: Höchstlänge = 64 Zeichen.

Pattern: ^[a-zA-Z0-9.\_-]\*\$

Erforderlich: Ja

#### **[NextToken](#page-493-0)**

Ein Paginierungstoken, das in einer nachfolgenden Anforderung verwendet werden kann.

# Anforderungstext

Die Anforderung akzeptiert die folgenden Daten im JSON-Format.

## <span id="page-494-0"></span>[Filters](#page-493-0)

Die Struktur für die Suchfilter, die Sie auf Ihre Suche anwenden möchten.

Type: Array von[GroupSearchFilterO](#page-760-3)bjekte

Array-Mitglieder: Feste Anzahl von 1 Element.

Erforderlich: Ja

```
HTTP/1.1 Status
Content-type: application/json
{ 
    "GroupList": [ 
       { 
           "Arn": "string", 
           "Description": "string", 
           "GroupName": "string", 
           "PrincipalId": "string" 
       } 
    ], 
    "NextToken": "string", 
    "RequestId": "string"
}
```
# Antwortelemente

Wenn die Aktion erfolgreich ist, sendet der Dienst die folgende HTTP-Antwort zurück.

#### **[Status](#page-494-1)**

Der HTTP-Status der Anforderung.

Die folgenden Daten werden vom Service im JSON-Format zurückgegeben.

## <span id="page-495-0"></span>**[GroupList](#page-494-1)**

Eine Liste der Gruppen in einem angegebenen Namespace, die den von Ihnen festgelegten Filtern entsprechenSearchGroupsrequest.

Type: Array von[GroupO](#page-756-4)bjekte

## <span id="page-495-1"></span>**[NextToken](#page-494-1)**

Ein Paginierungstoken, das in einer nachfolgenden Anforderung verwendet werden kann.

Type: String

## <span id="page-495-2"></span>[RequestId](#page-494-1)

DieAWS-ID der Anforderung für diese Operation.

Type: String

# Fehler

Hinweise zu den Fehlern, die bei allen Aktionen auftreten, finden Sie unter[Häufige Fehler.](#page-909-0)

## AccessDeniedException

Sie haben keinen Zugriff auf dieses Element. Die bereitgestellten Anmeldeinformationen konnten nicht überprüft werden. Sie sind möglicherweise nicht berechtigt, die Anforderung auszuführen. Stellen Sie sicher, dass Ihr Konto für die Nutzung von Amazon autorisiert ist QuickSight - Richtlinien die korrekten Berechtigungen besitzen und dass Sie die richtigen Zugriffsschlüssel verwenden.

HTTP Status Code: 401

#### InternalFailureException

Es ist ein interner Fehler aufgetreten.

HTTP Status Code: 500

InvalidNextTokenException

Der NextToken-Wert ist nicht gültig.

HTTP Status Code: 400

InvalidParameterValueException

Ein oder mehrere Parameter haben einen Wert, der nicht gültig ist.

HTTP Status Code: 400

#### PreconditionNotMetException

Mindestens eine Vorbedingung ist nicht erfüllt.

HTTP Status Code: 400

#### ResourceNotFoundException

Mindestens eine Ressource kann nicht gefunden werden.

HTTP Status Code: 404

ResourceUnavailableException

Die Ressource ist derzeit nicht verfügbar.

HTTP Status Code: 503

#### **ThrottlingException**

Der Zugriff wird gedrosselt

HTTP Status Code: 429

Weitere Informationen finden Sie unter:

Weitere Informationen zur Verwendung dieser API in einem der sprachspezifischen AWS-SDKs finden Sie unter:

- [AWS-Befehlszeilenschnittstelle](https://docs.aws.amazon.com/goto/aws-cli/quicksight-2018-04-01/SearchGroups)
- [AWS-SDK für .NET](https://docs.aws.amazon.com/goto/DotNetSDKV3/quicksight-2018-04-01/SearchGroups)
- [AWS-SDK für C++](https://docs.aws.amazon.com/goto/SdkForCpp/quicksight-2018-04-01/SearchGroups)
- [AWS-SDK for Go](https://docs.aws.amazon.com/goto/SdkForGoV1/quicksight-2018-04-01/SearchGroups)
- [AWS-SDK für Java V2](https://docs.aws.amazon.com/goto/SdkForJavaV2/quicksight-2018-04-01/SearchGroups)
- [AWSSDK-Updates JavaScript](https://docs.aws.amazon.com/goto/AWSJavaScriptSDK/quicksight-2018-04-01/SearchGroups)
- [AWS SDK für PHP V3](https://docs.aws.amazon.com/goto/SdkForPHPV3/quicksight-2018-04-01/SearchGroups)
- [AWS SDK für Python](https://docs.aws.amazon.com/goto/boto3/quicksight-2018-04-01/SearchGroups)
- [AWS SDK für Ruby V3](https://docs.aws.amazon.com/goto/SdkForRubyV3/quicksight-2018-04-01/SearchGroups)

# **TagResource**

Weist ein oder mehrere Tags (Schlüsselwertpaare) zu dem angegebenen Amazon QuickSight Ressource.

Mit Tags können Sie Ihre Ressourcen organisieren und kategorisieren. Sie können sie außerdem verwenden, um Benutzerrechte abzugrenzen. Dazu erteilen Sie einem Benutzer die Berechtigung für den Zugriff oder die Änderung von Ressourcen mit bestimmten Tag-Werten. Sie können dasTagResourceOperation mit einer Ressource, die bereits Tags hat. Wenn Sie einen neuen Tag-Schlüssel für die Ressource angeben, wird dieses Tag an die Liste der Tags angehängt, die der Ressource zugeordnet sind. Wenn Sie einen Tag-Schlüssel angeben, der bereits mit der Ressource verknüpft ist, ersetzt der neue Tag-Wert, den Sie angeben, den vorherigen Wert für dieses Tag.

Sie können einer Ressource bis zu 50 Tags zuordnen. Amazon QuickSight unterstützt die Kennzeichnung von Datensätzen, Datenquellen, Dashboards und Vorlagen.

Tagging für Amazon QuickSight funktioniert ähnlich wie Tagging für andereAWSDienste, mit folgenden Ausnahmen:

- Sie können Tags nicht verwenden, um die -Kosten für Amazon zu verfolgen QuickSight. Dies ist nicht möglich, da Sie die Ressourcen von Amazon nicht markieren können QuickSight Die Kosten basieren zum Beispiel auf Amazon QuickSight Speicherkapazität (SPICE), Anzahl der Benutzer, Benutzertyp und Nutzungsmetriken.
- Amazon QuickSight unterstützt derzeit den Tag-Editor nicht fürAWS Resource Groups.

# <span id="page-498-0"></span>Anforderungssyntax

```
POST /resources/ResourceArn/tags HTTP/1.1
Content-type: application/json
{ 
    Tags": [
\overline{\mathcal{L}} "Key": "string", 
            "Value": "string" 
        } 
   \mathbf{I}}
```
## URI-Anfrageparameter

Die Anforderung verwendet die folgenden URI-Parameter.

#### [ResourceArn](#page-498-0)

Der Amazon Resource Name (ARN) der Ressource, die Sie taggen möchten.

Erforderlich: Ja

# Anforderungstext

Die Anforderung akzeptiert die folgenden Daten im JSON-Format.

## <span id="page-499-0"></span>[Tags](#page-498-0)

Enthält eine Zuordnung der Schlüssel-Wert-Paare für das Ressourcen-Tag oder die Tags, die der Ressource zugewiesen sind.

Type: Array von[Tag](#page-853-2)Objekte

Array-Mitglieder: Die Mindestanzahl beträgt 1 Element. Maximale Anzahl beträgt 200 Elemente.

Erforderlich: Ja

# <span id="page-499-1"></span>Antwortsyntax

```
HTTP/1.1 Status
Content-type: application/json
{ 
    "RequestId": "string"
}
```
# Antwortelemente

Wenn die Aktion erfolgreich ist, sendet der Dienst die folgende HTTP-Antwort zurück.

## [Status](#page-499-1)

Der HTTP-Status der Anforderung.

Die folgenden Daten werden vom Service im JSON-Format zurückgegeben.

## <span id="page-500-0"></span>**[RequestId](#page-499-1)**

DieAWSAnforderungs-ID für diese Operation.

Type: String

## Fehler

Hinweise zu den Fehlern, die bei allen Aktionen auftreten, finden Sie unter[Häufige Fehler.](#page-909-0)

## AccessDeniedException

Sie haben keinen Zugriff auf dieses Element. Die bereitgestellten Anmeldeinformationen konnten nicht überprüft werden. Sie sind möglicherweise nicht berechtigt, die Anforderung auszuführen. Stellen Sie sicher, dass Ihr Konto für die Nutzung von Amazon autorisiert ist QuickSight stellt fest, dass Ihre Richtlinien die korrekten Berechtigungen besitzen und dass Sie die richtigen Zugriffsschlüssel verwenden.

HTTP Status Code: 401

InternalFailureException

Es ist ein interner Fehler aufgetreten.

HTTP Status Code: 500

InvalidParameterValueException

Ein oder mehrere Parameter haben einen Wert, der nicht gültig ist.

HTTP Status Code: 400

## LimitExceededException

Ein Limit wurde überschritten.

HTTP Status Code: 409

ResourceNotFoundException

Mindestens eine Ressource kann nicht gefunden werden.

HTTP Status Code: 404

**ThrottlingException** 

Der Zugriff wird gedrosselt

HTTP Status Code: 429

Weitere Informationen finden Sie unter:

Weitere Informationen zur Verwendung dieser API in einem der sprachspezifischen AWS-SDKs finden Sie unter:

- [AWS-Befehlszeilenschnittstelle](https://docs.aws.amazon.com/goto/aws-cli/quicksight-2018-04-01/TagResource)
- [AWS-SDK für .NET](https://docs.aws.amazon.com/goto/DotNetSDKV3/quicksight-2018-04-01/TagResource)
- [AWS-SDK für C++](https://docs.aws.amazon.com/goto/SdkForCpp/quicksight-2018-04-01/TagResource)
- [AWS-SDK for Go](https://docs.aws.amazon.com/goto/SdkForGoV1/quicksight-2018-04-01/TagResource)
- [AWS-SDK für Java V2](https://docs.aws.amazon.com/goto/SdkForJavaV2/quicksight-2018-04-01/TagResource)
- [AWSSDK-Kosten für JavaScript](https://docs.aws.amazon.com/goto/AWSJavaScriptSDK/quicksight-2018-04-01/TagResource)
- [AWS SDK für PHP V3](https://docs.aws.amazon.com/goto/SdkForPHPV3/quicksight-2018-04-01/TagResource)
- [AWS SDK für Python](https://docs.aws.amazon.com/goto/boto3/quicksight-2018-04-01/TagResource)
- [AWS SDK für Ruby V3](https://docs.aws.amazon.com/goto/SdkForRubyV3/quicksight-2018-04-01/TagResource)

# **UntagResource**

<span id="page-502-0"></span>Entfernt einzelne oder mehrere Tags aus einer Ressource

# Anforderungssyntax

DELETE /resources/*ResourceArn*/tags?keys=*TagKeys* HTTP/1.1

## URI-Anfrageparameter

Die Anforderung verwendet die folgenden URI-Parameter.

#### [ResourceArn](#page-502-0)

Der Amazon-Ressourcenname (ARN) der Ressource, die Sie entfernen möchten.

#### Erforderlich Ja

## **[TagKeys](#page-502-0)**

Die Schlüssel der Schlüssel-Wert-Paare für das oder die Ressourcen-Tags, die der Ressource zugewiesen sind.

Array-Mitglieder Die Mindestanzahl beträgt 1 Element Die maximale Anzahl beträgt 200 Elemente

Die Länge beträgt Mindestlänge 1. Maximale Länge beträgt 128 Zeichen.

Erforderlich Ja

# Anforderungstext

<span id="page-502-1"></span>Der Anforderung besitzt keinen Anforderungstext.

```
HTTP/1.1 Status
Content-type: application/json
{ 
    "RequestId": "string"
```
}

## Antwortelemente

Wenn die Aktion erfolgreich ist, sendet der Dienst die folgende HTTP-Antwort zurück.

#### **[Status](#page-502-1)**

Der HTTP-Status der Anforderung.

Die folgenden Daten werden vom Service im JSON-Format zurückgegeben.

## <span id="page-503-0"></span>[RequestId](#page-502-1)

DieAWSAnforderungscode

Type: String

## Fehler

Hinweise zu den Fehlern, die bei allen Aktionen auftreten, finden Sie unter[Häufige Fehler.](#page-909-0)

## AccessDeniedException

Sie haben keinen Zugriff auf dieses Element. Die bereitgestellten Anmeldeinformationen konnten nicht überprüft werden Sie sind möglicherweise nicht berechtigt, die Anforderung auszuführen. Stellen Sie sicher, dass Ihr Konto für die Nutzung von Amazon autorisiert ist QuickSight - Service, dass Ihre Richtlinien die korrekten Berechtigungen besitzen und dass Sie die richtigen Zugriffsschlüssel verwenden.

HTTP Status Code: 401

## InternalFailureException

Es ist ein interner Fehler aufgetreten.

HTTP Status Code: 500

InvalidParameterValueException

Ein oder mehrere Parameter haben einen Wert, der nicht gültig ist.

HTTP Status Code: 400
#### ResourceNotFoundException

Mindestens eine Ressource kann nicht gefunden werden

HTTP Status Code: 404

**ThrottlingException** 

Der Zugriff wird gedrosselt

HTTP Status Code: 429

Weitere Informationen finden Sie unter:

Weitere Informationen zur Verwendung dieser API in einem der sprachspezifischen AWS-SDKs finden Sie unter:

- [AWS-Befehlszeilenschnittstelle](https://docs.aws.amazon.com/goto/aws-cli/quicksight-2018-04-01/UntagResource)
- [AWS-SDK für .NET](https://docs.aws.amazon.com/goto/DotNetSDKV3/quicksight-2018-04-01/UntagResource)
- [AWS-SDK für C++](https://docs.aws.amazon.com/goto/SdkForCpp/quicksight-2018-04-01/UntagResource)
- [AWS-SDK for Go](https://docs.aws.amazon.com/goto/SdkForGoV1/quicksight-2018-04-01/UntagResource)
- [AWS-SDK für Java V2](https://docs.aws.amazon.com/goto/SdkForJavaV2/quicksight-2018-04-01/UntagResource)
- [AWSSDK-Updates JavaScript](https://docs.aws.amazon.com/goto/AWSJavaScriptSDK/quicksight-2018-04-01/UntagResource)
- [AWS SDK für PHP V3](https://docs.aws.amazon.com/goto/SdkForPHPV3/quicksight-2018-04-01/UntagResource)
- [AWS SDK für Python](https://docs.aws.amazon.com/goto/boto3/quicksight-2018-04-01/UntagResource)
- [AWS SDK für Ruby V3](https://docs.aws.amazon.com/goto/SdkForRubyV3/quicksight-2018-04-01/UntagResource)

# UpdateAccountCustomization

Amazon-Updates QuickSight Anpassungen für den aktuellenAWS-Region. Derzeit ist die einzige Anpassung, die Sie verwenden können, ein Thema.

Sie können Anpassungen für Ihre verwendenAWSKonto oder, falls Sie einen Namespace angeben, für ein Amazon QuickSight Namespace stattdessen. Anpassungen, die für einen Namespace gelten, überschreiben Anpassungen, die für einenAWSKonto. Um herauszufinden, welche Anpassungen zutreffen, verwenden Sie dieDescribeAccountCustomizationAPI-Operation.

# <span id="page-505-0"></span>Anforderungssyntax

```
PUT /accounts/AwsAccountId/customizations?namespace=Namespace HTTP/1.1
Content-type: application/json
{ 
    "AccountCustomization": { 
       "DefaultEmailCustomizationTemplate": "string", 
       "DefaultTheme": "string" 
    }
}
```
# URI-Anfrageparameter

Die Anforderung verwendet die folgenden URI-Parameter.

#### **[AwsAccountId](#page-505-0)**

Die -ID für dasAWSKonto, das Sie Amazon aktualisieren möchten. QuickSight Anpassungen für.

Längenbeschränkungen: Feste Länge von 12.

Pattern: ^[0-9]{12}\$

Erforderlich: Ja

#### [Namespace](#page-505-0)

Der Namespace, den Sie Amazon aktualisieren möchten. QuickSight Anpassungen für.

Längenbeschränkungen: Höchstlänge = 64 Zeichen.

Pattern: ^[a-zA-Z0-9.\_-]\*\$

# Anforderungstext

Die Anforderung akzeptiert die folgenden Daten im JSON-Format.

#### <span id="page-506-0"></span>[AccountCustomization](#page-505-0)

Der Amazon QuickSight Anpassungen, die Sie in der aktuellen Version aktualisierenAWS-Region.

Typ: [AccountCustomization](#page-643-2) Objekt

Erforderlich: Ja

## <span id="page-506-2"></span>**Antwortsyntax**

```
HTTP/1.1 Status
Content-type: application/json
{ 
    "AccountCustomization": { 
       "DefaultEmailCustomizationTemplate": "string", 
       "DefaultTheme": "string" 
    }, 
    "Arn": "string", 
    "AwsAccountId": "string", 
    "Namespace": "string", 
    "RequestId": "string"
}
```
# Antwortelemente

Wenn die Aktion erfolgreich ist, sendet der Dienst die folgende HTTP-Antwort zurück.

#### **[Status](#page-506-2)**

Der HTTP-Status der Anforderung.

Die folgenden Daten werden vom Service im JSON-Format zurückgegeben.

#### <span id="page-506-1"></span>[AccountCustomization](#page-506-2)

Der Amazon QuickSight Anpassungen, die Sie in der aktuellen Version aktualisierenAWS-Region.

#### Typ: [AccountCustomization](#page-643-2) Objekt

### <span id="page-507-0"></span>[Arn](#page-506-2)

Der Amazon-Ressourcenname (ARN) für die aktualisierende AnpassungAWSKonto.

Type: String

### <span id="page-507-1"></span>**[AwsAccountId](#page-506-2)**

Die -ID für dasAWSKonto, das Sie Amazon aktualisieren möchten. QuickSight Anpassungen für.

Type: String

Längenbeschränkungen: Feste Länge von 12.

Pattern: ^[0-9]{12}\$

#### <span id="page-507-2"></span>[Namespace](#page-506-2)

Der Namespace, der der aktualisierende Anpassung zugeordnet ist.

Type: String

Längenbeschränkungen: Höchstlänge = 64 Zeichen.

Pattern: ^[a-zA-Z0-9.\_-]\*\$

#### <span id="page-507-3"></span>[RequestId](#page-506-2)

DieAWS-ID für diese Operation.

Type: String

### Fehler

Hinweise zu den Fehlern, die bei allen Aktionen auftreten, finden Sie unter[Häufige Fehler.](#page-909-0)

#### AccessDeniedException

Sie haben keinen Zugriff auf dieses Element. Die bereitgestellten Anmeldeinformationen konnten nicht überprüft werden. Sie sind möglicherweise nicht berechtigt, die Anforderung auszuführen. Stellen Sie sicher, dass Ihr Konto für die Nutzung von Amazon autorisiert ist QuickSight -ID, dass Ihre Richtlinien die korrekten Berechtigungen besitzen und dass Sie die richtigen Zugriffsschlüssel verwenden.

HTTP Status Code: 401

#### **ConflictException**

Das Aktualisieren oder Löschen einer Ressource kann zu einem inkonsistenten Zustand führen.

HTTP Status Code: 409

InternalFailureException

Es ist ein interner Fehler aufgetreten.

HTTP Status Code: 500

InvalidParameterValueException

Ein oder mehrere Parameter haben einen Wert, der nicht gültig ist.

HTTP Status Code: 400

ResourceNotFoundException

Mindestens eine Ressource kann nicht gefunden werden.

HTTP Status Code: 404

ResourceUnavailableException

Die Ressource ist derzeit nicht verfügbar.

HTTP Status Code: 503

#### **ThrottlingException**

Der Zugriff wird gedrosselt

HTTP Status Code: 429

Weitere Informationen finden Sie unter:

Weitere Informationen zur Verwendung dieser API in einem der sprachspezifischen AWS-SDKs finden Sie unter:

- [AWS-Befehlszeilenschnittstelle](https://docs.aws.amazon.com/goto/aws-cli/quicksight-2018-04-01/UpdateAccountCustomization)
- [AWS-SDK für .NET](https://docs.aws.amazon.com/goto/DotNetSDKV3/quicksight-2018-04-01/UpdateAccountCustomization)
- [AWS-SDK für C++](https://docs.aws.amazon.com/goto/SdkForCpp/quicksight-2018-04-01/UpdateAccountCustomization)
- [AWS-SDK for Go](https://docs.aws.amazon.com/goto/SdkForGoV1/quicksight-2018-04-01/UpdateAccountCustomization)
- [AWS-SDK für Java V2](https://docs.aws.amazon.com/goto/SdkForJavaV2/quicksight-2018-04-01/UpdateAccountCustomization)
- [AWSSDK-ID für JavaScript](https://docs.aws.amazon.com/goto/AWSJavaScriptSDK/quicksight-2018-04-01/UpdateAccountCustomization)
- [AWS SDK für PHP V3](https://docs.aws.amazon.com/goto/SdkForPHPV3/quicksight-2018-04-01/UpdateAccountCustomization)
- [AWS SDK für Python](https://docs.aws.amazon.com/goto/boto3/quicksight-2018-04-01/UpdateAccountCustomization)
- [AWS SDK für Ruby V3](https://docs.aws.amazon.com/goto/SdkForRubyV3/quicksight-2018-04-01/UpdateAccountCustomization)

# UpdateAccountSettings

Amazon-Updates QuickSight Einstellungen in IhremAWSKonto.

# <span id="page-510-1"></span>Anforderungssyntax

```
PUT /accounts/AwsAccountId/settings HTTP/1.1
Content-type: application/json
{ 
    "DefaultNamespace": "string", 
    "NotificationEmail": "string"
}
```
# URI-Anfrageparameter

Die Anforderung verwendet die folgenden URI-Parameter.

#### **[AwsAccountId](#page-510-1)**

Die -ID derAWSKonto, das Amazon enthält QuickSight Einstellungen, die Sie auflisten möchten.

Längenbeschränkungen: Feste Länge von 12.

Pattern: ^[0-9]{12}\$

Erforderlich: Ja

# Anforderungstext

Die Anforderung akzeptiert die folgenden Daten im JSON-Format.

### <span id="page-510-0"></span>[DefaultNamespace](#page-510-1)

Der Standard-Namespace dafürAWSKonto. Derzeit ist die Standardeinstellungdefault.AWS Identity and Access Management (IAM) Benutzer, die sich zum ersten Mal bei Amazon registrieren QuickSight geben Sie eine E-Mail-Adresse an, die mit dem Standard-Namespace verknüpft wird.

Type: String

Längenbeschränkungen: Höchstlänge = 64 Zeichen.

Pattern: ^[a-zA-Z0-9. -]\*\$

Erforderlich: Ja

#### <span id="page-511-0"></span>**[NotificationEmail](#page-510-1)**

Die E-Mail-Adresse, die Sie möchten Amazon QuickSight um Benachrichtigungen zu sendenAWSKonto oder Amazon QuickSight Abonnement

Type: String

Erforderlich: Nein

## <span id="page-511-2"></span>Antwortsyntax

```
HTTP/1.1 Status
Content-type: application/json
{ 
    "RequestId": "string"
}
```
# Antwortelemente

Wenn die Aktion erfolgreich ist, sendet der Dienst die folgende HTTP-Antwort zurück.

#### **[Status](#page-511-2)**

Der HTTP-Status der Anforderung.

Die folgenden Daten werden vom Service im JSON-Format zurückgegeben.

#### <span id="page-511-1"></span>**[RequestId](#page-511-2)**

DieAWS-ID der Anforderung für diese Operation.

Type: String

# Fehler

Hinweise zu den Fehlern, die bei allen Aktionen auftreten, finden Sie unter[Häufige Fehler.](#page-909-0)

#### AccessDeniedException

Sie haben keinen Zugriff auf diesen Artikel. Die bereitgestellten Anmeldeinformationen konnten nicht überprüft werden. Sie möglicherweise nicht berechtigt, die Anforderung auszuführen. Stellen Sie sicher, dass Ihr Konto für die Nutzung von Amazon autorisiert ist QuickSight -Richtlinien die korrekten Berechtigungen besitzen und dass Sie die richtigen Zugriffsschlüssel verwenden.

HTTP Status Code: 401

#### InternalFailureException

Es ist ein interner Fehler aufgetreten.

HTTP Status Code: 500

InvalidParameterValueException

Ein oder mehrere Parameter haben einen Wert, der nicht gültig ist.

HTTP Status Code: 400

ResourceNotFoundException

Mindestens eine Ressource kann nicht gefunden werden.

HTTP Status Code: 404

ResourceUnavailableException

Die Ressource ist derzeit nicht verfügbar.

HTTP Status Code: 503

#### **ThrottlingException**

Der Zugriff wird gedrosselt

HTTP Status Code: 429

### Weitere Informationen finden Sie unter:

Weitere Informationen zur Verwendung dieser API in einem der sprachspezifischen AWS-SDKs finden Sie unter:

• [AWS-Befehlszeilenschnittstelle](https://docs.aws.amazon.com/goto/aws-cli/quicksight-2018-04-01/UpdateAccountSettings)

- [AWS-SDK für .NET](https://docs.aws.amazon.com/goto/DotNetSDKV3/quicksight-2018-04-01/UpdateAccountSettings)
- [AWS-SDK für C++](https://docs.aws.amazon.com/goto/SdkForCpp/quicksight-2018-04-01/UpdateAccountSettings)
- [AWS-SDK for Go](https://docs.aws.amazon.com/goto/SdkForGoV1/quicksight-2018-04-01/UpdateAccountSettings)
- [AWS-SDK für Java V2](https://docs.aws.amazon.com/goto/SdkForJavaV2/quicksight-2018-04-01/UpdateAccountSettings)
- [AWSSDK-Updates für JavaScript](https://docs.aws.amazon.com/goto/AWSJavaScriptSDK/quicksight-2018-04-01/UpdateAccountSettings)
- [AWS SDK für PHP V3](https://docs.aws.amazon.com/goto/SdkForPHPV3/quicksight-2018-04-01/UpdateAccountSettings)
- [AWS SDK für Python](https://docs.aws.amazon.com/goto/boto3/quicksight-2018-04-01/UpdateAccountSettings)
- [AWS SDK für Ruby V3](https://docs.aws.amazon.com/goto/SdkForRubyV3/quicksight-2018-04-01/UpdateAccountSettings)

# UpdateAnalysis

Aktualisiert eine Analyse in Amazon QuickSight

# <span id="page-514-0"></span>Anforderungssyntax

```
PUT /accounts/AwsAccountId/analyses/AnalysisId HTTP/1.1
Content-type: application/json
{ 
    "Name": "string", 
    "Parameters": { 
        "DateTimeParameters": [ 
           { 
               "Name": "string", 
               "Values": [ number ] 
           } 
        ], 
        "DecimalParameters": [ 
           { 
               "Name": "string", 
               "Values": [ number ] 
           } 
        ], 
        "IntegerParameters": [ 
           { 
               "Name": "string", 
               "Values": [ number ] 
           } 
        ], 
        "StringParameters": [ 
           { 
               "Name": "string", 
               "Values": [ "string" ] 
           } 
        ] 
    }, 
    "SourceEntity": { 
        "SourceTemplate": { 
           "Arn": "string", 
           "DataSetReferences": [ 
\{\hspace{.1cm} \} "DataSetArn": "string",
```

```
 "DataSetPlaceholder": "string" 
 } 
          \mathbf{I} } 
    }, 
    "ThemeArn": "string"
}
```
## URI-Anfrageparameter

Die Anforderung verwendet die folgenden URI-Parameter.

#### [AnalysisId](#page-514-0)

Die ID für die Analyse, die Sie aktualisieren. Diese ID wird in der URL der Analyse angezeigt.

Längenbeschränkungen: Mindestlänge 1. Maximale Länge beträgt 2048 Zeichen.

Pattern: [\w\-]+

Erforderlich: Ja

#### **[AwsAccountId](#page-514-0)**

Die ID derAWSKonto, das die Analyse enthält, die Sie aktualisieren.

Längenbeschränkungen: Feste Länge von 12.

Pattern: ^[0-9]{12}\$

Erforderlich: Ja

## Anforderungstext

Die Anforderung akzeptiert die folgenden Daten im JSON-Format.

#### <span id="page-515-0"></span>[Name](#page-514-0)

Ein beschreibender Name für die Analyse, die Sie aktualisieren. Dieser Name wird für die Analyse im Amazon angezeigt QuickSight console.

Type: String

Längenbeschränkungen: Mindestlänge 1. Maximale Länge beträgt 2048 Zeichen.

Erforderlich: Ja

#### <span id="page-516-1"></span>[SourceEntity](#page-514-0)

Eine Quellentität, die für die Analyse verwendet werden soll, die Sie aktualisieren. Diese Metadatenstruktur enthält Details, die eine Quellvorlage und einen oder mehrere Datensätze beschreiben.

Typ: [AnalysisSourceEntity](#page-660-1) Objekt

Erforderlich: Ja

### <span id="page-516-0"></span>**[Parameters](#page-514-0)**

Die Parameter benennen und überschreiben Werte, die Sie verwenden möchten. Eine Analyse kann einen beliebigen Parametertyp haben, und einige Parameter akzeptieren möglicherweise mehrere Werte.

Typ: [Parameters](#page-798-4) Objekt

Erforderlich: Nein

### <span id="page-516-2"></span>**[ThemeArn](#page-514-0)**

Der Ressourcen (ARN) für das Design, die auf die von Ihnen erstellte Analyse angewendet wird. Um das Design im Amazon zu sehen QuickSight Konsole, stellen Sie sicher, dass Sie Zugriff darauf haben.

Type: String

Erforderlich: Nein

# <span id="page-516-3"></span>Antwortsyntax

```
HTTP/1.1 Status
Content-type: application/json
{ 
    "AnalysisId": "string", 
    "Arn": "string", 
    "RequestId": "string",
```
Amazon QuickSight **Amazon CuickSight** the subtitle<sup>\*\*\*</sup>Unable to locate subtitle<sup>\*\*\*</sup>

"[UpdateStatus"](#page-517-3): "*string*"

#### Antwortelemente

Wenn die Aktion erfolgreich ist, sendet der Dienst die folgende HTTP-Antwort zurück.

#### **[Status](#page-516-3)**

}

Der HTTP-Status der Anforderung.

Die folgenden Daten werden vom Service im JSON-Format zurückgegeben.

#### <span id="page-517-0"></span>[AnalysisId](#page-516-3)

Die ID der Analyse.

Type: String

Längenbeschränkungen: Mindestlänge 1. Maximale Länge beträgt 2048 Zeichen.

Pattern: [\w\-]+

#### <span id="page-517-1"></span>[Arn](#page-516-3)

Der ARN der Analyse, die Sie aktualisieren.

Type: String

#### <span id="page-517-2"></span>**[RequestId](#page-516-3)**

DieAWSAnforderungsnummer für diese Operation.

Type: String

#### <span id="page-517-3"></span>**[UpdateStatus](#page-516-3)**

Der Aktualisierungsstatus der letzten Aktualisierung, die an der Analyse vorgenommen wurde.

Type: String

```
Zulässige Werte: CREATION_IN_PROGRESS | CREATION_SUCCESSFUL | 
CREATION_FAILED | UPDATE_IN_PROGRESS | UPDATE_SUCCESSFUL | UPDATE_FAILED 
| DELETED
```
# Fehler

Hinweise zu den Fehlern, die bei allen Aktionen auftreten, finden Sie unter[Häufige Fehler.](#page-909-0)

**ConflictException** 

Das Aktualisieren oder Löschen einer Ressource kann zu einem inkonsistenten Zustand führen.

HTTP Status Code: 409

InternalFailureException

Es ist ein interner Fehler aufgetreten.

HTTP Status Code: 500

InvalidParameterValueException

Ein oder mehrere Parameter haben einen Wert, der nicht gültig ist.

HTTP Status Code: 400

ResourceExistsException

Die angegebene Ressource ist bereits vorhanden.

HTTP Status Code: 409

ResourceNotFoundException

Mindestens eine Ressource kann nicht gefunden werden.

HTTP Status Code: 404

**ThrottlingException** 

Der Zugriff wird gedrosselt

HTTP Status Code: 429

UnsupportedUserEditionException

Dieser Fehler zeigt an, dass Sie eine Operation bei Amazon durchführen QuickSightAbonnement, bei dem die Edition keine Unterstützung für diesen Vorgang enthält. Amazon QuickSight verfügt derzeit über eine Standard Edition und eine Enterprise Edition. Nicht jede Operation und Funktion ist in jeder Version verfügbar ist.

HTTP Status Code: 403

Weitere Informationen finden Sie unter:

Weitere Informationen zur Verwendung dieser API in einem der sprachspezifischen AWS-SDKs finden Sie unter:

- [AWS-Befehlszeilenschnittstelle](https://docs.aws.amazon.com/goto/aws-cli/quicksight-2018-04-01/UpdateAnalysis)
- [AWS-SDK für .NET](https://docs.aws.amazon.com/goto/DotNetSDKV3/quicksight-2018-04-01/UpdateAnalysis)
- [AWS-SDK für C++](https://docs.aws.amazon.com/goto/SdkForCpp/quicksight-2018-04-01/UpdateAnalysis)
- [AWS-SDK for Go](https://docs.aws.amazon.com/goto/SdkForGoV1/quicksight-2018-04-01/UpdateAnalysis)
- [AWS-SDK für Java V2](https://docs.aws.amazon.com/goto/SdkForJavaV2/quicksight-2018-04-01/UpdateAnalysis)
- [AWSSDK-Updates JavaScript](https://docs.aws.amazon.com/goto/AWSJavaScriptSDK/quicksight-2018-04-01/UpdateAnalysis)
- [AWS SDK für PHP V3](https://docs.aws.amazon.com/goto/SdkForPHPV3/quicksight-2018-04-01/UpdateAnalysis)
- [AWS SDK für Python](https://docs.aws.amazon.com/goto/boto3/quicksight-2018-04-01/UpdateAnalysis)
- [AWS SDK für Ruby V3](https://docs.aws.amazon.com/goto/SdkForRubyV3/quicksight-2018-04-01/UpdateAnalysis)

# UpdateAnalysisPermissions

<span id="page-520-0"></span>Aktualisiert die Lese- und Schreibberechtigungen für eine Analyse.

# Anforderungssyntax

```
PUT /accounts/AwsAccountId/analyses/AnalysisId/permissions HTTP/1.1
Content-type: application/json
{ 
    "GrantPermissions": [ 
        { 
           "Actions": [ "string" ], 
           "Principal": "string" 
        } 
    ], 
    "RevokePermissions": [ 
        { 
           "Actions": [ "string" ], 
           "Principal": "string" 
        } 
    ]
}
```
# URI-Anfrageparameter

Die Anforderung verwendet die folgenden URI-Parameter.

### [AnalysisId](#page-520-0)

Die ID der Analyse, deren Berechtigungen Sie aktualisieren. Die ID ist Teil der Analy-URL.

Längenbeschränkungen: Mindestlänge 1. Maximale Länge beträgt 2048 Zeichen.

Pattern:  $[\wedge w \ -] +$ 

Erforderlich: Ja

#### **[AwsAccountId](#page-520-0)**

Die ID derAWSKonto, das die Analyse enthält, deren Berechtigungen Sie aktualisieren. Sie müssen die verwenden.AWSKonto, in dem sich die Analyse befindet.

Längenbeschränkungen: Feste Länge von 12.

Pattern: ^[0-9]{12}\$

Erforderlich: Ja

## Anforderungstext

Die Anforderung akzeptiert die folgenden Daten im JSON-Format.

#### <span id="page-521-0"></span>**[GrantPermissions](#page-520-0)**

Eine Struktur, die die hinzuzufügenden Berechtigungen und den Prinzipal beschreibt, dem sie hinzugefügt werden sollen.

Type: Array von[ResourcePermission](#page-823-2)Objekte

Array-Mitglieder: Die maximale Anzahl beträgt 100 Elemente.

Erforderlich: Nein

#### <span id="page-521-1"></span>[RevokePermissions](#page-520-0)

Eine Struktur, die die zu entfernenden Berechtigungen und den Prinzipal beschreibt, aus dem sie entfernt werden sollen.

Type: Array von[ResourcePermission](#page-823-2)Objekte

Array-Mitglieder: Die maximale Anzahl beträgt 100 Elemente.

Erforderlich: Nein

### <span id="page-521-2"></span>Antwortsyntax

```
HTTP/1.1 Status
Content-type: application/json
{ 
    "AnalysisArn": "string", 
    "AnalysisId": "string", 
    "Permissions": [ 
        {
```

```
 "Actions": [ "string" ], 
           "Principal": "string" 
        } 
    ], 
    "RequestId": "string"
}
```
# Antwortelemente

Wenn die Aktion erfolgreich ist, sendet der Dienst die folgende HTTP-Antwort zurück.

### [Status](#page-521-2)

Der HTTP-Status der Anforderung.

Die folgenden Daten werden vom Service im JSON-Format zurückgegeben.

### <span id="page-522-0"></span>[AnalysisArn](#page-521-2)

Der Amazon-Ressourcenname (ARN) der Analyse, die Sie aktualisiert haben.

Type: String

#### <span id="page-522-1"></span>[AnalysisId](#page-521-2)

Die ID der Analyse, für die Sie die Berechtigungen aktualisiert haben.

Type: String

Längenbeschränkungen: Mindestlänge 1. Maximale Länge beträgt 2048 Zeichen.

Pattern:  $\lceil \wedge w \rangle - \rceil +$ 

#### <span id="page-522-2"></span>**[Permissions](#page-521-2)**

Eine Struktur, die die Prinzipale und Berechtigungen auf Ressourcenebene für eine Analyse beschreibt.

Type: Array von[ResourcePermission](#page-823-2)Objekte

Array-Mitglieder: Die Mindestanzahl beträgt 1 Element. Die maximale Anzahl beträgt 64 Elemente.

#### <span id="page-522-3"></span>**[RequestId](#page-521-2)**

DieAWSAnforderungs-ID für diese Operation.

Type: String

# Fehler

Hinweise zu den Fehlern, die bei allen Aktionen auftreten, finden Sie unter[Häufige Fehler.](#page-909-0)

**ConflictException** 

Das Aktualisieren oder Löschen einer Ressource kann zu einem inkonsistenten Zustand führen.

HTTP-Statuscode: 409

InternalFailureException

Es ist ein interner Fehler aufgetreten.

HTTP-Statuscode: 500

InvalidParameterValueException

Ein oder mehrere Parameter haben einen Wert, der nicht gültig ist.

HTTP-Statuscode: 400

ResourceNotFoundException

Mindestens eine Ressource kann nicht gefunden werden.

HTTP-Statuscode: 404

**ThrottlingException** 

Der Zugriff wird gedrosselt

HTTP-Statuscode: 429

UnsupportedUserEditionException

Dieser Fehler zeigt an, dass Sie eine Operation bei Amazon durchführen. QuickSightAbonnement, bei dem die Edition keine Unterstützung für diesen Vorgang enthält. Amazon Amazon QuickSight verfügt derzeit über eine Standard Edition und eine Enterprise Edition. Nicht jede Operation und Funktion ist in jeder Version verfügbar ist.

HTTP-Statuscode: 403

# Weitere Informationen finden Sie unter:

Weitere Informationen zur Verwendung dieser API in einem der sprachspezifischen AWS-SDKs finden Sie unter:

- [AWS-Befehlszeilenschnittstelle](https://docs.aws.amazon.com/goto/aws-cli/quicksight-2018-04-01/UpdateAnalysisPermissions)
- [AWS-SDK für .NET](https://docs.aws.amazon.com/goto/DotNetSDKV3/quicksight-2018-04-01/UpdateAnalysisPermissions)
- [AWS-SDK für C++](https://docs.aws.amazon.com/goto/SdkForCpp/quicksight-2018-04-01/UpdateAnalysisPermissions)
- [AWS-SDK for Go](https://docs.aws.amazon.com/goto/SdkForGoV1/quicksight-2018-04-01/UpdateAnalysisPermissions)
- [AWS-SDK für Java V2](https://docs.aws.amazon.com/goto/SdkForJavaV2/quicksight-2018-04-01/UpdateAnalysisPermissions)
- [AWSSDK-Updates für JavaScript](https://docs.aws.amazon.com/goto/AWSJavaScriptSDK/quicksight-2018-04-01/UpdateAnalysisPermissions)
- [AWS SDK für PHP V3](https://docs.aws.amazon.com/goto/SdkForPHPV3/quicksight-2018-04-01/UpdateAnalysisPermissions)
- [AWS SDK für Python](https://docs.aws.amazon.com/goto/boto3/quicksight-2018-04-01/UpdateAnalysisPermissions)
- [AWS SDK für Ruby V3](https://docs.aws.amazon.com/goto/SdkForRubyV3/quicksight-2018-04-01/UpdateAnalysisPermissions)

# UpdateDashboard

Aktualisiert ein Dashboard in einerAWSKonto.

## **a** Note

Durch das Aktualisieren eines Dashboards wird eine neue Dashboard-Version erstellt, die neue Version wird jedoch nicht sofort veröffentlicht. Sie können die veröffentlichte Version eines Dashboards mit der Status eines Dashboards aktualisieren. [UpdateDashboardPublishedVersion](https://docs.aws.amazon.com/quicksight/latest/APIReference/API_UpdateDashboardPublishedVersion.html) API-Operation.

# <span id="page-525-0"></span>Anforderungssyntax

```
PUT /accounts/AwsAccountId/dashboards/DashboardId HTTP/1.1
Content-type: application/json
{ 
    "DashboardPublishOptions": { 
       "AdHocFilteringOption": { 
           "AvailabilityStatus": "string" 
       }, 
       "ExportToCSVOption": { 
           "AvailabilityStatus": "string" 
       }, 
       "SheetControlsOption": { 
           "VisibilityState": "string" 
       } 
    }, 
    "Name": "string", 
    "Parameters": { 
        "DateTimeParameters": [ 
           { 
              "Name": "string", 
              "Values": [ number ] 
 } 
       ], 
        "DecimalParameters": [ 
           { 
              "Name": "string", 
              "Values": [ number ] 
           }
```

```
 ], 
        "IntegerParameters": [ 
           { 
               "Name": "string", 
               "Values": [ number ] 
           } 
        ], 
        "StringParameters": [ 
           { 
               "Name": "string", 
               "Values": [ "string" ] 
           } 
        ] 
    }, 
    "SourceEntity": { 
        "SourceTemplate": { 
           "Arn": "string", 
           "DataSetReferences": [ 
\{\hspace{.1cm} \} "DataSetArn": "string", 
                  "DataSetPlaceholder": "string" 
 } 
 ] 
        } 
    }, 
    "ThemeArn": "string", 
    "VersionDescription": "string"
}
```
# URI-Anfrageparameter

Die Anforderung verwendet die folgenden URI-Parameter.

### **[AwsAccountId](#page-525-0)**

Die ID derAWSKonto, das das Dashboard enthält, das Sie aktualisieren.

Längenbeschränkungen: Feste Länge von 12.

Pattern: ^[0-9]{12}\$

Erforderlich: Ja

#### **[DashboardId](#page-525-0)**

Die ID für das Dashboard.

Längenbeschränkungen: Mindestlänge 1. Maximale Länge beträgt 2048 Zeichen.

Pattern:  $\lceil \wedge w \rangle - \rceil +$ 

Erforderlich: Ja

### Anforderungstext

Die Anforderung akzeptiert die folgenden Daten im JSON-Format.

#### <span id="page-527-0"></span>[Name](#page-525-0)

Der Anzeigename des Dashboards.

Type: String

Längenbeschränkungen: Mindestlänge 1. Maximale Länge beträgt 2048 Zeichen.

Erforderlich: Ja

#### <span id="page-527-1"></span>**[SourceEntity](#page-525-0)**

Die Entität, die Sie als Quelle verwenden, wenn Sie das Dashboard aktualisieren. In :SourceEntitygeben Sie den Objekttyp an, den Sie als Quelle verwenden. Sie können ein Dashboard nur aus einer Vorlage aktualisieren, also verwenden Sie eineSourceTemplate-Entität. Wenn Sie ein Dashboard aus einer Analyse aktualisieren müssen, konvertieren Sie die Analyse zunächst in eine Vorlage, indem Sie die [CreateTemplate](https://docs.aws.amazon.com/quicksight/latest/APIReference/API_CreateTemplate.html) API-Operation. FürSourceTemplategeben Sie den Amazon-Ressourcenname (ARN) der Quellvorlage an. DieSourceTemplateARN kann beliebige enthaltenAWSKonto und irgendein Amazon QuickSight-unterstütztAWS-Region.

Verwenden derDataSetReferencesEntität innerhalbSourceTemplate, um die Ersatz-Datensätze für die im Original aufgeführten Platzhalter aufzulisten. Das Schema in jedem Datensatz muss mit seinem Platzhalter übereinstimmen.

Typ: [DashboardSourceEntity](#page-700-1) Objekt

#### Erforderlich: Ja

### <span id="page-528-0"></span>[DashboardPublishOptions](#page-525-0)

Optionen zum Veröffentlichen des Dashboards bei der Erstellung:

- AvailabilityStatuszumAdHocFilteringOption- Dieser Status kann sowohlENABLEDoderDISABLED. Wenn diese Eigenschaft ist aufDISABLED, Amazon QuickSight deaktiviert den linken Filterbereich im veröffentlichten Dashboard, der für die (einmalige) Ad-hoc-Filterung verwendet werden kann. Dieser Option istENABLEDstandardmäßig.
- AvailabilityStatuszumExportToCSVOption- Dieser Status kann sowohlENABLEDoderDISABLED. Die visuelle Option zum Exportieren von Daten in das CSV-Format ist nicht aktiviert, wenn diese Einstellung aufDISABLED. Dieser Option istENABLEDstandardmäßig.
- VisibilityStatezumSheetControlsOption- Dieser Sichtbarkeitsstatus kann entwederCOLLAPSEDoderEXPANDED. Dieser Option istCOLLAPSEDstandardmäßig.

Typ: [DashboardPublishOptions](#page-696-3) Objekt

#### Erforderlich: Nein

#### <span id="page-528-1"></span>**[Parameters](#page-525-0)**

Eine Struktur, die die Parameter des Dashboards enthält. Dies sind Parameter-Überschreibungen für ein Dashboard. Ein Dashboard kann jede Art von Parametern haben, und einige Parameter akzeptieren möglicherweise mehrere Werte.

Typ: [Parameters](#page-798-4) Objekt

Erforderlich: Nein

#### <span id="page-528-2"></span>[ThemeArn](#page-525-0)

Der Amazon-Ressourcenname (ARN) des Themes, das für dieses Dashboard verwendet wird. Wenn Sie einen Wert für dieses Feld hinzufügen, wird der Wert überschrieben, der Entität ursprünglich zugeordnet war. Der Theme-ARN muss in derselben Eigenschaft vorhanden seinAWSKonto, in dem Sie das Dashboard erstellen.

Type: String

Erforderlich: Nein

#### <span id="page-528-3"></span>**[VersionDescription](#page-525-0)**

Eine Beschreibung für die erste Version des Dashboards, die gerade erstellt wird.

Type: String

Längenbeschränkungen: Mindestlänge 1. Maximale Länge von 512.

Erforderlich: Nein

### <span id="page-529-2"></span>Antwortsyntax

```
HTTP/1.1 200
Content-type: application/json
{ 
    "Arn": "string", 
    "CreationStatus": "string", 
    "DashboardId": "string", 
    "RequestId": "string", 
    "Status": number, 
    "VersionArn": "string"
}
```
#### Antwortelemente

Wenn die Aktion erfolgreich ist, sendet der Service eine HTTP 200-Antwort zurück.

Die folgenden Daten werden vom Service im JSON-Format zurückgegeben.

#### <span id="page-529-0"></span>[Arn](#page-529-2)

Der Amazon-Ressourcenname (ARN) der Ressource.

Type: String

#### <span id="page-529-1"></span>**[CreationStatus](#page-529-2)**

Der Erstellungsstatus der Anfrage.

Type: String

```
Zulässige Werte: CREATION_IN_PROGRESS | CREATION_SUCCESSFUL | 
CREATION_FAILED | UPDATE_IN_PROGRESS | UPDATE_SUCCESSFUL | UPDATE_FAILED 
| DELETED
```
#### <span id="page-530-0"></span>**[DashboardId](#page-529-2)**

Die ID für das Dashboard.

Type: String

Längenbeschränkungen: Mindestlänge 1. Maximale Länge beträgt 2048 Zeichen.

Pattern:  $\lceil \wedge w \rangle - \rceil +$ 

#### <span id="page-530-1"></span>[RequestId](#page-529-2)

DieAWSAnforderungs-ID für diese Operation.

Type: String

#### <span id="page-530-2"></span>**[Status](#page-529-2)**

Der HTTP-Status der Anforderung.

Type: Ganzzahl

#### <span id="page-530-3"></span>**[VersionArn](#page-529-2)**

Der ARN des Dashboards, einschließlich der Versionsnummer.

Type: String

# Fehler

Hinweise zu den Fehlern, die bei allen Aktionen auftreten, finden Sie unter[Häufige Fehler.](#page-909-0)

**ConflictException** 

Das Aktualisieren oder Löschen einer Ressource kann zu einem inkonsistenten Zustand führen.

HTTStatus Code: 409

InternalFailureException

Es ist ein interner Fehler aufgetreten.

HTTStatus Code: 500

InvalidParameterValueException

Ein oder mehrere Parameter haben einen Wert, der nicht gültig ist.

HTTStatus Code: 400

#### LimitExceededException

Ein Limit wurde überschritten.

HTTStatus Code: 409

#### ResourceNotFoundException

Mindestens eine Ressource kann nicht gefunden werden.

HTTStatus Code: 404

**ThrottlingException** 

Der Zugriff wird gedrosselt

HTTStatus Code: 429

UnsupportedUserEditionException

Dieser Fehler zeigt an, dass Sie eine Operation bei Amazon durchführen. QuickSightAbonnement, bei dem die Edition keine Unterstützung für diesen Vorgang enthält. Amazon Amazon QuickSight verfügt derzeit über eine Standard Edition und eine Enterprise Edition. Nicht jede Operation und Funktion ist in jeder Version verfügbar ist.

HTTStatus Code: 403

Weitere Informationen finden Sie unter:

Weitere Informationen zur Verwendung dieser API in einem der sprachspezifischen AWS-SDKs finden Sie unter:

- [AWS-Befehlszeilenschnittstelle](https://docs.aws.amazon.com/goto/aws-cli/quicksight-2018-04-01/UpdateDashboard)
- [AWS-SDK für .NET](https://docs.aws.amazon.com/goto/DotNetSDKV3/quicksight-2018-04-01/UpdateDashboard)
- [AWS-SDK für C++](https://docs.aws.amazon.com/goto/SdkForCpp/quicksight-2018-04-01/UpdateDashboard)
- [AWS-SDK for Go](https://docs.aws.amazon.com/goto/SdkForGoV1/quicksight-2018-04-01/UpdateDashboard)
- [AWS-SDK für Java V2](https://docs.aws.amazon.com/goto/SdkForJavaV2/quicksight-2018-04-01/UpdateDashboard)
- [AWSSDK-Status JavaScript](https://docs.aws.amazon.com/goto/AWSJavaScriptSDK/quicksight-2018-04-01/UpdateDashboard)
- [AWS SDK für PHP V3](https://docs.aws.amazon.com/goto/SdkForPHPV3/quicksight-2018-04-01/UpdateDashboard)
- [AWS SDK für Python](https://docs.aws.amazon.com/goto/boto3/quicksight-2018-04-01/UpdateDashboard)
- [AWS SDK für Ruby V3](https://docs.aws.amazon.com/goto/SdkForRubyV3/quicksight-2018-04-01/UpdateDashboard)

# UpdateDashboardPermissions

Aktualisiert Lese- und Schreibberechtigungen für ein Dashboard

# <span id="page-533-0"></span>Anforderungssyntax

```
PUT /accounts/AwsAccountId/dashboards/DashboardId/permissions HTTP/1.1
Content-type: application/json
{ 
    "GrantLinkPermissions": [ 
        { 
           "Actions": [ "string" ], 
           "Principal": "string" 
        } 
    ], 
    "GrantPermissions": [ 
        { 
           "Actions": [ "string" ], 
           "Principal": "string" 
        } 
    ], 
    "RevokeLinkPermissions": [ 
        { 
           "Actions": [ "string" ], 
           "Principal": "string" 
        } 
    ], 
    "RevokePermissions": [ 
        { 
           "Actions": [ "string" ], 
           "Principal": "string" 
        } 
    ]
}
```
# URI-Anfrageparameter

Die Anforderung verwendet die folgenden URI-Parameter.

### **[AwsAccountId](#page-533-0)**

Die ID derAWSKonto, das das Dashboard enthält, dessen Berechtigungen Sie aktualisieren.

Längenbeschränkungen: Feste Länge von 12.

Pattern: ^[0-9]{12}\$

Erforderlich: Ja

#### **[DashboardId](#page-533-0)**

Die ID für das Dashboard.

Längenbeschränkungen: Mindestlänge 1. Maximale Länge beträgt 2048 Zeichen.

Pattern:  $\lceil \wedge w \rangle - \rceil +$ 

Erforderlich: Ja

### Anforderungstext

Die Anforderung akzeptiert die folgenden Daten im JSON-Format.

#### <span id="page-534-0"></span>**[GrantLinkPermissions](#page-533-0)**

Erteilenden Berechtigungen für alle Benutzer in einem definierten Namespace.

Type: Array von[ResourcePermission](#page-823-2)Objekte

Array-Mitglieder: Die maximale Anzahl beträgt 2 Elemente.

Erforderlich: Nein

#### <span id="page-534-1"></span>**[GrantPermissions](#page-533-0)**

Die Berechtigungen, die Sie für diese Ressource erteilen möchten.

Type: Array von[ResourcePermission](#page-823-2)Objekte

Array-Mitglieder: Die maximale Anzahl beträgt 100 Elemente.

Erforderlich: Nein

#### <span id="page-534-2"></span>[RevokeLinkPermissions](#page-533-0)

Widerruft Link-Berechtigungen für alle Benutzer in einem definierten Namespace.

Type: Array von[ResourcePermission](#page-823-2)Objekte

Array-Mitglieder: Die maximale Anzahl beträgt 2 Elemente.

Erforderlich: Nein

### <span id="page-535-0"></span>**[RevokePermissions](#page-533-0)**

Die Berechtigungen, die Sie für diese Ressource widerrufen möchten.

Type: Array von[ResourcePermission](#page-823-2)Objekte

Array-Mitglieder: Die maximale Anzahl beträgt 100 Elemente.

Erforderlich: Nein

# <span id="page-535-1"></span>Antwortsyntax

```
HTTP/1.1 Status
Content-type: application/json
{ 
    "DashboardArn": "string", 
    "DashboardId": "string", 
    "LinkSharingConfiguration": { 
        "Permissions": [ 
          \{ "Actions": [ "string" ], 
               "Principal": "string" 
           } 
       ] 
    }, 
    "Permissions": [ 
       \{ "Actions": [ "string" ], 
           "Principal": "string" 
        } 
    ], 
    "RequestId": "string"
}
```
# Antwortelemente

Wenn die Aktion erfolgreich ist, sendet der Dienst die folgende HTTP-Antwort zurück.

#### **[Status](#page-535-1)**

Der HTTP-Status der Anforderung.

Die folgenden Daten werden vom Service im JSON-Format zurückgegeben.

#### <span id="page-536-0"></span>**[DashboardArn](#page-535-1)**

Der Amazon-Ressourcenname (ARN) des Dashboards.

Type: String

#### <span id="page-536-1"></span>**[DashboardId](#page-535-1)**

Die ID für das Dashboard.

Type: String

Längenbeschränkungen: Mindestlänge 1. Maximale Länge beträgt 2048 Zeichen.

Pattern: [\w\-]+

#### <span id="page-536-2"></span>[LinkSharingConfiguration](#page-535-1)

Aktualisiert die Berechtigungen eines geteilten Links zu einem Amazon QuickSight -Dashboard.

Typ: [LinkSharingConfiguration](#page-777-1) Objekt

#### <span id="page-536-3"></span>**[Permissions](#page-535-1)**

Informationen zu den Berechtigungen im Dashboard.

Type: Array von[ResourcePermission](#page-823-2)Objekte

Array-Mitglieder: Die Mindestanzahl beträgt 1 Element. Die maximale Anzahl beträgt 64 Elemente.

#### <span id="page-536-4"></span>[RequestId](#page-535-1)

DieAWSdie ID für diese Operation.

Type: String

## Fehler

Hinweise zu den Fehlern, die bei allen Aktionen auftreten, finden Sie unter[Häufige Fehler.](#page-909-0)

#### **ConflictException**

Das Aktualisieren oder Löschen einer Ressource kann zu einem inkonsistenten Zustand führen.

HTTP Status Code: 409

InternalFailureException

Es ist ein interner Fehler aufgetreten.

HTTP Status Code: 500

InvalidParameterValueException

Ein oder mehrere Parameter haben einen Wert, der nicht gültig ist.

HTTP Status Code: 400

ResourceNotFoundException

Mindestens eine Ressource kann nicht gefunden werden.

HTTP Status Code: 404

**ThrottlingException** 

Der Zugriff wird gedrosselt

HTTP Status Code: 429

UnsupportedUserEditionException

Dieser Fehler zeigt an, dass Sie eine Operation bei Amazon durchführen. QuickSightAbonnement, bei dem die Edition keine Unterstützung für diesen Vorgang enthält. Amazon QuickSight verfügt derzeit über eine Standard Edition und eine Enterprise Edition. Nicht jede Operation und Funktion ist in jeder Version verfügbar ist.

HTTP Status Code: 403

# Weitere Informationen finden Sie unter:

Weitere Informationen zur Verwendung dieser API in einem der sprachspezifischen AWS-SDKs finden Sie unter:

• [AWS-Befehlszeilenschnittstelle](https://docs.aws.amazon.com/goto/aws-cli/quicksight-2018-04-01/UpdateDashboardPermissions)

- [AWS-SDK für .NET](https://docs.aws.amazon.com/goto/DotNetSDKV3/quicksight-2018-04-01/UpdateDashboardPermissions)
- [AWS-SDK für C++](https://docs.aws.amazon.com/goto/SdkForCpp/quicksight-2018-04-01/UpdateDashboardPermissions)
- [AWS-SDK for Go](https://docs.aws.amazon.com/goto/SdkForGoV1/quicksight-2018-04-01/UpdateDashboardPermissions)
- [AWS-SDK für Java V2](https://docs.aws.amazon.com/goto/SdkForJavaV2/quicksight-2018-04-01/UpdateDashboardPermissions)
- [AWSSDK-für JavaScript](https://docs.aws.amazon.com/goto/AWSJavaScriptSDK/quicksight-2018-04-01/UpdateDashboardPermissions)
- [AWS SDK für PHP V3](https://docs.aws.amazon.com/goto/SdkForPHPV3/quicksight-2018-04-01/UpdateDashboardPermissions)
- [AWS SDK für Python](https://docs.aws.amazon.com/goto/boto3/quicksight-2018-04-01/UpdateDashboardPermissions)
- [AWS SDK für Ruby V3](https://docs.aws.amazon.com/goto/SdkForRubyV3/quicksight-2018-04-01/UpdateDashboardPermissions)

# UpdateDashboardPublishedVersion

Aktualisiert die veröffentlichte Version eines Dashboards.

# <span id="page-539-0"></span>Anforderungssyntax

PUT /accounts/*AwsAccountId*/dashboards/*DashboardId*/versions/*VersionNumber* HTTP/1.1

# URI-Anfrageparameter

Die Anforderung verwendet die folgenden URI-Parameter.

#### [AwsAccountId](#page-539-0)

Die ID derAWSKonto, das das Dashboard enthält, das Sie aktualisieren.

Längenbeschränkungen: Feste Länge von 12.

Pattern: ^[0-9]{12}\$

Erforderlich: Ja

### **[DashboardId](#page-539-0)**

Die ID des -Dashboards.

Längenbeschränkungen: Mindestlänge 1. Maximale Länge beträgt 2048 Zeichen.

Pattern:  $[\wedge w \ -] +$ 

Erforderlich: Ja

#### **[VersionNumber](#page-539-0)**

Die Versionsnummer des -Dashboards.

Gültiger Bereich: Der Mindestwert ist 1.

Erforderlich: Ja

## Anforderungstext

Der Anforderung besitzt keinen Anforderungstext.
# <span id="page-540-3"></span>Antwortsyntax

```
HTTP/1.1 Status
Content-type: application/json
{ 
    "DashboardArn": "string", 
    "DashboardId": "string", 
    "RequestId": "string"
}
```
## Antwortelemente

Wenn die Aktion erfolgreich ist, sendet der Dienst die folgende HTTP-Antwort zurück.

#### **[Status](#page-540-3)**

Der HTTP-Status der Anforderung.

Die folgenden Daten werden vom Service im JSON-Format zurückgegeben.

#### <span id="page-540-0"></span>[DashboardArn](#page-540-3)

Der Amazon-Ressourcenname (ARN) des -Dashboards.

Type: String

#### <span id="page-540-1"></span>**[DashboardId](#page-540-3)**

Die ID des -Dashboards.

Type: String

Längenbeschränkungen: Mindestlänge 1. Maximale Länge beträgt 2048 Zeichen.

Pattern:  $[\wedge w \ -] +$ 

#### <span id="page-540-2"></span>**[RequestId](#page-540-3)**

DieAWSAnforderungsnummer für diese Operation.

Type: String

```
UpdateDashboardPublishedVersion 530
```
# Fehler

Hinweise zu den Fehlern, die bei allen Aktionen auftreten, finden Sie unter[Häufige Fehler.](#page-909-0)

**ConflictException** 

Das Aktualisieren oder Löschen einer Ressource kann zu einem inkonsistenten Zustand führen.

HTTP Status Code: 409

InternalFailureException

Es ist ein interner Fehler aufgetreten.

HTTP Status Code: 500

InvalidParameterValueException

Ein oder mehrere Parameter haben einen Wert, der nicht gültig ist.

HTTP Status Code: 400

ResourceNotFoundException

Mindestens eine Ressource kann nicht gefunden werden.

HTTP Status Code: 404

**ThrottlingException** 

Der Zugriff wird gedrosselt

HTTP Status Code: 429

UnsupportedUserEditionException

Dieser Fehler zeigt an, dass Sie eine Operation mit Amazon durchführen. QuickSightAbonnement, bei dem die Edition keine Unterstützung für diesen Vorgang enthält. Amazon Amazon QuickSight verfügt derzeit über eine Standard Edition und eine Enterprise Edition. Nicht jede Operation und Funktion ist in jeder Version verfügbar ist.

HTTP Status Code: 403

Weitere Informationen finden Sie unter:

Weitere Informationen zur Verwendung dieser API in einem der sprachspezifischen AWS-SDKs finden Sie unter:

- [AWS-Befehlszeilenschnittstelle](https://docs.aws.amazon.com/goto/aws-cli/quicksight-2018-04-01/UpdateDashboardPublishedVersion)
- [AWS-SDK für .NET](https://docs.aws.amazon.com/goto/DotNetSDKV3/quicksight-2018-04-01/UpdateDashboardPublishedVersion)
- [AWS-SDK für C++](https://docs.aws.amazon.com/goto/SdkForCpp/quicksight-2018-04-01/UpdateDashboardPublishedVersion)
- [AWS-SDK for Go](https://docs.aws.amazon.com/goto/SdkForGoV1/quicksight-2018-04-01/UpdateDashboardPublishedVersion)
- [AWS-SDK für Java V2](https://docs.aws.amazon.com/goto/SdkForJavaV2/quicksight-2018-04-01/UpdateDashboardPublishedVersion)
- [AWSSDK-Updates für JavaScript](https://docs.aws.amazon.com/goto/AWSJavaScriptSDK/quicksight-2018-04-01/UpdateDashboardPublishedVersion)
- [AWS SDK für PHP V3](https://docs.aws.amazon.com/goto/SdkForPHPV3/quicksight-2018-04-01/UpdateDashboardPublishedVersion)
- [AWS SDK für Python](https://docs.aws.amazon.com/goto/boto3/quicksight-2018-04-01/UpdateDashboardPublishedVersion)
- [AWS SDK für Ruby V3](https://docs.aws.amazon.com/goto/SdkForRubyV3/quicksight-2018-04-01/UpdateDashboardPublishedVersion)

# UpdateDataSet

Aktualisiert eine Datenschlüssels Dieser Vorgang unterstützt keine Datensätze, die hochgeladene Dateien als Quelle enthalten.

# <span id="page-543-0"></span>Anforderungssyntax

```
PUT /accounts/AwsAccountId/data-sets/DataSetId HTTP/1.1
Content-type: application/json
{ 
    "ColumnGroups": [ 
        { 
           "GeoSpatialColumnGroup": { 
              "Columns": [ "string" ], 
              "CountryCode": "string", 
               "Name": "string" 
           } 
       } 
    ], 
    "ColumnLevelPermissionRules": [ 
       { 
           "ColumnNames": [ "string" ], 
           "Principals": [ "string" ] 
       } 
    ], 
    "DataSetUsageConfiguration": { 
        "DisableUseAsDirectQuerySource": boolean, 
        "DisableUseAsImportedSource": boolean
    }, 
    "FieldFolders": { 
        "string" : { 
           "columns": [ "string" ], 
           "description": "string" 
       } 
    }, 
    "ImportMode": "string", 
    "LogicalTableMap": { 
        "string" : { 
           "Alias": "string", 
           "DataTransforms": [ 
\{\hspace{.1cm} \} "CastColumnTypeOperation": {
```

```
 "ColumnName": "string", 
                    "Format": "string", 
                    "NewColumnType": "string" 
                }, 
                 "CreateColumnsOperation": { 
                    "Columns": [ 
\{ \} "ColumnId": "string", 
                          "ColumnName": "string", 
                          "Expression": "string" 
 } 
\sim 100 \sim 100 \sim 100 \sim 100 \sim 100 \sim 100 \sim }, 
                 "FilterOperation": { 
                    "ConditionExpression": "string" 
                }, 
                 "ProjectOperation": { 
                    "ProjectedColumns": [ "string" ] 
                }, 
                 "RenameColumnOperation": { 
                    "ColumnName": "string", 
                    "NewColumnName": "string" 
                }, 
                 "TagColumnOperation": { 
                    "ColumnName": "string", 
                    "Tags": [ 
\{ \} "ColumnDescription": { 
                              "Text": "string" 
\}, \{ "ColumnGeographicRole": "string" 
 } 
\sim 100 \sim 100 \sim 100 \sim 100 \sim 100 \sim 100 \sim }, 
                 "UntagColumnOperation": { 
                    "ColumnName": "string", 
                    "TagNames": [ "string" ] 
 } 
             } 
          ], 
          "Source": { 
             "DataSetArn": "string", 
             "JoinInstruction": { 
                 "LeftJoinKeyProperties": {
```

```
 "UniqueKey": boolean
                 }, 
                 "LeftOperand": "string", 
                 "OnClause": "string", 
                 "RightJoinKeyProperties": { 
                    "UniqueKey": boolean
                 }, 
                 "RightOperand": "string", 
                 "Type": "string" 
             }, 
             "PhysicalTableId": "string" 
          } 
       } 
    }, 
    "Name": "string", 
    "PhysicalTableMap": { 
       "string" : { 
          "CustomSql": { 
              "Columns": [ 
\overline{a} "Name": "string", 
                    "Type": "string" 
 } 
             ], 
             "DataSourceArn": "string", 
             "Name": "string", 
             "SqlQuery": "string" 
          }, 
          "RelationalTable": { 
             "Catalog": "string", 
             "DataSourceArn": "string", 
             "InputColumns": [ 
\overline{a} "Name": "string", 
                    "Type": "string" 
 } 
             ], 
             "Name": "string", 
             "Schema": "string" 
          }, 
          "S3Source": { 
             "DataSourceArn": "string", 
             "InputColumns": [ 
\overline{a}
```

```
 "Name": "string", 
                     "Type": "string" 
 } 
              ], 
              "UploadSettings": { 
                  "ContainsHeader": boolean, 
                  "Delimiter": "string", 
                  "Format": "string", 
                  "StartFromRow": number, 
                  "TextQualifier": "string" 
              } 
           } 
       } 
    }, 
    "RowLevelPermissionDataSet": { 
        "Arn": "string", 
        "FormatVersion": "string", 
        "Namespace": "string", 
        "PermissionPolicy": "string", 
        "Status": "string" 
    }, 
    "RowLevelPermissionTagConfiguration": { 
        "Status": "string", 
        "TagRules": [ 
           { 
              "ColumnName": "string", 
              "MatchAllValue": "string", 
              "TagKey": "string", 
              "TagMultiValueDelimiter": "string" 
           } 
       ] 
    }
}
```
# URI-Anfrageparameter

Die Anforderung verwendet die folgenden URI-Parameter.

## **[AwsAccountId](#page-543-0)**

Die AWS-Konto-ID.

Längenbeschränkungen: Feste Länge von 12.

Pattern: ^[0-9]{12}\$

Erforderlich. Ja

#### **[DataSetId](#page-543-0)**

Die ID für das Dataset, das Sie aktualisieren möchten. Diese ID ist eindeutigAWS-Regionfür jedenAWSKonto.

Erforderlich. Ja

# Anforderungstext

Die Anforderung akzeptiert die folgenden Daten im JSON-Format.

#### <span id="page-547-0"></span>**[ImportMode](#page-543-0)**

Zeigt an, ob Sie die Daten in SPICE importieren möchten.

Type: String

Zulässige Werte: SPICE | DIRECT\_QUERY

Erforderlich. Ja

#### <span id="page-547-1"></span>[Name](#page-543-0)

Der Anzeigename für das Dataset.

Type: String

Längenbeschränkungen: Mindestlänge 1. Maximale Länge beträgt 128 Zeichen.

Erforderlich. Ja

#### <span id="page-547-2"></span>[PhysicalTableMap](#page-543-0)

Deklariert die physischen Tabellen, die in den zugrunde liegenden Datenquellen verfügbar sind.

Type: Zeichenfolge fü[rPhysicalTableO](#page-800-3)bjekt-Map

Karten-Einträge: Minimale Anzahl der Elemente: 0. Die maximale Anzahl beträgt 32 Elemente.

Die wichtigsten Längenbeschränkungen: Mindestlänge 1. Höchstlänge = 64 Zeichen.

Schlüssel-Muster: [0-9a-zA-Z-]\*

Erforderlich. Ja

#### <span id="page-548-0"></span>**[ColumnGroups](#page-543-0)**

Gruppierungen von Spalten, die in bestimmten Amazon- QuickSight -Funktionen Funktionen. Derzeit wird nur die räumliche Hierarchie unterstützt.

Type: Array-Funktione[nColumnGroupO](#page-678-1)bjekte

Array-Mitglieder: Die Mindestanzahl beträgt 1 Element. Die maximale Anzahl beträgt 8 Elemente.

Erforderlich. Nein

<span id="page-548-1"></span>[ColumnLevelPermissionRules](#page-543-0)

Ein Satz von einer oder mehreren Definitionen eines [ColumnLevelPermissionRule](https://docs.aws.amazon.com/quicksight/latest/APIReference/API_ColumnLevelPermissionRule.html) .

Type: Array-Funktione[nColumnLevelPermissionRule](#page-681-2)Objekte

Array-Mitglieder: Die Mindestanzahl beträgt 1 Element.

Erforderlich. Nein

#### <span id="page-548-2"></span>**[DataSetUsageConfiguration](#page-543-0)**

Die Verwendungskonfiguration, die auf untergeordnete Datasets angewendet werden soll, die auf diese Datenmenge als Quelle verweisen.

Typ: [DataSetUsageConfiguration](#page-722-2) Objekt

Erforderlich. Nein

#### <span id="page-548-3"></span>**[FieldFolders](#page-543-0)**

Der Ordner, der Felder und verschachtelte Unterordner für Ihr Dataset enthält.

Type: Zeichenfolge fü[rFieldFolder](#page-743-2)Objekt-Map

Die wichtigsten Längenbeschränkungen: Mindestlänge 1. Höchstlänge = 1000 Zeichen.

Erforderlich. Nein

#### <span id="page-548-4"></span>[LogicalTableMap](#page-543-0)

Konfiguriert die Kombination und Transformation der Daten aus den physischen Tabellen.

Type: Zeichenfolge fü[rLogicalTable](#page-778-3)Objekt-Map

Karten-Einträge: Die maximale Anzahl beträgt 64 Elemente.

Die wichtigsten Längenbeschränkungen: Mindestlänge 1. Höchstlänge = 64 Zeichen.

Schlüssel-Muster: [0-9a-zA-Z-]\*

Erforderlich. Nein

<span id="page-549-0"></span>[RowLevelPermissionDataSet](#page-543-0)

Die Sicherheitskonfiguration auf Zeilenebene für die Daten, die Sie erstellen möchten.

Typ: [RowLevelPermissionDataSet](#page-827-3) Objekt

Erforderlich. Nein

<span id="page-549-1"></span>[RowLevelPermissionTagConfiguration](#page-543-0)

Die Konfiguration von Tags in einem Dataset, um die Sicherheit auf Zeilenebene festzulegen. Sicherheits-Tags auf Zeilenebene werden derzeit nur für die anonyme Einbettung unterstützt.

Typ: [RowLevelPermissionTagConfiguration](#page-829-2) Objekt

Erforderlich. Nein

# <span id="page-549-2"></span>Antwortsyntax

```
HTTP/1.1 Status
Content-type: application/json
{ 
    "Arn": "string", 
    "DataSetId": "string", 
    "IngestionArn": "string", 
    "IngestionId": "string", 
    "RequestId": "string"
}
```
# Antwortelemente

Wenn die Aktion erfolgreich ist, sendet der Dienst die folgende HTTP-Antwort zurück.

#### **[Status](#page-549-2)**

Der HTTP-Status der Anforderung.

Die folgenden Daten werden vom Service im JSON-Format zurückgegeben.

### <span id="page-550-0"></span>[Arn](#page-549-2)

Der Amazon-Ressourcenname (ARN) des Dataset.

Type: String

### <span id="page-550-1"></span>**[DataSetId](#page-549-2)**

Die ID für das Dataset, das Sie erstellen möchten. Diese ID ist eindeutigAWS-Regionfür jedenAWSKonto.

Type: String

### <span id="page-550-2"></span>[IngestionArn](#page-549-2)

Der ARN für die Aufnahme, der als Ergebnis der Datensatzerstellung ausgelöst wird, wenn der Importmodus SPICE ist.

Type: String

## <span id="page-550-3"></span>**[IngestionId](#page-549-2)**

Die ID der Aufnahme, die als Ergebnis der Datensatzerstellung ausgelöst wird, wenn der Importmodus SPICE ist.

Type: String

#### <span id="page-550-4"></span>[RequestId](#page-549-2)

DieAWSAnforderung für diese Operation.

Type: String

# Fehler

Hinweise zu den Fehlern, die bei allen Aktionen auftreten, finden Sie unter[Häufige Fehler.](#page-909-0)

#### AccessDeniedException

Sie haben keinen Zugriff auf dieses Element. Die bereitgestellten Anmeldeinformationen konnten nicht überprüft werden. Sie sind möglicherweise nicht berechtigt, die Anforderung auszuführen. Stellen Sie sicher, dass Ihr Konto für die Nutzung von Amazon autorisiert ist QuickSight - Service, dass Ihre -Richtlinien die korrekten Berechtigungen besitzen und dass Sie die richtigen Zugriffsschlüssel verwenden.

HTTP-Statuscode: 401

#### **ConflictException**

Das Aktualisieren oder Löschen einer Ressource kann zu einem inkonsistenten Zustand führen.

HTTP-Statuscode: 409

#### InternalFailureException

Es ist ein interner Fehler aufgetreten.

HTTP-Statuscode: 500

InvalidParameterValueException

Ein oder mehrere Parameter haben einen Wert, der nicht gültig ist.

HTTP-Statuscode: 400

LimitExceededException

Ein Limit wurde überschritten.

HTTP-Statuscode: 409

#### ResourceNotFoundException

Mindestens eine Ressource kann nicht gefunden werden.

HTTP-Statuscode: 404

### **ThrottlingException**

Der Zugriff wird gedrosselt

HTTP-Statuscode: 429

#### UnsupportedUserEditionException

Dieser Fehler zeigt an, dass Sie eine Operation auf Amazon QuickSightAbonnement, bei dem die Edition keine Unterstützung für diesen Vorgang enthält. Amazon QuickSight verfügt derzeit über eine Standard Edition und eine Enterprise Edition. Nicht jede Operation und Funktion ist in jeder Version verfügbar ist.

HTTP-Statuscode: 403

### Beispiele

Beispiel

Dieses Beispiel zeigt eine Verwendung von UpdateDataSet.

#### Beispielanforderung

```
POST /accounts/{AwsAccountId}/data-sets/{DataSetId} HTTP/1.1
Content-type: application/json
```
# Weitere Informationen finden Sie unter:

Weitere Informationen zur Verwendung dieser API in einem der sprachspezifischen AWS-SDKs finden Sie unter:

- [AWS-Befehlszeilenschnittstelle](https://docs.aws.amazon.com/goto/aws-cli/quicksight-2018-04-01/UpdateDataSet)
- [AWS-SDK für .NET](https://docs.aws.amazon.com/goto/DotNetSDKV3/quicksight-2018-04-01/UpdateDataSet)
- [AWS-SDK für C++](https://docs.aws.amazon.com/goto/SdkForCpp/quicksight-2018-04-01/UpdateDataSet)
- [AWS-SDK for Go](https://docs.aws.amazon.com/goto/SdkForGoV1/quicksight-2018-04-01/UpdateDataSet)
- [AWS-SDK für Java V2](https://docs.aws.amazon.com/goto/SdkForJavaV2/quicksight-2018-04-01/UpdateDataSet)
- [AWSSDK-für JavaScript](https://docs.aws.amazon.com/goto/AWSJavaScriptSDK/quicksight-2018-04-01/UpdateDataSet)
- [AWS SDK für PHP V3](https://docs.aws.amazon.com/goto/SdkForPHPV3/quicksight-2018-04-01/UpdateDataSet)
- [AWS SDK für Python](https://docs.aws.amazon.com/goto/boto3/quicksight-2018-04-01/UpdateDataSet)
- [AWS SDK für Ruby V3](https://docs.aws.amazon.com/goto/SdkForRubyV3/quicksight-2018-04-01/UpdateDataSet)

# UpdateDataSetPermissions

Aktualisiert die Berechtigungen für einen Datensatz.

Die Berechtigungsressource istarn:aws:quicksight:region:aws-account-id:dataset/ data-set-id.

# <span id="page-553-0"></span>Anforderungssyntax

```
POST /accounts/AwsAccountId/data-sets/DataSetId/permissions HTTP/1.1
Content-type: application/json
{ 
    "GrantPermissions": [ 
        { 
           "Actions": [ "string" ], 
           "Principal": "string" 
        } 
    ], 
    "RevokePermissions": [ 
        { 
           "Actions": [ "string" ], 
           "Principal": "string" 
        } 
    ]
}
```
# URI-Anfrageparameter

Die Anforderung verwendet die folgenden URI-Parameter.

## **[AwsAccountId](#page-553-0)**

Die AWS-Konto-ID.

Längenbeschränkungen: Feste Länge von 12.

Pattern: ^[0-9]{12}\$

Erforderlich: Ja

#### **[DataSetId](#page-553-0)**

Die ID des Datasets, dessen Berechtigungen Sie aktualisieren möchten. Diese ID muss eindeutig seinAWS-Regionfür jedenAWSKonto.

Erforderlich: Ja

## Anforderungstext

Die Anforderung akzeptiert die folgenden Daten im JSON-Format.

#### <span id="page-554-0"></span>**[GrantPermissions](#page-553-0)**

Die Ressourcenberechtigungen, die Sie dem Dataset erteilen möchten.

Type: Array von[ResourcePermission](#page-823-2)Objekte

Array-Mitglieder: Die Mindestanzahl beträgt 1 Element. Die maximale Anzahl beträgt 64 Elemente.

Erforderlich: Nein

#### <span id="page-554-1"></span>**[RevokePermissions](#page-553-0)**

Die Ressourcenberechtigungen, die Sie aus dem Dataset widerrufen möchten.

Type: Array von[ResourcePermission](#page-823-2)Objekte

Array-Mitglieder: Die Mindestanzahl beträgt 1 Element. Die maximale Anzahl beträgt 64 Elemente.

Erforderlich: Nein

#### <span id="page-554-2"></span>Antwortsyntax

```
HTTP/1.1 Status
Content-type: application/json
{ 
    "DataSetArn": "string", 
    "DataSetId": "string", 
    "RequestId": "string"
}
```
# Antwortelemente

Wenn die Aktion erfolgreich ist, sendet der Dienst die folgende HTTP-Antwort zurück.

#### **[Status](#page-554-2)**

Der HTTP-Status der Anforderung.

Die folgenden Daten werden vom Service im JSON-Format zurückgegeben.

### <span id="page-555-0"></span>**[DataSetArn](#page-554-2)**

Der Amazon-Ressourcenname (ARN) des Datasets.

Type: String

### <span id="page-555-1"></span>**[DataSetId](#page-554-2)**

Die ID des Datasets, dessen Berechtigungen Sie aktualisieren möchten. Diese ID muss eindeutig seinAWS-Regionfür jedenAWSKonto.

Type: String

## <span id="page-555-2"></span>[RequestId](#page-554-2)

DieAWSAnforderungs-ID für diese Operation.

Type: String

# Fehler

Hinweise zu den Fehlern, die bei allen Aktionen auftreten, finden Sie unter[Häufige Fehler.](#page-909-0)

## AccessDeniedException

Sie haben keinen Zugriff auf dieses Element. Die bereitgestellten Anmeldeinformationen konnten nicht überprüft werden. Sie sind möglicherweise nicht berechtigt, die Anforderung auszuführen. Stellen Sie sicher, dass Ihr Konto für die Nutzung von Amazon autorisiert ist QuickSight - Service, dass Ihre -Richtlinien die korrekten Berechtigungen besitzen und dass Sie die richtigen Zugriffsschlüssel verwenden.

HTTP-Statuscode: 401

#### **ConflictException**

Das Aktualisieren oder Löschen einer Ressource kann zu einem inkonsistenten Zustand führen.

HTTP-Statuscode: 409

InternalFailureException

Es ist ein interner Fehler aufgetreten.

HTTP-Statuscode: 500

InvalidParameterValueException

Ein oder mehrere Parameter haben einen Wert, der nicht gültig ist.

HTTP-Statuscode: 400

ResourceNotFoundException

Mindestens eine Ressource kann nicht gefunden werden.

HTTP-Statuscode: 404

**ThrottlingException** 

Der Zugriff wird gedrosselt

HTTP-Statuscode: 429

### Beispiele

Beispiel

Dieses Beispiel zeigt eine Verwendung von UpdateDataSetPermissions.

Beispielanforderung

```
POST /accounts/{AwsAccountId}/data-sets/{DataSetId}/permissions HTTP/1.1
Content-type: application/json
```
# Weitere Informationen finden Sie unter:

Weitere Informationen zur Verwendung dieser API in einem der sprachspezifischen AWS-SDKs finden Sie unter:

- [AWS-Befehlszeilenschnittstelle](https://docs.aws.amazon.com/goto/aws-cli/quicksight-2018-04-01/UpdateDataSetPermissions)
- [AWS-SDK für .NET](https://docs.aws.amazon.com/goto/DotNetSDKV3/quicksight-2018-04-01/UpdateDataSetPermissions)
- [AWS-SDK für C++](https://docs.aws.amazon.com/goto/SdkForCpp/quicksight-2018-04-01/UpdateDataSetPermissions)
- [AWS-SDK for Go](https://docs.aws.amazon.com/goto/SdkForGoV1/quicksight-2018-04-01/UpdateDataSetPermissions)
- [AWS-SDK für Java V2](https://docs.aws.amazon.com/goto/SdkForJavaV2/quicksight-2018-04-01/UpdateDataSetPermissions)
- [AWSSDK-Richtlinien für JavaScript](https://docs.aws.amazon.com/goto/AWSJavaScriptSDK/quicksight-2018-04-01/UpdateDataSetPermissions)
- [AWS SDK für PHP V3](https://docs.aws.amazon.com/goto/SdkForPHPV3/quicksight-2018-04-01/UpdateDataSetPermissions)
- [AWS SDK für Python](https://docs.aws.amazon.com/goto/boto3/quicksight-2018-04-01/UpdateDataSetPermissions)
- [AWS SDK für Ruby V3](https://docs.aws.amazon.com/goto/SdkForRubyV3/quicksight-2018-04-01/UpdateDataSetPermissions)

#### Amazon QuickSight **Amazon** QuickSight **the contract of the contract of the contract of the contract of the contract of the contract of the contract of the contract of the contract of the contract of the contract of the con**

# UpdateDataSource

#### <span id="page-558-0"></span>Datenquelle aktualisiert.

# Anforderungssyntax

```
PUT /accounts/AwsAccountId/data-sources/DataSourceId HTTP/1.1
Content-type: application/json
{ 
    "Credentials": { 
       "CopySourceArn": "string", 
       "CredentialPair": { 
           "AlternateDataSourceParameters": [ 
\{\hspace{.1cm} \} "AmazonElasticsearchParameters": { 
                     "Domain": "string" 
                 }, 
                  "AmazonOpenSearchParameters": { 
                     "Domain": "string" 
                 }, 
                  "AthenaParameters": { 
                     "WorkGroup": "string" 
                 }, 
                  "AuroraParameters": { 
                     "Database": "string", 
                     "Host": "string", 
                     "Port": number
                 }, 
                 AuroraPostgreSqlParameters": {
                     "Database": "string", 
                     "Host": "string", 
                     "Port": number
                 }, 
                  "AwsIotAnalyticsParameters": { 
                     "DataSetName": "string" 
                 }, 
                  "ExasolParameters": { 
                     "Host": "string", 
                     "Port": number
                 }, 
                  "JiraParameters": { 
                     "SiteBaseUrl": "string"
```

```
 }, 
                 "MariaDbParameters": { 
                     "Database": "string", 
                     "Host": "string", 
                     "Port": number
                 }, 
                 "MySqlParameters": { 
                     "Database": "string", 
                     "Host": "string", 
                     "Port": number
                 }, 
                 "OracleParameters": { 
                     "Database": "string", 
                     "Host": "string", 
                     "Port": number
                 }, 
                 "PostgreSqlParameters": { 
                     "Database": "string", 
                     "Host": "string", 
                    "Port": number
                 }, 
                 "PrestoParameters": { 
                     "Catalog": "string", 
                     "Host": "string", 
                     "Port": number
                 }, 
                 "RdsParameters": { 
                     "Database": "string", 
                     "InstanceId": "string" 
                 }, 
                 "RedshiftParameters": { 
                     "ClusterId": "string", 
                     "Database": "string", 
                     "Host": "string", 
                     "Port": number
                 }, 
                 "S3Parameters": { 
                     "ManifestFileLocation": { 
                        "Bucket": "string", 
                        "Key": "string" 
 } 
                 }, 
                 "ServiceNowParameters": { 
                     "SiteBaseUrl": "string"
```

```
 }, 
                 "SnowflakeParameters": { 
                     "Database": "string", 
                     "Host": "string", 
                    "Warehouse": "string" 
                 }, 
                 "SparkParameters": { 
                     "Host": "string", 
                    "Port": number
                 }, 
                 "SqlServerParameters": { 
                    "Database": "string", 
                    "Host": "string", 
                    "Port": number
                 }, 
                 "TeradataParameters": { 
                    "Database": "string", 
                    "Host": "string", 
                    "Port": number
                 }, 
                 "TwitterParameters": { 
                     "MaxRows": number, 
                    "Query": "string" 
 } 
 } 
          ], 
          "Password": "string", 
          "Username": "string" 
       } 
    }, 
    "DataSourceParameters": { 
       "AmazonElasticsearchParameters": { 
          "Domain": "string" 
       }, 
       "AmazonOpenSearchParameters": { 
          "Domain": "string" 
       }, 
       "AthenaParameters": { 
          "WorkGroup": "string" 
       }, 
       "AuroraParameters": { 
          "Database": "string", 
          "Host": "string", 
          "Port": number
```

```
 }, 
 "AuroraPostgreSqlParameters": { 
    "Database": "string", 
    "Host": "string", 
    "Port": number
 }, 
 "AwsIotAnalyticsParameters": { 
    "DataSetName": "string" 
 }, 
 "ExasolParameters": { 
    "Host": "string", 
    "Port": number
 }, 
 "JiraParameters": { 
    "SiteBaseUrl": "string" 
 }, 
 "MariaDbParameters": { 
    "Database": "string", 
    "Host": "string", 
    "Port": number
 }, 
 "MySqlParameters": { 
    "Database": "string", 
    "Host": "string", 
    "Port": number
 }, 
 "OracleParameters": { 
    "Database": "string", 
    "Host": "string", 
    "Port": number
 }, 
 "PostgreSqlParameters": { 
    "Database": "string", 
    "Host": "string", 
    "Port": number
 }, 
 "PrestoParameters": { 
    "Catalog": "string", 
    "Host": "string", 
    "Port": number
 }, 
 "RdsParameters": { 
    "Database": "string", 
    "InstanceId": "string"
```

```
 }, 
    "RedshiftParameters": { 
        "ClusterId": "string", 
        "Database": "string", 
        "Host": "string", 
        "Port": number
    }, 
    "S3Parameters": { 
        "ManifestFileLocation": { 
           "Bucket": "string", 
           "Key": "string" 
        } 
    }, 
    "ServiceNowParameters": { 
        "SiteBaseUrl": "string" 
    }, 
    "SnowflakeParameters": { 
        "Database": "string", 
        "Host": "string", 
        "Warehouse": "string" 
    }, 
    "SparkParameters": { 
        "Host": "string", 
        "Port": number
    }, 
    "SqlServerParameters": { 
        "Database": "string", 
        "Host": "string", 
        "Port": number
    }, 
    "TeradataParameters": { 
        "Database": "string", 
        "Host": "string", 
        "Port": number
    }, 
    "TwitterParameters": { 
        "MaxRows": number, 
        "Query": "string" 
    } 
 }, 
 "Name": "string", 
 "SslProperties": { 
    "DisableSsl": boolean
 },
```

```
 "VpcConnectionProperties": { 
        "VpcConnectionArn": "string" 
    }
}
```
# URI-Anfrageparameter

Die Anforderung verwendet die folgenden URI-Parameter.

### **[AwsAccountId](#page-558-0)**

Die AWS-Konto-ID.

Längenbeschränkungen: Feste Länge von 12.

Pattern: ^[0-9]{12}\$

Erforderlich: Ja

## **[DataSourceId](#page-558-0)**

Die ID der Datenquelle. Diese ID muss eindeutig seinAWS-Regionfür jedenAWSKonto.

Erforderlich: Ja

# Anforderungstext

Die Anforderung akzeptiert die folgenden Daten im JSON-Format.

#### <span id="page-563-1"></span>[Name](#page-558-0)

Ein Anzeigename für die Datenquelle.

Type: String

Längenbeschränkungen: Mindestlänge 1. Maximale Länge beträgt 128 Zeichen.

Erforderlich: Ja

#### <span id="page-563-0"></span>**[Credentials](#page-558-0)**

Die Anmeldeinformationen von Amazon QuickSight die verwendet wird, um eine Verbindung zu Ihrer zugrunde liegenden Quelle herzustellen Derzeit werden nur Anmeldeinformationen unterstützt, die auf dem Benutzernamen und dem Kennwort basieren.

#### Typ: [DataSourceCredentials](#page-727-2) Objekt

Erforderlich: Nein

#### <span id="page-564-0"></span>[DataSourceParameters](#page-558-0)

Die Parameter, die Amazon QuickSight verwendet, um eine Verbindung zu Ihrer zugrunde liegenden Quelle herzustellen.

Typ: [DataSourceParameters](#page-731-4) Objekt

Erforderlich: Nein

#### <span id="page-564-1"></span>**[SslProperties](#page-558-0)**

Secure-Socket-Layer (SSL) -Eigenschaften, die gelten QuickSight verbindet sich mit Ihrer zugrunde liegenden Quelle.

Typ: [SslProperties](#page-851-1) Objekt

Erforderlich: Nein

#### <span id="page-564-2"></span>**[VpcConnectionProperties](#page-558-0)**

Verwenden Sie diesen Parameter nur, wenn Sie Amazon nutzen möchten. QuickSight um beim Herstellen einer Verbindung mit Ihrer zugrunde liegenden Quelle eine VPC-Verbindung zu verwenden.

Typ: [VpcConnectionProperties](#page-909-2) Objekt

Erforderlich: Nein

## <span id="page-564-3"></span>Antwortsyntax

```
HTTP/1.1 Status
Content-type: application/json
{ 
    "Arn": "string", 
    "DataSourceId": "string", 
    "RequestId": "string", 
    "UpdateStatus": "string"
```
}

# Antwortelemente

Wenn die Aktion erfolgreich ist, sendet der Dienst die folgende HTTP-Antwort zurück.

#### **[Status](#page-564-3)**

Der HTTP-Status der Anforderung.

Die folgenden Daten werden vom Service im JSON-Format zurückgegeben.

#### <span id="page-565-0"></span>[Arn](#page-564-3)

Der Amazon-Ressourcenname (ARN) der Datenquelle.

#### Type: String

#### <span id="page-565-1"></span>**[DataSourceId](#page-564-3)**

Die ID der Datenquelle. Diese ID muss eindeutig seinAWS-Regionfür jedenAWSKonto.

Type: String

#### <span id="page-565-2"></span>**[RequestId](#page-564-3)**

DieAWSAnforderungs-ID für diese Operation.

Type: String

#### <span id="page-565-3"></span>**[UpdateStatus](#page-564-3)**

Der Aktualisierungsstatus der letzten Aktualisierung der Datenquelle.

Type: String

```
Zulässige Werte: CREATION_IN_PROGRESS | CREATION_SUCCESSFUL | 
CREATION_FAILED | UPDATE_IN_PROGRESS | UPDATE_SUCCESSFUL | UPDATE_FAILED 
| DELETED
```
## Fehler

Hinweise zu den Fehlern, die bei allen Aktionen auftreten, finden Sie unter[Häufige Fehler.](#page-909-0)

### AccessDeniedException

Sie haben keinen Zugriff auf dieses Element. Die bereitgestellten Anmeldeinformationen konnten nicht überprüft werden. Sie sind möglicherweise nicht berechtigt, die Anforderung auszuführen. Stellen Sie sicher, dass Ihr Konto für die Nutzung von Amazon autorisiert ist QuickSight - Service, dass Ihre Richtlinien die korrekten Berechtigungen besitzen und dass Sie die richtigen Zugriffsschlüssel verwenden.

HTTP Status Code: 401

## **ConflictException**

Das Aktualisieren oder Löschen einer Ressource kann zu einem inkonsistenten Zustand führen.

HTTP Status Code: 409

### InternalFailureException

Es ist ein interner Fehler aufgetreten.

HTTP Status Code: 500

InvalidParameterValueException

Ein oder mehrere Parameter haben einen Wert, der nicht gültig ist.

HTTP Status Code: 400

ResourceNotFoundException

Mindestens eine Ressource kann nicht gefunden werden.

HTTP Status Code: 404

#### **ThrottlingException**

Der Zugriff wird gedrosselt

HTTP Status Code: 429

### Beispiele

Beispiel

Dieses Beispiel zeigt eine Verwendung von UpdateDataSource.

#### Beispielanforderung

```
PUT /accounts/{AwsAccountId}/data-sources/{DataSourceId} HTTP/1.1
Content-type: application/json
```
Weitere Informationen finden Sie unter:

Weitere Informationen zur Verwendung dieser API in einem der sprachspezifischen AWS-SDKs finden Sie unter:

- [AWS-Befehlszeilenschnittstelle](https://docs.aws.amazon.com/goto/aws-cli/quicksight-2018-04-01/UpdateDataSource)
- [AWS-SDK für .NET](https://docs.aws.amazon.com/goto/DotNetSDKV3/quicksight-2018-04-01/UpdateDataSource)
- [AWS-SDK für C++](https://docs.aws.amazon.com/goto/SdkForCpp/quicksight-2018-04-01/UpdateDataSource)
- [AWS-SDK for Go](https://docs.aws.amazon.com/goto/SdkForGoV1/quicksight-2018-04-01/UpdateDataSource)
- [AWS-SDK für Java V2](https://docs.aws.amazon.com/goto/SdkForJavaV2/quicksight-2018-04-01/UpdateDataSource)
- [AWSSDK-Updates JavaScript](https://docs.aws.amazon.com/goto/AWSJavaScriptSDK/quicksight-2018-04-01/UpdateDataSource)
- [AWS SDK für PHP V3](https://docs.aws.amazon.com/goto/SdkForPHPV3/quicksight-2018-04-01/UpdateDataSource)
- [AWS SDK für Python](https://docs.aws.amazon.com/goto/boto3/quicksight-2018-04-01/UpdateDataSource)
- [AWS SDK für Ruby V3](https://docs.aws.amazon.com/goto/SdkForRubyV3/quicksight-2018-04-01/UpdateDataSource)

# UpdateDataSourcePermissions

Aktualisiert die Berechtigungen für eine Datenquelle.

# <span id="page-568-0"></span>Anforderungssyntax

```
POST /accounts/AwsAccountId/data-sources/DataSourceId/permissions HTTP/1.1
Content-type: application/json
{ 
    "GrantPermissions": [ 
        { 
           "Actions": [ "string" ], 
           "Principal": "string" 
        } 
    ], 
    "RevokePermissions": [ 
        { 
           "Actions": [ "string" ], 
           "Principal": "string" 
        } 
    ]
}
```
# URI-Anfrageparameter

Die Anforderung verwendet die folgenden URI-Parameter.

#### **[AwsAccountId](#page-568-0)**

Die AWS-Konto-ID.

Längenbeschränkungen: Feste Länge von 12.

Pattern: ^[0-9]{12}\$

Erforderlich. Ja

## **[DataSourceId](#page-568-0)**

Die ID der Datenquelle. Diese ID muss eindeutig sein.AWS-Regionfür jedenAWSKonto.

Erforderlich. Ja

# Anforderungstext

Die Anforderung akzeptiert die folgenden Daten im JSON-Format.

#### <span id="page-569-0"></span>**[GrantPermissions](#page-568-0)**

Eine Liste der Ressourcenberechtigungen, die Sie für die Datenquelle erteilen möchten.

Type: Array[ResourcePermissionO](#page-823-2)bjekte

Array-Mitglieder: Die Mindestanzahl beträgt 1 Element. Die maximale anzahl beträgt 50 Elemente.

Erforderlich. Nein

#### <span id="page-569-1"></span>[RevokePermissions](#page-568-0)

Eine Liste der Ressourcenberechtigungen, die Sie für die Datenquelle widerrufen möchten.

Type: Array[ResourcePermissionO](#page-823-2)bjekte

Array-Mitglieder: Die Mindestanzahl beträgt 1 Element. Die maximale anzahl beträgt 50 Elemente.

Erforderlich. Nein

## <span id="page-569-2"></span>Antwortsyntax

```
HTTP/1.1 Status
Content-type: application/json
{ 
    "DataSourceArn": "string", 
    "DataSourceId": "string", 
    "RequestId": "string"
}
```
# Antwortelemente

Wenn die Aktion erfolgreich ist, sendet der Dienst die folgende HTTP-Antwort zurück.

#### **[Status](#page-569-2)**

Der HTTP-Status der Anforderung.

Die folgenden Daten werden vom Service im JSON-Format zurückgegeben.

### <span id="page-570-0"></span>**[DataSourceArn](#page-569-2)**

Der Amazon-Ressourcenname (ARN) der Datenquelle.

Type: String

### <span id="page-570-1"></span>**[DataSourceId](#page-569-2)**

Die ID der Datenquelle. Diese ID muss eindeutig sein.AWS-Regionfür jedenAWSKonto.

Type: String

#### <span id="page-570-2"></span>**[RequestId](#page-569-2)**

DieAWSAnforderungsnummer für diese Operation.

Type: String

# Fehler

Hinweise zu den Fehlern, die bei allen Aktionen auftreten, finden Sie unter[Häufige Fehler.](#page-909-0)

## AccessDeniedException

Sie haben keinen Zugriff auf dieses Element. Die bereitgestellten Anmeldeinformationen konnten nicht überprüft werden. Sie sind möglicherweise nicht berechtigt, die Anforderung auszuführen. Stellen Sie sicher, dass Ihr Konto für die Nutzung von Amazon autorisiert ist QuickSight - Richtlinien.

HTTP-Statuscode: 401

## **ConflictException**

Das Aktualisieren oder Löschen einer Ressource kann zu einem inkonsistenten Zustand führen.

HTTP-Statuscode: 409

## InternalFailureException

Es ist ein interner Fehler aufgetreten.

HTTP-Statuscode: 500

#### InvalidParameterValueException

Ein oder mehrere Parameter haben einen Wert, der nicht gültig ist.

HTTP-Statuscode: 400

ResourceNotFoundException

Mindestens eine Ressource kann nicht gefunden werden.

HTTP-Statuscode: 404

#### **ThrottlingException**

Der Zugriff wird gedrosselt

HTTP-Statuscode: 429

### Beispiele

Beispiel

Dieses Beispiel zeigt eine Verwendung von UpdateDataSourcePermissions.

Beispielanforderung

```
POST /accounts/{AwsAccountId}/data-sources/{DataSourceId}/permissions HTTP/1.1
Content-type: application/json
```
Weitere Informationen finden Sie unter:

Weitere Informationen zur Verwendung dieser API in einem der sprachspezifischen AWS-SDKs finden Sie unter:

- [AWS-Befehlszeilenschnittstelle](https://docs.aws.amazon.com/goto/aws-cli/quicksight-2018-04-01/UpdateDataSourcePermissions)
- [AWS-SDK für .NET](https://docs.aws.amazon.com/goto/DotNetSDKV3/quicksight-2018-04-01/UpdateDataSourcePermissions)
- [AWS-SDK für C++](https://docs.aws.amazon.com/goto/SdkForCpp/quicksight-2018-04-01/UpdateDataSourcePermissions)
- [AWS-SDK for Go](https://docs.aws.amazon.com/goto/SdkForGoV1/quicksight-2018-04-01/UpdateDataSourcePermissions)
- [AWS-SDK für Java V2](https://docs.aws.amazon.com/goto/SdkForJavaV2/quicksight-2018-04-01/UpdateDataSourcePermissions)
- [AWSSDK-Status. JavaScript](https://docs.aws.amazon.com/goto/AWSJavaScriptSDK/quicksight-2018-04-01/UpdateDataSourcePermissions)
- [AWS SDK für PHP V3](https://docs.aws.amazon.com/goto/SdkForPHPV3/quicksight-2018-04-01/UpdateDataSourcePermissions)
- [AWS SDK für Python](https://docs.aws.amazon.com/goto/boto3/quicksight-2018-04-01/UpdateDataSourcePermissions)
- [AWS SDK für Ruby V3](https://docs.aws.amazon.com/goto/SdkForRubyV3/quicksight-2018-04-01/UpdateDataSourcePermissions)

# UpdateFolder

Aktualisiert den Namen eines Ordners.

# <span id="page-573-1"></span>Anforderungssyntax

```
PUT /accounts/AwsAccountId/folders/FolderId HTTP/1.1
Content-type: application/json
{ 
    "Name": "string"
}
```
# URI-Anfrageparameter

Die Anforderung verwendet die folgenden URI-Parameter.

### **[AwsAccountId](#page-573-1)**

Die -ID derAWSKonto, das den zu aktualisierenden Ordner enthält.

Längenbeschränkungen: Feste Länge von 12.

Pattern: ^[0-9]{12}\$

Erforderlich: Ja

#### [FolderId](#page-573-1)

Die ID des Ordners.

Längenbeschränkungen: Mindestlänge 1. Maximale Länge beträgt 2048 Zeichen.

Pattern:  $[\wedge w \ -] +$ 

Erforderlich: Ja

# Anforderungstext

Die Anforderung akzeptiert die folgenden Daten im JSON-Format.

#### <span id="page-573-0"></span>[Name](#page-573-1)

Der Name des Verzeichnisses.

Type: String

Längenbeschränkungen: Mindestlänge 1. Höchstlänge = 200 Zeichen.

Erforderlich: Ja

# <span id="page-574-2"></span>Antwortsyntax

```
HTTP/1.1 Status
Content-type: application/json
{ 
    "Arn": "string", 
    "FolderId": "string", 
    "RequestId": "string"
}
```
# Antwortelemente

Wenn die Aktion erfolgreich ist, sendet der Dienst die folgende HTTP-Antwort zurück.

#### **[Status](#page-574-2)**

Der HTTP-Status der Anforderung.

Die folgenden Daten werden vom Service im JSON-Format zurückgegeben.

#### <span id="page-574-0"></span>[Arn](#page-574-2)

Der Amazon-Ressourcenname (ARN) des Ordners.

Type: String

#### <span id="page-574-1"></span>[FolderId](#page-574-2)

Die ID des Ordners.

Type: String

Längenbeschränkungen: Mindestlänge 1. Maximale Länge beträgt 2048 Zeichen.

Pattern: [\w\-]+

#### <span id="page-575-0"></span>**[RequestId](#page-574-2)**

DieAWSAnforderungs-ID für diese Operation.

Type: String

# Fehler

Hinweise zu den Fehlern, die bei allen Aktionen auftreten, finden Sie unter[Häufige Fehler.](#page-909-0)

#### AccessDeniedException

Sie haben keinen Zugriff auf dieses Objekt. Die bereitgestellten Anmeldeinformationen konnten nicht überprüft werden. Sie möglicherweise nicht berechtigt, die Anforderung auszuführen. Stellen Sie sicher, dass Ihr Konto für die Nutzung von Amazon autorisiert ist QuickSight -Dienst, dass Ihre Richtlinien die korrekten Berechtigungen besitzen und dass Sie die richtigen Zugriffsschlüssel verwenden.

HTTP-Statuscode: 401

#### **ConflictException**

Das Aktualisieren oder Löschen einer Ressource kann zu einem inkonsistenten Zustand führen.

HTTP-Statuscode: 409

InternalFailureException

Es ist ein interner Fehler aufgetreten.

HTTP-Statuscode: 500

#### InvalidParameterValueException

Ein oder mehrere Parameter haben einen Wert, der nicht gültig ist.

HTTP-Statuscode: 400

#### ResourceExistsException

Die angegebene Ressource ist bereits vorhanden.

HTTP-Statuscode: 409
#### ResourceNotFoundException

Mindestens eine Ressource kann nicht gefunden werden.

HTTP-Statuscode: 404

**ThrottlingException** 

Der Zugriff wird gedrosselt

HTTP-Statuscode: 429

UnsupportedUserEditionException

Dieser Fehler zeigt an, dass Sie eine Operation bei Amazon durchführen. QuickSightAbonnement, bei dem die Edition keine Unterstützung für diesen Vorgang enthält. Amazon Amazon QuickSight verfügt derzeit über eine Standard Edition und eine Enterprise Edition. Nicht jede Operation und Funktion ist in jeder Version verfügbar ist.

HTTP-Statuscode: 403

Weitere Informationen finden Sie unter:

- [AWS-Befehlszeilenschnittstelle](https://docs.aws.amazon.com/goto/aws-cli/quicksight-2018-04-01/UpdateFolder)
- [AWS-SDK für .NET](https://docs.aws.amazon.com/goto/DotNetSDKV3/quicksight-2018-04-01/UpdateFolder)
- [AWS-SDK für C++](https://docs.aws.amazon.com/goto/SdkForCpp/quicksight-2018-04-01/UpdateFolder)
- [AWS-SDK for Go](https://docs.aws.amazon.com/goto/SdkForGoV1/quicksight-2018-04-01/UpdateFolder)
- [AWS-SDK für Java V2](https://docs.aws.amazon.com/goto/SdkForJavaV2/quicksight-2018-04-01/UpdateFolder)
- [AWSSDK-Dateien für JavaScript](https://docs.aws.amazon.com/goto/AWSJavaScriptSDK/quicksight-2018-04-01/UpdateFolder)
- [AWS SDK für PHP V3](https://docs.aws.amazon.com/goto/SdkForPHPV3/quicksight-2018-04-01/UpdateFolder)
- [AWS SDK für Python](https://docs.aws.amazon.com/goto/boto3/quicksight-2018-04-01/UpdateFolder)
- [AWS SDK für Ruby V3](https://docs.aws.amazon.com/goto/SdkForRubyV3/quicksight-2018-04-01/UpdateFolder)

# UpdateFolderPermissions

Aktualisiert die Berechtigungen eines Ordners.

## <span id="page-577-0"></span>Anforderungssyntax

```
PUT /accounts/AwsAccountId/folders/FolderId/permissions HTTP/1.1
Content-type: application/json
{ 
    "GrantPermissions": [ 
        { 
           "Actions": [ "string" ], 
           "Principal": "string" 
        } 
    ], 
    "RevokePermissions": [ 
        { 
           "Actions": [ "string" ], 
           "Principal": "string" 
        } 
    ]
}
```
## URI-Anfrageparameter

Die Anforderung verwendet die folgenden URI-Parameter.

#### **[AwsAccountId](#page-577-0)**

Die -IDAWSKonto, das den zu aktualisierenden Ordner enthält.

Längenbeschränkungen: Die maximale Anzahl beträgt 12

Pattern: ^[0-9]{12}\$

Required: Ja

#### [FolderId](#page-577-0)

Die ID des Ordners.

Längenbeschränkungen: Mindestlänge 1. Maximale Länge beträgt 2048 Zeichen.

Pattern:  $\lceil \wedge w \rangle - \rceil +$ 

Required: Ja

### Anforderungstext

Die Anforderung akzeptiert die folgenden Daten im JSON-Format.

#### <span id="page-578-0"></span>**[GrantPermissions](#page-577-0)**

Die

Type: Array of [ResourcePermission](#page-823-2)Objekte

Array-Mitglieder: Die Mindestanzahl beträgt 1 Die maximale Anzahl beträgt 64

Required: Nein

#### <span id="page-578-1"></span>[RevokePermissions](#page-577-0)

Die

Type: Array of [ResourcePermission](#page-823-2)Objekte

Array-Mitglieder: Die Mindestanzahl beträgt 1 Die maximale Anzahl beträgt 64

Required: Nein

### <span id="page-578-2"></span>Antwortsyntax

```
HTTP/1.1 200
Content-type: application/json
{ 
    "Arn": "string", 
    "FolderId": "string", 
    "Permissions": [ 
        { 
           "Actions": [ "string" ], 
           "Principal": "string" 
        } 
    ],
```

```
 "RequestId": "string", 
 "Status": number
```
### Antwortelemente

Wenn die Aktion erfolgreich ist, sendet der Service eine HTTP 200-Antwort zurück.

Die folgenden Daten werden vom Service im JSON-Format zurückgegeben.

#### <span id="page-579-0"></span>[Arn](#page-578-2)

}

Der Amazon-Ressourcenname (ARN) des Ordners.

Type: String

#### <span id="page-579-1"></span>[FolderId](#page-578-2)

Die ID des Ordners.

Type: String

Längenbeschränkungen: Mindestlänge 1. Maximale Länge beträgt 2048 Zeichen.

Pattern:  $\lceil \wedge w \rangle - \rceil +$ 

#### <span id="page-579-2"></span>**[Permissions](#page-578-2)**

Informationen zu den Berechtigungen für den Ordner.

Type: Array of [ResourcePermission](#page-823-2)Objekte

Array-Mitglieder: Die Mindestanzahl beträgt 1 Die maximale Anzahl beträgt 64

#### <span id="page-579-3"></span>**[RequestId](#page-578-2)**

DieAWS request ID for this operation.

Type: String

#### <span id="page-579-4"></span>**[Status](#page-578-2)**

Der HTTP-Status der Anforderung.

Type: Ganzzahl

## Fehler

Hinweise zu den Fehlern, die bei allen Aktionen auftreten, finden Sie unter[Häufige Fehler.](#page-909-0)

### AccessDeniedException

Sie haben keinen Zugriff auf diese Die bereitgestellten Anmeldeinformationen konnten nicht überprüft werden. Sie sind möglicherweise nicht berechtigt, die Anforderung auszuführen. Stellen Sie sicher, dass Ihr Konto für die Nutzung von Amazon autorisiert ist QuickSight service, that your policies have the correct permissions, and that you are using the correct access keys.

### HTTP 401

### InternalFailureException

Es ist ein interner Fehler aufgetreten.

HTTP 500

InvalidParameterValueException

Ein oder mehrere Parameter haben einen Wert, der nicht gültig ist.

HTTP 400

#### LimitExceededException

Ein Limit wurde überschritten.

HTTP 409

ResourceNotFoundException

Mindestens eine Ressource kann nicht gefunden werden.

HTTP 404

### **ThrottlingException**

Der Zugriff wird gedrosselt

HTTP 429

UnsupportedUserEditionException

Dieser Fehler zeigt an, dass Sie eine Operation bei Amazon QuickSightAbonnement, bei dem die Edition keine Unterstützung für diesen Vorgang enthält. Amazon QuickSight currently has

Standard Edition and Enterprise Edition. Nicht jede Operation und Funktion ist in jeder Version verfügbar ist.

HTTP 403

Weitere Informationen finden Sie unter:

- [AWS-Befehlszeilenschnittstelle](https://docs.aws.amazon.com/goto/aws-cli/quicksight-2018-04-01/UpdateFolderPermissions)
- [AWS-SDK für .NET](https://docs.aws.amazon.com/goto/DotNetSDKV3/quicksight-2018-04-01/UpdateFolderPermissions)
- [AWS-SDK für C++](https://docs.aws.amazon.com/goto/SdkForCpp/quicksight-2018-04-01/UpdateFolderPermissions)
- [AWS-SDK for Go](https://docs.aws.amazon.com/goto/SdkForGoV1/quicksight-2018-04-01/UpdateFolderPermissions)
- [AWS-SDK für Java V2](https://docs.aws.amazon.com/goto/SdkForJavaV2/quicksight-2018-04-01/UpdateFolderPermissions)
- [AWSSDK- JavaScript](https://docs.aws.amazon.com/goto/AWSJavaScriptSDK/quicksight-2018-04-01/UpdateFolderPermissions)
- [AWS SDK für PHP V3](https://docs.aws.amazon.com/goto/SdkForPHPV3/quicksight-2018-04-01/UpdateFolderPermissions)
- [AWS SDK für Python](https://docs.aws.amazon.com/goto/boto3/quicksight-2018-04-01/UpdateFolderPermissions)
- [AWS SDK für Ruby V3](https://docs.aws.amazon.com/goto/SdkForRubyV3/quicksight-2018-04-01/UpdateFolderPermissions)

# **UpdateGroup**

Ändert eine Beschreibung einer Gruppe

## <span id="page-582-0"></span>Anforderungssyntax

```
PUT /accounts/AwsAccountId/namespaces/Namespace/groups/GroupName HTTP/1.1
Content-type: application/json
{ 
    "Description": "string"
}
```
# URI-Anfrageparameter

Die Anforderung verwendet die folgenden URI-Parameter.

### **[AwsAccountId](#page-582-0)**

Die ID derAWSKonto, in dem sich die Gruppe befindet. Derzeit verwenden Sie die ID fürAWS-Konto mit -Statuscode QuickSight Konto.

Längenbeschränkungen: Feste Länge von 12.

Pattern: ^[0-9]{12}\$

Erforderlich: Ja

#### **[GroupName](#page-582-0)**

Der Name der Gruppe, die aktualisieren möchten.

Längenbeschränkungen: Mindestlänge 1.

Pattern: [\u0020-\u00FF]+

Erforderlich: Ja

#### **[Namespace](#page-582-0)**

Der Namespace der Gruppe, die Sie aktualisieren möchten.

Längenbeschränkungen: Höchstlänge = 64 Zeichen.

Pattern: ^[a-zA-Z0-9.\_-]\*\$

Erforderlich: Ja

## Anforderungstext

Die Anforderung akzeptiert die folgenden Daten im JSON-Format.

### <span id="page-583-0"></span>**[Description](#page-582-0)**

Die Beschreibung der Gruppe, die aktualisieren möchten.

Type: String

Längenbeschränkungen: Mindestlänge 1. Maximale Länge von 512.

Erforderlich: Nein

# <span id="page-583-1"></span>Antwortsyntax

```
HTTP/1.1 Status
Content-type: application/json
{ 
    "Group": { 
        "Arn": "string", 
        "Description": "string", 
        "GroupName": "string", 
        "PrincipalId": "string" 
    }, 
    "RequestId": "string"
}
```
## Antwortelemente

Wenn die Aktion erfolgreich ist, sendet der Dienst die folgende HTTP-Antwort zurück.

### **[Status](#page-583-1)**

Der HTTP-Status der Anforderung.

Die folgenden Daten werden vom Service im JSON-Format zurückgegeben.

#### <span id="page-584-0"></span>[Group](#page-583-1)

Der Name der Gruppe.

Typ: [Group](#page-756-4) Objekt

#### <span id="page-584-1"></span>**[RequestId](#page-583-1)**

DieAWS-Anforderungscode für diese Operation.

Type: String

# Fehler

Hinweise zu den Fehlern, die bei allen Aktionen auftreten, finden Sie unter[Häufige Fehler.](#page-909-0)

### AccessDeniedException

Sie haben keinen Zugriff auf dieses Element. Die bereitgestellten Anmeldeinformationen konnten nicht überprüft werden. Sie sind möglicherweise nicht berechtigt, die Anforderung auszuführen. Stellen Sie sicher, dass Ihr Konto für die Nutzung von Amazon autorisiert ist QuickSight - Statuscode, dass Ihre Richtlinien die korrekten Berechtigungen besitzen und dass Sie die richtigen Zugriffsschlüssel verwenden.

HTTP Status Code: 401

InternalFailureException

Es ist ein interner Fehler aufgetreten.

HTTP Status Code: 500

InvalidParameterValueException

Ein oder mehrere Parameter haben einen Wert, der nicht gültig ist.

HTTP Status Code: 400

PreconditionNotMetException

Mindestens eine Vorbedingung ist nicht erfüllt.

HTTP Status Code: 400

#### ResourceNotFoundException

Mindestens eine Ressource kann nicht gefunden werden.

HTTP Status Code: 404

ResourceUnavailableException

Die Ressource ist derzeit nicht verfügbar.

HTTP Status Code: 503

**ThrottlingException** 

Der Zugriff wird gedrosselt

HTTP Status Code: 429

Weitere Informationen finden Sie unter:

- [AWS-Befehlszeilenschnittstelle](https://docs.aws.amazon.com/goto/aws-cli/quicksight-2018-04-01/UpdateGroup)
- [AWS-SDK für .NET](https://docs.aws.amazon.com/goto/DotNetSDKV3/quicksight-2018-04-01/UpdateGroup)
- [AWS-SDK für C++](https://docs.aws.amazon.com/goto/SdkForCpp/quicksight-2018-04-01/UpdateGroup)
- [AWS-SDK for Go](https://docs.aws.amazon.com/goto/SdkForGoV1/quicksight-2018-04-01/UpdateGroup)
- [AWS-SDK für Java V2](https://docs.aws.amazon.com/goto/SdkForJavaV2/quicksight-2018-04-01/UpdateGroup)
- [AWSSDK-Updates JavaScript](https://docs.aws.amazon.com/goto/AWSJavaScriptSDK/quicksight-2018-04-01/UpdateGroup)
- [AWS SDK für PHP V3](https://docs.aws.amazon.com/goto/SdkForPHPV3/quicksight-2018-04-01/UpdateGroup)
- [AWS SDK für Python](https://docs.aws.amazon.com/goto/boto3/quicksight-2018-04-01/UpdateGroup)
- [AWS SDK für Ruby V3](https://docs.aws.amazon.com/goto/SdkForRubyV3/quicksight-2018-04-01/UpdateGroup)

# UpdateIAMPolicyAssignment

Aktualisiert eine bestehende IAM-Richtlinienzuweisung. Dieser Vorgang aktualisiert nur die optionalen Parameter, die in der Anforderung angegeben sind. Dies überschreibt alle Benutzer, die inIdentities.

## <span id="page-586-0"></span>Anforderungssyntax

```
PUT /accounts/AwsAccountId/namespaces/Namespace/iam-policy-assignments/AssignmentName
 HTTP/1.1
Content-type: application/json
{ 
    "AssignmentStatus": "string", 
    "Identities": { 
       "string" : [ "string" ] 
    }, 
    "PolicyArn": "string"
}
```
# URI-Anfrageparameter

Die Anforderung verwendet die folgenden URI-Parameter.

### [AssignmentName](#page-586-0)

Der Name der Zuweisung, auch Regel genannt. Dieser Name muss innerhalb einesAWSKonto.

Längenbeschränkungen: Mindestlänge 1.

Pattern: (?=^.{2,256}\$)(?!.\*\s)[0-9a-zA-Z-\_.:=+@]\*\$

Erforderlich: Ja

#### **[AwsAccountId](#page-586-0)**

Die ID derAWSKonto, das die IAM-Richtlinienzuweisung enthält.

Längenbeschränkungen: Feste Länge von 12.

Pattern: ^[0-9]{12}\$

#### Erforderlich: Ja

#### **[Namespace](#page-586-0)**

Der Namespace der Zuweisung.

Längenbeschränkungen: Höchstlänge = 64 Zeichen.

Pattern: ^[a-zA-Z0-9.\_-]\*\$

Erforderlich: Ja

### Anforderungstext

Die Anforderung akzeptiert die folgenden Daten im JSON-Format.

#### <span id="page-587-0"></span>**[AssignmentStatus](#page-586-0)**

Gibt den Status der Aufgabe an. Die möglichen Werte lauten wie folgt:

- ENABLED- Alles, was in dieser Zuweisung angegeben ist, wird beim Erstellen der Datenquelle verwendet.
- DISABLED- Diese Zuweisung wird beim Erstellen der Datenquelle nicht verwendet.
- DRAFT- Diese Zuweisung ist ein unvollendeter Entwurf und wird beim Erstellen der Datenquelle nicht verwendet.

Type: String

Zulässige Werte: ENABLED | DRAFT | DISABLED

Erforderlich: Nein

#### <span id="page-587-1"></span>**[Identities](#page-586-0)**

Der Amazon QuickSight Benutzer, Gruppen oder beides, denen Sie die Richtlinie zuweisen möchten.

Type: Zeichenfolge zu Array von Zeichenfolgen-Mapping

Längenbeschränkungen: Mindestlänge 1.

```
Pattern: [\u0020-\u00FF]+
```
#### Erforderlich: Nein

#### <span id="page-588-0"></span>**[PolicyArn](#page-586-0)**

Der ARN für die auf Amazon anzuwendende IAM-Richtlinie QuickSight Benutzer und Gruppen, die in dieser Zuweisung angegeben sind.

Type: String

Erforderlich: Nein

# <span id="page-588-2"></span>Antwortsyntax

```
HTTP/1.1 Status
Content-type: application/json
{ 
    "AssignmentId": "string", 
    "AssignmentName": "string", 
    "AssignmentStatus": "string", 
    "Identities": { 
       "string" : [ "string" ] 
    }, 
    "PolicyArn": "string", 
    "RequestId": "string"
}
```
# Antwortelemente

Wenn die Aktion erfolgreich ist, sendet der Dienst die folgende HTTP-Antwort zurück.

### **[Status](#page-588-2)**

Der HTTP-Status der Anforderung.

Die folgenden Daten werden vom Service im JSON-Format zurückgegeben.

### <span id="page-588-1"></span>**[AssignmentId](#page-588-2)**

Die ID des Arbeitsauftrags.

Type: String

#### <span id="page-589-0"></span>[AssignmentName](#page-588-2)

Der Name der Zuordnungs oder Regel

Type: String

Längenbeschränkungen: Mindestlänge 1.

Pattern:  $(?? = \{2,256\}$ \$ $)(?? :.*\s)$ [0-9a-zA-Z-.:=+@]\*\$

#### <span id="page-589-1"></span>[AssignmentStatus](#page-588-2)

Gibt den Status der Aufgabe an. Die möglichen Werte lauten wie folgt:

- ENABLED- Alles, was in dieser Zuweisung angegeben ist, wird beim Erstellen der Datenquelle verwendet.
- DISABLED- Diese Zuweisung wird beim Erstellen der Datenquelle nicht verwendet.
- DRAFT- Diese Zuweisung ist ein unvollendeter Entwurf und wird beim Erstellen der Datenquelle nicht verwendet.

Type: String

Zulässige Werte: ENABLED | DRAFT | DISABLED

#### <span id="page-589-2"></span>**[Identities](#page-588-2)**

Der Amazon QuickSight Benutzer, Gruppen oder beides, denen die IAM-Richtlinie zugewiesen ist.

Type: Zeichenfolge zu Array von Zeichenfolgen-Mapping

Längenbeschränkungen: Mindestlänge 1.

Pattern: [\u0020-\u00FF]+

#### <span id="page-589-3"></span>**[PolicyArn](#page-588-2)**

Der ARN für die auf Amazon angewendete IAM-Richtlinie QuickSight Benutzer und Gruppen, die in dieser Zuweisung angegeben sind.

Type: String

#### <span id="page-589-4"></span>[RequestId](#page-588-2)

DieAWSAnforderungsnummer für diese Operation.

Type: String

## Fehler

Hinweise zu den Fehlern, die bei allen Aktionen auftreten, finden Sie unter[Häufige Fehler.](#page-909-0)

#### AccessDeniedException

Sie haben keinen Zugriff auf dieses Element. Die bereitgestellten Anmeldeinformationen konnten nicht überprüft werden. Sie sind möglicherweise nicht berechtigt, die Anforderung auszuführen. Stellen Sie sicher, dass Ihr Konto für die Nutzung von Amazon autorisiert ist QuickSight Sie sicher, dass Ihre Richtlinien die korrekten Berechtigungen besitzen und dass Sie die richtigen Zugriffsschlüssel verwenden.

HTTP-Statuscode: 401

ConcurrentUpdatingException

Eine Ressource befindet sich bereits in einem Status, der darauf hinweist, dass ein Vorgang ausgeführt wird, der abgeschlossen werden muss, bevor ein neues Update angewendet werden kann.

HTTP-Statuscode: 500

#### InternalFailureException

Es ist ein interner Fehler aufgetreten.

HTTP-Statuscode: 500

InvalidParameterValueException

Ein oder mehrere Parameter haben einen Wert, der nicht gültig ist.

HTTP-Statuscode: 400

#### ResourceExistsException

Die angegebene Ressource ist bereits vorhanden.

HTTP-Statuscode: 409

#### ResourceNotFoundException

Mindestens eine Ressource kann nicht gefunden werden.

HTTP-Statuscode: 404

**ThrottlingException** 

Der Zugriff wird gedrosselt

HTTP-Statuscode: 429

Weitere Informationen finden Sie unter:

- [AWS-Befehlszeilenschnittstelle](https://docs.aws.amazon.com/goto/aws-cli/quicksight-2018-04-01/UpdateIAMPolicyAssignment)
- [AWS-SDK für .NET](https://docs.aws.amazon.com/goto/DotNetSDKV3/quicksight-2018-04-01/UpdateIAMPolicyAssignment)
- [AWS-SDK für C++](https://docs.aws.amazon.com/goto/SdkForCpp/quicksight-2018-04-01/UpdateIAMPolicyAssignment)
- [AWS-SDK for Go](https://docs.aws.amazon.com/goto/SdkForGoV1/quicksight-2018-04-01/UpdateIAMPolicyAssignment)
- [AWS-SDK für Java V2](https://docs.aws.amazon.com/goto/SdkForJavaV2/quicksight-2018-04-01/UpdateIAMPolicyAssignment)
- [AWSSDK- JavaScript](https://docs.aws.amazon.com/goto/AWSJavaScriptSDK/quicksight-2018-04-01/UpdateIAMPolicyAssignment)
- [AWS SDK für PHP V3](https://docs.aws.amazon.com/goto/SdkForPHPV3/quicksight-2018-04-01/UpdateIAMPolicyAssignment)
- [AWS SDK für Python](https://docs.aws.amazon.com/goto/boto3/quicksight-2018-04-01/UpdateIAMPolicyAssignment)
- [AWS SDK für Ruby V3](https://docs.aws.amazon.com/goto/SdkForRubyV3/quicksight-2018-04-01/UpdateIAMPolicyAssignment)

# UpdateIpRestriction

Aktualisiert den Inhalt und Status von IP-Regeln. Für die Verwendung dieser Operation müssen Sie die gesamte Zuweisungsliste der Regeln angeben. Sie können dasDescribeIpRestriction-Operation, um die aktuelle Regelzuweisungs-Updates

# <span id="page-592-1"></span>Anforderungssyntax

```
POST /accounts/AwsAccountId/ip-restriction HTTP/1.1
Content-type: application/json
{ 
    "Enabled": boolean, 
    "IpRestrictionRuleMap": { 
       "string" : "string" 
    }
}
```
# URI-Anfrageparameter

Die Anforderung verwendet die folgenden URI-Parameter.

## **[AwsAccountId](#page-592-1)**

Die ID derAWSKonto, das die IP-Regeln enthält.

Längenbeschränkungen: Feste Länge von 12.

Pattern: ^[0-9]{12}\$

Erforderlich: Ja

# Anforderungstext

Die Anforderung akzeptiert die folgenden Daten im JSON-Format.

## <span id="page-592-0"></span>[Enabled](#page-592-1)

Ein Wert, der angibt, ob IP-Regeln aktiviert sind.

Type: Boolesch

#### Erforderlich: Nein

#### <span id="page-593-0"></span>[IpRestrictionRuleMap](#page-592-1)

Eine Zuordnung, die die aktualisierten IP-Regeln mit CIDR-Bereichen und -Beschreibungen beschreibt.

Type: Zeichenfolge-zu-Zeichenfolge-Zuweisung

Schlüssel-Muster: ^(([0-9]|[1-9][0-9]|1[0-9]{2}|2[0-4][0-9]|25[0-5])\.){3}  $([0-9][[1-9][0-9][1[0-9][2][2[0-4][0-9][25[0-5])(\sqrt{3[0-2][1-2][0-9]})]$  $[1-9]$ ))\$

Einschränkungen der Wertlänge: Mindestlänge = 0 Zeichen. Maximale Länge von 150 Zeichen.

Erforderlich: Nein

### <span id="page-593-2"></span>Antwortsyntax

```
HTTP/1.1 Status
Content-type: application/json
{ 
    "AwsAccountId": "string", 
    "RequestId": "string"
}
```
#### Antwortelemente

Wenn die Aktion erfolgreich ist, sendet der Dienst die folgende HTTP-Antwort zurück.

#### **[Status](#page-593-2)**

Der HTTP-Status der Anforderung.

Die folgenden Daten werden vom Service im JSON-Format zurückgegeben.

#### <span id="page-593-1"></span>**[AwsAccountId](#page-593-2)**

Die ID derAWSKonto, das die IP-Regeln enthält.

Type: String

Längenbeschränkungen: Feste Länge von 12.

Pattern: ^[0-9]{12}\$

#### <span id="page-594-0"></span>[RequestId](#page-593-2)

DieAWSZuweisungsnummer für diese Operation.

Type: String

## Fehler

Hinweise zu den Fehlern, die bei allen Aktionen auftreten, finden Sie unter[Häufige Fehler.](#page-909-0)

#### AccessDeniedException

Sie haben keinen Zugriff auf dieses Objekt. Die bereitgestellten Anmeldeinformationen konnten nicht überprüft werden. Sie sind möglicherweise nicht berechtigt, die Anforderung auszuführen. Stellen Sie sicher, dass Ihr Konto für die Nutzung von Amazon autorisiert ist QuickSight Sie sicher, dass Ihre Richtlinien die korrekten Berechtigungen besitzen und dass Sie die richtigen Zugriffsschlüssel verwenden.

HTTP Status Code: 401

InternalFailureException

Es ist ein interner Fehler aufgetreten.

HTTP Status Code: 500

InvalidParameterValueException

Ein oder mehrere Parameter haben einen Wert, der nicht gültig ist.

HTTP Status Code: 400

LimitExceededException

Ein Limit wurde überschritten.

HTTP Status Code: 409

ResourceNotFoundException

Mindestens eine Ressource kann nicht gefunden werden.

HTTP Status Code: 404

**ThrottlingException** 

Der Zugriff wird gedrosselt

HTTP Status Code: 429

Weitere Informationen finden Sie unter:

- [AWS-Befehlszeilenschnittstelle](https://docs.aws.amazon.com/goto/aws-cli/quicksight-2018-04-01/UpdateIpRestriction)
- [AWS-SDK für .NET](https://docs.aws.amazon.com/goto/DotNetSDKV3/quicksight-2018-04-01/UpdateIpRestriction)
- [AWS-SDK für C++](https://docs.aws.amazon.com/goto/SdkForCpp/quicksight-2018-04-01/UpdateIpRestriction)
- [AWS-SDK for Go](https://docs.aws.amazon.com/goto/SdkForGoV1/quicksight-2018-04-01/UpdateIpRestriction)
- [AWS-SDK für Java V2](https://docs.aws.amazon.com/goto/SdkForJavaV2/quicksight-2018-04-01/UpdateIpRestriction)
- [AWSSDK-Updates JavaScript](https://docs.aws.amazon.com/goto/AWSJavaScriptSDK/quicksight-2018-04-01/UpdateIpRestriction)
- [AWS SDK für PHP V3](https://docs.aws.amazon.com/goto/SdkForPHPV3/quicksight-2018-04-01/UpdateIpRestriction)
- [AWS SDK für Python](https://docs.aws.amazon.com/goto/boto3/quicksight-2018-04-01/UpdateIpRestriction)
- [AWS SDK für Ruby V3](https://docs.aws.amazon.com/goto/SdkForRubyV3/quicksight-2018-04-01/UpdateIpRestriction)

# UpdatePublicSharingSettings

Verwenden derUpdatePublicSharingSettings-Operation, um die Einstellungen der öffentlichen Freigabe von Amazon zu aktivieren oder zu deaktivieren QuickSight -Dashboard.

Um diesen Vorgang zu verwenden, aktivieren Sie die Preisgestaltung für Sitzungskapazität für Ihr Amazon QuickSightKonto.

Bevor Sie die öffentliche Freigabe in Ihrem Konto aktivieren können, stellen Sie sicher, dass Sie einem administrativen Benutzer die Berechtigung zum öffentlichen Teilen in derAWS Identity and Access Management(IAM) -Konsole. Weitere Informationen zur Verwendung von IAM mit Amazon QuickSight, siehe[Verwenden von Amazon QuickSight mit IAMi](https://docs.aws.amazon.com/quicksight/latest/user/security_iam_service-with-iam.html)mAmazon QuickSightBenutzerhandbuch.

### <span id="page-596-0"></span>Anforderungssyntax

```
PUT /accounts/AwsAccountId/public-sharing-settings HTTP/1.1
Content-type: application/json
{ 
    "PublicSharingEnabled": boolean
}
```
## URI-Anfrageparameter

Die Anforderung verwendet die folgenden URI-Parameter.

#### **[AwsAccountId](#page-596-0)**

DieAWS-KontoID, die Ihrem Amazon zugeordnet ist QuickSight Abonnement

Längenbeschränkungen: Feste Länge von 12.

Pattern: ^[0-9]{12}\$

Erforderlich: Ja

## Anforderungstext

Die Anforderung akzeptiert die folgenden Daten im JSON-Format.

#### <span id="page-597-0"></span>[PublicSharingEnabled](#page-596-0)

Ein Boolescher Wert, der angibt, ob die öffentliche Freigabe für Amazon aktiviert ist QuickSight Konto.

Type: Boolesch

Erforderlich: Nein

### <span id="page-597-2"></span>Antwortsyntax

```
HTTP/1.1 Status
Content-type: application/json
{ 
    "RequestId": "string"
}
```
### Antwortelemente

Wenn die Aktion erfolgreich ist, sendet der Dienst die folgende HTTP-Antwort zurück.

#### **[Status](#page-597-2)**

Der HTTP-Status der Anforderung.

Die folgenden Daten werden vom Service im JSON-Format zurückgegeben.

#### <span id="page-597-1"></span>**[RequestId](#page-597-2)**

DieAWSAnforderungs-ID für diese Operation.

Type: String

# Fehler

Hinweise zu den Fehlern, die bei allen Aktionen auftreten, finden Sie unter[Häufige Fehler.](#page-909-0)

#### AccessDeniedException

Sie haben keinen Zugriff auf dieses Objekt. Die bereitgestellten Anmeldeinformationen konnten nicht überprüft werden. Sie sind möglicherweise nicht berechtigt, die Anforderung auszuführen. Stellen Sie sicher, dass Ihr Konto für die Nutzung von Amazon autorisiert ist QuickSight - Service, dass Ihre Richtlinien die korrekten Berechtigungen besitzen und dass Sie die richtigen Zugriffsschlüssel verwenden.

HTTP-Statuscode: 401

InternalFailureException

Es ist ein interner Fehler aufgetreten.

HTTP-Statuscode: 500

InvalidParameterValueException

Ein oder mehrere Parameter haben einen Wert, der nicht gültig ist.

HTTP-Statuscode: 400

ResourceNotFoundException

Mindestens eine Ressource kann nicht gefunden werden.

HTTP-Statuscode: 404

**ThrottlingException** 

Der Zugriff wird gedrosselt

HTTP-Statuscode: 429

UnsupportedPricingPlanException

Dieser Fehler zeigt an, dass Sie einen Einbettungsvorgang in Amazon aufrufen QuickSightohne den erforderlichen Preisplan auf IhremAWSKonto. Bevor Sie die Einbettung für anonyme Benutzer verwenden können, muss ein QuickSight Administrator muss Kapazitätspreise zu Amazon hinzufügen QuickSight. Sie können dies auf derAmazon verwalten QuickSightangezeigten.

Nachdem die Kapazitätspreise hinzugefügt wurden, können Sie [GetDashboardEmbedUrl](https://docs.aws.amazon.com/quicksight/latest/APIReference/API_GetDashboardEmbedUrl.html) API-Operation mit dem--identity-type ANONYMOUSOption.

HTTP-Statuscode: 403

# Weitere Informationen finden Sie unter:

- [AWS-Befehlszeilenschnittstelle](https://docs.aws.amazon.com/goto/aws-cli/quicksight-2018-04-01/UpdatePublicSharingSettings)
- [AWS-SDK für .NET](https://docs.aws.amazon.com/goto/DotNetSDKV3/quicksight-2018-04-01/UpdatePublicSharingSettings)
- [AWS-SDK für C++](https://docs.aws.amazon.com/goto/SdkForCpp/quicksight-2018-04-01/UpdatePublicSharingSettings)
- [AWS-SDK for Go](https://docs.aws.amazon.com/goto/SdkForGoV1/quicksight-2018-04-01/UpdatePublicSharingSettings)
- [AWS-SDK für Java V2](https://docs.aws.amazon.com/goto/SdkForJavaV2/quicksight-2018-04-01/UpdatePublicSharingSettings)
- [AWSSDK-Updates für JavaScript](https://docs.aws.amazon.com/goto/AWSJavaScriptSDK/quicksight-2018-04-01/UpdatePublicSharingSettings)
- [AWS SDK für PHP V3](https://docs.aws.amazon.com/goto/SdkForPHPV3/quicksight-2018-04-01/UpdatePublicSharingSettings)
- [AWS SDK für Python](https://docs.aws.amazon.com/goto/boto3/quicksight-2018-04-01/UpdatePublicSharingSettings)
- [AWS SDK für Ruby V3](https://docs.aws.amazon.com/goto/SdkForRubyV3/quicksight-2018-04-01/UpdatePublicSharingSettings)

# UpdateTemplate

Aktualisiert eine Vorlage aus einem vorhandenen Amazon QuickSight Analyse oder eine andere Vorlage.

# <span id="page-600-0"></span>Anforderungssyntax

```
PUT /accounts/AwsAccountId/templates/TemplateId HTTP/1.1
Content-type: application/json
{ 
    "Name": "string", 
    "SourceEntity": { 
       "SourceAnalysis": { 
          "Arn": "string", 
          "DataSetReferences": [ 
\{\hspace{.1cm} \} "DataSetArn": "string", 
                 "DataSetPlaceholder": "string" 
 } 
 ] 
       }, 
       "SourceTemplate": { 
          "Arn": "string" 
       } 
    }, 
    "VersionDescription": "string"
}
```
# URI-Anfrageparameter

Die Anforderung verwendet die folgenden URI-Parameter.

## **[AwsAccountId](#page-600-0)**

Die ID derAWSKonto, das die Vorlage enthält, die Sie aktualisieren.

Längenbeschränkungen: Feste Länge von 12.

Pattern: ^[0-9]{12}\$

Erforderlich: Ja

#### **[TemplateId](#page-600-0)**

Die ID für die Vorlage.

Längenbeschränkungen: Mindestlänge 1. Maximale Länge beträgt 2048 Zeichen.

Pattern:  $[\wedge w \ -] +$ 

Erforderlich: Ja

### Anforderungstext

Die Anforderung akzeptiert die folgenden Daten im JSON-Format.

### <span id="page-601-1"></span>**[SourceEntity](#page-600-0)**

Die Entität, die Sie beim Aktualisieren der Vorlage als Quelle verwenden. In :SourceEntitygeben Sie den Objekttyp an, den Sie als Quelle verwenden:SourceTemplatefür eine Vorlage oderSourceAnalysisfür eine -Analyse. Beide erfordern einen Amazon-Ressourcenname (ARN). FürSourceTemplategeben Sie den ARN der Quellvorlage an. FürSourceAnalysisgeben Sie den ARN der Quellanalyse an. DieSourceTemplateARN kann beliebige enthaltenAWSKonto und irgendein Amazon QuickSight-unterstütztAWS-Region;.

Verwenden derDataSetReferencesEntität innerhalbSourceTemplateoderSourceAnalysis, um die Ersatz-Datensätze für die im Original aufgeführten Platzhalter aufzulisten. Das Schema in jedem Datensatz muss mit seinem Platzhalter übereinstimmen.

Typ: [TemplateSourceEntity](#page-864-2) Objekt

Erforderlich: Ja

#### <span id="page-601-0"></span>[Name](#page-600-0)

Name der Vorlage.

Type: String

Längenbeschränkungen: Mindestlänge 1. Maximale Länge beträgt 2048 Zeichen.

Erforderlich: Nein

#### <span id="page-602-0"></span>**[VersionDescription](#page-600-0)**

Eine Beschreibung der aktuellen Vorlagenversion, die aktualisiert wird. Jedes Mal, wenn Sie anrufenUpdateTemplateerstellen Sie eine neue Version der Vorlage. Jede Version der Vorlage enthält eine Beschreibung der Version in derVersionDescriptionfield.

Type: String

Längenbeschränkungen: Mindestlänge 1. Maximale Länge von 512.

Erforderlich: Nein

<span id="page-602-2"></span>Antwortsyntax

```
HTTP/1.1 Status
Content-type: application/json
{ 
    "Arn": "string", 
    "CreationStatus": "string", 
    "RequestId": "string", 
    "TemplateId": "string", 
    "VersionArn": "string"
}
```
### Antwortelemente

Wenn die Aktion erfolgreich ist, sendet der Dienst die folgende HTTP-Antwort zurück.

#### **[Status](#page-602-2)**

Der HTTP-Status der Anforderung.

Die folgenden Daten werden vom Service im JSON-Format zurückgegeben.

#### <span id="page-602-1"></span>[Arn](#page-602-2)

Der Amazon-Ressourcenname (ARN) für die Vorlage.

Type: String

#### <span id="page-603-0"></span>**[CreationStatus](#page-602-2)**

Der Erstellungsstatus der Vorlage.

Type: String

```
Zulässige Werte: CREATION_IN_PROGRESS | CREATION_SUCCESSFUL | 
CREATION_FAILED | UPDATE_IN_PROGRESS | UPDATE_SUCCESSFUL | UPDATE_FAILED 
| DELETED
```
#### <span id="page-603-1"></span>**[RequestId](#page-602-2)**

DieAWSAnforderungs-ID für diese Operation.

Type: String

#### <span id="page-603-2"></span>**[TemplateId](#page-602-2)**

Die ID für die Vorlage.

Type: String

Längenbeschränkungen: Mindestlänge 1. Maximale Länge beträgt 2048 Zeichen.

Pattern:  $[\wedge w \ -] +$ 

#### <span id="page-603-3"></span>**[VersionArn](#page-602-2)**

Der ARN für die Vorlage, einschließlich der Versionsinformationen der ersten Version.

Type: String

### Fehler

Hinweise zu den Fehlern, die bei allen Aktionen auftreten, finden Sie unter[Häufige Fehler.](#page-909-0)

#### **ConflictException**

Das Aktualisieren oder Löschen einer Ressource kann zu einem inkonsistenten Zustand führen.

HTTP-Statuscode: 409

InternalFailureException

Es ist ein interner Fehler aufgetreten.

HTTP-Statuscode: 500

InvalidParameterValueException

Ein oder mehrere Parameter haben einen Wert, der nicht gültig ist.

HTTP-Statuscode: 400

#### LimitExceededException

Ein Limit wurde überschritten.

HTTP-Statuscode: 409

#### ResourceExistsException

Die angegebene Ressource ist bereits vorhanden.

HTTP-Statuscode: 409

ResourceNotFoundException

Mindestens eine Ressource kann nicht gefunden werden.

HTTP-Statuscode: 404

#### **ThrottlingException**

Der Zugriff wird gedrosselt

HTTP-Statuscode: 429

UnsupportedUserEditionException

Dieser Fehler zeigt an, dass Sie eine Operation mit einem Amazon durchführen QuickSightAbonnement, bei dem die Edition keine Unterstützung für diesen Vorgang enthält. Amazon QuickSight verfügt derzeit über eine Standard Edition und eine Enterprise Edition. Nicht jede Operation und Funktion ist in jeder Version verfügbar ist.

HTTP-Statuscode: 403

Weitere Informationen finden Sie unter:

- [AWS-Befehlszeilenschnittstelle](https://docs.aws.amazon.com/goto/aws-cli/quicksight-2018-04-01/UpdateTemplate)
- [AWS-SDK für .NET](https://docs.aws.amazon.com/goto/DotNetSDKV3/quicksight-2018-04-01/UpdateTemplate)
- [AWS-SDK für C++](https://docs.aws.amazon.com/goto/SdkForCpp/quicksight-2018-04-01/UpdateTemplate)
- [AWS-SDK for Go](https://docs.aws.amazon.com/goto/SdkForGoV1/quicksight-2018-04-01/UpdateTemplate)
- [AWS-SDK für Java V2](https://docs.aws.amazon.com/goto/SdkForJavaV2/quicksight-2018-04-01/UpdateTemplate)
- [AWSSDK-Updates JavaScript](https://docs.aws.amazon.com/goto/AWSJavaScriptSDK/quicksight-2018-04-01/UpdateTemplate)
- [AWS SDK für PHP V3](https://docs.aws.amazon.com/goto/SdkForPHPV3/quicksight-2018-04-01/UpdateTemplate)
- [AWS SDK für Python](https://docs.aws.amazon.com/goto/boto3/quicksight-2018-04-01/UpdateTemplate)
- [AWS SDK für Ruby V3](https://docs.aws.amazon.com/goto/SdkForRubyV3/quicksight-2018-04-01/UpdateTemplate)

# UpdateTemplateAlias

Aktualisiert den Vorlagen-Alias einer Vorlage.

### <span id="page-606-0"></span>Anforderungssyntax

```
PUT /accounts/AwsAccountId/templates/TemplateId/aliases/AliasName HTTP/1.1
Content-type: application/json
{ 
    "TemplateVersionNumber": number
}
```
### URI-Anfrageparameter

Die Anforderung verwendet die folgenden URI-Parameter.

#### [AliasName](#page-606-0)

Der Alias der Vorlage, die Sie aktualisieren möchten. Wenn Sie einen bestimmten Alias durchführen, aktualisieren Sie die Version, auf die der Alias verweist. Sie können die neueste Version der Vorlage angeben, indem Sie das Schlüsselwort angeben.\$LATESTimAliasName-Parameter. Das Schlüsselwort\$PUBLISHEDgilt nicht für Vorlagen.

Einschränkungen bei der Länge: Mindestlänge 1. Maximale Länge beträgt 2048 Zeichen.

Pattern: [\w\-]+|(\\$LATEST)|(\\$PUBLISHED)

Erforderlich: Ja

#### [AwsAccountId](#page-606-0)

Die ID derAWSKonto, das den Vorlagen-Alias enthält, den Sie aktualisieren.

Einschränkungen bei der Länge: Feste Länge von 12.

Pattern: ^[0-9]{12}\$

Erforderlich: Ja

#### **[TemplateId](#page-606-0)**

Die ID der Vorlage.

Einschränkungen bei der Länge: Mindestlänge 1. Maximale Länge beträgt 2048 Zeichen.

Pattern:  $\lceil \wedge w \rangle - \rceil +$ 

Erforderlich: Ja

### Anforderungstext

Die Anforderung akzeptiert die folgenden Daten im JSON-Format.

### <span id="page-607-0"></span>[TemplateVersionNumber](#page-606-0)

Die Versionsnummer der Vorlage.

Type: Long

Gültiger Bereich: Der Mindestwert ist 1.

Erforderlich: Ja

## <span id="page-607-1"></span>Antwortsyntax

```
HTTP/1.1 Status
Content-type: application/json
{ 
    "RequestId": "string", 
    "TemplateAlias": { 
       "AliasName": "string", 
       "Arn": "string", 
        "TemplateVersionNumber": number
    }
}
```
# Antwortelemente

Wenn die Aktion erfolgreich ist, sendet der Dienst die folgende HTTP-Antwort zurück.

### **[Status](#page-607-1)**

Der HTTP-Status der Anforderung.

Die folgenden Daten werden vom Service im JSON-Format zurückgegeben.

### <span id="page-608-0"></span>**[RequestId](#page-607-1)**

DieAWSAnforderungs-ID für diese Operation.

Type: String

### <span id="page-608-1"></span>**[TemplateAlias](#page-607-1)**

Der Vorlagen-Alias

Typ: [TemplateAlias](#page-859-3) Objekt

## Fehler

Hinweise zu den Fehlern, die bei allen Aktionen auftreten, finden Sie unter[Häufige Fehler.](#page-909-0)

### **ConflictException**

Das Aktualisieren oder Löschen einer Ressource kann zu einem inkonsistenten Zustand führen.

HTTP Status Code Code Code: 409

#### **ConflictException**

Das Aktualisieren oder Löschen einer Ressource kann zu einem inkonsistenten Zustand führen.

HTTP Status Code Code Code: 409

InternalFailureException

Es ist ein interner Fehler aufgetreten.

HTTP Status Code Code Code: 500

#### ResourceNotFoundException

Mindestens eine Ressource kann nicht gefunden werden.

HTTP Status Code Code Code: 404

**ThrottlingException** 

Der Zugriff wird gedrosselt

HTTP Status Code Code Code: 429

UnsupportedUserEditionException

Dieser Fehler zeigt an, dass Sie eine Operation mit einem Amazon durchführen QuickSightAbonnement, bei dem die Edition keine Unterstützung für diesen Vorgang enthält. Amazon Amazon QuickSight verfügt derzeit über eine Standard Edition und eine Enterprise Edition. Nicht jede Operation und Funktion ist in jeder Version verfügbar ist.

HTTP Status Code Code Code: 403

Weitere Informationen finden Sie unter:

- [AWS-Befehlszeilenschnittstelle](https://docs.aws.amazon.com/goto/aws-cli/quicksight-2018-04-01/UpdateTemplateAlias)
- [AWS-SDK für .NET](https://docs.aws.amazon.com/goto/DotNetSDKV3/quicksight-2018-04-01/UpdateTemplateAlias)
- [AWS-SDK für C++](https://docs.aws.amazon.com/goto/SdkForCpp/quicksight-2018-04-01/UpdateTemplateAlias)
- [AWS-SDK for Go](https://docs.aws.amazon.com/goto/SdkForGoV1/quicksight-2018-04-01/UpdateTemplateAlias)
- [AWS-SDK für Java V2](https://docs.aws.amazon.com/goto/SdkForJavaV2/quicksight-2018-04-01/UpdateTemplateAlias)
- [AWSSDK-Updates JavaScript](https://docs.aws.amazon.com/goto/AWSJavaScriptSDK/quicksight-2018-04-01/UpdateTemplateAlias)
- [AWS SDK für PHP V3](https://docs.aws.amazon.com/goto/SdkForPHPV3/quicksight-2018-04-01/UpdateTemplateAlias)
- [AWS SDK für Python](https://docs.aws.amazon.com/goto/boto3/quicksight-2018-04-01/UpdateTemplateAlias)
- [AWS SDK für Ruby V3](https://docs.aws.amazon.com/goto/SdkForRubyV3/quicksight-2018-04-01/UpdateTemplateAlias)

# UpdateTemplatePermissions

Aktualisiert die Ressourcenberechtigungen für eine Vorlage.

# <span id="page-610-0"></span>Anforderungssyntax

```
PUT /accounts/AwsAccountId/templates/TemplateId/permissions HTTP/1.1
Content-type: application/json
{ 
    "GrantPermissions": [ 
        { 
           "Actions": [ "string" ], 
           "Principal": "string" 
        } 
    ], 
    "RevokePermissions": [ 
        { 
           "Actions": [ "string" ], 
           "Principal": "string" 
        } 
    ]
}
```
# URI-Anfrageparameter

Die Anforderung verwendet die folgenden URI-Parameter.

#### **[AwsAccountId](#page-610-0)**

Die ID derAWSKonto, das die Vorlage enthält.

Längenbeschränkungen: Feste Länge von 12.

Pattern: ^[0-9]{12}\$

Erforderlich: Ja

### **[TemplateId](#page-610-0)**

Die ID der Vorlage.

Längenbeschränkungen: Mindestlänge 1. Maximale Länge beträgt 2048 Zeichen.

Pattern:  $\lceil \wedge w \rangle - \rceil +$ 

Erforderlich: Ja

### Anforderungstext

Die Anforderung akzeptiert die folgenden Daten im JSON-Format.

#### <span id="page-611-0"></span>**[GrantPermissions](#page-610-0)**

Eine Liste der Ressourcenberechtigungen, die für die Vorlage erteilt werden sollen.

Type: Array von[ResourcePermission](#page-823-2)Objekte

Array-Mitglieder: Die maximale Anzahl beträgt 100 Elemente.

Erforderlich: Nein

#### <span id="page-611-1"></span>**[RevokePermissions](#page-610-0)**

Eine Liste der Ressourcenberechtigungen, die aus der Vorlage entzogen werden sollen.

Type: Array von[ResourcePermission](#page-823-2)Objekte

Array-Mitglieder: Die maximale Anzahl beträgt 100 Elemente.

Erforderlich: Nein

### Antwortsyntax

```
HTTP/1.1 Status
Content-type: application/json
{ 
    "Permissions": [ 
        { 
           "Actions": [ "string" ], 
           "Principal": "string" 
        } 
    ], 
    "RequestId": "string", 
    "TemplateArn": "string", 
    "TemplateId": "string"
```
}

## Antwortelemente

Wenn die Aktion erfolgreich ist, sendet der Dienst die folgende HTTP-Antwort zurück.

#### **[Status](#page-611-0)**

Der HTTP-Status der Anforderung.

Die folgenden Daten werden vom Service im JSON-Format zurückgegeben.

#### **[Permissions](#page-611-0)**

Eine Liste der Ressourcenberechtigungen, die für die Vorlage festgelegt werden müssen.

Type: Array von[ResourcePermission](#page-823-0)Objekte

Array-Mitglieder: Die Mindestanzahl beträgt 1 Element. Die maximale Anzahl beträgt 64 Elemente.

[RequestId](#page-611-0)

DieAWSAnforderungs-ID für diese Operation.

Type: String

#### [TemplateArn](#page-611-0)

Der Amazon-Ressourcenname (ARN) der Vorlage.

Type: String

#### **[TemplateId](#page-611-0)**

Die ID der Vorlage.

Type: String

Längenbeschränkungen: Mindestlänge 1. Maximale Länge beträgt 2048 Zeichen.

Pattern:  $\lceil \wedge w \rangle - \rceil +$ 

## Fehler

Hinweise zu den Fehlern, die bei allen Aktionen auftreten, finden Sie unter[Häufige Fehler.](#page-909-0)

#### **ConflictException**

Das Aktualisieren oder Löschen einer Ressource kann zu einem inkonsistenten Zustand führen.

HTTP Status Code: 409

InternalFailureException

Es ist ein interner Fehler aufgetreten.

HTTP Status Code: 500

InvalidParameterValueException

Ein oder mehrere Parameter haben einen Wert, der nicht gültig ist.

HTTP Status Code: 400

ResourceNotFoundException

Mindestens eine Ressource kann nicht gefunden werden.

HTTP Status Code: 404

**ThrottlingException** 

Der Zugriff wird gedrosselt

HTTP Status Code: 429

UnsupportedUserEditionException

Dieser Fehler zeigt an, dass Sie eine Operation mit einem Amazon durchführen QuickSightAbonnement, bei dem die Edition keine Unterstützung für diesen Vorgang enthält. Amazon QuickSight verfügt derzeit über eine Standard Edition und eine Enterprise Edition. Nicht jede Operation und Funktion ist in jeder Version verfügbar ist.

HTTP Status Code: 403

Weitere Informationen finden Sie unter:

Weitere Informationen zur Verwendung dieser API in einem der sprachspezifischen AWS-SDKs finden Sie unter:

• [AWS-Befehlszeilenschnittstelle](https://docs.aws.amazon.com/goto/aws-cli/quicksight-2018-04-01/UpdateTemplatePermissions)

- [AWS-SDK für .NET](https://docs.aws.amazon.com/goto/DotNetSDKV3/quicksight-2018-04-01/UpdateTemplatePermissions)
- [AWS-SDK für C++](https://docs.aws.amazon.com/goto/SdkForCpp/quicksight-2018-04-01/UpdateTemplatePermissions)
- [AWS-SDK for Go](https://docs.aws.amazon.com/goto/SdkForGoV1/quicksight-2018-04-01/UpdateTemplatePermissions)
- [AWS-SDK für Java V2](https://docs.aws.amazon.com/goto/SdkForJavaV2/quicksight-2018-04-01/UpdateTemplatePermissions)
- [AWSSDK-Updates für JavaScript](https://docs.aws.amazon.com/goto/AWSJavaScriptSDK/quicksight-2018-04-01/UpdateTemplatePermissions)
- [AWS SDK für PHP V3](https://docs.aws.amazon.com/goto/SdkForPHPV3/quicksight-2018-04-01/UpdateTemplatePermissions)
- [AWS SDK für Python](https://docs.aws.amazon.com/goto/boto3/quicksight-2018-04-01/UpdateTemplatePermissions)
- [AWS SDK für Ruby V3](https://docs.aws.amazon.com/goto/SdkForRubyV3/quicksight-2018-04-01/UpdateTemplatePermissions)

# UpdateTheme

<span id="page-615-0"></span>Aktualisiert ein Design.

## Anforderungssyntax

```
PUT /accounts/AwsAccountId/themes/ThemeId HTTP/1.1
Content-type: application/json
{ 
    "BaseThemeId": "string", 
    "Configuration": { 
        "DataColorPalette": { 
           "Colors": [ "string" ], 
           "EmptyFillColor": "string", 
           "MinMaxGradient": [ "string" ] 
       }, 
        "Sheet": { 
           "Tile": { 
              "Border": { 
                  "Show": boolean
              } 
           }, 
           "TileLayout": { 
              "Gutter": { 
                  "Show": boolean
              }, 
              "Margin": { 
                 "Show": boolean
 } 
           } 
       }, 
        "UIColorPalette": { 
           "Accent": "string", 
           "AccentForeground": "string", 
           "Danger": "string", 
           "DangerForeground": "string", 
           "Dimension": "string", 
           "DimensionForeground": "string", 
           "Measure": "string", 
           "MeasureForeground": "string", 
           "PrimaryBackground": "string", 
           "PrimaryForeground": "string",
```

```
 "SecondaryBackground": "string", 
           "SecondaryForeground": "string", 
           "Success": "string", 
           "SuccessForeground": "string", 
           "Warning": "string", 
           "WarningForeground": "string" 
       } 
    }, 
    "Name": "string", 
    "VersionDescription": "string"
}
```
## URI-Anfrageparameter

Die Anforderung verwendet die folgenden URI-Parameter.

### **[AwsAccountId](#page-615-0)**

Die ID derAWSKonto, das das Theme enthält, das Sie aktualisieren.

Längenbeschränkungen: Feste Länge von 12.

Pattern: ^[0-9]{12}\$

Erforderlich lich: Ja

## **[ThemeId](#page-615-0)**

Die ID für das Design.

Längenbeschränkungen: Mindestlänge 1. Maximale Länge beträgt 2048 Zeichen.

Pattern:  $\lceil \wedge w \rangle - \rceil +$ 

Erforderlich lich: Ja

## Anforderungstext

Die Anforderung akzeptiert die folgenden Daten im JSON-Format.

## <span id="page-616-0"></span>**[BaseThemeId](#page-615-0)**

Die von Amazon definierte Theme-ID QuickSight, das von einem benutzerdefinierten Design geerbt wird. Alle Designs erben anfänglich von einem Standard-Amazon QuickSight Thema.

#### Type: String

Längenbeschränkungen: Mindestlänge 1. Maximale Länge beträgt 2048 Zeichen.

Pattern:  $[\wedge w \ -] +$ 

Erforderlich lich: Ja

### <span id="page-617-0"></span>**[Configuration](#page-615-0)**

Die Designkonfiguration, die die Design-Anzeigeeigenschaften enthält.

Typ: [ThemeConfiguration](#page-879-3) Objekt

Erforderlich lich: Nein

#### <span id="page-617-1"></span>[Name](#page-615-0)

Der Name des Designs.

Type: String

Längenbeschränkungen: Mindestlänge 1. Maximale Länge beträgt 2048 Zeichen.

Erforderlich lich: Nein

#### <span id="page-617-2"></span>**[VersionDescription](#page-615-0)**

Eine Beschreibung der Theme-Version, die Sie bei jedem Aufruf aktualisierenUpdateThemeerstellen Sie eine neue Version des Designs. Jede Version des Designs enthält eine Beschreibung der Version inVersionDescription.

Type: String

Längenbeschränkungen: Mindestlänge 1. Maximale Länge von 512.

Erforderlich lich: Nein

### <span id="page-617-3"></span>Antwortsyntax

```
HTTP/1.1 Status
Content-type: application/json
{
```

```
 "Arn": "string", 
    "CreationStatus": "string", 
    "RequestId": "string", 
    "ThemeId": "string", 
    "VersionArn": "string"
}
```
## Antwortelemente

Wenn die Aktion erfolgreich ist, sendet der Dienst die folgende HTTP-Antwort zurück.

### **[Status](#page-617-3)**

Der HTTP-Status der Anforderung.

Die folgenden Daten werden vom Service im JSON-Format zurückgegeben.

## <span id="page-618-0"></span>[Arn](#page-617-3)

Der Amazon-Ressourcenname (ARN) für das Design.

Type: String

#### <span id="page-618-1"></span>**[CreationStatus](#page-617-3)**

Der Erstellungsstatus des Designs.

Type: String

```
Zulässige Werte: CREATION_IN_PROGRESS | CREATION_SUCCESSFUL | 
CREATION_FAILED | UPDATE_IN_PROGRESS | UPDATE_SUCCESSFUL | UPDATE_FAILED 
| DELETED
```
#### <span id="page-618-2"></span>**[RequestId](#page-617-3)**

DieAWSAnforderungscode für diese Operation.

Type: String

#### <span id="page-618-3"></span>**[ThemeId](#page-617-3)**

Die ID für das Design.

Type: String

Längenbeschränkungen: Mindestlänge 1. Maximale Länge beträgt 2048 Zeichen.

Pattern:  $\lceil \wedge w \rangle - \rceil +$ 

#### <span id="page-619-0"></span>**[VersionArn](#page-617-3)**

Der Amazon-Ressourcenname (ARN) für die neue Version des Designs.

Type: String

## Fehler

Hinweise zu den Fehlern, die bei allen Aktionen auftreten, finden Sie unter[Häufige Fehler.](#page-909-0)

#### AccessDeniedException

Sie haben keinen Zugriff auf diese Komponente. Die bereitgestellten Anmeldeinformationen konnten nicht überprüft werden. Sie sind möglicherweise nicht berechtigt, die Anforderung auszuführen. Stellen Sie sicher, dass Ihr Konto für die Nutzung von Amazon autorisiert ist QuickSight -Service, dass Ihre Richtlinien die korrekten Berechtigungen besitzen und dass Sie die richtigen Zugriffsschlüssel verwenden.

HTTP Status Code: 401

InternalFailureException

Es ist ein interner Fehler aufgetreten.

HTTP Status Code: 500

InvalidParameterValueException

Ein oder mehrere Parameter haben einen Wert, der nicht gültig ist.

HTTP Status Code: 400

LimitExceededException

Ein Limit wurde überschritten.

HTTP Status Code: 409

#### ResourceExistsException

Die angegebene Ressource ist bereits vorhanden.

HTTP Status Code: 409

ResourceNotFoundException

Mindestens eine Ressource kann nicht gefunden werden.

HTTP Status Code: 404

**ThrottlingException** 

Der Zugriff wird gedrosselt

HTTP Status Code: 429

UnsupportedUserEditionException

Dieser Fehler zeigt an, dass Sie eine Operation bei Amazon durchführen QuickSightAbonnement, bei dem die Edition keine Unterstützung für diesen Vorgang enthält. Amazon QuickSight verfügt derzeit über eine Standard Edition und eine Enterprise Edition. Nicht jede Operation und Funktion ist in jeder Version verfügbar ist.

HTTP Status Code: 403

Weitere Informationen finden Sie unter:

- [AWS-Befehlszeilenschnittstelle](https://docs.aws.amazon.com/goto/aws-cli/quicksight-2018-04-01/UpdateTheme)
- [AWS-SDK für .NET](https://docs.aws.amazon.com/goto/DotNetSDKV3/quicksight-2018-04-01/UpdateTheme)
- [AWS-SDK für C++](https://docs.aws.amazon.com/goto/SdkForCpp/quicksight-2018-04-01/UpdateTheme)
- [AWS-SDK for Go](https://docs.aws.amazon.com/goto/SdkForGoV1/quicksight-2018-04-01/UpdateTheme)
- [AWS-SDK für Java V2](https://docs.aws.amazon.com/goto/SdkForJavaV2/quicksight-2018-04-01/UpdateTheme)
- [AWSSDK-Updates JavaScript](https://docs.aws.amazon.com/goto/AWSJavaScriptSDK/quicksight-2018-04-01/UpdateTheme)
- [AWS SDK für PHP V3](https://docs.aws.amazon.com/goto/SdkForPHPV3/quicksight-2018-04-01/UpdateTheme)
- [AWS SDK für Python](https://docs.aws.amazon.com/goto/boto3/quicksight-2018-04-01/UpdateTheme)
- [AWS SDK für Ruby V3](https://docs.aws.amazon.com/goto/SdkForRubyV3/quicksight-2018-04-01/UpdateTheme)

# UpdateThemeAlias

<span id="page-621-0"></span>Aktualisiert einen Alias eines Designs.

## Anforderungssyntax

```
PUT /accounts/AwsAccountId/themes/ThemeId/aliases/AliasName HTTP/1.1
Content-type: application/json
{ 
    "ThemeVersionNumber": number
}
```
## URI-Anfrageparameter

Die Anforderung verwendet die folgenden URI-Parameter.

#### [AliasName](#page-621-0)

Der Name des Designs Alias, den Sie aktualisieren möchten.

Einschränkungen bei der Länge: Mindestlänge 1. Maximale Länge beträgt 2048 Zeichen.

Pattern: [\w\-]+|(\\$LATEST)|(\\$PUBLISHED)

Erforderlich: Ja

#### **[AwsAccountId](#page-621-0)**

Die ID derAWSKonto, das den Theme-Alias enthält, den Sie aktualisieren.

Einschränkungen bei der Länge: Feste Länge von 12.

Pattern: ^[0-9]{12}\$

Erforderlich: Ja

#### **[ThemeId](#page-621-0)**

Die ID für das Design.

Einschränkungen bei der Länge: Mindestlänge 1. Maximale Länge beträgt 2048 Zeichen.

Pattern:  $\lceil \wedge w \rangle - \rceil +$ 

Erforderlich: Ja

## Anforderungstext

Die Anforderung akzeptiert die folgenden Daten im JSON-Format.

#### <span id="page-622-0"></span>[ThemeVersionNumber](#page-621-0)

Die Versionsnummer des Designs, auf die der Alias verweisen soll.

Type: Long

Gültiger Bereich: Der Mindestwert ist 1.

Erforderlich: Ja

## <span id="page-622-1"></span>Antwortsyntax

```
HTTP/1.1 Status
Content-type: application/json
{ 
    "RequestId": "string", 
    "ThemeAlias": { 
       "AliasName": "string", 
       "Arn": "string", 
        "ThemeVersionNumber": number
    }
}
```
## Antwortelemente

Wenn die Aktion erfolgreich ist, sendet der Dienst die folgende HTTP-Antwort zurück.

#### **[Status](#page-622-1)**

Der HTTP-Status der Anforderung.

Die folgenden Daten werden vom Service im JSON-Format zurückgegeben.

#### <span id="page-623-0"></span>**[RequestId](#page-622-1)**

DieAWSAnforderungs-ID für diese Operation.

Type: String

## <span id="page-623-1"></span>**[ThemeAlias](#page-622-1)**

Informationen zum Theme-Alias.

Typ: [ThemeAlias](#page-877-3) Objekt

## Fehler

Hinweise zu den Fehlern, die bei allen Aktionen auftreten, finden Sie unter[Häufige Fehler.](#page-909-0)

#### **ConflictException**

Das Aktualisieren oder Löschen einer Ressource kann zu einem inkonsistenten Zustand führen.

HTTP Status Code: 409

#### InternalFailureException

Es ist ein interner Fehler aufgetreten.

HTTP Status Code: 500

InvalidParameterValueException

Ein oder mehrere Parameter haben einen Wert, der nicht gültig ist.

HTTP Status Code: 400

#### ResourceExistsException

Die angegebene Ressource ist bereits vorhanden.

HTTP Status Code: 409

#### ResourceNotFoundException

Mindestens eine Ressource kann nicht gefunden werden.

HTTP Status Code: 404

**ThrottlingException** 

Der Zugriff wird gedrosselt

HTTP Status Code: 429

UnsupportedUserEditionException

Dieser Fehler zeigt an, dass Sie eine Operation mit einem Amazon durchführen QuickSightAbonnement, bei dem die Edition keine Unterstützung für diesen Vorgang enthält. Amazon Amazon QuickSight verfügt derzeit über eine Standard Edition und eine Enterprise Edition. Nicht jede Operation und Funktion ist in jeder Version verfügbar ist.

HTTP Status Code: 403

Weitere Informationen finden Sie unter:

- [AWS-Befehlszeilenschnittstelle](https://docs.aws.amazon.com/goto/aws-cli/quicksight-2018-04-01/UpdateThemeAlias)
- [AWS-SDK für .NET](https://docs.aws.amazon.com/goto/DotNetSDKV3/quicksight-2018-04-01/UpdateThemeAlias)
- [AWS-SDK für C++](https://docs.aws.amazon.com/goto/SdkForCpp/quicksight-2018-04-01/UpdateThemeAlias)
- [AWS-SDK for Go](https://docs.aws.amazon.com/goto/SdkForGoV1/quicksight-2018-04-01/UpdateThemeAlias)
- [AWS-SDK für Java V2](https://docs.aws.amazon.com/goto/SdkForJavaV2/quicksight-2018-04-01/UpdateThemeAlias)
- [AWSSDK-Updates für JavaScript](https://docs.aws.amazon.com/goto/AWSJavaScriptSDK/quicksight-2018-04-01/UpdateThemeAlias)
- [AWS SDK für PHP V3](https://docs.aws.amazon.com/goto/SdkForPHPV3/quicksight-2018-04-01/UpdateThemeAlias)
- [AWS SDK für Python](https://docs.aws.amazon.com/goto/boto3/quicksight-2018-04-01/UpdateThemeAlias)
- [AWS SDK für Ruby V3](https://docs.aws.amazon.com/goto/SdkForRubyV3/quicksight-2018-04-01/UpdateThemeAlias)

# UpdateThemePermissions

Aktualisiert die Ressourcenberechtigungen für ein Design. Berechtigungen gelten für die Aktion, für die Berechtigungen erteilt oder widerrufen werden sollen, z. B."quicksight:DescribeTheme".

Designberechtigungen gelten in Gruppierungen. Gültige Gruppierungen umfassen die folgenden für die drei Berechtigungsebenen: Benutzer-, Besitzer- oder Nichtberechtigungen:

- Benutzer
	- "quicksight:DescribeTheme"
	- "quicksight:DescribeThemeAlias"
	- "quicksight:ListThemeAliases"
	- "quicksight:ListThemeVersions"
- Eigentümer
	- "quicksight:DescribeTheme"
	- "quicksight:DescribeThemeAlias"
	- "quicksight:ListThemeAliases"
	- "quicksight:ListThemeVersions"
	- "quicksight:DeleteTheme"
	- "quicksight:UpdateTheme"
	- "quicksight:CreateThemeAlias"
	- "quicksight:DeleteThemeAlias"
	- "quicksight:UpdateThemeAlias"
	- "quicksight:UpdateThemePermissions"
	- "quicksight:DescribeThemePermissions"
- Um keine Berechtigungen anzugeben, lassen Sie die Berechtigungsliste weg.

## <span id="page-625-0"></span>Anforderungssyntax

```
PUT /accounts/AwsAccountId/themes/ThemeId/permissions HTTP/1.1
Content-type: application/json
{
```
 "[GrantPermissions"](#page-626-0): [ UpdateThemePermissions 615

```
 { 
            "Actions": [ "string" ], 
            "Principal": "string" 
        } 
    ], 
    "RevokePermissions": [ 
        { 
            "Actions": [ "string" ], 
            "Principal": "string" 
        } 
    ]
}
```
## URI-Anfrageparameter

Die Anforderung verwendet die folgenden URI-Parameter.

#### **[AwsAccountId](#page-625-0)**

Die ID derAWSKonto, das das Design enthält.

Längenbeschränkungen: 505 Länge Feste Länge von 12.

Pattern: ^[0-9]{12}\$

Erforderlich: 250 Ja

#### **[ThemeId](#page-625-0)**

Die ID für das Design.

Längenbeschränkungen: 505 Länge Mindestlänge 1. Maximale Länge beträgt 2048 Zeichen.

Pattern:  $\lceil \wedge w \rangle - \rceil +$ 

Erforderlich: 250 Ja

## Anforderungstext

Die Anforderung akzeptiert die folgenden Daten im JSON-Format.

#### <span id="page-626-0"></span>**[GrantPermissions](#page-625-0)**

Eine Liste der Ressourcenberechtigungen, die für das Thema erteilt werden müssen.

Type: Array von[ResourcePermission](#page-823-0)Objekte

Array-Mitglieder: Die maximale Anzahl beträgt 100 Elemente.

Erforderlich: 250 Nein

```
RevokePermissions
```
Eine Liste der Ressourcenberechtigungen, die aus dem Thema entzogen werden sollen.

Type: Array von[ResourcePermission](#page-823-0)Objekte

Array-Mitglieder: Die maximale Anzahl beträgt 100 Elemente.

Erforderlich: 250 Nein

## <span id="page-627-1"></span>Antwortsyntax

```
HTTP/1.1 Status
Content-type: application/json
{ 
    "Permissions": [ 
        { 
           "Actions": [ "string" ], 
           "Principal": "string" 
        } 
    ], 
    "RequestId": "string", 
    "ThemeArn": "string", 
    "ThemeId": "string"
}
```
## Antwortelemente

Wenn die Aktion erfolgreich ist, sendet der Dienst die folgende HTTP-Antwort zurück.

#### **[Status](#page-627-1)**

Der HTTP-Status der Anforderung.

Die folgenden Daten werden vom Service im JSON-Format zurückgegeben.

#### <span id="page-628-0"></span>**[Permissions](#page-627-1)**

Die resultierende Liste der Ressourcenberechtigungen für das Thema.

Type: Array von[ResourcePermission](#page-823-0)Objekte

Array-Mitglieder: Die Mindestanzahl beträgt 1 Element. Maximale Anzahl der Elemente = 64 Elemente.

#### <span id="page-628-1"></span>**[RequestId](#page-627-1)**

DieAWSAnforderungs-ID für diese Operation.

Type: String

#### <span id="page-628-2"></span>**[ThemeArn](#page-627-1)**

Der Amazon-Ressourcenname (ARN) des Designs.

Type: String

#### <span id="page-628-3"></span>**[ThemeId](#page-627-1)**

Die ID für das Design.

Type: String

Längenbeschränkungen: 505 Länge Mindestlänge 1. Maximale Länge beträgt 2048 Zeichen.

Pattern:  $[\wedge w \ -] +$ 

## Fehler

Hinweise zu den Fehlern, die bei allen Aktionen auftreten, finden Sie unter[Häufige Fehler.](#page-909-0)

#### AccessDeniedException

Sie haben keinen Zugriff auf diese Elemente. Die bereitgestellten Anmeldeinformationen konnten nicht überprüft werden. Sie sind möglicherweise nicht berechtigt, die Anforderung auszuführen. Stellen Sie sicher, dass Ihr Konto für die Nutzung von Amazon autorisiert ist QuickSight - Service, dass Ihre Richtlinien die korrekten Berechtigungen besitzen und dass Sie die richtigen Zugriffsschlüssel verwenden.

HTTP Status Code: Status Code 401

#### InternalFailureException

Es ist ein interner Fehler aufgetreten.

HTTP Status Code: Status Code 500

InvalidParameterValueException

Ein oder mehrere Parameter haben einen Wert, der nicht gültig ist.

HTTP Status Code: Status Code 400

ResourceNotFoundException

Mindestens eine Ressource kann nicht gefunden werden.

HTTP Status Code: Status Code 404

**ThrottlingException** 

Der Zugriff wird gedrosselt

HTTP Status Code: Status Code 429

#### UnsupportedUserEditionException

Dieser Fehler zeigt an, dass Sie eine Operation bei Amazon durchführen. QuickSightAbonnement, bei dem die Edition keine Unterstützung für diesen Vorgang enthält. Amazon Amazon Amazon Amazon QuickSight verfügt derzeit über eine Standard Edition und eine Enterprise Edition. Nicht jede Operation und Funktion ist in jeder Version verfügbar ist.

HTTP Status Code: Status Code 403

Weitere Informationen finden Sie unter:

- [AWS-Befehlszeilenschnittstelle](https://docs.aws.amazon.com/goto/aws-cli/quicksight-2018-04-01/UpdateThemePermissions)
- [AWS-SDK für .NET](https://docs.aws.amazon.com/goto/DotNetSDKV3/quicksight-2018-04-01/UpdateThemePermissions)
- [AWS-SDK für C++](https://docs.aws.amazon.com/goto/SdkForCpp/quicksight-2018-04-01/UpdateThemePermissions)
- [AWS-SDK for Go](https://docs.aws.amazon.com/goto/SdkForGoV1/quicksight-2018-04-01/UpdateThemePermissions)
- [AWS-SDK für Java V2](https://docs.aws.amazon.com/goto/SdkForJavaV2/quicksight-2018-04-01/UpdateThemePermissions)
- [AWSSDK-Updates für JavaScript](https://docs.aws.amazon.com/goto/AWSJavaScriptSDK/quicksight-2018-04-01/UpdateThemePermissions)
- [AWS SDK für PHP V3](https://docs.aws.amazon.com/goto/SdkForPHPV3/quicksight-2018-04-01/UpdateThemePermissions)
- [AWS SDK für Python](https://docs.aws.amazon.com/goto/boto3/quicksight-2018-04-01/UpdateThemePermissions)
- [AWS SDK für Ruby V3](https://docs.aws.amazon.com/goto/SdkForRubyV3/quicksight-2018-04-01/UpdateThemePermissions)

# UpdateUser

Aktualisiert ein QuickSight Nutzer.

## <span id="page-631-0"></span>Anforderungssyntax

```
PUT /accounts/AwsAccountId/namespaces/Namespace/users/UserName HTTP/1.1
Content-type: application/json
{ 
    "CustomFederationProviderUrl": "string", 
    "CustomPermissionsName": "string", 
    "Email": "string", 
    "ExternalLoginFederationProviderType": "string", 
    "ExternalLoginId": "string", 
    "Role": "string", 
    "UnapplyCustomPermissions": boolean
}
```
## URI-Anfrageparameter

Die Anforderung verwendet die folgenden URI-Parameter.

## **[AwsAccountId](#page-631-0)**

Die ID derAWSKonto, in dem sich der Benutzer befindet. Derzeit verwenden Sie die ID für dieAWS-Konto, das Ihr QuickSight Konto.

Einschränkungen der Länge: Feste Länge von 12.

Pattern: ^[0-9]{12}\$

Erforderlich: Ja

#### **[Namespace](#page-631-0)**

Der Namespace Derzeit sollten Sie dies setzendefault.

Einschränkungen der Länge: Höchstlänge = 64 Zeichen.

Pattern:  $^{6}$ [a-zA-Z0-9. -]\*\$

Erforderlich: Ja

#### [UserName](#page-631-0)

Der QuickSight -Benutzername, den Sie aktualisieren möchten.

Einschränkungen der Länge: Mindestlänge 1.

Pattern: [\u0020-\u00FF]+

Erforderlich: Ja

## Anforderungstext

Die Anforderung akzeptiert die folgenden Daten im JSON-Format.

#### <span id="page-632-1"></span>[Email](#page-631-0)

Die E-Mail-Adresse des Benutzers, den Sie aktualisieren möchten.

Type: String

Erforderlich: Ja

#### <span id="page-632-2"></span>[Role](#page-631-0)

Der QuickSight Rolle des Benutzers. Bei der Rolle kann es sich um einen der folgenden Standardsicherheitskohorten handeln:

- READER: Ein Benutzer mit schreibgeschütztem Zugriff auf Dashboards.
- AUTHOR: Ein Benutzer, der Datenquellen, Datasets, Analysen und Dashboards erstellen kann.
- ADMIN: Ein Benutzer, der Autor ist und auch Amazon verwalten kann QuickSight-Einstellungen.

Der Name des QuickSight ist für den Benutzer unsichtbar, mit Ausnahme der Konsolenbildschirme, die sich mit Berechtigungen befassen.

Type: String

Zulässige Werte: ADMIN | AUTHOR | READER | RESTRICTED\_AUTHOR | RESTRICTED\_READER

Erforderlich: Ja

#### <span id="page-632-0"></span>[CustomFederationProviderUrl](#page-631-0)

Die URL des benutzerdefinierten OpenID Connect (OIDC) -Anbieters, der die Identität bereitstellt, damit ein Benutzer eine Verbindung zu Amazon herstellen kann QuickSight mit einemAWS

Identity and Access Management(IAM) -Rolle. Dieser Parameter sollte nur verwendet werden, wennExternalLoginFederationProviderType-Parameter ist auf gesetztCUSTOM\_OIDC.

Type: String

Erforderlich: Nein

### <span id="page-633-0"></span>[CustomPermissionsName](#page-631-0)

(Nur Enterprise Edition) Der Name des benutzerdefinierten Berechtigungsprofils, das Sie diesem Benutzer zuweisen möchten. Mit benutzerdefinierten Berechtigungen können Sie den Zugriff eines Benutzers steuern, indem Sie den Zugriff auf die folgenden Vorgänge einschränken:

- Datenquellen erstellen und aktualisieren
- Datensätze erstellen und aktualisieren
- E-Mail-Berichte erstellen und aktualisieren
- E-Mail-Berichte abonnieren

Ein Satz benutzerdefinierter Berechtigungen umfasst eine beliebige Kombination dieser Einschränkungen. Derzeit müssen Sie die Profilnamen für benutzerdefinierte Berechtigungssätze mithilfe von Amazon erstellen QuickSightconsole. Dann verwenden Sie dasRegisterUserAPI-Vorgang zum Zuweisen des benannten Berechtigungssatzes zu einem Amazon QuickSight Nutzer.

Amazon QuickSight benutzerdefinierte Berechtigungen werden über IAM-Richtlinien angewendet. Daher überschreiben sie die normalerweise durch die Zuweisung von Amazon gewährten Berechtigungen. QuickSight Benutzer einer der Standardsicherheitskohorten in Amazon QuickSight (Administrator, Autor, Leser).

Diese Funktion steht nur Amazon zur Verfügung QuickSight Abonnements der Enterprise-Edition.

Type: String

Einschränkungen der Länge: Mindestlänge 1. Höchstlänge = 64 Zeichen.

Pattern: ^[a-zA-Z0-9+=, . @\_-]+\$

Erforderlich: Nein

## <span id="page-633-1"></span>[ExternalLoginFederationProviderType](#page-631-0)

Der Typ des unterstützten externen Anmeldeanbieters, der die Identität bereitstellt, damit ein Benutzer eine Verbindung zu Amazon herstellen kann QuickSight mit einemAWS Identity and Access Management(IAM) -Rolle. Beim Typ des externen Anmeldeanbieters kann es sich um einen der folgenden Werte handeln.

- COGNITO: Amazon Cognito. Die Anbieter-URL lautet cognito-identity.amazonaws.com. Bei der Auswahl desCOGNITOAnbietertyp, verwenden Sie nicht den "CustomFederationProviderUrl"Parameter, der nur benötigt wird, wenn der externe Anbieter benutzerdefiniert ist.
- CUSTOM OIDC: Benutzerdefinierter OpenID Connect-Anbieter (OIDC) -Anbieter. Bei der AuswahlCUSTOM\_OIDCtippe, benutze dasCustomFederationProviderUrl-Parameter, um die benutzerdefinierte OIDC-Anbieter-URL bereitzustellen.
- NONE: Dadurch werden alle zuvor gespeicherten externen Anmeldeinformationen für einen Benutzer gelöscht. Verwenden der [DescribeUser](https://docs.aws.amazon.com/quicksight/latest/APIReference/API_DescribeUser.html) API-Operation zur Überprüfung der externen Anmeldeinformationen.

Type: String

Erforderlich: Nein

### <span id="page-634-0"></span>**[ExternalLoginId](#page-631-0)**

Die Identity-ID für einen Benutzer im externen Anmeldeanbieter.

Type: String

Erforderlich: Nein

## <span id="page-634-1"></span>[UnapplyCustomPermissions](#page-631-0)

Ein Flag, mit dem Sie angeben, dass Sie diesem Benutzer alle benutzerdefinierten Berechtigungen entfernen möchten. Durch die Verwendung dieses Parameters wird der Benutzer auf den Status zurückgesetzt, in dem er sich vor der Anwendung eines benutzerdefinierten Berechtigungsprofils befand. Dieser Parameter ist standardmäßig NULL und akzeptiert keinen anderen Wert.

Type: Boolesch

Erforderlich: Nein

## <span id="page-634-2"></span>Antwortsyntax

```
HTTP/1.1 Status
Content-type: application/json
```

```
{ 
    "RequestId": "string", 
    "User": { 
       "Active": boolean, 
       "Arn": "string", 
       "CustomPermissionsName": "string", 
       "Email": "string", 
       "ExternalLoginFederationProviderType": "string", 
       "ExternalLoginFederationProviderUrl": "string", 
       "ExternalLoginId": "string", 
       "IdentityType": "string", 
       "PrincipalId": "string", 
       "Role": "string", 
        "UserName": "string" 
    }
}
```
## Antwortelemente

Wenn die Aktion erfolgreich ist, sendet der Dienst die folgende HTTP-Antwort zurück.

### **[Status](#page-634-2)**

Der HTTP-Status der Anforderung.

Die folgenden Daten werden vom Service im JSON-Format zurückgegeben.

## <span id="page-635-0"></span>**[RequestId](#page-634-2)**

DieAWS-ID für diese Operation.

Type: String

## <span id="page-635-1"></span>[User](#page-634-2)

Der QuickSight Nutzer.

Typ: [User](#page-905-4) Objekt

## Fehler

Hinweise zu den Fehlern, die bei allen Aktionen auftreten, finden Sie unter[Häufige Fehler.](#page-909-0)

#### AccessDeniedException

Sie haben keinen Zugriff auf diesen Artikel. Die bereitgestellten Anmeldeinformationen konnten nicht überprüft werden. Sie sind möglicherweise nicht berechtigt, die Anforderung auszuführen. Stellen Sie sicher, dass Ihr Konto für die Nutzung von Amazon autorisiert ist QuickSight - Dienst, dass Ihre Richtlinien die korrekten Berechtigungen besitzen und dass Sie die richtigen Zugriffsschlüssel verwenden.

HTTP Status Code: 401

InternalFailureException

Es ist ein interner Fehler aufgetreten.

HTTP Status Code: 500

InvalidParameterValueException

Ein oder mehrere Parameter haben einen Wert, der nicht gültig ist.

HTTP Status Code: 400

PreconditionNotMetException

Mindestens eine Vorbedingung ist nicht erfüllt.

HTTP Status Code: 400

ResourceNotFoundException

Mindestens eine Ressource kann nicht gefunden werden.

HTTP Status Code: 404

#### ResourceUnavailableException

Die Ressource ist derzeit nicht verfügbar.

HTTP Status Code: 503

**ThrottlingException** 

Der Zugriff wird gedrosselt

HTTP Status Code: 429

## Weitere Informationen finden Sie unter:

Weitere Informationen zur Verwendung dieser API in einem der sprachspezifischen AWS-SDKs finden Sie unter:

- [AWS-Befehlszeilenschnittstelle](https://docs.aws.amazon.com/goto/aws-cli/quicksight-2018-04-01/UpdateUser)
- [AWS-SDK für .NET](https://docs.aws.amazon.com/goto/DotNetSDKV3/quicksight-2018-04-01/UpdateUser)
- [AWS-SDK für C++](https://docs.aws.amazon.com/goto/SdkForCpp/quicksight-2018-04-01/UpdateUser)
- [AWS-SDK for Go](https://docs.aws.amazon.com/goto/SdkForGoV1/quicksight-2018-04-01/UpdateUser)
- [AWS-SDK für Java V2](https://docs.aws.amazon.com/goto/SdkForJavaV2/quicksight-2018-04-01/UpdateUser)
- [AWSSDK-Statusfür JavaScript](https://docs.aws.amazon.com/goto/AWSJavaScriptSDK/quicksight-2018-04-01/UpdateUser)
- [AWS SDK für PHP V3](https://docs.aws.amazon.com/goto/SdkForPHPV3/quicksight-2018-04-01/UpdateUser)
- [AWS SDK für Python](https://docs.aws.amazon.com/goto/boto3/quicksight-2018-04-01/UpdateUser)
- [AWS SDK für Ruby V3](https://docs.aws.amazon.com/goto/SdkForRubyV3/quicksight-2018-04-01/UpdateUser)

# **Datentypen**

Die folgenden Datentypen werden unterstützt:

- [AccountCustomization](#page-643-0)
- **[AccountInfo](#page-644-0)**
- **[AccountSettings](#page-646-0)**
- [ActiveIAMPolicyAssignment](#page-648-0)
- [AdHocFilteringOption](#page-650-0)
- [AmazonElasticsearchParameters](#page-651-0)
- [AmazonOpenSearchParameters](#page-652-0)
- **[Analysis](#page-653-0)**
- **[AnalysisError](#page-656-0)**
- [AnalysisSearchFilter](#page-658-0)
- [AnalysisSourceEntity](#page-660-0)
- [AnalysisSourceTemplate](#page-661-0)
- [AnalysisSummary](#page-662-0)
- [AnonymousUserDashboardEmbeddingConfiguration](#page-664-0)
- [AnonymousUserEmbeddingExperienceConfiguration](#page-665-0)
- **[AthenaParameters](#page-666-0)**
- [AuroraParameters](#page-667-0)
- [AuroraPostgreSqlParameters](#page-669-0)
- [AwsIotAnalyticsParameters](#page-671-0)
- [BorderStyle](#page-672-1)
- [CalculatedColumn](#page-673-0)
- [CastColumnTypeOperation](#page-675-0)
- [ColumnDescription](#page-677-0)
- [ColumnGroup](#page-678-0)
- [ColumnGroupColumnSchema](#page-679-0)
- [ColumnGroupSchema](#page-680-0)
- [ColumnLevelPermissionRule](#page-681-0)
- [ColumnSchema](#page-683-0)
- [ColumnTag](#page-685-0)
- [CreateColumnsOperation](#page-687-0)
- **[CredentialPair](#page-688-0)**
- **[CustomSql](#page-690-0)**
- **[Dashboard](#page-692-0)**
- **[DashboardError](#page-694-0)**
- [DashboardPublishOptions](#page-696-0)
- [DashboardSearchFilter](#page-698-0)
- [DashboardSourceEntity](#page-700-0)
- [DashboardSourceTemplate](#page-701-0)
- [DashboardSummary](#page-702-0)
- [DashboardVersion](#page-704-0)
- [DashboardVersionSummary](#page-707-0)
- [DataColorPalette](#page-709-3)
- [DataSet](#page-711-0)
- [DataSetConfiguration](#page-715-0)
- [DataSetReference](#page-717-0)
- [DataSetSchema](#page-718-0)
- [DataSetSummary](#page-719-0)
- [DataSetUsageConfiguration](#page-722-0)
- [DataSource](#page-723-0)
- [DataSourceCredentials](#page-727-0)
- [DataSourceErrorInfo](#page-729-0)
- [DataSourceParameters](#page-731-0)
- [DateTimeParameter](#page-736-0)
- [DecimalParameter](#page-737-0)
- [ErrorInfo](#page-738-0)
- [ExasolParameters](#page-740-0)
- [ExportToCSVOption](#page-742-0)
- [FieldFolder](#page-743-0)
- [FilterOperation](#page-745-0)
- [Folder](#page-746-0)
- [FolderMember](#page-748-0)
- [FolderSearchFilter](#page-750-0)
- [FolderSummary](#page-752-0)
- [GeoSpatialColumnGroup](#page-754-0)
- [Group](#page-756-0)
- [GroupMember](#page-758-0)
- **[GroupSearchFilter](#page-760-0)**
- [GutterStyle](#page-762-1)
- [IAMPolicyAssignment](#page-763-0)
- [IAMPolicyAssignmentSummary](#page-765-0)
- [Ingestion](#page-767-0)
- [InputColumn](#page-770-0)
- [IntegerParameter](#page-772-0)
- [JiraParameters](#page-773-0)
- **[JoinInstruction](#page-774-0)**
- **[JoinKeyProperties](#page-776-0)**
- **[LinkSharingConfiguration](#page-777-0)**
- [LogicalTable](#page-778-0)
- [LogicalTableSource](#page-780-0)
- [ManifestFileLocation](#page-782-0)
- [MarginStyle](#page-784-1)
- **[MariaDbParameters](#page-785-0)**
- [MemberIdArnPair](#page-787-0)
- **[MySqlParameters](#page-789-0)**
- [NamespaceError](#page-791-0)
- [NamespaceInfoV2](#page-792-0)
- [OracleParameters](#page-794-0)
- [OutputColumn](#page-796-0)
- **[Parameters](#page-798-0)**
- **[PhysicalTable](#page-800-0)**
- **[PostgreSqlParameters](#page-802-0)**
- [PrestoParameters](#page-804-0)
- [ProjectOperation](#page-806-0)
- **[QueueInfo](#page-807-0)**
- **[RdsParameters](#page-808-0)**
- [RedshiftParameters](#page-810-0)
- [RegisteredUserDashboardEmbeddingConfiguration](#page-812-0)
- [RegisteredUserEmbeddingExperienceConfiguration](#page-813-0)
- [RegisteredUserQSearchBarEmbeddingConfiguration](#page-815-0)
- [RegisteredUserQuickSightConsoleEmbeddingConfiguration](#page-817-0)
- [RelationalTable](#page-819-0)
- [RenameColumnOperation](#page-821-0)
- [ResourcePermission](#page-823-0)
- [RowInfo](#page-825-0)
- [RowLevelPermissionDataSet](#page-827-0)
- [RowLevelPermissionTagConfiguration](#page-829-0)
- [RowLevelPermissionTagRule](#page-831-0)
- [S3Parameters](#page-833-0)
- [S3Source](#page-834-0)
- [ServiceNowParameters](#page-836-0)
- [SessionTag](#page-837-0)
- [Sheet](#page-839-0)
- [SheetControlsOption](#page-841-0)
- [SheetStyle](#page-842-2)
- [SignupResponse](#page-843-0)
- [SnowflakeParameters](#page-845-0)
- [SparkParameters](#page-847-0)
- [SqlServerParameters](#page-849-0)
- [SslProperties](#page-851-0)
- [StringParameter](#page-852-0)
- [Tag](#page-853-0)
- [TagColumnOperation](#page-855-0)
- **[Template](#page-857-0)**
- **[TemplateAlias](#page-859-0)**
- **[TemplateError](#page-861-0)**
- [TemplateSourceAnalysis](#page-863-0)
- **[TemplateSourceEntity](#page-864-0)**
- [TemplateSourceTemplate](#page-865-0)
- [TemplateSummary](#page-866-0)
- [TemplateVersion](#page-868-0)
- [TemplateVersionSummary](#page-871-0)
- [TeradataParameters](#page-873-0)
- [Theme](#page-875-0)
- [ThemeAlias](#page-877-3)
- [ThemeConfiguration](#page-879-3)
- [ThemeError](#page-881-0)
- [ThemeSummary](#page-883-0)
- [ThemeVersion](#page-885-0)
- [ThemeVersionSummary](#page-888-0)
- [TileLayoutStyle](#page-890-2)
- [TileStyle](#page-891-1)
- [TransformOperation](#page-892-0)
- [TwitterParameters](#page-894-0)
- [UIColorPalette](#page-896-3)
- [UntagColumnOperation](#page-901-0)
- [UploadSettings](#page-903-0)
- [User](#page-905-4)
- [VpcConnectionProperties](#page-909-1)

# <span id="page-643-0"></span>AccountCustomization

Der Amazon QuickSight Anpassungen, die mit Ihrem verknüpft sindAWSKonto oder ein QuickSight Namespace in einem bestimmtenAWS-Region.

Inhalt

**a** Note

In der folgenden Liste werden zuerst die erforderlichen Parameter beschrieben.

DefaultEmailCustomizationTemplate

Die standardmäßige E-Mail-Anpassungsvorlage.

Type: String

Erforderlich: Nein

DefaultTheme

Das Standarddesign für dieses Amazon QuickSight Abonnement

Type: String

Erforderlich: Nein

Weitere Informationen finden Sie unter:

- [AWS-SDK für C++](https://docs.aws.amazon.com/goto/SdkForCpp/quicksight-2018-04-01/AccountCustomization)
- [AWS-SDK for Go](https://docs.aws.amazon.com/goto/SdkForGoV1/quicksight-2018-04-01/AccountCustomization)
- [AWS-SDK für Java V2](https://docs.aws.amazon.com/goto/SdkForJavaV2/quicksight-2018-04-01/AccountCustomization)
- [AWS SDK für Ruby V3](https://docs.aws.amazon.com/goto/SdkForRubyV3/quicksight-2018-04-01/AccountCustomization)

# <span id="page-644-0"></span>AccountInfo

Eine Struktur, die folgenden Kontoinformationselemente:

- Ihre Amazonanlage QuickSight Name des Kontos.
- Die Ausgabe von Amazon QuickSight die Ihr Konto verwendet.
- Die E-Mail-Adresse für die Benachrichtigung, die mit Amazon verknüpft ist QuickSight Konto.
- Der -Authentifizierungstyp von Amazon QuickSight Konto.
- Der Status des Amazon QuickSight Abonnement des Kontos.

## Inhalt

#### **a** Note

In der folgenden Liste werden zuerst die erforderlichen Parameter beschrieben.

#### **AccountName**

Der Kontoname, den Sie für Amazon angegeben haben QuickSight Abonnement in IhremAWS-Konto. Sie erstellen diesen Namen, wenn Sie sich bei Amazon registrieren QuickSight. Es ist insgesamt einzigartigAWS, und es wird nur angezeigt, wenn sich Benutzer anmelden.

Type: String

Voraussetzungen lich lich lich Nein

#### AccountSubscriptionStatus

Der Status Ihres Abonnements.

Type: String

Voraussetzungen lich lich lich Nein

#### AuthenticationType

Die Art und Weise, wie Ihr Amazon QuickSight Konto ist authentifiziert.

Type: String

Voraussetzungen lich lich lich Nein

#### Edition

Die Ausgabe Ihres Amazon QuickSight Konto.

Type: String

Zulässige Werte: STANDARD | ENTERPRISE | ENTERPRISE\_AND\_Q

Voraussetzungen lich lich lich Nein

NotificationEmail

Die E-Mail-Adresse, die für Amazon verwendet wird QuickSight um Benachrichtigungen über Ihre zu sendenAWS-Kontooder Amazon QuickSight Abonnement lich.

Type: String

Voraussetzungen lich lich lich Nein

Weitere Informationen finden Sie unter:

- [AWS-SDK für C++](https://docs.aws.amazon.com/goto/SdkForCpp/quicksight-2018-04-01/AccountInfo)
- [AWS-SDK for Go](https://docs.aws.amazon.com/goto/SdkForGoV1/quicksight-2018-04-01/AccountInfo)
- [AWS-SDK für Java V2](https://docs.aws.amazon.com/goto/SdkForJavaV2/quicksight-2018-04-01/AccountInfo)
- [AWS SDK für Ruby V3](https://docs.aws.amazon.com/goto/SdkForRubyV3/quicksight-2018-04-01/AccountInfo)

# <span id="page-646-0"></span>**AccountSettings**

Der Amazon QuickSight Einstellungen, die mit IhremAWSKonto.

## Inhalt

### **a** Note

In der folgenden Liste werden zuerst die erforderlichen Parameter beschrieben.

### AccountName

Der "Kontoname", den Sie für Amazon angegeben haben QuickSight Abonnement in IhremAWSKonto. Sie erstellen diesen Namen, wenn Sie sich bei Amazon registrieren QuickSight. Es ist einzigartig in allenAWSund es wird nur angezeigt, wenn sich Benutzer anmelden.

Type: String

Erforderlich: Nein

DefaultNamespace

Das standardmäßige Amazon QuickSight Namespace für IhrAWSKonto.

Type: String

Einschränkungen der Länge: Höchstlänge = 64 Zeichen.

Pattern: ^[a-zA-Z0-9.\_-]\*\$

Erforderlich: Nein

### Edition

Die Ausgabe von Amazon QuickSight die du derzeit abonniert hast: Enterprise Edition oder Standard Edition.

Type: String

Zulässige Werte: STANDARD | ENTERPRISE | ENTERPRISE\_AND\_Q

Erforderlich: Nein

#### NotificationEmail

Die Hauptbenachrichtigungs-E-Mail für Ihr Amazon QuickSight Abonnement

Type: String

Erforderlich: Nein

### PublicSharingEnabled

Ein Boolescher Wert, der angibt, ob Public Sharing für Amazon aktiviert ist QuickSight Konto. Weitere Informationen zum Einschalten der öffentlichen Freigabe finden Sie unte[rUpdatePublicSharingSettings](https://docs.aws.amazon.com/quicksight/latest/APIReference/API_UpdatePublicSharingSettings.html).

Type: Boolesch

Erforderlich: Nein

Weitere Informationen finden Sie unter:

- [AWS-SDK für C++](https://docs.aws.amazon.com/goto/SdkForCpp/quicksight-2018-04-01/AccountSettings)
- [AWS-SDK for Go](https://docs.aws.amazon.com/goto/SdkForGoV1/quicksight-2018-04-01/AccountSettings)
- [AWS-SDK für Java V2](https://docs.aws.amazon.com/goto/SdkForJavaV2/quicksight-2018-04-01/AccountSettings)
- [AWS SDK für Ruby V3](https://docs.aws.amazon.com/goto/SdkForRubyV3/quicksight-2018-04-01/AccountSettings)
# ActiveIAMPolicyAssignment

Die AktivAWS Identity and Access Management(IAM) Richtlinienzuweisung.

## Inhalt

### **a** Note

In der folgenden Liste werden zuerst die erforderlichen Parameter beschrieben.

## AssignmentName

Ein Name für die IAM-Richtlinienzuweisung.

Type: String

Einschränkungen bei der Länge: Mindestlänge 1.

Pattern: (?=^.{2,256}\$)(?!.\*\s)[0-9a-zA-Z-\_.:=+@]\*\$

Erforderlich: Nein

## PolicyArn

Der Amazon-Ressourcenname (ARN) der Ressource.

Type: String

Erforderlich: Nein

Weitere Informationen finden Sie unter:

- [AWS-SDK für C++](https://docs.aws.amazon.com/goto/SdkForCpp/quicksight-2018-04-01/ActiveIAMPolicyAssignment)
- [AWS-SDK for Go](https://docs.aws.amazon.com/goto/SdkForGoV1/quicksight-2018-04-01/ActiveIAMPolicyAssignment)
- [AWS-SDK für Java V2](https://docs.aws.amazon.com/goto/SdkForJavaV2/quicksight-2018-04-01/ActiveIAMPolicyAssignment)
- [AWS SDK für Ruby V3](https://docs.aws.amazon.com/goto/SdkForRubyV3/quicksight-2018-04-01/ActiveIAMPolicyAssignment)

# AdHocFilteringOption

Ad-hoc-Filteroption (einmalig).

## Inhalt

**a** Note

In der folgenden Liste werden zuerst die erforderlichen Parameter beschrieben.

AvailabilityStatus

Verfügbarkeitsstatus.

Type: String

Zulässige Werte: ENABLED | DISABLED

Erforderlich: Nein

Weitere Informationen finden Sie unter:

- [AWS-SDK für C++](https://docs.aws.amazon.com/goto/SdkForCpp/quicksight-2018-04-01/AdHocFilteringOption)
- [AWS-SDK for Go](https://docs.aws.amazon.com/goto/SdkForGoV1/quicksight-2018-04-01/AdHocFilteringOption)
- [AWS-SDK für Java V2](https://docs.aws.amazon.com/goto/SdkForJavaV2/quicksight-2018-04-01/AdHocFilteringOption)
- [AWS SDK für Ruby V3](https://docs.aws.amazon.com/goto/SdkForRubyV3/quicksight-2018-04-01/AdHocFilteringOption)

# AmazonElasticsearchParameters

Die Parameter für OpenSearch.

## Inhalt

## **a** Note

In der folgenden Liste werden zuerst die erforderlichen Parameter beschrieben.

Domain

Die OpenSearch Domain.

Type: String

Einschränkungen bei der Länge: Mindestlänge 1. Höchstlänge = 64 Zeichen.

Erforderlich: Ja

Weitere Informationen finden Sie unter:

- [AWS-SDK für C++](https://docs.aws.amazon.com/goto/SdkForCpp/quicksight-2018-04-01/AmazonElasticsearchParameters)
- [AWS-SDK for Go](https://docs.aws.amazon.com/goto/SdkForGoV1/quicksight-2018-04-01/AmazonElasticsearchParameters)
- [AWS-SDK für Java V2](https://docs.aws.amazon.com/goto/SdkForJavaV2/quicksight-2018-04-01/AmazonElasticsearchParameters)
- [AWS SDK für Ruby V3](https://docs.aws.amazon.com/goto/SdkForRubyV3/quicksight-2018-04-01/AmazonElasticsearchParameters)

# AmazonOpenSearchParameters

Die Parameter für OpenSearch.

## Inhalt

## **a** Note

In der folgenden Liste werden zuerst die erforderlichen Parameter beschrieben.

Domain

Die OpenSearch Domain.

Type: String

Einschränkungen bei der Länge: Mindestlänge 1. Höchstlänge = 64 Zeichen.

Erforderlich: Ja

Weitere Informationen finden Sie unter:

- [AWS-SDK für C++](https://docs.aws.amazon.com/goto/SdkForCpp/quicksight-2018-04-01/AmazonOpenSearchParameters)
- [AWS-SDK for Go](https://docs.aws.amazon.com/goto/SdkForGoV1/quicksight-2018-04-01/AmazonOpenSearchParameters)
- [AWS-SDK für Java V2](https://docs.aws.amazon.com/goto/SdkForJavaV2/quicksight-2018-04-01/AmazonOpenSearchParameters)
- [AWS SDK für Ruby V3](https://docs.aws.amazon.com/goto/SdkForRubyV3/quicksight-2018-04-01/AmazonOpenSearchParameters)

# Analysis

Metadatenstruktur für eine Analyse bei Amazon QuickSight

# Inhalt

## **a** Note

In der folgenden Liste werden zuerst die erforderlichen Parameter beschrieben.

AnalysisId

Die ID der Analyse.

Type: String

Einschränkungen bei der Länge: Mindestlänge 1. Maximale Länge beträgt 2048 Zeichen.

Pattern:  $[\wedge w \ -] +$ 

Erforderlich: Nein

### Arn

Der Amazon-Ressourcenname (ARN) der Analyse.

Type: String

Erforderlich: Nein

### **CreatedTime**

Die Zeit, zu der die Analyse erstellt wurde.

Type: Zeitstempel

Erforderlich: Nein

### **DataSetArns**

Die ARNs der Datensätze der Analyse.

Type: Zeichenfolgen-Array

Array-Mitglieder: Die maximale Anzahl beträgt 100 Elemente.

Erforderlich: Nein

#### Errors

Fehler bei der Analyse.

Type: Array von[AnalysisErrorO](#page-656-0)bjekte

Array-Mitglieder: Die Mindestanzahl beträgt 1 Element.

Erforderlich: Nein

### LastUpdatedTime

Der Zeitpunkt, an dem die Analyse zuletzt aktualisiert wurde.

Type: Zeitstempel

Erforderlich: Nein

### Name

Der beschreibende Name der Analyse.

Type: String

Einschränkungen bei der Länge: Mindestlänge 1. Maximale Länge beträgt 2048 Zeichen.

Erforderlich: Nein

### Sheets

Eine Liste der zugehörigen Datenblätter mit der eindeutigen Kennung und dem Namen jedes Datenblatts.

Type: Array von[SheetO](#page-839-0)bjekte

Array-Mitglieder: Die maximale Anzahl beträgt 50 Elemente.

Erforderlich: Nein

### **Status**

Der Status hängt mit der Analyse zusammen.

Type: String

Zulässige Werte: CREATION\_IN\_PROGRESS | CREATION\_SUCCESSFUL | CREATION\_FAILED | UPDATE\_IN\_PROGRESS | UPDATE\_SUCCESSFUL | UPDATE\_FAILED | DELETED

Erforderlich: Nein

ThemeArn

Der ARN des Analysedesigns.

Type: String

Erforderlich: Nein

Weitere Informationen finden Sie unter:

- [AWS-SDK für C++](https://docs.aws.amazon.com/goto/SdkForCpp/quicksight-2018-04-01/Analysis)
- [AWS-SDK for Go](https://docs.aws.amazon.com/goto/SdkForGoV1/quicksight-2018-04-01/Analysis)
- [AWS-SDK für Java V2](https://docs.aws.amazon.com/goto/SdkForJavaV2/quicksight-2018-04-01/Analysis)
- [AWS SDK für Ruby V3](https://docs.aws.amazon.com/goto/SdkForRubyV3/quicksight-2018-04-01/Analysis)

# <span id="page-656-0"></span>AnalysisError

Analysis Fehler.

# Inhalt

# **a** Note

In der folgenden Liste werden zuerst die erforderlichen Parameter beschrieben.

# Message

Die Meldung, die mit dem Analysefehler verknüpft ist.

Type: String

Pattern: .\*\S.\*

Erforderlich: Nein

## Type

Der Typ des Analysefehlers.

Type: String

Zulässige Werte: ACCESS\_DENIED | SOURCE\_NOT\_FOUND | DATA\_SET\_NOT\_FOUND | INTERNAL\_FAILURE | PARAMETER\_VALUE\_INCOMPATIBLE | PARAMETER\_TYPE\_INVALID | PARAMETER\_NOT\_FOUND | COLUMN\_TYPE\_MISMATCH | COLUMN\_GEOGRAPHIC\_ROLE\_MISMATCH | COLUMN\_REPLACEMENT\_MISSING

Erforderlich: Nein

Weitere Informationen finden Sie unter:

- [AWS-SDK für C++](https://docs.aws.amazon.com/goto/SdkForCpp/quicksight-2018-04-01/AnalysisError)
- [AWS-SDK for Go](https://docs.aws.amazon.com/goto/SdkForGoV1/quicksight-2018-04-01/AnalysisError)
- [AWS-SDK für Java V2](https://docs.aws.amazon.com/goto/SdkForJavaV2/quicksight-2018-04-01/AnalysisError)
- [AWS SDK für Ruby V3](https://docs.aws.amazon.com/goto/SdkForRubyV3/quicksight-2018-04-01/AnalysisError)

# AnalysisSearchFilter

Ein Filter, den Sie bei der Suche nach einer oder mehreren Analysen anwenden.

# Inhalt

### **a** Note

In der folgenden Liste werden zuerst die erforderlichen Parameter beschrieben.

### Name

Der Name des Werts, den Ihr als Filter verwenden möchtet, z."Name": "QUICKSIGHT\_USER".

Type: String

Zulässige Werte: QUICKSIGHT\_USER

Erforderlich: Nein

**Operator** 

Der Vergleichsoperator, den Ihr als Filter verwenden möchtet, z."Operator": "StringEquals".

Type: String

Zulässige Werte: StringEquals

Erforderlich: Nein

### Value

Der Wert des benannten Elements, in diesem FallQUICKSIGHT\_USER, die Sie zum Beispiel als Filter verwenden möchten"Value". Ein Beispiel ist "arn:aws:quicksight:useast-1:1:user/default/UserName1".

Type: String

Erforderlich: Nein

# Weitere Informationen finden Sie unter:

- [AWS-SDK für C++](https://docs.aws.amazon.com/goto/SdkForCpp/quicksight-2018-04-01/AnalysisSearchFilter)
- [AWS-SDK for Go](https://docs.aws.amazon.com/goto/SdkForGoV1/quicksight-2018-04-01/AnalysisSearchFilter)
- [AWS-SDK für Java V2](https://docs.aws.amazon.com/goto/SdkForJavaV2/quicksight-2018-04-01/AnalysisSearchFilter)
- [AWS SDK für Ruby V3](https://docs.aws.amazon.com/goto/SdkForRubyV3/quicksight-2018-04-01/AnalysisSearchFilter)

# AnalysisSourceEntity

Die Quellentität einer Analyse.

## Inhalt

### **a** Note

In der folgenden Liste werden zuerst die erforderlichen Parameter beschrieben.

## **SourceTemplate**

Die Quellvorlage für die Quellentität der Analyse.

Typ: [AnalysisSourceTemplate](#page-661-0) Objekt

Erforderlich: Nein

Weitere Informationen finden Sie unter:

- [AWS-SDK für C++](https://docs.aws.amazon.com/goto/SdkForCpp/quicksight-2018-04-01/AnalysisSourceEntity)
- [AWS-SDK for Go](https://docs.aws.amazon.com/goto/SdkForGoV1/quicksight-2018-04-01/AnalysisSourceEntity)
- [AWS-SDK für Java V2](https://docs.aws.amazon.com/goto/SdkForJavaV2/quicksight-2018-04-01/AnalysisSourceEntity)
- [AWS SDK für Ruby V3](https://docs.aws.amazon.com/goto/SdkForRubyV3/quicksight-2018-04-01/AnalysisSourceEntity)

# <span id="page-661-0"></span>AnalysisSourceTemplate

Die Quellvorlage einer Analyse.

## Inhalt

### **a** Note

In der folgenden Liste werden zuerst die erforderlichen Parameter beschrieben.

### Arn

Der Amazon-Ressourcenname (ARN) der Quellvorlage einer Analyse.

Type: String

Erforderlich: Ja

### **DataSetReferences**

Die Dataset-Referenzen der Quellvorlage einer Analyse.

Type: Array beträgt 1[DataSetReference](#page-717-0)Objekte

Array-Mitglieder: Die Mindestanzahl beträgt 1 Element.

Erforderlich: Ja

Weitere Informationen finden Sie unter:

- [AWS-SDK für C++](https://docs.aws.amazon.com/goto/SdkForCpp/quicksight-2018-04-01/AnalysisSourceTemplate)
- [AWS-SDK for Go](https://docs.aws.amazon.com/goto/SdkForGoV1/quicksight-2018-04-01/AnalysisSourceTemplate)
- [AWS-SDK für Java V2](https://docs.aws.amazon.com/goto/SdkForJavaV2/quicksight-2018-04-01/AnalysisSourceTemplate)
- [AWS SDK für Ruby V3](https://docs.aws.amazon.com/goto/SdkForRubyV3/quicksight-2018-04-01/AnalysisSourceTemplate)

# AnalysisSummary

Die zusammenfassenden Metadaten, die eine Analyse beschreiben.

## Inhalt

## **a** Note

In der folgenden Liste werden zuerst die erforderlichen Parameter beschrieben.

## AnalysisId

Die ID der Analyse. Diese ID wird in der URL angezeigt.

Type: String

Einschränkungen bei der Länge: Mindestlänge 1. Maximale Länge beträgt 2048 Zeichen.

Pattern: [\w\-]+

Erforderlich: Nein

### Arn

Der Amazon-Ressourcenname (ARN) für die Analyse.

Type: String

Erforderlich: Nein

### **CreatedTime**

Die Zeit, zu der die Analyse erstellt wurde.

Type: Zeitstempel

Erforderlich: Nein

### LastUpdatedTime

Die Uhrzeit, zu dem/der die die Uhrzeit, an dem

Type: Zeitstempel

Erforderlich: Nein

#### Name

Der Name der Analyse. Dieser Name wird im Amazon angezeigt QuickSight console.

Type: String

Einschränkungen bei der Länge: Mindestlänge 1. Maximale Länge beträgt 2048 Zeichen.

Erforderlich: Nein

### **Status**

Der letzte bekannte Status der Analyse.

Type: String

```
Zulässige Werte: CREATION_IN_PROGRESS | CREATION_SUCCESSFUL | 
CREATION_FAILED | UPDATE_IN_PROGRESS | UPDATE_SUCCESSFUL | UPDATE_FAILED 
| DELETED
```
Erforderlich: Nein

Weitere Informationen finden Sie unter:

- [AWS-SDK für C++](https://docs.aws.amazon.com/goto/SdkForCpp/quicksight-2018-04-01/AnalysisSummary)
- [AWS-SDK for Go](https://docs.aws.amazon.com/goto/SdkForGoV1/quicksight-2018-04-01/AnalysisSummary)
- [AWS-SDK für Java V2](https://docs.aws.amazon.com/goto/SdkForJavaV2/quicksight-2018-04-01/AnalysisSummary)
- [AWS SDK für Ruby V3](https://docs.aws.amazon.com/goto/SdkForRubyV3/quicksight-2018-04-01/AnalysisSummary)

# <span id="page-664-0"></span>AnonymousUserDashboardEmbeddingConfiguration

Informationen über das Dashboard, das Sie einbetten möchten.

Inhalt

**a** Note

In der folgenden Liste werden zuerst die erforderlichen Parameter beschrieben.

InitialDashboardId

Die Dashboard-ID für das Dashboard, das der Benutzer zuerst sehen soll. Diese ID ist in der Ausgabe-URL enthalten. Wenn auf die antwortende URL zugegriffen wird, Amazon QuickSight rendert dieses Dashboard.

Der Amazon-Ressourcenname (ARN) dieses Dashboard muss imAuthorizedResourceArns-Parameter. Andernfalls schlägt die Anforderung fehlInvalidParameterValueException.

Type: String

Einschränkungen bei der Länge: Mindestlänge 1. Maximale Länge beträgt 2048 Zeichen.

Pattern:  $[\wedge w\ -] +$ 

Erforderlich: Ja

Weitere Informationen finden Sie unter:

- [AWS-SDK für C++](https://docs.aws.amazon.com/goto/SdkForCpp/quicksight-2018-04-01/AnonymousUserDashboardEmbeddingConfiguration)
- [AWS-SDK for Go](https://docs.aws.amazon.com/goto/SdkForGoV1/quicksight-2018-04-01/AnonymousUserDashboardEmbeddingConfiguration)
- [AWS-SDK für Java V2](https://docs.aws.amazon.com/goto/SdkForJavaV2/quicksight-2018-04-01/AnonymousUserDashboardEmbeddingConfiguration)
- [AWS SDK für Ruby V3](https://docs.aws.amazon.com/goto/SdkForRubyV3/quicksight-2018-04-01/AnonymousUserDashboardEmbeddingConfiguration)

# AnonymousUserEmbeddingExperienceConfiguration

Die Art der Erfahrung, die Sie einbetten möchten. Für anonyme Benutzer können Sie Amazon einbetten QuickSight Dashboards.

Inhalt

**a** Note

In der folgenden Liste werden zuerst die erforderlichen Parameter beschrieben.

**Dashboard** 

Die Art der Einbettung. In diesem Fall gibt Amazon QuickSight Dashboards.

Typ: [AnonymousUserDashboardEmbeddingConfiguration](#page-664-0) Objekt

Erforderlich Nein

Weitere Informationen finden Sie unter:

- [AWS-SDK für C++](https://docs.aws.amazon.com/goto/SdkForCpp/quicksight-2018-04-01/AnonymousUserEmbeddingExperienceConfiguration)
- [AWS-SDK for Go](https://docs.aws.amazon.com/goto/SdkForGoV1/quicksight-2018-04-01/AnonymousUserEmbeddingExperienceConfiguration)
- [AWS-SDK für Java V2](https://docs.aws.amazon.com/goto/SdkForJavaV2/quicksight-2018-04-01/AnonymousUserEmbeddingExperienceConfiguration)
- [AWS SDK für Ruby V3](https://docs.aws.amazon.com/goto/SdkForRubyV3/quicksight-2018-04-01/AnonymousUserEmbeddingExperienceConfiguration)

# AthenaParameters

Parameter für Amazon Athena.

## Inhalt

## **a** Note

In der folgenden Liste werden zuerst die erforderlichen Parameter beschrieben.

### **WorkGroup**

Die Arbeitsgruppe, die Amazon Athena verwendet.

Type: String

Längeneinschränkungen: Mindestlänge 1. Maximale Länge beträgt 128 Zeichen.

Erforderlich: Nein

Weitere Informationen finden Sie unter:

- [AWS-SDK für C++](https://docs.aws.amazon.com/goto/SdkForCpp/quicksight-2018-04-01/AthenaParameters)
- [AWS-SDK for Go](https://docs.aws.amazon.com/goto/SdkForGoV1/quicksight-2018-04-01/AthenaParameters)
- [AWS-SDK für Java V2](https://docs.aws.amazon.com/goto/SdkForJavaV2/quicksight-2018-04-01/AthenaParameters)
- [AWS SDK für Ruby V3](https://docs.aws.amazon.com/goto/SdkForRubyV3/quicksight-2018-04-01/AthenaParameters)

#### Amazon QuickSight **Amazon CuickSight** the subtitle<sup>\*\*\*</sup>Unable to locate subtitle<sup>\*\*\*</sup>

# AuroraParameters

Parameter für Amazon Aurora.

## Inhalt

# **a** Note

In der folgenden Liste werden zuerst die erforderlichen Parameter beschrieben.

#### Database

Database (Datenbank.

Type: String

Einschränkungen bei der Länge: Mindestlänge 1. Maximale Länge beträgt 128 Zeichen.

Erforderlich: Ja

#### Host

Host.

Type: String

Einschränkungen bei der Länge: Mindestlänge 1. Maximale Länge beträgt 256 Zeichen.

Erforderlich: Ja

#### Port

Port.

Type: Ganzzahl

Gültiger Bereich: Der Mindestwert ist 1. Maximalwert 65535.

Erforderlich: Ja

Weitere Informationen finden Sie unter:

- [AWS-SDK für C++](https://docs.aws.amazon.com/goto/SdkForCpp/quicksight-2018-04-01/AuroraParameters)
- [AWS-SDK for Go](https://docs.aws.amazon.com/goto/SdkForGoV1/quicksight-2018-04-01/AuroraParameters)
- [AWS-SDK für Java V2](https://docs.aws.amazon.com/goto/SdkForJavaV2/quicksight-2018-04-01/AuroraParameters)
- [AWS SDK für Ruby V3](https://docs.aws.amazon.com/goto/SdkForRubyV3/quicksight-2018-04-01/AuroraParameters)

# AuroraPostgreSqlParameters

Parameter für Amazon-Aurora-PostgreSQL-kompatible Edition

### Inhalt

#### **a** Note

In der folgenden Liste werden zuerst die erforderlichen Parameter beschrieben.

#### Database

Die Amazon Aurora PostgreSQL-Datenbank, zu der eine Verbindung hergestellt werden soll.

Type: String

Einschränkungen der Länge: Mindestlänge 1. Maximale Länge beträgt 128 Zeichen.

Erforderlich Ja

#### Host

Der Amazon Aurora PostgreSQL-Compatible Host, zu dem eine Verbindung hergestellt werden soll.

Type: String

Einschränkungen der Länge: Mindestlänge 1. Maximale Länge beträgt 256 Zeichen.

Erforderlich Ja

#### Port

Der Port, auf dem Amazon Aurora PostgreSQL lauscht.

Type: Ganzzahl

Gültiger Bereich: Der Mindestwert ist 1. Maximalwert 65535.

Erforderlich Ja

# Weitere Informationen finden Sie unter:

- [AWS-SDK für C++](https://docs.aws.amazon.com/goto/SdkForCpp/quicksight-2018-04-01/AuroraPostgreSqlParameters)
- [AWS-SDK for Go](https://docs.aws.amazon.com/goto/SdkForGoV1/quicksight-2018-04-01/AuroraPostgreSqlParameters)
- [AWS-SDK für Java V2](https://docs.aws.amazon.com/goto/SdkForJavaV2/quicksight-2018-04-01/AuroraPostgreSqlParameters)
- [AWS SDK für Ruby V3](https://docs.aws.amazon.com/goto/SdkForRubyV3/quicksight-2018-04-01/AuroraPostgreSqlParameters)

# AwsIotAnalyticsParameters

Die Parameter fürAWS IoT Analytics.

## Inhalt

## **a** Note

In der folgenden Liste werden zuerst die erforderlichen Parameter beschrieben.

DataSetName

Datensatzname.

Type: String

Einschränkungen bei der Länge: Mindestlänge 1. Maximale Länge beträgt 128 Zeichen.

Erforderlich Ja

Weitere Informationen finden Sie unter:

- [AWS-SDK für C++](https://docs.aws.amazon.com/goto/SdkForCpp/quicksight-2018-04-01/AwsIotAnalyticsParameters)
- [AWS-SDK for Go](https://docs.aws.amazon.com/goto/SdkForGoV1/quicksight-2018-04-01/AwsIotAnalyticsParameters)
- [AWS-SDK für Java V2](https://docs.aws.amazon.com/goto/SdkForJavaV2/quicksight-2018-04-01/AwsIotAnalyticsParameters)
- [AWS SDK für Ruby V3](https://docs.aws.amazon.com/goto/SdkForRubyV3/quicksight-2018-04-01/AwsIotAnalyticsParameters)

# **BorderStyle**

Die Anzeigeoptionen für Kachelrahmen in Grafiken.

## Inhalt

### **a** Note

In der folgenden Liste werden zuerst die erforderlichen Parameter beschrieben.

### Show

Die Option zum Aktivieren der Anzeige von Rahmen für Grafiken.

Type: Boolesch

Erforderlich: Nein

Weitere Informationen finden Sie unter:

- [AWS-SDK für C++](https://docs.aws.amazon.com/goto/SdkForCpp/quicksight-2018-04-01/BorderStyle)
- [AWS-SDK for Go](https://docs.aws.amazon.com/goto/SdkForGoV1/quicksight-2018-04-01/BorderStyle)
- [AWS-SDK für Java V2](https://docs.aws.amazon.com/goto/SdkForJavaV2/quicksight-2018-04-01/BorderStyle)
- [AWS SDK für Ruby V3](https://docs.aws.amazon.com/goto/SdkForRubyV3/quicksight-2018-04-01/BorderStyle)

# CalculatedColumn

Eine berechnete Spalte für ein Dataset.

## Inhalt

### **a** Note

In der folgenden Liste werden zuerst die erforderlichen Parameter beschrieben.

## **ColumnId**

Eine eindeutige ID zur Identifizierung einer berechneten Spalte. Wenn während einer Dataset-Aktualisierung die Spalten-ID einer berechneten Spalte mit der einer vorhandenen berechneten Spalte übereinstimmt, Amazon QuickSightbehält die vorhandene berechnete Spalte bei.

Type: String

```
Einschränkungen bei der Länge: Mindestlänge 1. Höchstlänge = 64 Zeichen.
```
Erforderlich: Ja

## ColumnName

Spaltenname.

Type: String

Einschränkungen bei der Länge: Mindestlänge 1. Maximale Länge beträgt 128 Zeichen.

Erforderlich: Ja

### Expression

Ein Ausdruck, der die berechnete Spalte definiert.

Type: String

Einschränkungen bei der Länge: Mindestlänge 1. Maximale Länge von 4096.

Erforderlich: Ja

# Weitere Informationen finden Sie unter:

- [AWS-SDK für C++](https://docs.aws.amazon.com/goto/SdkForCpp/quicksight-2018-04-01/CalculatedColumn)
- [AWS-SDK for Go](https://docs.aws.amazon.com/goto/SdkForGoV1/quicksight-2018-04-01/CalculatedColumn)
- [AWS-SDK für Java V2](https://docs.aws.amazon.com/goto/SdkForJavaV2/quicksight-2018-04-01/CalculatedColumn)
- [AWS SDK für Ruby V3](https://docs.aws.amazon.com/goto/SdkForRubyV3/quicksight-2018-04-01/CalculatedColumn)

# CastColumnTypeOperation

Ein Transformationsvorgang, der eine Spalte in einen anderen Typ umwandelt.

### Inhalt

#### **a** Note

In der folgenden Liste werden zuerst die erforderlichen Parameter beschrieben.

ColumnName

Spaltenname.

Type: String

Einschränkungen bei der Länge: Mindestlänge 1. Maximale Länge beträgt 128 Zeichen.

Erforderlich: Ja

NewColumnType

Neuer Spaltendatentyp.

Type: String

Zulässige Werte: STRING | INTEGER | DECIMAL | DATETIME

Erforderlich: Ja

Format

Wenn Sie eine Spalte von einer Zeichenfolge in den Datetime-Typ umwandeln, können Sie eine Zeichenfolge in einem von Amazon unterstützten Format angeben. QuickSight , um das Quelldatenformat zu bezeichnen.

Type: String

Einschränkungen bei der Länge: Maximale Länge beträgt 32 Zeichen.

Erforderlich: Nein

# Weitere Informationen finden Sie unter:

- [AWS-SDK für C++](https://docs.aws.amazon.com/goto/SdkForCpp/quicksight-2018-04-01/CastColumnTypeOperation)
- [AWS-SDK for Go](https://docs.aws.amazon.com/goto/SdkForGoV1/quicksight-2018-04-01/CastColumnTypeOperation)
- [AWS-SDK für Java V2](https://docs.aws.amazon.com/goto/SdkForJavaV2/quicksight-2018-04-01/CastColumnTypeOperation)
- [AWS SDK für Ruby V3](https://docs.aws.amazon.com/goto/SdkForRubyV3/quicksight-2018-04-01/CastColumnTypeOperation)

# **ColumnDescription**

Metadaten, die eine Beschreibung für eine Spalte enthalten.

## Inhalt

## **a** Note

In der folgenden Liste werden zuerst die erforderlichen Parameter beschrieben.

### **Text**

Der Text einer Beschreibung für eine Spalte.

Type: String

Längenbeschränkungen: Mindestlänge = 0. Maximale Länge beträgt 500 Zeichen.

Erforderlich: Nein

Weitere Informationen finden Sie unter:

- [AWS-SDK für C++](https://docs.aws.amazon.com/goto/SdkForCpp/quicksight-2018-04-01/ColumnDescription)
- [AWS-SDK for Go](https://docs.aws.amazon.com/goto/SdkForGoV1/quicksight-2018-04-01/ColumnDescription)
- [AWS-SDK für Java V2](https://docs.aws.amazon.com/goto/SdkForJavaV2/quicksight-2018-04-01/ColumnDescription)
- [AWS SDK für Ruby V3](https://docs.aws.amazon.com/goto/SdkForRubyV3/quicksight-2018-04-01/ColumnDescription)

# **ColumnGroup**

Gruppierungen von Spalten, die in bestimmten Amazon-Amazon-Amazon-Voraussetzungen zusammenarbeiten. QuickSight -Funktionen Dies ist eine Varianten-Typ-Struktur. Damit diese Struktur gültig ist, kann nur eines der Attribute nicht Null sein.

Inhalt

**a** Note

In der folgenden Liste werden zuerst die erforderlichen Parameter beschrieben.

GeoSpatialColumnGroup

Raumbezogene Spaltengruppe, die eine Hierarchie bezeichnet.

Typ: [GeoSpatialColumnGroup](#page-754-0) Objekt

Erforderlich: Nein

Weitere Informationen finden Sie unter:

- [AWS-SDK für C++](https://docs.aws.amazon.com/goto/SdkForCpp/quicksight-2018-04-01/ColumnGroup)
- [AWS-SDK for Go](https://docs.aws.amazon.com/goto/SdkForGoV1/quicksight-2018-04-01/ColumnGroup)
- [AWS-SDK für Java V2](https://docs.aws.amazon.com/goto/SdkForJavaV2/quicksight-2018-04-01/ColumnGroup)
- [AWS SDK für Ruby V3](https://docs.aws.amazon.com/goto/SdkForRubyV3/quicksight-2018-04-01/ColumnGroup)

# <span id="page-679-0"></span>ColumnGroupColumnSchema

Eine Struktur, die den Namen, den Datentyp und die geografische Rolle der Spalten beschreibt.

Inhalt

#### **a** Note

In der folgenden Liste werden zuerst die erforderlichen Parameter beschrieben.

#### Name

Der Name des Spaltenschemas der Spaltengruppe.

Type: String

Erforderlich: Nein

Weitere Informationen finden Sie unter:

- [AWS-SDK für C++](https://docs.aws.amazon.com/goto/SdkForCpp/quicksight-2018-04-01/ColumnGroupColumnSchema)
- [AWS-SDK for Go](https://docs.aws.amazon.com/goto/SdkForGoV1/quicksight-2018-04-01/ColumnGroupColumnSchema)
- [AWS-SDK für Java V2](https://docs.aws.amazon.com/goto/SdkForJavaV2/quicksight-2018-04-01/ColumnGroupColumnSchema)
- [AWS SDK für Ruby V3](https://docs.aws.amazon.com/goto/SdkForRubyV3/quicksight-2018-04-01/ColumnGroupColumnSchema)

# ColumnGroupSchema

Das Spaltengruppenschema.

## Inhalt

**a** Note

In der folgenden Liste werden zuerst die erforderlichen Parameter beschrieben.

### ColumnGroupColumnSchemaList

Eine Struktur, die die Liste der Schemas für Spaltengruppenspalten enthält.

Type: Array von[ColumnGroupColumnSchemaO](#page-679-0)bjekte

Array-Mitglieder: Die maximale Anzahl beträgt 500 Elemente.

Erforderlich: Nein

#### Name

Der Name des Spaltengruppenschemas.

Type: String

Erforderlich: Nein

Weitere Informationen finden Sie unter:

- [AWS-SDK für C++](https://docs.aws.amazon.com/goto/SdkForCpp/quicksight-2018-04-01/ColumnGroupSchema)
- [AWS-SDK for Go](https://docs.aws.amazon.com/goto/SdkForGoV1/quicksight-2018-04-01/ColumnGroupSchema)
- [AWS-SDK für Java V2](https://docs.aws.amazon.com/goto/SdkForJavaV2/quicksight-2018-04-01/ColumnGroupSchema)
- [AWS SDK für Ruby V3](https://docs.aws.amazon.com/goto/SdkForRubyV3/quicksight-2018-04-01/ColumnGroupSchema)

# ColumnLevelPermissionRule

Eine Regel, die definiert wurde, um Zugriff auf eine oder mehrere eingeschränkte Spalten zu gewähren. Jeder Datensatz kann mehrere Regeln haben. Um eine gesperrte Spalte zu erstellen, fügen Sie sie einer oder mehreren -Regeln hinzu. Jede Regel muss mindestens eine Spalte und mindestens einen Benutzer oder eine Gruppe enthalten. Um eine eingeschränkte Spalte sehen zu können, muss ein Benutzer oder eine Gruppe zu einer Regel für diese Spalte hinzugefügt werden.

## Inhalt

### **a** Note

In der folgenden Liste werden zuerst die erforderlichen Parameter beschrieben.

### **ColumnNames**

Ein Array mit Spaltennamen.

Type: Zeichenfolgen-Array

Array-Mitglieder: Die Mindestanzahl beträgt 1 Element.

Erforderlich: Nein

### **Principals**

Ein Array mit Amazon-Ressourcennamen (ARNs) für Amazon QuickSight Benutzer oder Gruppen.

Type: Zeichenfolgen-Array

Array-Mitglieder: Die Mindestanzahl beträgt 1 Element. Die maximale Anzahl beträgt 100 Elemente.

Erforderlich: Nein

Weitere Informationen finden Sie unter:

- [AWS-SDK für C++](https://docs.aws.amazon.com/goto/SdkForCpp/quicksight-2018-04-01/ColumnLevelPermissionRule)
- [AWS-SDK for Go](https://docs.aws.amazon.com/goto/SdkForGoV1/quicksight-2018-04-01/ColumnLevelPermissionRule)
- [AWS-SDK für Java V2](https://docs.aws.amazon.com/goto/SdkForJavaV2/quicksight-2018-04-01/ColumnLevelPermissionRule)
- [AWS SDK für Ruby V3](https://docs.aws.amazon.com/goto/SdkForRubyV3/quicksight-2018-04-01/ColumnLevelPermissionRule)

# ColumnSchema

Das Spaltenschema.

# Inhalt

# **a** Note

In der folgenden Liste werden zuerst die erforderlichen Parameter beschrieben.

# DataType

Der Datentyp des Spaltenschemas.

Type: String

Erforderlich: Nein

### **GeographicRole**

Die geografische Rolle des Spaltenschemas.

Type: String

Erforderlich: Nein

### Name

Der Name des Spaltenschemas.

Type: String

Erforderlich: Nein

Weitere Informationen finden Sie unter:

- [AWS-SDK für C++](https://docs.aws.amazon.com/goto/SdkForCpp/quicksight-2018-04-01/ColumnSchema)
- [AWS-SDK for Go](https://docs.aws.amazon.com/goto/SdkForGoV1/quicksight-2018-04-01/ColumnSchema)
- [AWS-SDK für Java V2](https://docs.aws.amazon.com/goto/SdkForJavaV2/quicksight-2018-04-01/ColumnSchema)
- [AWS SDK für Ruby V3](https://docs.aws.amazon.com/goto/SdkForRubyV3/quicksight-2018-04-01/ColumnSchema)

# **ColumnTag**

Ein Tag für eine Spalte in einem [TagColumnOperation](https://docs.aws.amazon.com/quicksight/latest/APIReference/API_TagColumnOperation.html) Textstruktur. Dies ist eine Varianten-Typ-Struktur. Damit diese Struktur gültig ist, kann nur eines der Attribute nicht Null sein.

Inhalt

### **a** Note

In der folgenden Liste werden zuerst die erforderlichen Parameter beschrieben.

**ColumnDescription** 

Eine Beschreibung für eine Spalte.

Typ: [ColumnDescription](#page-677-0) Objekt

Erforderlich: Nein

ColumnGeographicRole

Eine raumbezogene Rolle für eine Spalte.

Type: String

Zulässige Werte: COUNTRY | STATE | COUNTY | CITY | POSTCODE | LONGITUDE | LATITUDE

Erforderlich: Nein

Weitere Informationen finden Sie unter:

- [AWS-SDK für C++](https://docs.aws.amazon.com/goto/SdkForCpp/quicksight-2018-04-01/ColumnTag)
- [AWS-SDK for Go](https://docs.aws.amazon.com/goto/SdkForGoV1/quicksight-2018-04-01/ColumnTag)
- [AWS-SDK für Java V2](https://docs.aws.amazon.com/goto/SdkForJavaV2/quicksight-2018-04-01/ColumnTag)
- [AWS SDK für Ruby V3](https://docs.aws.amazon.com/goto/SdkForRubyV3/quicksight-2018-04-01/ColumnTag)

# CreateColumnsOperation

Ein Transformationsvorgang, der berechnete Spalten erstellt. Spalten, die in einer solchen Operation erstellt werden, bilden einen lexikalischen Abschluss.

Inhalt

**a** Note

In der folgenden Liste werden zuerst die erforderlichen Parameter beschrieben.

Columns

Berechnete Spalten, die erstellt werden sollen.

Type: Array beträgt 1 Element[CalculatedColumnO](#page-673-0)bjekte

Array-Mitglieder: Die Mindestanzahl beträgt 1 Element. Die maximale Anzahl beträgt 128 Elemente.

Erforderlich: Ja

Weitere Informationen finden Sie unter:

- [AWS-SDK für C++](https://docs.aws.amazon.com/goto/SdkForCpp/quicksight-2018-04-01/CreateColumnsOperation)
- [AWS-SDK for Go](https://docs.aws.amazon.com/goto/SdkForGoV1/quicksight-2018-04-01/CreateColumnsOperation)
- [AWS-SDK für Java V2](https://docs.aws.amazon.com/goto/SdkForJavaV2/quicksight-2018-04-01/CreateColumnsOperation)
- [AWS SDK für Ruby V3](https://docs.aws.amazon.com/goto/SdkForRubyV3/quicksight-2018-04-01/CreateColumnsOperation)

# **CredentialPair**

Die Kombination aus Benutzername und Kennwort, die als Anmeldeinformationen verwendet wird.

## Inhalt

#### **a** Note

In der folgenden Liste werden zuerst die erforderlichen Parameter beschrieben.

Password

**Passwort** 

Type: String

Die Länge beträgt Einschränkungen: Mindestlänge 1. Maximale Länge beträgt 1024 Zeichen.

Erforderlich: Ja

Username

Benutzername.

Type: String

Die Länge beträgt Einschränkungen: Mindestlänge 1. Höchstlänge = 64 Zeichen.

Erforderlich: Ja

#### AlternateDataSourceParameters

Eine Reihe alternativer Datenquellenparameter, die Sie für diese Anmeldeinformationen freigeben möchten. Die Anmeldeinformationen werden zusammen mit den Datenquellenparametern angewendet, wenn Sie eine Datenquelle mithilfe einer Erstellungs- oder Aktualisierungsanforderung kopieren. Die API-Operation vergleicht die DataSourceParameters-Struktur in der Anfrage mit den Strukturen in der AlternateDataSourceParameters-Zulassungsliste. Wenn die Strukturen genau übereinstimmen, kann die Anfrage die neue Datenquelle mit den vorhandenen Anmeldeinformationen verwenden. Wenn die AlternateDataSourceParameters-Liste NULL ist, ist das ursprünglich mit diesen Credentials verwendete DataSourceParameters automatisch zulässig.

Type: Array-Element[DataSourceParameters](#page-731-0)Objekte

Array-Mitglieder: Die Mindestanzahl beträgt 1 Element. Die maximale Anzahl beträgt 50 Elemente.

Erforderlich: Nein

Weitere Informationen finden Sie unter:

- [AWS-SDK für C++](https://docs.aws.amazon.com/goto/SdkForCpp/quicksight-2018-04-01/CredentialPair)
- [AWS-SDK for Go](https://docs.aws.amazon.com/goto/SdkForGoV1/quicksight-2018-04-01/CredentialPair)
- [AWS-SDK für Java V2](https://docs.aws.amazon.com/goto/SdkForJavaV2/quicksight-2018-04-01/CredentialPair)
- [AWS SDK für Ruby V3](https://docs.aws.amazon.com/goto/SdkForRubyV3/quicksight-2018-04-01/CredentialPair)

# **CustomSql**

Ein physischer Tabellentyp, der aus den Ergebnissen der benutzerdefinierten SQL-Abfrage erstellt wurde.

# Inhalt

#### **a** Note

In der folgenden Liste werden zuerst die erforderlichen Parameter beschrieben.

#### DataSourceArn

Der Amazon-Ressourcenname (ARN) der Datenquelle.

Type: String

Erforderlich: Ja

#### Name

Ein Anzeigename für das SQL-Abfrageergebnis.

Type: String

Einschränkungen bei der Länge: Mindestlänge 1. Höchstlänge = 64 Zeichen.

Erforderlich: Ja

#### **SqlQuery**

Die SQL-Abfrage.

Type: String

Einschränkungen bei der Länge: Mindestlänge 1. Die maximale Länge beträgt 65536.

Erforderlich: Ja

#### Columns

Das Spaltenschema aus dem Ergebnissatz der SQL-Abfrage.

Type: Array von[InputColumnO](#page-770-0)bjekte

Array-Mitglieder: Die Mindestanzahl beträgt 1 Element. Die maximale Anzahl beträgt 2048 Elemente.

Erforderlich: Nein

Weitere Informationen finden Sie unter:

- [AWS-SDK für C++](https://docs.aws.amazon.com/goto/SdkForCpp/quicksight-2018-04-01/CustomSql)
- [AWS-SDK for Go](https://docs.aws.amazon.com/goto/SdkForGoV1/quicksight-2018-04-01/CustomSql)
- [AWS-SDK für Java V2](https://docs.aws.amazon.com/goto/SdkForJavaV2/quicksight-2018-04-01/CustomSql)
- [AWS SDK für Ruby V3](https://docs.aws.amazon.com/goto/SdkForRubyV3/quicksight-2018-04-01/CustomSql)

# **Dashboard**

Dashboard.

# Inhalt

# **a** Note

In der folgenden Liste werden zuerst die erforderlichen Parameter beschrieben.

## Arn

Der Amazon-Ressourcenname (ARN) der Ressource.

Type: String

Erforderlich: Nein

## **CreatedTime**

Die Zeit, zu der dieser Datensatz erstellt wurde.

Type: Zeitstempel

Erforderlich: Nein

# DashboardId

Dashboard-ID.

Type: String

Einschränkungen bei der Länge: Mindestlänge 1. Maximale Länge beträgt 2048 Zeichen.

Pattern:  $[\wedge w \ -] +$ 

Erforderlich: Nein

## LastPublishedTime

Der Zeitpunkt der letzten Veröffentlichung dieses Datensatzes.

Type: Zeitstempel

Erforderlich: Nein

#### LastUpdatedTime

Der Zeitpunkt der letzten Aktualisierung dieses Datensatzes.

Type: Zeitstempel

Erforderlich: Nein

#### Name

Ein Anzeigename für das Dashboard.

Type: String

Einschränkungen bei der Länge: Mindestlänge 1. Maximale Länge beträgt 2048 Zeichen.

Erforderlich: Nein

#### Version

Ausführung.

Typ: [DashboardVersion](#page-704-0) Objekt

Erforderlich: Nein

## Weitere Informationen finden Sie unter:

- [AWS-SDK für C++](https://docs.aws.amazon.com/goto/SdkForCpp/quicksight-2018-04-01/Dashboard)
- [AWS-SDK for Go](https://docs.aws.amazon.com/goto/SdkForGoV1/quicksight-2018-04-01/Dashboard)
- [AWS-SDK für Java V2](https://docs.aws.amazon.com/goto/SdkForJavaV2/quicksight-2018-04-01/Dashboard)
- [AWS SDK für Ruby V3](https://docs.aws.amazon.com/goto/SdkForRubyV3/quicksight-2018-04-01/Dashboard)

# <span id="page-694-0"></span>**DashboardError**

#### Dashboard-Fehler.

## Inhalt

### **a** Note

In der folgenden Liste werden zuerst die erforderlichen Parameter beschrieben.

Message

Meldung.

Type: String

Pattern: .\*\S.\*

Erforderlich: Nein

#### Type

Typ.

Type: String

Zulässige Werte: ACCESS\_DENIED | SOURCE\_NOT\_FOUND | DATA\_SET\_NOT\_FOUND | INTERNAL\_FAILURE | PARAMETER\_VALUE\_INCOMPATIBLE | PARAMETER\_TYPE\_INVALID | PARAMETER\_NOT\_FOUND | COLUMN\_TYPE\_MISMATCH | COLUMN\_GEOGRAPHIC\_ROLE\_MISMATCH | COLUMN\_REPLACEMENT\_MISSING

Erforderlich: Nein

Weitere Informationen finden Sie unter:

- [AWS-SDK für C++](https://docs.aws.amazon.com/goto/SdkForCpp/quicksight-2018-04-01/DashboardError)
- [AWS-SDK for Go](https://docs.aws.amazon.com/goto/SdkForGoV1/quicksight-2018-04-01/DashboardError)
- [AWS-SDK für Java V2](https://docs.aws.amazon.com/goto/SdkForJavaV2/quicksight-2018-04-01/DashboardError)
- [AWS SDK für Ruby V3](https://docs.aws.amazon.com/goto/SdkForRubyV3/quicksight-2018-04-01/DashboardError)

# DashboardPublishOptions

Optionen zur Dashboard-Veröffentlichung.

## Inhalt

**a** Note

In der folgenden Liste werden zuerst die erforderlichen Parameter beschrieben.

#### AdHocFilteringOption

Ad-hoc-Filteroption (einmalig).

Typ: [AdHocFilteringOption](#page-650-0) Objekt

Erforderlich: Nein

# ExportToCSVOption

Option zum Exportieren als CSV-Datei.

Typ: [ExportToCSVOption](#page-742-0) Objekt

Erforderlich: Nein

### SheetControlsOption

Option für Datenblatt-Steuerelemente.

Typ: [SheetControlsOption](#page-841-0) Objekt

Erforderlich: Nein

Weitere Informationen finden Sie unter:

- [AWS-SDK für C++](https://docs.aws.amazon.com/goto/SdkForCpp/quicksight-2018-04-01/DashboardPublishOptions)
- [AWS-SDK for Go](https://docs.aws.amazon.com/goto/SdkForGoV1/quicksight-2018-04-01/DashboardPublishOptions)
- [AWS-SDK für Java V2](https://docs.aws.amazon.com/goto/SdkForJavaV2/quicksight-2018-04-01/DashboardPublishOptions)
- [AWS SDK für Ruby V3](https://docs.aws.amazon.com/goto/SdkForRubyV3/quicksight-2018-04-01/DashboardPublishOptions)

# DashboardSearchFilter

Ein Filter, den Sie bei der Suche nach Dashboards anwenden.

## Inhalt

#### **a** Note

In der folgenden Liste werden zuerst die erforderlichen Parameter beschrieben.

**Operator** 

Der Vergleichsoperator, den Sie als Filter verwenden möchten, z. B."Operator": "StringEquals".

Type: String

Zulässige Werte: StringEquals

Erforderlich: Ja

#### Name

Der Name des zu verwendenden Werts als Filter, z. B."Name": "QUICKSIGHT\_USER".

Type: String

Zulässige Werte: QUICKSIGHT\_USER

Erforderlich: Nein

#### Value

Der Wert des benannten Elements, in diesem FallQUICKSIGHT\_USER, die Sie als Filter verwenden möchten, zum Beispiel"Value": "arn:aws:quicksight:us-east-1:1:user/ default/UserName1".

Type: String

Erforderlich: Nein

# Weitere Informationen finden Sie unter:

- [AWS-SDK für C++](https://docs.aws.amazon.com/goto/SdkForCpp/quicksight-2018-04-01/DashboardSearchFilter)
- [AWS-SDK for Go](https://docs.aws.amazon.com/goto/SdkForGoV1/quicksight-2018-04-01/DashboardSearchFilter)
- [AWS-SDK für Java V2](https://docs.aws.amazon.com/goto/SdkForJavaV2/quicksight-2018-04-01/DashboardSearchFilter)
- [AWS SDK für Ruby V3](https://docs.aws.amazon.com/goto/SdkForRubyV3/quicksight-2018-04-01/DashboardSearchFilter)

# DashboardSourceEntity

Dashboard-Quellentität.

## Inhalt

**a** Note

In der folgenden Liste werden zuerst die erforderlichen Parameter beschrieben.

**SourceTemplate** 

Quellvorlage.

Typ: [DashboardSourceTemplate](#page-701-0) Objekt

Erforderlich: Nein

Weitere Informationen finden Sie unter:

- [AWS-SDK für C++](https://docs.aws.amazon.com/goto/SdkForCpp/quicksight-2018-04-01/DashboardSourceEntity)
- [AWS-SDK for Go](https://docs.aws.amazon.com/goto/SdkForGoV1/quicksight-2018-04-01/DashboardSourceEntity)
- [AWS-SDK für Java V2](https://docs.aws.amazon.com/goto/SdkForJavaV2/quicksight-2018-04-01/DashboardSourceEntity)
- [AWS SDK für Ruby V3](https://docs.aws.amazon.com/goto/SdkForRubyV3/quicksight-2018-04-01/DashboardSourceEntity)

# <span id="page-701-0"></span>DashboardSourceTemplate

Dashboard-Quellvorlage.

## Inhalt

## **a** Note

In der folgenden Liste werden zuerst die erforderlichen Parameter beschrieben.

#### Arn

Der Amazon-Ressourcenname (ARN) der Ressource.

Type: String

Erforderlich: Ja

#### **DataSetReferences**

Dataset-Referenzen.

Type: Die Reihe beträgt 1[DataSetReference](#page-717-0)Objekte

Array-Mitglieder: Die Mindestanzahl beträgt 1 Element.

Erforderlich: Ja

Weitere Informationen finden Sie unter:

- [AWS-SDK für C++](https://docs.aws.amazon.com/goto/SdkForCpp/quicksight-2018-04-01/DashboardSourceTemplate)
- [AWS-SDK for Go](https://docs.aws.amazon.com/goto/SdkForGoV1/quicksight-2018-04-01/DashboardSourceTemplate)
- [AWS-SDK für Java V2](https://docs.aws.amazon.com/goto/SdkForJavaV2/quicksight-2018-04-01/DashboardSourceTemplate)
- [AWS SDK für Ruby V3](https://docs.aws.amazon.com/goto/SdkForRubyV3/quicksight-2018-04-01/DashboardSourceTemplate)

# **DashboardSummary**

Dashboard-Übersicht.

# Inhalt

# **a** Note

In der folgenden Liste werden zuerst die erforderlichen Parameter beschrieben.

## Arn

Der Amazon-Ressourcenname (ARN) der Ressource.

Type: String

Erforderlich: Nein

## **CreatedTime**

Die Uhrzeit, zu der dieses Dashboard erstellt wurde.

Type: Zeitstempel

Erforderlich: Nein

# DashboardId

Dashboard-ID.

Type: String

Einschränkungen bei der Länge: Mindestlänge 1. Maximale Länge beträgt 2048 Zeichen.

Pattern:  $[\wedge w \ -] +$ 

Erforderlich: Nein

## LastPublishedTime

Der letzte Zeitpunkt, an dem diese Übersicht veröffentlicht wurde.

Type: Zeitstempel

Erforderlich: Nein

#### LastUpdatedTime

Der letzte Zeitpunkt, an dem diese Übersicht aktualisiert wurde.

Type: Zeitstempel

Erforderlich: Nein

#### Name

Ein Anzeigename für das Dashboard.

Type: String

Einschränkungen bei der Länge: Mindestlänge 1. Maximale Länge beträgt 2048 Zeichen.

Erforderlich: Nein

PublishedVersionNumber

Veröffentliche Versionsnummer.

Type: Long

Gültiger Bereich: Der Mindestwert ist 1.

Erforderlich: Nein

Weitere Informationen finden Sie unter:

- [AWS-SDK für C++](https://docs.aws.amazon.com/goto/SdkForCpp/quicksight-2018-04-01/DashboardSummary)
- [AWS-SDK for Go](https://docs.aws.amazon.com/goto/SdkForGoV1/quicksight-2018-04-01/DashboardSummary)
- [AWS-SDK für Java V2](https://docs.aws.amazon.com/goto/SdkForJavaV2/quicksight-2018-04-01/DashboardSummary)
- [AWS SDK für Ruby V3](https://docs.aws.amazon.com/goto/SdkForRubyV3/quicksight-2018-04-01/DashboardSummary)

# <span id="page-704-0"></span>DashboardVersion

Dashboard-Version.

# Inhalt

# **a** Note

In der folgenden Liste werden zuerst die erforderlichen Parameter beschrieben.

## Arn

Der Amazon-Ressourcenname (ARN) der Ressource.

Type: String

Erforderlich: Nein

#### **CreatedTime**

Die Uhrzeit, zu der diese Dashboard-Version erstellt wurde.

Type: Zeitstempel

Erforderlich: Nein

### **DataSetArns**

Die Amazon-Ressourcennamen (ARNs) für die Datasets, die dieser Version des Dashboards zugeordnet sind.

Type: Zeichenfolgen-Array

Array-Mitglieder: Die maximale Anzahl beträgt 100 Elemente.

Erforderlich: Nein

**Description** 

Beschreibung.

Type: String

Einschränkungen bei der Länge: Mindestlänge 1. Maximale Länge von 512.

Erforderlich: Nein

#### Errors

Fehler im Zusammenhang mit dieser Dashboard-Version.

Type: Array-Gruppe[DashboardError](#page-694-0)Objekte

Array-Mitglieder: Die Mindestanzahl beträgt 1 Element.

Erforderlich: Nein

#### **Sheets**

Eine Liste der zugehörigen Datenblätter mit der eindeutigen Kennung und dem Namen jedes Datenblatts.

Type: Array-Gruppe[Sheet](#page-839-0)Objekte

Array-Mitglieder: Die maximale Anzahl beträgt 50 Elemente.

Erforderlich: Nein

#### **SourceEntityArn**

ARN der Quellentität.

Type: String

Erforderlich: Nein

#### **Status**

Der HTTP-Status der Anforderung.

Type: String

```
Zulässige Werte: CREATION_IN_PROGRESS | CREATION_SUCCESSFUL | 
CREATION_FAILED | UPDATE_IN_PROGRESS | UPDATE_SUCCESSFUL | UPDATE_FAILED 
| DELETED
```
Erforderlich: Nein

ThemeArn

Der ARN des Designs, das mit einer Version des Dashboards verknüpft ist.

Type: String

Erforderlich: Nein

#### **VersionNumber**

Versionsnummer für diese Version des Dashboards.

Type: Long

Gültiger Bereich: Der Mindestwert ist 1.

Erforderlich: Nein

Weitere Informationen finden Sie unter:

- [AWS-SDK für C++](https://docs.aws.amazon.com/goto/SdkForCpp/quicksight-2018-04-01/DashboardVersion)
- [AWS-SDK for Go](https://docs.aws.amazon.com/goto/SdkForGoV1/quicksight-2018-04-01/DashboardVersion)
- [AWS-SDK für Java V2](https://docs.aws.amazon.com/goto/SdkForJavaV2/quicksight-2018-04-01/DashboardVersion)
- [AWS SDK für Ruby V3](https://docs.aws.amazon.com/goto/SdkForRubyV3/quicksight-2018-04-01/DashboardVersion)

# DashboardVersionSummary

Versionsnummer.

## Inhalt

### **a** Note

In der folgenden Liste werden zuerst die erforderlichen Parameter beschrieben.

#### Arn

Der Amazon-Ressourcenname (ARN) der Ressource.

Type: String

Erforderlich: Nein

#### **CreatedTime**

Die Uhrzeit, zu der diese Dashboard-Version erstellt wurde.

Type: Zeitstempel

Erforderlich: Nein

#### **Description**

Beschreibung.

Type: String

Einschränkungen bei der Länge: Mindestlänge 1. Maximale Länge von 512.

Erforderlich: Nein

#### SourceEntityArn

ARN der Quellentität.

Type: String

Erforderlich: Nein

#### **Status**

Der HTTP-Status der Anforderung.

Type: String

```
Zulässige Werte: CREATION_IN_PROGRESS | CREATION_SUCCESSFUL | 
CREATION_FAILED | UPDATE_IN_PROGRESS | UPDATE_SUCCESSFUL | UPDATE_FAILED 
| DELETED
```
Erforderlich: Nein

VersionNumber

Versionsnummer.

Type: Long

Gültiger Bereich: Der Mindestwert ist 1.

Erforderlich: Nein

Weitere Informationen finden Sie unter:

- [AWS-SDK für C++](https://docs.aws.amazon.com/goto/SdkForCpp/quicksight-2018-04-01/DashboardVersionSummary)
- [AWS-SDK for Go](https://docs.aws.amazon.com/goto/SdkForGoV1/quicksight-2018-04-01/DashboardVersionSummary)
- [AWS-SDK für Java V2](https://docs.aws.amazon.com/goto/SdkForJavaV2/quicksight-2018-04-01/DashboardVersionSummary)
- [AWS SDK für Ruby V3](https://docs.aws.amazon.com/goto/SdkForRubyV3/quicksight-2018-04-01/DashboardVersionSummary)

# DataColorPalette

Die Designfarben, die für Datenfarben in Diagrammen verwendet werden. Die Beschreibung der Farben ist ein hexadezimaler Farbcode, der aus sechs alphanumerischen Zeichen mit vorangestelltem Präfix # besteht, beispielsweise #37BFF5.

# Inhalt

## **a** Note

In der folgenden Liste werden zuerst die erforderlichen Parameter beschrieben.

## Colors

Die Hexadezimalcodes für diese Farben.

Type: Zeichenfolgen-Array

Array-Mitglieder: Die maximale Anzahl beträgt 100 Elemente.

Pattern: ^#[A-F0-9]{6}\$

Erforderlich: Nein

## EmptyFillColor

Der Hexadezimalcode einer Farbe, der für Diagramme gilt, in denen ein Mangel an Daten hervorgehoben wird.

Type: String

Pattern: ^#[A-F0-9]{6}\$

Erforderlich: Nein

#### MinMaxGradient

Die minimalen und maximalen Hexadezimalcodes, die einen Farbverlauf beschreiben.

Type: Zeichenfolgen-Array

Array-Mitglieder: Die maximale Anzahl beträgt 100 Elemente.

Pattern: ^#[A-F0-9]{6}\$

Erforderlich: Nein

Weitere Informationen finden Sie unter:

- [AWS-SDK für C++](https://docs.aws.amazon.com/goto/SdkForCpp/quicksight-2018-04-01/DataColorPalette)
- [AWS-SDK for Go](https://docs.aws.amazon.com/goto/SdkForGoV1/quicksight-2018-04-01/DataColorPalette)
- [AWS-SDK für Java V2](https://docs.aws.amazon.com/goto/SdkForJavaV2/quicksight-2018-04-01/DataColorPalette)
- [AWS SDK für Ruby V3](https://docs.aws.amazon.com/goto/SdkForRubyV3/quicksight-2018-04-01/DataColorPalette)

#### Amazon QuickSight **Amazon CuickSight** the subtitle<sup>\*\*\*</sup>Unable to locate subtitle<sup>\*\*\*</sup>

# **DataSet**

-String.

## Inhalt

#### **a** Note

In der folgenden Liste werden zuerst die erforderlichen Parameter beschrieben.

#### Arn

Der Amazon-Ressourcenname (ARN) der Ressource.

Type: String

Erforderlich: Nein

**ColumnGroups** 

Gruppierungen von Spalten, die in bestimmten Amazon-Gruppen zusammenarbeiten QuickSight - Funktionen. Derzeit wird nur die räumliche Hierarchie unterstützt.

Type: Array von[ColumnGroup](#page-678-0)Objekte

Array-Mitglieder: Die Mindestanzahl beträgt 1 Element. Die maximale Anzahl beträgt 8 Elemente.

Erforderlich: Nein

ColumnLevelPermissionRules

Ein Satz von einer oder mehreren Definitionen eines [ColumnLevelPermissionRule](https://docs.aws.amazon.com/quicksight/latest/APIReference/API_ColumnLevelPermissionRule.html) .

Type: Array von[ColumnLevelPermissionRuleO](#page-681-0)bjekte

Array-Mitglieder: Die Mindestanzahl beträgt 1 Element.

Erforderlich: Nein

ConsumedSpiceCapacityInBytes

Die Menge an SPICE-Kapazität, die von diesem Datensatz verwendet wird. Dies ist 0, wenn der Datensatz nicht in SPICE importiert wird.

Type: Long

Erforderlich: Nein

#### **CreatedTime**

Die Zeit, zu der dieser Datensatz erstellt wurde.

Type: Zeitstempel

Erforderlich: Nein

#### **DataSetId**

Die ID des Datasets.

Type: String

Erforderlich: Nein

DataSetUsageConfiguration

Die Verwendungskonfiguration, die auf untergeordnete Datasets angewendet werden soll, die auf diese Datenmenge als Quelle verweisen.

Typ: [DataSetUsageConfiguration](#page-722-0) Objekt

Erforderlich: Nein

FieldFolders

Der Ordner, der Felder und verschachtelte Unterordner für Ihr Dataset enthält.

Type: Zeichenfolge nac[hFieldFolder](#page-743-0)Objekt-Map

Die wichtigsten Einschränkungen beträgt: Mindestlänge 1. Höchstlänge = 1000 Zeichen.

Erforderlich: Nein

ImportMode

Ein Wert, der angibt, ob Sie die Daten in SPICE importieren möchten.

Type: String

Zulässige Werte: SPICE | DIRECT\_QUERY

#### Erforderlich: Nein

#### LastUpdatedTime

Der letzte Zeitpunkt, an dem diese Datasets aktualisiert wurde.

Type: Zeitstempel

Erforderlich: Nein

#### LogicalTableMap

Konfiguriert die Kombination und Transformation der Daten aus den physischen Tabellen.

Type: Zeichenfolge nac[hLogicalTable](#page-778-0)Objekt-Map

Karten-Einträge: Die maximale Anzahl beträgt 64 Elemente.

Die wichtigsten Einschränkungen beträgt: Mindestlänge 1. Höchstlänge = 64 Zeichen.

Schlüssel-Muster: [0-9a-zA-Z-]\*

Erforderlich: Nein

#### Name

Ein Anzeigename für das Dataset.

Type: String

Einschränkungen der Länge: Mindestlänge 1. Maximale Länge beträgt 128 Zeichen.

Erforderlich: Nein

#### **OutputColumns**

Die Liste der Spalten nach allen Transformationen. Diese Spalten sind in Vorlagen, Analysen und Dashboards verfügbar.

Type: Array von[OutputColumnO](#page-796-0)bjekte

Erforderlich: Nein

PhysicalTableMap

Deklariert die physischen Tabellen, die in den zugrunde liegenden Datenquellen verfügbar sind.

Type: Zeichenfolge nac[hPhysicalTableO](#page-800-0)bjekt-Map

Karten-Einträge: Minimale Anzahl der Elemente: 0. Die maximale Anzahl beträgt 32 Elemente.

Die wichtigsten Einschränkungen beträgt: Mindestlänge 1. Höchstlänge = 64 Zeichen.

Schlüssel-Muster: [0-9a-zA-Z-]\*

Erforderlich: Nein

RowLevelPermissionDataSet

Die Sicherheitskonfiguration auf Zeilenebene für das Dataset.

Typ: [RowLevelPermissionDataSet](#page-827-0) Objekt

Erforderlich: Nein

RowLevelPermissionTagConfiguration

Das Element, das Sie zum Definieren von Tags für die Sicherheit auf Zeilenebene verwenden können.

Typ: [RowLevelPermissionTagConfiguration](#page-829-0) Objekt

Erforderlich: Nein

Weitere Informationen finden Sie unter:

- [AWS-SDK für C++](https://docs.aws.amazon.com/goto/SdkForCpp/quicksight-2018-04-01/DataSet)
- [AWS-SDK for Go](https://docs.aws.amazon.com/goto/SdkForGoV1/quicksight-2018-04-01/DataSet)
- [AWS-SDK für Java V2](https://docs.aws.amazon.com/goto/SdkForJavaV2/quicksight-2018-04-01/DataSet)
- [AWS SDK für Ruby V3](https://docs.aws.amazon.com/goto/SdkForRubyV3/quicksight-2018-04-01/DataSet)

# **DataSetConfiguration**

Dataset-Konfiguration.

# Inhalt

**a** Note

In der folgenden Liste werden zuerst die erforderlichen Parameter beschrieben.

## ColumnGroupSchemaList

Eine Struktur, die die Liste der Spaltengruppenschemas enthält.

Type: Array von[ColumnGroupSchema](#page-680-0)Objekte

Array-Mitglieder: Die maximale Anzahl beträgt 500 Elemente.

Erforderlich: Nein

DataSetSchema

Dataset-Schema.

Typ: [DataSetSchema](#page-718-0) Objekt

Erforderlich: Nein

Placeholder

Platzhalter.

Type: String

Erforderlich: Nein

# Weitere Informationen finden Sie unter:

Weitere Informationen zur Verwendung dieser API in einem der sprachspezifischen AWS-SDKs finden Sie unter:

• [AWS-SDK für C++](https://docs.aws.amazon.com/goto/SdkForCpp/quicksight-2018-04-01/DataSetConfiguration)

DataSetConfiguration 705

- [AWS-SDK for Go](https://docs.aws.amazon.com/goto/SdkForGoV1/quicksight-2018-04-01/DataSetConfiguration)
- [AWS-SDK für Java V2](https://docs.aws.amazon.com/goto/SdkForJavaV2/quicksight-2018-04-01/DataSetConfiguration)
- [AWS SDK für Ruby V3](https://docs.aws.amazon.com/goto/SdkForRubyV3/quicksight-2018-04-01/DataSetConfiguration)

# <span id="page-717-0"></span>DataSetReference

Dataset-Referenz.

# Inhalt

# **a** Note

In der folgenden Liste werden zuerst die erforderlichen Parameter beschrieben.

## DataSetArn

Amazon-Ressourcenname (ARN) für Dataset.

Type: String

Erforderlich: Ja

# DataSetPlaceholder

Platzhalter für Dataset.

Type: String

Pattern: .\*\S.\*

Erforderlich: Ja

Weitere Informationen finden Sie unter:

- [AWS-SDK für C++](https://docs.aws.amazon.com/goto/SdkForCpp/quicksight-2018-04-01/DataSetReference)
- [AWS-SDK for Go](https://docs.aws.amazon.com/goto/SdkForGoV1/quicksight-2018-04-01/DataSetReference)
- [AWS-SDK für Java V2](https://docs.aws.amazon.com/goto/SdkForJavaV2/quicksight-2018-04-01/DataSetReference)
- [AWS SDK für Ruby V3](https://docs.aws.amazon.com/goto/SdkForRubyV3/quicksight-2018-04-01/DataSetReference)

# <span id="page-718-0"></span>DataSetSchema

Dataset-Schema.

# Inhalt

**a** Note

In der folgenden Liste werden zuerst die erforderlichen Parameter beschrieben.

## ColumnSchemaList

Eine Struktur, die die Liste der Spaltenschemas enthält.

Type: Array von[ColumnSchemaO](#page-683-0)bjekte

Array-Mitglieder: Die maximale Anzahl beträgt 500 Elemente.

Erforderlich: Nein

Weitere Informationen finden Sie unter:

- [AWS-SDK für C++](https://docs.aws.amazon.com/goto/SdkForCpp/quicksight-2018-04-01/DataSetSchema)
- [AWS-SDK for Go](https://docs.aws.amazon.com/goto/SdkForGoV1/quicksight-2018-04-01/DataSetSchema)
- [AWS-SDK für Java V2](https://docs.aws.amazon.com/goto/SdkForJavaV2/quicksight-2018-04-01/DataSetSchema)
- [AWS SDK für Ruby V3](https://docs.aws.amazon.com/goto/SdkForRubyV3/quicksight-2018-04-01/DataSetSchema)

# **DataSetSummary**

Dataset-Übersicht.

# Inhalt

# **a** Note

In der folgenden Liste werden zuerst die erforderlichen Parameter beschrieben.

## Arn

Der Amazon-Ressourcenname (ARN) des Datensatzes.

Type: String

Erforderlich: Nein

## ColumnLevelPermissionRulesApplied

Ein Wert, der angibt, ob für die Datenmenge die Berechtigung auf Spaltenebene konfiguriert ist.

Type: Boolesch

Erforderlich: Nein

#### **CreatedTime**

Die Zeit, zu der dieser Datensatz erstellt wurde.

Type: Zeitstempel

Erforderlich: Nein

#### **DataSetId**

Die ID des Datasets.

Type: String

Erforderlich: Nein

#### ImportMode

Ein Wert, der angibt, ob Sie die Daten in SPICE importieren möchten.
Type: String

Zulässige Werte: SPICE | DIRECT\_QUERY

Erforderlich: Nein

#### LastUpdatedTime

Der letzte Zeitpunkt, an dem dieser Datensatz aktualisiert wurde.

Type: Zeitstempel

Erforderlich: Nein

#### Name

Ein Anzeigename für das Dataset.

Type: String

Einschränkungen der Länge: Mindestlänge 1. Maximale Länge beträgt 128 Zeichen.

Erforderlich: Nein

RowLevelPermissionDataSet

Die Sicherheitskonfiguration auf Zeilenebene für das Dataset.

Typ: [RowLevelPermissionDataSet](#page-827-0) Objekt

Erforderlich: Nein

RowLevelPermissionTagConfigurationApplied

Gibt an, ob die Berechtigungs-Tags auf Zeilenebene angewendet werden.

Type: Boolesch

Erforderlich: Nein

Weitere Informationen finden Sie unter:

Weitere Informationen zur Verwendung dieser API in einem der sprachspezifischen AWS-SDKs finden Sie unter:

• [AWS-SDK für C++](https://docs.aws.amazon.com/goto/SdkForCpp/quicksight-2018-04-01/DataSetSummary)

- [AWS-SDK for Go](https://docs.aws.amazon.com/goto/SdkForGoV1/quicksight-2018-04-01/DataSetSummary)
- [AWS-SDK für Java V2](https://docs.aws.amazon.com/goto/SdkForJavaV2/quicksight-2018-04-01/DataSetSummary)
- [AWS SDK für Ruby V3](https://docs.aws.amazon.com/goto/SdkForRubyV3/quicksight-2018-04-01/DataSetSummary)

# DataSetUsageConfiguration

Die Verwendungskonfiguration, die auf untergeordnete Datasets angewendet werden soll, die auf diese Datenmenge als Quelle verweisen.

Inhalt

### **a** Note

In der folgenden Liste werden zuerst die erforderlichen Parameter beschrieben.

### DisableUseAsDirectQuerySource

Eine Option, die steuert, ob eine untergeordnete Datenmenge einer direkten Abfrage diese Datenmenge als Quelle verwenden kann.

Type: Boolesch

Erforderlich: Nein

DisableUseAsImportedSource

Eine Option, die steuert, ob eine untergeordnete Datenmenge in gespeichert ist QuickSight kann diesen Datensatz als Quelle verwenden.

Type: Boolesch

Erforderlich: Nein

Weitere Informationen finden Sie unter:

- [AWS-SDK für C++](https://docs.aws.amazon.com/goto/SdkForCpp/quicksight-2018-04-01/DataSetUsageConfiguration)
- [AWS-SDK for Go](https://docs.aws.amazon.com/goto/SdkForGoV1/quicksight-2018-04-01/DataSetUsageConfiguration)
- [AWS-SDK für Java V2](https://docs.aws.amazon.com/goto/SdkForJavaV2/quicksight-2018-04-01/DataSetUsageConfiguration)
- [AWS SDK für Ruby V3](https://docs.aws.amazon.com/goto/SdkForRubyV3/quicksight-2018-04-01/DataSetUsageConfiguration)

# **DataSource**

Die Struktur einer Datenquelle.

Inhalt

**a** Note

In der folgenden Liste werden zuerst die erforderlichen Parameter beschrieben.

# AlternateDataSourceParameters

Eine Reihe alternativer Datenquellenparameter, die Sie für die mit dieser Datenquelle gespeicherten Anmeldeinformationen freigeben möchten. Die Anmeldeinformationen werden zusammen mit den Datenquellenparametern angewendet, wenn Sie eine Datenquelle mithilfe einer Erstellungs- oder Aktualisierungsanforderung kopieren. Die API-Operation vergleicht die DataSourceParameters-Struktur in der Anfrage mit den Strukturen in der AlternateDataSourceParameters-Zulassungsliste. Wenn die Strukturen genau übereinstimmen, kann die Anfrage die Anmeldeinformationen aus dieser vorhandenen Datenquelle verwenden. Wenn die AlternateDataSourceParameters-Liste NULL ist, wird das ursprünglich mit diesem DataSourceParameters verwendete Credentials automatisch zugelassen.

Type: Array von[DataSourceParametersO](#page-731-0)bjekte

Array-Mitglieder: Die Mindestanzahl beträgt 1 Element. Die maximale Anzahl beträgt 50 Elemente.

Erforderlich: Nein

### Arn

Der Amazon-Ressourcenname (ARN) der Datenquelle.

Type: String

Erforderlich: Nein

### **CreatedTime**

Der Zeitpunkt, zu dem diese Datenquelle erstellt wurde.

Type: Zeitstempel

Erforderlich: Nein

### **DataSourceId**

Die ID der Datenquelle. Diese ID muss eindeutig seinAWS-Regionfür jedenAWSKonto.

Type: String

Erforderlich: Nein

### DataSourceParameters

Die Parameter, die Amazon QuickSight verwendet, um eine Verbindung zu Ihrer zugrunde liegenden Quelle herzustellen Dies ist eine Varianten-Typ-Struktur. Damit diese Struktur gültig ist, kann nur eines der Attribute nicht Null sein.

Typ: [DataSourceParameters](#page-731-0) Objekt

Erforderlich: Nein

### **ErrorInfo**

Fehlerinformationen aus dem letzten Update oder der Erstellung der Datenquelle.

Typ: [DataSourceErrorInfo](#page-729-0) Objekt

Erforderlich: Nein

LastUpdatedTime

Der letzte Zeitpunkt, an dem diese Datenquelle aktualisiert wurde.

Type: Zeitstempel

Erforderlich: Nein

### Name

Ein Anzeigename für die Datenquelle.

Type: String

Einschränkungen bei der Länge: Mindestlänge 1. Maximale Länge beträgt 128 Zeichen.

### **SsIProperties**

Secure-Socket-Layer (SSL) -Eigenschaften, die gelten QuickSight verbindet sich mit Ihrer zugrunde liegenden Quelle.

Typ: [SslProperties](#page-851-0) Objekt

Erforderlich: Nein

**Status** 

Der HTTP-Status der Anforderung.

Type: String

```
Zulässige Werte: CREATION_IN_PROGRESS | CREATION_SUCCESSFUL | 
CREATION_FAILED | UPDATE_IN_PROGRESS | UPDATE_SUCCESSFUL | UPDATE_FAILED 
| DELETED
```
Erforderlich: Nein

Type

Der Typ der Datenquelle. Dieser Typ gibt an, mit welcher Datenbank-Engine die Datenquelle verbunden ist.

Type: String

Zulässige Werte: ADOBE\_ANALYTICS | AMAZON\_ELASTICSEARCH | ATHENA | AURORA | AURORA\_POSTGRESQL | AWS\_IOT\_ANALYTICS | GITHUB | JIRA | MARIADB | MYSQL | ORACLE | POSTGRESQL | PRESTO | REDSHIFT | S3 | SALESFORCE | SERVICENOW | SNOWFLAKE | SPARK | SQLSERVER | TERADATA | TWITTER | TIMESTREAM | AMAZON\_OPENSEARCH | EXASOL

Erforderlich: Nein

VpcConnectionProperties

Die VPC-Verbindungsinformationen. Sie müssen diesen Parameter nur verwenden, wenn Sie Amazon möchten QuickSight um beim Herstellen einer Verbindung mit Ihrer zugrunde liegenden Quelle eine VPC-Verbindung zu verwenden.

Typ: [VpcConnectionProperties](#page-909-0) Objekt

Erforderlich: Nein

Weitere Informationen finden Sie unter:

- [AWS-SDK für C++](https://docs.aws.amazon.com/goto/SdkForCpp/quicksight-2018-04-01/DataSource)
- [AWS-SDK for Go](https://docs.aws.amazon.com/goto/SdkForGoV1/quicksight-2018-04-01/DataSource)
- [AWS-SDK für Java V2](https://docs.aws.amazon.com/goto/SdkForJavaV2/quicksight-2018-04-01/DataSource)
- [AWS SDK für Ruby V3](https://docs.aws.amazon.com/goto/SdkForRubyV3/quicksight-2018-04-01/DataSource)

# DataSourceCredentials

Anmeldeinformationen für Datenquellen. Dies ist eine Varianten-Typ-Struktur. Damit diese Struktur gültig ist, kann nur eines der Attribute nicht Null sein.

Inhalt

### **a** Note

In der folgenden Liste werden zuerst die erforderlichen Parameter beschrieben.

### CopySourceArn

Der Amazon-Ressourcenname (ARN) einer Datenquelle, die das Paar für Anmeldeinformationen enthält, das Sie verwenden möchten. Wenn CopySourceArn nicht Null ist, wird das Paar der Anmeldeinformationen aus der Datenquelle im ARN als Anmeldeinformationen für die DataSourceCredentials-Struktur verwendet.

Type: String

```
Pattern: ^arn:[-a-z0-9]*:quicksight:[-a-z0-9]*:[0-9]{12}:datasource/.+
```
Erforderlich: Nein

### **CredentialPair**

Anmeldeinformationstyp. Weitere Informationen finden Sie unter [CredentialPair](https://docs.aws.amazon.com/quicksight/latest/APIReference/API_CredentialPair.html) .

Typ: [CredentialPair](#page-688-0) Objekt

Erforderlich: Nein

Weitere Informationen finden Sie unter:

- [AWS-SDK für C++](https://docs.aws.amazon.com/goto/SdkForCpp/quicksight-2018-04-01/DataSourceCredentials)
- [AWS-SDK for Go](https://docs.aws.amazon.com/goto/SdkForGoV1/quicksight-2018-04-01/DataSourceCredentials)
- [AWS-SDK für Java V2](https://docs.aws.amazon.com/goto/SdkForJavaV2/quicksight-2018-04-01/DataSourceCredentials)
- [AWS SDK für Ruby V3](https://docs.aws.amazon.com/goto/SdkForRubyV3/quicksight-2018-04-01/DataSourceCredentials)

# <span id="page-729-0"></span>DataSourceErrorInfo

Fehlerinformationen für die Erstellung oder Aktualisierung der Datenquelle.

## Inhalt

# **a** Note

In der folgenden Liste werden zuerst die erforderlichen Parameter beschrieben.

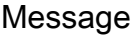

Fehlermeldung.

Type: String

Erforderlich: Nein

### Type

Typ des Fehlers.

Type: String

```
Zulässige Werte: ACCESS_DENIED | COPY_SOURCE_NOT_FOUND | TIMEOUT | 
ENGINE_VERSION_NOT_SUPPORTED | UNKNOWN_HOST | GENERIC_SQL_FAILURE | 
CONFLICT | UNKNOWN
```
Erforderlich: Nein

Weitere Informationen finden Sie unter:

- [AWS-SDK für C++](https://docs.aws.amazon.com/goto/SdkForCpp/quicksight-2018-04-01/DataSourceErrorInfo)
- [AWS-SDK for Go](https://docs.aws.amazon.com/goto/SdkForGoV1/quicksight-2018-04-01/DataSourceErrorInfo)
- [AWS-SDK für Java V2](https://docs.aws.amazon.com/goto/SdkForJavaV2/quicksight-2018-04-01/DataSourceErrorInfo)
- [AWS SDK für Ruby V3](https://docs.aws.amazon.com/goto/SdkForRubyV3/quicksight-2018-04-01/DataSourceErrorInfo)

# <span id="page-731-0"></span>DataSourceParameters

Die Parameter, die Amazon QuickSight verwendet, um eine Verbindung von mit der zugrunde liegenden Datenquelle herzustellen. Dies ist eine Varianten-Typ-Struktur. Damit diese Struktur gültig ist, kann nur eines der Attribute nicht Null sein.

# Inhalt

**a** Note

In der folgenden Liste werden zuerst die erforderlichen Parameter beschrieben.

AmazonElasticsearchParameters

Die Parameter für OpenSearch.

Typ: [AmazonElasticsearchParameters](#page-651-0) Objekt

Erforderlich. Nein

AmazonOpenSearchParameters

Die Parameter für OpenSearch.

Typ: [AmazonOpenSearchParameters](#page-652-0) Objekt

Erforderlich. Nein

**AthenaParameters** 

Die Parameter für Amazon Athena.

Typ: [AthenaParameters](#page-666-0) Objekt

Erforderlich. Nein

AuroraParameters

Die Parameter für Amazon Aurora MySQL.

Typ: [AuroraParameters](#page-667-0) Objekt

#### AuroraPostgreSqlParameters

Die Parameter für Amazon Aurora.

Typ: [AuroraPostgreSqlParameters](#page-669-0) Objekt

Erforderlich. Nein

### AwsIotAnalyticsParameters

Die Parameter fürAWS IoT Analytics.

Typ: [AwsIotAnalyticsParameters](#page-671-0) Objekt

Erforderlich. Nein

**ExasolParameters** 

Die Parameter für Exasol.

Typ: [ExasolParameters](#page-740-0) Objekt

Erforderlich. Nein

**JiraParameters** 

Die Parameter für Jira.

Typ: [JiraParameters](#page-773-0) Objekt

Erforderlich. Nein

### MariaDbParameters

Die Parameter für MariaDB.

Typ: [MariaDbParameters](#page-785-0) Objekt

Erforderlich. Nein

### **MySqlParameters**

Die Parameter für MySQL.

Typ: [MySqlParameters](#page-789-0) Objekt

**OracleParameters** 

Die Parameter für Oracle.

Typ: [OracleParameters](#page-794-0) Objekt

Erforderlich. Nein

### PostgreSqlParameters

Die Parameter für PostgreSQL.

Typ: [PostgreSqlParameters](#page-802-0) Objekt

Erforderlich. Nein

### **PrestoParameters**

Die Parameter für Presto.

Typ: [PrestoParameters](#page-804-0) Objekt

Erforderlich. Nein

### **RdsParameters**

Die Parameter für Amazon RDS.

Typ: [RdsParameters](#page-808-0) Objekt

Erforderlich. Nein

### RedshiftParameters

Die Parameter für Amazon Redshift.

Typ: [RedshiftParameters](#page-810-0) Objekt

Erforderlich. Nein

### S3Parameters

Die Parameter für S3.

Typ: [S3Parameters](#page-833-0) Objekt

**ServiceNowParameters** 

Die Parameter für ServiceNow.

Typ: [ServiceNowParameters](#page-836-0) Objekt

Erforderlich. Nein

### SnowflakeParameters

Die Parameter für Snowflake.

Typ: [SnowflakeParameters](#page-845-0) Objekt

Erforderlich. Nein

### **SparkParameters**

Die Parameter für Spark.

Typ: [SparkParameters](#page-847-0) Objekt

Erforderlich. Nein

#### **SqlServerParameters**

Die Parameter für SQL Server.

Typ: [SqlServerParameters](#page-849-0) Objekt

Erforderlich. Nein

### **TeradataParameters**

Die Parameter für Teradata.

Typ: [TeradataParameters](#page-873-0) Objekt

Erforderlich. Nein

### **TwitterParameters**

Die Parameter für Twitter.

Typ: [TwitterParameters](#page-894-0) Objekt

# Weitere Informationen finden Sie unter:

- [AWS-SDK für C++](https://docs.aws.amazon.com/goto/SdkForCpp/quicksight-2018-04-01/DataSourceParameters)
- [AWS-SDK for Go](https://docs.aws.amazon.com/goto/SdkForGoV1/quicksight-2018-04-01/DataSourceParameters)
- [AWS-SDK für Java V2](https://docs.aws.amazon.com/goto/SdkForJavaV2/quicksight-2018-04-01/DataSourceParameters)
- [AWS SDK für Ruby V3](https://docs.aws.amazon.com/goto/SdkForRubyV3/quicksight-2018-04-01/DataSourceParameters)

# DateTimeParameter

Ein Datum-Uhrzeit-Parameter.

# Inhalt

# **a** Note

In der folgenden Liste werden zuerst die erforderlichen Parameter beschrieben.

### Name

Ein Anzeigename für den Datum-Uhrzeit-Parameter.

Type: String

Pattern: .\*\S.\*

Erforderlich: Ja

### Values

Die Werte für den Datum-Uhrzeit-Parameter.

Type: Zeitstempel-Array

Erforderlich: Ja

Weitere Informationen finden Sie unter:

- [AWS-SDK für C++](https://docs.aws.amazon.com/goto/SdkForCpp/quicksight-2018-04-01/DateTimeParameter)
- [AWS-SDK for Go](https://docs.aws.amazon.com/goto/SdkForGoV1/quicksight-2018-04-01/DateTimeParameter)
- [AWS-SDK für Java V2](https://docs.aws.amazon.com/goto/SdkForJavaV2/quicksight-2018-04-01/DateTimeParameter)
- [AWS SDK für Ruby V3](https://docs.aws.amazon.com/goto/SdkForRubyV3/quicksight-2018-04-01/DateTimeParameter)

# **DecimalParameter**

Ein Dezimalzahlparameter.

# Inhalt

# **a** Note

In der folgenden Liste werden zuerst die erforderlichen Parameter beschrieben.

# Name

Ein Anzeigename für den Dezimalzahlparameter.

Type: String

Pattern: .\*\S.\*

Erforderlich: Ja

### Values

Die Werte für den Dezimalzahlparameter.

Type: Array von Doppelgängern

Erforderlich: Ja

Weitere Informationen finden Sie unter:

- [AWS-SDK für C++](https://docs.aws.amazon.com/goto/SdkForCpp/quicksight-2018-04-01/DecimalParameter)
- [AWS-SDK for Go](https://docs.aws.amazon.com/goto/SdkForGoV1/quicksight-2018-04-01/DecimalParameter)
- [AWS-SDK für Java V2](https://docs.aws.amazon.com/goto/SdkForJavaV2/quicksight-2018-04-01/DecimalParameter)
- [AWS SDK für Ruby V3](https://docs.aws.amazon.com/goto/SdkForRubyV3/quicksight-2018-04-01/DecimalParameter)

# ErrorInfo

Fehlerinformationen für die SPICE-Aufnahme eines Datensatzes.

# Inhalt

# **a** Note

In der folgenden Liste werden zuerst die erforderlichen Parameter beschrieben.

# Message

Fehlermeldung.

Type: String

Erforderlich: Nein

# Type

Typ des Fehlers.

Type: String

```
Zulässige Werte: FAILURE_TO_ASSUME_ROLE | INGESTION_SUPERSEDED | 
INGESTION_CANCELED | DATA_SET_DELETED | DATA_SET_NOT_SPICE | 
S3 UPLOADED FILE DELETED | S3 MANIFEST ERROR | DATA TOLERANCE EXCEPTION
| SPICE_TABLE_NOT_FOUND | DATA_SET_SIZE_LIMIT_EXCEEDED | 
ROW_SIZE_LIMIT_EXCEEDED | ACCOUNT_CAPACITY_LIMIT_EXCEEDED | 
CUSTOMER_ERROR | DATA_SOURCE_NOT_FOUND | IAM_ROLE_NOT_AVAILABLE 
| CONNECTION_FAILURE | SQL_TABLE_NOT_FOUND | PERMISSION_DENIED 
| SSL_CERTIFICATE_VALIDATION_FAILURE | OAUTH_TOKEN_FAILURE | 
SOURCE_API_LIMIT_EXCEEDED_FAILURE | PASSWORD_AUTHENTICATION_FAILURE 
| SQL_SCHEMA_MISMATCH_ERROR | INVALID_DATE_FORMAT | 
INVALID_DATAPREP_SYNTAX | SOURCE_RESOURCE_LIMIT_EXCEEDED | 
SQL_INVALID_PARAMETER_VALUE | QUERY_TIMEOUT | SQL_NUMERIC_OVERFLOW 
| UNRESOLVABLE_HOST | UNROUTABLE_HOST | SQL_EXCEPTION | 
S3_FILE_INACCESSIBLE | IOT_FILE_NOT_FOUND | IOT_DATA_SET_FILE_EMPTY 
| INVALID_DATA_SOURCE_CONFIG | DATA_SOURCE_AUTH_FAILED |
```
DATA\_SOURCE\_CONNECTION\_FAILED | FAILURE\_TO\_PROCESS\_JSON\_FILE | INTERNAL\_SERVICE\_ERROR | REFRESH\_SUPPRESSED\_BY\_EDIT | PERMISSION\_NOT\_FOUND | ELASTICSEARCH\_CURSOR\_NOT\_ENABLED | CURSOR\_NOT\_ENABLED | DUPLICATE\_COLUMN\_NAMES\_FOUND

Erforderlich: Nein

Weitere Informationen finden Sie unter:

- [AWS-SDK für C++](https://docs.aws.amazon.com/goto/SdkForCpp/quicksight-2018-04-01/ErrorInfo)
- [AWS-SDK for Go](https://docs.aws.amazon.com/goto/SdkForGoV1/quicksight-2018-04-01/ErrorInfo)
- [AWS-SDK für Java V2](https://docs.aws.amazon.com/goto/SdkForJavaV2/quicksight-2018-04-01/ErrorInfo)
- [AWS SDK für Ruby V3](https://docs.aws.amazon.com/goto/SdkForRubyV3/quicksight-2018-04-01/ErrorInfo)

# <span id="page-740-0"></span>**ExasolParameters**

Die erforderlichen Parameter für die Verbindung mit einer Exasol-Datenquelle.

# Inhalt

### **a** Note

In der folgenden Liste werden zuerst die erforderlichen Parameter beschrieben.

# Host

Der Hostname oder die IP-Adresse der Exasol-Datenquelle.

Type: String

Längeneinschränkungen: Mindestlänge 1. Maximale Länge beträgt 256 Zeichen.

Erforderlich: Ja

### Port

Der Port für die Exasol-Datenquelle.

Type: Ganzzahl

Gültiger Bereich: Der Mindestwert ist 1. Maximalwert 65535.

Erforderlich: Ja

Weitere Informationen finden Sie unter:

- [AWS-SDK für C++](https://docs.aws.amazon.com/goto/SdkForCpp/quicksight-2018-04-01/ExasolParameters)
- [AWS-SDK for Go](https://docs.aws.amazon.com/goto/SdkForGoV1/quicksight-2018-04-01/ExasolParameters)
- [AWS-SDK für Java V2](https://docs.aws.amazon.com/goto/SdkForJavaV2/quicksight-2018-04-01/ExasolParameters)
- [AWS SDK für Ruby V3](https://docs.aws.amazon.com/goto/SdkForRubyV3/quicksight-2018-04-01/ExasolParameters)

# ExportToCSVOption

Option zum Exportieren als CSV-Datei.

# Inhalt

## **a** Note

In der folgenden Liste werden zuerst die erforderlichen Parameter beschrieben.

AvailabilityStatus

Verfügbarkeitsstatus.

Type: String

Zulässige Werte: ENABLED | DISABLED

Erforderlich: Nein

Weitere Informationen finden Sie unter:

- [AWS-SDK für C++](https://docs.aws.amazon.com/goto/SdkForCpp/quicksight-2018-04-01/ExportToCSVOption)
- [AWS-SDK for Go](https://docs.aws.amazon.com/goto/SdkForGoV1/quicksight-2018-04-01/ExportToCSVOption)
- [AWS-SDK für Java V2](https://docs.aws.amazon.com/goto/SdkForJavaV2/quicksight-2018-04-01/ExportToCSVOption)
- [AWS SDK für Ruby V3](https://docs.aws.amazon.com/goto/SdkForRubyV3/quicksight-2018-04-01/ExportToCSVOption)

# FieldFolder

EIN FieldFolder Element ist ein Ordner, der Felder und verschachtelte Unterordner enthält.

Inhalt

### **a** Note

In der folgenden Liste werden zuerst die erforderlichen Parameter beschrieben.

### columns

Ein Ordner hat eine Liste von Spalten. Eine Spalte kann sich nur in einem Ordner befinden.

Type: Zeichenfolgen-Array

Array-Mitglieder: Die maximale Anzahl beträgt 5000 Elemente.

Erforderlich: Nein

### description

Die Beschreibung für einen Feldordner.

Type: String

Einschränkungen bei der Länge: Maximale Länge beträgt 500 Zeichen.

Erforderlich: Nein

# Weitere Informationen finden Sie unter:

- [AWS-SDK für C++](https://docs.aws.amazon.com/goto/SdkForCpp/quicksight-2018-04-01/FieldFolder)
- [AWS-SDK for Go](https://docs.aws.amazon.com/goto/SdkForGoV1/quicksight-2018-04-01/FieldFolder)
- [AWS-SDK für Java V2](https://docs.aws.amazon.com/goto/SdkForJavaV2/quicksight-2018-04-01/FieldFolder)
- [AWS SDK für Ruby V3](https://docs.aws.amazon.com/goto/SdkForRubyV3/quicksight-2018-04-01/FieldFolder)

# **FilterOperation**

Ein Transformationsvorgang, der Zeilen basierend auf einer Bedingung filtert.

# Inhalt

# **a** Note

In der folgenden Liste werden zuerst die erforderlichen Parameter beschrieben.

# ConditionExpression

Ein Ausdruck, der zu einem booleschen Wert ausgewertet werden muss. Zeilen, für die der Ausdruck als wahr ausgewertet wird, werden im Dataset beibehalten.

Type: String

Einschränkungen bei der Länge: Mindestlänge 1. Maximale Länge von 4096.

Erforderlich: Ja

# Weitere Informationen finden Sie unter:

- [AWS-SDK für C++](https://docs.aws.amazon.com/goto/SdkForCpp/quicksight-2018-04-01/FilterOperation)
- [AWS-SDK for Go](https://docs.aws.amazon.com/goto/SdkForGoV1/quicksight-2018-04-01/FilterOperation)
- [AWS-SDK für Java V2](https://docs.aws.amazon.com/goto/SdkForJavaV2/quicksight-2018-04-01/FilterOperation)
- [AWS SDK für Ruby V3](https://docs.aws.amazon.com/goto/SdkForRubyV3/quicksight-2018-04-01/FilterOperation)

# Folder

Ein Ordner bei Amazon QuickSight.

# Inhalt

# **a** Note

In der folgenden Liste werden zuerst die erforderlichen Parameter beschrieben.

### Arn

Der Amazon-Ressourcenname (ARN) für den Ordner.

Type: String

Erforderlich: Nein

### **CreatedTime**

Die Uhrzeit, zu der der Ordner erstellt wurde.

Type: Zeitstempel

Erforderlich: Nein

# FolderId

Die ID des Ordners.

Type: String

Einschränkungen bei der Länge: Mindestlänge 1. Maximale Länge beträgt 2048 Zeichen.

Pattern:  $[\wedge w \ -] +$ 

Erforderlich: Nein

### **FolderPath**

Ein Array von ARN-Zeichenfolgen der Vorfahren für den Ordner.

Type: Zeichenfolgen-Array

Array-Mitglieder: Die Mindestanzahl beträgt 1 Element. Die maximale Anzahl beträgt 10 Elemente.

Erforderlich: Nein

### FolderType

Der Ordnertyp, um den es sich handelt.

Type: String

Zulässige Werte: SHARED

Erforderlich: Nein

### LastUpdatedTime

Die Uhrzeit, zu der Ordner zuletzt aktualisiert wurde.

Type: Zeitstempel

Erforderlich: Nein

### Name

Ein Anzeigename für den Ordner.

Type: String

Einschränkungen bei der Länge: Mindestlänge 1. Höchstlänge = 200 Zeichen.

Erforderlich: Nein

Weitere Informationen finden Sie unter:

- [AWS-SDK für C++](https://docs.aws.amazon.com/goto/SdkForCpp/quicksight-2018-04-01/Folder)
- [AWS-SDK for Go](https://docs.aws.amazon.com/goto/SdkForGoV1/quicksight-2018-04-01/Folder)
- [AWS-SDK für Java V2](https://docs.aws.amazon.com/goto/SdkForJavaV2/quicksight-2018-04-01/Folder)
- [AWS SDK für Ruby V3](https://docs.aws.amazon.com/goto/SdkForRubyV3/quicksight-2018-04-01/Folder)

# FolderMember

Ein Vermögenswert in einem Amazon QuickSight Ordner, z. B. ein Dashboard, eine Analyse oder ein Dataset.

Inhalt

### **a** Note

In der folgenden Liste werden zuerst die erforderlichen Parameter beschrieben.

### MemberId

Die ID einer Komponente in dem Ordner.

Type: String

Einschränkungen bei der Länge: Mindestlänge 1. Maximale Länge beträgt 2048 Zeichen.

Pattern:  $[\wedge w \ -] +$ 

Erforderlich: Nein

### MemberType

Die Art des Vermögenswerts, um den es sich handelt.

Type: String

Zulässige Werte: DASHBOARD | ANALYSIS | DATASET

Erforderlich: Nein

Weitere Informationen finden Sie unter:

- [AWS-SDK für C++](https://docs.aws.amazon.com/goto/SdkForCpp/quicksight-2018-04-01/FolderMember)
- [AWS-SDK for Go](https://docs.aws.amazon.com/goto/SdkForGoV1/quicksight-2018-04-01/FolderMember)
- [AWS-SDK für Java V2](https://docs.aws.amazon.com/goto/SdkForJavaV2/quicksight-2018-04-01/FolderMember)
- [AWS SDK für Ruby V3](https://docs.aws.amazon.com/goto/SdkForRubyV3/quicksight-2018-04-01/FolderMember)

# **FolderSearchFilter**

Ein Filter, der für die Suche bei Amazon verwendet werden kann QuickSight folder.

# Inhalt

### **a** Note

In der folgenden Liste werden zuerst die erforderlichen Parameter beschrieben.

# Name

der Name eines Werts, den Sie im Filter verwenden möchten. Zum Beispiel "Name": "PARENT\_FOLDER\_ARN".

Type: String

Zulässige Werte: PARENT\_FOLDER\_ARN

Erforderlich:: Nein

# **Operator**

```
der Vergleichsoperator, den Sie im Filter verwenden möchten. Zum Beispiel "Operator": 
"StringEquals".
```
Type: String

Zulässige Werte: StringEquals

Erforderlich:: Nein

# Value

Der Wert des benannten Elements (in diesem BeispielPARENT\_FOLDER\_ARN), die Sie als Filter verwenden möchten. Zum Beispiel "Value": "arn:aws:quicksight:useast-1:1:folder/folderId".

Type: String

# Weitere Informationen finden Sie unter:

- [AWS-SDK für C++](https://docs.aws.amazon.com/goto/SdkForCpp/quicksight-2018-04-01/FolderSearchFilter)
- [AWS-SDK for Go](https://docs.aws.amazon.com/goto/SdkForGoV1/quicksight-2018-04-01/FolderSearchFilter)
- [AWS-SDK für Java V2](https://docs.aws.amazon.com/goto/SdkForJavaV2/quicksight-2018-04-01/FolderSearchFilter)
- [AWS SDK für Ruby V3](https://docs.aws.amazon.com/goto/SdkForRubyV3/quicksight-2018-04-01/FolderSearchFilter)

# **FolderSummary**

Eine Zusammenfassung der Informationen zu einem vorhandenen Amazon QuickSight folder.

# Inhalt

## **a** Note

In der folgenden Liste werden zuerst die erforderlichen Parameter beschrieben.

# Arn

Der Amazon-Ressourcenname (ARN) des Verzeichnisses.

Type: String

Erforderlich: Nein

### **CreatedTime**

Die Uhrzeit, zu der der Ordner erstellt wurde.

Type: Zeitstempel

Erforderlich: Nein

# FolderId

Die ID des Ordners.

Type: String

Einschränkungen bei der Länge: Mindestlänge 1. Maximale Länge beträgt 2048 Zeichen.

Pattern:  $[\wedge w \ -] +$ 

Erforderlich: Nein

# FolderType

Der Typ des Ordners.

Type: String

Zulässige Werte: SHARED

Erforderlich: Nein

### LastUpdatedTime

Die Uhrzeit, zu demder der der der der der der der

Type: Zeitstempel

Erforderlich: Nein

### Name

Der Anzeigename des Verzeichnisses.

Type: String

Einschränkungen bei der Länge: Mindestlänge 1. Höchstlänge = 200 Zeichen.

Erforderlich: Nein

Weitere Informationen finden Sie unter:

- [AWS-SDK für C++](https://docs.aws.amazon.com/goto/SdkForCpp/quicksight-2018-04-01/FolderSummary)
- [AWS-SDK for Go](https://docs.aws.amazon.com/goto/SdkForGoV1/quicksight-2018-04-01/FolderSummary)
- [AWS-SDK für Java V2](https://docs.aws.amazon.com/goto/SdkForJavaV2/quicksight-2018-04-01/FolderSummary)
- [AWS SDK für Ruby V3](https://docs.aws.amazon.com/goto/SdkForRubyV3/quicksight-2018-04-01/FolderSummary)

# GeoSpatialColumnGroup

Raumbezogene Spaltengruppe, die eine Hierarchie bezeichnet.

# Inhalt

### **a** Note

In der folgenden Liste werden zuerst die erforderlichen Parameter beschrieben.

Columns

Spalten in dieser Hierarchie.

Type: Zeichenfolgen-Array

Array-Mitglieder: Die Mindestanzahl beträgt 1 Element. Die maximale Anzahl beträgt 16 Elemente.

Einschränkungen bei der Länge: Mindestlänge 1. Maximale Länge beträgt 128 Zeichen.

Erforderlich: Ja

### **CountryCode**

Country Code (Ländercode).

Type: String

Zulässige Werte: US

Erforderlich: Ja

### Name

Ein Anzeigename für die Hierarchie.

Type: String

Einschränkungen bei der Länge: Mindestlänge 1. Höchstlänge = 64 Zeichen.

Erforderlich: Ja

# Weitere Informationen finden Sie unter:

- [AWS-SDK für C++](https://docs.aws.amazon.com/goto/SdkForCpp/quicksight-2018-04-01/GeoSpatialColumnGroup)
- [AWS-SDK for Go](https://docs.aws.amazon.com/goto/SdkForGoV1/quicksight-2018-04-01/GeoSpatialColumnGroup)
- [AWS-SDK für Java V2](https://docs.aws.amazon.com/goto/SdkForJavaV2/quicksight-2018-04-01/GeoSpatialColumnGroup)
- [AWS SDK für Ruby V3](https://docs.aws.amazon.com/goto/SdkForRubyV3/quicksight-2018-04-01/GeoSpatialColumnGroup)
# **Group**

EINGruppebei Amazon QuickSight besteht aus einem Benutzersatz. Sie können -Gruppen verwenden, um das Verwalten von Zugriff und Sicherheit zu vereinfachen.

# Inhalt

### **a** Note

In der folgenden Liste werden zuerst die erforderlichen Parameter beschrieben.

### Arn

Der Amazon-Ressourcenname (ARN) für die Gruppe.

Type: String

Erforderlich: Nein

#### **Description**

Die Beschreibung der Gruppe.

Type: String

Einschränkungen bei der Länge: Mindestlänge 1. Maximale Länge von 512.

Erforderlich: Nein

GroupName

Der Name der Gruppe.

Type: String

Einschränkungen bei der Länge: Mindestlänge 1.

Pattern: [\u0020-\u00FF]+

Erforderlich: Nein

**PrincipalId** 

Die Prinzipal-ID der Gruppe.

Type: String

Erforderlich: Nein

Weitere Informationen finden Sie unter:

- [AWS-SDK für C++](https://docs.aws.amazon.com/goto/SdkForCpp/quicksight-2018-04-01/Group)
- [AWS-SDK for Go](https://docs.aws.amazon.com/goto/SdkForGoV1/quicksight-2018-04-01/Group)
- [AWS-SDK für Java V2](https://docs.aws.amazon.com/goto/SdkForJavaV2/quicksight-2018-04-01/Group)
- [AWS SDK für Ruby V3](https://docs.aws.amazon.com/goto/SdkForRubyV3/quicksight-2018-04-01/Group)

# **GroupMember**

Ein Mitglied eines Amazon QuickSight Gruppe. Derzeit müssen Gruppenmitglieder Benutzer sein. Gruppen können nicht Mitglieder einer anderen Gruppe sein.

Inhalt

#### **a** Note

In der folgenden Liste werden zuerst die erforderlichen Parameter beschrieben.

#### Arn

Der Amazon-Ressourcenname (ARN) für das Gruppenmitglied (Benutzer).

Type: String

Erforderlich. Nein

#### **MemberName**

Der Name des Gruppenmitglieds (Benutzers).

Type: String

Einschränkungen: Mindestlänge 1. Maximale Länge beträgt 256 Zeichen.

Pattern: [\u0020-\u00FF]+

Erforderlich. Nein

Weitere Informationen finden Sie unter:

- [AWS-SDK für C++](https://docs.aws.amazon.com/goto/SdkForCpp/quicksight-2018-04-01/GroupMember)
- [AWS-SDK for Go](https://docs.aws.amazon.com/goto/SdkForGoV1/quicksight-2018-04-01/GroupMember)
- [AWS-SDK für Java V2](https://docs.aws.amazon.com/goto/SdkForJavaV2/quicksight-2018-04-01/GroupMember)
- [AWS SDK für Ruby V3](https://docs.aws.amazon.com/goto/SdkForRubyV3/quicksight-2018-04-01/GroupMember)

# **GroupSearchFilter**

EINGroupSearchFilterObjekt, das Sie auf Ihre Suche anwenden möchten.

# Inhalt

#### **a** Note

In der folgenden Liste werden zuerst die erforderlichen Parameter beschrieben.

#### Name

Der Name des Werts, den Sie als Filter verwenden möchten, z."Name": "GROUP\_NAME". Derzeit wird allerdings nur der Name unterstütztGROUP\_NAME.

Type: String

Zulässige Werte: GROUP\_NAME

Erforderlich: Ja

### **Operator**

Der Vergleichsoperator, den Sie als Filter verwenden möchten, zum Beispiel"Operator": "StartsWith". Derzeit wird allerdings nur der Operator unterstütztStartsWith.

Type: String

Zulässige Werte: StartsWith

Erforderlich: Ja

#### Value

Der Wert des benannten Elements, in diesem FallGROUP\_NAME, die Sie als Filter verwenden möchten.

Type: String

Erforderlich: Ja

# Weitere Informationen finden Sie unter:

- [AWS-SDK für C++](https://docs.aws.amazon.com/goto/SdkForCpp/quicksight-2018-04-01/GroupSearchFilter)
- [AWS-SDK for Go](https://docs.aws.amazon.com/goto/SdkForGoV1/quicksight-2018-04-01/GroupSearchFilter)
- [AWS-SDK für Java V2](https://docs.aws.amazon.com/goto/SdkForJavaV2/quicksight-2018-04-01/GroupSearchFilter)
- [AWS SDK für Ruby V3](https://docs.aws.amazon.com/goto/SdkForRubyV3/quicksight-2018-04-01/GroupSearchFilter)

# **GutterStyle**

Die Anzeigeoptionen für den Bundstegabstand zwischen Kacheln in einem Datenblatt.

Inhalt

### **a** Note

In der folgenden Liste werden zuerst die erforderlichen Parameter beschrieben.

Show

Dieser boolesche Wert legt fest, ob ein Bundsteg zwischen Datenblattkacheln angezeigt werden soll.

Type: Boolesch

Erforderlich: Nein

Weitere Informationen finden Sie unter:

- [AWS-SDK für C++](https://docs.aws.amazon.com/goto/SdkForCpp/quicksight-2018-04-01/GutterStyle)
- [AWS-SDK for Go](https://docs.aws.amazon.com/goto/SdkForGoV1/quicksight-2018-04-01/GutterStyle)
- [AWS-SDK für Java V2](https://docs.aws.amazon.com/goto/SdkForJavaV2/quicksight-2018-04-01/GutterStyle)
- [AWS SDK für Ruby V3](https://docs.aws.amazon.com/goto/SdkForRubyV3/quicksight-2018-04-01/GutterStyle)

# IAMPolicyAssignment

Importieren in &S3;AWS Identity and Access Management(IAM) Richtlinienzuweisung.

# Inhalt

# **a** Note

In der folgenden Liste werden zuerst die erforderlichen Parameter beschrieben.

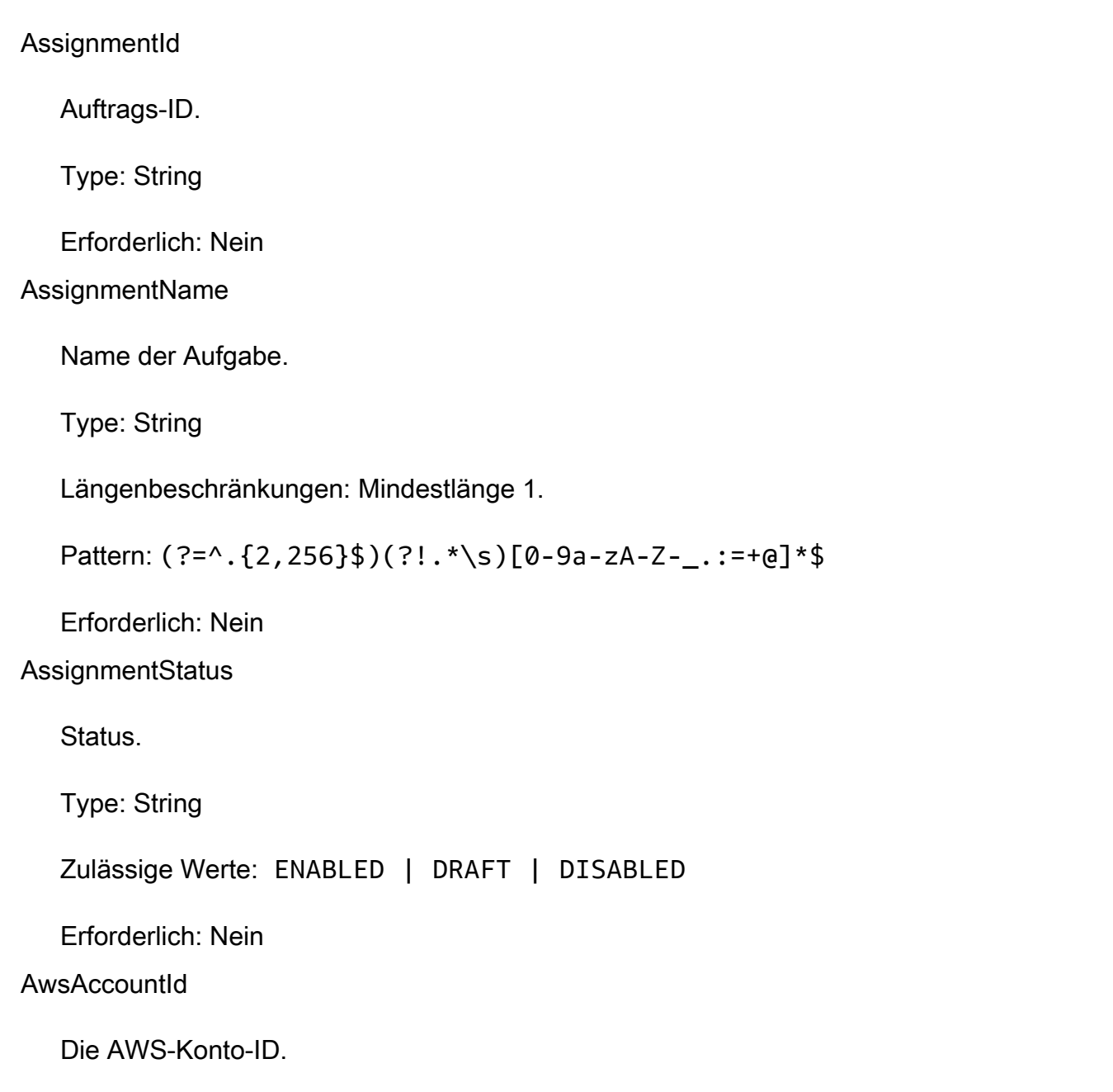

#### Type: String

Längenbeschränkungen: Feste Länge von 12.

Pattern: ^[0-9]{12}\$

Erforderlich: Nein

#### **Identities**

Identitätsmerkmale.

Type: Map von Strings auf Array von Strings

Längenbeschränkungen: Mindestlänge 1.

Pattern: [\u0020-\u00FF]+

Erforderlich: Nein

#### PolicyArn

Der Amazon-Ressourcenname (ARN) für die IAM-Richtlinie.

Type: String

Erforderlich: Nein

Weitere Informationen finden Sie unter:

- [AWS-SDK für C++](https://docs.aws.amazon.com/goto/SdkForCpp/quicksight-2018-04-01/IAMPolicyAssignment)
- [AWS-SDK for Go](https://docs.aws.amazon.com/goto/SdkForGoV1/quicksight-2018-04-01/IAMPolicyAssignment)
- [AWS-SDK für Java V2](https://docs.aws.amazon.com/goto/SdkForJavaV2/quicksight-2018-04-01/IAMPolicyAssignment)
- [AWS SDK für Ruby V3](https://docs.aws.amazon.com/goto/SdkForRubyV3/quicksight-2018-04-01/IAMPolicyAssignment)

# IAMPolicyAssignmentSummary

Zusammenfassung der IAM-Richtlinienzuweisung.

### Inhalt

#### **a** Note

In der folgenden Liste werden zuerst die erforderlichen Parameter beschrieben.

#### AssignmentName

Name der Aufgabe.

Type: String

Einschränkungen bei der Länge: Mindestlänge 1.

Pattern: (?=^.{2,256}\$)(?!.\*\s)[0-9a-zA-Z-\_.:=+@]\*\$

Erforderlich: Nein

**AssignmentStatus** 

Status Zuweisung.

Type: String

Zulässige Werte: ENABLED | DRAFT | DISABLED

Erforderlich: Nein

# Weitere Informationen finden Sie unter:

- [AWS-SDK für C++](https://docs.aws.amazon.com/goto/SdkForCpp/quicksight-2018-04-01/IAMPolicyAssignmentSummary)
- [AWS-SDK for Go](https://docs.aws.amazon.com/goto/SdkForGoV1/quicksight-2018-04-01/IAMPolicyAssignmentSummary)
- [AWS-SDK für Java V2](https://docs.aws.amazon.com/goto/SdkForJavaV2/quicksight-2018-04-01/IAMPolicyAssignmentSummary)

# • [AWS SDK für Ruby V3](https://docs.aws.amazon.com/goto/SdkForRubyV3/quicksight-2018-04-01/IAMPolicyAssignmentSummary)

# Ingestion

Informationen über die SPICE-Aufnahme für einen Datensatz.

# Inhalt

#### **a** Note

In der folgenden Liste werden zuerst die erforderlichen Parameter beschrieben.

# Arn

Der Amazon-Ressourcenname (ARN) der Ressource.

Type: String

Required: Ja

#### **CreatedTime**

Der Zeitpunkt, zu dem diese Einnahme begann.

Type: Zeitstempel

Required: Ja

### **IngestionStatus**

Erfassungsverwaltung.

Type: String

Zulässige Werte: INITIALIZED | QUEUED | RUNNING | FAILED | COMPLETED | CANCELLED

Required: Ja

### **ErrorInfo**

Fehlerinformationen für diese Einnahme.

Typ: [ErrorInfo](#page-738-0) Objekt

Required: Nein

#### IngestionId

Erfassungsverwaltung.

Type: String

Einschränkungen: Mindestlänge 1. Maximale Länge beträgt 128 Zeichen.

Pattern: ^[a-zA-Z0-9-\_]+\$

Required: Nein

#### IngestionSizeInBytes

Die Größe der eingabepflichtigen Daten in Bytes.

Type: Long

Required: Nein

#### IngestionTimeInSeconds

Die Zeit, die diese Einnahme dauerte, gemessen in Sekunden.

Type: Long

Required: Nein

#### **QueueInfo**

Informationen über die SPICE-Aufnahme eines Datensatzes in der Warteschlange.

Typ: [QueueInfo](#page-807-0) Objekt

Required: Nein

#### RequestSource

Ereignisquelle für diese Einnahme.

Type: String

Zulässige Werte: MANUAL | SCHEDULED

Required: Nein

### RequestType

Art dieser Einnahme.

Type: String

Zulässige Werte: INITIAL\_INGESTION | EDIT | INCREMENTAL\_REFRESH | FULL\_REFRESH

Required: Nein

RowInfo

Informationen über Zeilen für die SPICE-Aufnahme eines Datensatzes.

Typ: [RowInfo](#page-825-0) Objekt

Required: Nein

Weitere Informationen finden Sie unter:

- [AWS-SDK für C++](https://docs.aws.amazon.com/goto/SdkForCpp/quicksight-2018-04-01/Ingestion)
- [AWS-SDK for Go](https://docs.aws.amazon.com/goto/SdkForGoV1/quicksight-2018-04-01/Ingestion)
- [AWS-SDK für Java V2](https://docs.aws.amazon.com/goto/SdkForJavaV2/quicksight-2018-04-01/Ingestion)
- [AWS SDK für Ruby V3](https://docs.aws.amazon.com/goto/SdkForRubyV3/quicksight-2018-04-01/Ingestion)

# InputColumn

Metadaten für eine Spalte, die als Eingabe eines Transformationsvorgangs verwendet wird.

## Inhalt

### **a** Note

In der folgenden Liste werden zuerst die erforderlichen Parameter beschrieben.

#### Name

Der Name dieser Spalte in der zugrunde liegenden Datenquelle.

Type: String

Einschränkungen bei der Länge: Mindestlänge 1. Maximale Länge beträgt 128 Zeichen.

Erforderlich: Ja

### Type

Der Datentyp der Spalte.

Type: String

Zulässige Werte: STRING | INTEGER | DECIMAL | DATETIME | BIT | BOOLEAN | JSON

Erforderlich: Ja

Weitere Informationen finden Sie unter:

- [AWS-SDK für C++](https://docs.aws.amazon.com/goto/SdkForCpp/quicksight-2018-04-01/InputColumn)
- [AWS-SDK for Go](https://docs.aws.amazon.com/goto/SdkForGoV1/quicksight-2018-04-01/InputColumn)
- [AWS-SDK für Java V2](https://docs.aws.amazon.com/goto/SdkForJavaV2/quicksight-2018-04-01/InputColumn)
- [AWS SDK für Ruby V3](https://docs.aws.amazon.com/goto/SdkForRubyV3/quicksight-2018-04-01/InputColumn)

# **IntegerParameter**

Ein Ganzzahlparameter.

# Inhalt

# **a** Note

In der folgenden Liste werden zuerst die erforderlichen Parameter beschrieben.

### Name

Der Name des Ganzzahlparameters.

Type: String

Pattern: .\*\S.\*

Erforderlich: Ja

#### Values

Die Werte für den Ganzzahlparameter.

Type: Zeichenfolgenfolg-Array

Erforderlich: Ja

Weitere Informationen finden Sie unter:

- [AWS-SDK für C++](https://docs.aws.amazon.com/goto/SdkForCpp/quicksight-2018-04-01/IntegerParameter)
- [AWS-SDK for Go](https://docs.aws.amazon.com/goto/SdkForGoV1/quicksight-2018-04-01/IntegerParameter)
- [AWS-SDK für Java V2](https://docs.aws.amazon.com/goto/SdkForJavaV2/quicksight-2018-04-01/IntegerParameter)
- [AWS SDK für Ruby V3](https://docs.aws.amazon.com/goto/SdkForRubyV3/quicksight-2018-04-01/IntegerParameter)

# **JiraParameters**

Die Parameter für Jira.

## Inhalt

### **a** Note

In der folgenden Liste werden zuerst die erforderlichen Parameter beschrieben.

**SiteBaseUrl** 

Die Basis-URL der Jira-Site.

Type: String

Einschränkungen bei der Länge: Mindestlänge 1. Maximale Länge beträgt 1024 Zeichen.

Erforderlich: Ja

Weitere Informationen finden Sie unter:

- [AWS-SDK für C++](https://docs.aws.amazon.com/goto/SdkForCpp/quicksight-2018-04-01/JiraParameters)
- [AWS-SDK for Go](https://docs.aws.amazon.com/goto/SdkForGoV1/quicksight-2018-04-01/JiraParameters)
- [AWS-SDK für Java V2](https://docs.aws.amazon.com/goto/SdkForJavaV2/quicksight-2018-04-01/JiraParameters)
- [AWS SDK für Ruby V3](https://docs.aws.amazon.com/goto/SdkForRubyV3/quicksight-2018-04-01/JiraParameters)

# <span id="page-774-0"></span>**JoinInstruction**

Die Anweisungen, die mit einer Verknüpfung verbunden sind.

# Inhalt

## **a** Note

In der folgenden Liste werden zuerst die erforderlichen Parameter beschrieben.

# **LeftOperand**

Der Operand auf der linken Seite einer Verknüpfung.

Type: String

Einschränkungen: Mindestlänge 1. Höchstlänge = 64 Zeichen.

Pattern: [0-9a-zA-Z-]\*

Erforderlich: Ja

#### **OnClause**

Die Verknüpfungsanweisungen in der ON-Klausel einer Verknüpfung.

Type: String

Einschränkungen: Mindestlänge 1. Maximale Länge von 512.

Erforderlich: Ja

#### RightOperand

Der Operand auf der rechten Seite einer Verknüpfung.

Type: String

Einschränkungen: Mindestlänge 1. Höchstlänge = 64 Zeichen.

Pattern: [0-9a-zA-Z-]\*

Erforderlich: Ja

#### Type

Der Typ von Verknüpfung, die es ist.

Type: String

Zulässige Werte: INNER | OUTER | LEFT | RIGHT

Erforderlich: Ja

**LeftJoinKeyProperties** 

Verknüpfen Sie die wichtigsten Eigenschaften des linken Operanden.

Typ: [JoinKeyProperties](#page-776-0) Objekt

Erforderlich: Nein

**RightJoinKeyProperties** 

Verknüpfen Sie die wichtigsten Eigenschaften des rechten Operanden.

Typ: [JoinKeyProperties](#page-776-0) Objekt

Erforderlich: Nein

# Weitere Informationen finden Sie unter:

- [AWS-SDK für C++](https://docs.aws.amazon.com/goto/SdkForCpp/quicksight-2018-04-01/JoinInstruction)
- [AWS-SDK for Go](https://docs.aws.amazon.com/goto/SdkForGoV1/quicksight-2018-04-01/JoinInstruction)
- [AWS-SDK für Java V2](https://docs.aws.amazon.com/goto/SdkForJavaV2/quicksight-2018-04-01/JoinInstruction)
- [AWS SDK für Ruby V3](https://docs.aws.amazon.com/goto/SdkForRubyV3/quicksight-2018-04-01/JoinInstruction)

# <span id="page-776-0"></span>**JoinKeyProperties**

Eigenschaften, die mit den Spalten verknüpft sind, die an einer Verknüpfung teilnehmen.

Inhalt

# **a** Note

In der folgenden Liste werden zuerst die erforderlichen Parameter beschrieben.

**UniqueKey** 

Ein Wert, der angibt, dass eine Zeile in einer Tabelle durch die Spalten eines Verknüpfungsschlüssels eindeutig identifiziert wird. Dies wird von Amazon verwendet QuickSight zur Optimierung der Abfrageleistung.

Type: Boolesch

Erforderlich: Nein

Weitere Informationen finden Sie unter:

- [AWS-SDK für C++](https://docs.aws.amazon.com/goto/SdkForCpp/quicksight-2018-04-01/JoinKeyProperties)
- [AWS-SDK for Go](https://docs.aws.amazon.com/goto/SdkForGoV1/quicksight-2018-04-01/JoinKeyProperties)
- [AWS-SDK für Java V2](https://docs.aws.amazon.com/goto/SdkForJavaV2/quicksight-2018-04-01/JoinKeyProperties)
- [AWS SDK für Ruby V3](https://docs.aws.amazon.com/goto/SdkForRubyV3/quicksight-2018-04-01/JoinKeyProperties)

# LinkSharingConfiguration

Eine Struktur, die die Konfiguration eines gemeinsam nutzbaren Links zum Dashboard enthält.

Inhalt

#### **a** Note

In der folgenden Liste werden zuerst die erforderlichen Parameter beschrieben.

#### Permissions

Eine Struktur, die die Berechtigungen eines gemeinsam nutzbaren Links enthält.

Type: Array der[ResourcePermission](#page-823-0)Objekte

Array-Mitglieder: Die Mindestanzahl beträgt 1 Element. Die maximale Anzahl beträgt 64 Elemente.

Erforderlich: Nein

Weitere Informationen finden Sie unter:

- [AWS-SDK für C++](https://docs.aws.amazon.com/goto/SdkForCpp/quicksight-2018-04-01/LinkSharingConfiguration)
- [AWS-SDK for Go](https://docs.aws.amazon.com/goto/SdkForGoV1/quicksight-2018-04-01/LinkSharingConfiguration)
- [AWS-SDK für Java V2](https://docs.aws.amazon.com/goto/SdkForJavaV2/quicksight-2018-04-01/LinkSharingConfiguration)
- [AWS SDK für Ruby V3](https://docs.aws.amazon.com/goto/SdkForRubyV3/quicksight-2018-04-01/LinkSharingConfiguration)

# LogicalTable

Eine logische Tabelle ist eine Einheit, die verbunden ist und auf der Datentransformationen arbeiten. Eine logische Tabelle hat eine Quelle, die entweder eine physische Tabelle oder das Ergebnis eines Joins sein kann. Wenn eine logische Tabelle auf eine physische Tabelle verweist, fungiert die logische Tabelle als veränderbare Kopie dieser physischen Tabelle durch Transformationsvorgänge.

# Inhalt

#### **a** Note

In der folgenden Liste werden zuerst die erforderlichen Parameter beschrieben.

### Alias

Ein Anzeigename für die logische Tabelle.

Type: String

Die maximale Länge beträgt 1 Mindestlänge 1. Höchstlänge = 64 Zeichen.

Erforderlich: Ja

#### Source

Quelle dieser logischen Tabelle.

Typ: [LogicalTableSource](#page-780-0) Objekt

Erforderlich: Ja

### DataTransforms

Transformieren Sie Vorgänge, die auf diese logische Tabelle einwirken.

Type: Die maximale Anzahl beträgt[TransformOperationO](#page-892-0)bjekte

Array-Mitglieder: Die Mindestanzahl beträgt 1 Element. Die maximale Anzahl beträgt 50 Elemente.

Erforderlich: Nein

# Weitere Informationen finden Sie unter:

- [AWS-SDK für C++](https://docs.aws.amazon.com/goto/SdkForCpp/quicksight-2018-04-01/LogicalTable)
- [AWS-SDK for Go](https://docs.aws.amazon.com/goto/SdkForGoV1/quicksight-2018-04-01/LogicalTable)
- [AWS-SDK für Java V2](https://docs.aws.amazon.com/goto/SdkForJavaV2/quicksight-2018-04-01/LogicalTable)
- [AWS SDK für Ruby V3](https://docs.aws.amazon.com/goto/SdkForRubyV3/quicksight-2018-04-01/LogicalTable)

# <span id="page-780-0"></span>**LogicalTableSource**

Informationen über die Quelle einer logischen Tabelle Dies ist eine Varianten-Typ-Struktur. Damit diese Struktur gültig ist, kann nur eines der Attribute nicht Null sein.

# Inhalt

### **a** Note

In der folgenden Liste werden zuerst die erforderlichen Parameter beschrieben.

#### DataSetArn

Die Amazon-Ressourcennummer (ARN) des übergeordneten Datasets.

Type: String

Erforderlich: Nein

#### **JoinInstruction**

Gibt das Ergebnis einer Verknüpfung von zwei logischen Tabellen an.

Typ: [JoinInstruction](#page-774-0) Objekt

Erforderlich: Nein

## **PhysicalTableId**

ID der physischen Tabelle.

Type: String

Einschränkungen: Mindestlänge 1. Höchstlänge = 64 Zeichen.

```
Pattern: [0-9a-zA-Z-]*
```
Erforderlich: Nein

Weitere Informationen finden Sie unter:

- [AWS-SDK für C++](https://docs.aws.amazon.com/goto/SdkForCpp/quicksight-2018-04-01/LogicalTableSource)
- [AWS-SDK for Go](https://docs.aws.amazon.com/goto/SdkForGoV1/quicksight-2018-04-01/LogicalTableSource)
- [AWS-SDK für Java V2](https://docs.aws.amazon.com/goto/SdkForJavaV2/quicksight-2018-04-01/LogicalTableSource)
- [AWS SDK für Ruby V3](https://docs.aws.amazon.com/goto/SdkForRubyV3/quicksight-2018-04-01/LogicalTableSource)

# ManifestFileLocation

Speicherort der Amazon S3-Manifestdatei.

### Inhalt

#### **a** Note

In der folgenden Liste werden zuerst die erforderlichen Parameter beschrieben.

#### Bucket

Amazon-S3-Bucket.

Type: String

Einschränkungen bei der Länge: Mindestlänge 1. Maximale Länge beträgt 1024 Zeichen.

Erforderlich: Ja

#### Key

Amazon-S3-Schlüssel, der ein Objekt identifiziert.

Type: String

Einschränkungen bei der Länge: Mindestlänge 1. Maximale Länge beträgt 1024 Zeichen.

Erforderlich: Ja

Weitere Informationen finden Sie unter:

- [AWS-SDK für C++](https://docs.aws.amazon.com/goto/SdkForCpp/quicksight-2018-04-01/ManifestFileLocation)
- [AWS-SDK for Go](https://docs.aws.amazon.com/goto/SdkForGoV1/quicksight-2018-04-01/ManifestFileLocation)
- [AWS-SDK für Java V2](https://docs.aws.amazon.com/goto/SdkForJavaV2/quicksight-2018-04-01/ManifestFileLocation)
- [AWS SDK für Ruby V3](https://docs.aws.amazon.com/goto/SdkForRubyV3/quicksight-2018-04-01/ManifestFileLocation)

# **MarginStyle**

Die Anzeigeoptionen für Ränder um die Außenkante von Datenblättern.

# Inhalt

### **a** Note

In der folgenden Liste werden zuerst die erforderlichen Parameter beschrieben.

Show

Dieser boolesche Wert legt fest, ob Datenblattränder angezeigt werden sollen.

Type: Boolesch

Erforderlich: Nein

Weitere Informationen finden Sie unter:

- [AWS-SDK für C++](https://docs.aws.amazon.com/goto/SdkForCpp/quicksight-2018-04-01/MarginStyle)
- [AWS-SDK for Go](https://docs.aws.amazon.com/goto/SdkForGoV1/quicksight-2018-04-01/MarginStyle)
- [AWS-SDK für Java V2](https://docs.aws.amazon.com/goto/SdkForJavaV2/quicksight-2018-04-01/MarginStyle)
- [AWS SDK für Ruby V3](https://docs.aws.amazon.com/goto/SdkForRubyV3/quicksight-2018-04-01/MarginStyle)

#### Amazon QuickSight **Amazon CuickSight** the subtitle<sup>\*\*\*</sup>Unable to locate subtitle<sup>\*\*\*</sup>

# MariaDbParameters

Die Parameter für MariaDB.

## Inhalt

# **a** Note

In der folgenden Liste werden zuerst die erforderlichen Parameter beschrieben.

#### Database

Database (Datenbank.

Type: String

Einschränkungen bei der Länge: Mindestlänge 1. Maximale Länge beträgt 128 Zeichen.

Erforderlich: Ja

#### Host

Host.

Type: String

Einschränkungen bei der Länge: Mindestlänge 1. Maximale Länge beträgt 256 Zeichen.

Erforderlich: Ja

#### Port

Port.

Type: Ganzzahl

Gültiger Bereich: Der Mindestwert ist 1. Maximalwert 65535.

Erforderlich: Ja

Weitere Informationen finden Sie unter:

- [AWS-SDK für C++](https://docs.aws.amazon.com/goto/SdkForCpp/quicksight-2018-04-01/MariaDbParameters)
- [AWS-SDK for Go](https://docs.aws.amazon.com/goto/SdkForGoV1/quicksight-2018-04-01/MariaDbParameters)
- [AWS-SDK für Java V2](https://docs.aws.amazon.com/goto/SdkForJavaV2/quicksight-2018-04-01/MariaDbParameters)
- [AWS SDK für Ruby V3](https://docs.aws.amazon.com/goto/SdkForRubyV3/quicksight-2018-04-01/MariaDbParameters)

# MemberIdArnPair

Ein Objekt, das aus einem Amazon-Ressourcennamen (ARN) ennamen (ARN) und einer Mitglieds-ID besteht.

Inhalt

#### **a** Note

In der folgenden Liste werden zuerst die erforderlichen Parameter beschrieben.

#### MemberArn

Der Amazon-Ressourcenname (ARN) des -Mitglieds.

Type: String

Erforder: Nein

#### MemberId

Die ID des -Mitglieds.

Type: String

Einschränkungen: Mindestlänge 1. Maximale Länge beträgt 2048 Zeichen.

Pattern: [\w\-]+

Erforder: Nein

Weitere Informationen finden Sie unter:

- [AWS-SDK für C++](https://docs.aws.amazon.com/goto/SdkForCpp/quicksight-2018-04-01/MemberIdArnPair)
- [AWS-SDK for Go](https://docs.aws.amazon.com/goto/SdkForGoV1/quicksight-2018-04-01/MemberIdArnPair)
- [AWS-SDK für Java V2](https://docs.aws.amazon.com/goto/SdkForJavaV2/quicksight-2018-04-01/MemberIdArnPair)
- [AWS SDK für Ruby V3](https://docs.aws.amazon.com/goto/SdkForRubyV3/quicksight-2018-04-01/MemberIdArnPair)

# **MySqlParameters**

Die Parameter für MySQL.

# Inhalt

# **a** Note

In der folgenden Liste werden zuerst die erforderlichen Parameter beschrieben.

# Database

Database (Datenbank.

Type: String

Einschränkungen bei der Länge: Mindestlänge 1. Maximale Länge beträgt 128 Zeichen.

Erforderlich: Ja

# Host

Host.

Type: String

Einschränkungen bei der Länge: Mindestlänge 1. Maximale Länge beträgt 256 Zeichen.

Erforderlich: Ja

# Port

Port.

Type: Ganzzahl

Gültiger Bereich: Der Mindestwert ist 1. Maximalwert 65535.

Erforderlich: Ja

Weitere Informationen finden Sie unter:

- [AWS-SDK für C++](https://docs.aws.amazon.com/goto/SdkForCpp/quicksight-2018-04-01/MySqlParameters)
- [AWS-SDK for Go](https://docs.aws.amazon.com/goto/SdkForGoV1/quicksight-2018-04-01/MySqlParameters)
- [AWS-SDK für Java V2](https://docs.aws.amazon.com/goto/SdkForJavaV2/quicksight-2018-04-01/MySqlParameters)
- [AWS SDK für Ruby V3](https://docs.aws.amazon.com/goto/SdkForRubyV3/quicksight-2018-04-01/MySqlParameters)

# **NamespaceError**

Fehler, die bei der Namespace-Erstellung auftreten.

## Inhalt

## **a** Note

In der folgenden Liste werden zuerst die erforderlichen Parameter beschrieben.

#### Message

Die Meldung des Fehlers.

Type: String

Erforderlich: Nein

#### Type

Der Fehlertyp.

Type: String

Zulässige Werte: PERMISSION\_DENIED | INTERNAL\_SERVICE\_ERROR

Erforderlich: Nein

Weitere Informationen finden Sie unter:

- [AWS-SDK für C++](https://docs.aws.amazon.com/goto/SdkForCpp/quicksight-2018-04-01/NamespaceError)
- [AWS-SDK for Go](https://docs.aws.amazon.com/goto/SdkForGoV1/quicksight-2018-04-01/NamespaceError)
- [AWS-SDK für Java V2](https://docs.aws.amazon.com/goto/SdkForJavaV2/quicksight-2018-04-01/NamespaceError)
- [AWS SDK für Ruby V3](https://docs.aws.amazon.com/goto/SdkForRubyV3/quicksight-2018-04-01/NamespaceError)
# NamespaceInfoV2

Der Fehlertyp.

## Inhalt

#### **a** Note

In der folgenden Liste werden zuerst die erforderlichen Parameter beschrieben.

Arn

Der Namespace ARN.

Type: String

Erforderlich: Nein

#### **CapacityRegion**

Der NamespaceAWS-Region.

Type: String

Erforderlich: Nein

**CreationStatus** 

Der Erstellungsstatus eines Namespaces, der noch nicht vollständig erstellt wurde.

Type: String

Zulässige Werte: CREATED | CREATING | DELETING | RETRYABLE\_FAILURE | NON\_RETRYABLE\_FAILURE

Erforderlich: Nein

**IdentityStore** 

Der Identitätsspeicher, der für den Namespace verwendet wird.

Type: String

Zulässige Werte: QUICKSIGHT

Erforderlich: Nein

#### Name

Der Name des Fehlers.

Type: String

Einschränkungen bei der Länge: Höchstlänge = 64 Zeichen.

Pattern: ^[a-zA-Z0-9.\_-]\*\$

Erforderlich: Nein

NamespaceError

Ein Fehler, der beim Erstellen des Namespaces aufgetreten ist.

Typ: [NamespaceError](#page-791-0) Objekt

Erforderlich: Nein

Weitere Informationen finden Sie unter:

- [AWS-SDK für C++](https://docs.aws.amazon.com/goto/SdkForCpp/quicksight-2018-04-01/NamespaceInfoV2)
- [AWS-SDK for Go](https://docs.aws.amazon.com/goto/SdkForGoV1/quicksight-2018-04-01/NamespaceInfoV2)
- [AWS-SDK für Java V2](https://docs.aws.amazon.com/goto/SdkForJavaV2/quicksight-2018-04-01/NamespaceInfoV2)
- [AWS SDK für Ruby V3](https://docs.aws.amazon.com/goto/SdkForRubyV3/quicksight-2018-04-01/NamespaceInfoV2)

# OracleParameters

Die Parameter für Oracle.

# Inhalt

# **a** Note

In der folgenden Liste werden zuerst die erforderlichen Parameter beschrieben.

# Database

Database (Datenbank.

Type: String

Einschränkungen: Mindestlänge 1. Maximale Länge beträgt 128 Zeichen.

Erforderlich: Ja

# Host

Ein Oracle-Host.

Type: String

Einschränkungen: Mindestlänge 1. Maximale Länge beträgt 256 Zeichen.

Erforderlich: Ja

### Port

Port.

Type: Ganzzahl

Gültiger Bereich: Der Mindestwert ist 1. Maximalwert 65535.

Erforderlich: Ja

Weitere Informationen finden Sie unter:

- [AWS-SDK für C++](https://docs.aws.amazon.com/goto/SdkForCpp/quicksight-2018-04-01/OracleParameters)
- [AWS-SDK for Go](https://docs.aws.amazon.com/goto/SdkForGoV1/quicksight-2018-04-01/OracleParameters)
- [AWS-SDK für Java V2](https://docs.aws.amazon.com/goto/SdkForJavaV2/quicksight-2018-04-01/OracleParameters)
- [AWS SDK für Ruby V3](https://docs.aws.amazon.com/goto/SdkForRubyV3/quicksight-2018-04-01/OracleParameters)

# **OutputColumn**

## Ausgabespalte.

# Inhalt

# **a** Note

In der folgenden Liste werden zuerst die erforderlichen Parameter beschrieben.

# **Description**

Eine Beschreibung für eine Spalte.

Type: String

```
Längenbeschränkungen: Minimale Länge von 0. Maximale Länge beträgt 500 Zeichen.
```
Erforderlich: Nein

# Name

Ein Anzeigename für das Dataset.

Type: String

Längenbeschränkungen: Mindestlänge 1. Maximale Länge beträgt 128 Zeichen.

Erforderlich: Nein

Type

Typ.

Type: String

Zulässige Werte: STRING | INTEGER | DECIMAL | DATETIME

Erforderlich: Nein

Weitere Informationen finden Sie unter:

- [AWS-SDK für C++](https://docs.aws.amazon.com/goto/SdkForCpp/quicksight-2018-04-01/OutputColumn)
- [AWS-SDK for Go](https://docs.aws.amazon.com/goto/SdkForGoV1/quicksight-2018-04-01/OutputColumn)
- [AWS-SDK für Java V2](https://docs.aws.amazon.com/goto/SdkForJavaV2/quicksight-2018-04-01/OutputColumn)
- [AWS SDK für Ruby V3](https://docs.aws.amazon.com/goto/SdkForRubyV3/quicksight-2018-04-01/OutputColumn)

# **Parameters**

Eine Liste von Amazon QuickSight und den Überschreibungswerten der Liste.

Inhalt

#### **a** Note

In der folgenden Liste werden zuerst die erforderlichen Parameter beschrieben.

#### DateTimeParameters

Die Parameter, die den Datentyp Datum/Uhrzeit haben.

Type: Array von[DateTimeParameterO](#page-736-0)bjekte

Array-Mitglieder: Die maximale Anzahl beträgt 100 Elemente.

Erforderlich: Nein

# **DecimalParameters**

Die Parameter, die den Datentyp "Dezimal" haben.

Type: Array von[DecimalParameterO](#page-737-0)bjekte

Array-Mitglieder: Die maximale Anzahl beträgt 100 Elemente.

Erforderlich: Nein

#### IntegerParameters

Die Parameter, die den Datentyp Integer haben.

Type: Array von[IntegerParameterO](#page-772-0)bjekte

Array-Mitglieder: Die maximale Anzahl beträgt 100 Elemente.

Erforderlich: Nein

**StringParameters** 

Die Parameter, die den Datentyp string haben.

Type: Array von[StringParameterO](#page-852-0)bjekte

Array-Mitglieder: Die maximale Anzahl beträgt 100 Elemente.

Erforderlich: Nein

Weitere Informationen finden Sie unter:

- [AWS-SDK für C++](https://docs.aws.amazon.com/goto/SdkForCpp/quicksight-2018-04-01/Parameters)
- [AWS-SDK for Go](https://docs.aws.amazon.com/goto/SdkForGoV1/quicksight-2018-04-01/Parameters)
- [AWS-SDK für Java V2](https://docs.aws.amazon.com/goto/SdkForJavaV2/quicksight-2018-04-01/Parameters)
- [AWS SDK für Ruby V3](https://docs.aws.amazon.com/goto/SdkForRubyV3/quicksight-2018-04-01/Parameters)

# PhysicalTable

Eine Ansicht einer Datenquelle, die Informationen über die Form der Daten in der zugrunde liegenden Quelle enthält. Dies ist eine Varianten-Typ-Struktur. Damit diese Struktur gültig ist, kann nur eines der Attribute nicht Null sein.

### Inhalt

#### **a** Note

In der folgenden Liste werden zuerst die erforderlichen Parameter beschrieben.

# **CustomSql**

Ein physischer Tabellentyp, der aus den Ergebnissen der benutzerdefinierten SQL-Abfrage erstellt wurde.

Typ: [CustomSql](#page-690-0) Objekt

Erforderlich: Nein

## RelationalTable

Ein physischer Tabellentyp für relationale Datenquellen.

Typ: [RelationalTable](#page-819-0) Objekt

Erforderlich: Nein

#### S3Source

Ein physischer Tabellentyp für als S3-Datenquelle.

Typ: [S3Source](#page-834-0) Objekt

Erforderlich: Nein

# Weitere Informationen finden Sie unter:

- [AWS-SDK für C++](https://docs.aws.amazon.com/goto/SdkForCpp/quicksight-2018-04-01/PhysicalTable)
- [AWS-SDK for Go](https://docs.aws.amazon.com/goto/SdkForGoV1/quicksight-2018-04-01/PhysicalTable)
- [AWS-SDK für Java V2](https://docs.aws.amazon.com/goto/SdkForJavaV2/quicksight-2018-04-01/PhysicalTable)
- [AWS SDK für Ruby V3](https://docs.aws.amazon.com/goto/SdkForRubyV3/quicksight-2018-04-01/PhysicalTable)

# PostgreSqlParameters

Die Parameter für PostgreSQL.

# Inhalt

## **a** Note

In der folgenden Liste werden zuerst die erforderlichen Parameter beschrieben.

#### Database

Database (Datenbank.

Type: String

Einschränkungen bei der Länge: Mindestlänge 1. Maximale Länge beträgt 128 Zeichen.

Erforderlich: Ja

#### Host

Host.

Type: String

Einschränkungen bei der Länge: Mindestlänge 1. Maximale Länge beträgt 256 Zeichen.

Erforderlich: Ja

### Port

Port.

Type: Ganzzahl

Gültiger Bereich: Der Mindestwert ist 1. Maximalwert 65535.

Erforderlich: Ja

Weitere Informationen finden Sie unter:

- [AWS-SDK für C++](https://docs.aws.amazon.com/goto/SdkForCpp/quicksight-2018-04-01/PostgreSqlParameters)
- [AWS-SDK for Go](https://docs.aws.amazon.com/goto/SdkForGoV1/quicksight-2018-04-01/PostgreSqlParameters)
- [AWS-SDK für Java V2](https://docs.aws.amazon.com/goto/SdkForJavaV2/quicksight-2018-04-01/PostgreSqlParameters)
- [AWS SDK für Ruby V3](https://docs.aws.amazon.com/goto/SdkForRubyV3/quicksight-2018-04-01/PostgreSqlParameters)

# PrestoParameters

Die Parameter für Presto.

# Inhalt

# **a** Note

In der folgenden Liste werden zuerst die erforderlichen Parameter beschrieben.

# Catalog

Katalog.

Type: String

Längenbeschränkungen: Maximale Länge beträgt 128 Zeichen.

Erforderlich: Ja

#### Host

Host.

Type: String

Längenbeschränkungen: Mindestlänge 1. Maximale Länge beträgt 256 Zeichen.

Erforderlich: Ja

#### Port

Port.

Type: Ganzzahl

Gültiger Bereich: Der Mindestwert ist 1. Maximalwert 65535.

Erforderlich: Ja

Weitere Informationen finden Sie unter:

- [AWS-SDK für C++](https://docs.aws.amazon.com/goto/SdkForCpp/quicksight-2018-04-01/PrestoParameters)
- [AWS-SDK for Go](https://docs.aws.amazon.com/goto/SdkForGoV1/quicksight-2018-04-01/PrestoParameters)
- [AWS-SDK für Java V2](https://docs.aws.amazon.com/goto/SdkForJavaV2/quicksight-2018-04-01/PrestoParameters)
- [AWS SDK für Ruby V3](https://docs.aws.amazon.com/goto/SdkForRubyV3/quicksight-2018-04-01/PrestoParameters)

# ProjectOperation

Ein Transformationsvorgang, der Spalten projiziert. Vorgänge, die nach einer Projektion auftreten, können sich nur auf projizierte Spalten beziehen.

Inhalt

### **a** Note

In der folgenden Liste werden zuerst die erforderlichen Parameter beschrieben.

ProjectedColumns

Projizierte Spalten.

Type: Zeichenfolgen-Array

Array-Mitglieder: Die Mindestanzahl beträgt 1 Element. Die maximale Anzahl beträgt 2000 Elemente.

Erforderlich: Ja

Weitere Informationen finden Sie unter:

- [AWS-SDK für C++](https://docs.aws.amazon.com/goto/SdkForCpp/quicksight-2018-04-01/ProjectOperation)
- [AWS-SDK for Go](https://docs.aws.amazon.com/goto/SdkForGoV1/quicksight-2018-04-01/ProjectOperation)
- [AWS-SDK für Java V2](https://docs.aws.amazon.com/goto/SdkForJavaV2/quicksight-2018-04-01/ProjectOperation)
- [AWS SDK für Ruby V3](https://docs.aws.amazon.com/goto/SdkForRubyV3/quicksight-2018-04-01/ProjectOperation)

# **QueueInfo**

Informationen über die SPICE-Aufnahme eines Datensatzes in der Warteschlange.

### Inhalt

### **a** Note

In der folgenden Liste werden zuerst die erforderlichen Parameter beschrieben.

### QueuedIngestion

Die ID der laufenden Einnahme. Die Einnahme in der Warteschlange wartet darauf, dass die laufende Einnahme abgeschlossen ist.

Type: String

Erforderlich: Ja

### **WaitingOnIngestion**

Die ID der Aufnahme in die Warteschlange.

Type: String

Erforderlich: Ja

Weitere Informationen finden Sie unter:

- [AWS-SDK für C++](https://docs.aws.amazon.com/goto/SdkForCpp/quicksight-2018-04-01/QueueInfo)
- [AWS-SDK for Go](https://docs.aws.amazon.com/goto/SdkForGoV1/quicksight-2018-04-01/QueueInfo)
- [AWS-SDK für Java V2](https://docs.aws.amazon.com/goto/SdkForJavaV2/quicksight-2018-04-01/QueueInfo)
- [AWS SDK für Ruby V3](https://docs.aws.amazon.com/goto/SdkForRubyV3/quicksight-2018-04-01/QueueInfo)

# **RdsParameters**

Die Parameter bei Amazon RDS.

### Inhalt

#### **a** Note

In der folgenden Liste werden zuerst die erforderlichen Parameter beschrieben.

#### Database

Database (Datenbank.

Type: String

Einschränkungen der Länge: Mindestlänge 1. Maximale Länge beträgt 128 Zeichen.

Erforderlich: Ja

InstanceId

Instance-ID.

Type: String

Einschränkungen der Länge: Mindestlänge 1. Höchstlänge = 64 Zeichen.

Erforderlich: Ja

Weitere Informationen finden Sie unter:

- [AWS-SDK für C++](https://docs.aws.amazon.com/goto/SdkForCpp/quicksight-2018-04-01/RdsParameters)
- [AWS-SDK for Go](https://docs.aws.amazon.com/goto/SdkForGoV1/quicksight-2018-04-01/RdsParameters)
- [AWS-SDK für Java V2](https://docs.aws.amazon.com/goto/SdkForJavaV2/quicksight-2018-04-01/RdsParameters)
- [AWS SDK für Ruby V3](https://docs.aws.amazon.com/goto/SdkForRubyV3/quicksight-2018-04-01/RdsParameters)

# RedshiftParameters

Die Parameter für Amazon Redshift. Das ClusterId-Feld kann leer sein, wenn Host und Port festgelegt sind. Die Felder Host und Port können leer sein, wenn das ClusterId-Feld festgelegt ist.

# Inhalt

#### **a** Note

In der folgenden Liste werden zuerst die erforderlichen Parameter beschrieben.

#### Database

Database (Datenbank.

Type: String

Längenbeschränkungen: Mindestlänge 1. Maximale Länge beträgt 128 Zeichen.

Erforderlich: Ja

#### ClusterId

Cluster-ID. Dieses Feld kann leer sein, wenn Host und Port bereitgestellt werden.

Type: String

Längenbeschränkungen: Mindestlänge 1. Höchstlänge = 64 Zeichen.

Erforderlich: Nein

#### Host

Host. Dieses Feld kann leer sein, wenn ClusterId bereitgestellt wird.

Type: String

Längenbeschränkungen: Mindestlänge 1. Maximale Länge beträgt 256 Zeichen.

Erforderlich: Nein

#### Port

Port. Dieses Feld kann leer sein, wenn ClusterId bereitgestellt wird.

Type: Ganzzahl

Gültiger Bereich: Der Mindestwert 0 ist. Maximalwert 65535.

Erforderlich: Nein

Weitere Informationen finden Sie unter:

- [AWS-SDK für C++](https://docs.aws.amazon.com/goto/SdkForCpp/quicksight-2018-04-01/RedshiftParameters)
- [AWS-SDK for Go](https://docs.aws.amazon.com/goto/SdkForGoV1/quicksight-2018-04-01/RedshiftParameters)
- [AWS-SDK für Java V2](https://docs.aws.amazon.com/goto/SdkForJavaV2/quicksight-2018-04-01/RedshiftParameters)
- [AWS SDK für Ruby V3](https://docs.aws.amazon.com/goto/SdkForRubyV3/quicksight-2018-04-01/RedshiftParameters)

# <span id="page-812-0"></span>RegisteredUserDashboardEmbeddingConfiguration

Informationen über das zu eingebettete Dashboard.

## Inhalt

### **a** Note

In der folgenden Liste werden zuerst die erforderlichen Parameter beschrieben.

### InitialDashboardId

Die Dashboard-ID für das Dashboard, das der Benutzer zuerst sehen soll. Diese ID ist in der Ausgabe-URL enthalten. Wenn auf die antwortende URL zugegriffen wird, Amazon QuickSight rendert dieses Dashboard, wenn der Benutzer über Berechtigungen zum Anzeigen verfügt.

Wenn der Benutzer nicht über die Berechtigung verfügt, dieses Dashboard anzuzeigen, wird eine Berechtigungsfehlermeldung angezeigt.

Type: String

Einschränkungen bei der Länge: Mindestlänge 1. Maximale Länge beträgt 2048 Zeichen.

Pattern:  $\lceil \wedge w \rangle - \rceil +$ 

Erforderlich: Ja

# Weitere Informationen finden Sie unter:

- [AWS-SDK für C++](https://docs.aws.amazon.com/goto/SdkForCpp/quicksight-2018-04-01/RegisteredUserDashboardEmbeddingConfiguration)
- [AWS-SDK for Go](https://docs.aws.amazon.com/goto/SdkForGoV1/quicksight-2018-04-01/RegisteredUserDashboardEmbeddingConfiguration)
- [AWS-SDK für Java V2](https://docs.aws.amazon.com/goto/SdkForJavaV2/quicksight-2018-04-01/RegisteredUserDashboardEmbeddingConfiguration)
- [AWS SDK für Ruby V3](https://docs.aws.amazon.com/goto/SdkForRubyV3/quicksight-2018-04-01/RegisteredUserDashboardEmbeddingConfiguration)

# RegisteredUserEmbeddingExperienceConfiguration

Die Art der Erfahrung, die Sie einbetten möchten. Für registrierte Benutzer können Sie Amazon einbetten QuickSight Dashboards oder Amazon QuickSight console.

### **a** Note

Es ist genau eine der Erlebniskonfigurationen erforderlich. Sie können wählenDashboardoderQuickSightConsole. Sie können nicht mehr als eine Erlebniskonfiguration auswählen.

# Inhalt

#### **a** Note

In der folgenden Liste werden zuerst die erforderlichen Parameter beschrieben.

#### **Dashboard**

Die Konfigurationsdetails für die Bereitstellung einer Dashboard-Einbettung.

Typ: [RegisteredUserDashboardEmbeddingConfiguration](#page-812-0) Objekt

Erforderlich: Nein

#### QSearchBar

Die Konfigurationsdetails zum Einbetten der Q-Suchleiste.

Weitere Hinweise zum Einbetten der Q-Suchleiste finden Sie unte[rEinbetten —](https://docs.aws.amazon.com/quicksight/latest/user/embedding-overview.html) [Übersichti](https://docs.aws.amazon.com/quicksight/latest/user/embedding-overview.html)mAmazon QuickSight Benutzerhandbuch.

Typ: [RegisteredUserQSearchBarEmbeddingConfiguration](#page-815-0) Objekt

Erforderlich: Nein

QuickSightConsole

Die Konfigurationsdetails für die Bereitstellung jedes Amazon QuickSight Erfahrung beim Einbetten der Konsole. Dies kann zusammen mit benutzerdefinierten Berechtigungen verwendet werden, um den Zugriff auf bestimmte Funktionen einzuschränken. Weitere Informationen finden Sie unter[Zugriff auf Amazon anpassen QuickSight -Konsolei](https://docs.aws.amazon.com/quicksight/latest/user/customizing-permissions-to-the-quicksight-console.html)mAmazon QuickSight Benutzerhandbuch.

Verwenden von [GenerateEmbedUrlForRegisteredUser](https://docs.aws.amazon.com/quicksight/latest/APIReference/API_GenerateEmbedUrlForRegisteredUser.html) wo Sie ein Autorenportal bereitstellen möchten, über das Benutzer Datenquellen, Datasets, Analysen und Dashboards erstellen können. Die Benutzer, die auf ein eingebettetes Amazon zugreifen QuickSight console muss zur Autoren- oder Admin-Sicherheitskohorte gehören. Wenn Sie die Berechtigungen auf einige dieser Funktionen einschränken möchten, fügen Sie dem Benutzer ein benutzerdefiniertes Berechtigungsprofil mit dem Befehl [UpdateUser](https://docs.aws.amazon.com/quicksight/latest/APIReference/API_UpdateUser.html) API-Operation. Verwenden der [RegisterUser](https://docs.aws.amazon.com/quicksight/latest/APIReference/API_RegisterUser.html) API-Vorgang zum Hinzufügen eines neuen Benutzers mit angehängtem benutzerdefinierten Berechtigungsprofil. Weitere Informationen finden Sie in der folgenden Abschnitten imAmazon QuickSight Benutzerhandbuch:

- [Einbettung der vollen Funktionalität von Amazon QuickSight Konsole für authentifizierte](https://docs.aws.amazon.com/quicksight/latest/user/embedded-analytics-full-console-for-authenticated-users.html)  **[Benutzer](https://docs.aws.amazon.com/quicksight/latest/user/embedded-analytics-full-console-for-authenticated-users.html)**
- [Zugriff auf Amazon anpassen QuickSight -Konsole](https://docs.aws.amazon.com/quicksight/latest/user/customizing-permissions-to-the-quicksight-console.html)

Weitere Informationen zu den allgemeinen Schritten beim Einbetten und eine interaktive Demo der Möglichkeiten, wie Sie die Einbettung anpassen können, finden Sie auf de[rAmazon](https://docs.aws.amazon.com/quicksight/latest/user/quicksight-dev-portal.html) [QuickSight Entwicklerportal.](https://docs.aws.amazon.com/quicksight/latest/user/quicksight-dev-portal.html)

Typ: [RegisteredUserQuickSightConsoleEmbeddingConfiguration](#page-817-0) Objekt

Erforderlich: Nein

Weitere Informationen finden Sie unter:

- [AWS-SDK für C++](https://docs.aws.amazon.com/goto/SdkForCpp/quicksight-2018-04-01/RegisteredUserEmbeddingExperienceConfiguration)
- [AWS-SDK for Go](https://docs.aws.amazon.com/goto/SdkForGoV1/quicksight-2018-04-01/RegisteredUserEmbeddingExperienceConfiguration)
- [AWS-SDK für Java V2](https://docs.aws.amazon.com/goto/SdkForJavaV2/quicksight-2018-04-01/RegisteredUserEmbeddingExperienceConfiguration)
- [AWS SDK für Ruby V3](https://docs.aws.amazon.com/goto/SdkForRubyV3/quicksight-2018-04-01/RegisteredUserEmbeddingExperienceConfiguration)

# <span id="page-815-0"></span>RegisteredUserQSearchBarEmbeddingConfiguration

Informationen zur Einbettung der Q-Suchleiste.

# Inhalt

## **a** Note

In der folgenden Liste werden zuerst die erforderlichen Parameter beschrieben.

InitialTopicId

Die ID des Q-Themas, das Sie in der Q-Suchleiste als Startthema festlegen möchten. Sie können eine Themen-ID finden, indem Sie in Amazon zum Themenbereich navigieren. QuickSight Bewerbung und Eröffnung eines Themas. Die ID befindet sich in der URL für das Thema, das Sie öffnen.

Wenn Sie kein anfängliches Thema angeben, wird in der Q-Leiste für Ihre Leser eine Liste aller freigegebenen Themen angezeigt. Wenn Sie ein erstes Thema auswählen, können Sie angeben, ob Leser andere Themen aus den verfügbaren Themen in der Liste auswählen dürfen.

Type: String

Einschränkungen bei der Länge: Mindestlänge 1. Maximale Länge beträgt 2048 Zeichen.

Pattern:  $[\wedge w \ -] +$ 

Erforderlich: Nein

Weitere Informationen finden Sie unter:

- [AWS-SDK für C++](https://docs.aws.amazon.com/goto/SdkForCpp/quicksight-2018-04-01/RegisteredUserQSearchBarEmbeddingConfiguration)
- [AWS-SDK for Go](https://docs.aws.amazon.com/goto/SdkForGoV1/quicksight-2018-04-01/RegisteredUserQSearchBarEmbeddingConfiguration)
- [AWS-SDK für Java V2](https://docs.aws.amazon.com/goto/SdkForJavaV2/quicksight-2018-04-01/RegisteredUserQSearchBarEmbeddingConfiguration)
- [AWS SDK für Ruby V3](https://docs.aws.amazon.com/goto/SdkForRubyV3/quicksight-2018-04-01/RegisteredUserQSearchBarEmbeddingConfiguration)

# <span id="page-817-0"></span>RegisteredUserQuickSightConsoleEmbeddingConfiguration

Informationen zum Amazonas QuickSight Konsole, die Sie einbetten möchten.

## Inhalt

#### **a** Note

In der folgenden Liste werden zuerst die erforderlichen Parameter beschrieben.

### **InitialPath**

Der anfängliche URL-Pfad für Amazon QuickSight console.InitialPathist erforderlich.

Die URL des Einstiegspunkts ist auf die folgenden Pfade beschränkt:

- /start
- /start/analyses
- /start/dashboards
- /start/favorites
- /dashboards/DashboardId.DashboardIdder tatsächliche ID-Schlüssel von Amazon ist QuickSight Konsolen-URL des -Dashboards.
- /analyses/AnalysisId.AnalysisIdder tatsächliche ID-Schlüssel von Amazon ist QuickSight Konsolen-URL der Analyse.

Type: String

Einschränkungen bei der Länge: Mindestlänge 1. Höchstlänge = 1000 Zeichen.

Erforderlich: Nein

Weitere Informationen finden Sie unter:

- [AWS-SDK für C++](https://docs.aws.amazon.com/goto/SdkForCpp/quicksight-2018-04-01/RegisteredUserQuickSightConsoleEmbeddingConfiguration)
- [AWS-SDK for Go](https://docs.aws.amazon.com/goto/SdkForGoV1/quicksight-2018-04-01/RegisteredUserQuickSightConsoleEmbeddingConfiguration)

RegisteredUserQuickSightConsoleEmbeddingConfiguration 807

- [AWS-SDK für Java V2](https://docs.aws.amazon.com/goto/SdkForJavaV2/quicksight-2018-04-01/RegisteredUserQuickSightConsoleEmbeddingConfiguration)
- [AWS SDK für Ruby V3](https://docs.aws.amazon.com/goto/SdkForRubyV3/quicksight-2018-04-01/RegisteredUserQuickSightConsoleEmbeddingConfiguration)

# <span id="page-819-0"></span>RelationalTable

Ein physischer Tabellentyp für relationale Datenquellen.

# Inhalt

#### **a** Note

In der folgenden Liste werden zuerst die erforderlichen Parameter beschrieben.

### DataSourceArn

Der Amazon-Ressourcenname (ARN) für die Datenquelle.

Type: String

Erforderlich: Ja

#### InputColumns

Das Spaltenschema der Tabelle.

Type: Die Mindestanzahl beträgt[InputColumnO](#page-770-0)bjekte

Array-Mitglieder: Die Mindestanzahl beträgt 1 Element. Die maximale Anzahl beträgt 2048 Elemente.

Erforderlich: Ja

#### Name

Der Name der relationalen Tabelle.

Type: String

Die Mindestlänge beträgt: Mindestlänge 1. Höchstlänge = 64 Zeichen.

Erforderlich: Ja

#### Catalog

Der mit einer Tabelle verknüpfte Katalog.

## Type: String

Die Mindestlänge beträgt: Maximale Länge beträgt 256 Zeichen.

Erforderlich: Nein

#### Schema

Der Schemaname. Dieser Name gilt für bestimmte relationale Datenbank-Engines.

Type: String

Die Mindestlänge beträgt: Höchstlänge = 64 Zeichen.

Erforderlich: Nein

Weitere Informationen finden Sie unter:

- [AWS-SDK für C++](https://docs.aws.amazon.com/goto/SdkForCpp/quicksight-2018-04-01/RelationalTable)
- [AWS-SDK for Go](https://docs.aws.amazon.com/goto/SdkForGoV1/quicksight-2018-04-01/RelationalTable)
- [AWS-SDK für Java V2](https://docs.aws.amazon.com/goto/SdkForJavaV2/quicksight-2018-04-01/RelationalTable)
- [AWS SDK für Ruby V3](https://docs.aws.amazon.com/goto/SdkForRubyV3/quicksight-2018-04-01/RelationalTable)

# RenameColumnOperation

Ein Transformationsvorgang, der eine Spalte umbenennt.

# Inhalt

#### **a** Note

In der folgenden Liste werden zuerst die erforderlichen Parameter beschrieben.

### ColumnName

Der Name der Spalte, die umbenannt werden soll.

Type: String

Einschränkungen bei der Länge: Mindestlänge 1. Maximale Länge beträgt 128 Zeichen.

Erforderlich: Ja

#### NewColumnName

Der neue Name für die Spalte.

Type: String

Einschränkungen bei der Länge: Mindestlänge 1. Maximale Länge beträgt 128 Zeichen.

Erforderlich: Ja

Weitere Informationen finden Sie unter:

- [AWS-SDK für C++](https://docs.aws.amazon.com/goto/SdkForCpp/quicksight-2018-04-01/RenameColumnOperation)
- [AWS-SDK for Go](https://docs.aws.amazon.com/goto/SdkForGoV1/quicksight-2018-04-01/RenameColumnOperation)
- [AWS-SDK für Java V2](https://docs.aws.amazon.com/goto/SdkForJavaV2/quicksight-2018-04-01/RenameColumnOperation)
- [AWS SDK für Ruby V3](https://docs.aws.amazon.com/goto/SdkForRubyV3/quicksight-2018-04-01/RenameColumnOperation)

# ResourcePermission

Berechtigung für die Ressource.

Inhalt

#### **a** Note

In der folgenden Liste werden zuerst die erforderlichen Parameter beschrieben.

### Actions

Die IAM-Aktion, für die Berechtigungen erteilt oder widerrufen werden sollen.

Type: Zeichenfolgen-Array

Array-Mitglieder: Die Mindestanzahl beträgt 1 Element. Die maximale Anzahl beträgt 16 Elemente.

Erforderlich: Ja

### Principal

Der Amazon-Ressourcenname (ARN) des Principal. Dabei kann es sich um einen der folgenden Werte handeln:

- Der ARN eines Amazonas QuickSight Benutzer oder Gruppe, die einer Datenquelle oder einem Dataset zugeordnet ist. (Dies ist üblich.)
- Der ARN eines Amazonas QuickSight Benutzer, Gruppe oder Namespace, der mit einer Analyse, einem Dashboard, einer Vorlage oder einem Thema verknüpft ist. (Dies ist üblich.)
- Der ARN einesAWSStammbenutzer des Kontos: Dies ist eher ein IAM-ARN als ein QuickSightARN. Verwenden Sie diese Option nur, um Ressourcen (Vorlagen) für alle gemeinsam zu nutzenAWSKonten. (Dies ist weniger üblich.)

Type: String

Einschränkungen der Länge: Mindestlänge 1. Maximale Länge beträgt 256 Zeichen.

Erforderlich: Ja

# Weitere Informationen finden Sie unter:

- [AWS-SDK für C++](https://docs.aws.amazon.com/goto/SdkForCpp/quicksight-2018-04-01/ResourcePermission)
- [AWS-SDK for Go](https://docs.aws.amazon.com/goto/SdkForGoV1/quicksight-2018-04-01/ResourcePermission)
- [AWS-SDK für Java V2](https://docs.aws.amazon.com/goto/SdkForJavaV2/quicksight-2018-04-01/ResourcePermission)
- [AWS SDK für Ruby V3](https://docs.aws.amazon.com/goto/SdkForRubyV3/quicksight-2018-04-01/ResourcePermission)

# RowInfo

Informationen über Zeilen für die SPICE-Aufnahme eines Datensatzes.

# Inhalt

# **a** Note

In der folgenden Liste werden zuerst die erforderlichen Parameter beschrieben.

# **RowsDropped**

Die Anzahl der Zeilen, die nicht aufgenommen wurden.

Type: Long

Erforderlich: Nein

### RowsIngested

Die Anzahl der Zeilen, die aufgenommen wurden.

Type: Long

Erforderlich: Nein

### TotalRowsInDataset

Die Gesamtzahl der Zeilen in der Datenmenge.

Type: Long

Erforderlich: Nein

Weitere Informationen finden Sie unter:

- [AWS-SDK für C++](https://docs.aws.amazon.com/goto/SdkForCpp/quicksight-2018-04-01/RowInfo)
- [AWS-SDK for Go](https://docs.aws.amazon.com/goto/SdkForGoV1/quicksight-2018-04-01/RowInfo)
- [AWS-SDK für Java V2](https://docs.aws.amazon.com/goto/SdkForJavaV2/quicksight-2018-04-01/RowInfo)
- [AWS SDK für Ruby V3](https://docs.aws.amazon.com/goto/SdkForRubyV3/quicksight-2018-04-01/RowInfo)

# RowLevelPermissionDataSet

Informationen über ein Dataset, das Berechtigungen für Sicherheit auf Zeilenebene (RLS) enthält. Das Berechtigungs-Dataset ordnet Felder Benutzern oder Gruppen zu. Weitere Informationen finden Sie unter[Verwenden von Sicherheit auf Zeilenebene \(RLS\) zum Beschränken des Zugriffs auf ein](https://docs.aws.amazon.com/quicksight/latest/user/restrict-access-to-a-data-set-using-row-level-security.html)  [Dataset](https://docs.aws.amazon.com/quicksight/latest/user/restrict-access-to-a-data-set-using-row-level-security.html)imAmazon QuickSight Benutzerhandbuch.

Die Option zum Verweigern von Berechtigungen durch Festlegen von PermissionPolicy auf DENY\_ACCESS wird für neue RLS-Datasets nicht unterstützt.

Inhalt

**a** Note

In der folgenden Liste werden zuerst die erforderlichen Parameter beschrieben.

#### Arn

Der Amazon-Ressourcenname (ARN) des Datasets, das Berechtigungen für RLS enthält.

Type: String

Erforderlich: Ja

**PermissionPolicy** 

Die Art der Berechtigungen, die beim Interpretieren der Berechtigungen für RLS verwendet werden.DENY\_ACCESSist nur für die Abwärtskompatibilität enthalten.

Type: String

Zulässige Werte: GRANT\_ACCESS | DENY\_ACCESS

Erforderlich: Ja

FormatVersion

Die Benutzer- oder Gruppenregeln, die dem Dataset zugeordnet sind, das Berechtigungen für RLS enthält.

Der Standardwert für FormatVersion ist VERSION\_1. WannFormatVersionistVERSION\_1,UserNameundGroupNamesind erforderlich.
WannFormatVersionistVERSION\_2,UserARNundGroupARNerforderlich sind, undNamespacedarf nicht vorhanden sein.

Type: String

Zulässige Werte: VERSION\_1 | VERSION\_2

Erforderlich: Nein

#### Namespace

Der Namespace, der dem Dataset zugeordnet ist, das Berechtigungen für RLS enthält.

Type: String

Einschränkungen bei der Länge: Höchstlänge = 64 Zeichen.

Pattern: ^[a-zA-Z0-9. -]\*\$

Erforderlich: Nein

#### **Status**

Der Status des Datasets für die Sicherheitsberechtigung auf Zeilenebene. Wenn aktiviert, lautet der StatusENABLED. Wenn diese Option deaktiviert ist, lautet der StatusDISABLED.

Type: String

Zulässige Werte: ENABLED | DISABLED

Erforderlich: Nein

Weitere Informationen finden Sie unter:

- [AWS-SDK für C++](https://docs.aws.amazon.com/goto/SdkForCpp/quicksight-2018-04-01/RowLevelPermissionDataSet)
- [AWS-SDK for Go](https://docs.aws.amazon.com/goto/SdkForGoV1/quicksight-2018-04-01/RowLevelPermissionDataSet)
- [AWS-SDK für Java V2](https://docs.aws.amazon.com/goto/SdkForJavaV2/quicksight-2018-04-01/RowLevelPermissionDataSet)
- [AWS SDK für Ruby V3](https://docs.aws.amazon.com/goto/SdkForRubyV3/quicksight-2018-04-01/RowLevelPermissionDataSet)

# RowLevelPermissionTagConfiguration

Die Konfiguration von Tags in einem Dataset, um die Sicherheit auf Zeilenebene festzulegen.

#### Inhalt

#### **a** Note

In der folgenden Liste werden zuerst die erforderlichen Parameter beschrieben.

#### **TagRules**

Eine Reihe von Regeln, die mit der Sicherheit auf Zeilenebene verknüpft sind, z. B. die Tagnamen und Spalten, denen sie zugewiesen sind.

Type: Array beträgt 1[RowLevelPermissionTagRuleO](#page-831-0)bjekte

Array-Mitglieder: Die Mindestanzahl beträgt 1 Element. Die maximale Anzahl beträgt 50 Elemente.

Erforderlich: Ja

#### **Status**

Der Status beträgt die Sicherheit auf Zeilenebene. Wenn aktiviert, lautet der StatusENABLED. Wenn diese Option deaktiviert ist, lautet der StatusDISABLED.

Type: String

Zulässige Werte: ENABLED | DISABLED

Erforderlich: Nein

Weitere Informationen finden Sie unter:

- [AWS-SDK für C++](https://docs.aws.amazon.com/goto/SdkForCpp/quicksight-2018-04-01/RowLevelPermissionTagConfiguration)
- [AWS-SDK for Go](https://docs.aws.amazon.com/goto/SdkForGoV1/quicksight-2018-04-01/RowLevelPermissionTagConfiguration)
- [AWS-SDK für Java V2](https://docs.aws.amazon.com/goto/SdkForJavaV2/quicksight-2018-04-01/RowLevelPermissionTagConfiguration)

### • [AWS SDK für Ruby V3](https://docs.aws.amazon.com/goto/SdkForRubyV3/quicksight-2018-04-01/RowLevelPermissionTagConfiguration)

# <span id="page-831-0"></span>RowLevelPermissionTagRule

Eine Reihe von Regeln, die mit einem Tag verknüpft sind.

## Inhalt

### **a** Note

In der folgenden Liste werden zuerst die erforderlichen Parameter beschrieben.

### ColumnName

Der Spaltenname, dem ein Tag-Schlüssel zugewiesen ist.

Type: String

Erforderlich: Ja

#### **TagKey**

Der eindeutige Schlüssel für ein Tag.

Type: String

Einschränkungen bei der Länge: Mindestlänge 1. Maximale Länge beträgt 128 Zeichen.

Erforderlich: Ja

#### **MatchAllValue**

Eine Zeichenfolge, die Sie verwenden möchten, um nach allen Werten in einer Spalte in der Datenmenge zu filtern und die Werte nicht einzeln aufzulisten. Sie können beispielsweise ein Sternchen als Übereinstimmungswert verwenden.

Type: String

Einschränkungen bei der Länge: Mindestlänge 1. Maximale Länge beträgt 256 Zeichen.

Erforderlich: Nein

TagMultiValueDelimiter

Eine Zeichenfolge, die Sie verwenden möchten, um die Werte zu trennen, wenn Sie die Werte zur Laufzeit übergeben. Beispielsweise können Sie die Werte durch ein Komma trennen.

Type: String

Einschränkungen bei der Länge: Maximale Länge von 10

Erforderlich: Nein

Weitere Informationen finden Sie unter:

- [AWS-SDK für C++](https://docs.aws.amazon.com/goto/SdkForCpp/quicksight-2018-04-01/RowLevelPermissionTagRule)
- [AWS-SDK for Go](https://docs.aws.amazon.com/goto/SdkForGoV1/quicksight-2018-04-01/RowLevelPermissionTagRule)
- [AWS-SDK für Java V2](https://docs.aws.amazon.com/goto/SdkForJavaV2/quicksight-2018-04-01/RowLevelPermissionTagRule)
- [AWS SDK für Ruby V3](https://docs.aws.amazon.com/goto/SdkForRubyV3/quicksight-2018-04-01/RowLevelPermissionTagRule)

## S3Parameters

Die Parameter für S3.

### Inhalt

**a** Note

In der folgenden Liste werden zuerst die erforderlichen Parameter beschrieben.

ManifestFileLocation

Speicherort der Amazon-S3-Manifestdatei. Dies ist NULL, wenn die Manifestdatei in Amazon hochgeladen wurde. QuickSight.

Typ: [ManifestFileLocation](#page-782-0) Objekt

Erforderlich: Ja

Weitere Informationen finden Sie unter:

- [AWS-SDK für C++](https://docs.aws.amazon.com/goto/SdkForCpp/quicksight-2018-04-01/S3Parameters)
- [AWS-SDK for Go](https://docs.aws.amazon.com/goto/SdkForGoV1/quicksight-2018-04-01/S3Parameters)
- [AWS-SDK für Java V2](https://docs.aws.amazon.com/goto/SdkForJavaV2/quicksight-2018-04-01/S3Parameters)
- [AWS SDK für Ruby V3](https://docs.aws.amazon.com/goto/SdkForRubyV3/quicksight-2018-04-01/S3Parameters)

## S3Source

Ein physischer Tabellentyp für eine S3-Datenquelle.

## Inhalt

#### **a** Note

In der folgenden Liste werden zuerst die erforderlichen Parameter beschrieben.

### DataSourceArn

Der Amazon-Ressourcenname (ARN) für die Datenquelle.

Type: String

Erforderlich: Ja

InputColumns

Ein physischer Tabellentyp für eine S3-Datenquelle.

### **a** Note

Nur für Dateien, die kein JSON sindSTRINGDatentypen werden in Eingabespalten unterstützt.

Type: Array beträgt[InputColumnO](#page-770-0)bjekte

Array-Mitglieder: Die Mindestanzahl beträgt 1 Element. Die maximale Anzahl beträgt 2048 Elemente.

Erforderlich: Ja

#### **UploadSettings**

Informationen über das Format der S3-Quelldatei oder -Dateien.

Typ: [UploadSettings](#page-903-0) Objekt

Erforderlich: Nein

## Weitere Informationen finden Sie unter:

- [AWS-SDK für C++](https://docs.aws.amazon.com/goto/SdkForCpp/quicksight-2018-04-01/S3Source)
- [AWS-SDK for Go](https://docs.aws.amazon.com/goto/SdkForGoV1/quicksight-2018-04-01/S3Source)
- [AWS-SDK für Java V2](https://docs.aws.amazon.com/goto/SdkForJavaV2/quicksight-2018-04-01/S3Source)
- [AWS SDK für Ruby V3](https://docs.aws.amazon.com/goto/SdkForRubyV3/quicksight-2018-04-01/S3Source)

## **ServiceNowParameters**

Die Parameter für ServiceNow.

### Inhalt

**a** Note

In der folgenden Liste werden zuerst die erforderlichen Parameter beschrieben.

**SiteBaseUrl** 

URL der Basis-Site.

Type: String

Einschränkungen bei der Länge: Mindestlänge 1. Maximale Länge beträgt 1024 Zeichen.

Erforderlich: Ja

Weitere Informationen finden Sie unter:

- [AWS-SDK für C++](https://docs.aws.amazon.com/goto/SdkForCpp/quicksight-2018-04-01/ServiceNowParameters)
- [AWS-SDK for Go](https://docs.aws.amazon.com/goto/SdkForGoV1/quicksight-2018-04-01/ServiceNowParameters)
- [AWS-SDK für Java V2](https://docs.aws.amazon.com/goto/SdkForJavaV2/quicksight-2018-04-01/ServiceNowParameters)
- [AWS SDK für Ruby V3](https://docs.aws.amazon.com/goto/SdkForRubyV3/quicksight-2018-04-01/ServiceNowParameters)

# **SessionTag**

Das Schlüssel-Wert-Paar, das für die Funktion Sicherheits-Tags auf Zeilenebene verwendet wird.

Inhalt

#### **a** Note

In der folgenden Liste werden zuerst die erforderlichen Parameter beschrieben.

Key

Der Schlüssel für das Tag.

Type: String

Einschränkungen bei der Länge: Mindestlänge 1. Maximale Länge beträgt 128 Zeichen.

Erforderlich: Ja

#### Value

Der Wert, den Sie dem Tag zuweisen möchten.

Type: String

Einschränkungen bei der Länge: Mindestlänge 1. Maximale Länge beträgt 256 Zeichen.

Erforderlich: Ja

Weitere Informationen finden Sie unter:

- [AWS-SDK für C++](https://docs.aws.amazon.com/goto/SdkForCpp/quicksight-2018-04-01/SessionTag)
- [AWS-SDK for Go](https://docs.aws.amazon.com/goto/SdkForGoV1/quicksight-2018-04-01/SessionTag)
- [AWS-SDK für Java V2](https://docs.aws.amazon.com/goto/SdkForJavaV2/quicksight-2018-04-01/SessionTag)
- [AWS SDK für Ruby V3](https://docs.aws.amazon.com/goto/SdkForRubyV3/quicksight-2018-04-01/SessionTag)

## Sheet

EINBlattist ein Objekt, das eine Reihe von Grafiken enthält, die in Amazon auf einer Seite angezeigt werden. QuickSight. Jede Analyse und jedes Dashboard enthält mindestens ein Datenblatt. Jedes Datenblatt enthält mindestens ein Visualisierungs-Widget, zum Beispiel ein Diagramm, eine Pivot-Tabelle oder eine Erkenntnisdarstellung. Datenblätter können anderen Komponenten wie Steuerelementen, Filtern usw. zugeordnet werden.

Inhalt

## **a** Note

In der folgenden Liste werden zuerst die erforderlichen Parameter beschrieben.

## Name

Der Name eines Datenblatts. Dieser Name wird auf der Registerkarte des Datenblatts in Amazon angezeigt. QuickSightconsole.

Type: String

Pattern: .\*\S.\*

Erforderlich: Nein

## SheetId

Die einem Datenblatt zugeordnete eindeutige Kennung.

Type: String

Einschränkungen bei der Länge: Mindestlänge 1. Maximale Länge beträgt 2048 Zeichen.

Pattern:  $[\wedge w \ -] +$ 

Erforderlich: Nein

Weitere Informationen finden Sie unter:

- [AWS-SDK für C++](https://docs.aws.amazon.com/goto/SdkForCpp/quicksight-2018-04-01/Sheet)
- [AWS-SDK for Go](https://docs.aws.amazon.com/goto/SdkForGoV1/quicksight-2018-04-01/Sheet)
- [AWS-SDK für Java V2](https://docs.aws.amazon.com/goto/SdkForJavaV2/quicksight-2018-04-01/Sheet)
- [AWS SDK für Ruby V3](https://docs.aws.amazon.com/goto/SdkForRubyV3/quicksight-2018-04-01/Sheet)

# **SheetControlsOption**

Option für Datenblatt-Steuerelemente.

### Inhalt

**a** Note

In der folgenden Liste werden zuerst die erforderlichen Parameter beschrieben.

VisibilityState

Sichtbarkeitsstatus.

Type: String

Zulässige Werte: EXPANDED | COLLAPSED

Erforderlich: Nein

Weitere Informationen finden Sie unter:

- [AWS-SDK für C++](https://docs.aws.amazon.com/goto/SdkForCpp/quicksight-2018-04-01/SheetControlsOption)
- [AWS-SDK for Go](https://docs.aws.amazon.com/goto/SdkForGoV1/quicksight-2018-04-01/SheetControlsOption)
- [AWS-SDK für Java V2](https://docs.aws.amazon.com/goto/SdkForJavaV2/quicksight-2018-04-01/SheetControlsOption)
- [AWS SDK für Ruby V3](https://docs.aws.amazon.com/goto/SdkForRubyV3/quicksight-2018-04-01/SheetControlsOption)

# **SheetStyle**

Die Designanzeigeoptionen für Datenblätter.

### Inhalt

#### **a** Note

In der folgenden Liste werden zuerst die erforderlichen Parameter beschrieben.

Tile

Die Anzeigeoptionen für Kacheln.

Typ: [TileStyle](#page-891-0) Objekt

Erforderlich: Nein

**TileLayout** 

Die Layout-Optionen für Kacheln.

Typ: [TileLayoutStyle](#page-890-0) Objekt

Erforderlich: Nein

Weitere Informationen finden Sie unter:

- [AWS-SDK für C++](https://docs.aws.amazon.com/goto/SdkForCpp/quicksight-2018-04-01/SheetStyle)
- [AWS-SDK for Go](https://docs.aws.amazon.com/goto/SdkForGoV1/quicksight-2018-04-01/SheetStyle)
- [AWS-SDK für Java V2](https://docs.aws.amazon.com/goto/SdkForJavaV2/quicksight-2018-04-01/SheetStyle)
- [AWS SDK für Ruby V3](https://docs.aws.amazon.com/goto/SdkForRubyV3/quicksight-2018-04-01/SheetStyle)

## SignupResponse

EINSignupResponseObjekt, das eine Zusammenfassung eines neu erstellten Kontos enthält.

## Inhalt

#### **a** Note

In der folgenden Liste werden zuerst die erforderlichen Parameter beschrieben.

#### accountName

Der Name Ihres Amazon QuickSight Konto.

Type: String

Erforderlich: Nein

#### directoryType

Der Typ des Active Directory-Geräts, das zur Authentifizierung von Amazon verwendet wird QuickSightKonto. Gültige Werte sind SIMPLE\_AD, AD\_CONNECTOR und MICROSOFT\_AD.

Type: String

Erforderlich: Nein

### IAMUser

Ein Boolescher WertTRUEwenn der Amazon QuickSight verwendet IAM als Authentifizierungsmethode.

Type: Boolesch

Erforderlich: Nein

#### userLoginName

Der Benutzer-Anmeldename für Ihr Amazon QuickSight Konto.

Type: String

Erforderlich: Nein

## Weitere Informationen finden Sie unter:

- [AWS-SDK für C++](https://docs.aws.amazon.com/goto/SdkForCpp/quicksight-2018-04-01/SignupResponse)
- [AWS-SDK for Go](https://docs.aws.amazon.com/goto/SdkForGoV1/quicksight-2018-04-01/SignupResponse)
- [AWS-SDK für Java V2](https://docs.aws.amazon.com/goto/SdkForJavaV2/quicksight-2018-04-01/SignupResponse)
- [AWS SDK für Ruby V3](https://docs.aws.amazon.com/goto/SdkForRubyV3/quicksight-2018-04-01/SignupResponse)

## SnowflakeParameters

Die Parameter für Snowflake.

### Inhalt

## **a** Note

In der folgenden Liste werden zuerst die erforderlichen Parameter beschrieben.

#### Database

Database (Datenbank.

Type: String

Einschränkungen bei der Länge: Mindestlänge 1. Maximale Länge beträgt 128 Zeichen.

Erforderlich: Ja

#### Host

Host.

Type: String

Einschränkungen bei der Länge: Mindestlänge 1. Maximale Länge beträgt 256 Zeichen.

Erforderlich: Ja

**Warehouse** 

Warehouse.

Type: String

Einschränkungen bei der Länge: Maximale Länge beträgt 128 Zeichen.

Erforderlich: Ja

Weitere Informationen finden Sie unter:

- [AWS-SDK für C++](https://docs.aws.amazon.com/goto/SdkForCpp/quicksight-2018-04-01/SnowflakeParameters)
- [AWS-SDK for Go](https://docs.aws.amazon.com/goto/SdkForGoV1/quicksight-2018-04-01/SnowflakeParameters)
- [AWS-SDK für Java V2](https://docs.aws.amazon.com/goto/SdkForJavaV2/quicksight-2018-04-01/SnowflakeParameters)
- [AWS SDK für Ruby V3](https://docs.aws.amazon.com/goto/SdkForRubyV3/quicksight-2018-04-01/SnowflakeParameters)

# **SparkParameters**

Die Parameter für Spark.

## Inhalt

### **a** Note

In der folgenden Liste werden zuerst die erforderlichen Parameter beschrieben.

Host

Host.

Type: String

Einschränkungen bei der Länge: Mindestlänge 1. Maximale Länge beträgt 256 Zeichen.

Erforderlich: Ja

Port

Port.

Type: Ganzzahl

Gültiger Bereich: Der Mindestwert ist 1. Maximalwert 65535.

Erforderlich: Ja

Weitere Informationen finden Sie unter:

- [AWS-SDK für C++](https://docs.aws.amazon.com/goto/SdkForCpp/quicksight-2018-04-01/SparkParameters)
- [AWS-SDK for Go](https://docs.aws.amazon.com/goto/SdkForGoV1/quicksight-2018-04-01/SparkParameters)
- [AWS-SDK für Java V2](https://docs.aws.amazon.com/goto/SdkForJavaV2/quicksight-2018-04-01/SparkParameters)
- [AWS SDK für Ruby V3](https://docs.aws.amazon.com/goto/SdkForRubyV3/quicksight-2018-04-01/SparkParameters)

## **SqlServerParameters**

Die Parameter für SQL Server.

### Inhalt

## **a** Note

In der folgenden Liste werden zuerst die erforderlichen Parameter beschrieben.

#### Database

Database (Datenbank.

Type: String

Einschränkungen hinsichtlich Länge: Mindestlänge 1. Maximale Länge beträgt 128 Zeichen.

Erforderlich: Ja

#### Host

Host.

Type: String

Einschränkungen hinsichtlich Länge: Mindestlänge 1. Maximale Länge beträgt 256 Zeichen.

Erforderlich: Ja

#### Port

Port.

Type: Ganzzahl

Gültiger Bereich: Der Mindestwert ist 1. Maximalwert 65535.

Erforderlich: Ja

Weitere Informationen finden Sie unter:

- [AWS-SDK für C++](https://docs.aws.amazon.com/goto/SdkForCpp/quicksight-2018-04-01/SqlServerParameters)
- [AWS-SDK for Go](https://docs.aws.amazon.com/goto/SdkForGoV1/quicksight-2018-04-01/SqlServerParameters)
- [AWS-SDK für Java V2](https://docs.aws.amazon.com/goto/SdkForJavaV2/quicksight-2018-04-01/SqlServerParameters)
- [AWS SDK für Ruby V3](https://docs.aws.amazon.com/goto/SdkForRubyV3/quicksight-2018-04-01/SqlServerParameters)

# **SslProperties**

Secure-Socket-Layer (SSL) -Eigenschaften, die gelten, wenn QuickSight stellt eine Verbindung zu Ihrer zugrunde liegenden Datenquelle her.

Inhalt

#### **a** Note

In der folgenden Liste werden zuerst die erforderlichen Parameter beschrieben.

**DisableSsl** 

Eine boolesche Option, um zu steuern, ob SSL deaktiviert werden soll.

Type: Boolesch

Erforderlich: Nein

Weitere Informationen finden Sie unter:

- [AWS-SDK für C++](https://docs.aws.amazon.com/goto/SdkForCpp/quicksight-2018-04-01/SslProperties)
- [AWS-SDK for Go](https://docs.aws.amazon.com/goto/SdkForGoV1/quicksight-2018-04-01/SslProperties)
- [AWS-SDK für Java V2](https://docs.aws.amazon.com/goto/SdkForJavaV2/quicksight-2018-04-01/SslProperties)
- [AWS SDK für Ruby V3](https://docs.aws.amazon.com/goto/SdkForRubyV3/quicksight-2018-04-01/SslProperties)

# **StringParameter**

Ein Zeichenfolgenparameter.

## Inhalt

## **a** Note

In der folgenden Liste werden zuerst die erforderlichen Parameter beschrieben.

### Name

Ein Anzeigename für einen Zeichenfolgenparameter.

Type: String

Pattern: .\*\S.\*

Erforderlich: Ja

#### Values

Die Werte eines Zeichenfolgenparameters.

Type: Zeichenfolgen-Array

Erforderlich: Ja

Weitere Informationen finden Sie unter:

- [AWS-SDK für C++](https://docs.aws.amazon.com/goto/SdkForCpp/quicksight-2018-04-01/StringParameter)
- [AWS-SDK for Go](https://docs.aws.amazon.com/goto/SdkForGoV1/quicksight-2018-04-01/StringParameter)
- [AWS-SDK für Java V2](https://docs.aws.amazon.com/goto/SdkForJavaV2/quicksight-2018-04-01/StringParameter)
- [AWS SDK für Ruby V3](https://docs.aws.amazon.com/goto/SdkForRubyV3/quicksight-2018-04-01/StringParameter)

# Tag

Der oder die Schlüssel der Schlüssel-Wert-Paare für das oder die Ressourcen-Tags, die der Ressource zugewiesen sind.

## Inhalt

## **a** Note

In der folgenden Liste werden zuerst die erforderlichen Parameter beschrieben.

Key

Tag-Schlüssel

Type: String

Einschränkungen für die Länge: Mindestlänge 1. Maximale Länge beträgt 128 Zeichen.

Erforderlich: Ja

## Value

-Tag-Wert

Type: String

Einschränkungen für die Länge: Mindestlänge 1. Maximale Länge beträgt 256 Zeichen.

Erforderlich: Ja

Weitere Informationen finden Sie unter:

- [AWS-SDK für C++](https://docs.aws.amazon.com/goto/SdkForCpp/quicksight-2018-04-01/Tag)
- [AWS-SDK for Go](https://docs.aws.amazon.com/goto/SdkForGoV1/quicksight-2018-04-01/Tag)
- [AWS-SDK für Java V2](https://docs.aws.amazon.com/goto/SdkForJavaV2/quicksight-2018-04-01/Tag)
- [AWS SDK für Ruby V3](https://docs.aws.amazon.com/goto/SdkForRubyV3/quicksight-2018-04-01/Tag)

# TagColumnOperation

Ein Transformationsvorgang, der eine Spalte mit zusätzlichen Informationen kennzeichnet.

## Inhalt

#### **a** Note

In der folgenden Liste werden zuerst die erforderlichen Parameter beschrieben.

## ColumnName

Die Spalte, auf die diese Operation einwirkt.

Type: String

Einschränkungen bei der Länge: Mindestlänge 1. Maximale Länge beträgt 128 Zeichen.

Erforderlich: Ja

### Tags

Das Spaltentag des Datasets, das derzeit nur für das Tagging von Geodaten verwendet

**a** Note

Dies sind keine Tags fürAWSTagging-Funktion.

## Type: Arra[ColumnTagO](#page-685-0)bjekte

Array-Mitglieder: Die Mindestanzahl beträgt 1 Element. Die maximale Anzahl beträgt 16 Elemente.

Erforderlich: Ja

Weitere Informationen finden Sie unter:

- [AWS-SDK für C++](https://docs.aws.amazon.com/goto/SdkForCpp/quicksight-2018-04-01/TagColumnOperation)
- [AWS-SDK for Go](https://docs.aws.amazon.com/goto/SdkForGoV1/quicksight-2018-04-01/TagColumnOperation)
- [AWS-SDK für Java V2](https://docs.aws.amazon.com/goto/SdkForJavaV2/quicksight-2018-04-01/TagColumnOperation)
- [AWS SDK für Ruby V3](https://docs.aws.amazon.com/goto/SdkForRubyV3/quicksight-2018-04-01/TagColumnOperation)

# **Template**

Ein Vorlagenobjekt. EINMusterist eine Entität bei Amazon QuickSight das zum Erstellen einer Analyse erforderlich sind, und die Sie zum Erstellen eines Dashboards verwenden können. Eine Vorlage fügt eine Abstraktionsebene hinzu, indem das mit der Analyse einer Analyse der Analyse einer Analyse einer Analyse der Platzhalter ersetzt wird. Um Dashboards mithilfe einer Vorlage zu erstellen, können Sie Dataset-Platzhalter durch Datasets ersetzen, die demselben Schema folgen, das zum Erstellen der Quellanalyse und -Vorlage verwendet wurde.

Sie können Vorlagen überall teilenAWSKonten durch Zulassen von Benutzern in anderenAWSKonten, um eine Vorlage oder ein Dashboard aus einer vorhandenen Vorlage zu erstellen.

## Inhalt

## **a** Note

In der folgenden Liste werden zuerst die erforderlichen Parameter beschrieben.

## Arn

Der Amazon-Ressourcenname (ARN) der Vorlage.

Type: String

Erforderlich sind: Nein

### **CreatedTime**

Zeit, als dies geschaffen wurde.

Type: Zeitstempel

Erforderlich sind: Nein

LastUpdatedTime

Zeitpunkt der letzten Aktualisierung.

Type: Zeitstempel

Erforderlich sind: Nein

#### Name

Der Anzeigenname der Vorlage.

Type: String

Einschränkungen der Länge: Mindestlänge 1. Maximale Länge beträgt 2048 Zeichen.

Erforderlich sind: Nein

#### **TemplateId**

Die ID der Vorlage. Das ist einmalig perAWS-Regionfür jedenAWSKonto.

Type: String

Einschränkungen der Länge: Mindestlänge 1. Maximale Länge beträgt 2048 Zeichen.

Pattern:  $[\wedge w \ -] +$ 

Erforderlich sind: Nein

#### Version

Eine Struktur, die die Versionen der Vorlage beschreibt.

Typ: [TemplateVersion](#page-868-0) Objekt

Erforderlich sind: Nein

Weitere Informationen finden Sie unter:

- [AWS-SDK für C++](https://docs.aws.amazon.com/goto/SdkForCpp/quicksight-2018-04-01/Template)
- [AWS-SDK for Go](https://docs.aws.amazon.com/goto/SdkForGoV1/quicksight-2018-04-01/Template)
- [AWS-SDK für Java V2](https://docs.aws.amazon.com/goto/SdkForJavaV2/quicksight-2018-04-01/Template)
- [AWS SDK für Ruby V3](https://docs.aws.amazon.com/goto/SdkForRubyV3/quicksight-2018-04-01/Template)

# **TemplateAlias**

Der Alias der Vorlage.

## Inhalt

## **a** Note

In der folgenden Liste werden zuerst die erforderlichen Parameter beschrieben.

### AliasName

Der Anzeigename des Vorlagen-Alias.

Type: String

Einschränkungen bei der Länge: Mindestlänge 1. Maximale Länge beträgt 2048 Zeichen.

Pattern: [\w\-]+|(\\$LATEST)|(\\$PUBLISHED)

Erforderlich: Nein

#### Arn

Der Amazon-Ressourcenname (ARN) des Vorlagenalias.

Type: String

Erforderlich: Nein

#### TemplateVersionNumber

Die Versionsnummer des Vorlagen-Alias.

Type: Long

Gültiger Bereich: Der Mindestwert ist 1.

Erforderlich: Nein

Weitere Informationen finden Sie unter:

- [AWS-SDK für C++](https://docs.aws.amazon.com/goto/SdkForCpp/quicksight-2018-04-01/TemplateAlias)
- [AWS-SDK for Go](https://docs.aws.amazon.com/goto/SdkForGoV1/quicksight-2018-04-01/TemplateAlias)
- [AWS-SDK für Java V2](https://docs.aws.amazon.com/goto/SdkForJavaV2/quicksight-2018-04-01/TemplateAlias)
- [AWS SDK für Ruby V3](https://docs.aws.amazon.com/goto/SdkForRubyV3/quicksight-2018-04-01/TemplateAlias)

# **TemplateError**

Liste der bei der Erstellung der Vorlagenversion aufgetretenen Fehler.

## Inhalt

#### **a** Note

In der folgenden Liste werden zuerst die erforderlichen Parameter beschrieben.

### Message

Beschreibung des Fehlertyps.

Type: String

Pattern: .\*\S.\*

Erforderlich: Nein

### Type

Fehlertyp.

Type: String

```
Zulässige Werte: SOURCE_NOT_FOUND | DATA_SET_NOT_FOUND | INTERNAL_FAILURE | 
ACCESS_DENIED
```
Erforderlich: Nein

Weitere Informationen finden Sie unter:

- [AWS-SDK für C++](https://docs.aws.amazon.com/goto/SdkForCpp/quicksight-2018-04-01/TemplateError)
- [AWS-SDK for Go](https://docs.aws.amazon.com/goto/SdkForGoV1/quicksight-2018-04-01/TemplateError)
- [AWS-SDK für Java V2](https://docs.aws.amazon.com/goto/SdkForJavaV2/quicksight-2018-04-01/TemplateError)
- [AWS SDK für Ruby V3](https://docs.aws.amazon.com/goto/SdkForRubyV3/quicksight-2018-04-01/TemplateError)

# TemplateSourceAnalysis

Die Quellanalyse der Vorlage.

## Inhalt

#### **a** Note

In der folgenden Liste werden zuerst die erforderlichen Parameter beschrieben.

#### Arn

Der Amazon-Ressourcenname (ARN) der Ressource.

Type: String

Erforderlich: Ja

#### DataSetReferences

Eine Struktur, die Informationen über die Dataset-Referenzen enthält, die als Platzhalter in der Vorlage verwendet werden.

Type: Array beträgt 1[DataSetReference](#page-717-0)Objekte

Array-Mitglieder: Die Mindestanzahl beträgt 1 Element.

Erforderlich: Ja

Weitere Informationen finden Sie unter:

- [AWS-SDK für C++](https://docs.aws.amazon.com/goto/SdkForCpp/quicksight-2018-04-01/TemplateSourceAnalysis)
- [AWS-SDK for Go](https://docs.aws.amazon.com/goto/SdkForGoV1/quicksight-2018-04-01/TemplateSourceAnalysis)
- [AWS-SDK für Java V2](https://docs.aws.amazon.com/goto/SdkForJavaV2/quicksight-2018-04-01/TemplateSourceAnalysis)
- [AWS SDK für Ruby V3](https://docs.aws.amazon.com/goto/SdkForRubyV3/quicksight-2018-04-01/TemplateSourceAnalysis)
# **TemplateSourceEntity**

Die Quellentität der Vorlage.

## Inhalt

## **a** Note

In der folgenden Liste werden zuerst die erforderlichen Parameter beschrieben.

## **SourceAnalysis**

Die Quellanalyse, wenn sie auf einer Analyse basiert.

Typ: [TemplateSourceAnalysis](#page-863-0) Objekt

Erforderlich: Nein

## **SourceTemplate**

Die Quellvorlage, wenn sie auf einer Vorlage basiert.

Typ: [TemplateSourceTemplate](#page-865-0) Objekt

Erforderlich: Nein

## Weitere Informationen finden Sie unter:

- [AWS-SDK für C++](https://docs.aws.amazon.com/goto/SdkForCpp/quicksight-2018-04-01/TemplateSourceEntity)
- [AWS-SDK for Go](https://docs.aws.amazon.com/goto/SdkForGoV1/quicksight-2018-04-01/TemplateSourceEntity)
- [AWS-SDK für Java V2](https://docs.aws.amazon.com/goto/SdkForJavaV2/quicksight-2018-04-01/TemplateSourceEntity)
- [AWS SDK für Ruby V3](https://docs.aws.amazon.com/goto/SdkForRubyV3/quicksight-2018-04-01/TemplateSourceEntity)

# <span id="page-865-0"></span>TemplateSourceTemplate

Die Quellvorlage der Vorlage.

## Inhalt

**a** Note

In der folgenden Liste werden zuerst die erforderlichen Parameter beschrieben.

Arn

Der Amazon-Ressourcenname (ARN) der Ressource.

Type: String

Erforderlich: Ja

Weitere Informationen finden Sie unter:

- [AWS-SDK für C++](https://docs.aws.amazon.com/goto/SdkForCpp/quicksight-2018-04-01/TemplateSourceTemplate)
- [AWS-SDK for Go](https://docs.aws.amazon.com/goto/SdkForGoV1/quicksight-2018-04-01/TemplateSourceTemplate)
- [AWS-SDK für Java V2](https://docs.aws.amazon.com/goto/SdkForJavaV2/quicksight-2018-04-01/TemplateSourceTemplate)
- [AWS SDK für Ruby V3](https://docs.aws.amazon.com/goto/SdkForRubyV3/quicksight-2018-04-01/TemplateSourceTemplate)

# **TemplateSummary**

Die Zusammenfassung der Vorlage.

## Inhalt

## **a** Note

In der folgenden Liste werden zuerst die erforderlichen Parameter beschrieben.

## Arn

Eine Zusammenfassung einer Vorlage.

Type: String

Erforderlich: Nein

### **CreatedTime**

Der Zeitpunkt der letzten Erstellung dieser Vorlage.

Type: Zeitstempel

Erforderlich: Nein

### LastUpdatedTime

Der Zeitpunkt der letzten Aktualisierung dieser Vorlage.

Type: Zeitstempel

Erforderlich: Nein

### LatestVersionNumber

Eine Struktur, die eine Liste von Versionsnummern für die Vorlagenzusammenfassung enthält.

Type: Long

Gültiger Bereich: Der Mindestwert ist 1.

Erforderlich: Nein

#### Name

Ein Anzeigename für die Vorlage.

Type: String

Einschränkungen für die Länge: Mindestlänge 1. Maximale Länge beträgt 2048 Zeichen.

Erforderlich: Nein

## **TemplateId**

Die ID der Vorlage. Diese ID muss eindeutig seinAWS-Regionfür jedenAWSKonto.

Type: String

Einschränkungen für die Länge: Mindestlänge 1. Maximale Länge beträgt 2048 Zeichen.

Pattern:  $[\wedge w \ -] +$ 

Erforderlich: Nein

Weitere Informationen finden Sie unter:

- [AWS-SDK für C++](https://docs.aws.amazon.com/goto/SdkForCpp/quicksight-2018-04-01/TemplateSummary)
- [AWS-SDK for Go](https://docs.aws.amazon.com/goto/SdkForGoV1/quicksight-2018-04-01/TemplateSummary)
- [AWS-SDK für Java V2](https://docs.aws.amazon.com/goto/SdkForJavaV2/quicksight-2018-04-01/TemplateSummary)
- [AWS SDK für Ruby V3](https://docs.aws.amazon.com/goto/SdkForRubyV3/quicksight-2018-04-01/TemplateSummary)

#### Amazon QuickSight \*\*\*Unable to locate subtitle\*\*\*

# TemplateVersion

Eine Version einer Vorlage.

## Inhalt

## **a** Note

In der folgenden Liste werden zuerst die erforderlichen Parameter beschrieben.

## **CreatedTime**

Die Uhrzeit, zu der diese Vorlagenversion erstellt wurde.

Type: Zeitstempel

Erforderlich: Nein

DataSetConfigurations

Schema des Datasets, der durch den Platzhalter identifiziert wird. Jedes Dashboard, das aus dieser Vorlage erstellt wird, sollte an neue Datasets gebunden sein, die mit demselben Schema übereinstimmen, das durch diese API-Operation beschrieben wird.

Type: Array beträgt[DataSetConfiguration](#page-715-0)Objekte

Array-Mitglieder: Die maximale Anzahl beträgt 30 Elemente.

Erforderlich: Nein

### **Description**

Die Beschreibung der Vorlage.

Type: String

Die Länge beträgt Einschränkungen: Mindestlänge 1. Maximale Länge von 512.

Erforderlich: Nein

#### Errors

Fehler im Zusammenhang mit dieser Vorlagenversion.

Type: Array beträgt[TemplateError](#page-861-0)Objekte

Array-Mitglieder: Die Mindestanzahl beträgt 1 Element.

Erforderlich: Nein

#### **Sheets**

Eine Liste der zugehörigen Datenblätter mit der eindeutigen Kennung und dem Namen jedes Datenblatts.

Type: Array beträgt[SheetO](#page-839-0)bjekte

Array-Mitglieder: Die maximale Anzahl beträgt 50 Elemente.

Erforderlich: Nein

#### SourceEntityArn

Der Amazon-Ressourcenname (ARN) einer Analyse oder Vorlage, die zur Erstellung dieser Vorlage verwendet wurde.

Type: String

Erforderlich: Nein

#### **Status**

Der HTTP-Status der Anforderung.

Type: String

```
Zulässige Werte: CREATION_IN_PROGRESS | CREATION_SUCCESSFUL | 
CREATION_FAILED | UPDATE_IN_PROGRESS | UPDATE_SUCCESSFUL | UPDATE_FAILED 
| DELETED
```
Erforderlich: Nein

ThemeArn

Der ARN des Designs, das mit dieser Version der Vorlage verknüpft ist.

Type: String

Erforderlich: Nein

#### **VersionNumber**

Die Versionsnummer der Vorlagenversion.

Type: Long

Gültiger Bereich: Der Mindestwert ist 1.

Erforderlich: Nein

Weitere Informationen finden Sie unter:

- [AWS-SDK für C++](https://docs.aws.amazon.com/goto/SdkForCpp/quicksight-2018-04-01/TemplateVersion)
- [AWS-SDK for Go](https://docs.aws.amazon.com/goto/SdkForGoV1/quicksight-2018-04-01/TemplateVersion)
- [AWS-SDK für Java V2](https://docs.aws.amazon.com/goto/SdkForJavaV2/quicksight-2018-04-01/TemplateVersion)
- [AWS SDK für Ruby V3](https://docs.aws.amazon.com/goto/SdkForRubyV3/quicksight-2018-04-01/TemplateVersion)

# TemplateVersionSummary

Die Vorlagenversion.

## Inhalt

#### **a** Note

In der folgenden Liste werden zuerst die erforderlichen Parameter beschrieben.

### Arn

Der Amazon-Ressourcenname (ARN) der Vorlagenversion.

Type: String

Erforderlich: Nein

## **CreatedTime**

Die Uhrzeit, zu der diese Vorlagenversion erstellt wurde.

Type: Zeitstempel

Erforderlich: Nein

#### **Description**

Die Beschreibung der Vorlagenversion.

Type: String

Einschränkungen der Länge: Mindestlänge 1. Maximale Länge von 512.

Erforderlich: Nein

#### **Status**

Der Status der Vorlagenversion.

Type: String

Zulässige Werte: CREATION\_IN\_PROGRESS | CREATION\_SUCCESSFUL | CREATION\_FAILED | UPDATE\_IN\_PROGRESS | UPDATE\_SUCCESSFUL | UPDATE\_FAILED | DELETED

Erforderlich: Nein

**VersionNumber** 

Die Versionsnummer der Vorlagenversion.

Type: Long

Gültiger Bereich: Der Mindestwert ist 1.

Erforderlich: Nein

Weitere Informationen finden Sie unter:

- [AWS-SDK für C++](https://docs.aws.amazon.com/goto/SdkForCpp/quicksight-2018-04-01/TemplateVersionSummary)
- [AWS-SDK for Go](https://docs.aws.amazon.com/goto/SdkForGoV1/quicksight-2018-04-01/TemplateVersionSummary)
- [AWS-SDK für Java V2](https://docs.aws.amazon.com/goto/SdkForJavaV2/quicksight-2018-04-01/TemplateVersionSummary)
- [AWS SDK für Ruby V3](https://docs.aws.amazon.com/goto/SdkForRubyV3/quicksight-2018-04-01/TemplateVersionSummary)

## TeradataParameters

Die Parameter für Teradata.

## Inhalt

## **a** Note

In der folgenden Liste werden zuerst die erforderlichen Parameter beschrieben.

#### Database

Database (Datenbank.

Type: String

Einschränkungen bei der Länge: Mindestlänge 1. Maximale Länge beträgt 128 Zeichen.

Erforderlich: Ja

#### Host

Host.

Type: String

Einschränkungen bei der Länge: Mindestlänge 1. Maximale Länge beträgt 256 Zeichen.

Erforderlich: Ja

#### Port

Port.

Type: Ganzzahl

Gültiger Bereich: Der Mindestwert ist 1. Maximalwert 65535.

Erforderlich: Ja

Weitere Informationen finden Sie unter:

- [AWS-SDK für C++](https://docs.aws.amazon.com/goto/SdkForCpp/quicksight-2018-04-01/TeradataParameters)
- [AWS-SDK for Go](https://docs.aws.amazon.com/goto/SdkForGoV1/quicksight-2018-04-01/TeradataParameters)
- [AWS-SDK für Java V2](https://docs.aws.amazon.com/goto/SdkForJavaV2/quicksight-2018-04-01/TeradataParameters)
- [AWS SDK für Ruby V3](https://docs.aws.amazon.com/goto/SdkForRubyV3/quicksight-2018-04-01/TeradataParameters)

# Theme

Zusammengefasste Informationen zu einem Design.

## Inhalt

## **a** Note

In der folgenden Liste werden zuerst die erforderlichen Parameter beschrieben.

## Arn

Der Amazon-Ressourcenname (ARN) des Designs.

Type: String

Erforderlich Nein

## **CreatedTime**

Datum und die Uhrzeit, zu dem/der der der der der der die

Type: Zeitstempel

Erforderlich Nein

## LastUpdatedTime

Datum und die Uhrzeit, zu dem/der der der der der der der der

Type: Zeitstempel

Erforderlich Nein

### Name

Der Name, den der Benutzer dem Design gibt.

Type: String

Einschränkungen bei der Länge: Mindestlänge 1. Maximale Länge beträgt 2048 Zeichen.

Erforderlich Nein

#### **ThemeId**

Die Kennung, die der Benutzer dem Design gibt.

Type: String

Einschränkungen bei der Länge: Mindestlänge 1. Maximale Länge beträgt 2048 Zeichen.

Pattern:  $[\wedge w \ -] +$ 

Erforderlich Nein

## Type

Die Art des Themas, basierend darauf, wie es erstellt wurde. Gültige Werte sind QUICKSIGHT und CUSTOM.

Type: String

Zulässige Werte: QUICKSIGHT | CUSTOM | ALL

Erforderlich Nein

Version

Eine Version eines Designs.

Typ: [ThemeVersion](#page-885-0) Objekt

Erforderlich Nein

Weitere Informationen finden Sie unter:

- [AWS-SDK für C++](https://docs.aws.amazon.com/goto/SdkForCpp/quicksight-2018-04-01/Theme)
- [AWS-SDK for Go](https://docs.aws.amazon.com/goto/SdkForGoV1/quicksight-2018-04-01/Theme)
- [AWS-SDK für Java V2](https://docs.aws.amazon.com/goto/SdkForJavaV2/quicksight-2018-04-01/Theme)
- [AWS SDK für Ruby V3](https://docs.aws.amazon.com/goto/SdkForRubyV3/quicksight-2018-04-01/Theme)

# **ThemeAlias**

Ein Alias für ein Design.

## Inhalt

## **a** Note

In der folgenden Liste werden zuerst die erforderlichen Parameter beschrieben.

## AliasName

Der Anzeigename des Theme-Alias.

Type: String

Einschränkungen bei der Länge: Mindestlänge 1. Maximale Länge beträgt 2048 Zeichen.

Pattern: [\w\-]+|(\\$LATEST)|(\\$PUBLISHED)

Erforderlich Nein

### Arn

Der Amazon-Ressourcenname (ARN) des Design-Alias.

Type: String

Erforderlich Nein

### ThemeVersionNumber

Die Versionsnummer des Design-Alias.

Type: Long

Gültiger Bereich: Der Mindestwert ist 1.

Erforderlich Nein

Weitere Informationen finden Sie unter:

- [AWS-SDK für C++](https://docs.aws.amazon.com/goto/SdkForCpp/quicksight-2018-04-01/ThemeAlias)
- [AWS-SDK for Go](https://docs.aws.amazon.com/goto/SdkForGoV1/quicksight-2018-04-01/ThemeAlias)
- [AWS-SDK für Java V2](https://docs.aws.amazon.com/goto/SdkForJavaV2/quicksight-2018-04-01/ThemeAlias)
- [AWS SDK für Ruby V3](https://docs.aws.amazon.com/goto/SdkForRubyV3/quicksight-2018-04-01/ThemeAlias)

# <span id="page-879-0"></span>**ThemeConfiguration**

Die Designkonfiguration. Diese Konfiguration enthält alle Anzeigeeigenschaften für ein Design.

## Inhalt

## a Note

In der folgenden Liste werden zuerst die erforderlichen Parameter beschrieben.

## **DataColorPalette**

Farbeigenschaften, die für Diagrammdatenfarben gelten.

Typ: [DataColorPalette](#page-709-0) Objekt

Erforderlich: Nein

## Sheet

Anzeigeoptionen für Datenblätter.

Typ: [SheetStyle](#page-842-0) Objekt

Erforderlich: Nein

**UIColorPalette** 

Farbeigenschaften, die für die Benutzeroberfläche und Diagramme gelten, mit Ausnahme der für Daten geltenden Farben.

Typ: [UIColorPalette](#page-896-0) Objekt

Erforderlich: Nein

Weitere Informationen finden Sie unter:

Weitere Informationen zur Verwendung dieser API in einem der sprachspezifischen AWS-SDKs finden Sie unter:

• [AWS-SDK für C++](https://docs.aws.amazon.com/goto/SdkForCpp/quicksight-2018-04-01/ThemeConfiguration)

ThemeConfiguration 869

- [AWS-SDK for Go](https://docs.aws.amazon.com/goto/SdkForGoV1/quicksight-2018-04-01/ThemeConfiguration)
- [AWS-SDK für Java V2](https://docs.aws.amazon.com/goto/SdkForJavaV2/quicksight-2018-04-01/ThemeConfiguration)
- [AWS SDK für Ruby V3](https://docs.aws.amazon.com/goto/SdkForRubyV3/quicksight-2018-04-01/ThemeConfiguration)

# <span id="page-881-0"></span>**ThemeError**

Designfehler.

## Inhalt

## **a** Note

In der folgenden Liste werden zuerst die erforderlichen Parameter beschrieben.

## Message

Die Fehlermeldung.

Type: String

Pattern: .\*\S.\*

Erforderlich: Nein

## Type

Der Fehlertyp.

Type: String

Zulässige Werte: INTERNAL\_FAILURE

Erforderlich: Nein

Weitere Informationen finden Sie unter:

- [AWS-SDK für C++](https://docs.aws.amazon.com/goto/SdkForCpp/quicksight-2018-04-01/ThemeError)
- [AWS-SDK for Go](https://docs.aws.amazon.com/goto/SdkForGoV1/quicksight-2018-04-01/ThemeError)
- [AWS-SDK für Java V2](https://docs.aws.amazon.com/goto/SdkForJavaV2/quicksight-2018-04-01/ThemeError)
- [AWS SDK für Ruby V3](https://docs.aws.amazon.com/goto/SdkForRubyV3/quicksight-2018-04-01/ThemeError)

#### Amazon QuickSight **Amazon CuickSight** the subtitle<sup>\*\*\*</sup>Unable to locate subtitle<sup>\*\*\*</sup>

# **ThemeSummary**

Die Designzusammenfassung.

## Inhalt

## **a** Note

In der folgenden Liste werden zuerst die erforderlichen Parameter beschrieben.

### Arn

Der Amazon-Ressourcenname (ARN) der Ressource.

Type: String

Erforderlich: Nein

#### **CreatedTime**

Das Datum und die Uhrzeit, zu denen dieses Design erstellt wurde.

Type: Zeitstempel

Erforderlich: Nein

### LastUpdatedTime

Das letzte Datum und die Uhrzeit, zu denen dieses Design aktualisiert wurde.

Type: Zeitstempel

Erforderlich: Nein

#### LatestVersionNumber

Die neueste Versionsnummer für das Thema.

Type: Long

Gültiger Bereich: Der Mindestwert ist 1.

Erforderlich: Nein

#### Name

der Anzeigename für das Thema.

Type: String

Einschränkungen bei der Länge: Mindestlänge 1. Maximale Länge beträgt 2048 Zeichen.

Erforderlich: Nein

## **ThemeId**

Die ID des Designs. Diese ID ist eindeutig perAWS-Regionfür jedenAWSKonto.

Type: String

Einschränkungen bei der Länge: Mindestlänge 1. Maximale Länge beträgt 2048 Zeichen.

Pattern:  $[\wedge w \ -] +$ 

Erforderlich: Nein

Weitere Informationen finden Sie unter:

- [AWS-SDK für C++](https://docs.aws.amazon.com/goto/SdkForCpp/quicksight-2018-04-01/ThemeSummary)
- [AWS-SDK for Go](https://docs.aws.amazon.com/goto/SdkForGoV1/quicksight-2018-04-01/ThemeSummary)
- [AWS-SDK für Java V2](https://docs.aws.amazon.com/goto/SdkForJavaV2/quicksight-2018-04-01/ThemeSummary)
- [AWS SDK für Ruby V3](https://docs.aws.amazon.com/goto/SdkForRubyV3/quicksight-2018-04-01/ThemeSummary)

# <span id="page-885-0"></span>**ThemeVersion**

Eine Version eines Designs.

## Inhalt

## **a** Note

In der folgenden Liste werden zuerst die erforderlichen Parameter beschrieben.

## Arn

Der Amazon-Ressourcenname (ARN) der Ressource.

Type: String

Erforderlich: Nein

## **BaseThemeId**

Der Amazon QuickSightDie definierte ID des Designs, das von einem benutzerdefinierten Design definierte Design, das von einem benutzerdefinierten Design definierte Alle Designs erben ben ben anfänglich von einem Standard-Amazon QuickSight Thema.

Type: String

Die Einschränkungen der Länge: Mindestlänge 1. Maximale Länge beträgt 2048 Zeichen.

Pattern:  $[\wedge w \ -] +$ 

Erforderlich: Nein

### **Configuration**

Die Designkonfiguration, die alle Design-Anzeigeeigenschaften enthält.

Typ: [ThemeConfiguration](#page-879-0) Objekt

Erforderlich: Nein

## **CreatedTime**

Das Datum und die Uhrzeit, zu denen diese Designversion erstellt wurde.

Type: Zeitstempel

Erforderlich: Nein

#### **Description**

Die Beschreibung des Designs.

Type: String

Die Einschränkungen der Länge: Mindestlänge 1. Maximale Länge von 512.

Erforderlich: Nein

#### Errors

Fehler im Zusammenhang mit dem Design.

Type: Array von[ThemeErrorO](#page-881-0)bjekte

Array-Mitglieder: Die Mindestanzahl beträgt 1 Element.

Erforderlich: Nein

#### **Status**

Der Status der Designversion.

Type: String

```
Zulässige Werte: CREATION_IN_PROGRESS | CREATION_SUCCESSFUL |
CREATION_FAILED | UPDATE_IN_PROGRESS | UPDATE_SUCCESSFUL | UPDATE_FAILED 
| DELETED
```
Erforderlich: Nein

### VersionNumber

Die Versionsnummer des Designs.

Type: Long

Gültiger Bereich: Der Mindestwert ist 1.

Erforderlich: Nein

## Weitere Informationen finden Sie unter:

- [AWS-SDK für C++](https://docs.aws.amazon.com/goto/SdkForCpp/quicksight-2018-04-01/ThemeVersion)
- [AWS-SDK for Go](https://docs.aws.amazon.com/goto/SdkForGoV1/quicksight-2018-04-01/ThemeVersion)
- [AWS-SDK für Java V2](https://docs.aws.amazon.com/goto/SdkForJavaV2/quicksight-2018-04-01/ThemeVersion)
- [AWS SDK für Ruby V3](https://docs.aws.amazon.com/goto/SdkForRubyV3/quicksight-2018-04-01/ThemeVersion)

# ThemeVersionSummary

Die Designversion.

## Inhalt

### **a** Note

In der folgenden Liste werden zuerst die erforderlichen Parameter beschrieben.

### Arn

Der Amazon-Ressourcenname (ARN) der Designversion.

Type: String

Erforderlich: Nein

## **CreatedTime**

Das Datum und die Uhrzeit, zu denen diese Designversion erstellt wurde.

Type: Zeitstempel

Erforderlich: Nein

#### **Description**

Die Beschreibung der Designversion.

Type: String

Einschränkungen bei der Länge: Mindestlänge 1. Maximale Länge von 512.

Erforderlich: Nein

#### **Status**

Der Status der Designversion.

Type: String

Zulässige Werte: CREATION\_IN\_PROGRESS | CREATION\_SUCCESSFUL | CREATION\_FAILED | UPDATE\_IN\_PROGRESS | UPDATE\_SUCCESSFUL | UPDATE\_FAILED | DELETED

Erforderlich: Nein

**VersionNumber** 

Die Versionsnummer der Designversion.

Type: Long

Gültiger Bereich: Der Mindestwert ist 1.

Erforderlich: Nein

Weitere Informationen finden Sie unter:

- [AWS-SDK für C++](https://docs.aws.amazon.com/goto/SdkForCpp/quicksight-2018-04-01/ThemeVersionSummary)
- [AWS-SDK for Go](https://docs.aws.amazon.com/goto/SdkForGoV1/quicksight-2018-04-01/ThemeVersionSummary)
- [AWS-SDK für Java V2](https://docs.aws.amazon.com/goto/SdkForJavaV2/quicksight-2018-04-01/ThemeVersionSummary)
- [AWS SDK für Ruby V3](https://docs.aws.amazon.com/goto/SdkForRubyV3/quicksight-2018-04-01/ThemeVersionSummary)

# **TileLayoutStyle**

Die Anzeigeoptionen für das Layout von Kacheln in einem Datenblatt.

## Inhalt

## **a** Note

In der folgenden Liste werden zuerst die erforderlichen Parameter beschrieben.

## **Gutter**

Die Einstellungen für den Bundsteg zwischen Kacheln.

Typ: [GutterStyle](#page-762-0) Objekt

Erforderlich: Nein

## Margin

Die Randeinstellungen für die äußeren Ränder von Datenblättern.

Typ: [MarginStyle](#page-784-0) Objekt

Erforderlich: Nein

Weitere Informationen finden Sie unter:

- [AWS-SDK für C++](https://docs.aws.amazon.com/goto/SdkForCpp/quicksight-2018-04-01/TileLayoutStyle)
- [AWS-SDK for Go](https://docs.aws.amazon.com/goto/SdkForGoV1/quicksight-2018-04-01/TileLayoutStyle)
- [AWS-SDK für Java V2](https://docs.aws.amazon.com/goto/SdkForJavaV2/quicksight-2018-04-01/TileLayoutStyle)
- [AWS SDK für Ruby V3](https://docs.aws.amazon.com/goto/SdkForRubyV3/quicksight-2018-04-01/TileLayoutStyle)

# **TileStyle**

Anzeigeoptionen für Kacheln in einem Datenblatt.

## Inhalt

## **a** Note

In der folgenden Liste werden zuerst die erforderlichen Parameter beschrieben.

Border

Der Rahmen um eine Kachel.

Typ: [BorderStyle](#page-672-0) Objekt

Erforderlich: Nein

Weitere Informationen finden Sie unter:

- [AWS-SDK für C++](https://docs.aws.amazon.com/goto/SdkForCpp/quicksight-2018-04-01/TileStyle)
- [AWS-SDK for Go](https://docs.aws.amazon.com/goto/SdkForGoV1/quicksight-2018-04-01/TileStyle)
- [AWS-SDK für Java V2](https://docs.aws.amazon.com/goto/SdkForJavaV2/quicksight-2018-04-01/TileStyle)
- [AWS SDK für Ruby V3](https://docs.aws.amazon.com/goto/SdkForRubyV3/quicksight-2018-04-01/TileStyle)

# TransformOperation

Eine Datentransformation in einer logischen Tabelle. Dies ist eine Varianten-Typ-Struktur. Damit diese Struktur gültig ist, kann nur eines der Attribute nicht Null sein.

Inhalt

**a** Note

In der folgenden Liste werden zuerst die erforderlichen Parameter beschrieben.

CastColumnTypeOperation

Ein Transformationsvorgang, der eine Spalte in einen anderen Typ umwandelt.

Typ: [CastColumnTypeOperation](#page-675-0) Objekt

Erforderlich: Nein

CreateColumnsOperation

Ein Vorgang, der berechnete Spalten erstellt. Spalten, die in einer solchen Operation erstellt werden, bilden einen lexikalischen Abschluss.

Typ: [CreateColumnsOperation](#page-687-0) Objekt

Erforderlich: Nein

FilterOperation

Ein Vorgang, der Zeilen basierend auf einer bestimmten Bedingung filtert.

Typ: [FilterOperation](#page-745-0) Objekt

Erforderlich: Nein

ProjectOperation

Ein Vorgang, der Spalten projiziert. Vorgänge, die nach einer Projektion auftreten, können sich nur auf projizierte Spalten beziehen.

Typ: [ProjectOperation](#page-806-0) Objekt

Erforderlich: Nein

RenameColumnOperation

Ein Vorgang, der eine Spalte umbenennt.

Typ: [RenameColumnOperation](#page-821-0) Objekt

Erforderlich: Nein

TagColumnOperation

Ein Vorgang, der eine Spalte mit zusätzlichen Informationen kennzeichnet.

Typ: [TagColumnOperation](#page-855-0) Objekt

Erforderlich: Nein

UntagColumnOperation

Ein Transformationsvorgang, der mit einer Spalte zugeordnete Tags.

Typ: [UntagColumnOperation](#page-901-0) Objekt

Erforderlich: Nein

Weitere Informationen finden Sie unter:

- [AWS-SDK für C++](https://docs.aws.amazon.com/goto/SdkForCpp/quicksight-2018-04-01/TransformOperation)
- [AWS-SDK for Go](https://docs.aws.amazon.com/goto/SdkForGoV1/quicksight-2018-04-01/TransformOperation)
- [AWS-SDK für Java V2](https://docs.aws.amazon.com/goto/SdkForJavaV2/quicksight-2018-04-01/TransformOperation)
- [AWS SDK für Ruby V3](https://docs.aws.amazon.com/goto/SdkForRubyV3/quicksight-2018-04-01/TransformOperation)

# **TwitterParameters**

Die Parameter für Twitter.

## Inhalt

## **a** Note

In der folgenden Liste werden zuerst die erforderlichen Parameter beschrieben.

## MaxRows

Maximale Anzahl von Zeilen für die Abfrage von Twitter.

Type: Ganzzahl

Gültiger Bereich: Der Mindestwert ist 1.

Erforderlich: Ja

## **Query**

Twitter-Abfragezeichenfolge.

Type: String

Einschränkungen bei der Länge: Mindestlänge 1. Maximale Länge beträgt 256 Zeichen.

Erforderlich: Ja

Weitere Informationen finden Sie unter:

- [AWS-SDK für C++](https://docs.aws.amazon.com/goto/SdkForCpp/quicksight-2018-04-01/TwitterParameters)
- [AWS-SDK for Go](https://docs.aws.amazon.com/goto/SdkForGoV1/quicksight-2018-04-01/TwitterParameters)
- [AWS-SDK für Java V2](https://docs.aws.amazon.com/goto/SdkForJavaV2/quicksight-2018-04-01/TwitterParameters)
- [AWS SDK für Ruby V3](https://docs.aws.amazon.com/goto/SdkForRubyV3/quicksight-2018-04-01/TwitterParameters)

# <span id="page-896-0"></span>UIColorPalette

Die Designfarben, die für die Benutzeroberfläche und Diagramme gelten, mit Ausnahme von Datenfarben. Die Beschreibung der Farben ist ein hexadezimaler Farbcode, der aus sechs alphanumerischen Zeichen mit vorangestelltem Präfix # besteht, beispielsweise #37BFF5. Weitere Informationen finden Sie unter[Verwenden von Designs in Amazon QuickSighti](https://docs.aws.amazon.com/quicksight/latest/user/themes-in-quicksight.html)mAmazon QuickSight - Benutzerhandbuch.

Inhalt

## **a** Note

In der folgenden Liste werden zuerst die erforderlichen Parameter beschrieben.

## Accent

Diese Farbe gilt für ausgewählte Status und Schaltflächen.

Type: String

Pattern: ^#[A-F0-9]{6}\$

Erforderlich: Nein

## **AccentForeground**

Die Vordergrundfarbe, die für jeden Text oder andere Elemente gilt, die über der Akzentfarbe angezeigt werden.

Type: String

Pattern: ^#[A-F0-9]{6}\$

Erforderlich: Nein

### Danger

Die Farbe, die für Fehlermeldungen gilt.

Type: String

Pattern: ^#[A-F0-9]{6}\$

#### Erforderlich: Nein

#### **DangerForeground**

Die Vordergrundfarbe, die für jeden Text oder andere Elemente gilt, die über der Fehlerfarbe angezeigt werden.

Type: String

Pattern: ^#[A-F0-9]{6}\$

Erforderlich: Nein

#### Dimension

Die Farbe, die für die Namen von Feldern gilt, die als Dimensionen identifiziert werden.

Type: String

Pattern: ^#[A-F0-9]{6}\$

Erforderlich: Nein

DimensionForeground

Die Vordergrundfarbe, die für jeden Text oder andere Elemente gilt, die über der Dimensionsfarbe angezeigt werden.

Type: String

Pattern: ^#[A-F0-9]{6}\$

Erforderlich: Nein

**Measure** 

Die Farbe, die für die Namen von Feldern gilt, die als Messwerte identifiziert werden.

Type: String

Pattern: ^#[A-F0-9]{6}\$

Erforderlich: Nein

#### MeasureForeground

Die Vordergrundfarbe, die für jeden Text oder andere Elemente gilt, die über der Messwertfarbe angezeigt werden.

Type: String

Pattern: ^#[A-F0-9]{6}\$

Erforderlich: Nein

#### PrimaryBackground

Die Hintergrundfarbe, die für Grafiken und andere stark hervorgehobene UI-Elemente gilt.

Type: String

Pattern: ^#[A-F0-9]{6}\$

Erforderlich: Nein

PrimaryForeground

Die Farbe von Text und anderen Vordergrundelementen, die über den primären Hintergrundbereichen angezeigt werden, wie Rasterlinien, Rahmen, Tabellenbereiche, Symbole usw.

Type: String

Pattern: ^#[A-F0-9]{6}\$

Erforderlich: Nein

**SecondaryBackground** 

Die Hintergrundfarbe, die für den Datenblatthintergrund und die Datenblattsteuerelemente gilt.

Type: String

Pattern: ^#[A-F0-9]{6}\$

Erforderlich: Nein

#### **SecondaryForeground**

Die Vordergrundfarbe, die für alle Datenblatttitel, Datenblatt-Steuerungstexte oder UI-Elemente gilt, die über dem sekundären Hintergrund angezeigt werden.

Type: String

Pattern: ^#[A-F0-9]{6}\$

#### Erforderlich: Nein

### **Success**

Die Farbe, die für Erfolgsmeldungen verwendet wird, zum Beispiel das Häkchen für einen erfolgreichen Download.

Type: String

Pattern: ^#[A-F0-9]{6}\$

Erforderlich: Nein

### **SuccessForeground**

Die Vordergrundfarbe, die für jeden Text oder andere Elemente gilt, die über der Erfolgsfarbe angezeigt werden.

Type: String

Pattern: ^#[A-F0-9]{6}\$

Erforderlich: Nein

### Warning

Diese Farbe gilt für Warn- und Informationsmeldungen.

Type: String

Pattern: ^#[A-F0-9]{6}\$

Erforderlich: Nein

### WarningForeground

Die Vordergrundfarbe, die für jeden Text oder andere Elemente gilt, die über der Warnungsfarbe angezeigt werden.

Type: String

Pattern: ^#[A-F0-9]{6}\$

Erforderlich: Nein
## Weitere Informationen finden Sie unter:

- [AWS-SDK für C++](https://docs.aws.amazon.com/goto/SdkForCpp/quicksight-2018-04-01/UIColorPalette)
- [AWS-SDK for Go](https://docs.aws.amazon.com/goto/SdkForGoV1/quicksight-2018-04-01/UIColorPalette)
- [AWS-SDK für Java V2](https://docs.aws.amazon.com/goto/SdkForJavaV2/quicksight-2018-04-01/UIColorPalette)
- [AWS SDK für Ruby V3](https://docs.aws.amazon.com/goto/SdkForRubyV3/quicksight-2018-04-01/UIColorPalette)

## UntagColumnOperation

Ein Transformationsvorgang, der mit einer Spalte verknüpfte Tags entfernt.

## Inhalt

#### **a** Note

In der folgenden Liste werden zuerst die erforderlichen Parameter beschrieben.

## ColumnName

Die Spalte, auf die diese Operation einwirkt.

Type: String

Einschränkungen: Mindestlänge 1. Maximale Länge beträgt 128 Zeichen.

Voraussetzungen Ja

**TagNames** 

Die Spalten-Tags, die aus dieser Spalte entfernt werden sollen.

Type: Zeichenfolgen-Array

Zulässige Werte: COLUMN\_GEOGRAPHIC\_ROLE | COLUMN\_DESCRIPTION

Voraussetzungen Ja

Weitere Informationen finden Sie unter:

- [AWS-SDK für C++](https://docs.aws.amazon.com/goto/SdkForCpp/quicksight-2018-04-01/UntagColumnOperation)
- [AWS-SDK for Go](https://docs.aws.amazon.com/goto/SdkForGoV1/quicksight-2018-04-01/UntagColumnOperation)
- [AWS-SDK für Java V2](https://docs.aws.amazon.com/goto/SdkForJavaV2/quicksight-2018-04-01/UntagColumnOperation)
- [AWS SDK für Ruby V3](https://docs.aws.amazon.com/goto/SdkForRubyV3/quicksight-2018-04-01/UntagColumnOperation)

## UploadSettings

Informationen über das Format einer Quelldatei oder Dateien.

## Inhalt

#### **a** Note

In der folgenden Liste werden zuerst die erforderlichen Parameter beschrieben.

## **ContainsHeader**

Gibt an, ob die Datei über eine Kopfzeile verfügt oder ob die Dateien jeweils über eine Kopfzeile verfügen.

Type: Boolesch

Erforderlich: Nein

## **Delimiter**

Das Trennzeichen zwischen den Werten in der Datei.

Type: String

Einschränkungen bei der Länge: Feste Länge 1.

Erforderlich: Nein

#### Format

Dateiformat.

Type: String

Zulässige Werte: CSV | TSV | CLF | ELF | XLSX | JSON

Erforderlich: Nein

#### **StartFromRow**

Eine Zeilennummer, von der aus Daten gelesen werden kann.

Type: Ganzzahl

Gültiger Bereich: Der Mindestwert ist 1.

Erforderlich: Nein

**TextQualifier** 

Text-Qualifier.

Type: String

Zulässige Werte: DOUBLE\_QUOTE | SINGLE\_QUOTE

Erforderlich: Nein

Weitere Informationen finden Sie unter:

- [AWS-SDK für C++](https://docs.aws.amazon.com/goto/SdkForCpp/quicksight-2018-04-01/UploadSettings)
- [AWS-SDK for Go](https://docs.aws.amazon.com/goto/SdkForGoV1/quicksight-2018-04-01/UploadSettings)
- [AWS-SDK für Java V2](https://docs.aws.amazon.com/goto/SdkForJavaV2/quicksight-2018-04-01/UploadSettings)
- [AWS SDK für Ruby V3](https://docs.aws.amazon.com/goto/SdkForRubyV3/quicksight-2018-04-01/UploadSettings)

## User

Ein registrierter Benutzer von Amazon QuickSight.

## Inhalt

## **a** Note

In der folgenden Liste werden zuerst die erforderlichen Parameter beschrieben.

## Active

Der aktive Status des Benutzers. Wenn Sie ein Amazon erstellen QuickSight Ein Benutzer, der kein IAM-Benutzer oder Active Directory-Benutzer ist, ist inaktiv, bis er sich anmeldet und ein Kennwort eingibt.

Type: Boolesch

Erforderlich: Nein

## Arn

Der Amazon-Ressourcenname (ARN) für den Benutzer

Type: String

Erforderlich: Nein

## CustomPermissionsName

Das benutzerdefinierte Berechtigungsprofil, das diesem Benutzer zugeordnet ist.

Type: String

Einschränkungen bei der Länge: Mindestlänge 1. Höchstlänge = 64 Zeichen.

Pattern: ^[a-zA-Z0-9+=, .e\_-]+\$

Erforderlich: Nein

Email

Die E-Mail-Adresse des Benutzers.

Type: String

Erforderlich: Nein

ExternalLoginFederationProviderType

Der Typ des unterstützten externen Anmeldeanbieters, der die Identität bereitstellt, damit der Benutzer eine Verbindung zu Amazon herstellen kann QuickSight mit einer zugehörigen IAM-Rolle. Bei dem Typ kann es sich um einen der folgenden Werte handeln.

- COGNITO: Amazon Cognito. Die Anbieter-URL lautet cognito-identity.amazonaws.com.
- CUSTOM\_OIDC: Benutzerdefinierter OpenID-Connect- (OIDC) -Anbieter.

Type: String

Erforderlich: Nein

#### ExternalLoginFederationProviderUrl

Die URL des externen Login-Anbieters.

Type: String

Erforderlich: Nein

**ExternalLoginId** 

Die Identity-ID für den Benutzer im externen Anmeldeanbieter.

Type: String

Erforderlich: Nein

#### IdentityType

Die Art der Identitätsauthentifizierung, die vom Benutzer verwendet wird.

Type: String

Zulässige Werte: IAM | QUICKSIGHT

Erforderlich: Nein

**PrincipalId** 

Die Prinzipal-ID des Benutzers.

Type: String

Erforderlich: Nein

Role

Der Amazon QuickSight -Rolle für den Benutzer. Die Benutzerrolle kann einer der folgenden sein:.

- READER: Ein Benutzer, der schreibgeschützten Zugriff auf Dashboards hat.
- AUTHOR: Ein Benutzer, der Datenquellen, Datasets, Analysen und Dashboards erstellen kann.
- ADMIN: Ein Benutzer, der Autor ist und auch Amazon Amazon verwalten kann QuickSight Einstellungen.
- RESTRICTED\_READER: Diese Rolle ist derzeit nicht verfügbar.
- RESTRICTED\_AUTHOR: Diese Rolle ist derzeit nicht verfügbar.

Type: String

Zulässige Werte: ADMIN | AUTHOR | READER | RESTRICTED\_AUTHOR | RESTRICTED\_READER

Erforderlich: Nein

UserName

Der Benutzername des Benutzers. In der Ausgabe ist der Wert fürUserNameistN/Awenn der Wert fürIdentityTypeistIAMund der entsprechende IAM-Benutzer wird gelöscht.

Type: String

Einschränkungen bei der Länge: Mindestlänge 1.

Pattern: [\u0020-\u00FF]+

Erforderlich: Nein

Weitere Informationen finden Sie unter:

- [AWS-SDK für C++](https://docs.aws.amazon.com/goto/SdkForCpp/quicksight-2018-04-01/User)
- [AWS-SDK for Go](https://docs.aws.amazon.com/goto/SdkForGoV1/quicksight-2018-04-01/User)
- [AWS-SDK für Java V2](https://docs.aws.amazon.com/goto/SdkForJavaV2/quicksight-2018-04-01/User)
- [AWS SDK für Ruby V3](https://docs.aws.amazon.com/goto/SdkForRubyV3/quicksight-2018-04-01/User)

## VpcConnectionProperties

Eigenschaften der VPC-Verbindung

Inhalt

a Note

In der folgenden Liste werden zuerst die erforderlichen Parameter beschrieben.

#### VpcConnectionArn

Der Amazon-Ressourcenname (ARN) für die VPC-Verbindung.

Type: String

Erforderlich: Ja

Weitere Informationen finden Sie unter:

Weitere Informationen zur Verwendung dieser API in einem der sprachspezifischen AWS-SDKs finden Sie unter:

- [AWS-SDK für C++](https://docs.aws.amazon.com/goto/SdkForCpp/quicksight-2018-04-01/VpcConnectionProperties)
- [AWS-SDK for Go](https://docs.aws.amazon.com/goto/SdkForGoV1/quicksight-2018-04-01/VpcConnectionProperties)
- [AWS-SDK für Java V2](https://docs.aws.amazon.com/goto/SdkForJavaV2/quicksight-2018-04-01/VpcConnectionProperties)
- [AWS SDK für Ruby V3](https://docs.aws.amazon.com/goto/SdkForRubyV3/quicksight-2018-04-01/VpcConnectionProperties)

# Häufige Fehler

In diesem Abschnitt sind Fehler aufgeführt, die häufig bei den API-Aktionen allerAWS-Services. Informationen zu Fehlern, die spezifisch für eine API-Aktion für diesen Service sind, finden Sie unter dem Thema für diese API-Aktion.

## AccessDeniedException

Sie haben keinen ausreichenden Zugriff zum Durchführen dieser Aktion.

HTTP-Statuscode: HTTPS 400

IncompleteSignature

The request signature does not conform toAWSStandards.

HTTP-Statuscode: HTTPS 400

**InternalFailure** 

Die Anforderungsverarbeitung ist fehlgeschlagen, da ein unbekannter Fehler, eine Ausnahme oder ein Fehler aufgetreten ist.

HTTP-Statuscode: HTTPS 500

**InvalidAction** 

Die angeforderte Aktion oder Operation ist ungültig. Überprüfen Sie, ob die Aktion ordnungsgemäß eingegeben wurde.

HTTP-Statuscode: HTTPS 400

InvalidClientTokenId

Das angegebene X.509-Zertifikat oder die AWS-Zugriffsschlüssel-ID ist nicht in unseren Datensätzen vorhanden.

HTTP-Statuscode: HTTPS 403

InvalidParameterCombination

Parameter, die nicht gemeinsam verwendet werden dürfen, wurden gemeinsam verwendet.

HTTP-Statuscode: HTTPS 400

InvalidParameterValue

Ein Ungültiger oder out-of-range Für den Eingabeparameter wurde ein Wert angegeben.

HTTP-Statuscode: HTTPS 400

InvalidQueryParameter

DieAWSDie -Abfragezeichenfolge ist falsch formatiert oder entspricht nicht denAWSStandards.

HTTP-Statuscode: HTTPS 400

MalformedQueryString

Die Abfragezeichenfolge enthält einen Syntaxfehler.

HTTP-Statuscode: HTTPS 404

**MissingAction** 

In der Anforderung fehlt ein Aktions- oder ein erforderlicher Parameter.

HTTP-Statuscode: HTTPS 400

MissingAuthenticationToken

Die Anforderung muss eine gültigen (registrierte) AWS-Zugriffsschlüssel-ID oder ein X.509- Zertifikat enthalten.

HTTP-Statuscode: HTTPS 403

**MissingParameter** 

Ein erforderlicher Parameter für die festgelegte Aktion ist nicht angegeben.

HTTP-Statuscode: HTTPS 400

**NotAuthorized** 

Sie sind nicht zum Durchführen dieser Aktion berechtigt.

HTTP-Statuscode: HTTPS 400

**OptInRequired** 

Die AWS-Zugriffsschlüssel-ID benötigt ein Abonnement für den Service.

HTTP-Statuscode: HTTPS 403

RequestExpired

Die Anforderung hat den Service mehr als 15 Minuten nach dem Datumsstempel oder mehr als 15 Minuten nach dem Ablaufdatum der Anforderung erreicht (z. B. für vorsignierte URLs) oder der Datumsstempel auf der Anforderung liegt mehr als 15 Minuten in der Zukunft.

HTTP-Statuscode: HTTPS 400

ServiceUnavailable

Die Anforderung ist aufgrund eines temporären Fehlers des Servers fehlgeschlagen.

HTTP-Statuscode: HTTPS 503

#### **ThrottlingException**

Die Anforderung wurde aufgrund der Drosselung von Anforderungen abgelehnt.

HTTP-Statuscode: HTTPS 400

ValidationError

Die Eingabe erfüllt nicht die von einerAWSService-Service.

HTTP-Statuscode: HTTPS 400

# Geläufige Parameter

Die folgende Liste enthält die Parameter, die alle Aktionen zum Signieren von Signature Version 4- Anforderungen mit einer Abfragezeichenfolge verwenden. Alle aktionsspezifischen Parameter sind im Thema zu der jeweiligen Aktion aufgeführt. Weitere Informationen zu Signature Version 4 finden Sie unte[rSignaturprozess mit Signaturversion 4i](https://docs.aws.amazon.com/general/latest/gr/signature-version-4.html)mAllgemeine Amazon Web Services Services-Referenz.

Action

Die auszuführende Aktion.

Typ: Zeichenfolge

Erforderlich: Ja

Version

```
Die API-Version, für die die Anforderung geschrieben wurde, ausgedrückt im Format 
JJJJJJJJJJJJJ
```
Typ: Zeichenfolge

Erforderlich: Ja

#### X-Amz-Algorithm

Der Hash-Algorithmus, mit dem Sie die Anforderungssignatur erstellt haben.

Bedingung: Geben Sie diesen Parameter an, wenn Sie Authentifizierungsinformationen in eine Abfragezeichenfolge statt in den HTTP-Autorisierungsheader aufnehmen.

Typ: Zeichenfolge

Zulässige Werte: AWS4-HMAC-SHA256

Erforderlich: Bedingt

#### X-Amz-Credential

Der Wert des Anmeldeinformationsumfangs. Dabei handelt es sich um eine Zeichenfolge, die Ihren Zugriffsschlüssel, das Datum, die gewünschte Region, das Datum, die gewünschte Region, das Datum, die gewünschte Region und eine Zeichenfolge zur Beendigung ("aws4\_request") beinhaltet. Der Wert wird im folgenden Format ausgedrückt:Zugriffsschlüssel/JJJJJTT/Region/Bedienung/aws4\_request.

Weitere Informationen finden Sie unte[rAufgabe 2: Erstellen einer zu signierenden Zeichenfolge für](https://docs.aws.amazon.com/general/latest/gr/sigv4-create-string-to-sign.html)  [Signature Version 4](https://docs.aws.amazon.com/general/latest/gr/sigv4-create-string-to-sign.html)imAllgemeine Amazon Web Services Services-Referenz.

Bedingung: Geben Sie diesen Parameter an, wenn Sie Authentifizierungsinformationen in eine Abfragezeichenfolge statt in den HTTP-Autorisierungsheader aufnehmen.

Typ: Zeichenfolge

Erforderlich: Bedingt

#### X-Amz-Date

Das Datum, an dem die Signatur erstellt wurde. Das erforderliche Format muss dem Grundsätzen von ISO 8601 entsprechen (JJJJJJJJJJJJJJJJJJJJJJ Die folgende Datum-/Uhrzeit-Angabe ist beispielsweise ein gültiger X-Amz-Date Wert:20120325T120000Z.

Bedingung: X-Amz-Date ist bei allen Anforderungen optional. Damit kann das Datum überschrieben werden, das zum Signieren von Anforderungen verwendet wird. Wenn der Date-Header den Grundsätzen von ISO 8601 entspricht, ist X-Amz-Date nicht erforderlich. Wenn X-Amz-Date verwendet wird, hat dieser Wert immer Vorrang vor dem Wert des Date-- Headers. Weitere Informationen finden Sie unte[rUmgang mit Datumswerten in Signature Version](https://docs.aws.amazon.com/general/latest/gr/sigv4-date-handling.html)  [4i](https://docs.aws.amazon.com/general/latest/gr/sigv4-date-handling.html)mAllgemeine Amazon Web Services Services-Referenz.

Typ: Zeichenfolge

Erforderlich: Bedingt

#### X-Amz-Security-Token

Das temporäre Sicherheitstoken, das durch einen Aufruf anAWSSecurity Token Service (AWSSTS). Eine Liste der Dienste, die temporäre Anmeldeinformationen unterstützen, finden Sie unterAWSSecurity Token Service, gehen Sie zu[AWSServices, die mit IAM funktionieren](https://docs.aws.amazon.com/IAM/latest/UserGuide/reference_aws-services-that-work-with-iam.html)imIAM User Guide.

Bedingung: Wenn Sie temporäre Sicherheitsanmeldeinformationen von verwendenAWSSecurity Token Service, Sie müssen das Sicherheitstoken einschließen.

Typ: Zeichenfolge

Erforderlich: Bedingt

#### X-Amz-Signature

Gibt die Hexadezimalsignatur an, die aus der zu signierenden Zeichenfolge und dem abgeleiteten Signaturschlüssel berechnet wurde.

Bedingung: Geben Sie diesen Parameter an, wenn Sie Authentifizierungsinformationen in eine Abfragezeichenfolge statt in den HTTP-Autorisierungsheader aufnehmen.

Typ: Zeichenfolge

Erforderlich: Bedingt

## X-Amz-SignedHeaders

Gibt alle HTTP-Header an, die als Teil der kanonischen Anforderung eingeschlossen wurden. Weitere Informationen zur Angabe von signierten -Headers finden Sie unter[Aufgabe 1: Erstellen](https://docs.aws.amazon.com/general/latest/gr/sigv4-create-canonical-request.html)  [einer kanonischen Anforderung für Signature Version 4i](https://docs.aws.amazon.com/general/latest/gr/sigv4-create-canonical-request.html)mAllgemeine Amazon Web Services Services-Referenz.

Bedingung: Geben Sie diesen Parameter an, wenn Sie Authentifizierungsinformationen in eine Abfragezeichenfolge statt in den HTTP-Autorisierungsheader aufnehmen.

Typ: Zeichenfolge

Erforderlich: Bedingt

# AWS-Glossar

Die neueste AWS-Terminologie finden Sie im [AWS-Glossar](https://docs.aws.amazon.com/general/latest/gr/glos-chap.html) in der allgemeinen AWS-Referenz.

Die vorliegende Übersetzung wurde maschinell erstellt. Im Falle eines Konflikts oder eines Widerspruchs zwischen dieser übersetzten Fassung und der englischen Fassung (einschließlich infolge von Verzögerungen bei der Übersetzung) ist die englische Fassung maßgeblich.